# **Oracle® Enterprise Manager**

Licensing Information 11*g* Release 1 (11.1) **E11987-18** 

February 2012

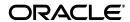

Oracle Enterprise Manager Licensing Information, 11g Release 1 (11.1)

F11987-18

Copyright © 2012, Oracle and/or its affiliates. All rights reserved.

Primary Author: Michael Zampiceni

This software and related documentation are provided under a license agreement containing restrictions on use and disclosure and are protected by intellectual property laws. Except as expressly permitted in your license agreement or allowed by law, you may not use, copy, reproduce, translate, broadcast, modify, license, transmit, distribute, exhibit, perform, publish, or display any part, in any form, or by any means. Reverse engineering, disassembly, or decompilation of this software, unless required by law for interoperability, is prohibited.

The information contained herein is subject to change without notice and is not warranted to be error-free. If you find any errors, please report them to us in writing.

If this is software or related documentation that is delivered to the U.S. Government or anyone licensing it on behalf of the U.S. Government, the following notice is applicable:

U.S. GOVERNMENT RIGHTS Programs, software, databases, and related documentation and technical data delivered to U.S. Government customers are "commercial computer software" or "commercial technical data" pursuant to the applicable Federal Acquisition Regulation and agency-specific supplemental regulations. As such, the use, duplication, disclosure, modification, and adaptation shall be subject to the restrictions and license terms set forth in the applicable Government contract, and, to the extent applicable by the terms of the Government contract, the additional rights set forth in FAR 52.227-19, Commercial Computer Software License (December 2007). Oracle USA, Inc., 500 Oracle Parkway, Redwood City, CA 94065.

This software or hardware is developed for general use in a variety of information management applications. It is not developed or intended for use in any inherently dangerous applications, including applications that may create a risk of personal injury. If you use this software or hardware in dangerous applications, then you shall be responsible to take all appropriate fail-safe, backup, redundancy, and other measures to ensure its safe use. Oracle Corporation and its affiliates disclaim any liability for any damages caused by use of this software or hardware in dangerous applications.

Oracle is a registered trademark of Oracle Corporation and/or its affiliates. Other names may be trademarks of their respective owners.

This software and documentation may provide access to or information on content, products, and services from third parties. Oracle Corporation and its affiliates are not responsible for and expressly disclaim all warranties of any kind with respect to third-party content, products, and services. Oracle Corporation and its affiliates will not be responsible for any loss, costs, or damages incurred due to your access to or use of third-party content, products, or services.

# Contents

| Intended Audience                                                                                                    |
|----------------------------------------------------------------------------------------------------|
| Related Documents xv Conventions xvi  1 Introduction  License Authorization Requirement 1-1 Showing Management Pack Information 1-2 Enabling and Disabling the Oracle Enterprise Manager Packs 1-2 Additional Database and Fusion Middleware Information 1-2 Enterprise Manager Restricted-use License 1-3  2 Enterprise Database Management  Diagnostics Pack for Oracle Database 2-1 Features 2-1 Licensed Links 2-3 Command-Line APIs 2-3 Licensed Repository Views 2-4 Tuning Pack for Oracle Database 2-5 Features 2-5 Features 2-5 |
| Related Documents xv Conventions xvi  1 Introduction  License Authorization Requirement 1-1 Showing Management Pack Information 1-2 Enabling and Disabling the Oracle Enterprise Manager Packs 1-2 Additional Database and Fusion Middleware Information 1-2 Enterprise Manager Restricted-use License 1-3  2 Enterprise Database Management  Diagnostics Pack for Oracle Database 2-1 Features 2-1 Licensed Links 2-3 Command-Line APIs 2-3 Licensed Repository Views 2-4 Tuning Pack for Oracle Database 2-5 Features 2-5 Features 2-5 |
| Conventions xvi  Introduction  License Authorization Requirement 1-1 Showing Management Pack Information 1-2 Enabling and Disabling the Oracle Enterprise Manager Packs 1-2 Additional Database and Fusion Middleware Information 1-2 Enterprise Manager Restricted-use License 1-3  Enterprise Database Management  Diagnostics Pack for Oracle Database 2-1 Licensed Links 2-3 Command-Line APIs 2-3 Licensed Repository Views 2-4 Tuning Pack for Oracle Database 2-5 Features 2-5 Features 2-5                                       |
| License Authorization Requirement 1-1 Showing Management Pack Information 1-2 Enabling and Disabling the Oracle Enterprise Manager Packs 1-2 Additional Database and Fusion Middleware Information 1-2 Enterprise Manager Restricted-use License 1-3  2 Enterprise Database Management  Diagnostics Pack for Oracle Database 2-1 Features 2-1 Licensed Links 2-3 Command-Line APIs 2-3 Licensed Repository Views 2-4 Tuning Pack for Oracle Database 2-5 Features 2-5                                                                    |
| Showing Management Pack Information                                                                                                    |
| Enabling and Disabling the Oracle Enterprise Manager Packs                                                                                                    |
| Additional Database and Fusion Middleware Information 1-2 Enterprise Manager Restricted-use License 1-3  2 Enterprise Database Management  Diagnostics Pack for Oracle Database 2-1 Features 2-1 Licensed Links 2-3 Command-Line APIs 2-3 Licensed Repository Views 2-4 Tuning Pack for Oracle Database 2-5 Features 2-5                                                                                                    |
| Additional Database and Fusion Middleware Information 1-2 Enterprise Manager Restricted-use License 1-3  2 Enterprise Database Management  Diagnostics Pack for Oracle Database 2-1 Features 2-1 Licensed Links 2-3 Command-Line APIs 2-3 Licensed Repository Views 2-4 Tuning Pack for Oracle Database 2-5 Features 2-5                                                                                                    |
| 2 Enterprise Database Management2-1Diagnostics Pack for Oracle Database2-1Features2-1Licensed Links2-3Command-Line APIs2-3Licensed Repository Views2-4Tuning Pack for Oracle Database2-5Features2-5                                                                                                    |
| Diagnostics Pack for Oracle Database       2-1         Features       2-1         Licensed Links       2-3         Command-Line APIs       2-3         Licensed Repository Views       2-4         Tuning Pack for Oracle Database       2-5         Features       2-5                                                                                                    |
| Features       2-1         Licensed Links       2-3         Command-Line APIs       2-3         Licensed Repository Views       2-4         Tuning Pack for Oracle Database       2-5         Features       2-5                                                                                                    |
| Features       2-1         Licensed Links       2-3         Command-Line APIs       2-3         Licensed Repository Views       2-4         Tuning Pack for Oracle Database       2-5         Features       2-5                                                                                                    |
| Command-Line APIs 2-3 Licensed Repository Views 2-4 Tuning Pack for Oracle Database 2-5 Features 2-5                                                                                                    |
| Licensed Repository Views                                                                                                    |
| Licensed Repository Views                                                                                                    |
| Tuning Pack for Oracle Database 2-5 Features 2-5                                                                                                    |
| Features                                                                                                    |
|                                                                                                    |
| Licensed Links                                                                                                    |
| Command-Line APIs                                                                                                    |
| Change Management Pack for Oracle Database                                                                                                    |
| Features 2-7                                                                                                    |
| Licensed Parameters                                                                                                    |
| Licensed Links                                                                                                    |
| Configuration Management Pack for Oracle Database                                                                                                    |
| Features                                                                                                    |
| Licensed Links                                                                                                    |
| Licensed Reports                                                                                                    |
| Additional Licensed Features                                                                                                    |
| Configuration Change Console                                                                                                    |
| Application Configuration Console                                                                                                    |
| Licensed Repository Views                                                                                                    |

| Features                                                                |  |
|-------------------------------------------------------------------------|--|
| Licensed Links                                                          |  |
| Additional Licensed Features                                            |  |
| Data Masking Pack for Oracle Database                                   |  |
| Features                                                                |  |
| Licensed Links                                                          |  |
| Licensed Command Line Interface (CLI) Verbs                             |  |
| Pracle Middleware Enterprise Management                                 |  |
| VebLogic Server Management Pack Enterprise Edition                      |  |
| Features                                                                |  |
| Application Performance Management                                      |  |
| Configuration Management                                                |  |
| Service Level Management                                                |  |
| Coherence Management                                                    |  |
| Business Transaction Management                                         |  |
| Business Transaction Management Restricted-use Licensing                |  |
| Licensed Links                                                          |  |
| Licensed Links Outside of Target-specific Pages                         |  |
| Licensed Links Applicable to WebLogic Server Versions 9 and 10          |  |
| Licensed Links Applicable to Other Target Types                         |  |
| Licensed Links Applicable to WebLogic Server Version 7 and 8            |  |
| Licensed Links Applicable to Oracle Application Server 10g              |  |
| Licensed Links Applicable to Coherence Management                       |  |
| Licensed Links Applicable to Business Transaction Management            |  |
| Licensed Links Applicable to Provisioning and Patch Automation          |  |
| Licensing for Service Level Management                                  |  |
| Features                                                                |  |
| Service Level Management Licensed Links                                 |  |
| Configuration Change Console Restricted-use Licensing                   |  |
| Application Configuration Console Restricted-use Licensing              |  |
| Licensed Repository Views                                               |  |
| Licensed Reports                                                        |  |
| Licensed Command Line Interface (CLI) Verbs                             |  |
| SOA Management Pack Enterprise Edition                                  |  |
| Licensing for Grid Control SOA Targets                                  |  |
| Features                                                                |  |
| Licensed Links                                                          |  |
| Licensing for Targets Related to Application Dependency and Performance |  |
| Features                                                                |  |
| Licensed Links                                                          |  |
| Additional Licensing Information                                        |  |
| Licensing for Service Level Management                                  |  |
| Features                                                                |  |

|     | Licensing for Business Transaction Management                                                    | 3-  |
|-----|--------------------------------------------------------------------------------------------------|-----|
|     | Licensed Reports                                                                                 | 3-  |
|     | Licensed Command Line Interface (CLI) Verbs                                                      | 3-  |
| Mai | nagement Pack for WebCenter Suite                                                                | 3-  |
|     | Features of Management Pack for WebCenter Suite                                                  | 3-  |
|     | Licensed Links                                                                                   | 3-  |
|     | Additional Licensing Information                                                                 | 3-  |
| Dia | gnostics Pack for Oracle Middleware                                                              | 3-  |
|     | Features                                                                                         | 3-  |
|     | Licensed Links                                                                                   | 3-  |
| Mai | nagement Pack for Oracle Coherence                                                               | 3.  |
|     | Features                                                                                         | 3.  |
|     | Licensed Links                                                                                   | 3   |
| Bus | siness Intelligence Management                                                                   |     |
|     | iness Intelligence Management Pack                                                               |     |
|     | Features                                                                                         |     |
|     | Licensed Links for Business Intelligence Management Pack                                         |     |
|     | Configuration Management Licensed Links for Business Intelligence                                |     |
|     | Licensed Links                                                                                   |     |
|     | Licensed Reports                                                                                 |     |
|     | Licensed Repository Views                                                                        | ••• |
| lde | ntity Management                                                                                 |     |
|     | nagement Pack Plus for Identity Management                                                       |     |
|     | Features                                                                                         |     |
|     | Licensed Links                                                                                   |     |
|     | Identity Management 10g Components                                                               |     |
|     | Access Manager — Access Server                                                                   |     |
|     | Access Manager — Identity Server                                                                 |     |
|     | Access Manager — Access System                                                                   |     |
|     | Access Manager — Identity System                                                                 |     |
|     | Identity Federation Server                                                                       |     |
|     | Identity Federation System                                                                       |     |
|     | Identity Manager Repository                                                                      |     |
|     | Identity Manager Server                                                                          |     |
|     | Identity Manager System                                                                          |     |
|     | Identity Management 11g Components                                                               |     |
|     | Oracle Directory Server Enterprise Edition (formerly Sun Java Directory Server Ente Edition) 5-8 |     |
|     | Oracle Unified Directory                                                                         |     |
|     | •                                                                                                |     |
|     |                                                                                                  |     |
|     | Generic Service or Web Application Associated with Identity Management Systems.                  | _   |
|     | Hosts Running Identity Management Components                                                     |     |
|     | Hosts Running Identity Management Components  Licensing for Service Level Management             | 5   |
|     | Hosts Running Identity Management Components                                                     | . ! |

# **6 Other Infrastructure Management**

| Configuration Management Pack for Applications                                                              | 6-1   |
|----------------------------------------------------------------------------------------------------|-------|
| Features                                                                                                    | 6-2   |
| Licensed Links                                                                                              | 6-3   |
| Licensed Reports                                                                                            | 6-5   |
| Additional Licensed Features                                                                                | 6-5   |
| Configuration Change Console                                                                                | 6-5   |
| Application Configuration Console                                                                           |       |
| Licensed Repository Views                                                                                   | 6-8   |
| Management Pack for Non-Oracle Middleware                                                                   |       |
| Features                                                                                                    |       |
| Management Pack for Non-Oracle Middleware Licensed Links                                                    | 6-12  |
| Application Dependency and Performance within Management Pack for Non-Oracle Middleware 6-13                |       |
| Features                                                                                                    | 6-13  |
| Licensed Links                                                                                              | 6-14  |
| Additional Licensing Information                                                                            | 6-15  |
| Business Transaction Management Within Management Pack for Non-Oracle Middlewa 6-15                         | re    |
| Business Transaction Management Restricted-use Licensing                                                    | 6-16  |
| Provisioning and Patch Automation Pack                                                                      | 6-17  |
| Provisioning and Patch Automation Pack Features Formerly Included in the Configuration Management Pack 6-17 | on    |
| Features Shared By Provisioning and Patch Automation Pack and Configuration Manag<br>Packs 6-18             | ement |
| Features Exclusive to the Provisioning and Patch Automation Pack                                            | 6-18  |
| Provisioning and Patch Automation Pack Licensed Links                                                       | 6-18  |
| Licensed Command Line Interface (CLI) Verbs                                                                 | 6-21  |
| Deploying Management Plug-Ins for Oracle Enterprise Manager                                                 | 6-21  |
| Categories and Products                                                                                     | 6-21  |
| General Features                                                                                            | 6-22  |
| Deploying Plug-Ins                                                                                          | 6-22  |
| Oracle System Monitoring Plug-ins For Hosts                                                                 | 6-23  |
| Oracle System Monitoring Plug-in for Hosts for Operating Systems and Hardware                               | 6-23  |
| Features                                                                                                    | 6-23  |
| Licensed Links                                                                                              | 6-24  |
| Licensed Reports                                                                                            | 6-30  |
| Licensed Repository Views                                                                                   | 6-30  |
| Licensed Command Line Interface (CLI) Verbs                                                                 |       |
| Oracle System Monitoring Plug-in for Hosts for Dell Change Automation                                       | 6-31  |
| Features                                                                                                    |       |
| Licensed Links                                                                                              |       |
| Licensed Reports                                                                                            |       |
| Licensed Repository Views                                                                                   |       |
| Licensed Command Line Interface (CLI) Verbs                                                                 |       |
| System Monitoring Plug-Ins for Storage                                                                      |       |
| Features                                                                                                    |       |
| Licensed Links                                                                                              | 6-33  |

| C | Ops Center Benefits                                                 |
|---|---------------------------------------------------------------------|
|   | ps Center                                                           |
|   | Licensed Repository Views                                           |
|   | Licensed Links                                                      |
|   | Management Connector for Microsoft System Center Operations Manager |
|   | Licensed Repository Views                                           |
|   | Licensed Links                                                      |
|   | Management Connector for Microsoft Operations Manager 2005          |
|   | Licensed Repository Views                                           |
|   | Licensed Links                                                      |
|   | Management Connector for IBM Tivoli Enterprise Console              |
|   | Licensed Repository Views                                           |
|   | Licensed Links                                                      |
|   | Management Connector for HP OpenView Operations                     |
|   | Licensed Repository Views                                           |
|   | Licensed Links                                                      |
|   | Features                                                            |
|   | Management Connector for CA Service Desk                            |
|   | Licensed Repository Views                                           |
|   | Licensed Links                                                      |
|   | Features                                                            |
|   | Management Connector for HP Service Manager                         |
|   | Licensed Repository Views                                           |
|   | Licensed Links                                                      |
|   | Features                                                            |
|   | Management Connector for HP ServiceCenter                           |
|   | Licensed Repository Views                                           |
|   | Licensed Links                                                      |
|   | Features                                                            |
| • | Management Connectors for Remedy                                    |
| ١ | Aanagement Connectors                                               |
|   | Licensed Command Line Interface (CLI) Verbs                         |
|   | Licensed Links                                                      |
| , | Features                                                            |
| 2 | system Monitoring Plug-Ins for Non-Oracle Databases                 |
|   | Licensed Command Line Interface (CLI) Verbs                         |
|   | Licensed Links                                                      |
| , | Features                                                            |
| 2 | system Monitoring Plug-Ins for Non-Oracle Middleware                |
|   | Licensed LinksLicensed Command Line Interface (CLI) Verbs           |
|   | T · 1 T · 1                                                         |

| Asset Management                                                             | . 7-2 |
|------------------------------------------------------------------------------|-------|
| Enterprise Scalability                                                       | . 7-2 |
| Context-Driven User Interface                                                | . 7-2 |
| Role Based Access Control                                                    | . 7-2 |
| Disconnected Mode                                                            | . 7-2 |
| Compliance Automation                                                        | . 7-2 |
| Audit Reporting                                                              | . 7-2 |
| Firmware Provisioning                                                        | . 7-3 |
| RAID Device Configuration                                                    | . 7-3 |
| Bare Metal OS Provisioning                                                   | . 7-3 |
| Enhanced OS Patching                                                         | . 7-3 |
| Remote Management                                                            | . 7-3 |
| Historical Monitoring                                                        | . 7-3 |
| Alarm Management                                                             | . 7-3 |
| Windows Support                                                              | . 7-3 |
| Complex Plan Management                                                      | . 7-4 |
| Oracle Solaris Cluster Support                                               | . 7-4 |
| Network Fabric Monitoring                                                    | . 7-4 |
| Oracle Sun ZFS Storage Appliances                                            | . 7-4 |
| Hardware Management                                                          | . 7-4 |
| M-series Dynamic Domains                                                     | . 7-4 |
| My Oracle Support Integration                                                | . 7-4 |
| OS Performance Monitoring                                                    | . 7-5 |
| Operational Plans                                                            | . 7-5 |
| Energy Awareness                                                             |       |
| Grid Control Integration                                                     | . 7-5 |
| Licensed Links for Ops Center Provisioning and Patch Automation Pack         |       |
| Oracle Enterprise Manager Ops Center Virtualization Management Pack Features |       |
| Oracle Solaris Container Management                                          |       |
| Oracle VM Server for SPARC                                                   |       |
| Resource Virtual Pools                                                       |       |
| Hypervisor/OS Provisioning                                                   |       |
| Storage Orchestration                                                        |       |
| Dynamic Resource Allocation                                                  |       |
| Controlling/Service Domain                                                   |       |
| Oracle Solaris Global Zone                                                   |       |
| Network Configuration                                                        |       |
| Technology Abstraction Layer                                                 |       |
| Historical Trending                                                          |       |
| Oracle Solaris Container Management                                          |       |
| Oracle Solaris Zones and Patch Management                                    |       |
| Monitoring Profiles for V12N                                                 |       |
| Dynamic Topology                                                             |       |
| Image Library Management                                                     |       |
| Licensed Links for Ops Center Virtualization Management Pack                 | . 7-8 |

| 8  | User Experience Management                                                  |                |
|----|-----------------------------------------------------------------------------|----------------|
|    | Real User Experience Insight                                                | 8-1            |
|    | Licensed Links                                                              |                |
|    | Licensed Command Line Interface (CLI) Verbs                                 | 8-2            |
|    | Licensing for Service Level Management                                      |                |
|    | Features                                                                    |                |
|    | Service Level Management Licensed Links                                     | 8-3            |
| 9  | Application Testing Suite                                                   |                |
|    | Oracle Test Manager                                                         | 9-1            |
|    | Oracle Functional Testing                                                   |                |
|    | OpenScript Component                                                        |                |
|    | Oracle Functional Testing Accelerators                                      |                |
|    | Dependencies with Oracle Load Testing                                       |                |
|    | Oracle Load Testing                                                         |                |
|    | Oracle Load Testing Accelerators                                            |                |
|    | Dependencies with Oracle Functional Testing                                 |                |
|    | Oracle Load Testing Developer Edition                                       |                |
|    | Restricted Use Licenses Provided with Application Testing Suite             |                |
|    |                                                                             |                |
| 10 | Application Management                                                      |                |
|    | Application Management Suite for Siebel                                     | 10-1           |
|    | Features                                                                    | 10-2           |
|    | Real User Monitoring                                                        | 10-2           |
|    | Licensed Links for Siebel                                                   | 10-3           |
|    | Service Level Management                                                    | 10-3           |
|    | Licensed Links                                                              | 10-4           |
|    | Licensed Command Line Interface (CLI) Verbs                                 |                |
|    | Configuration Management                                                    |                |
|    | Additional Licensed Configuration Management Capabilities                   |                |
|    | Licensed Links                                                              |                |
|    | Licensed Reports                                                            |                |
|    | Licensed Repository Views                                                   |                |
|    | Jave EE-based Siebel Components                                             |                |
|    | Application Management Suite for PeopleSoft                                 |                |
|    | Features                                                                    |                |
|    | Real User Monitoring                                                        |                |
|    | Licensed Links for PeopleSoft                                               |                |
|    | Service Level Management for PeopleSoft                                     |                |
|    | Licensed Links                                                              |                |
|    | Licensed Command Line Interface (CLI) Verbs                                 |                |
|    |                                                                             |                |
|    | Configuration Management for PeopleSoft                                     |                |
|    | Additional Licensed Configuration Management Capabilities<br>Licensed Links |                |
|    |                                                                             |                |
|    | Licensed Reports                                                            | 10-17<br>10-18 |
|    | LICENSEU KEDOSHOTY VIEWS                                                    | IU-I8          |

|    | Java-based PeopleSoft Licensed Components                    | 10-20 |
|----|--------------------------------------------------------------|-------|
|    | Application Management Suite for Oracle E-Business Suite     | 10-20 |
|    | Features                                                     | 10-21 |
|    | Real User Monitoring                                         | 10-21 |
|    | Licensed Links for E-Business Suite                          | 10-22 |
|    | Service Level Management for E-Business Suite                | 10-23 |
|    | Licensed Links                                               | 10-23 |
|    | Command Line Interface (CLI) Verbs                           | 10-24 |
|    | Configuration Management for E-Business Suite                | 10-24 |
|    | Additional Licensed Configuration Management Capabilities    | 10-25 |
|    | Licensed Links                                               | 10-25 |
|    | Licensed Reports                                             | 10-27 |
|    | Licensed Repository Views                                    | 10-27 |
|    | Java-based Oracle E-Business Suite Licensed Components       | 10-30 |
| 11 | Virtualization Management                                    |       |
|    | Oracle VM Management Pack                                    | 11-1  |
|    | Licensed Links for Monitoring and Administration             | 11-2  |
|    | Licensed Links for Provisioning and Patching                 | 11-9  |
|    | Licensed Links for Configuration Management                  |       |
|    | Licensed Reports                                             | 11-10 |
|    | Licensed Repository Views                                    | 11-11 |
|    | Licensed Command Line Interface (CLI) Verbs                  | 11-13 |
| 12 | Linux Management                                             |       |
|    | Linux Management Pack                                        | 12-1  |
|    | Licensed Links for Monitoring and Administration             | 12-2  |
|    | Licensed Links for Provisioning and Patching                 | 12-8  |
|    | Licensed Links for Configuration Management                  |       |
|    | Licensed Reports                                             | 12-9  |
|    | Licensed Repository Views                                    | 12-10 |
|    | Licensed Command Line Interface (CLI) Verbs                  | 12-12 |
| Α  | Third-Party Licenses                                         |       |
|    | Apache Software Foundation Licenses                          | A-3   |
|    | Apache Software License, Version 1.1                         | A-3   |
|    | Apache Avalon 4.1.3                                          | A-4   |
|    | Apache Crimson 1.1.1                                         | A-4   |
|    | Xerces 2.6.2                                                 | A-4   |
|    | Ant 1.5.1                                                    | A-4   |
|    | Apache JServ 1.1.2 Java Servlet Module (Modified Apache 1.1) | A-4   |
|    | Hessian Binary Web Service Protocol 3.2.1                    |       |
|    | Apache Software License, Version 2.0                         | A-6   |
|    | Log4J 1.1.1                                                  | A-6   |
|    | Log4J 1.2.8                                                  | A-6   |
|    | Apache Axis, Version 1.2.1                                   | A-6   |

| Apache Axis, Version 1.2RC2           | A-6  |
|---------------------------------------|------|
| Apache HTTP Server 1.3.39             | A-7  |
| LogKit                                | A-7  |
| Codehaus Plexus                       | A-7  |
| Spring 2.0.2                          | A-7  |
| Pluto 1.1.0                           | A-7  |
| Apache Commons 1.0                    | A-7  |
| Apache Tomcat Commons                 |      |
| Jaxen                                 | A-7  |
| Xalan                                 |      |
| ODMG Library                          |      |
| Catalina                              |      |
| SNMP4J                                |      |
| Struts 1.2.9                          |      |
| Castor 0.95                           |      |
| Sun Binary Code License Agreements    |      |
| Sun JSDK 1.5                          |      |
| Javamail                              |      |
| BSH-CORE 1.3.0                        |      |
| Perl Artistic License                 |      |
| Crypographic Software by Eric Young   |      |
| W3CTM Software Notice and License     |      |
| Software by Jim Christopher           |      |
| DBD 1.50 by Tim Bunce                 |      |
| PostgreSQL Database & Drivers License |      |
| info_zip                              |      |
|                                       |      |
| Blowfish                              |      |
| Finy Encryption Algorithm             |      |
| GD (2.0.15)                           |      |
| GD (2.0.15)                           |      |
| libpng                                |      |
| zlib                                  |      |
| OpenSSL                               |      |
| ModSSL                                |      |
| DOM4J                                 |      |
| ANTLR3                                |      |
| Java Service Wrapper                  |      |
| NI Registry 3.1.3                     |      |
| WSDL4J                                |      |
| Concurrent Library                    |      |
| AOP Alliance                          |      |
| XDoclet 1.2.3                         |      |
| [DOM 1.0B9                            |      |
| MSVP60.DLL                            |      |
| PDH.dll 5.0.2195.2668                 |      |
| Mibble 2.8                            |      |
| Robohelp 5.0                          | A-38 |

|   | Microsoft SQL Server Driver 2005, 1.2                                                       | A-46  |
|---|---------------------------------------------------------------------------------------------|-------|
|   | InstallAnywhere                                                                             | A-49  |
|   | Cairngorm                                                                                   | A-54  |
|   | Flex SDK (3.3)                                                                              | A-54  |
|   | DBD Perl (1.15)                                                                             | A-54  |
|   | The MIT License                                                                             | A-54  |
|   | JDK (1.6)                                                                                   | A-55  |
|   | JUnit                                                                                       | A-55  |
|   | Java Secure Channel (JSCH) for SSH2 (1.20, 1.33, 1.37, 1.39)                                | A-58  |
|   | Sun Microsystems Inc.                                                                       | A-58  |
|   | Open Source Implementation of JSR 173 : Streaming API for XML (StAX) (StAX utils 20070 A-59 | 216). |
|   | Perl Interpreter (5.8.8, 5.10.0)                                                            | A-59  |
|   | Windows Event Handling                                                                      | A-59  |
|   | FlexLib Contributors                                                                        | A-59  |
|   | Sudo                                                                                        | A-60  |
|   | Eclipse Public License - v 1.0                                                              | A-61  |
|   | France Telecom asm-3.1.jar                                                                  | A-64  |
|   | HP J2SE(TM) Development Kit (JDK) 5.0                                                       | A-65  |
|   | Additional Licensing Information                                                            | A-67  |
| В | Ops Center Third-Party Licenses                                                             | B-3   |
|   | Apache Software Foundation Licenses  Apache Software License, Version 2.0                   |       |
|   | AjaxTerm 0.1                                                                                |       |
|   | Apache Commons File Upload 1.2.1                                                            |       |
|   | Apache FOP 0.95                                                                             |       |
|   | Apache Lucene 3.0.0                                                                         |       |
|   | Apache Web Server 1.3.37                                                                    |       |
|   | Commons Codec 1.2 and 1.3                                                                   |       |
|   | Commons IO 1.46                                                                             |       |
|   | commons-logging.jar 1.0.3 and 1.0.4                                                         |       |
|   | Commons Pool 1.3                                                                            |       |
|   | Direct Web Remoting (DWR) 2.0.4                                                             |       |
|   | HTTP Client 3.1                                                                             |       |
|   | Jakarta Commons Collections 3.1                                                             |       |
|   | Jakarta Commons DBCP 1.2.2                                                                  |       |
|   | Jakarta Commons HttpClient 3.0                                                              | B-7   |
|   | Jakarta Commons Net 1.1.0                                                                   |       |
|   | Jakarta regexp 1.5                                                                          | B-7   |
|   | jetty 6.1.22                                                                                |       |
|   | JSON Lib 2.2.1                                                                              | B-13  |
|   | Log4j 1.2.14                                                                                | B-13  |
|   | mod_put 1.3                                                                                 | B-13  |
|   | Quartz Enterprise Job Scheduler 1.6.0                                                       | B-13  |
|   | Spring 1.2.8                                                                                | B-14  |
|   | Wiseman                                                                                     | B-14  |

| XML Resolver Library                                  | . B-14 |
|-------------------------------------------------------|--------|
| Artistic                                              | . B-14 |
| DBD::PG 1.49                                          | . B-14 |
| DBI 1.58                                              | . B-21 |
| perl module: Expect 1.15                              | . B-28 |
| perl module: IO-stty .02                              | . B-32 |
| perl module: IO-tty 1.02                              | . B-34 |
| BSD-Style                                             | . B-36 |
| IPMItool 1.8.10                                       | . B-36 |
| Java Secure Channel (JSCH) for SSH2 0.1.42            | . B-37 |
| JavaScript InfoVis Toolkit (JIT) 1.1.3                | . B-38 |
| mod_ssl 2.8.16-1.3.29                                 |        |
| Open SSL 0.9.7i                                       | . В-39 |
| PostgresSQL JDBC 8.1 JDBC3 with SSL (build 408)       | . B-40 |
| postgresql 8.1.4                                      |        |
| Proxool 0.8.3                                         | . B-41 |
| relaxngDatatype.jar 1.0                               | . B-43 |
| xmlpull 1.1                                           |        |
| YUI (Yahoo User Interface) Library Compressor 2.4.2   |        |
| GPL                                                   |        |
| ProperJavaRDP 1.1                                     |        |
| rpm 4.1                                               | . B-52 |
| LGPL                                                  |        |
| c3p0 - JDBC3 Connection and Statement Pooling 0.9.1.2 | . B-57 |
| ext.ux.grid.search 1.1                                |        |
| Hibernate 2.1.7                                       | . B-67 |
| j-interop 1.23                                        | . B-74 |
| jcifs 1.2.9                                           | . B-81 |
| libelf 0.8.2-2                                        | . B-89 |
| libintl-perl 1.16                                     | . B-96 |
| pthreads w32-2-7-0                                    | B-104  |
| Mozilla                                               | B-112  |
| Network security services 3.x                         | B-112  |
| Other                                                 | B-119  |
| Bouncy Castle Crypto API 1.3.7                        | B-119  |
| cURL 7.15.0                                           | B-119  |
| custom rhino 1.0                                      | B-120  |
| DHCP 3.0p11/p12                                       | B-126  |
| EclipseLink 2.0                                       | B-126  |
| Expect 5.39.0                                         | B-129  |
| Flot 0.6                                              | B-129  |
| JSON 1.5                                              | B-130  |
| Jython 2.5                                            | B-130  |
| libcgi 1.02                                           | B-131  |
| libpqxx 2.6.7                                         | B-131  |
| libxml2 2.6.22                                        | B-132  |
| Python 2.5.2                                          | B-133  |

| slf4j 1.5       | B-137 |
|-----------------|-------|
| Stax API        | B-138 |
| xml-apis 1.3.04 | B-145 |
| zlib 1.2.3      | B-146 |

# **Preface**

This document, which is part of the Program Documentation under the terms of your Oracle licensing agreement, is intended to help you understand the features, functionality, and options available for Oracle Programs. If you have questions about licensing needs, please contact your Oracle sales representative or refer to the resources listed in "Related Documents" for more information.

Oracle Enterprise Manager 11g is available in multiple editions, each suitable for different development and deployment scenarios. Oracle also offers several Enterprise Manager options that enhance the capabilities of Oracle Enterprise Manager for specific application requirements. Oracle Enterprise Manager Licensing Information provides information on these optional products.

This Preface contains the following topics:

- Intended Audience
- Documentation Accessibility
- Related Documents
- Conventions

# **Intended Audience**

This book is intended for all purchasers of Oracle Enterprise Manager 11.1.

# **Documentation Accessibility**

For information about Oracle's commitment to accessibility, visit the Oracle Accessibility Program website at

http://www.oracle.com/pls/topic/lookup?ctx=acc&id=docacc.

# **Access to Oracle Support**

Oracle customers have access to electronic support through My Oracle Support. For information, visit

http://www.oracle.com/pls/topic/lookup?ctx=acc&id=info or visit http://www.oracle.com/pls/topic/lookup?ctx=acc&id=trs if you are hearing impaired.

# **Related Documents**

For more information, see the following documents in the Oracle documentation set:

- Oracle Database Licensing Information
- Oracle Application Server Licensing Information
- Oracle Enterprise Manager Concepts

You can access these documents from the Oracle Technology Network:

http://www.oracle.com/technology/documentation/index.html

Additionally, the Oracle Software Investment Guide is available for downloading at:

http://www.oracle.com/corporate/pricing/sig.html

# **Conventions**

The following text conventions are used in this document:

| Convention | Meaning                                                                                                    |
|------------|----------------------------------------------------------------------------------------------------|
| boldface   | Boldface type indicates graphical user interface elements associated with an action, or terms defined in text or the glossary.         |
| italic     | Italic type indicates book titles, emphasis, or placeholder variables for which you supply particular values.                          |
| monospace  | Monospace type indicates commands within a paragraph, URLs, code in examples, text that appears on the screen, or text that you enter. |

# Introduction

Oracle Enterprise Manager 11g Grid Control is Oracle's single, integrated solution for managing all aspects of the Oracle Grid and the applications running on it. Grid Control couples a potent, top-down monitoring approach to delivering the highest quality of service for applications with a cost-effective automated configuration management, provisioning, and administrative solution. This powerful combination provides unequaled management for any size Oracle data center.

Oracle also offers several options, management packs, management plug-ins, and other products that enhance the capabilities of Oracle Enterprise Manager for specific purposes. This guide describes the separately licensed Oracle Enterprise Manager management packs, management plug-ins, and other products you can purchase to enhance the capabilities of Oracle Enterprise Manager in specific environments. This guide contains the following chapters and appendix:

- **Enterprise Database Management**
- Oracle Middleware Enterprise Management
- **Business Intelligence Management**
- **Identity Management**
- Other Infrastructure Management
- User Experience Management
- **Application Management**
- **Application Testing Suite**
- Linux Management
- Third-Party Licenses

# **License Authorization Requirement**

You cannot use the options, packs, reports, licensed repository views, or Command Line Interface (CLI) verbs described in these chapters without the appropriate licenses. Although these options, Management Packs, or products may be included in product CDs or downloads, or described in documentation that you receive, this does not authorize you to use them without the appropriate licenses.

# **Showing Management Pack Information**

Enterprise Manager indicates licensed links by showing an abbreviation for a pack beside the licensed link. The default is to not show these abbreviations. To enable this feature, do the following:

- Access any Enterprise Manager Grid Control page.
- Scroll to the bottom of the page until you see a + icon beside the About Oracle Enterprise Manager link on the left.
- 3. Click the + icon. The + icon changes to a icon, and the pack abbreviations now appear beside the licensed links.

For instance, click the **Targets** tab, click the **Services** sub-tab, then click a service name. The Service Home page that appears displays SLM abbreviations beside several links. If you click the abbreviation link, a table appears that provides the abbreviations, pack names, target types, and descriptions for all of the packs.

# **Enabling and Disabling the Oracle Enterprise Manager Packs**

You can enable or disable the functionality for most packs in the Oracle Enterprise Manager 11g Grid Control Console using the following procedure.

- **1.** Ensure that you are using Oracle Enterprise Manager 11g Grid Control. To check your Grid Control version, log in to the Grid Control Console and click
  - **About Oracle Enterprise Manager** at the bottom of any page.
- **2.** Log in to the Grid Control Console as a super administrator.
- **3.** Click **Setup** in the upper right corner of the page.
- **4.** Click **Management Pack Access** on the left navigation panel.
  - The Management Pack Access page allows you to enable or disable access for each Management Pack on each listed target.
- 5. For each target listed, you can enable or disable the management packs associated with the target. For the target listed in the Name column, select the management packs for which you have access and click the box for that pack. For a new target, click the box in the Pack Access Agreed column to agree to the terms of the licensing agreement. The Pack Access Agreed option is available for selection only for a newly added target for which you have not accepted the terms of the Licensing Agreement.
- **6.** Click **Apply** to save your changes.

When you disable a Management Pack, links that are part of that pack will either be disabled or, when a link is clicked, a message will indicate that the associated pack is not licensed for use. After performing the previous steps to disable a pack, any administrator who logs into the Grid Control Console cannot access Management Pack functionality that you have disabled.

# Additional Database and Fusion Middleware Information

For additional information about licensed products associated with either Oracle Database 11g, Oracle Fusion Middleware, or Oracle WebLogic Server, see the following documentation on the Oracle Technology Network:

http://www.oracle.com/technology

- Oracle Database Licensing Information
- Oracle Fusion Middleware Licensing Information
- Installing and Updating WebLogic Platform License Files

# **Enterprise Manager Restricted-use License**

- Enterprise Manager includes a restricted-use license of the Oracle Database for use as the Oracle Management Repository only.
  - Additional database options or additional servers for disaster recovery require separate licensing. Customers receive one single-instance database with the Grid Control, or RMAN, repository. To protect the repository with Data Guard, customers need to purchase a license for the standby site. To protect the repository with Oracle Real Application Clusters, customers must license the second node for the database, and both nodes require an Oracle Real Application Clusters license.
- Use of Oracle WebLogic Server with Oracle Enterprise Manager is restricted to the servlet functionality without clustering for the Oracle Management Server (OMS).

| Enterprise Manager Restricted-use License | Enterprise | Manager | Restricted-us | e License |
|-------------------------------------------|------------|---------|---------------|-----------|
|-------------------------------------------|------------|---------|---------------|-----------|

# **Enterprise Database Management**

Enterprise Manager offers the following management packs for Oracle Database:

- Diagnostics Pack for Oracle Database
- Tuning Pack for Oracle Database
- Change Management Pack for Oracle Database
- Configuration Management Pack for Oracle Database
- Provisioning and Patch Automation Pack for Oracle Database
- Data Masking Pack for Oracle Database

These management packs can be purchased only with Enterprise Edition. The features in these packs are accessible through Oracle Enterprise Manager Database Control and Oracle Enterprise Manager Grid Control, and APIs provided with Oracle Database software.

The following sections in this chapter describe the licensed features for these packs.

# **Diagnostics Pack for Oracle Database**

The Diagnostics Pack for Oracle Database offers a complete, cost-effective, and easy-to- use solution for managing the performance of Oracle Database environments by providing unique functionality such as automatic identification of performance bottlenecks, guided problem resolution, and comprehensive system monitoring. You can access the Diagnostics Pack functionality through Enterprise Manager licensed links.

**Note:** Any and all methods of accessing pack functionality whether through the Enterprise Manager Console, Desktop Widgets, command-line APIs, or direct access to the underlying data — require the Pack license.

**Note:** System Monitoring Plug-in for Hosts is included with the Diagnostics Pack for Oracle Middleware license.

#### **Features**

The Diagnostics Pack includes the following features, which you can use after purchasing a license for the pack.

Table 2–1 Features of Diagnostics Pack for Oracle Database

| Feature                                                                       | Benefit                                                                                                    |
|-------------------------------------------------------------------------------|----------------------------------------------------------------------------------------------------|
| Automatic Workload<br>Repository (AWR)                                        | Provide Oracle Database 10g and Database 11g built-in, automatic capture of statistics data to be used for real-time and historical performance analysis. Snapshot data, active session history data, and workload reports are part of AWR.                                                                                                    |
| Performance monitoring and diagnostics                                        | Measure performance and diagnoses poor performance with associated drill-downs on the Performance page. This includes historical analysis and alert threshold integration.                                                                                                    |
| Automatic Database<br>Diagnostic Monitor<br>(ADDM)                            | Provide Oracle Database 10g and Database 11g built-in functionality for out-of-the-box automatic performance analysis based on AWR data.                                                                                                    |
| Operating system monitoring                                                   | Monitor the operating system and hardware in the drill-downs from Grid Control host monitoring pages.                                                                                                    |
| Adaptive metric thresholds                                                    | Capture "baselines" of workload performance metrics during "normal" performance and compares against the same metrics during poor performance to diagnose the causes.                                                                                                    |
|                                                                               | Set adaptive thresholds using a pre-defined baseline to accurately detect alert conditions when a system has predictably varying workloads.                                                                                                    |
| Advanced alert management                                                     | Include notification methods, rules, and schedules, metric history and associated drill-downs, ability to set blackouts, associate corrective actions with an alert, user-defined metrics, metric snapshots, monitoring templates, adaptive metric thresholds, setting metric baselines, and Memory Access Mode.                                    |
| Memory access mode                                                            | For slow or hung systems, retrieve performance statistics directly from the Shared Global Area (SGA), which avoids the computation associated with parsing and executing SQL statements. This remediates severe cases of library cache contention that can prevent the instance from being monitored in SQL Mode.                                   |
| Advanced alert<br>management: notification<br>methods, rules and<br>schedules | Define different mechanisms for sending notifications, including e-mail, SNMP traps, or running custom scripts. You can then use these methods with Notification Rules for sending notifications to administrators as a result of alert occurrences. You can set up schedules so that various administrators are notified at the appropriate times. |
| Advanced alert management: event and metric history                           | Analyze past performance and issues that have affected your database and host.                                                                                                    |
| Blackouts                                                                     | Allow Enterprise Manager administrators to suspend any data collection activity on one or more monitored targets, thereby allowing Enterprise Manager administrators to perform scheduled maintenance on targets.                                                                                                    |
| Monitoring templates                                                          | Simplify the task of setting up monitoring for large numbers of targets by enabling administrators to specify the monitoring settings once, then apply them as often as needed.                                                                                                    |

**Note:** Generation of alerts (through Enterprise Manager or directly by the server in Oracle Database 10g or Database 11g) is not part of this pack; it is free with the database.

Beginning with Oracle Database 11g, the CONTROL\_MANAGEMENT\_PACK\_ACCESS initialization parameter controls access to the Diagnostic Pack and Tuning Pack. You can set this parameter to one of the following values:

- DIAGNOSTIC+TUNING Diagnostic Pack and Tuning Pack functionally is enabled in the database server.
- DIAGNOSTIC Only Diagnostic Pack functionality is enabled in the server.
- NONE Diagnostic Pack and Tuning Pack functionally is disabled in the database server.

### Licensed Links

To determine which links in Oracle Enterprise Manager Database Control and Grid Control are part of the Diagnostics Pack, do the following from the Enterprise Manager Home page:

- Click the **Setup** link on the upper right corner of the Enterprise Manager Home page.
- Click the Management Pack Access link. The Management Pack Access page appears, which enables you to grant and remove access for all the management packs.
  - For Enterprise Manager Database Control, remove access for the **Database** Diagnostics Pack and click Apply.
  - For Enterprise Manager Grid Control, remove access for the **Database Diagnostics Pack** and click **Apply**.

This disables all the links and tabs associated with the Diagnostics Pack in Enterprise Manager. All the disabled links and tabs are part of the Diagnostics Pack and therefore require a pack license.

#### Command-Line APIs

You can access Diagnostic Pack features through the following database server APIs and command-line interfaces:

- The DBMS\_WORKLOAD\_REPOSITORY package is part of this pack.
- The DBMS\_ADDM package is part of this pack.
- The DBMS\_ADVISOR package is part of this pack if you specify ADDM as the value of the advisor\_name parameter, or if you specify for the value of the task\_name parameter any value starting with the ADDM prefix.
- The DBMS\_WORKLOAD\_REPLAY.COMPARE\_PERIOD\_REPORT function is part of this pack.
- The V\$ACTIVE\_SESSION\_HISTORY dynamic performance view and its underlying table, X\$ASH, are part of this pack.
- The DBA\_STREAMS\_TP\_PATH\_BOTTLENECK view is part of this pack.
- All views beginning with DBA\_ADDM\_ are part of this pack
- Some data in DBA\_STREAMS\_TP\_COMPONENT\_STAT requires this pack. The following filter clause to any query on DBA\_STREAMS\_TP\_COMPONENT\_STAT shows Diagnostic-Pack-dependent data:

where STATISTIC\_UNIT = 'PERCENT'

For example, the following query shows Diagnostic-Pack-dependent data only:

```
SELECT * FROM DBA_STREAMS_TP_COMPONENT_STAT
     where STATISTIC_UNIT = 'PERCENT';
```

- All data dictionary views beginning with the prefix DBA\_HIST\_ are part of this pack, along with their underlying tables, except for these views that you can use without the Diagnostic Pack license: DBA HIST SNAPSHOT, DBA\_HIST\_DATABASE\_INSTANCE, DBA\_HIST\_SNAP\_ERROR, DBA\_HIST\_SEG\_STAT, DBA\_HIST\_SEG\_STAT\_OBJ, and DBA\_HIST\_UNDOSTAT.
- All data dictionary views with the prefix DBA\_ADVISOR\_ are part of this pack if queries to these views return rows with the value ADDM in the ADVISOR NAME column or a value of ADDM\* in the TASK\_NAME column or the corresponding TASK ID.
- The following reports found in the /rdbms/admin/ directory of the Oracle home directory are part of this pack: awrrpt.sql, awrrpti.sql, awrgrpt.sql, awrgrpti.sql, awrgdrpt.sql, awrgdrpi.sql, addmrpt.sql, addmrpti.sql, ashrpt.sql, ashrpti.sql, awrddrpt.sql, awrddrpi.sql, awrsqrpi.sql, awrsqrpt.sql, awrextr.sql, awrload.sql, awrinfo.sql, spawrrac.sql.

# **Licensed Repository Views**

The following repository views are part of the Diagnostics Pack for Oracle Database:

- Monitoring Views
  - MGMT\$BLACKOUT\_HISTORY
  - MGMT\$BLACKOUTS
  - MGMT\$ALERT\_ANNOTATIONS
  - MGMT\$ALERT\_NOTIF\_LOG
  - MGMT\$TARGET\_METRIC\_COLLECTIONS
  - MGMT\$METRIC\_COLLECTIONS
  - MGMT\$TARGET\_METRIC\_SETTINGS
  - MGMT\$AVAILABILITY\_CURRENT
  - MGMT\$AVAILABILITY\_HISTORY
  - MGMT\$ALERT CURRENT
  - MGMT\$ALERT\_HISTORY
  - MGMT\$METRIC\_DETAILS
  - MGMT\$METRIC\_CURRENT
  - MGMT\$METRIC HOURLY
  - MGMT\$METRIC DAILY
- **Template Views** 
  - MGMT\$TEMPLATES
  - MGMT\$TEMPLATE\_POLICY\_SETTINGS
  - MGMT\$TEMPLATE\_METRIC\_COLLECTION

### MGMT\$TEMPLATE\_METRIC\_SETTINGS

# **Tuning Pack for Oracle Database**

The Tuning Pack for Oracle Database offers a set of ground-breaking technologies that automate the application tuning process, thereby significantly lowering database management costs while enhancing performance and reliability. This significantly improves resource utilization and ensures best application performance without manual intervention.

The Oracle Tuning Pack provides database administrators with expert performance management for the Oracle environment, including SQL tuning and storage optimizations. You can access the Tuning Pack functionality through Enterprise Manager licensed links.

**Note:** The Tuning Pack for Oracle Database requires a Diagnostics Pack for Oracle Database license. Therefore, customers interested in using any of the Tuning Pack functionality must license both of these packs.

Any and all methods of accessing pack functionality — whether through the Enterprise Manager Console, Desktop Widgets, command-line APIs, or direct access to the underlying data — require the Pack license.

### **Features**

The Tuning Pack includes the following features, which you can use after purchasing a license for the pack.

Features of Tuning Pack for Oracle Database

| Feature                         | Benefit                                                                                                    |
|---------------------------------|----------------------------------------------------------------------------------------------------|
| SQL Tuning Advisor              | Include the ability to analyze SQL statements and make recommendations for better execution, such as applying SQL Profiles or recommending rewriting of the SQL.                                                                                                    |
| SQL Access Advisor              | Recommend schema changes needed to improve database performance; for example, creation of new indexes and materialized views.                                                                                                    |
| Reorganize objects              | Provide the Schema Object Reorganization wizard to reorganize database objects.                                                                                                    |
| SQL Tuning Sets                 | A SQL Tuning Set (STS) is a database object that captures and manages SQL workloads. It includes one or more SQL statements along with associated execution context (that is, user schema, list of bind values, and so forth) and execution statistics (that is, elapsed time, CPU time, and so forth). |
| Real-time SQL Monitoring        | Monitor execution of long-running or parallel SQL statements in real-time without any performance overhead.                                                                                                    |
| Automatic SQL Tuning<br>Advisor | Utilize automatic mode of SQL Tuning Advisor, in which the advisor runs automatically during system maintenance windows as a maintenance task. During each run, the advisor selects high-load SQL queries in the system, and generates recommendations on how to tune them.                             |

Beginning with Oracle Database 11g, the CONTROL\_MANAGEMENT\_PACK\_ACCESS initialization parameter controls access to the Diagnostic Pack and Tuning Pack. You can set this parameter to one of the following values:

- DIAGNOSTIC+TUNING Diagnostic Pack and Tuning Pack functionally is enabled in the database server.
- DIAGNOSTIC Only Diagnostic Pack functionality is enabled in the server.
- NONE Diagnostic Pack and Tuning Pack functionally is disabled in the database server.

### **Licensed Links**

To determine which links in Oracle Enterprise Manager Database Control and Grid Control are part of the Tuning Pack, do the following from the Enterprise Manager Home page:

- Click the **Setup** link on the upper right corner of the Enterprise Manager Home page.
- Click the Management Pack Access link. The Management Pack Access page appears, which enables you to grant and remove access for all the management packs.
  - For Enterprise Manager Database Control, remove access for the **Database** Tuning Pack and click Apply.
  - For Enterprise Manager Grid Control, remove access for the Database Tuning **Pack** and click **Apply**.

This disables all the links and tabs associated with the Tuning Pack in Enterprise Manager. All the disabled links and tabs are part of the Tuning Pack and therefore require a pack license.

#### Command-Line APIs

You can access Tuning Pack features through the following database server APIs and command-line interfaces:

- DBMS\_SQLTUNE
- DBMS\_ADVISOR, when the value of the advisor\_name parameter is either SQL Tuning Advisor or SQL Access Advisor.
- V\$SQL\_MONITOR
- V\$SQL\_PLAN\_MONITOR
- The sqltrpt.sql report in the /rdbms/admin/ directory of the Oracle home directory is part of this pack.

# **Change Management Pack for Oracle Database**

The Change Management Pack for Oracle Database enables administrators to identify and implement planned database schema changes to support new application requirements without errors and data loss, as well as track unplanned schema changes that may be causing downtime. Using the Change Management Pack, administrators can investigate and track complex changes, compare and synchronize objects and schemas, modify schema objects, evaluate the change impact, and if required, undo previous changes. The Change Management Pack makes applying schema changes

simple and efficient, and minimizes potential errors, thereby reducing the opportunity for data loss and system down-time.

### **Features**

The Change Management Pack includes the following features, which you can use after purchasing a license for the pack.

Table 2–3 Features of Change Management Pack for Oracle Database

| Feature                           | Benefit                                                                                                    |
|-----------------------------------|----------------------------------------------------------------------------------------------------|
| Baselines                         | Capture and version baselines. Capture database and schema definitions.                                                       |
| Baseline import and export        | Transfer a baseline from one Grid Control environment to another by exporting and importing the baseline to an external file. |
| Comparisons                       | Compare baseline with database, or database with database, schema with schema.                                                |
| Synchronization                   | Propagate database objects and schemas with or without data, and update database object definitions.                          |
| Reverse engineering               | Reverse-engineer database and schema definitions.                                                                             |
| Copying objects                   | Copy database objects with data, with a subset of the data, or without data.                                                  |
| Object definition updates         | Update database objects definitions (ALTER_TABLE).                                                                            |
| Change evaluation                 | Evaluate the impact of changes.                                                                                               |
| Cloning and propagation           | Clone or propagate application schemas.                                                                                       |
| Real-time schema change detection | Track schema changes in real time to identify unwanted or unplanned changes.                                                  |

# **Licensed Parameters**

The use of the following init.ora parameter is licensed as part of the Oracle Change Management Pack when set to TRUE:

ENABLE\_DDL\_LOGGING

The default is FALSE.

### **Licensed Links**

The following licensed pages and links of this pack apply to change management for Oracle Databases.

- From the Grid Control Home page, select the **Databases** sub-tab. In the Related Links section, the following links and associated pages are licensed as part of the pack:
  - **Dictionary Baselines**
  - **Dictionary Comparisons**
  - **Dictionary Synchronizations**

# Configuration Management Pack for Oracle Database

The Configuration Management Pack for Oracle Database automates the time-consuming, costly, and often error-prone process of software configuration, software and hardware inventory tracking, patching, policy management, and compliance, ensuring consistency across deployments. You can access the Configuration Management Pack for Oracle Database functionality through Enterprise Manager licensed links and by installing the Configuration Change Console and Application Configuration Console. All three of these components comprise the features provided by the Configuration Management Pack for Oracle Database.

**Note:** To obtain all features of the Configuration Management Pack for Oracle Database, you need to enable the Configuration Management Pack for Non-Oracle Systems in Grid Control for the host on which you have the licensed Configuration Management Pack for Oracle Database. If you already have the licensed Configuration Management Pack, you are entitled to the Configuration Management Pack for Non-Oracle Systems for the host on which you have the Configuration Management Pack.

Any and all methods of accessing pack functionality — whether through the Enterprise Manager Console, Desktop Widgets, command-line APIs, or direct access to the underlying data — require the Pack license.

### **Features**

The Configuration Management Pack for Oracle Database includes the following features you can use after purchasing a license for the pack.

Table 2–4 Features of Configuration Management Pack for Oracle Database

| Feature                                    | Benefit                                                                                                    |
|--------------------------------------------|----------------------------------------------------------------------------------------------------|
| Database and host configuration management | Provide hardware and software configuration data collection, search, comparison, real-time change detection, and analytical reporting.                                                       |
| Patching                                   | Include Critical Patch Advisories, which alert you to critical patches that need to be applied.                                                                                              |
| Policy and security management             | <ul> <li>Ensure consistency of deployments, system security checks<br/>and scoring, and adherence to operation standards.</li> </ul>                                                         |
|                                            | <ul> <li>Include policy violation notifications and Enterprise<br/>Security Advisor.</li> </ul>                                                                                              |
|                                            | <ul> <li>Utilize out-of-box policies or generate user-defined policies<br/>to meet your specific operational best practices, industry, or<br/>regulatory compliance requirements.</li> </ul> |

Table 2-4 (Continued)Features of Configuration Management Pack for Oracle Database

#### **Feature**

#### Benefit

### Policy groups

Provide structured collection of security configuration rules against which targets can be measured or judged. This release provides the following out-of-box policy groups:

- Secure configuration for the Oracle Database
- Secure configuration for the Oracle Listener
- Secure configuration for Oracle Real Application Clusters

Create your own policy groups to specifically address your operational processes and best practice needs. Choose from the library of out-of-box or user-defined policies to group policies to meet your specific needs. This capability enables you to create, edit, and delete policy groups.

This feature is accessible from the Policy Group sub-tab under the Compliance tab.

#### Deployments/installations, including patch-level

Understand what you have by utilizing the Configuration Management Pack for Oracle Database for discovery, asset tracking of all hardware and software configurations, configuration change tracking, and maintenance of relationships.

#### Client system analyzer

Enable your system administrators to collect and analyze configuration information and data from end-user systems. Using the pre-installed application enables you to collect end-user configuration information without setting up a separate Web server. The Management Agents collect, analyze, and upload the end-user configuration information to the Management Repository.

#### Security at a glance

From a single view, monitor and standardize compliance to security standards across your enterprise. View compliance scores and track trends over time to understand improvements in compliance or deviations. Drill down into individual targets to understand policy violations and closed loop remediation.

### Real-time configuration change detection

Provide real-time configuration change detection and automation of compliance frameworks, such as Sarbanes-Oxley (SOX), Information Technology Infrastructure Library (ITIL), and Payment Card Industry (PCI) data security standards.

Oracle Configuration Management Pack for Oracle Database solves this need with a centralized Configuration Change Console that includes out-of-box and user-defined policies and controls.

#### Application configuration management

Provide a comprehensive solution for managing the application infrastructure underlying mission-critical applications. The Application Configuration Console provides an automated "gold master" methodology to application infrastructure management providing IT infrastructure personnel the ability to:

- Capture the current state of configuration settings for IT assets.
- Monitor these IT assets for changes.
- Automate processes for provisioning configuration changes along with setting up new environments throughout the application life-cycle — from development through testing, then production.

# **Licensed Links**

The following licensed pages and links of this pack apply to configuration management for Oracle Databases.

- **Grid Control Home page:** 
  - All links in the **All Targets Policy Violations** section
  - Database, Hardware, and Operating System related information in the **Deployments Summary section**
  - All links in the **Security Policy Violations** section
  - All links in the Critical Patch Advisories for Oracle Homes section
- From the Grid Control Home page, click the Targets tab, then the Databases sub-tab. On the **Databases** page, the Policy Violations links are licensed as part of the pack.
- From the **Grid Control Home** page, click the **Deployments** tab. On the **Deployments** page, the following items are licensed as part of the pack:
  - All links in the **Configuration** and **Client Configurations** sections
- From the **Grid Control Home** page, select the **Compliance** tab to display the **Policy Violations** page, which is grouped in the **Violations** sub-tab. All links, sub-navigation tabs, and features available on or linked to from the Grid Control Policies Violations page for policies related to databases and hosts are licensed as part of this pack.
- From the **Grid Control Home** page, select the **Compliance** tab, then the **Policy** Groups sub-tab. On the Grid Control Policy Group Evaluation Results page, all links and features are licensed as a part of this pack.
- From the **Grid Control Home** page, select the **Compliance** tab, then the **Security** at a Glance sub-tab. On the Grid Control Security at a Glance page, all links and features are licensed as a part of this pack.
- From the Grid Control Hosts page, click a specific host to display the Host Home page. The following links are licensed as part of the pack:
  - All links in the **Security** section
  - Under **Related Links**, the following links are licensed:
    - Deployments
    - Metric and Policy Settings
- From the **Host Home** page, click the **Targets** tab. The following links and columns are licensed:
  - Policy Violations and associated links
  - **Compliance Score (%)**
- From the **Host Home** page, click the **Configuration** tab. The following buttons are licensed:
  - Save
  - History
  - Compare Configuration
  - Compare to Multiple Configurations

- From the **Grid Control Home** page, click the **Targets** tab, then select the **Systems** sub-tab. On the **Systems** page, the following items are licensed as part of the pack:
  - **Policy Violations** links
- From the **Systems** page, click any system **Name**. On the **System Home** page, everything is licensed as part of the pack except for the Status and Alerts sections.
- From the Grid Control Home page, click the Targets tab, then select the Groups sub-tab. On the **Groups** page, the following items are licensed as part of the pack:
  - Policy Violations links
- From the **Groups** page, click any group **Name**. On the **Group Home** page, everything is licensed as part of the pack except for the Status and Alerts sections.
- From the **Groups Home** page, click the **Administration** tab. The following links and features are licensed features of the pack:
  - Hardware and Operating Systems related information in the Deployments **Summary** section
  - Host Operating System and Hardware Summaries selection for the Configuration Searches section
- Click the **Setup** link on the upper right corner of the Enterprise Manager console, then click the Monitoring Templates link. On the Monitoring Templates page, click any Name. The **Policies** sub-tab on the **View Monitoring Template** page is a licensed feature of the pack.

# Licensed Reports

The following reports are part of the Configuration Management Pack for Oracle Database. All reports in each of these sections are licensed for this pack. To display the Report Definitions page, click the **Reports** tab on the Grid Control Home page.

- All reports under **Deployment and Configuration**
- Monitoring reports
  - **Alerts and Policy Violations**
  - **Disabled Policies**
- Security reports
  - **Security Policy Overview**

### Additional Licensed Features

With the purchase of the Configuration Management Pack for Oracle Database, you also are entitled to the features described in the following sections. These features are restricted to the Oracle Database targets in the Oracle Database Home and the Platform (hardware and operating system) for the CPUs you have licensed.

### **Configuration Change Console**

The Configuration Change Console offers real-time change detection and integration capabilities as described below.

### **Real-time Change Detection**

The Configuration Change Console is a policy-based system designed to help organizations and administrators support their IT compliance goals and help deliver the level of service expected by their users. The console includes a set of predefined frameworks created by industry experts to meet common compliance requirements. This enables IT departments to quickly and easily demonstrate compliance with government regulations and industry standards such as SOX, PCI, and ITIL.

The frameworks provide predefined controls mapped to application, device, and user event detection rules. These mappings empower the enterprise to monitor adherence for best practices from a centralized dashboard and provide concrete evidence in the form of reports for internal and external audits, reducing both the risk and cost of compliance. The console also provides an easy-to-use interface enabling administrators to define their own specific frameworks, policies, and controls and map them to the devices across their environment that they decide to monitor.

The Configuration Change Console automates the detection and capture of user and application actions that result in changes to the infrastructure without requesting or requiring user input. This automates the compliance audit trail and minimizes the time required to uncover compliance breaches.

Examples of components monitored for configuration change include:

- Files and directories
- **Processes**
- User accounts
- Server resources
- **Databases**
- Middleware
- Network devices

#### **Integration Capabilities**

The Configuration Change Console complements many existing IT infrastructure and service management systems through the following integration approaches:

- Change management system integration The Configuration Change Console integrates with popular change management systems (such as Remedy) to create a closed-loop change management solution. Integration is achieved through an adapter that enables communication between the change management system and Configuration Change Console. This integration enables the Configuration Change Console to determine if a change was authorized or unauthorized through an open request for change in the change management system.
- Simple Network Management Protocol traps The Configuration Change Console can send an alert whenever a specific change is detected to any third-party system.
- Standards-based APIs The Configuration Change Console is based on industry standards such as Java Platform, Enterprise Edition (J2EE), and Extensible Markup Language (XML), and can integrate with similar standards-based interfaces.

### Configuration Change Console Restricted-use Licensing

The Configuration Change Console Server includes restricted-use licenses for Oracle Database (Enterprise Edition), Oracle BEA WebLogic, and Oracle Business Intelligence solely for the purpose of running the Configuration Change Console Release Server.

Restricted-use License for Oracle Database (Enterprise Edition)

Oracle includes restricted-use licenses for Oracle Database (Enterprise Edition) with the Configuration Change Console Release. If you want to use the Oracle Database (Enterprise Edition) not solely for the purpose of running the Configuration Change Console Server, you must purchase full-use licenses for Oracle Database (Enterprise Edition).

### Restricted-use License for Oracle BEA WebLogic

Oracle includes restricted-use licenses for Oracle BEA WebLogic with the Configuration Change Console Release. If you want to use the Oracle BEA WebLogic not solely for the purpose of running the Configuration Change Console Release Server, you must purchase full-use licenses for Oracle BEA WebLogic.

### Restricted-use License for Oracle Business Intelligence

Oracle includes restricted-use licenses for Oracle Business Intelligence with the Configuration Change Console. If you want to use Oracle Business Intelligence not solely for the purpose of reporting on the data within the Configuration Change Console Server, you must purchase full-use licenses for Oracle Business Intelligence. You can use the restricted-use license to:

- Utilize out-of-box reports shipped with the Configuration Change Console.
- Modify out-of-box report visualization and layouts.
- Add additional data to reports with the Configuration Change Console repository as the sole source of additional data.
- Create new reports with the Configuration Change Console repository as the sole source of data.

## **Application Configuration Console**

Enterprises today require a comprehensive solution for managing their application infrastructure underlying their mission-critical applications. The Application Configuration Console provides IT infrastructure teams with an automated "gold master" approach to application infrastructure configuration management that enables smooth delivery and support of mission-critical business applications. IT infrastructure personnel can capture the current state of configuration settings for IT assets, monitor them for changes, and automate processes for provisioning changes as well as set up new environments throughout the application life-cycle — from development, testing, and through production.

The Application Configuration Console provides:

- Management of database and IT infrastructure configuration data at individual property levels
- System-level configuration comparisons
- Template-based configuration collections
- Policy enforcement at individual configuration property levels
- Intelligent parameter-setting for configuration properties
- Change tracking and alerts for individual configuration property changes
- Blueprints for configuration collection of 100+ software assets
- Role-based views of configuration data
- Agentless collections

### **Application Configuration Console Restricted Use Licensing**

Application Configuration Console includes a restricted-use license for Oracle Database (Enterprise Edition) solely for the purpose of running the Application Configuration Console Server.

### Restricted-use License for Oracle Database (Enterprise Edition)

Oracle includes restricted-use licenses for Oracle Database (Enterprise Edition) with the Application Configuration Console. If you want to use the Oracle Database (Enterprise Edition) not solely for the purpose of running the Application Configuration Console Server, you must purchase full-use licenses for Oracle Database (Enterprise Edition).

# **Licensed Repository Views**

The following repository views are part of the Configuration Management Pack for Oracle Database:

### **Policy Definition Views**

- MGMT\$POLICIES
- MGMT\$POLICY\_PARAMETERS
- MGMT\$POLICY\_VIOLATION\_CTXT
- MGMT\$POLICY\_VIOL\_ANNOTATIONS
- MGMT\$POLICY\_VIOL\_NOTIF\_LOG

### **Policy Association Views**

- MGMT\$TARGET\_POLICIES
- MGMT\$TARGET\_POLICY\_SETTINGS
- MGMT\$TARGET\_POLICY\_EVAL\_SUM
- MGMT\$TARGET\_COMPLIANCE\_SCORE

#### **Policy Violation Views**

- MGMT\$POLICY VIOLATION CURRENT
- MGMT\$POLICY\_VIOLATION\_HISTORY
- MGMT\$POLICY\_VIOLATION\_CONTEXT

#### **Configuration Views**

- MGMT\$DB CONTROLFILES
- MGMT\$DB DATAFILES
- MGMT\$DB\_DBINSTANCEINFO
- MGMT\$DB\_FEATUREUSAGE
- MGMT\$DB\_LICENSE
- MGMT\$DB\_TABLESPACES

#### **Oracle Home Patching**

- MGMT\$CPF ADVISORY INFO
- MGMT\$CPF\_HOMES\_INFO
- MGMT\$CPF\_PATCH\_INFO

- MGMT\$EM\_HOMES\_PLATFORM
- MGMT\$HOMES\_AFFECTED
- MGMT\$PATCH ADVISORIES
- MGMT\$APPL\_PATCH\_AND\_PATCHSET
- MGMT\$APPLIED\_PATCHES
- MGMT\$APPLIED\_PATCHSETS

### **Linux Patching**

- MGMT\$HOSTPATCH\_HOSTS
- MGMT\$HOSTPATCH\_GROUPS
- MGMT\$HOSTPATCH\_GRP\_COMPL\_HIST
- MGMT\$HOSTPATCH\_HOST\_COMPL

### **Security Views**

- MGMT\$ESA\_ALL\_PRIVS\_REPORT
- MGMT\$ESA ANY DICT REPORT
- MGMT\$ESA\_ANY\_PRIV\_REPORT
- MGMT\$ESA\_AUDIT\_SYSTEM\_REPORT
- MGMT\$ESA\_BECOME\_USER\_REPORT
- MGMT\$ESA\_CATALOG\_REPORT
- MGMT\$ESA\_CONN\_PRIV\_REPORT
- MGMT\$ESA\_CREATE\_PRIV\_REPORT
- MGMT\$ESA\_DBA\_GROUP\_REPORT
- MGMT\$ESA\_DBA\_ROLE\_REPORT
- MGMT\$ESA\_DIRECT\_PRIV\_REPORT
- MGMT\$ESA\_EXMPT\_ACCESS\_REPORT
- MGMT\$ESA KEY OBJECTS REPORT
- MGMT\$ESA\_OH\_OWNERSHIP\_REPORT
- MGMT\$ESA\_OH\_PERMISSION\_REPORT
- MGMT\$ESA\_POWER\_PRIV\_REPORT
- MGMT\$ESA\_PUB\_PRIV\_REPORT
- MGMT\$ESA\_SYS\_PUB\_PKG\_REPORT
- MGMT\$ESA\_TABSP\_OWNERS\_REPORT
- MGMT\$ESA\_TRC\_AUD\_PERM\_REPORT
- MGMT\$ESA\_WITH\_ADMIN\_REPORT
- MGMT\$ESA\_WITH\_GRANT\_REPORT

### **Client Configuration Views**

- MGMT\$CSA COLLECTIONS
- MGMT\$CSA FAILED

- MGMT\$CSA\_HOST\_OS\_COMPONENTS
- MGMT\$CSA\_HOST\_SW
- MGMT\$CSA HOST COOKIES
- MGMT\$CSA\_HOST\_CUSTOM
- MGMT\$CSA\_HOST\_RULES
- MGMT\$CSA\_HOST\_CPUS
- MGMT\$CSA\_HOST\_IOCARDS
- MGMT\$CSA\_HOST\_NICS
- MGMT\$CSA\_HOST\_OS\_PROPERTIES
- MGMT\$CSA\_HOST\_OS\_FILESYSEMS
- MGMT\$ECM\_CONFIG\_HISTORY
- MGMT\$ECM\_CONFIG\_HISTORY\_KEY1
- MGMT\$ECM\_CONFIG\_HISTORY\_KEY2
- MGMT\$ECM\_CONFIG\_HISTORY\_KEY3
- MGMT\$ECM\_CONFIG\_HISTORY\_KEY4
- MGMT\$ECM\_CONFIG\_HISTORY\_KEY5
- MGMT\$ECM\_CONFIG\_HISTORY\_KEY6
- MGMT\$HW NIC
- MGMT\$OS\_COMPONENTS
- MGMT\$OS\_FS\_MOUNT
- MGMT\$OS\_HW\_SUMMARY
- MGMT\$OS\_HW\_SUMMARY
- MGMT\$OS\_PATCHES
- MGMT\$OS\_SUMMARY
- MGMT\$SOFTWARE\_COMP\_PATCHSET
- MGMT\$SOFTWARE\_COMPONENT\_ONEOFF
- MGMT\$SOFTWARE\_COMPONENTS
- MGMT\$SOFTWARE\_DEPENDENCIES
- MGMT\$SOFTWARE\_HOMES
- MGMT\$SOFTWARE\_ONEOFF\_PATCHES
- MGMT\$SOFTWARE\_OTHERS
- MGMT\$SOFTWARE\_PATCHES\_IN\_HOMES
- MGMT\$SOFTWARE PATCHSETS

# **Provisioning and Patch Automation Pack for Oracle Database**

The Provisioning and Patch Automation Pack for Oracle Database automates the deployment of servers, software, and patches. Functionality is provided for "bare-metal" provisioning of operating systems and software images, cloning of

existing installations and software images (such as Oracle Clusterware, Oracle Real Application Clusters, and Oracle Automatic Storage Management), and patching. Critical data center operations become easy and scalable, resulting in lower operational risk and cost of ownership.

#### **Features**

The Provisioning and Patch Automation Pack includes the following features you can use after purchasing a license for the pack.

Table 2–5 Features of Provisioning and Patch Automation Pack for Oracle Database

| Feature                   | Benefit                                                                                                    |
|---------------------------|----------------------------------------------------------------------------------------------------|
| Patching                  | <ul> <li>Provide end-to-end patching of Oracle products across a<br/>wide-range of product patches and customer environments.<br/>These include Oracle Database, Oracle Real Application<br/>Clusters, Clusterware, and Automatic Storage Management.</li> </ul>                                                                             |
|                           | ■ Integrated management with My Oracle Support providing enhanced levels of patch automation. These include features such as Patch Recommendations and Community information regarding the Patch. The pack also covers the automated deployment part of Patches using PLANs along with Patch Validation and the Merge Patch request process. |
|                           | <ul> <li>Patching includes Patch via Deployment Procedures, Linux<br/>Patching, and Patch Cache.</li> </ul>                                                                                                    |
|                           | <ul> <li>Provide automated Linux host patching and integration<br/>with an Unbreakable Linux network (ULN).</li> </ul>                                                                                                    |
|                           | <ul> <li>Patch Recommendations provide alerts on the patches<br/>across Security, Legislative, and Other recommendations<br/>that need to be applied.</li> </ul>                                                                                                    |
|                           | <ul> <li>Provide Solaris and Windows patching.</li> </ul>                                                                                                    |
|                           | <ul> <li>Provide out-of-box and custom reporting on patching.</li> </ul>                                                                                                    |
| Provisioning and Cloning  | Create and maintain a library of reference software images.                                                                                                    |
|                           | <ul> <li>Deploy operating systems and software to bare metal<br/>servers.</li> </ul>                                                                                                    |
|                           | <ul> <li>Provide a provisions standard, or "gold," images of Oracle<br/>Database, Oracle Real Application Clusters, and Oracle<br/>Application Server.</li> </ul>                                                                                                    |
|                           | <ul> <li>Extend RAC clusters or Oracle Application Server<br/>middleware.</li> </ul>                                                                                                    |
|                           | <ul> <li>Provide out-of-box and custom reporting on provisioning<br/>and deployments.</li> </ul>                                                                                                    |
|                           | <ul> <li>Clone databases and Oracle homes.</li> </ul>                                                                                                    |
|                           | <ul> <li>Convert single-instance databases to RAC.</li> </ul>                                                                                                    |
| Security management       | <ul> <li>Ensure system security, and adherence to operation<br/>standards.</li> </ul>                                                                                                    |
|                           | <ul> <li>Include policy violation notifications and Enterprise<br/>Security Advisor.</li> </ul>                                                                                                    |
| Standby database creation | <ul> <li>Automate the error-prone task of data guard standby<br/>database creation.</li> </ul>                                                                                                    |

#### **Licensed Links**

The list that follows itemizes the links that require licensing of the Provisioning and Patch Automation Pack for Oracle Database. You can navigate to these features in several ways. The instructions below assume that you begin from the main Grid Control Home page.

- From the **Enterprise Manager Home** page:
  - Select any of the links in the **Security Violations** section. On the resulting **Violations** page, the **Security At a Glance** tab is a licensed feature of the standalone Provisioning and Patch Automation Pack.
  - Under the section Critical Patch Advisories for Oracle Homes, any Patch **button** is a licensed feature of the pack.
- From the **Deployments** page linked from the **Enterprise Manager Home** page:
  - Under the section Critical Patch Advisories for Oracle Homes, any Patch **button** is a licensed feature of the pack.
  - Under the Patching section, the links Patching through Deployment Procedures, View/Upload Patch, and Patch Linux Hosts are all licensed under the Provisioning and Patch Automation Pack for Oracle Database.
  - Under the Cloning section, the links Clone Database and Clone Oracle Home are both part of the Provisioning feature.
  - Under the **Deployment Procedure Manager** section, the general link Deployment Procedures and specific functionality procedures links, such as RAC Provisioning Procedures, Patch Procedures, and Extend Cluster **Database** are all licensed under the Provisioning and Patch Automation Pack for Oracle Database.
    - Only Deployment Procedures associated with the Operating System and Database are licensed as part of the Provisioning and Patch Automation Pack for Oracle Database. All other Deployment Procedures are associated with the other Provisioning and Patch Automations packs.
  - The sub-navigation tab **Provisioning** and the tabs under the page are all licensed under the Provisioning and Patch Automation Pack for Oracle Database.
  - The sub-navigation tab Patches & Updates, the following links, and associated features are licensed under the Provisioning and Patch Automation Pack.
    - Patch via Deployment Procedures
    - **Linux Patching**
    - Patch Cache
- From the My Oracle Support page linked from the Enterprise Manager Home page::
  - Under the section Patches & Updates, the following links are licensed features of the Provisioning and Patch Automation Pack:
    - The link Patch via Deployment Procedures and all tabs and links under that page are all licensed under the Provisioning and Patch Automation Pack.
    - The link **Linux Patching** and all tabs and links under that page are licensed under the Provisioning and Patch Automation Pack.

- The link **Patch Cache** and all tabs and links under that page are licensed under the Provisioning and Patch Automation Pack.
- Under the section Patch Recommendations, all features and links are licensed features of the Provisioning and Patch Automation Pack.
- Under the section Patch Plans, all features associated with PLANs, such as Create/Add to Plans and Validation and Merge Request process, along with integration with Deployment Procedures, are licensed features of the Provisioning and Patch Automation Pack.
- On the **Database Home** page **Software and Support** tab, the following links are licensed as part of the Provisioning and Patch Automation Pack for Oracle Database:
  - Apply Patch, View Patch Cache, and Patch Prerequisites under the Database **Software Patching section**
  - All of the links under the Deployment Procedure Manager section
- On the **Database Home** page **Data Movement** tab, the **Clone Database** link in the Move Database Files section is licensed as part of the Provisioning and Patch Automation Pack for Oracle Database.
- On the **Database Home** page **Server** tab, the following links under the Change Database section are licensed as part of the Provisioning and Patch Automation Pack for Oracle Database:
  - Convert to Cluster Database link
  - **Add Instance** (only for RAC database)
  - **Delete Instance** (only for RAC database)
- On the Database Home page Server tab, the Migrate to ASM link under the Storage section is licensed as part of the Provisioning and Patch Automation Pack for Oracle Database.
- On each of the following target tabs, the **Security At a Glance** link is licensed as part of the Provisioning and Patch Automation Pack for Oracle Database:
  - Host Targets tab, navigate to the Host Home page, then select the Enterprise Security At a Glance link.
  - Groups tab, navigate to the Group Home page, then select the Security At a Glance link.
  - Systems tab, navigate to the Systems Home page, then select the Security At a Glance link.
  - **Web Applications** tab, navigate to the **Web Applications Home** page. From there, select the **System** link, then the **System** (**Topology**) link, and then select the Security At a Glance link.
  - **Services** tab, navigate to the **Service Home** page. From there, select the System link, then the System (Topology) link, and then select the Security At a Glance link.
  - From the **Grid Control Home page**, click the **Setup** link in the upper right corner of the page. On the **Overview of Setup** page, click the **Agents sub-tab**. From the **Agents page**, click an **agent** to display the **Agent Home page**. The **Dell Change Automation** selection from the Add drop-down menu under the Monitored Targets section is a licensed feature of the Provisioning and Patch Automation Pack for Oracle Database.

From the **Grid Control Home page**, click the **Targets** tab, then **All Targets**. On the All Targets page, click the Dell Change Automation link. All links and features available on or linked to from the **Dell Change Automation** page are licensed as part of the Provisioning and Patch Automation Pack for Oracle Database.

### **Additional Licensed Features**

The oplan utility is an independent tool that operates with Opatch to provide advanced capability for patching Oracle Software. oplan currently generates context-sensitive patch installation instructions based on the customer's environment, which simplifies the Oracle software patching experience for Oracle customers. The oplan-generated installation instructions are computed based on the automation scheme chosen by the user in relation to the specific environment and configuration where the tool is invoked.

oplan is provided under the My Oracle Support Terms of Use, your agreement with Oracle, and the terms of Oracle's applicable Technical Support Policies. Any use of oplan not specifically authorized in the My Oracle Support Terms of Use, your agreement with Oracle, and the terms of Oracle's applicable Technical Support Policies is strictly prohibited. Any usage directly or indirectly with a third party of commercial interest requires an Oracle Provisioning and Patch Automation for Database pack license.

# **Data Masking Pack for Oracle Database**

The Data Masking Pack for Oracle Database offers the ability to mask regulated or confidential data on test or development systems.

> **Note:** The Oracle Data Masking Pack must be licensed for database servers where the masked data originates, as well as database servers containing the masked data.

#### **Features**

The Data Masking Pack includes the following features you can use after purchasing a license for the pack.

Table 2–6 Features of Data Masking Pack for Oracle Database

| Feature                                        | Benefit                                                                                                    |
|------------------------------------------------|----------------------------------------------------------------------------------------------------|
| Define format libraries                        | Define and use standard mask formats for sensitive data across databases.                                                                                                    |
| Create or use masking definitions              | Specify which tables and columns are to be masked as well as the formats used to mask columns.                                                                                                    |
| Export or import application masking templates | Allows application developers or application providers to provide database administrators with a ready-to-use mask definition in a portable XML format.                                                     |
| Export or import format libraries              | Allows application developers or information security analysts to provide a ready-to-use definition for common sensitive data that database administrators can reference when specifying a mask definition. |

#### Licensed Links

The list that follows itemizes the links that require licensing of the Data Masking Pack for Oracle Database. You can navigate to these features in several ways. The instructions below assume that you begin from the main Grid Control Home page.

- From the **Enterprise Manager Home** page:
  - Click the **Targets** tab, then the **Databases** sub-tab.
  - Select a **database name** from the table. The Database Instance Home page appears.
  - Click the **Schema** sub-tab. From the Database Instance Schema page that appears, click **Definitions** in the Data Masking section. All links, buttons, and drilldowns on the Masking Definition page are licensed features of this pack.
  - From the Database Instance Schema page, click Format Library in the Data Masking section. All links, buttons, and drilldowns on the Format Library page are licensed features of this pack.

## **Licensed Command Line Interface (CLI) Verbs**

The following Enterprise Manager CLI verbs are licensed as part of the The Data Masking Pack for Oracle Database.

- export\_masking\_definition
- generate\_masking\_script
- import\_masking\_definition
- list\_masking\_definitions
- reassoc\_masking\_definition
- save\_masking\_script
- submit\_masking\_job

# Oracle Middleware Enterprise Management

Enterprise Manager offers the following management packs for Oracle Middleware **Enterprise Management:** 

- WebLogic Server Management Pack Enterprise Edition
- SOA Management Pack Enterprise Edition
- Management Pack for WebCenter Suite
- Diagnostics Pack for Oracle Middleware
- Management Pack for Oracle Coherence

The following sections in this chapter describe the licensed features and links for these packs.

**Note:** Some information displayed in the Oracle Enterprise Manager 11g Grid Control console for the following licensable entities is missing, inaccurate, and/or incomplete:

- Diagnostics Pack for Oracle Middleware
- WebLogic Server Management Pack Enterprise Edition
- SOA Management Pack Enterprise Edition
- Management Pack for WebCenter Suite
- Management Pack for Oracle Coherence

Accurate and complete information on these licensable products is expected to be available in a future release of Oracle Enterprise Manager 11g Grid Control. Meanwhile, refer to this document for accurate and complete information.

# WebLogic Server Management Pack Enterprise Edition

This pack offers a complete, cost-effective, and easy-to-use solution for managing Oracle Fusion Middleware, Oracle WebLogic Server, and Oracle Application Server. At a high level, this pack provides capabilities for application performance management, configuration management, service level management, coherence management as well as provisioning and patch automation for Oracle Application Server, Oracle Fusion Middleware, and/or Oracle WebLogic Server software.

The features available with this pack are as follows:

Application performance management features are available in Oracle Enterprise Manager 11g Grid Control.

- Configuration management features are available in Oracle Enterprise Manager 11g Grid Control, Configuration Change Console, and Application Configuration Console.
- Service level management features are available in Oracle Enterprise Manager 11g Grid Control.
- Coherence management features are available in Oracle Enterprise Manager 11g Grid Control.
- Business Transaction Management features are available in Oracle Business Transaction Management.
- Provisioning and patch automation features are available in Oracle Enterprise Manager 11g Grid Control.

**Note:** All Oracle Enterprise Manager 11g Fusion Middleware Control and Oracle Enterprise Manager 10g Application Server Control functionality is included with each edition of Oracle Fusion Middleware. The links and areas that require the WebLogic Server Management Pack Enterprise Edition are outside of Fusion Middleware Control and Application Server Control.

#### **Features**

The following sections provide feature overviews for each of the multiple products associated with WebLogic Server Management Pack Enterprise Edition.

#### **Application Performance Management**

The WebLogic Server Management Pack Enterprise Edition improves the availability and performance of Java applications with low overhead, and provides in-depth diagnostics. The pack enables administrators to proactively monitor application performance and diagnose the root cause of performance problems, such as applications crashing and hanging in a production environment, which may severely impact businesses.

In addition, this pack delivers comprehensive management and modeling capabilities for pure Java EE and web service environments, as well as business transaction monitoring for applications running in Oracle WebLogic Server. By combining contextual drill-down modeling capabilities with extensive metrics that can span containers horizontally as well as the entire vertical stack for Java EE, this pack significantly reduces the cost and complexity of managing Java EE-based environments in development, testing, staging, and production environments.

You can access the application performance management features available with the WebLogic Server Management Pack Enterprise Edition through Grid Control licensed links and by installing [Rockit Mission Control. Both of these components comprise the application performance management features provided by the WebLogic Server Management Pack Enterprise Edition.

Unless otherwise stated, the features listed in Table 3–1 apply to both Oracle WebLogic Server and Oracle Application Server environments. In some cases, as noted in the table, the features also apply to the underlying host target types on which the middleware software has been installed.

Table 3–1 Feature Highlights of Application Performance Management within the WebLogic Server Management Pack Enterprise Edition

|                                                                               | Benefit                                                                                                    |
|-------------------------------------------------------------------------------|----------------------------------------------------------------------------------------------------|
| Feature                                                                       |                                                                                                    |
| Historical performance monitoring                                             | Track availability and performance data over time to help identify trends and/or possible performance problems.  |
| (Applies to underlying host on which middleware software has been installed.) |                                                                                                    |
| Advanced alert management                                                     | snapshots, and morntoffing templates.                                                                            |
| (Applies to underlying host on which middleware software has been installed.) |                                                                                                    |
| Request performance                                                           | Historical views show the response times for end-user requests.                                                  |
|                                                                               | Response time breakdowns are available in each layer (servlet, JSP, EJB, JDBC, and SQL) of an OC4J container.    |
| Interactive transaction trace (Applies only to Oracle                         | <ul> <li>Play a transaction interactively from the browser and view<br/>the response time profile.</li> </ul>    |
| Application Server.)                                                          | <ul> <li>View the time consumed in the network and server.</li> </ul>                                            |
|                                                                               | ■ View the response time breakdowns in each layer (servlet, JSP, EJB, JDBC, and SQL) of an OC4J container.       |
| Hot deployment without                                                        | <ul> <li>Quick time to value</li> </ul>                                                                          |
| server restarts or configuration changes                                      | ■ Simple to deploy                                                                                               |
|                                                                               | ■ Easy to use                                                                                                    |
| "Always on" low overhead                                                      | <ul> <li>Diagnose past problems</li> </ul>                                                                       |
| monitoring, notifications, and dashboards                                     | ■ Receive early warnings of outages                                                                              |
|                                                                               | <ul> <li>See a single view of the status of all applications</li> </ul>                                          |
| WebLogic Domain/JVM pool monitoring                                           | <ul> <li>Monitor all JVMs of an application together with uniform<br/>monitoring settings.</li> </ul>            |
|                                                                               | <ul> <li>Different administrators can monitor and receive<br/>notifications on different applications</li> </ul> |
| Real-time visibility into a JVM and application state                         | This feature applies to applications deployed to both Oracle Application Server and WebLogic Server.             |
| without instrumentation overhead                                              | <ul> <li>No need to reproduce problems in a test environment.</li> </ul>                                         |
|                                                                               | <ul> <li>No application knowledge required.</li> </ul>                                                           |
| Trace in-flight transactions                                                  | <ul> <li>View request performance problems in real time.</li> </ul>                                              |
|                                                                               | <ul> <li>Analyze time spent in each resource bottleneck and Java<br/>method.</li> </ul>                          |
| Cross-tier trace with Oracle Database                                         | <ul> <li>View the impact of database problems on all associated<br/>applications and JVMs.</li> </ul>            |
|                                                                               | <ul> <li>Clearly isolate problems between Java and the database.</li> </ul>                                      |
|                                                                               | <ul> <li>Achieve smooth communication between application<br/>administrators and DBAs.</li> </ul>                |
| Differential heap analysis                                                    | <ul> <li>Utilize memory leak analysis in production.</li> </ul>                                                  |
|                                                                               | ■ Simplify memory growth and leak analysis.                                                                      |
| Service-level objectives                                                      | Provide service-level objectives (SLOs) at any point within the architecture for indicators and alerts.          |

Table 3-1 (Continued)Feature Highlights of Application Performance Management within the WebLogic Server Management Pack Enterprise Edition

| Feature                                                          | Benefit                                                                                                    |
|------------------------------------------------------------------|----------------------------------------------------------------------------------------------------|
| Contextual visibility into<br>Java EE and web service<br>metrics | Provide drill-down contextual visibility into Java EE and web service metrics, enabling administrators to both quickly understand and analyze their application to identify potential bottlenecks and performance trends, as well as prepare for capacity changes and overall application management. |
| Metrics visibility for any layer                                 | Automatically generate customized dashboards and views to view metrics at any layer in the application through graphs and tables.                                                                                                    |
| Business transaction monitoring                                  | Provide transaction request visibility across multi-tier architecture for WebLogic applications, including individual transaction tracing and aggregated metrics.                                                                                                    |
| (Applies only to Oracle<br>WebLogic Server)                      |                                                                                                    |
| JRockit Mission Control                                          | Monitor, manage, profile, and diagnose your applications when running on the JRockit JVM.                                                                                                    |

**Note:** Within the WebLogic Server Management Pack Enterprise Edition, licensing is restricted to Java EE and web service components with respect to the Application Dependency and Performance pages in Enterprise Manager Grid Control and does not include SOA, BPEL, WebCenter, Portal, OSB, ESB, AIA, or Pageflow components.

#### Configuration Management

Configuration management features within the WebLogic Server Management Pack Enterprise Edition automate the process of managing software and hardware configurations and deployments. This pack provides capabilities such as search and compare across environments, configuration monitoring, policy management and compliance support, security configuration scoring and dashboards, and comprehensive reporting for Oracle middleware software.

You can access the configuration management features available with the WebLogic Server Management Pack Enterprise Edition through Grid Control licensed links and by installing the Configuration Change Console and Application Configuration Console. All three of these components comprise the configuration management features provided by the WebLogic Server Management Pack Enterprise Edition.

**Note:** To obtain all the features of the WebLogic Server Management Pack Enterprise Edition, you need to enable the Configuration Management Pack for Applications in Grid Control for the host on which you have the licensed WebLogic Server Management Pack Enterprise Edition.

Unless otherwise stated, the features listed in Table 3–2 apply to both Oracle WebLogic Server and Oracle Application Server environments, as well as the underlying host target types on which they have been installed.

Table 3–2 Feature Highlights of Configuration Management Within WebLogic Server Management Pack Enterprise Edition

| Feature                                                                | Benefit                                                                                                    |
|------------------------------------------------------------------------|----------------------------------------------------------------------------------------------------|
| Middleware and host configuration management                           | Provide hardware and software configuration data collection, search, comparison, historical change tracking, and analytical reporting.                                                                                                    |
| Patching                                                               | Include Critical Patch Advisories, which alert you to critical                                                                                                    |
| (Applies only to Oracle<br>Application Server)                         | patches you need to apply.                                                                                                    |
| Policy and security management                                         | <ul> <li>Ensure consistency of deployments, system security, and<br/>adherence to operation standards.</li> </ul>                                                                                                    |
|                                                                        | <ul> <li>Receive policy violation notifications, including Enterprise<br/>Security Advisories.</li> </ul>                                                                                                    |
|                                                                        | <ul> <li>Utilize out-of-box policies or generate user-defined policies<br/>to meet your specific operational best practices, industry<br/>requirements, or regulatory compliance requirements.</li> </ul>                                                                                                    |
| Policy groups                                                          | <ul> <li>Provide a structured collection of security configuration<br/>rules against which you can measure or judge targets.</li> </ul>                                                                                                    |
|                                                                        | <ul> <li>Create your own policy groups to specifically address your<br/>operational processes and best practice needs. Choose from<br/>the library of out-of-box or user-defined policies to group<br/>policies to meet your specific needs. This capability enables<br/>you to create, edit, and delete policy groups.</li> </ul>                                                 |
|                                                                        | This feature is accessible from the Policy Group sub-tab under the Compliance tab.                                                                                                    |
| Deployments/installations, including patch-level                       | Understand what you have by utilizing the WebLogic Server Management Pack Enterprise Edition for discovery, asset tracking of middleware software and its underlying hardware configurations, configuration change tracking, and maintenance of relationships.                                                                                                    |
| Client System Analyzer                                                 | Enable your system administrators to collect and analyze configuration information and data from end-user systems. Using the pre-installed application enables you to collect end-user configuration information without setting up a separate Web server. The Management Agents collect, analyze, and upload the end-user configuration information to the Management Repository. |
| Security at a glance<br>(Applies only to Oracle<br>Application Server) | From a single view, monitor and standardize compliance to security standards across your enterprise. View compliance scores and track trends over time to understand improvements in compliance or deviations. Drill down into individual targets to understand policy violations and closed loop remediation.                                                                     |

(Continued)Feature Highlights of Configuration Management Within Table 3–2 WebLogic Server Management Pack Enterprise Edition

#### **Feature**

#### **Benefit**

#### Real-time configuration change detection

Provide real-time configuration change detection and automation of compliance frameworks, such as Sarbanes-Oxley (SOX), Information Technology Infrastructure Library (ITIL), and Payment Card Industry (PCI) data security standards.

WebLogic Server Management Pack Enterprise Edition solves this need with a centralized Configuration Change Console that includes out-of-box and user-defined policies and controls.

Note: WebLogic Server Management Pack Enterprise Edition features within the Configuration Change Console are restricted to the Oracle Fusion Middleware, Oracle WebLogic Server, and Oracle Application Server related targets residing in the Oracle Middleware home, platform and operating system configurations. Any user or application configuration-related files residing on the operating system not associated with the Oracle Middleware home are not part of the WebLogic Server Management Pack Enterprise Edition.

#### Application configuration management

Provide a comprehensive solution for managing the application infrastructure underlying mission-critical applications. The Application Configuration Console provides an automated "gold master" methodology to application infrastructure management providing IT infrastructure personnel with the ability to:

- Capture the current state of configuration settings for IT assets.
- Monitor these IT assets for changes.
- Automate processes for provisioning configuration changes along with setting up new environments throughout the application life-cycle — from development through testing, then production.

Note: WebLogic Server Management Pack Enterprise Edition features within the Application Configuration Console are restricted to the Oracle Fusion Middleware, Oracle WebLogic Server, and Oracle Application Server related targets residing in the Oracle Middleware home, platform and operating system configurations. Any user or application configuration-related files residing on the operating system not associated with the Oracle Middleware home are not part of the WebLogic Server Management Pack Enterprise Edition.

#### Service Level Management

Service Level Management features within the WebLogic Server Management Pack Enterprise Edition offer a rich monitoring solution that helps IT organizations achieve high availability and performance, and optimized service levels for their business services. SLM actively monitors and reports on the availability and performance of services, including end-user business functions, Web applications, and infrastructure components.

Using service tests or synthetic transactions executed from remote user locations (beacons), businesses can monitor services from the end-users' perspectives and the services' correlation to the underlying IT infrastructure. In addition, the Service Level Management assesses the business impact of any service problem or failure, and indicates whether service level goals have been met.

Service Level Management within the WebLogic Server Management Pack Enterprise Edition includes the features shown in Table 3–3.

Table 3–3 Feature Highlights of Service Level Management Within WebLogic Server Management Pack Enterprise Edition

| Feature                     | Benefit                                                                         |
|-----------------------------|---------------------------------------------------------------------------------|
| Service modeling            | Model critical business functions based on a wide range of supported protocols. |
| Complete service monitoring | Monitor service availability, performance, usage, and service level compliance. |
| Beacons                     | Measure availability and performance from representative key user locations.    |

#### Coherence Management

Oracle Coherence features within the WebLogic Server Management Pack Enterprise Edition provide comprehensive monitoring and management capabilities for Coherence. The features provide complete cluster visibility by supplying detailed metrics of various cluster artifacts and their interdependencies. You can monitor more than one Coherence cluster from a single console.

Enterprise Manager provides out-of-box support for metric alerts, enabling users to proactively monitor the cluster health. Various performance charts show real-time and historical performance trends. Enterprise Manager automates the mundane tasks of setting up Coherence software and creating a cluster on distributed machines. Enterprise Manager also enables users to start and stop new nodes in an already monitored Coherence cluster. Similarly, users can also start and stop the entire cluster.

Oracle Coherence within the WebLogic Server Management Pack Enterprise Edition includes the high-level features shown in Table 3–16.

Table 3-4 Feature Highlights of Oracle Coherence Within WebLogic Server Management Pack Enterprise Edition

| Feature                     | Benefit                                                                                                    |
|-----------------------------|----------------------------------------------------------------------------------------------------|
| Complete cluster visibility | Provide detailed metrics for all Coherence components.                                                                    |
| Monitor multiple clusters   | Monitor multiple clusters from a single console                                                                           |
| Automate deployment         | Automate the deployment and setup of the Coherence cluster with multiple nodes.                                           |
| Start and stop nodes        | Stop existing nodes and start new ones in a Coherence cluster.                                                            |
| Start and stop the cluster  | Start and stop the entire Coherence cluster.                                                                              |
| Configuration management    | Change run-time configuration parameters of multiple nodes, caches, and services from the central user interface console. |

#### **Business Transaction Management**

The WebLogic Server Management Pack Enterprise Edition includes Business Transaction Management (BTM) features only for Java EE and web service components running on WebLogic Server or Oracle Application Server, as shown Table 3–5. BTM is separately installed from Grid Control.

Table 3–5 Feature Highlights of Business Transaction Management Within WebLogic Server Management Pack Enterprise Edition

| Feature                                       | Benefit                                                                                                    |
|-----------------------------------------------|----------------------------------------------------------------------------------------------------|
| Transaction discovery                         | Discover, record, and correlate transactions as they flow across components that may span multiple WebLogic and/or Oracle Application Server instances.                                                                                                    |
| Contextual visibility into<br>Java EE metrics | Provide drill-down contextual visibility into Java EE, enabling administrators to both quickly understand and analyze distributed applications to identify potential bottlenecks and performance trends, as well as prepare for capacity changes and overall application management. |
| Transaction-level agreements                  | Provide transaction-level objectives (TLOs) that span multiple interacting components.                                                                                                    |
| Exception management                          | Transaction alerting and searching to locate exceptions and errors in transactions that span multiple application components                                                                                                    |

BTM technologies licensed as part of the WebLogic Server category are as follows:

- JAX-WS
- JAX-RPC
- **JDBC**
- EJB
- **JMS**
- Java

For BTM licensed links, see "Licensed Links Applicable to Business Transaction Management".

#### **Business Transaction Management Restricted-use Licensing**

Oracle includes a restricted-use license of Oracle Service Bus (and its subcomponents) for the express purpose of monitoring endpoints for Enterprise Manager Business Transaction Management, covering creation of Proxy and Business Service in pass-through mode only. Oracle Service Bus may be configured with the Business Transaction Management observer agent in single instance, and an additional instance of Oracle Service Bus may be configured for Proxy failover purposes.

#### **Provisioning and Patch Automation**

Provisioning and patch automation features within the WebLogic Server Management Pack Enterprise Edition automate deployment of Oracle middleware software and automate application of Oracle middleware patches. The features provide easy and scalable critical data center operations, resulting in lower operational risk and cost of ownership. The features in this pack provide functionality for "bare-metal" provisioning of operating systems and Oracle middleware software images, cloning of existing Oracle middleware installations, and operating system and Oracle middleware patching.

Unless otherwise noted, the features listed in Table 3–5 apply to only to Oracle Application Server environments, as well as the hosts on which these targets reside.

Table 3–6 Feature Highlights of Provisioning and Patch Automation Within WebLogic Server Management Pack Enterprise Edition

| Feature                                                                                               | Benefit                                                                                                    |
|----------------------------------------------------------------------------------------------------|----------------------------------------------------------------------------------------------------|
| Patching                                                                                              | <ul> <li>Provide end-to-end patching of the Oracle Application<br/>Server across a wide range of product patches and customer<br/>environments.</li> </ul>                                                                |
|                                                                                                    | <ul> <li>Provide automated Linux, Solaris, and Windows host<br/>patching and integration with an Unbreakable Linux<br/>Network (ULN).</li> </ul>                                                                          |
|                                                                                                    | <ul> <li>Receive alerts to critical patches that need to be applied<br/>through Critical Patch Advisories, and automate the<br/>downloading and deployment of patches through the<br/>Critical Patch Facility.</li> </ul> |
| Provisioning                                                                                          | ■ Create and maintain a library of reference software images.                                                                                                    |
|                                                                                                    | <ul> <li>Deploy operating systems and Oracle Application Server<br/>software to bare metal servers.</li> </ul>                                                                                                    |
|                                                                                                    | <ul> <li>Create a provisions standard, or "gold" image of Oracle<br/>Application Server software.</li> </ul>                                                                                                    |
|                                                                                                    | <ul> <li>Leverage out-of-box and custom reporting on provisioning<br/>and deployments.</li> </ul>                                                                                                    |
| Cloning (Applies to Oracle Fusion                                                                     | <ul> <li>Clone Oracle Fusion Middleware 11g, Oracle WebLogic<br/>Server, and Oracle Application Server.</li> </ul>                                                                                                    |
| (Applies to Oracle Fusion<br>Middleware, Oracle<br>WebLogic Server, and<br>Oracle Application Server) | <ul> <li>Extend Oracle WebLogic Domain, Oracle Application<br/>Server DCM Managed Clusters, and Oracle Application<br/>Server Clusters.</li> </ul>                                                                        |
|                                                                                                    | ■ Clone Forms and Report Services version 9.0.4 and 10.1.2.                                                                                                    |
| Security management                                                                                   | <ul> <li>Ensure system security and adherence to operation security<br/>standards.</li> </ul>                                                                                                    |
|                                                                                                    | <ul> <li>Receive notifications for security policies, including<br/>Enterprise Security Advisories.</li> </ul>                                                                                                    |

#### **Licensed Links**

To use any of the features described above, you must purchase licenses to the WebLogic Server Management Pack Enterprise Edition. The following sections itemize the Enterprise Manager links that require licensing of the WebLogic Server Management Pack Enterprise Edition, and should not be accessible if the WebLogic Server Management Pack Enterprise Edition has been disabled. In general, the links identified below apply to the following target types and the hosts on which these targets reside.

#### **Oracle Fusion Middleware 11g Targets**

- Oracle Fusion Middleware Farm
- Oracle WebLogic Domain
- Oracle WebLogic Cluster
- Oracle WebLogic Server
- SMPP Driver
- Clustered Application Deployment
- Application Deployment
- Oracle HTTP Server

- Oracle Web Cache
- Oracle Coherence
- VoiceXML Driver
- Discoverer
- Oracle Forms Services
- Oracle Portal
- Oracle Reports Application
- XMPP Driver
- Oracle Reports Bridge
- Oracle Reports Server
- Oracle Reports Tools
- Oracle User Messaging Service
- User Messaging Email Driver

#### Oracle Application Server 10g Targets

- Oracle Application Server Farm
- Oracle Application Server Cluster
- DCM-Managed Oracle Application Server Cluster
- OC4J
- Oracle HTTP Server
- Oracle Web Cache
- **Oracle Forms Services**
- **Oracle Reports**
- Discoverer
- Oracle Portal
- BC4J
- Oracle Workflow
- **Oracle Application Server Wireless**

The WebLogic Server Management Pack Enterprise Edition does not include features for Business Process Execution Language (BPEL), Oracle Service Bus (OSB), Oracle SOA Infra, and Oracle SOA Composite. For these Oracle Fusion Middleware components, the SOA Management Pack Enterprise Edition must be licensed.

**Note:** While Enterprise Manager functionality to manage Oracle WebLogic Server is rather consistent across versions of Oracle WebLogic Server, the specific licensable links under the WebLogic Server Management Pack and the navigation to those links may be different across different versions of Oracle WebLogic Server. Consequently, some of the following sections distinguish between licensed links for different WebLogic Server versions.

#### Licensed Links Outside of Target-specific Pages

#### General

All of the Grid Control pages have a set of four links in the top right corner: Setup, Preferences, Help, and Logout.

- Click the **Setup** link. A set of links on the left side of the Setup page appears.
  - **Client System Analyzer** in the Grid Control link is part of this pack.

#### Grid Control Home Page

Several sections are licensed on the Grid Control home page.

- In the Critical Patch Advisories for Oracle Homes section, the links related to the target types identified above are part of this pack.
- In the Deployments Summary section, the links related to the target types **identified above and their underlying host** are part of this pack.
- In the Security Policy Violations section, the links related to the target types **identified above and their underlying host** are part of this pack.
- In the All Targets Policy Violation section, the links related to the target types identified above and their underlying host are part of this pack.

#### **Deployments Tab Page**

On the Grid Control Home Page, there is a Deployments tab. There are several sections on the Deployments page.

- In the Critical Patch Advisories section, the links related to the target types identified above are part of this pack.
- In the Deployment Summary section, the links related to the target types identified above and their underlying host are part of this pack.
- In the Configuration section, the links related to the target types identified above and their underlying host are part of this pack.
- In the Client Configurations section, the links related to the target types identified above are part of this pack.

#### Alerts Tab Page

On the Alerts page, there is a Targets Down sub-tab.

The links in the **Message column** that are related to the target types identified above and their underlying host are part of this pack.

On the Alerts page, there is a Critical sub-tab.

The links in the **Message column** that are related to the target types identified above and their underlying host are part of this pack.

On the Alerts page, there is a Warning sub-tab.

The links in the Message column that are related to the target types identified above and their underlying host are part of this pack.

#### **Compliance Tab Page**

On the Grid Control Home Page, there is a Compliance tab.

In the Compliance page, the links related to the target types identified above and their underlying host are part of this pack.

#### Reports Tab Page

The links to the following report categories and/or reports related to the target types identified above and their underlying host are part of this pack:

- Deployment and Configuration category
  - All reports within the **Client Configurations** sub-category
  - All reports within the **Hardware** sub-category
  - All reports within the **Linux Operating System Patching** sub-category
  - All Reports within the **Operation System** sub-category
  - All reports within the Oracle Fusion Middleware Software sub-category
  - All reports within the **Oracle Home Patch Advisories** sub-category
  - All reports within the **Patching Automation Reports** sub-category
- Monitoring category
  - Alerts and Policy Violations sub-category
    - 20 most Common Alerts and Policy Violations
    - 20 Most common Alerts and Policy Violations (Target)
    - Alerts and Policy Violations History
    - Alerts and Policy Violations History (Group)
    - Alerts and Policy Violations History (Target)
  - Availability History sub-category
    - Availability History (Group)
    - Availability History (Target)
  - All reports within the Disabled Policies sub-category
  - Policy Groups sub-category
    - Compliance Evaluation (Group)
    - Compliance Evaluation (Target)
    - **Compliance Evaluation Summary**
    - Compliance Trend (Target)
    - Policy Group Library
  - All reports within the Root Cause Analysis sub-category
  - All reports within the Service Alerts sub-category
  - All reports within the Service Performance and Usage sub-category
  - All reports within the Service Tests sub-category
  - All reports within the Templates sub-category
  - All reports within the Web Application Page Performance sub-category
  - All reports within the Web Application Request Performance sub-category

All reports within the Web Application Transaction Performance sub-category

#### My Oracle Support Tab Page

From the My Oracle Support tab, the Patches & Updates sub-tab is licensable under this pack.

#### **Targets Tab Page**

From the Targets page, when you select the Host sub-tab, you access the host information for all of your Oracle middleware hosts. There is a table on the Hosts page.

In the **Policy Violations** column for each host, the numbers that appear in this column are links, and the links are part of this pack.

#### Host Sub-tab page

From the Targets page, when you select a host on which Oracle middleware resides, you access the Host Home page. On the Host Home page, several sections are licensed:

- In the **Configuration** section, all links are part of this pack.
- In the **Policy Violations** section, the numbers in this section are links, and the links are part of this pack.
- In the **Security** section, all of the links are part of this pack.
- In the Critical Patch Advisories for Oracle Homes section, all of the links are part of this pack.
- In the **Related Links** section, the following links are licensed:
  - The Metric and Policy Settings link goes to the Metrics and Policy Settings page. On the Metric and Policy Settings page, there is a Policies link, which is part of this pack.
  - The Reports link goes to the Report Definitions page. The following report links are licensed as part of this pack:
    - All links under the **Deployment and Configuration** section
    - All **Alerts and Policy Violations** links under the **Monitoring** section.
    - All **Disabled Policies** links under the **Monitoring** section.
  - On the Host Home page, click the **Targets** link. On the Targets page, there is a Policy Violations column. The numbers in this column are links, and the links associated with Oracle middleware targets are part of this pack.
  - On the Host Home page, click the **Configuration** link. The entire **Configuration** page is part of this pack.

#### Middleware Sub-tab Page

From the Middleware sub-tab page — accessed from the Targets tab of the Oracle Enterprise Manager 11g Grid Control Console — the following links (consult the target types table shown earlier to understand which target types' links are licensed) are licensed with this pack:

- Links in the Status column
- Links in the Alerts column
- Links in the Policy Violations column

- Application Dependency and Performance link in the Related Links section at the bottom of the page
- Request Monitoring link in the Related Links section at the bottom of the page.
- JVM Diagnostics link in the Related Links section at the bottom of the page.

#### JVM Diagnostics Page

From the JVM Diagnostics page, accessed from the Middleware sub-tab of the Oracle Enterprise Manager 11g Grid Control Console, the following links and menu items are licensed with this pack:

Summary page accessed from the POOL menu

#### **JRockit Mission Control**

When Oracle middleware is running on JRockit JVM, JRockit Mission Control is a licensed feature of the WebLogic Server Management Pack Enterprise Edition.

#### **Metric and Policy Settings**

From the Metric Details page, there is a Metric and Policy Settings link in the Related Links section. When you click this link, the Metric and Policy Settings page appears, which applies to any target listed in Oracle Fusion Middleware 11g Targets and Oracle Application Server 10g Targets.

The following items from this page are licensed in this pack:

- Metric Thresholds tab
- Metric Snapshots link

#### Licensed Links Applicable to WebLogic Server Versions 9 and 10

The following list of links and navigation to them correspond with managing Oracle WebLogic Server versions 9 and 10 in Grid Control 11g, and are licensed as part of the WebLogic Server Management Pack Enterprise Edition.

#### **Oracle Fusion Middleware Farm Target Type**

From the Oracle Fusion Middleware Farm Home page, the following links and menu items are licensed with this pack:

- Create/End Blackout... page accessed from the Control sub-menu within the Farm menu
- Any links in the **Status** column of the Deployments region
- Any links in the CPU Usage (%) and Status columns of the Fusion Middleware region

#### Oracle WebLogic Domain Target Type

From the Oracle WebLogic Domain Home page, the following links and menu items are licensed with this pack:

- **Alert History** and **Blackouts** pages accessed from the Monitoring sub-menu within the WebLogic Domain menu
- Create/End Blackout... page accessed from the Control sub-menu within the WebLogic Domain menu
- Members page accessed from the WebLogic Domain menu

- **Summary** page accessed from the JVM Diagnostics sub-menu within the WebLogic Domain menu.
- Policy Enforcement Dashboard, Registered Services, and Saved Tests pages accessed from the Web Services sub-menu within the WebLogic Domain menu
- Save Test button on the Test Web Service page accessed from the Web Services sub-menu within the WebLogic Domain menu
- Any links in the Status, Active Sessions, Request Processing Time (ms), and Bean Accesses (per minute) columns of the Servers region.
- Any links in the **Status** column of the Deployments region

#### Oracle WebLogic Cluster Target Type

From the Oracle WebLogic Cluster Home page, the following links and menu items are licensed with this pack:

- Availability link accessed from the General Information icon link, or accessed from the General Information sub-menu within the WebLogic Cluster menu
- Performance Summary, Status History, Alert History, and Blackouts pages accessed from the Monitoring sub-menu within the WebLogic Cluster menu
- Create/End Blackout... page accessed from the Control sub-menu within the WebLogic Cluster menu
- **Members** page accessed from the WebLogic Cluster menu
- Summary page accessed from the JVM Diagnostics sub-menu within the WebLogic Cluster menu
- Request Processing Time (ms) and Requests (per minute) links in the Response and Load region
- Any links in the Status, Active Sessions, Request Processing Time (ms), and Bean Accesses (per minute) columns of the Deployments region
- Any links in the Status, Active Sessions, Request Processing Time (ms), and Bean Accesses (per minute) columns of the Servers region

#### Oracle WebLogic Server Target Type

From the Oracle WebLogic Server Home page, the following links and menu items are licensed with this pack:

- Availability link accessed from the General Information icon link or accessed from the General Information sub-menu within the WebLogic Server menu
- Performance Summary, JVM Performance, Resource Performance, Status History, Alert History, Blackouts, Policy Violations, and Policy Trend Overview pages accessed from the Monitoring sub-menu within the WebLogic Server menu.
- Create/End Blackout... page accessed from the Control sub-menu within the WebLogic Server menu
- Summary page accessed from the JVM Diagnostics sub-menu within the WebLogic Server menu
- Last 24 Hours, Last 7 Days, and Last 31 Days views available from the Web Services page accessed from the WebLogic Server menu
- Entire **Configuration** sub-menu accessed within the WebLogic Server menu

- Any links in the Alerts and Policy Violations, EJBs, Servlets and JSPs, JDBC and JTA Usage, JMS, and Work Manager sections
- Availability, CPU Usage (%), and Heap Usage (MB) links in the General section
- Request Processing Time (ms) and Requests (per minute) links in the Response and Load region
- Any links in the Status, Dependency, Active Sessions, Request Processing Time (ms), and Bean Accesses (per minute) columns in the Application Deployments table of the Deployments region
- Any links in the Dependency, Requests Processed, Average Client Processing Time (ms), Requests (perminute), and Total Client Processing time (ms) columns in the Servlets and JSPs table of the Most Requested region
- Any links in the **Dependency** column in the Oracle Infrastructure Web Services table of the Most Requested region

#### **Clustered Application Deployment Target Type**

From the Clustered Application Deployment Home page, the following links and menu items are licensed with this pack:

- Availability link accessed from the General Information icon link or accessed from the General Information sub-menu within the Clustered Application Deployment menu
- Performance Summary, Status History, Alert History, and Blackouts pages accessed from the Monitoring sub-menu within the Clustered Application Deployment menu
- Create/End Blackout... page accessed from the Control sub-menu within the Clustered Application Deployment menu
- Availability (%) link in the General section
- Any links in the Alerts and Policy Violations, EJBs, Servlets and JSPs, and Work Manager sections
- Request Processing Time (ms) and Requests (per minute) links in the Response and Load region
- Any links in the Status, Active Sessions, Request Processing Time (ms), and Requests (per minute) in the Deployments region

#### **Application Deployment Target Type**

From the Application Deployment Home page, the following links and menu items are licensed with this pack:

- Availability link accessed from the General Information icon link, or accessed from the General Information sub-menu within the Application Deployment menu.
- Performance Summary, Application Dependency and Performance, Status History, Alert History, Blackouts, Policy Violations, and Policy Trend Overview pages accessed from the Monitoring sub-menu within the Application Deployment menu
- Create/End Blackout... page accessed from the Control sub-menu within the Application Deployment menu
- All, Day, and 2 hours views available from the ADF Performance page accessed from the Application Deployment menu

- Any links in the Alerts and Policy Violations, EJBs, Servlets and JSPs, and Work Manager sections
- Availability (%) link in the General section
- Request Processing Time (ms) and Requests (per minute) links in the Response and Load region
- Any links in the Dependency, Requests Processed, Average Client Processing Time (ms), Requests (perminute), and Total Client Processing time (ms) columns in the Servlets and JSPs table of the Most Requested region

#### **User Messaging Service Target Type**

From the User Messaging Service Home page, the following links and menu items are licensed with this pack:

- Availability link accessed from the General Information icon link, or accessed from the General Information sub-menu within the User Messaging Service menu
- Performance Summary, Status History, Alert History, Blackouts, Policy Violations, and Policy Trend Overview pages accessed from the Monitoring sub-menu within the User Messaging Service menu
- Create/End Blackout... page accessed from the Control sub-menu within the User Messaging Service menu
- Any links in the **Statistics** and **Alerts and Policy Violations** sections

#### **User Messaging Email Driver Target Type**

From the User Messaging Service Email Driver page, the following links and menu items are licensed with this pack:

- Availability link accessed from the General Information icon link, or accessed from the General Information submenu within the User Messaging Email Driver menu.
- Performance Summary, Status History, Alert History, Blackouts, Policy Violations, and Policy Trend Overview pages accessed from the Monitoring sub-menu within the User Messaging Email Driver menu
- Create/End Blackout... page accessed from the Control submenu within the User Messaging Email Driver menu.
- Any links in the **Statistics** and **Alerts and Policy Violations** sections
- Sending Latency (ms) and Receiving Latency (ms) links in the Message Latency region

#### **Oracle HTTP Server Target Type**

From the Oracle HTTP Server Home page, the following links and menu items are licensed with this pack:

- Availability link accessed from the General Information icon link or accessed from the General Information submenu within the Oracle HTTP Server menu
- Status History, Alert History, Blackouts, Policy Violations, Policy Trend Overview, and Performance Summary pages accessed from the Monitoring sub-menu within the Oracle HTTP Server menu
- Create/End Blackout... page accessed from the Control sub-menu within the Oracle HTTP Server menu

- Any links accessible from the Configuration sub-menu within the Oracle HTTP Server menu
- Metric and Policy Settings page accessed from the Target Setup sub-menu within the Oracle HTTP Server menu
- All, Day, and 2 hours views available from the Performance Summary page accessed from the Monitoring sub-menu within the Oracle HTTP Server menu
- Any links in the Alerts and Policy Violations, Response and Load, Module Request Statistics, and CPU and Memory Usage regions of the Oracle HTTP Server Home page
- Request Throughput and Response Size (KB) links in the Virtual Hosts region of the Oracle HTTP Server Home page

#### Oracle Web Cache Target Type

From the Oracle Web Cache Home page, the following links and menu items are licensed with this pack:

- Availability link accessed from the General Information icon link, or accessed from the General Information sub-menu within the Oracle Web Cache menu
- Status History, Alert History, Blackouts, Policy Violations, Policy Trend Overview, and Performance Summary pages accessed from the Monitoring sub-menu within the Oracle Web Cache menu
- Create/End Blackout... page accessed from the Control sub-menu within the Oracle Web Cache menu
- **Any links** accessible from the **Configuration** sub-menu within the Oracle Web Cache menu
- Metric and Policy Settings page accessed from the Target Setup submenu within the Oracle Web Cache menu
- All, Day, and 2 hours views available from the Performance Summary page accessed from the Monitoring sub-menu within the Oracle Web Cache menu

Any links in the Alerts and Policy Violations, Response and Load, Performance, Origin Servers, and CPU and Memory Usage regions of the Oracle Web Cache Home page.

#### **Oracle Forms Target Type**

From the Oracle Forms Home page, the following links and menu items are licensed with this pack:

- Availability link accessed from the General Information icon link, or accessed from the General Information sub-menu within the Oracle Forms menu
- Performance Summary, Status History, Alert History, Blackouts, Policy Violations, and Policy Trend Overview pages accessed from the Monitoring sub-menu within the User Messaging Email Driver menu
- Create/End Blackout... page accessed from the Control sub-menu within the Oracle Forms menu
- Metric and Policy Settings page accessed from the Target Setup sub-menu within the Oracle Forms menu
- All, Day, and 2 hours views available from the Performance Summary page accessed from the Monitoring sub-menu within the Oracle Forms menu

Any links in the Forms Deployment, Response and Load, and Alerts and Policy **Violations** regions of the Oracle Forms Home page

#### **Oracle Reports Bridge Target Type**

From the Oracle Reports Bridge Home page, the following links and menu items are licensed with this pack:

- Availability link accessed from the General Information icon link, or accessed from the General Information sub-menu within the Oracle Reports Bridge menu
- Status History, Alert History, Blackouts, Policy Violations, and Policy Trend Overview pages accessed from the Monitoring sub-menu within the Oracle Reports Bridge menu
- Status History, Alert History, Blackouts, Policy Violations, and Policy Trend Overview pages accessed from the Monitoring submenu within the Oracle Reports Bridge menu
- Metric and Policy Settings page accessed from the Target Setup sub-menu within the Oracle Reports Bridge menu
- Any links in the CPU and Memory Utilization region of the Oracle Reports Bridge Home page

#### Oracle Reports Application Target Type

From the Oracle Reports Application Home page, the following links and menu items are licensed with this pack:

- Availability link accessed from the General Information icon link, or accessed from the General Information sub-menu within the Oracle Reports Application menu
- Performance Summary, Status History, Alert History, Blackouts, Policy Violations, and Policy Trend Overview pages accessed from the Monitoring sub-menu within the Oracle Reports Application menu
- Create/End Blackout... page accessed from the Control sub-menu within the Oracle Reports Application menu
- Metric and Policy Settings page accessed from the Target Setup sub-menu within the Oracle Reports Application menu
- All, Day, and 2 hours views available from the Performance Summary page accessed from the Monitoring submenu within the Oracle Reports Application menu
- Any links in the Alerts and Policy Violations, and Response and Load regions of the Oracle Reports Application Home page

#### Oracle Reports Tools Target Type

From the Oracle Reports Tools Home page, the following links and menu items are licensed with this pack:

- Alert History, Blackouts, Policy Violations, and Policy Trend Overview pages accessed from the Monitoring sub-menu within the Oracle Reports Tools menu
- Create/End Blackout... page accessed from the Control sub-menu within the Oracle Reports Tools menu
- Metric and Policy Settings page accessed from the Target Setup sub-menu within the Oracle Reports Tools menu

#### **Oracle Reports Server Target Type**

From the Oracle Reports Server Home page, the following links and menu items are licensed with this pack:

- Availability link accessed from the General Information icon link, or accessed from the General Information sub-menu within the Oracle Reports Server menu
- Status History, Alert History, Blackouts, Policy Violations, Policy Trend Overview, and Performance Summary pages accessed from the Monitoring sub-menu within the Oracle Reports Server menu
- Create/End Blackout... page accessed from the Control sub-menu within the Oracle Reports Server menu
- Metric and Policy Settings page accessed from the Target Setup sub-menu within the Oracle Reports Server menu
- All, Day, and 2 hours views available from the Performance Summary page accessed from the Monitoring sub-menu within the Oracle Reports Server menu
- Any links in the Alerts and Policy Violations, and Response and Load regions of the Oracle Reports Server Home page

#### **Discoverer Target Type**

From the Discoverer Home page, the following links and menu items are licensed with this pack:

- Availability link accessed from the General Information icon link, or accessed from the General Information sub-menu within the Discoverer menu
- Performance Summary, Status History, Alert History, Blackouts, Policy Violations, and Policy Trend Overview pages accessed from the Monitoring sub-menu within the Discoverer menu
- Create/End Blackout... page accessed from the Control sub-menu within the Discoverer menu
- Any links in the **Alerts and Policy Violations** region
- Memory Usage (MB) link in the Memory Usage region
- Any links in the **Components** region

#### **Portal Target Type**

From the Portal Home page, the following links and menu items are licensed with this pack:

- Performance Summary, Performance Metrics, Historical Performance Metrics, Status History, Alert History, Blackouts, Policy Violations, and Policy Trend Overview pages accessed from the Monitoring sub-menu within the Portal menu
- Create/End Blackout... page accessed from the Control sub-menu within the Portal menu
- Any links in the Alerts and Policy Violations section of the Summary region
- Page Engine-Average Page Processing Time (ms) and Page Engine-Pages (per **minute)** links in the Page Response Time region
- More Info... link in the Page Response Code Statistics (last 24 hours) region and any links accessible from its page

#### Systems Sub-tab Page

From the Targets page, when you select the **Systems** sub-tab, you can access information such as name, type, and alerts for all of your systems.

On the Host page, there is a **Policy Violations** column for each host. The numbers in this column are links, and the links for hosts on which Oracle middleware resides are part of this pack.

#### **Systems Target**

You can access the systems target home pages from the Systems sub-tab of the Targets tab. From the Systems page, select the system target by clicking on its name. The system target home page will be displayed.

- On the Home page, several sections are licensed:
  - All of the links related to Oracle middleware and its underlying host in the **Configuration Changes** section are licensed as part of this pack.
  - All of the links related to Oracle middleware and its underlying host in the **Policy Violation** section are licensed as part of this pack.
  - All of the links related to Oracle middleware and its underlying host in the **Security Policy Violations** section are licensed as part of this pack
  - All of the links related to Oracle middleware in the Critical Patch Advisories section are licensed as part of this pack.
  - In the Related Links section, click the **Reports** link. The following report links on the Report Definitions page are licensed as part of this pack:
    - All **Alerts and Policy Violations** links related to Oracle middleware and its underlying host under the **Monitoring** section
    - All Disabled Policy links related to Oracle middleware and its underlying host under the **Monitoring** section
  - On the Home page, click the **Components** sub-tab.
    - All of the links related to Oracle middleware and its underlying host in the **Policy Violation** section are licensed as part of this pack.
  - On the Home page, click the Topology sub-tab.
    - When you select a target on the page, the details for the target are shown in the Selection Details section. The **Policy Violations** link related to Oracle middleware and its underlying host in the Selection Details and Summary sections are licensed as part of this pack.
  - On the Home page, Administration page, Components page, Charts page, and Topology page, there is a Launch Dashboard button.
    - All of the links related to Oracle middleware and its underlying host in the **Policy Violations** column are part of this pack.

#### Groups Sub-tab Page

You can access the Groups sub-tab from the Targets tab.

All of the links related to Oracle middleware and its underlying host in the **Policy Violations** column are part of this pack.

#### Oracle WebLogic Domain Group Target Type

Any links, pages, and menus accessible from the Oracle WebLogic Domain Group Home page are licensed with this pack.

#### **Group Target Type**

You can access the groups target home pages from the Groups sub-tab of the Targets tab. From the Groups page, select the groups target by clicking on its name. The groups target home page appears.

- On the Home page, several sections are licensed:
  - All of the links related to Oracle middleware in the **Configuration Changes** section are licensed as part of this pack.
  - All of the links related to Oracle middleware in the Security Policy Violations section are licensed as part of this pack.
  - All of the links related to Oracle middleware in the Critical Patch Advisories for Oracle Homes section are licensed as part of this pack.
  - In the Related Links section, click the **Reports** link. The following report links on the **Report Definitions** page are licensed as part of this pack:
    - All Alerts and Policy Violations links related to Oracle middleware under the **Monitoring** section.
    - All Disabled Policies links related to Oracle middleware under the Monitoring section.
  - On the Home page, click the **Administration** link.
    - All of the links related to Oracle middleware in the Deployments section are licensed as part of this pack.
    - All of the links related to Oracle middleware in the Configuration **Searches** section are licensed as part of this pack.
  - On the Home page, click the **Members** link.
    - All of the links related to Oracle middleware in the Policy Violation section are licensed as part of this pack.

#### Licensed Links Applicable to Other Target Types

The following list of links and navigation to them correspond with managing Oracle WebLogic Server in Grid Control 11g and are licensed as part of the WebLogic Server Management Pack Enterprise Edition.

#### **Web Application Target Types**

- From the Enterprise Manager Home page:
  - Select the **Targets** tab, then the **Web Applications** sub-tab. Click any **Web Application Name** in the table. On the Web Application page that appears, the **Page Performance** tab is a licensed feature of the WebLogic Server Management Pack Enterprise Edition.
  - Click the **Page Performance** tab. All links, buttons, and drill-downs on the Page Performance page are licensed features of the WebLogic Server Management Pack Enterprise Edition.
  - From the Page Performance page, the following Related Links are also part of the WebLogic Server Management Pack Enterprise Edition:

- **Advanced Analysis**
- **Alert History**
- **Blackouts**
- Metric Baselines
- From the Web Application page linked from the Targets page:
  - Click the **Request Performance** tab. All links, buttons, and drilldowns on the **Request Performance** page are licensed features of the WebLogic Server Management Pack Enterprise Edition.
  - From the Request Performance page, the following Related Links are also part of the WebLogic Server Management Pack Enterprise Edition:
    - **OC4J Performance**
    - Alert History
    - Blackouts
    - **Metric Baselines**
- From the Web Application page linked from the Targets page:
  - Click the **Monitoring Configuration** tab. All four links in the Web Application Tasks section are licensed features of the WebLogic Server Management Pack Enterprise Edition.
  - From the Monitoring Configuration page, the following Related Links are also part of the WebLogic Server Management Pack Enterprise Edition:
    - Alert History
    - **Blackouts**
    - **Metric Baselines**
- From the Web Application page linked from the Targets page:
  - Click the **Test Performance** tab, then click any test in the table. On the resulting Web Transaction home page, the Play with Trace button is a licensed feature of the WebLogic Server Management Pack Enterprise Edition.
  - From the System sub-tab, there is a Component Summary. All of the links related to Oracle m and its underlying host in the Policy Violation column are part of this pack.
  - From the Topology sub-tab, there is a Selection Details section. The **Policy Violation** link related to **Oracle m and its underlying host** is part of this pack.

#### **Services Target Types**

- From the Enterprise Manager Home page:
  - Select the **Targets** tab, then the **Services** sub-tab. Click any **Forms Application** Name in the table. On the resulting Forms Application page, the Page **Performance** tab is a licensed feature of the WebLogic Server Management Pack Enterprise Edition.
  - Click the **Page Performance** tab. All links, buttons, and drilldowns on the **Page Performance page** are licensed features of the WebLogic Server Management Pack Enterprise Edition.

- From the Page Performance page, the following Related Links are also part of the WebLogic Server Management Pack Enterprise Edition:
  - Advanced Analysis
  - Alert History
  - **Blackouts**
  - **Metric Baselines**
- From the Forms Application page linked from the Targets page:
  - Click the **Monitoring Configuration** tab. The following links in the Forms Application Tasks section are licensed features of the WebLogic Server Management Pack Enterprise Edition:
    - Manage Watch Lists
    - Manage Regions
    - Manage Web Server Data Collection

#### **Generic Services Target**

You can access Generic Services target home pages from the Services sub-tab of the Targets tab. To locate a generic service, click the **Type** column heading to sort the column, and scroll to a generic service. Click the generic service name to go to its Home page.

- From the System sub-tab, there is a Component Summary. All of the links related to Oracle middleware and its underlying host in the Policy Violations column are part of this pack.
- From the Topology sub-tab, there is a Selection Details section. The **Policy** Violations link related to Oracle middleware and its underlying host is part of this pack.

#### Aggregate Services Target

You can access Aggregate Services target home pages from the Services sub-tab of the Targets tab. To locate an aggregate service, click the **Type** column heading to sort the column, and scroll to an aggregate service. Click the aggregate service name to go to its Home page.

- From the System sub-tab, there is a Component Summary. All links related to Oracle middleware and its underlying host in the Policy Violations column are part of this pack.
- From the Topology sub-tab, there is a Selection Details section. The **Policy** Violations link related to Oracle middleware and its underlying host is part of this pack.

#### Licensed Links Applicable to WebLogic Server Version 7 and 8

The following list of links and navigation to them correspond with managing Oracle WebLogic Server version 7 and 8 in Grid Control 11g and are licensed as part of the WebLogic Server Management Pack Enterprise Edition.

#### Oracle WebLogic Server Domain Target

You can access the Oracle WebLogic Server Domain Home page from the Middleware sub-tab under the Targets tab. From the Middleware page, select the Oracle WebLogic Server Domain by clicking on its name.

On the Oracle WebLogic Server Domain Home page, several sections are licensed:

- All of the links in the **Policy Violations** section are licensed as part of this pack.
- In the Related Links section, select the **Reports** link.
  - Links to reports related to Oracle WebLogic Server in the Alerts and Policy Violations, Disabled Policies, and Policy Group sections are licensed as part of this pack.
- The Members property page is accessible from the Home page.
  - All of the links in the **Policy Violations** column are licensed as part of this pack.

#### Oracle WebLogic Server Cluster Target

You can access the Oracle WebLogic Server Cluster Home page from the Middleware sub-tab under the Targets tab. From the Middleware page, click on the name of an Oracle WebLogic Server Cluster.

On the Oracle WebLogic Server Cluster Home page, several sections are licensed:

- All of the links in the **Policy Violations** section are licensed as part of this pack.
- In the Related Links section, select the **Reports** link.
  - Links to reports related to Oracle WebLogic Server in the Alerts and Policy Violations, Disabled Policies, and Policy Group sections are licensed as part of this pack.
- The Members property page is accessible from the Home page.
  - All of the links in the **Policy Violations** column are licensed as part of this pack.

#### Oracle WebLogic Server Managed Server Target

You can access the Oracle WebLogic Managed Server Home page from the Middleware sub-tab under the Targets tab. From the Middleware page, click the name of the Oracle WebLogic Managed Server. The Oracle WebLogic Managed Server Home page appears.

On the Oracle WebLogic Managed Server Home page, several sections are licensed:

- All of the links in the **Policy Violations** section are licensed as part of this pack.
- In the Related Links section, select the **Reports** link.
  - Links to reports related to Oracle WebLogic Server in the **Alerts and Policy Violations**, **Disabled Policies**, and **Policy Group** sections are part of this pack.
- Select Metric and Policy Settings. The resultant Policies tab is licensed as part of this pack.
- The Administration property page is accessible from the Home page.
  - The **entire page** is licensed as part of this pack.
- From the Oracle WebLogic Managed Server Home page, click the **Performance** tab. All of the links in the Performance Links section of the Oracle WebLogic Managed Server Performance page are licensed features of the Diagnostics Pack for Oracle Middleware.

#### Licensed Links Applicable to Oracle Application Server 10g

#### **Oracle Application Server Home Page**

The **Patch** link in the Related Links section is licensed as part of this pack.

#### **Oracle Application Server Administration Page**

All links in the Deployments section are licensed as part of this pack.

#### **Oracle Application Server Target Types**

- From the Middleware sub-tab, click an **Oracle Application Server Cluster** link. The Metrics link in the Oracle Application Server Cluster Home page is a licensed feature of this pack.
- From the Middleware sub-tab, click an **Oracle Middleware** link. The following links in the **Oracle Application Server Home** page are licensed features of this pack:
  - Availability in the General section
  - **Alert History** and notifications functionality in the **Related Links** section
  - All Metrics in the Related Links section
  - Blackouts in the Related Links section
- From the Oracle Application Server home page, click the **Performance** tab. All of the links in the Performance Links section of the Application Server Performance page are licensed features of this pack.
- From the Application Server page, click an OC4J link. The following links in the OC4J Home page are licensed features of this pack:
  - **Availability** in the **General** section
  - **Alert History and notifications functionality** in the Related Links section
  - All Metrics in the Related Links section
  - **Blackouts** in the Related Links section
- From the OC4J Home page, click the **Performance** tab. All of the links in the **Performance Links** section of the OC4J Performance page are licensed features of this pack.
- From the Application Server page, click an **Oracle HTTP Server** link. The following links in the HTTP Server Home page are licensed features of this pack:
  - **Availability** in the General section
  - **Alert History and notifications** functionality in the Related Links section
  - All Metrics in the Related Links section
  - **Blackouts** in the Related Links section
- From the HTTP Server Home page, click the **Server Performance** tab. All of the links in the **Performance Links** section of the HTTP Server Performance page are licensed features of this pack.
- From the HTTP Server Home page, click the Virtual Host Performance tab. This tab is a licensed feature of this pack.
- From the Application Server page, click a **Web Cache** link. The following links in the Web Cache Home page are licensed features of this pack:

- **Availability** in the General section
- **Alert History and notifications** functionality in the Related Links section
- All Metrics in the Related Links section
- **Blackouts** in the Related Links section
- From the Web Cache Home page, click the **Performance** tab. All of the links in the **Performance Links** section of the Web Cache Performance page are licensed features of this pack.

#### **Application Server Instance Page**

From the Middleware page, you can access information for each Oracle Application Server by clicking the link for an Oracle Application Server.

- The Application Server Instance Home page is the first page.
  - In the General section, the link to the **Oracle home** is licensed as part of this pack.
  - In the Related Links section, click the Metric and Policy Settings link. On the Metric and Policy Settings page, the **Policies** link is licensed as part of this
  - In the Related Links section, click the **Reports** link. The following report links on the Report Definitions are licensed as part of this pack:
    - All **Alerts and Policy Violations** links under the **Monitoring** section.
    - All **Disabled Policies** links under the **Monitoring** section.
- On the Application Server Instance Home page, click the **Administration** sub-tab.
  - **All of the links** in the **Configuration** section are part of this pack.
  - All of the links in the Configuration Searches section are part of this pack.
- On the Application Server Instance Home page, click the **Topology** sub-tab.
  - When you select a target on the page, the details for the target are shown in the Selection Details section. The **Policy Violations** link in the **Selection Details** section is part of this pack.

#### **Oracle HTTP Server Pages**

From the Middleware page, you can access Oracle HTTP Server information by expanding the server name list and clicking the link for an Oracle HTTP Server instance.

- On the Oracle HTTP Server Home page, several sections are licensed:
  - In the General section, the link to the **Oracle home** is licensed as part of this pack.
  - In the Policy Violation section, all of the Policy Violation links are licensed as part of this pack.
  - In the Security section, all of the **Security** links are licensed as part of this pack.
  - In the Related Links section, click the Metric and Policy Settings link. On the Metric and Policy Settings page, the **Policies** link is licensed as part of this pack.

- In the Related Links section, click the **Reports** link. The following report links on the Report Definitions page are licensed as part of this pack:
  - All **Alerts and Policy Violations** links under the **Monitoring** section.
  - All **Disabled Policies** links under the **Monitoring** section.
- On the Oracle HTTP Server Home page, there is an Administration sub-tab.
  - **All of the links** in the **Configuration** section are part of this pack.
  - All of the links in the Configuration Searches section are part of this pack.

#### Web Cache Target

From the Middleware page, you can access Oracle Web Cache information by expanding the server name list and clicking the link for a Web Cache instance.

- On the Oracle Web Cache Home page, several sections are licensed:
  - In the General section, the link for the **Oracle home** is licensed as part of this pack.
  - In the Policy Violations section, all of the Policy Violation links are licensed as part of this pack.
  - In the Security section, all of the Security links are licensed as part of this pack.
  - In the Related Links section, click the **Metric and Policy Settings** link. On the Metric and Policy Settings page, the **Policies** link is licensed as part of this pack.
  - In the Related Links section, click the **Reports** link. The following report links on the Report Definitions page are licensed as part of this pack:
    - All Alerts and Policy Violations links under the Monitoring section
    - All Disabled Policies links under the Monitoring section
  - On the Oracle Web Cache page, click the **Administration** link.
    - **All of the links in the Configuration section** are part of this pack.
    - All of the links in the Configuration Searches section are part of this pack.

#### **OC4J Target**

From the Middleware page, you can access OC4J information by expanding the server name list and clicking the link for an OC4J instance.

- On the OC4J page, several sections are licensed:
  - In the General section, the link to the **Oracle home** is licensed as part of this pack.
  - In the Policy Violation section, all of the Policy Violation links are licensed as part of this pack.
  - In the Security section, all of the Security links are licensed as part of this pack.
  - In the Related Links section, click the Metric and Policy Settings link. On the Metric and Policy Settings page, the **Policies link** is licensed as part of this pack.

- In the Related Links section, click the **Reports** link. The following report links on the Report Definitions page are licensed as part of this pack:
  - All Alerts and Policy Violations links under the Monitoring section.
  - All Disabled Policies links under the Monitoring section.
- On the OC4J page, click the **Administration** link.
  - **All of the links** in the **Configuration** section are part of this pack.
  - All of the links in the Configuration Searches section are part of this pack.

#### Other Oracle Application Server 10g Components

From the Middleware sub-tab, you can access other Oracle Application Server 10g components (such as Oracle Forms Services). There are licensable links on these additional component Home pages under the WebLogic Server Management Pack Enterprise Edition. These licensable links could include the following:

- In the General section, if a link to the Oracle home exists, the link is part of this pack.
- In the Related Links section, there is a Metric and Policy Settings link. On the Metric and Policy Settings page, there is a **Policies** link, which is part of this pack.
- In the Related Links section, the Reports link goes to the Report Definitions page. The following report links are licensed as part of this pack:
  - All Alerts and Policy Violations links under the Monitoring section
  - All Disabled Policies links under the Monitoring section
- On the OracleAS Integration B2B Home page, several sections are licensed:
  - In the Related Links section, there is a Metric and Policy Settings link. On the Metric and Policy Settings page, there is a **Policies** link, which is part of this pack.
  - In the Related Links section, the Reports link goes to the Report Definitions page. The following report links are licensed as part of this pack:
    - All Alerts and Policy Violations links under the Monitoring section
    - All Disabled Policies links under the Monitoring section
- On the Oracle Workflow Home page, several sections are licensed:
  - In the Related Links section, there is a Metric and Policy Settings link. On the Metric and Policy Settings page, there is a **Policies** link, which is part of this pack.
  - In the Related Links section, the Reports link goes to the Report Definitions page. The following report links are licensed as part of this pack:
    - All Alerts and Policy Violations links under the Monitoring section
    - All Disabled Policies links under the Monitoring section
- On the Oracle CMSDK Home page, several sections are licensed:
  - In the Related Links section, there is a Metric and Policy Settings link. On the Metric and Policy Settings page, there is a **Policies** link, which is part of this pack.

- In the Related Links section, the Reports link goes to the Report Definitions page. The following report links are licensed as part of this pack:
  - All Alerts and Policy Violations links under the Monitoring section
  - All Disabled Policies links under the Monitoring section

#### **Oracle Application Server Farm Pages**

From the Middleware page, you can access Oracle Application Server Farm information by selecting a farm.

- On the Oracle Application Server Farm Home page, several sections are licensed.
  - In the Policy Violation section, all of the Policy Violation are part of this pack.
  - In the Configuration Changes section, all of the Changes links are part of this pack.
  - In the Security Policy Violations section, all of the Security Policy Violations **links** are part of this pack.
  - In the Related Links section, the Reports link goes to the Report Definitions page. The following report links are licensed as part of this pack:
    - All Alerts and Policy Violations links under the Monitoring section
    - All Disabled Policies links under the Monitoring section
- On the Oracle Application Server Farm, there is an Administration sub-tab.
  - **All of the links in the Deployments section** are part of this pack.
  - **All of the links** in the **Configuration Searches** section are part of this pack.
- On the Oracle Application Server Farm page, there is an Members sub-tab.
  - All of the links in the Policy Violations section are part of this pack.
- On the Oracle Application Server Farm page, there is a Topology sub-tab.
  - When you select a target on the page, the details for the target are shown in the Selection Details section. The Policy Violations link in the Selection **Details** section is part of this pack.
- On the Oracle Application Server Farm page, Metrics page, Administration page, and Members page, there is a Launch Dashboard button.
  - **All of the links** in the **Policy Violations** column are part of this pack.

#### **Oracle Application Server Cluster Pages**

From the Middleware page, you can access Oracle Application Server Cluster and Oracle Application Server DCM-managed clusters information by selecting a cluster. On the Oracle Application Server Farm page, there is a Topology sub-tab. When you select a target on the page, the details for the target are shown in the Selection Details section. The **Policy Violations link** in the **Selection Details** section is part of this pack.

- On the Oracle Application Server Cluster Home page, several sections are licensed:
  - In the Policy Violation section, all of the Policy Violation links are part of this pack.
  - In the Configuration Changes section, all of the Changes links are part of this pack.

- In the Security Policy Violations section, all of the Security Policy Violations **links** are part of this pack.
- In the Related Links section, the Reports link goes to the Report Definitions page. The following report links are licensed as part of this pack:
  - All Alerts and Policy Violations links under the Monitoring section.
  - All Disabled Policies links under the Monitoring section.
- On the Oracle Application Server Cluster Home page, there is an Administration sub-tab.
  - **All of the links** in the **Deployments** section are part of this pack.
  - All of the links in the Configuration Searches section are part of this pack.
- On the Oracle Application Server Cluster Home page, there is an Members sub-tab.
  - **All of the links** in the **Policy Violations** section are part of this pack.
- On the Oracle Application Server Cluster Home page, there is a Topology sub-tab.
  - When you select a target on the page, the details for the target are shown in the Selection Details section. The **Policy Violations link** in the **Selection Details** section is part of this pack.
- On the Oracle Application Server Cluster Home page, J2EE Applications page, Metrics page, Administration page, and Members page, there is a Launch Dashboard button.
  - **All of the links** in the **Policy Violations** column are part of this pack.

## **HTTP Server HA Group**

You can access HTTP Server HA Group pages from the All Targets sub-tab. To display the available HTTP Server HA Group, select HTTP Server HA Group from the Search list, then click **Go**. Select a HTPP Server HA Group from the search results to display its Home page.

- On the HTTP Server HA Group Home page, several sections are licensed:
  - In the Configuration Changes section, all of the Configuration Changes links are part of this pack.
  - In the Policy Violation section, all of the Policy Violation links are part of this
  - In the Security Policy Violation section, all of the Security Policy Violation **links** are part of this pack.
  - In the Critical Patch Advisories for Oracle Homes section, all of the Critical **Patch Advisories for Oracle Homes links** are part of this pack.
  - In the Related Links section, the Reports link goes to the Report Definitions page. The following report links are licensed as part of this pack:
    - All Alerts and Policy Violations links under the Monitoring section
    - All **Disabled Policies** links under the **Monitoring** section
- On the HTTP Server HA Group Home page, there is an Administration sub-tab.
  - **All of the links** in the **Deployments** section are part of this pack.
  - **All of the links** in the **Configuration** section are part of this pack.

- On the HTTP Server HA Group Home page, there is a Members sub-tab.
  - **All of the links** in the **Policy Violation** section are part of this pack.
- On the HTTP Server HA Group Home page, Administration page, Charts page, and Members page, there is a Launch Dashboard button.
  - **All of the links** in the **Policy Violations** column are part of this pack.

## **OC4J HA Group**

You can access OC4J HA Group pages from the All Targets sub-tab. To display the available OC4J HA Group, select **OC4J HA Group** from the Search list, then click **Go**. Select an OC4J HA Group from the search results to display its Home page.

- On the OC4J HA Group Home page, several sections are licensed:
  - In the Configuration Changes section, all of the Configuration Changes links are part of this pack.
  - In the Policy Violation section, all of the Policy Violation links are part of this pack.
  - In the Security Policy Violation section, all of the Security Policy Violation **links** are part of this pack.
  - In the Critical Patch Advisories for Oracle Homes section, all of the Critical **Patch Advisories for Oracle Homes links** are part of this pack.
  - In the Related Links section, the **Reports** link goes to the Report Definitions page. The following report links are licensed as part of this pack:
    - All Alerts and Policy Violations links under the Monitoring section
    - All **Disabled Policies** links under the **Monitoring** section
- On the OC4J HA Group Home page, there is an Administration sub-tab.
  - All of the links in the **Deployments** section are part of this pack.
  - All of the links in the **Configuration** section are part of this pack.
- On the OC4J HA Group Home page, there is a **Members** sub-tab.
  - All of the links in the **Policy Violation** section are part of this pack.
- On the OC4J HA Group Home page, Administration page, Charts page, and Members page, there is a Launch Dashboard button. All of the links in the Policy **Violations column** are part of this pack.

#### Licensed Links Applicable to Coherence Management

From the **Enterprise Manager Home page**, select the **Targets** tab, then the Middleware sub-tab.

All links of type **Oracle Coherence Cluster** in the table are a licensed feature of the Management Pack for Oracle Coherence, as are all subordinate pages from this drill-down.

## **Licensed Links Applicable to Business Transaction Management**

From the Oracle Business Transaction Management Administrative Console:

Select the **MyView** Menu.

All navigation tree nodes as well as all tabbed pane links and data available on this page are licensed features.

Select the **Dashboards** menu.

All navigation tree nodes as well as all tabbed pane links and data available on this page are licensed features.

Select the **Maps** menu.

All navigation tree nodes as well as all tabbed pane links and data available on this page are licensed features.

Select the **Usage** menu.

All navigation tree nodes as well as all tabbed pane links and data available on this page are licensed features.

Select the **Policies** menu.

All navigation tree nodes as well as all tabbed pane links and data available on this page are licensed features.

Select the **Alerts** menu.

All navigation tree nodes as well as all tabbed pane links and data available on this page are licensed features.

Select the **Administration** menu.

All navigation tree nodes as well as all tabbed pane links and data available on this page are licensed features.

## Licensed Links Applicable to Provisioning and Patch Automation

The following provisioning and patch automation related links are licensable with the WebLogic Server Management Pack Enterprise Edition, and should not be accessible if the WebLogic Server Management Pack Enterprise Edition has not been licensed and enabled.

# **Setup Page**

- Click the **Setup** link in the upper right corner of the Enterprise Manager Grid Control console. In the Overview of Setup page that appears, the **Patching Setup** link is licensed as part of this pack.
- Click the **Setup** link in the upper right corner of the page. On the Overview of Setup page, click the **Agents** sub-tab. From the Agents page, click an agent to display the Agent Home page. The **Dell Change Automation** selection from the Add drop-down menu under the Monitored Targets section is a licensed feature of this pack.

## **Console Home Page**

- Select any of the links in the Security Policy Violations section. On the Violations page that appears, the **Security at a Glance** sub-tab is licensed as part of this pack.
- Links in the Critical Patch Advisories for Oracle Homes section are licensed as part of this pack.
- Click the **Targets** tab, then **All Targets**. On the All Targets page, click the **Dell** Change Automation link. All links and features available on or linked to from the Dell Change Automation page are licensed as part of this pack.

# **Deployments Tab**

Links in the Critical Patch Advisories for Oracle Homes section are licensed as part of this pack.

- Select the **Patching through Deployment Procedures** link in the Patching section. On the Deployment Procedure Manager page that appears, the following procedure link and affiliated actions (that is, View, Schedule Deployment, Edit, Create Like, Revert, and Delete) are licensed as part of this pack:
  - **Patch Application Server**
- Select the View/Upload Patch link in the Patching section. On the Patch Cache page that appears, any Application Server-related patch link and affiliated actions (that is, View Details, View Readme, Patch, and Remove) are licensed as part of this pack.
- The **Patch Linux Hosts** link in the Patching section is licensed as part of this pack.
- Select the Clone Oracle Home link in the Cloning section. On the Clone Oracle Home wizard that appears, cloning any application server target from an installed Oracle Home or from the Software Library is licensed as part of this pack.
- Select the **Deployment Procedures** link in the Deployment Procedure Manager section. On the Deployment Procedure Manager page that appears, the following procedure links and affiliated actions (that is, View, Schedule Deployment, Edit, Create Like, Revert, and Delete) are licensed as part of this pack:
  - Fusion Middleware Provisioning
  - Fusion Middleware Domain Scale Up
  - Application Server Deployment (myJ2EE) 10.1.2.0.2
  - Application Server Deployment 10.1.3
  - Application Server Deployment 10.1.3.xSOA
  - Patch Application Server
  - Forms and Reports Provisioning
- The **Application Server Provisioning Procedures** link is licensed as part of this pack.
- Select the **Patch Procedures** link in the Deployment Procedure Manager section. On the Deployment Procedure Manager page that appears, the following procedure link and affiliated actions (that is, View, Schedule Deployment, Edit, Create Like, Revert, and Delete) are licensed as part of this pack:
  - Patch Application Server
- Select the **Provisioning** sub-tab. On the Provisioning page that appears, any links associated with application server targets or the hosts on which application server targets reside are licensed as part of this pack.

## **Compliance Tab**

The **Security at a Glance** link is licensed as part of this pack.

#### Host Home Page (for hosts on which the application server resides)

- Links in the Critical Patch Advisories for Oracle Homes section are licensed as part of this pack.
- The **Security at a Glance** link is licensed as part of this pack.

#### **Group Home Page**

The **Security at a Glance** link is licensed as part of this pack.

The links in the Critical Patch Advisories for Oracle Homes section are licensed as part of this pack.

## Other Pages

- Select the **Targets** tab, then the **Systems** sub-tab. The Systems Home page appears. The following link is licensed as part of this pack:
  - Security at a Glance

# Licensing for Service Level Management

Enterprise Manager Grid Control Service Level Management (SLM) offers a rich monitoring solution that helps IT organizations achieve high availability and performance, and optimized service levels for their business services. SLM actively monitors and reports on the availability and performance of services, including end-user business functions, Web applications, and infrastructure components. Using service tests or synthetic transactions executed from remote user locations (beacons), businesses can monitor services from the end-users' perspectives and the services' correlation to the underlying IT infrastructure. In addition, SLM assesses the business impact of any service problem or failure, and indicates whether service level goals have been met.

Enterprise Manager Grid Control Service Level Management was introduced as a standalone Service Level Management Pack with Enterprise Manager version 10g release 2. In Enterprise Manager 11g, Service Level Management is licensed as part of WebLogic Server Management Pack Enterprise Edition, as well as the following products:

- Oracle Real User Experience Insight
- SOA Management Pack Enterprise Edition
- Management Pack Plus for Identity Management

A subset of functionality in the Service Level Management Pack was previously included as part of the Diagnostics Pack for Application Server license. Customers who had licensed the Diagnostics Pack for Application Server 10g release 1 are entitled to use the following specific functionality without licensing the Service Level Management Pack 11g release 1:

- Web Application service test monitoring with HTTP and HTTP(s) protocols
- Host monitoring with ping protocol

**Note:** Any and all methods of accessing pack functionality whether through the Enterprise Manager Console, Desktop Widgets, command-line APIs, or direct access to the underlying data — require the WebLogic Server Management Pack Enterprise Edition license.

Customers who previously licensed the standalone Service Level Management Pack can continue to use Enterprise Manager Grid Control Service Level Management under their previously licensed terms. However, they are not entitled to use the additional capabilities contained in WebLogic Server Management Pack Enterprise Edition.

#### **Features**

Enterprise Manager Grid Control Service Level Management includes the features shown in Table 3–7.

Table 3–7 Feature Highlights of Enterprise Manager Grid Control Service Level Management

| Feature                     | Benefit                                                                         |
|-----------------------------|---------------------------------------------------------------------------------|
| Service modeling            | Model critical business functions based on a wide range of supported protocols. |
| Complete service monitoring | Monitor service availability, performance, usage, and service level compliance. |
| Beacons                     | Measure availability and performance from representative key user locations.    |

## Service Level Management Licensed Links

The following information describes the Enterprise Manager links that require licensing of WebLogic Server Management Pack Enterprise Edition. This information does not include feature links that may contain information derived from the creation of tests and beacons, but are considered part of WebLogic Server Management Pack Enterprise Edition. The list that follows assumes that you begin from the main Grid Control Home page.

#### **Services Links**

Licensed services links consist of configuration pages and monitoring pages.

- For configuration pages, from the Enterprise Manager Home page, go to the **Targets** tab and then select the **Services** sub-tab:
  - On the Services page, select **Generic Service** from the Add drop-down, then click **Go** to add the service. Select **Service Test** from the drop-down list on the Availability page of the Create Service wizard. Defining a service's availability based on the execution of a service test is a licensed feature of WebLogic Server Management Pack Enterprise Edition.
  - On the Services page, select **Generic Service** from the Add drop-down, then click **Go** to add the service. The **Beacons page** of the Create Generic Service wizard is a licensed feature of WebLogic Server Management Pack Enterprise Edition.
  - On the Services page, click any Name link (except for Aggregate Service) in the table. On the Service page that appears, select the **Monitoring Configuration** sub-tab. The **Service Tests and Beacons link** on the Monitoring Configuration page is a licensed feature of WebLogic Server Management Pack Enterprise Edition.
  - On the Monitoring Configuration page, select **Availability Definition**. Select **Service Test** from the drop-down list on the Availability Definition page. Defining a service's availability based on the execution of a service test is a licensed feature of WebLogic Server Management Pack Enterprise Edition.
  - On the Services page, click either the **Name** link of a Generic Service or Forms Application in the table. On the Service page that appears, select the Monitoring Configuration sub-tab. On the Monitoring Configuration page, the **Enable Forms Transaction Monitoring link** is a licensed feature of WebLogic Server Management Pack Enterprise Edition.

- For monitoring pages, from the Enterprise Manager Home page, go to the Targets tab and then select the **Services** sub-tab:
  - Click a service **Name link** in the table to go to the Service Home page. The **Test Performance sub-tab** and **Black Out button** are licensed features of WebLogic Server Management Pack Enterprise Edition.
  - On the Service Home page, click the **Test Performance** sub-tab. **All links and** controls on this page are licensed as part of WebLogic Server Management Pack Enterprise Edition.
- The following Related Links are also part of WebLogic Server Management Pack **Enterprise Edition:** 
  - **Alert History**
  - Blackouts
  - **Metric Baselines**
  - **Past Changes**
  - Pending Changes (where applicable)

## **Forms Application Links**

Licensed services links consist of configuration pages and monitoring pages.

- For configuration pages, from the Enterprise Manager Home page, go to the **Targets** tab and then select the **Services** sub-tab:
  - On the Services page, select Forms Application from the drop-down list and click **Go**. Select **Service Test** from the drop down-menu on the Availability page of the Create Forms Application wizard. Defining a form application's availability based on the execution of a service test is a licensed feature of WebLogic Server Management Pack Enterprise Edition.
  - On the Services page, select Forms Application from the drop-down list and click **Go**. The **Beacons page** of the Create Web Application wizard is a licensed feature of WebLogic Server Management Pack Enterprise Edition.
  - On the Services page, click any Forms Application Name link, then select the Monitoring Configuration sub-tab. The Service Tests and Beacons link in the Generic Tasks section of the Monitoring Configuration page is a licensed feature of WebLogic Server Management Pack Enterprise Edition.
  - On the Monitoring Configuration page, select Availability Definition from the Generic Tasks section. The **Service Test choice** from the drop-down list on the Availability Definition page is a licensed feature of WebLogic Server Management Pack Enterprise Edition.
- For monitoring pages, from the Enterprise Manager Home page, go to the Targets tab and then select the **Services** sub-tab:
  - On the **Services** page, click a **Forms Application Name link** in the table to go to the Forms Application Home page. The **Test Performance link** and **Black Out button** are licensed features of WebLogic Server Management Pack Enterprise Edition.
- The following Related Links are also part of WebLogic Server Management Pack Enterprise Edition:
  - **Alert History**
  - Blackouts

- **Metric Baselines**
- **Past Changes**
- **Pending Changes** (where applicable)

# Configuration Change Console Restricted-use Licensing

The Configuration Change Console Server includes restricted-use licenses for Oracle Database (Enterprise Edition), Oracle WebLogic, and Oracle Business Intelligence solely for the purpose of running the Configuration Change Console Release Server.

## Restricted-use License for Oracle Database (Enterprise Edition)

Oracle includes restricted-use licenses for Oracle Database (Enterprise Edition) with the Configuration Change Console Release. If you want to use the Oracle Database (Enterprise Edition) not solely for the purpose of running the Configuration Change Console Server, you must purchase full-use licenses for Oracle Database (Enterprise Edition).

## Restricted-use License for Oracle BEA WebLogic

Oracle includes restricted-use licenses for Oracle BEA WebLogic with the Configuration Change Console Release. If you want to use the Oracle BEA WebLogic not solely for the purpose of running the Configuration Change Console Release Server, you must purchase full-use licenses for Oracle BEA WebLogic.

## Restricted-use License for Oracle Business Intelligence

Oracle includes restricted-use licenses for Oracle Business Intelligence with the Configuration Change Console. If you want to use Oracle Business Intelligence not solely for the purpose of reporting on the data within the Configuration Change Console Server, you must purchase full-use licenses for Oracle Business Intelligence. You can use the restricted-use license to:

- Utilize out-of-box reports shipped with the Configuration Change Console.
- Modify out-of-box report visualization and layouts.
- Add additional data to reports with the Configuration Change Console repository as the sole source of additional data.
- Create new reports with the Configuration Change Console repository as the sole source of data.

# Application Configuration Console Restricted-use Licensing

Oracle Enterprise Manager 10g Application Configuration Console includes restricted-use licenses for Oracle Database (Enterprise Edition) solely for the purpose of running the Oracle Enterprise Manager 10g Application Configuration Console Server.

Restricted-use License for Oracle Database (Enterprise Edition)

Oracle includes restricted-use licenses for Oracle Database (Enterprise Edition) with licenses of Oracle Enterprise Manager 10g Application Configuration Console. If you want to use the Oracle Database (Enterprise Edition) not solely for the purposes of running Oracle Enterprise Manager 10g Configuration Change Console Release Server, you must purchase full-use licenses for Oracle Database (Enterprise Edition).

# **Licensed Repository Views**

The following configuration management related repository views are part of the WebLogic Server Management Pack Enterprise Edition:

## **Inventory Views:**

- MGMT\$METRIC\_CATEGORIES
- MGMT\$GROUP\_FLAT\_MEMBERSHIPS

## **Policy Definition Views:**

- MGMT\$POLICIES
- MGMT\$POLICY\_PARAMETERS
- MGMT\$POLICY\_VIOLATION\_CTXT
- MGMT\$POLICY\_VIOL\_ANNOTATIONS
- MGMT\$POLICY\_VIOL\_NOTIF\_LOG

## **Policy Association Views:**

- MGMT\$TARGET\_POLICIES
- MGMT\$TARGET\_POLICY\_SETTINGS
- MGMT\$TARGET\_POLICY\_EVAL\_SUMM
- MGMT\$TARGET\_COMPLIANCE\_SCORE

## **Policy Violation Views:**

- MGMT\$POLICY\_VIOLATION\_CURRENT
- MGMT\$POLICY\_VIOLATION\_HISTORY
- MGMT\$POLICY\_VIOLATION\_CONTEXT

#### **Oracle Home Patching Views:**

- MGMT\$CPF\_ADVISORY\_INFO
- MGMT\$CPF\_HOMES\_INFO
- MGMT\$CPF\_PATCH\_INFO
- MGMT\$EM\_HOMES\_PLATFORM
- MGMT\$HOMES\_AFFECTED
- MGMT\$PATCH\_ADVISORIES
- MGMT\$APPL\_PATCH\_AND\_PATCHSET
- MGMT\$APPLIED\_PATCHES
- MGMT\$APPLIED\_PATCHSETS

#### **Linux Patching Views:**

- MGMT\$HOSTPATCH\_HOSTS
- MGMT\$HOSTPATCH\_GROUPS
- MGMT\$HOSTPATCH\_GRP\_COMPL\_HIST
- MGMT\$HOSTPATCH\_HOST\_COMPL

# Licensed Reports

The following reports are part of the WebLogic Server Management Pack Enterprise **Edition:** 

- All reports in the category of Linux Operating System Patching that pertain to hosts on which application server targets reside are licensable.
- All reports in the category of Oracle Home Patch Advisories that pertain to Oracle Application Server targets and their underlying hosts are licensable.

# **Licensed Command Line Interface (CLI) Verbs**

The following Enterprise Manager CLI verbs are licensed as part of the WebLogic Server Management Pack Enterprise Edition.

- add beacon
- apply\_template\_tests
- assign\_test\_to\_target
- clone\_as\_home
- delete\_test
- disable test
- enable test
- extend\_as\_home
- extract\_template
- get\_instances
- get\_procedure\_types
- get\_procedure\_xml
- get\_procedures
- remove\_beacon
- provision
- set\_availability
- set\_key\_beacons\_and\_tests
- submit\_procedure
- sync\_beacon

# **SOA Management Pack Enterprise Edition**

This pack delivers comprehensive management and modeling capabilities for a SOA-based environment. By combining SOA run-time governance, business-IT alignment, model-driven metrics, and SOA infrastructure management with Oracle's rich and comprehensive system management solution, Enterprise Manager Grid Control significantly reduces the cost and complexity of managing SOA-based environments.

This pack supports the following Grid Control SOA targets:

Business Process Execution Language (BPEL)

- Oracle Service Bus (OSB)
- Oracle SOA Suite 11g Infrastructure (soa-infra)
- Oracle SOA Suite 11g SOA Composites

This pack also supports the following Application Dependency and Performance (ADP) targets:

- Business Process Execution Language (BPEL)
- Oracle Enterprise Service Bus (OESB)
- Oracle Secure Backup (OSB)
- WebLogic Integration (WLI)
- Oracle SOA Suite 11g SOA Composites

This pack also supports Business Transaction Management features within the SOA Management Pack Enterprise Edition.

The following sections provide SOA Management Pack Enterprise Edition licensing information for Grid Control and Business Transaction Management target types.

# Licensing for Grid Control SOA Targets

This portion of the pack delivers comprehensive management and modeling capabilities for a SOA-based environment. By combining SOA run-time governance, business-IT alignment, model-driven metrics, and SOA infrastructure management with Oracle's rich and comprehensive system management solution, Enterprise Manager Grid Control significantly reduces the cost and complexity of managing SOA-based environments.

## **Features**

The SOA Management Pack Enterprise Edition Grid Control targets include the features shown in Table 3–8.

Table 3–8 Feature Highlights of SOA Management Pack Enterprise Edition

| Feature                        | Benefit                                                                                                    |  |
|--------------------------------|----------------------------------------------------------------------------------------------------|--|
| Centralized management console | Provide administrators managing WebCenter environments with a consolidated browser-based view of the entire enterprise, thereby enabling them to monitor and manage all of their components from a central location.                                                                                           |  |
| Discovery and service          | Provide discovery of the following:                                                                                                    |  |
| modeling                       | Oracle BPEL processes deployed to the Oracle BPEL     Process Manager (BPEL Process Manager) server and the     dependent partner links.                                                                                                    |  |
|                                | Oracle Service Bus-based business and proxy services.                                                                                                    |  |
|                                | <ul> <li>Service modeling offers out-of-the-box automated system<br/>modeling capabilities for the SOA infrastructure.</li> </ul>                                                                                                    |  |
| Runtime governance             | Define SOAP tests to measure and record availability and performance of partner links (or any Web service) and business/proxy services for historical trending, troubleshooting, and root cause analysis purposes. Also provides an error hospital of process instances with drilldowns into instance details. |  |

Table 3–8 (Continued)Feature Highlights of SOA Management Pack Enterprise Edition

| Feature                                | Benefit                                                                                                    |  |  |
|----------------------------------------|----------------------------------------------------------------------------------------------------|--|--|
| Infrastructure management              | Monitor the availability and performance of the SOA infrastructure components. Both current and historic availability of targets (such as BPEL Process Manager or Oracle Service Bus) are recorded for troubleshooting and root cause analysis.                                                                                                    |  |  |
| Configuration management               | Collect configuration information for the BPEL Process Manager server/domains/processes and Oracle Service Bus. The parameters can be refreshed, saved, or compared with another target. Different versions of the same target can also be compared.                                                                                                    |  |  |
| Deployment automation                  | Automate the deployment of the following:                                                                                                    |  |  |
|                                        | ■ BPEL suitcases to one or more BPEL Process Manager targets                                                                                                    |  |  |
|                                        | Oracle Service Bus resources from one domain to another                                                                                                    |  |  |
|                                        | ■ SOA Artifacts from one domain to another                                                                                                    |  |  |
|                                        | ■ SOA Composites to a SOA Domain                                                                                                    |  |  |
| Adapter metrics                        | Provide throughput and error metrics for different adapters in graphical format.                                                                                                    |  |  |
| Business-IT alignment                  | Enables you to consolidate their IT and business management tools into a unified system. BAM-EM integration unites business KPIs and system metrics in one system for correlation and trending.                                                                                                    |  |  |
| Service level management               | Enables you to monitor services from the end-user's perspective using service tests or synthetic transactions, model relationships between services and underlying IT components, and report on achieved service levels.                                                                                                    |  |  |
| Application dependency and performance | Enables you to manage your SOA solutions by leveraging a model-driven top-down approach within your development, quality assurance (QA), staging, and production environments. Business application owners and operational staff can automatically discover your BPEL work flows and correlate them with the underlying Web services; Enterprise Service Buses (ESBs); and back-end Java 2 Platform, Java Enterprise Edition resources through detailed modeling and drilling down directly into the performance metrics at the component level. |  |  |
| Historical analysis and reporting      | Store the collected metric and configuration data in a central repository, thereby enabling administrators to analyze metrics through various historical views and facilitate strategic trend analysis and reporting.                                                                                                    |  |  |
| End-to-end transaction tracing         | Trace transactions across distributed application components, and monitor and measure performance characteristics of each component as well as the end-to-end transaction, with alerting based on faults and SLA compliance.                                                                                                    |  |  |

## **Licensed Links**

- From the Enterprise Manager Grid Control Home page:
  - Select Oracle BPEL Process Manager from the Target Search drop-down menu, then click Go. A list of BPEL Process Manager targets appears. All

target pages linked from this list are licensed as part of the SOA Management Pack Enterprise Edition.

- From the **Oracle BPEL Process Manager** page:
  - Click the **Processes** link at the top of the page. The BPEL Process List page appears, which shows all the deployed BPEL processes. All links and controls on the Process List page are licensed as part of the SOA Management Pack Enterprise Edition.
  - Click on one of the processes in the list. The Oracle BPEL Process page appears.
    - All links and controls on the Oracle BPEL Process page are licensed as part of the SOA Management Pack Enterprise Edition.
- From the **Enterprise Manager Grid Control Home** page:
  - Select **Oracle Service Bus** from the Target Search drop-down menu, then click **Go.** A list of Oracle Service Bus targets appears. All target pages linked from this list are licensed as part of the SOA Management Pack Enterprise Edition.
- From the **Deployments** tab, click the **Deployment Procedures** link. The following deployment procedure links are licensed as part of the SOA Management Pack **Enterprise Edition:** 
  - **SOA Artifacts Provisioning**
  - **Deploy SOA Composites**
  - **BPEL Process Provisioning**
- From the Enterprise Manager Grid Control Middleware tab, the following links are licensed as part of the SOA Management Pack Enterprise Edition:
  - **SOA Home** link
  - **Application Dependency and Performance link**
- From the WebLogic Domain drop-down menu, select **Web Services**. The following selections are licensed as part of the SOA Management Pack Enterprise Edition:
  - **Policy Enforcement Dashboard**
  - **Registered Services**
  - Saved Tests
- From the Web Services selection above, select the **Test Web Services** menu item. The following button is licensed as part of the SOA Management Pack Enterprise Edition:
  - Save Test
- From the SOA Infrastructure menu accessible as a sub-target of a WebLogic Domain, the following items are licensed as part of the SOA Management Pack Enterprise Edition:
  - Faults and Rejected Messages tab
  - **Deployed Composites** tab
  - All sub-items accessed from the **Monitoring** menu item
  - All sub-items under the **Provisioning** menu item
  - All sub-items under the **Configuration** menu item

- Blackouts under the **Control** menu item
- From the SOA Infrastructure menu accessible as a sub-target of a WebLogic Domain, select the Service Engine menu item, then the BPEL Engine sub-menu item.
  - The **Faults** tab on the BPEL Engine page is licensed as part of the SOA Management Pack Enterprise Edition.

# Licensing for Targets Related to Application Dependency and Performance

Oracle Enterprise Manager contains functionality related to application dependencies and performance for SOA, Portal, and Java Enterprise Edition applications.

#### **Features**

The SOA Management Pack Enterprise Edition includes application dependency and performance features only for SOA components, as shown in Table 3–9.

Table 3–9 Feature Highlights of SOA Management Pack Enterprise Edition Application Dependency and Performance

| Feature                                | Benefit                                                                                                    |
|----------------------------------------|----------------------------------------------------------------------------------------------------|
| Automatic modeling and discovery       | Automatically model and discover management applications displaying multiple views of the application, including the topology, function/flow, and architectural views.                                                                                                    |
| Contextual visibility into SOA metrics | Provide drill-down contextual visibility into SOA metrics, enabling administrators to both quickly understand and analyze their application to identify potential bottlenecks and performance trends, as well as prepare for capacity changes and overall application management. |
| Service-level objectives               | Provide service-level objectives (SLOs) at any point within the architecture for indicators and alerts.                                                                                                    |

Note: Within the SOA Management Pack Enterprise Edition, application dependency and performance licensing is restricted to SOA, ESB, and OSB components and does not include Portal, Pageflow, Java EE, or Web Service components.

#### Licensed Links

- From the **Enterprise Manager Home** page:
  - Click the **Targets** tab, then the **Middleware** sub-tab.
  - Click the **Application Dependency and Performance** link at the bottom of the page.
  - From the upper-left navigation pane in the resulting view, click the **Monitor** tab. The following links, including all of the associated links in the right-hand pane, and any pages, views, or links as well as the items they contain are included licensed features:
    - Oracle Enterprise Manager link, and all tabbed pane links and data available in the right-hand pane as well as all links available from any of the items in the tool bar or by double-clicking an item in the right-hand pane

- **BPEL Processes** link, all sub-nodes of the BPEL Processes, and all tabbed pane links and data available in the right-hand pane, as well as all links available from any of the items in the tool bar or by double-clicking an item in the right-hand pane
- **ESB** link, all sub-nodes of ESB, and all tabbed pane links and data available in the right-hand pane as well as all links available from any of the items in the tool bar or by double-clicking an item in the right-hand pane
- **OSB** link, all sub-nodes of Oracle Service Bus, and all tabbed pane links and data available in the right-hand pane as well as all links available from any of the items in the tool bar or by double-clicking an item in the right-hand pane
- **Composites** link, all sub-nodes of Oracle Service Bus, and all tabbed pane links and data available in the right-hand pane as well as all links available from any of the items in the tool bar or by double-clicking an item in the right-hand pane
- AIA link, all sub-nodes of AIA, and all tabbed pane links and data available in the right-hand pane as well as all links available from any of the items in the tool bar or by double-clicking an item in the right-hand pane
- **Web Services** link, all sub-nodes of Web Services, and all tabbed pane links and data available in the right-hand pane, as well as all links available from any of the items in the tool bar or by double-clicking an item in the right-hand pane
- WLI Web Services link, all sub-nodes of WLI Web Services, and all tabbed pane links and data available in the right-hand pane, as well as all links available from any of the items in the tool bar or by double-clicking an item in the right-hand pane
- **Integration** link, all sub-nodes of Integration, and all tabbed pane links and data available in the right-hand pane, as well as all links available from any of the items in the tool bar or by double-clicking an item in the right-hand pane
- **Processes** link, all sub-nodes of Processes, and all tabbed pane links and data available in the right-hand pane, as well as all links available from any of the items in the tool bar or by double-clicking an item in the right-hand pane
- **Applications** link, all sub-nodes of Applications, and all tabbed pane links and data available in the right-hand pane, as well as all links available from any of the items in the tool bar or by double-clicking an item in the right-hand pane, except for these sub-nodes, which are excluded if they appear: Portals, WebCenter, Services, Pageflows
- Resources link, all sub-nodes of Resources, and all tabbed pane links and data available in the right-hand pane, as well as all links available from any of the items in the tool bar or by double-clicking an item in the right-hand pane, except for these sub-nodes, which are excluded if they appear: Portals, WebCenter, Services, Pageflows
- From the Application Dependency and Performance User Interface default view, the following links and menu items are licensed features of the SOA Management Pack Enterprise Edition:

- From the upper-left navigation area, click the **Configure** tab link. All navigation tree nodes as well as all tabbed pane links and data available in the right pane are licensed features.
- All of the drop-down menu items and sub-items, navigation bars, lower information bar (bottom of interface), and time frame modification features at the top of the interface are licensed features.

## Additional Licensing Information

Application Dependency and Performance component of Enterprise Manager contains AspectJ BCEL 1.5.4 and Core Tools (the "EPL Programs"). The authors and/or contributors to the EPL Programs disclaim (i) all warranties and conditions, express and implied, including warranties or conditions of title and non-infringement, and implied warranties or conditions of merchantability and fitness for a particular purpose and (ii) all liability for damages, including direct, indirect, special, incidental and consequential damages, such as lost profits.

Any provision of any license provided by Oracle is offered by Oracle alone and not by any other party. The source code for the EPL Programs and a copy of the Eclipse Public License is available from Oracle at the following URL:

```
http://oss.oracle.com/projects/aspectj/src/trunk/
```

**IMPORTANT NOTICES:** The following source and properties files were modified by Oracle in order to resolve bugs found in the base Aspect J 1.5.4 code base. Therefore, the files have been publicly published at the following URL on Oracle's public website in accordance with the Eclipse Public License:

```
http://oss.oracle.com/projects/aspectj/src/trunk/
aspectj1.5.4.zip
```

# **Licensing for Service Level Management**

Enterprise Manager Grid Control Service Level Management (SLM) offers a rich monitoring solution that helps IT organizations achieve high availability and performance, and optimized service levels for their business services. SLM actively monitors and reports on the availability and performance of services, including end-user business functions, Web applications, and infrastructure components. Using service tests or synthetic transactions executed from remote user locations (beacons), businesses can monitor services from the end-users' perspectives and the services' correlation to the underlying IT infrastructure. In addition, SLM assesses the business impact of any service problem or failure, and indicates whether service level goals have been met.

Enterprise Manager Grid Control Service Level Management was introduced as a standalone Service Level Management Pack with Enterprise Manager version 10g release 2. In Enterprise Manager 11g, Service Level Management is licensed as part of SOA Management Pack Enterprise Edition, as well as the following products:

- WebLogic Server Management Pack Enterprise Edition
- Oracle Real User Experience Insight
- Management Pack Plus for Identity Management

A subset of functionality in the Service Level Management Pack was previously included as part of the Diagnostics Pack for Application Server license. Customers who had licensed the Diagnostics Pack for Application Server 10g release 1 are entitled to use the following specific functionality without licensing the Service Level Management Pack 11g release 1:

- Web Application service test monitoring with HTTP and HTTP(s) protocols
- Host monitoring with ping protocol

**Note:** Any and all methods of accessing pack functionality whether through the Enterprise Manager Console, Desktop Widgets, command-line APIs, or direct access to the underlying data — require the SOA Management Pack Enterprise Edition license.

Customers who previously licensed the standalone Service Level Management Pack can continue to use Enterprise Manager Grid Control Service Level Management under their previously licensed terms. However, they are not entitled to use the additional capabilities contained in SOA Management Pack Enterprise Edition.

#### **Features**

Enterprise Manager Grid Control Service Level Management includes the features shown in Table 3–10.

Table 3–10 Feature Highlights of Enterprise Manager Grid Control Service Level Management

| Feature                     | Benefit                                                                         |
|-----------------------------|---------------------------------------------------------------------------------|
| Service modeling            | Model critical business functions based on a wide range of supported protocols. |
| Complete service monitoring | Monitor service availability, performance, usage, and service level compliance. |
| Beacons                     | Measure availability and performance from representative key user locations.    |

# **Service Level Management Licensed Links**

The following information describes the Enterprise Manager links that require licensing of SOA Management Pack Enterprise Edition. This information does not include feature links that may contain information derived from the creation of tests and beacons, but are considered part of SOA Management Pack Enterprise Edition. The list that follows assumes that you begin from the main Grid Control Home page.

## **Services Links**

Licensed services links consist of configuration pages and monitoring pages.

- For configuration pages, from the Enterprise Manager Home page, go to the **Targets** tab and then select the **Services** sub-tab:
  - On the Services page, select **Generic Service** from the Add drop-down, then click **Go** to add the service. Select **Service Test** from the drop-down list on the Availability page of the Create Service wizard. Defining a service's availability based on the execution of a service test is a licensed feature of SOA Management Pack Enterprise Edition.
  - On the Services page, select **Generic Service** from the Add drop-down, then click **Go** to add the service. The **Beacons page** of the Create Generic Service wizard is a licensed feature of SOA Management Pack Enterprise Edition.
  - On the Services page, click any **Name** link (except for Aggregate Service) in the table. On the Service page that appears, select the **Monitoring**

Configuration sub-tab. The Service Tests and Beacons link on the Monitoring Configuration page is a licensed feature of SOA Management Pack Enterprise Edition.

- On the Monitoring Configuration page, select **Availability Definition**. Select **Service Test** from the drop-down list on the Availability Definition page. Defining a service's availability based on the execution of a service test is a licensed feature of SOA Management Pack Enterprise Edition.
- On the Services page, click either the **Name** link of a Generic Service or Forms Application in the table. On the Service page that appears, select the **Monitoring Configuration** sub-tab. On the Monitoring Configuration page, the Enable Forms Transaction Monitoring link is a licensed feature of SOA Management Pack Enterprise Edition.
- For monitoring pages, from the Enterprise Manager Home page, go to the Targets tab and then select the **Services** sub-tab:
  - Click a service **Name link** in the table to go to the Service Home page. The Test Performance sub-tab and Black Out button are licensed features of SOA Management Pack Enterprise Edition.
  - On the Service Home page, click the **Test Performance** sub-tab. **All links and** controls on this page are licensed as part of SOA Management Pack Enterprise Edition.
- The following Related Links are also part of SOA Management Pack Enterprise Edition:
  - **Alert History**
  - Blackouts
  - **Metric Baselines**
  - **Past Changes**
  - **Pending Changes** (where applicable)

## Forms Application Links

Licensed services links consist of configuration pages and monitoring pages.

- For configuration pages, from the Enterprise Manager Home page, go to the **Targets** tab and then select the **Services** sub-tab:
  - On the Services page, select **Forms Application** from the drop-down list and click **Go**. Select **Service Test** from the drop down-menu on the Availability page of the Create Forms Application wizard. Defining a form application's availability based on the execution of a service test is a licensed feature of SOA Management Pack Enterprise Edition.
  - On the Services page, select Forms Application from the drop-down list and click **Go**. The **Beacons page** of the Create Web Application wizard is a licensed feature of SOA Management Pack Enterprise Edition.
  - On the Services page, click any **Forms Application Name** link, then select the Monitoring Configuration sub-tab. The Service Tests and Beacons link in the Generic Tasks section of the Monitoring Configuration page is a licensed feature of SOA Management Pack Enterprise Edition.
  - On the Monitoring Configuration page, select Availability Definition from the Generic Tasks section. The **Service Test choice** from the drop-down list on

the Availability Definition page is a licensed feature of SOA Management Pack Enterprise Edition.

- For monitoring pages, from the Enterprise Manager Home page, go to the Targets tab and then select the Services sub-tab:
  - On the **Services** page, click a **Forms Application Name link** in the table to go to the Forms Application Home page. The **Test Performance link** and **Black** Out button are licensed features of SOA Management Pack Enterprise Edition.
- The following Related Links are also part of SOA Management Pack Enterprise Edition:
  - **Alert History**
  - **Blackouts**
  - **Metric Baselines**
  - **Past Changes**
  - **Pending Changes** (where applicable)

# **Licensing for Business Transaction Management**

The SOA Management Pack Enterprise Edition includes Business Transaction Management features only for OSB, Oracle SOA Suite, and web service components, as shown in Table 3–11.

Table 3–11 Feature Highlights of Business Transaction Management Within SOA Management Pack Enterprise Edition

| Feature                                       | Benefit                                                                                                    |  |
|-----------------------------------------------|----------------------------------------------------------------------------------------------------|--|
| Transaction discovery                         | Discover, record, and correlates transactions as they flow across components that span multiple JVMs, containers, and platforms.                                                                                                    |  |
| Contextual visibility into<br>Java EE metrics | Provide drill-down contextual visibility into SOA and OSB metrics, enabling administrators to quickly understand and analyze distributed applications to identify potential bottlenecks and performance trends, as well as prepare for capacity changes and overall application management. |  |
| Transaction-level agreements                  | Provide transaction-level objectives (TLOs) that span multiple interacting components.                                                                                                    |  |
| Exception management                          | Transaction alerting and searching to locate exceptions and errors in transactions that span multiple application components                                                                                                    |  |
| Closed-loop governance                        | Provision performance report cards to OSR.                                                                                                    |  |

Licensed entities are as follows:

- Enterprise Service Bus category Oracle Service Bus is licensed.
- Registries category Oracle Service Registry is licensed.

# **Licensed Reports**

All reports associated with the following target types are part of the SOA Management Pack Enterprise Edition:

- Oracle BPEL Process Manager
- Oracle Service Bus

- SOA Composite
- **SOA** Infrastructure
- **SOA** Partition

# **Licensed Command Line Interface (CLI) Verbs**

The following Enterprise Manager CLI verbs are licensed as part of the SOA Management Pack Enterprise Edition.

- get\_instances
- get\_instance\_data\_xml
- get\_procedures
- get\_procedure\_types
- get\_procedure\_xml
- submit\_procedure

# **Management Pack for WebCenter Suite**

This pack delivers comprehensive management and modeling capabilities for WebLogic Portal and WebCenter environments running in Oracle WebLogic Server as well as the underlying Java EE components. By combining contextual drill-down modeling capabilities with extensive metrics that can span containers horizontally as well as the entire vertical stack for Portal and Java EE, Management Pack for WebCenter Suite significantly reduces the cost and complexity of managing WebLogic Portal-based environments in development, testing, staging, and production environments.

# Features of Management Pack for WebCenter Suite

Oracle Enterprise Manager Grid Control models and monitors SOA, Portal, and Java Enterprise Edition applications that enables users to quickly identify bottlenecks, performance trends, and overall application efficiency.

Oracle Enterprise Manager Grid Control includes the features shown in Table 3–12.

Table 3-12 Feature Highlights of Management Pack for WebCenter Suite

| Feature                          | Benefit                                                                                                    |
|----------------------------------|----------------------------------------------------------------------------------------------------|
| Performance monitoring           | Provide real-time and historical performance monitoring.<br>Reduces the complex tasks of diagnosing and correcting<br>performance problems for your targets.                                                                       |
| Advanced alert management        | Provide notification methods, rules and schedules, metric history and associated drill-downs, ability to set blackouts, associate corrective actions with alert, user-defined metrics, metric snapshots, and monitoring templates. |
| Centralized management console   | Provide administrators managing WebCenter environments with a consolidated browser-based view of the entire enterprise, thereby enabling them to monitor and manage all of their components from a central location.               |
| Automatic modeling and discovery | Automatically model and discover management applications displaying multiple views of the application, including the topology, function/flow, and architectural views.                                                             |

Table 3–12 (Continued)Feature Highlights of Management Pack for WebCenter Suite

| Feature                                                                | Benefit                                                                                                    |  |
|------------------------------------------------------------------------|----------------------------------------------------------------------------------------------------|--|
| Service-level management                                               | Monitor services from the end-user's perspective using service tests or synthetic transactions, model relationships between services and underlying IT components, and report on achieved service levels.                                                                                                    |  |
| Contextual visibility into<br>Portal, Web Services and<br>J2EE metrics | Provide drill-down contextual visibility into Portal, Web Services, and J2EE metrics, enabling administrators to both quickly understand and analyze their application to identify potential bottlenecks and performance trends, as well as prepare for capacity changes and overall application management. |  |
| Metrics visibility at any layer                                        | Automatically generate customized dashboards and views to view metrics at any layer in the application through graphs and tables.                                                                                                    |  |
| Service-level objectives                                               | Provide service-level objectives (SLOs) at any point within the architecture for indicators and alerts.                                                                                                    |  |

# **Licensed Links**

- From the Enterprise Manager Home page, select **Oracle WebCenter** from the Target Search drop-down menu, then click **Go**. A list of Oracle WebCenter targets appears. Click on any target.
  - All of the alert, policy violation, and historical links on the **WebCenter** right-hand pane are licensed as part of the Management Pack for WebCenter Suite.
  - All of the alert, policy violation, and historical links on the **Portlet Producer** right-hand pane are licensed as part of the Management Pack for WebCenter Suite.
- From the Enterprise Manager Home page, click the **Targets** tab, then the Middleware sub-tab. Click Application Performance and Dependency under Related Links.
  - Within the Management Pack for WebCenter Suite, licensing is restricted to Web Services, J2EE, Portal, WebCenter, and Pageflow components, and does not include BPEL, ESB, AIA, Composites, or OSB components. (See details in the section below.)
- From the Application Dependency and Performance dashboard page, the following links and menu items are licensed features of the Management Pack for WebCenter Suite:
  - From the upper-left navigation pane, click on the **Monitor** tab. The following links, including all of the associated links in the right-hand pane, and any pages, views, or links as well as the items they contain are included licensed features:
    - Oracle Enterprise Manager link, and all tabbed pane links and data available in the right-hand pane as well as all links available from any of the items in the tool bar or by double-clicking an item in the right-hand pane
    - Portals link, all sub-nodes, and all tabbed pane links and data available in the right-hand pane as well as all links available from any of the items in the tool bar or by double-clicking an item in the right-hand pane

- WebCenter link, all sub-nodes, and all tabbed pane links and data available in the right-hand pane as well as all links available from any of the items in the tool bar or by double-clicking an item in the right-hand pane
- Web Services link, all sub-nodes of Web Services, and all tabbed pane links and data available in the right-hand pane, as well as all links available from any of the items in the tool bar or by double-clicking an item in the right-hand pane
- Pageflows link, all sub-nodes of Pageflows, and all tabbed pane links and data available in the right-hand pane, as well as all links available from any of the items in the tool bar or by double-clicking an item in the right-hand pane
- Services link, all sub-nodes of Services, and all tabbed pane links and data available in the right-hand pane, as well as all links available from any of the items in the tool bar or by double-clicking an item in the right-hand pane
- Processes link, all sub-nodes of Processes, and all tabbed pane links and data available in the right-hand pane, as well as all links available from any of the items in the tool bar or by double-clicking an item in the right-hand pane
- **Applications** link, all sub-nodes of Applications, and all tabbed pane links and data available in the right-hand pane, as well as all links available from any of the items in the tool bar or by double-clicking an item in the right-hand pane
- Resources link, all sub-nodes of Resources, and all tabbed pane links and data available in the right-hand pane, as well as all links available from any of the items in the tool bar or by double-clicking an item in the right-hand pane
- Select one of the applications under the Application Deployment node in the left-hand navigation tree, then click the **Application Deployment** drop-down menu on the page to list the contents.
  - All pages and links under **WebCenter** and **ADF** are licensed as part of the Management Pack for WebCenter Suite.
  - All, Day, and 2 hours views available from the ADF Performance page accessed from the Application Deployment menu are licensed as part of the Management Pack for WebCenter Suite.
- From the Portlet Producer page, the following links and menu items are licensed with this pack:
  - Status History, Alert History, Blackouts, Policy Violations, and Policy Trend Overview pages accessed from the Monitoring sub-menu within the Portlet Producer menu
  - **Create/End Blackout...** page accessed from the Control sub-menu
- The following items under Monitoring in the WebCenter drop-down are licensable:
  - **Performance Summary**
  - **Service Metrics**
  - **Historical Service Metrics**

- **Group Space Metrics**
- **Historical Group Space Metrics**
- **Status History**
- Alert History
- **Blackouts**
- **Policy Violation**
- **Policy Trend Overview**
- **Create/End Blackout...** page accessed from the Control sub-menu
- From the upper-left navigation area, click the **Configure** tab link. All navigation tree nodes as well as all tabbed pane links and data available in the right pane are licensed features.
- From the upper-left navigation area, click the **Resources** tab link. All navigation tree nodes as well as all tabbed pane links and data available in the right pane are licensed features.
- From the upper-left navigation area, click the **Custom Views** tab link. All navigation tree nodes in the lower-left navigation tree as well as all tabbed pane links and data available in the right pane are licensed features.

# Additional Licensing Information

Application Dependency and Performance component of Enterprise Manager Oracle contains AspectJ BCEL 1.5.4 and Core Tools (the "EPL Programs"). The authors and/or contributors to the EPL Programs disclaim (i) all warranties and conditions, express and implied, including warranties or conditions of title and non-infringement, and implied warranties or conditions of merchantability and fitness for a particular purpose and (ii) all liability for damages, including direct, indirect, special, incidental and consequential damages, such as lost profits.

Any provision of any license provided by Oracle is offered by Oracle alone and not by any other party. The source code for the EPL Programs and a copy of the Eclipse Public License is available from Oracle at the following URL:

```
http://oss.oracle.com/projects/aspectj/src/trunk/
```

**IMPORTANT NOTICES:** The following source and properties files were modified by Oracle in order to resolve bugs found in the base Aspect J 1.5.4 code base. Therefore, the files have been publicly published at the following URL on Oracle's public website in accordance with the Eclipse Public License:

```
http://oss.oracle.com/projects/aspectj/src/trunk/
aspectj1.5.4.zip
```

# **Diagnostics Pack for Oracle Middleware**

This pack improves the availability and performance of Java applications with low overhead, as well as providing in-depth diagnostics. It enables administrators to proactively monitor application performance and diagnose the root cause of performance problems, such as application crashing and hanging in a production environment, which may severely impact businesses.

**Note:** System Monitoring Plug-in for Hosts is included with the Diagnostics Pack for Oracle Middleware license.

# **Features**

This pack includes the following components:

Enterprise Manager system monitoring functionality applicable for both Oracle Application Server and Oracle WebLogic Server.

See Table 3–13 for feature highlights.

AD4J functionality applicable for both Oracle Application Server and Oracle WebLogic Server.

See Table 3–14 for feature highlights.

Oracle JRockit Mission Control, which you can use with either Oracle WebLogic or Oracle Application Server with JRockit JVM.

See Table 3–15 for feature highlights.

Table 3-13 Feature Highlights of Enterprise Manager System Monitoring

| Feature                                                          | Benefit                                                                                                    |  |  |
|------------------------------------------------------------------|----------------------------------------------------------------------------------------------------|--|--|
| Performance monitoring                                           | Provide real-time and historical performance monitoring. Reduces the complex tasks of diagnosing and correcting performance problems for your targets.                                                                             |  |  |
| (applies to Oracle<br>Application Server and<br>WebLogic Server) |                                                                                                    |  |  |
| Advanced alert management                                        | Provide notification methods, rules and schedules, metric history and associated drill-downs, ability to set blackouts, associate corrective actions with alert, user-defined metrics, metric snapshots, and monitoring templates. |  |  |
| (applies to Oracle<br>Application Server and<br>WebLogic Server) |                                                                                                    |  |  |
| Request performance                                              | ■ Historical views show the response times for end-user                                                                                                    |  |  |
| (applies only to Oracle                                          | requests.                                                                                                    |  |  |
| Application Server)                                              | <ul> <li>Response time breakdowns are available in each layer<br/>(servlet, JSP, EJB, JDBC, and SQL) of an OC4J container.</li> </ul>                                                                                              |  |  |
| Interactive transaction trace                                    | <ul> <li>Play a transaction interactively from the browser and view<br/>the response time profile.</li> </ul>                                                                                                    |  |  |
| (applies only to Oracle Application Server)                      | <ul> <li>View the time consumed in the network and server.</li> </ul>                                                                                                    |  |  |
|                                                                  | <ul> <li>View the response time breakdowns in each layer (servlet,<br/>JSP, EJB, JDBC, and SQL) of an OC4J container.</li> </ul>                                                                                                   |  |  |

Table 3-14 Feature Highlights of Enterprise Manager AD4J Diagnostics

| Feature                                                            | Benefit |                                                     |
|--------------------------------------------------------------------|---------|-----------------------------------------------------|
| Hot deployment without                                             | •       | Quick time to value                                 |
| server restarts or configuration changes                           | •       | Simple to deploy                                    |
|                                                                    | •       | Easy to use                                         |
| "Always on" low overhead monitoring, notifications, and dashboards | •       | Diagnose past problems                              |
|                                                                    | •       | Receive early warnings of outages                   |
|                                                                    |         | See a single view of the status of all applications |

Table 3–14 (Continued)Feature Highlights of Enterprise Manager AD4J Diagnostics

| Feature Benefit                                            |   | nefit                                                                                     |
|------------------------------------------------------------|---|-------------------------------------------------------------------------------------------|
| WebLogic Domain/JVM pool monitoring                        | • | Monitor all JVMs of an application together with uniform monitoring settings.             |
|                                                            | • | Different administrators can monitor and receive notifications on different applications. |
| Real-time visibility into a                                |   | No need to reproduce problems in a test environment.                                      |
| JVM and application state without instrumentation overhead | • | No application knowledge required.                                                        |
| Trace in-flight transactions                               |   | View request performance problems in real time.                                           |
|                                                            | • | Analyze time spent in each resource bottleneck and Java method.                           |
| Cross-tier trace with Oracle Database                      | • | View the impact of database problems on all associated applications and JVMs.             |
|                                                            | • | Clearly isolate problems between Java and the database.                                   |
|                                                            | • | Achieve smooth communication between application administrators and DBAs                  |
| Differential heap analysis                                 |   | Utilize memory leak analysis in production.                                               |
|                                                            | • | Simplify memory growth and leak analysis.                                                 |

Table 3–15 Feature Highlights of JRockit Mission Control

| Feature                                                          | Benefit                                                                                                    |  |  |
|------------------------------------------------------------------|----------------------------------------------------------------------------------------------------|--|--|
| Quick deployment                                                 | Quick time to value                                                                                                    |  |  |
|                                                                  | <ul> <li>No agent installation or configuration required</li> </ul>                                                                                                    |  |  |
|                                                                  | <ul> <li>No code changes required</li> </ul>                                                                                                    |  |  |
| Nearly no overhead,<br>monitoring, diagnostics,<br>and profiling | Diagnose problems in production.                                                                                                    |  |  |
| Real-time monitoring of JVM                                      | <ul> <li>Configure triggers to send email, generate application<br/>alerts, log to files, or create a profiling snapshot when<br/>specific conditions are met.</li> </ul> |  |  |
|                                                                  | <ul> <li>Lightweight method and exception profiler.</li> </ul>                                                                                                    |  |  |
| Memory leak detection and                                        | <ul> <li>Memory leak analysis in production.</li> </ul>                                                                                                    |  |  |
| analysis                                                         | <ul> <li>Automated trend analysis and visual breakdown enables<br/>even non-developers to quickly analyze and find the root<br/>cause of memory leaks.</li> </ul>         |  |  |
| Latency analysis                                                 | <ul> <li>Diagnose the root cause of latency and scalability issues in<br/>your application.</li> </ul>                                                                    |  |  |
|                                                                  | ■ Get detailed information on latency-causing events, such as GC, locks, wait-notify, I/O, JIT, class loading, memory allocation, and more.                               |  |  |
|                                                                  | <ul> <li>Visualize the thread execution timeline, including latency<br/>events and thread interaction.</li> </ul>                                                         |  |  |
| Eclipse IDE integration                                          | <ul> <li>Quick problem resolution for Java developers.</li> </ul>                                                                                                    |  |  |
|                                                                  | <ul> <li>Extend base JRMC functionality with the ability to jump<br/>between diagnostics/profiling and source code views.</li> </ul>                                      |  |  |

# **Licensed Links**

- From the **Enterprise Manager Home page**:
  - Select the **Targets** tab, then the **Web Applications** sub-tab. Click any **Web Application Name** in the table. On the **Web Application page** that appears, the Page Performance tab is a licensed feature of the Diagnostics Pack for Oracle Middleware.
  - Click the **Page Performance tab**. All links, buttons, and drilldowns on the Page Performance page are licensed features of the Diagnostics Pack for Oracle Middleware.
  - From the Page Performance page, the following Related Links are also part of the Diagnostics Pack for Oracle Middleware:
    - Advanced Analysis
    - Alert History
    - Blackouts
    - Metric Baselines
- From the **Web Application page** linked from the **Targets page**:
  - Click the **Request Performance** tab. All links, buttons, and drilldowns on the Request Performance page are licensed features of the Diagnostics Pack for Oracle Middleware.
  - From the **Request Performance page**, the following Related Links are also part of the Diagnostics Pack for Oracle Middleware:
    - **OC4J Performance**
    - **Alert History**
    - Blackouts
    - **Metric Baselines**
- From the **Web Application page** linked from the **Targets page**:
  - Click the Monitoring Configuration tab. All four links in the Web **Application Tasks** section are licensed features of the Diagnostics Pack for Oracle Middleware.
  - From the **Monitoring Configuration page**, the following Related Links are also part of the Diagnostics Pack for Oracle Middleware:
    - Alert History
    - **Blackouts**
    - **Metric Baselines**
- From the Web Application page linked from the Targets page:
  - Click the **Test Performance** tab, then click any test in the table. On the resulting Web Transaction home page, the Play with Trace button is a licensed feature of the Diagnostics Pack for Oracle Middleware.
- From the **Enterprise Manager Home page**:
  - Select the **Targets** tab, then the **Services** sub-tab. Click any **Forms Application** Name in the table. On the resulting Forms Application page, the Page **Performance** tab is a licensed feature of the **Diagnostics Pack for Oracle** Middleware.

- Click the **Page Performance tab**. All links, buttons, and drilldowns on the **Page Performance page** are licensed features of the Diagnostics Pack for Oracle Middleware.
- From the Page Performance page, the following Related Links are also part of the Diagnostics Pack for Oracle Middleware:
  - **Advanced Analysis**
  - Alert History
  - **Blackouts**
  - Metric Baselines
- From the **Forms Application page** linked from the **Targets page**:
  - Click the **Monitoring Configuration** tab. The following links in the **Forms Application Tasks** section are licensed features of the Diagnostics Pack for Oracle Middleware.
    - Manage Watch Lists
    - Manage Regions
    - Manage Web Server Data Collection
- All the pages in Oracle Java Diagnostics are licensed features of the Diagnostics Pack for Oracle Middleware.
- From the **Enterprise Manager Home** page:
  - Select the **Targets** tab, then the **Middleware** sub-tab. From the Middleware page, click an **Oracle Application Server Farm** link. The **Metrics** link in the Oracle Middleware Farm page is a licensed feature of the Diagnostics Pack for Oracle Middleware.
  - From the Middleware page, click an **Oracle Application Server Cluster** link. The Metrics link in the Oracle Application Server Cluster Home page is a licensed feature of the Diagnostics Pack for Oracle Middleware.
  - From the Middleware page, click an **Oracle Application Server** link. The following links in the Oracle Application Server Home page are licensed features of the Diagnostics Pack for Oracle Middleware:
    - **Availability** in the General section
    - **Alert History** and notifications functionality in the Related Links section
    - All Metrics in the Related Links section
    - Blackouts in the Related Links section
  - From the Oracle Application Server home page, click the **Performance** tab. All of the links in the Performance Links section of the Application Server Performance page are licensed features of the Diagnostics Pack for Oracle Middleware.
  - From the Application Server page, click an **OC4J** link. The following links in the OC4J Home page are licensed features of the Diagnostics Pack for Oracle Middleware:
    - Availability in the General section
    - **Alert History** and notifications functionality in the Related Links section
    - **All Metrics** in the Related Links section

- **Blackouts** in the Related Links section
- From the OC4J Home page, click the **Performance** tab. All of the links in the Performance Links section of the OC4J Performance page are licensed features of the Diagnostics Pack for Oracle Middleware.
- From the Application Server page, click an **Oracle HTTP Server** link. The following links in the HTTP Server Home page are licensed features of the Diagnostics Pack for Oracle Middleware:
  - **Availability** in the General section
  - **Alert History** and notifications functionality in the Related Links section
  - All Metrics in the Related Links section
  - Blackouts in the Related Links section
- From the HTTP Server Home page, click the **Server Performance** tab. All of the links in the Performance Links section of the HTTP Server Performance page are licensed features of the Diagnostics Pack for Oracle Middleware.
- From the HTTP Server Home page, click the **Virtual Host Performance** tab. This tab is a licensed feature of the Diagnostics Pack for Oracle Middleware.
- From the Application Server page, click a **Web Cache** link. The following links in the Web Cache Home page are licensed features of the Diagnostics Pack for Oracle Middleware:
  - Availability in the General section
  - **Alert History** and notifications functionality in the Related Links section
  - **All Metrics** in the Related Links section
  - Blackouts in the Related Links section
- From the Web Cache Home page, click the **Performance** tab. All of the links in the Performance Links section of the Web Cache Performance page are licensed features of the Diagnostics Pack for Oracle Middleware.
- From the Middleware sub-tab, click an **Oracle WebLogic Server Cluster** link. The **Metrics** link in the Oracle WebLogic Server Cluster Home page is a licensed feature of the Diagnostics Pack for Oracle Middleware.
- From the Middleware sub-tab, click an Oracle WebLogic Managed Server link. The following links in the Oracle WebLogic Managed Server Home page are licensed features of the Diagnostics Pack for Oracle Middleware:
  - **Alert History** and notifications functionality in the Related Links section
  - All Metrics in the Related Links section
  - **Blackouts** in the Related Links section
- From the Oracle WebLogic Managed Server Home page, click the **Performance** tab. All of the links in the Performance Links section of the Oracle WebLogic Managed Server Performance page are licensed features of the Diagnostics Pack for Oracle Middleware.
- All the links under Oracle AD4J in the Oracle Application Diagnostics for Java (AD4J) are licensed features of the Diagnostics Pack for Oracle Middleware.
- JRockit Mission Control, when Oracle middleware is running on JRockit JVM, is a licensed feature of the Diagnostics Pack for Oracle Middleware.

# Management Pack for Oracle Coherence

The Management Pack for Oracle Coherence provides comprehensive monitoring and management capabilities for Coherence. This pack provides complete cluster visibility by supplying detailed metrics of various cluster artifacts and their interdependencies. You can monitor more than one Coherence cluster from a single console.

Enterprise Manager provides out-of-box support for metric alerts, enabling users to proactively monitor the cluster health. Various performance charts show real-time and historical performance trends. Enterprise Manager automates the mundane tasks of setting up Coherence software and creating a cluster on distributed machines. Enterprise Manager also enables users to start and stop new nodes in an already monitored Coherence cluster. Similarly, users can also start and stop the entire cluster.

## **Features**

The Management Pack for Oracle Coherence includes the high-level features shown in Table 3–16.

Table 3–16 Feature Highlights of Management Pack for Oracle Coherence

| Feature                     | Benefit                                                                                                    |
|-----------------------------|----------------------------------------------------------------------------------------------------|
| Complete cluster visibility | Provide detailed metrics for all Coherence components.                                                                    |
| Monitor multiple clusters   | Monitor multiple clusters from a single console                                                                           |
| Automate deployment         | Automate the deployment and setup of the Coherence cluster with multiple nodes.                                           |
| Start and stop nodes        | Stop existing nodes and start new ones in a Coherence cluster.                                                            |
| Start and stop the cluster  | Start and stop the entire Coherence cluster.                                                                              |
| Configuration management    | Change run-time configuration parameters of multiple nodes, caches, and services from the central user interface console. |

## Licensed Links

From the **Enterprise Manager Home page**, select the **Targets** tab, then the Middleware sub-tab.

All links of type **Oracle Coherence Cluster** in the table are a licensed feature of the Management Pack for Oracle Coherence, as are all subordinate pages from this drill-down.

# **Business Intelligence Management**

Enterprise Manager offers the following management pack for Business Intelligence Management:

**Business Intelligence Management Pack** 

The following section in this chapter describes the licensed features for this pack.

# **Business Intelligence Management Pack**

This pack provides an integrated solution for ensuring the performance and availability of Oracle Business Intelligence Enterprise Edition (Oracle BI EE). Using the pack, you can receive proactive alerts on impending problems for the application, examine run-time statistics to troubleshoot and tune performance, compare configurations across different environments, and keep track of configuration changes to avoid configuration-related problems.

You can use the pack with other Oracle Enterprise Manager management packs and plug-ins to achieve end-to-end management of the entire application environment, including both Oracle and non-Oracle databases, operating systems, storage, and network devices.

#### **Features**

The Business Intelligence Management Pack includes the features shown in Table 4–1.

Table 4–1 Feature Highlights of Oracle Business Intelligence Pack

| Feature                | Benefit                                                                                                    |
|------------------------|----------------------------------------------------------------------------------------------------|
| Performance charts     | See detailed performance charts in a historical view to perform usage analysis and diagnose production problems.                                                                                                    |
| Dashboards and reports | Visualize in one stop the health status of the BI environment.                                                                                                    |
| Alert notifications    | Provide proactive management to improve performance and availability.                                                                                                    |
| Historical metrics     | Measure a wide range of usage and performance metrics for<br>monitored Oracle BI targets, send out alerts when these metrics<br>exceed or nearly exceed pre-defined thresholds, and diagnose<br>performance problems by identifying bottlenecks in any of the<br>monitored Oracle BI targets. |
| Blackouts              | Suppress unnecessary alerts during maintenance windows, and provide more accurate availability reporting.                                                                                                    |
| O/S monitoring         | Provide complete end-to-end management of the application environment.                                                                                                    |

Table 4–1 (Continued)Feature Highlights of Oracle Business Intelligence Pack

| Feature                   | Benefit                                                                                                    |
|---------------------------|----------------------------------------------------------------------------------------------------|
| Automatic discovery       | Speed up the management pack setup for quicker time-to-benefit.                                                                                                    |
| Configuration snapshot    | Allow known effective configuration information to be retained for future analysis. Save configurations to a configuration file (XML file) or to the Management Repository.                                                                                                    |
| Configuration comparison  | Get quicker configuration diagnostics. Use Configuration Comparison to:                                                                                                    |
|                           | <ul> <li>Replicate configuration in development/staging to<br/>production.</li> </ul>                                                                                                    |
|                           | <ul> <li>Make sure that configuration settings amongst Oracle BI<br/>components in a clustered environment are consistent.</li> </ul>                                                                                                    |
| Change history            | Search collected configuration data and view the history of configuration changes for diagnostic and regulatory purposes.                                                                                                    |
| Service tests and beacons | Record service tests to simulate key end-user activities, and activitiely measure performance and availability from an end-user perspective.                                                                                                    |
| Service level rule        | Define service-level objectives based on business requirements.                                                                                                    |
| Dashboard reports         | Provide key query statistics for usage trending analysis, enabling you to view detailed information about the top dashboards and top users by resource usage.                                                                                                    |
|                           | Besides usage trending, these reports can help you diagnose performance problems by showing a complete listing of failed dashboards, along with the error code/message and SQL statements associated with the failed queries, and a breakdown of dashboard response time based on database time, compile time, and overall time for end-user queries. |

# **Licensed Links for Business Intelligence Management Pack**

The following licensed pages and links of this pack apply to Oracle Business Intelligence-specific targets within Enterprise Manager. These targets include:

- Oracle BI Analytics Server
- Oracle BI Cluster Controller
- Oracle BI Presentation Server
- Oracle BI Scheduler
- Oracle BI Suite Enterprise Edition
- Oracle BI Data Warehouse Administration Console (DAC) Server
- Hosts Running BI Components

## **Oracle BI Analytics Server**

- From the Grid Control Home page, click the Targets tab, then All Targets. On the All Targets page, select an Oracle BI Analytics Server name. The Oracle BI Analytics Server Home page appears. The following items are licensed features of this pack:
  - **Black Out button**
  - Availability link

- All links in the System and Service section
- All links in the Configuration section
- All links in the Related Links section
- From the Oracle BI Analytics Server Home page, select the Performance sub-tab. All features on the Oracle BI Analytics Server Performance page are licensed features of this pack.
- From the Oracle BI Analytics Server Home page, select the Dashboard Reports sub-tab. All features on the Oracle BI Analytics Server Dashboard Reports page are licensed features of this pack.

#### **Oracle BI Cluster Controller**

- From the Grid Control Home page, click the Targets tab, then All Targets. On the All Targets page, select an Oracle BI Cluster Controller name. The Oracle BI Cluster Controller Home page appears. The following items are licensed features of this pack:
  - **Black Out button**
  - Availability link
  - **Analytics Server link**
  - All links in the System and Service section
  - All links in the Configuration section
  - All links in the Related Links section
- From the Oracle BI Cluster Controller Home page, select the Members sub-tab. All features on the Oracle BI Cluster Controller Members page are licensed features of this pack.

#### **Oracle BI Presentation Server**

- From the Grid Control Home page, click the Targets tab, then All Targets. On the All Targets page, select an Oracle BI Presentation Server name. The Oracle BI Presentation Server Home page appears. The following items are licensed features of this pack:
  - **Black Out button**
  - Availability link
  - All links in the System and Service section
  - All links in the Configuration section
  - All links in the Related Links section
- From the Oracle BI Presentation Server Home page, select the **Performance** sub-tab. All features on the Oracle BI Presentation Server Performance page are licensed features of this pack.

#### **Oracle BI Scheduler**

- From the Grid Control Home page, click the Targets tab, then All Targets. On the All Targets page, select an **Oracle BI Scheduler** name. The Oracle BI Scheduler Home page appears. The following items are licensed features of this pack:
  - **Black Out button**
  - Availability link

- Failed BI Jobs Scheduler section
- **Next Schedule Jobs section**
- All links in the **System and Service section**
- All links in the **Configuration section**
- All links in the Related Links section

#### **Oracle BI Suite Enterprise Edition**

- From the Grid Control Home page, click the Targets tab, then All Targets. On the All Targets page, select an Oracle BI Suite EE name. The Oracle BI Suite EE Home page appears. The following items are licensed features of this pack:
  - Failed BI Jobs Scheduler section
  - All links in the System and Service section
  - All links in the Alerts section
  - All links in the Policy Violations section
- From the Oracle BI Suite EE Home page, select the Members sub-tab. All features on the Oracle BI Suite EE Members page are licensed features of this pack.
- From the Oracle BI Suite EE Home page, select a System name in the System and Service section. All features on the System Home page are licensed features of this pack.
- From the System Home page, select the Charts sub-tab. All features on the **System Charts page** are licensed features of this pack.
- From the System Home page, select the Administration sub-tab. All features on the System Administration page are licensed features of this pack.
- From the System Home page, select the Components sub-tab. All features on the **System Components page** are licensed features of this pack.
- From the System Home page, select the Topology sub-tab. All features on the **System Topology page** are licensed features of this pack.
- From the Oracle BI Suite EE Home page, select a Service name in the System and Service section. The **Service Home** page appears. The following items are licensed features of this pack:
  - **Black Out button**
  - Availability link
  - All links in the Key Component Summary section
  - All links in the Related Links section
- From the Service Home page, select the Charts sub-tab. All features on the **Service Charts page** are licensed features of this pack.
- From the Service Home page, select the System sub-tab. All features on the **Service System page** are licensed features of this pack.
- From the Service Home page, select the **Topology** sub-tab. **All features on the Service Topology page** are licensed features of this pack.
- From the Service Home page, select the Monitoring Configuration sub-tab. The Monitoring Configuration page appears. The following items are licensed features of this pack:

- System Configuration, Root Cause Analysis Configuration, Service Tests and Beacons, Availability Definition, Performance Metrics, and Usage Metrics links
- All links in the Related Links section

## Oracle BI Data Warehouse Administration Console (DAC) Server

- From the Grid Control Home page, click the Targets tab, then All Targets. On the All Targets page, select an **Oracle BI DAC Server** name. The Oracle BI DAC Server Home page appears. The following items are licensed features of this pack:
  - **Black Out button**
  - Availability link
  - All links in the System and Service section
  - All links in the Configuration section
  - All links in the Related Links section
- From the Oracle BI DAC Server Home page, select the Performance sub-tab. All features on the Oracle BI DAC Server Performance page are licensed features of this pack.

## **Hosts Running BI Components**

- From the Grid Control Home page, click the Targets tab, then All Targets. On the All Targets page, select a **Host** name (where BI components are running). The Host Home page appears. The following items are licensed features of this pack:
  - **Black Out button**
  - Availability link
  - View Current Users link
  - All links in the Alerts section
  - All links in the Related Links section
- From the Host Home page, select the Performance sub-tab. All features on the **Host Performance page** are licensed features of this pack.
- From the Host Home page, select the **Administration** sub-tab. **All features on the Host Administration page** are licensed features of this pack.
  - **Note:** The Administration page is only available for Linux operating systems.
- From the Host Home page, select the Targets sub-tab. All features on the Host **Targets** page are licensed features of this pack.

# Configuration Management Licensed Links for Business Intelligence

Configuration management automates the time-consuming and often error-prone process of managing host software and hardware configurations and deployments. The configuration management features that are licensed as part of the Oracle Business Intelligence Management Pack provides capabilities such as search and compare across all systems, configuration monitoring, policy management and compliance support, security configuration scoring and dashboards, and comprehensive reporting for Business Intelligence-specific software components, which include:

- Oracle BI Analytics Server
- Oracle BI Presentation Server

- Oracle BI Scheduler
- Oracle BI Cluster Controller
- Oracle BI DAC Server

Configuration Management features of the Business Intelligence Management Pack enable users to:

- View and analyze configuration
- View and analyze deployments/installations
- Search configuration
- Compare configuration
- Manage policies, including policy notifications
- Provide configuration reports
- Provide repository tables/views that store/expose configuration data

#### **Licensed Links**

The following licensed pages and links of this pack apply to Business Intelligence-specific targets within Enterprise Manager. These targets include Oracle BI Analytics Server, Oracle BI Presentation Server, Oracle BI Scheduler, Oracle BI Cluster Controller, and Oracle BI DAC Server.

- Grid Control Home page:
  - All links in the All Targets Policy Violations section
  - Hardware and Operating System related information in the Deployment **Summary sections**
  - All links in the Security Policy Violations section
- From the Grid Control Home page, click the **Deployments** tab. On the **Deployments page**, the following items are licensed features of Configuration Management within the Business Intelligence Management Pack:
  - Hardware and Operating System related information in the Deployment **Summary sections**
  - All links in the Configuration section
  - All links in the Client Configurations section

**Note:** The features in the Patching and Cloning sections are licensed under the Provisioning and Patch Automation Pack. The Agent Installation features do not require licensing. The security links are shared by the Provisioning and Patch Automation Pack, Database Configuration Pack, Configuration Management Pack for Non-Oracle Systems, Applications Management Pack for PeopleSoft Enterprise, Business Intelligence Management Pack, and Configuration Pack for Oracle Middleware.

From the Grid Control Home page, select the Compliance tab, then the Policies sub-tab to display the Policy Violations page. The links associated with this page are grouped in the Violations sub-tab. All links, sub-navigation tabs, and features available on or linked to from the Grid Control Policies Violations page for

- information related to hosts are licensed features of Configuration Management within the Business Intelligence Management Pack.
- From the Grid Control Home page, select the Compliance tab, then the Security at a Glance sub-tab. On the Grid Control Security at a Glance page, all links related to information on the host are licensed features of Configuration Management within the Business Intelligence Management Pack.
- From the Grid Control Home page, click the Targets tab, then select the Systems **sub-tab**. On the **Systems page**, the following items are licensed features of Configuration Management within the Business Intelligence Management Pack:
  - **Policy Violations link**
- From the Grid Control Home page, click the Targets tab, then select the Groups sub-tab. On the Groups page, the following items are licensed features of Configuration Management within the Business Intelligence Management Pack:
  - Policy Violations link
- From the Grid Control Home page, click the Targets tab, then select the Groups **sub-tab**. Select a group. On the Group Home page, the following items are licensed features of Configuration Management within the Business Intelligence Management Pack:
  - All links in the Configuration Changes section
  - All links in the Policy Violations section
  - All links in the Security Policy Violations section
- From the Groups Home page, click the Administration tab. The following links are licensed features of Configuration Management within the Business Intelligence Management Pack:
  - Hardware and Operating System related information in the Deployment Summary sections
  - Configuration Searches feature for host and operating systems
- From the Groups Home page, click the **Members** tab. The following links are licensed features of Configuration Management within the Business Intelligence Management Pack:
  - All links and the information in the Policy Violations column

#### Licensed Reports

The following reports are part of the licensed features of Configuration Management within the Business Intelligence Management Pack. All reports in each of these sections are features of Configuration Management within the Business Intelligence Management Pack. To display the Report Definitions page, click the **Reports** tab on the Grid Control Home page.

- All reports under Deployment and Configuration
- Monitoring reports
  - **Alerts and Policy Violations**
  - **Disabled Policies**
- Security reports
  - **Security Policy Overview**

## **Licensed Repository Views**

The following repository views are licensed features of Configuration Management within the Business Intelligence Management Pack:

#### **Policy Definition Views**

- mgmt\$policies
- mgmt\$policy\_parameters
- mgmt\$policy\_violation\_ctxt
- mgmt\$policy\_viol\_annotations
- mgmt\$policy\_viol\_notif\_log

#### **Policy Association Views**

- mgmt\$target\_policies
- mgmt\$target\_policy\_settings
- mgmt\$target\_policy\_eval\_sum
- mgmt\$target\_compliance\_score

## **Policy Violation Views**

- mgmt\$policy\_violation\_current
- mgmt\$policy\_violation\_history
- mgmt\$policy\_violation\_context

#### **Configuration Views**

- mgmt\$db\_tablespaces
- mgmt\$db\_datafiles
- mgmt\$db\_controlfiles

#### **Oracle Home Patching**

- MGMT\$CPF\_ADVISORY\_INFO
- MGMT\$CPF\_HOMES\_INFO
- MGMT\$CPF\_PATCH\_INFO
- MGMT\$EM\_HOMES\_PLATFORM
- MGMT\$HOMES\_AFFECTED
- MGMT\$PATCH\_ADVISORIES
- MGMT\$APPL\_PATCH\_AND\_PATCHSET
- MGMT\$APPLIED\_PATCHES
- MGMT\$APPLIED\_PATCHSETS

#### **Linux Patching**

- MGMT\$HOSTPATCH\_HOSTS
- MGMT\$HOSTPATCH\_GROUPS
- MGMT\$HOSTPATCH\_GRP\_COMPL\_HIST
- MGMT\$HOSTPATCH\_HOST\_COMPL

#### **Security Views**

- MGMT\$ESA\_ALL\_PRIVS\_REPORT
- MGMT\$ESA ANY DICT REPORT
- MGMT\$ESA\_ANY\_PRIV\_REPORT
- MGMT\$ESA\_AUDIT\_SYSTEM\_REPORT
- MGMT\$ESA\_BECOME\_USER\_REPORT
- MGMT\$ESA\_CATALOG\_REPORT
- MGMT\$ESA\_CONN\_PRIV\_REPORT
- MGMT\$ESA\_CREATE\_PRIV\_REPORT
- MGMT\$ESA\_DBA\_GROUP\_REPORT
- MGMT\$ESA\_DBA\_ROLE\_REPORT
- MGMT\$ESA\_DIRECT\_PRIV\_REPORT
- MGMT\$ESA\_EXMPT\_ACCESS\_REPORT
- MGMT\$ESA\_KEY\_OBJECTS\_REPORT
- MGMT\$ESA\_OH\_OWNERSHIP\_REPORT
- MGMT\$ESA\_OH\_PERMISSION\_REPORT
- MGMT\$ESA\_POWER\_PRIV\_REPORT
- MGMT\$ESA\_PUB\_PRIV\_REPORT
- MGMT\$ESA\_SYS\_PUB\_PKG\_REPORT
- MGMT\$ESA\_TABSP\_OWNERS\_REPORT
- MGMT\$ESA\_TRC\_AUD\_PERM\_REPORT
- MGMT\$ESA\_WITH\_ADMIN\_REPORT
- MGMT\$ESA\_WITH\_GRANT\_REPORT

# **Client Configurations Views**

- MGMT\$CSA COLLECTIONS
- MGMT\$CSA FAILED
- MGMT\$CSA\_HOST\_OS\_COMPONENTS
- MGMT\$CSA\_HOST\_SW
- MGMT\$CSA\_HOST\_COOKIES
- MGMT\$CSA\_HOST\_CUSTOM
- MGMT\$CSA\_HOST\_RULES
- MGMT\$CSA\_HOST\_CPUS
- MGMT\$CSA\_HOST\_IOCARDS
- MGMT\$CSA\_HOST\_NICS
- MGMT\$CSA\_HOST\_OS\_PROPERTIES
- MGMT\$CSA\_HOST\_OS\_FILESYSEMS
- MGMT\$ECM\_CONFIG\_HISTORY

- MGMT\$ECM\_CONFIG\_HISTORY\_KEY1
- MGMT\$ECM\_CONFIG\_HISTORY\_KEY2
- MGMT\$ECM\_CONFIG\_HISTORY\_KEY3
- MGMT\$ECM\_CONFIG\_HISTORY\_KEY4
- MGMT\$ECM\_CONFIG\_HISTORY\_KEY5
- MGMT\$ECM\_CONFIG\_HISTORY\_KEY6
- MGMT\$HW\_NIC
- MGMT\$OS\_COMPONENTS
- MGMT\$OS\_FS\_MOUNT
- MGMT\$OS\_HW\_SUMMARY
- MGMT\$OS\_PATCHES
- MGMT\$OS\_SUMMARY
- MGMT\$SOFTWARE\_COMP\_PATCHSET
- MGMT\$SOFTWARE\_COMPONENT\_ONEOFF
- MGMT\$SOFTWARE\_COMPONENTS
- MGMT\$SOFTWARE\_DEPENDENCIES
- MGMT\$SOFTWARE\_HOMES
- MGMT\$SOFTWARE\_ONEOFF\_PATCHES
- MGMT\$SOFTWARE\_OTHERS
- MGMT\$SOFTWARE\_PATCHES\_IN\_HOMES
- MGMT\$SOFTWARE\_PATCHSETS

# **Identity Management**

Enterprise Manager offers the following Management pack for identity management:

Management Pack Plus for Identity Management

The following sections in this chapter describe the licensed features and links for this pack.

# **Management Pack Plus for Identity Management**

The Management Pack Plus for Identity Management enables enterprises to proactively monitor the availability, performance, load, and security metrics of various Identity Management components. The Management Pack Plus for Identity Management helps improve performance and availability, and reduce the cost and complexity of managing Identity Management deployments, including the following environments:

- Oracle Internet Directory
- **Directory Integration Platform**
- Oracle Directory Server Enterprise Edition (formerly Sun Java Directory Server Enterprise Edition)
- Oracle Virtual Directory
- Oracle Identity Federation
- Oracle Access Manager
- Oracle Identity Manager
- Oracle Adaptive Access Manager
- Oracle Unified Directory

#### **Features**

The Management Pack Plus for Identity Management leverages Oracle Enterprise Manager Grid Control's broad set of capabilities in configuration management, performance management, and service level management to effectively manage Oracle Identity Management environments.

When combined with other Enterprise Manager packs and plug-ins for managing Oracle and non-Oracle database, middleware, network devices and hosts, you can achieve complete end-to-end management of your entire Oracle Identity Management environment.

**Note:** A management pack license is required to use the features described below in the Enterprise Manager graphical user interface, command-line interface, and published repository views.

The Management Pack Plus for Identity Management includes the features shown in Table 5–1.

| Feature                    | Benefit                                                                                                    |
|----------------------------|----------------------------------------------------------------------------------------------------|
| Single-step discovery      | Perform a single-step discovery of both Identity Management 10g and Identity Management 11g components. The supported Identity Management 10g components include Oracle Access Manager (OAM) 10g, Oracle Identity Manager (OIM) 9.x, Oracle Identity Federation (OIF) 10g, and Oracle Identity Management Suite 10g (including Oracle Internet Directory, Directory Integration Platform, Delegated Administration Services, and Single Sign-On).                                                |
|                            | The supported Identity Management 11g components include Oracle Internet Directory, Oracle Directory Integration Platform, Oracle Virtual Directory, Oracle Identity Federation, Oracle Access Manager, Oracle Identity Manager, and Oracle Adaptive Access Manager. Single-step discovery enables you to quickly set up your monitoring environment.                                                                                                    |
|                            | With the Oracle System Monitoring Plug-in for Oracle Directory Server, a simple target discovery is also provided for Oracle Directory Server Enterprise Edition (formerly Sun Java Directory Server Enterprise Edition) 6.x and 7.x, as well as ODSEE 11gR1 and 11gR1PS1.                                                                                                    |
|                            | Additionally with the Oracle System Monitoring Plug-in for Oracle Unified Directory, a similar target discovery is provided for Oracle Unified Directory 11g – including OUD Directory Server, OUD Proxy Server, and OUD Replication Gateway                                                                                                    |
| Monitoring and diagnostics | Receive real-time metrics and historical data as well as alert notifications.                                                                                                    |
|                            | Proactively monitor the Oracle Identity Management environment from both a systems-oriented view and an end-user perspective. Out-of-box collection of key performance metrics for monitored components facilitates rapid time to value. This enables you to set up alerts based on warning and critical thresholds, view current and historical performance information using graphs and reports, and diagnose performance problems by identifying bottlenecks in any of the monitored targets. |
| Configuration              | Track configuration metrics, take configuration snapshots, and compare configurations for Oracle Access Manager 10g components, as well as Oracle Internet Directory 11g, Oracle Directory Integration Platform 11g, Oracle Virtual Directory 11g, and Oracle Identity Federation 11g.                                                                                                    |

(Continued)Feature Highlights of Management Pack Plus for Identity Table 5–1

| Feature                  | Benefit                                                                                                    |
|--------------------------|----------------------------------------------------------------------------------------------------|
| Service level management | Model Identity and Access services down to the key components they rely on, define service levels based on business requirements, and report against clearly defined Service Level Objectives (SLOs).                                                                                                    |
|                          | You can also monitor your Oracle Identity Management environment from an end-user perspective using synthetic service tests. These tests simulate key end-user activities, such as logging into an application with a single sign-on. The tests are run through beacons from locations within your network to actively measure the performance and availability of your Identity and Access services. |

#### **Licensed Links**

The sections beginning with Identity Management 10g Components describe the licensed pages and links of this pack that apply to the following Identity Management-specific targets within Enterprise Manager.

### **Identity Management 10g Targets**

- Access Manager Access Server
- Access Manager Identity Server
- Access Manager Access System
- Access Manager Identity System
- **Identity Federation Server**
- **Identity Federation System**
- Identity Manager Repository
- **Identity Manager Server**
- **Identity Manager System**
- Delegated Administration Server
- Directory Integration Platform Server
- Oracle Internet Directory
- Single Sign-On Server
- Generic Service or Web Application targets associated with Access Manager Access System, Access Manager — Identity System, Identity Federation System, and Identity Manager System Hosts running Identity Management components
- Hosts running Identity Management components

#### **Identity Management 11g Targets**

- **Oracle Internet Directory**
- **Identity Federation Server**
- Directory Integration Platform Server
- Oracle Virtual Directory
- Oracle Access Manager

- Oracle Access Manager Cluster
- Oracle Adaptive Access Manager
- Oracle Adaptive Access Manager Cluster
- Oracle Identity Manager
- Oracle Identity Manager Cluster
- Generic Service & Identity and Access System targets associated with Identity Management 11g components
- Hosts running Identity Management components

### Oracle Directory Server Enterprise Edition (formerly Sun Java Directory Server **Enterprise Edition) Targets**

- Oracle Directory Server Enterprise Edition
- Hosts running Oracle DSEE components

### **Oracle Unified Directory Targets**

- Oracle Unified Directory (OUD) Directory Server
- **OUD Proxy Server**
- OUD Replication Gateway
- Hosts running OUD components

### **Identity Management 10g Components**

From the Grid Control Home page, click the **Targets** tab, then **Identity and Access**. All links on the Identity and Access page are licensed features of this pack.

#### Access Manager — Access Server

- From the Grid Control Home page, click the Targets tab, then All Targets. On the All Targets page, select a target of type **Access Manager – Access Server**. The Access Manager – Access Server Home page appears. Alternatively, click the Targets tab, then Identity and Access. On the Identity and Access page, select a target of type Access Manager - Access Server. The following items are licensed features of this pack:
  - Black Out button
  - Availability link
  - **Start/Stop** button
  - All links in the **Associated Directory Server Information** section
  - All links in the **Alerts** section
  - All links in the **Host Alerts** section
  - All links in the **Configuration** section
  - All links in the Related Links section
- From the Access Manager Access Server Home page, select the **Performance** sub-tab. All features on the Access Manager – Access Server Performance page are licensed features of this pack.

## Access Manager — Identity Server

- From the Grid Control Home page, click the Targets tab, then All Targets. On the All Targets page, select a target of type **Access Manager** – **Identity Server**. The Access Manager - Identity Server Home page appears. Alternatively, click the **Targets** tab, then **Identity** and **Access**. On the Identity and Access page, select a target of type Access Manager - Identity Server. The following items are licensed features of this pack:
  - Black Out button
  - Availability link
  - Start/Stop button
  - All links in the **Associated Directory Server Information** section
  - All links in the **Alerts** section
  - All links in the **Host Alerts** section
  - All links in the **Configuration** section
  - All links in the **Related Links** section
- From the Access Manager Identity Server Home page, select the Performance sub-tab. All features on the Access Manager – Identity Server Performance page are licensed features of this pack.

# Access Manager — Access System

- From the Grid Control Home page, click the Targets tab, then All Targets. On the All Targets page, select a target of type **Access Manager – Access System**. The Access Manager – Access System Home page appears. Alternatively, click the Targets tab, then Identity and Access. On the Identity and Access page, select a target of type Access Manager - Access System. All features on the System Home page are licensed features of this pack.
- From the System Home page, select the Charts sub-tab. All features on the System Charts page are licensed features of this pack.
- From the System Home page, select the **Administration** sub-tab. All features on the System Administration page are licensed features of this pack.
- From the System Home page, select the Components sub-tab. All features on the System Components page are licensed features of this pack.
- From the System Home page, select the **Topology** sub-tab. All features on the System Topology page are licensed features of this pack.

#### Access Manager — Identity System

- From the Grid Control Home page, click the **Targets** tab, then **All Targets**. On the All Targets page, select a target of type **Access Manager – Identity System**. The Access Manager – Identity System Home page appears. Alternatively, click the Targets tab, then Identity and Access. On the Identity and Access page, select a target of type Access Manager - Identity System. All features on the System Home page are licensed features of this pack.
- From the System Home page, select the **Charts** sub-tab. All features on the System Charts page are licensed features of this pack.
- From the System Home page, select the **Administration** sub-tab. All features on the System Administration page are licensed features of this pack.

- From the System Home page, select the Components sub-tab. All features on the System Components page are licensed features of this pack.
- From the System Home page, select the **Topology** sub-tab. All features on the System Topology page are licensed features of this pack.

### **Identity Federation Server**

- From the Grid Control Home page, click the Targets tab, then All Targets. On the All Targets page, select a target of type **Identity Federation Server**. The Identity Federation Server Home page appears. All features on the System Home page are licensed features of this pack. Alternatively, click the Targets tab, then Identity and Access. On the Identity and Access page, select a target of type Identity **Federation Server**. The following items are licensed features of this pack:
  - Black Out button
  - **Availability** link
  - All links in the **User Data Store** section
  - All links in the Federation Data Store section
  - All links in the **Alerts** section
  - All links in the **Host Alerts** section
  - All links in the Related Links section
- From the Identity Federation Server Home page, select the Infrastructure **Performance** sub-tab. All features on the Infrastructure Performance page are licensed features of this pack.
- From the Identity Federation Server Home page, select the **Service Provider Performance** sub-tab. All features on the Service Provider Performance page are licensed features of this pack.
- From the Identity Federation Server Home page, select the **Identity Provider Performance** sub-tab. All features on the Identity Provider Performance page are licensed features of this pack.
- From the Identity Federation Server Home page, select the **Peer Provider Performance** sub-tab. All features on the Peer Provider Performance page are licensed features of this pack.

#### Identity Federation System

- From the Grid Control Home page, click the Targets tab, then All Targets. On the All Targets page, select a target of type **Identity Federation System**. The Identity Federation System Home page appears. Alternatively, click the Targets tab, then **Identity and Access**. On the Identity and Access page, select a target of type **Identity Federation System**. All features on the System Home page are licensed features of this pack.
- From the System Home page, select the **Charts** sub-tab. All features on the System Charts page are licensed features of this pack.
- From the System Home page, select the **Administration** sub-tab. All features on the System Administration page are licensed features of this pack.
- From the System Home page, select the **Components** sub-tab. All features on the System Components page are licensed features of this pack.

From the System Home page, select the **Topology** sub-tab. All features on the System Topology page are licensed features of this pack.

### **Identity Manager Repository**

- From the Grid Control Home page, click the Targets tab, then All Targets. On the All Targets page, select a target of type **Identity Manager Repository**. The Identity Manager Repository Home page appears. Alternatively, click the Targets tab, then **Identity and Access**. On the Identity and Access page, select a target of type **Identity Manager Repository.** The following items are licensed features of this pack.
  - Black Out button
  - **Availability** link
  - All links in the **Provisioning** section
  - All links in the **Associated Remote Managers** section
  - All links in the **Alerts** section
  - All links in the **Host Alerts** section
  - All links in the Related Links section
- From the Identity Manager Repository Home page, select the **Performance** sub-tab. All features on the Identity Manager Repository Performance page are licensed features of this pack.

### Identity Manager Server

- From the Grid Control Home page, click the Targets tab, then All Targets. On the All Targets page, select a target of type **Identity Manager Server**. The Identity Manager Server Home page appears. Alternatively, click the **Targets** tab, then **Identity and Access**. On the Identity and Access page, select a target of type **Identity Manager Server**. The following items are licensed features of this pack.
  - Black Out button
  - Availability link
  - All links in the **Alerts** section
  - All links in the **Host Alerts** section
  - All links in the Related Links section
- From the Identity Manager Server Home page, select the Performance sub-tab. All features on the Identity Manager Server Performance page are licensed features of this pack.

#### Identity Manager System

- From the Grid Control Home page, click the Targets tab, then All Targets. On the All Targets page, select a target of type **Identity Manager System**. The Identity Manager System Home page appears. Alternatively, click the **Targets** tab, then **Identity and Access**. On the Identity and Access page, select a target of type **Identity Manager System**. All features on the System Home page are licensed features of this pack.
- From the System Home page, select the Charts sub-tab. All features on the System Charts page are licensed features of this pack.

- From the System Home page, select the **Administration** sub-tab. All features on the System Administration page are licensed features of this pack.
- From the System Home page, select the Components sub-tab. All features on the System Components page are licensed features of this pack.
- From the System Home page, select the **Topology** sub-tab. All features on the System Topology page are licensed features of this pack.

### Identity Management 11g Components

Identity Management 11g target types consist of:

Oracle Internet Directory **Identity Federation Server Directory Integration Platform Server** Oracle Virtual Directory Oracle Access Manager Oracle Access Manager Cluster Oracle Adaptive Access Manager Oracle Adaptive Access Manager Cluster Oracle Identity Manager Oracle Identity Manager Cluster

- From the Grid Control Home page, click the **Targets** tab, then **Identity and Access**. All links on the Identity and Access page are licensed features of this pack.
- From the Grid Control Home page, click the Targets tab, then All Targets. On the All Targets page, select any of the target types referenced above. Alternatively, click the Targets tab, then Identity and Access. On the Identity and Access page, select any of the target types referenced above. The following items under the drop-down menu are licensed features of this pack:
  - Home
  - Monitoring
  - Control
  - Configuration (currently available: Oracle Internet Directory, Identity Federation Server, Directory Integration Platform Server, Oracle Virtual Directory)
  - Job Activity
  - Reports
  - WebLogic Server Administration Console
  - **Fusion Middleware Control**
  - **Target Setup**
  - **General Information**

# Oracle Directory Server Enterprise Edition (formerly Sun Java Directory Server **Enterprise Edition)**

With the Oracle System Monitoring Plug-in for Oracle Directory Server, a simple target discovery is also provided for Oracle Directory Server Enterprise Edition (formerly Sun Java Directory Server Enterprise Edition) 6.x and 7.x, as well as ODSEE 11gR1 and 11gR1PS1. The following Oracle DSEE target type is supported:

#### **Oracle Directory Server Enterprise Edition**

From the Grid Control Home page, click the Targets tab, then All Targets. On the All Targets page, select any target of the target type **Oracle Directory Server Enterprise Edition**. All links and items under this target are licensed features of this pack.

### **Oracle Unified Directory**

With the Oracle System Monitoring Plug-in for Oracle Unified Directory, a similar target discovery is provided for Oracle Unified Directory 11g – including OUD Directory Server, OUD Proxy Server, and OUD Replication Gateway.

#### **Oracle Unified Directory Licensed Links**

From the Grid Control Home page, click the Targets tab, then All Targets. On the All Targets page, select any target of the target types OUD Directory Server, OUD Proxy Server, and OUD Replication Gateway. All links and items under these targets are licensed features of this pack.

### Generic Service or Web Application Associated with Identity Management Systems

With the Management Pack Plus for Identity Management, users can create targets of type Generic Service or Web Application associated with any of the monitored Identity Management Systems: Access Manager – Access System, Access Manager – Identity System, Identity Federation System, Identity Manager System, as well as the Identity and Access System.

- From the Grid Control Home page, click the Targets tab, then All Targets. On the All Targets page, select a target of type **Generic Service** that is associated with any of the monitored Identity Management Systems listed above. The Generic Service Home page appears. All features on the Generic Service Home page are licensed features of this pack.
- From the Service Home page, select the **Charts** sub-tab. All features on the Service Charts page are licensed features of this pack.
- From the Service Home page, select the **Test Performance** sub-tab. All features on the Test Performance page are licensed features of this pack.
- From the Service Home page, select the **System** sub-tab. All features on the System page are licensed features of this pack.
- From the Service Home page, select the **Topology** sub-tab. All features on the Service Topology page are licensed features of this pack.
- From the Service Home page, select the **Monitoring Configuration** sub-tab. All features on the Monitoring Configuration page are licensed features of this pack.
- From the Grid Control Home page, click the **Targets** tab, then **All Targets**. On the All Targets page, select a target of type **Web Application** that is associated with any of the monitored Identity Management Systems: Access Manager – Access System, Access Manager – Identity System, Identity Federation System, and Identity Manager System. The Web Application Home page appears. All features on the Web Application Home page are licensed features of this pack.
- From the Web Application Home page, select the Charts sub-tab. All features on the Charts page are licensed features of this pack.
- From the Web Application Home page, select the **Test Performance** sub-tab. All features on the Test Performance page are licensed features of this pack.

- From the Web Application Home page, select the Page Performance sub-tab. All features on the Page Performance page are licensed features of this pack.
- From the Web Application Home page, select the **Request Performance** sub-tab. All features on the Request Performance page are licensed features of this pack.
- From the Web Application Home page, select the **System** sub-tab. All features on the **System** page are licensed features of this pack.
- From the Web Application Home page, select the **Topology** sub-tab. All features on the Topology page are licensed features of this pack.
- From the Web Application Home page, select the **Monitoring Configuration** sub-tab. All features on the Monitoring Configuration page are licensed features of this pack.

### **Hosts Running Identity Management Components**

- From the Grid Control Home page, click the Targets tab, then All Targets. On the All Targets page, select a target of type **Host** (where Identity Management Components are running). The Host Home page appears. The following items are licensed features of this pack.
  - Black Out button
  - Availability link
  - View Current Users -link
  - All links in the **Alerts** section
  - All links in the **Related Links** section
- From the Host Home page, select the **Performance** sub-tab. All features on the Host Performance page are licensed features of this pack.
- From the Host Home page, select the **Administration** sub-tab. All features on the Host Administration page are licensed features of this pack.

**Note:** The Administration page is only available for Linux operating systems.

From the Host Home page, select the **Targets** sub-tab. All features on the Host Targets page are licensed features of this pack.

# **Licensing for Service Level Management**

Enterprise Manager Grid Control Service Level Management (SLM) offers a rich monitoring solution that helps IT organizations achieve high availability and performance, and optimized service levels for their business services. SLM actively monitors and reports on the availability and performance of services, including end-user business functions, Web applications, and infrastructure components. Using service tests or synthetic transactions executed from remote user locations (beacons), businesses can monitor services from the end-users' perspectives and the services' correlation to the underlying IT infrastructure. In addition, SLM assesses the business impact of any service problem or failure, and indicates whether service level goals have been met.

Enterprise Manager Grid Control Service Level Management was introduced as a standalone Service Level Management Pack with Enterprise Manager version 10g release 2. In Enterprise Manager 11g, Service Level Management is licensed as part of Management Pack Plus for Identity Management, as well as the following products:

- WebLogic Server Management Pack Enterprise Edition
- Oracle Real User Experience Insight
- SOA Management Pack Enterprise Edition

A subset of functionality in the Service Level Management Pack was previously included as part of the Diagnostics Pack for Application Server license. Customers who had licensed the Diagnostics Pack for Application Server 10g release 1 are entitled to use the following specific functionality without licensing the Service Level Management Pack 11g release 1:

- Web Application service test monitoring with HTTP and HTTP(s) protocols
- Host monitoring with ping protocol

**Note:** Any and all methods of accessing pack functionality whether through the Enterprise Manager Console, Desktop Widgets, command-line APIs, or direct access to the underlying data — require the Management Pack Plus for Identity Management license.

Customers who previously licensed the standalone Service Level Management Pack can continue to use Enterprise Manager Grid Control Service Level Management under their previously licensed terms. However, they are not entitled to use the additional capabilities contained in Management Pack Plus for Identity Management.

#### **Features**

Enterprise Manager Grid Control Service Level Management includes the features shown in Table 5–1.

Table 5–2 Feature Highlights of Enterprise Manager Grid Control Service Level Management

| Feature                     | Benefit                                                                         |
|-----------------------------|---------------------------------------------------------------------------------|
| Service modeling            | Model critical business functions based on a wide range of supported protocols. |
| Complete service monitoring | Monitor service availability, performance, usage, and service level compliance. |
| Beacons                     | Measure availability and performance from representative key user locations.    |

#### Service Level Management Licensed Links

The following information describes the Enterprise Manager links that require licensing of Management Pack Plus for Identity Management. This information does not include feature links that may contain information derived from the creation of tests and beacons, but are considered part of Management Pack Plus for Identity Management. The list that follows assumes that you begin from the main Grid Control Home page.

#### Services Links

Licensed services links consist of configuration pages and monitoring pages.

- For configuration pages, from the Enterprise Manager Home page, go to the **Targets** tab and then select the **Services** sub-tab:
  - On the Services page, select **Generic Service** from the Add drop-down, then click **Go** to add the service. Select **Service Test** from the drop-down list on the Availability page of the Create Service wizard. Defining a service's availability based on the execution of a service test is a licensed feature of Management Pack Plus for Identity Management.
  - On the Services page, select **Generic Service** from the Add drop-down, then click **Go** to add the service. The **Beacons page** of the Create Generic Service wizard is a licensed feature of Management Pack Plus for Identity Management.
  - On the Services page, click any Name link (except for Aggregate Service) in the table. On the Service page that appears, select the **Monitoring** Configuration sub-tab. The Service Tests and Beacons link on the Monitoring Configuration page is a licensed feature of Management Pack Plus for Identity Management.
  - On the Monitoring Configuration page, select Availability Definition. Select **Service Test** from the drop-down list on the Availability Definition page. Defining a service's availability based on the execution of a service test is a licensed feature of Management Pack Plus for Identity Management.
  - On the Services page, click either the **Name** link of a Generic Service or Forms Application in the table. On the Service page that appears, select the Monitoring Configuration sub-tab. On the Monitoring Configuration page, the **Enable Forms Transaction Monitoring link** is a licensed feature of Management Pack Plus for Identity Management.
- For monitoring pages, from the Enterprise Manager Home page, go to the Targets tab and then select the **Services** sub-tab:
  - Click a service **Name link** in the table to go to the Service Home page. The **Test Performance sub-tab** and **Black Out button** are licensed features of Management Pack Plus for Identity Management.
  - On the Service Home page, click the **Test Performance** sub-tab. **All links and** controls on this page are licensed as part of Management Pack Plus for Identity Management.
- The following Related Links are also part of Management Pack Plus for Identity Management:
  - **Alert History**
  - **Blackouts**
  - **Metric Baselines**
  - **Past Changes**
  - **Pending Changes** (where applicable)

#### **Forms Application Links**

Licensed services links consist of configuration pages and monitoring pages.

- For configuration pages, from the Enterprise Manager Home page, go to the **Targets** tab and then select the **Services** sub-tab:
  - On the Services page, select Forms Application from the drop-down list and click **Go**. Select **Service Test** from the drop down-menu on the Availability

- page of the Create Forms Application wizard. Defining a form application's availability based on the execution of a service test is a licensed feature of Management Pack Plus for Identity Management.
- On the Services page, select Forms Application from the drop-down list and click **Go**. The **Beacons page** of the Create Web Application wizard is a licensed feature of Management Pack Plus for Identity Management.
- On the Services page, click any **Forms Application Name** link, then select the Monitoring Configuration sub-tab. The Service Tests and Beacons link in the Generic Tasks section of the Monitoring Configuration page is a licensed feature of Management Pack Plus for Identity Management.
- On the Monitoring Configuration page, select **Availability Definition** from the Generic Tasks section. The **Service Test choice** from the drop-down list on the Availability Definition page is a licensed feature of Management Pack Plus for Identity Management.
- For monitoring pages, from the Enterprise Manager Home page, go to the Targets tab and then select the Services sub-tab:
  - On the **Services** page, click a **Forms Application Name link** in the table to go to the Forms Application Home page. The **Test Performance link** and **Black Out button** are licensed features of Management Pack Plus for Identity Management.
- The following Related Links are also part of Management Pack Plus for Identity Management:
  - **Alert History**
  - Blackouts
  - **Metric Baselines**
  - **Past Changes**
  - **Pending Changes** (where applicable)

| Management Pack Plus for Identity Management | Management | Pack | Plus | for | Identity | Management |
|----------------------------------------------|------------|------|------|-----|----------|------------|
|----------------------------------------------|------------|------|------|-----|----------|------------|

# **Other Infrastructure Management**

The following sections in this chapter describe the licensed features and access points for each of the following categories of other Enterprise Manager infrastructure management:

- Configuration Management Pack for Applications
- Management Pack for Non-Oracle Middleware
- Provisioning and Patch Automation Pack
- Deploying Management Plug-Ins for Oracle Enterprise Manager
- Oracle System Monitoring Plug-ins For Hosts
- System Monitoring Plug-Ins for Storage
- System Monitoring Plug-Ins for Network Devices
- System Monitoring Plug-Ins for Non-Oracle Middleware
- System Monitoring Plug-Ins for Non-Oracle Databases
- **Management Connectors**

# **Configuration Management Pack for Applications**

The Configuration Management Pack for Applications automates the time-consuming and often error-prone process of managing host software and hardware configurations and deployments for Oracle and non-Oracle software. This pack provides capabilities such as search and compare across all systems, configuration monitoring, and policy management and compliance, ensuring consistency across deployments.

You can access the Configuration Management Pack for Applications functionality through Enterprise Manager licensed links and by installing the Configuration Change Console and Application Configuration Console. All three of these components comprise the features provided by the Configuration Management Pack for Applications.

**Note:** To obtain all features of the Configuration Management Pack for Applications, you need to enable the Configuration Management Pack for Non-Oracle Systems in Grid Control for the host on which you have the licensed Configuration Management Pack for Applications.

Any and all methods of accessing pack functionality — whether through the Enterprise Manager Console, Desktop Widgets, command-line APIs, or direct access to the underlying data — require the Pack license.

### **Features**

The Configuration Management Pack for Applications includes the features shown in Table 6–1.

Table 6–1 Feature Highlights of Configuration Management Pack for Applications

| Feature                                  | Benefit                                                                                                    |  |
|------------------------------------------|----------------------------------------------------------------------------------------------------|--|
| Configuration management                 | Collect, search, compare, track changes, and analytically report hardware and software configuration data.                                                                                                    |  |
| Configuration analysis                   | View and analyze configurations, deployments, and installations.                                                                                                    |  |
| Policy management                        | Manage policies, including policy notifications. Ensure consistency of deployments and adherence to operation standards. Includes policy violation notifications.                                                                                                    |  |
|                                          | Utilize out-of-box policies or generate user-defined policies to meet your specific operational best practices, industry, or regulatory compliance requirements.                                                                                                    |  |
| Policy groups                            | Provide structured collection of security configuration rules against which targets can be measured or judged.                                                                                                    |  |
|                                          | Create your own policy groups to specifically address your operational processes and best practice needs. Choose from the library of out-of-box or user-defined policies to group policies to meet your specific needs. This capability enables you to create, edit, and delete policy groups. |  |
|                                          | This feature is accessible from the Policy Group sub-tab under the Compliance tab.                                                                                                    |  |
| Real-time configuration change detection | Provide real-time configuration change detection and automation of compliance frameworks, such as Sarbanes-Oxley (SOX), Information Technology Infrastructure Library (ITIL), and Payment Card Industry (PCI) data security standards.                                                         |  |
|                                          | Oracle Configuration Management Pack for Applications solves<br>this need with a centralized Configuration Change Console that<br>includes out-of-box and user-defined policies and controls.                                                                                                  |  |

| Table 6–1 (Continued)Feature Highlights of Configuration Management Pack for |
|------------------------------------------------------------------------------|
|------------------------------------------------------------------------------|

| Feature                              | Benefit                                                                                                    |
|--------------------------------------|----------------------------------------------------------------------------------------------------|
| Application configuration management | Provide a comprehensive solution for managing the application infrastructure underlying mission-critical applications. The Application Configuration Console provides an automated "gold master" methodology to application infrastructure management providing IT infrastructure personnel the ability to: |
|                                      | <ul> <li>Capture the current state of configuration settings for IT assets.</li> </ul>                                                                                                    |
|                                      | <ul> <li>Monitor these IT assets for changes.</li> </ul>                                                                                                    |
|                                      | <ul> <li>Automate processes for provisioning configuration changes<br/>along with setting up new environments throughout the<br/>application life-cycle — from development through testing,<br/>then production.</li> </ul>                                                                                 |

To use these features, you must purchase the license for the Configuration Management Pack for Applications and install the pack. Some features for the pack are accessed only when you are in Grid Control mode. You can navigate to these features in several ways. The sections that follow discuss the licensable features of the Configuration Management Pack for Applications, and itemize the links that require licensing of the pack.

#### Licensed Links

The following licensed pages and links of this pack apply to host software, platform, Oracle software, and non-Oracle software excluding the Oracle Database. For management of the Oracle Database, you must purchase the Configuration Management Pack for Oracle Database.

- **Grid Control Home page:** 
  - All links in the **All Targets Policy Violations** section
  - Database, Hardware, and Operating System related information in the **Deployments Summary section**
  - All links in the **Security Policy Violations** section
  - All links in the Critical Patch Advisories for Oracle Homes section
- From the **Grid Control Home** page, click the **Deployments** tab. On the **Deployments page**, the following items are licensed as part of the pack:
  - All links in the **Configuration** and **Client Configurations** sections
- From the Grid Control Home page, select the Compliance tab to display the Policy Violations page, which is grouped in the Violations sub-tab. All links, sub-navigation tabs, and features available on or linked to from the Grid Control **Policies Violations** page for policies are licensed as part of this pack.
- From the **Grid Control Home** page, select the **Compliance** tab, then the **Policy Groups** sub-tab. On the Grid Control **Policy Group Evaluation Results** page, all links and features are licensed as a part of this pack.
- From the Grid Control Home page, select the Compliance tab, then the Security at a Glance sub-tab. On the Grid Control Security at a Glance page, all links and features are licensed as a part of this pack.
- From the Grid Control Hosts page, click a specific host to display the Host Home **page**. The following links are licensed as part of the pack:

- All links in the **Security** section
- Under **Related Links**, the following links are licensed:
  - **Deployments**
  - Metric and Policy Settings
- From the **Host Home page**, click the **Targets** tab. The following links and columns are licensed:
  - Policy Violations and associated links
  - Compliance Score (%)
- From the **Host Home page**, click the **Configuration** tab. The following buttons are licensed:
  - Save
  - History
  - **Compare Configuration**
  - **Compare to Multiple Configurations**
- From the Grid Control Home page, click the Targets tab, then select the Systems **sub-tab**. On the **Systems page**, the following items are licensed as part of the pack:
  - **Policy Violations** links
- From the **Systems** page, click any system **Name**. On the **System Home page**, everything is licensed as part of the pack except for the Status and Alerts sections.
- From the Grid Control Home page, click the Targets tab, then select the Groups **sub-tab**. On the **Groups page**, the following items are licensed as part of the pack:
  - **Policy Violations** links
- From the **Groups** page, click any group **Name**. On the **Group Home page**, everything is licensed as part of the pack except for the Status and Alerts sections.
- From the **Groups Home page**, click the **Administration** tab. The following links and features are licensed features of the pack:
  - Hardware and Operating Systems related information in the Deployments **Summary** section
  - Host Operating System and Hardware Summaries selection for the Configuration Searches section
- From the **Groups Home page**, click the **Members** tab. The following links and features are licensed features of the pack:
  - All links and the information in the **Policy Violations** column
- Click the **Setup** link on the upper right corner of the Enterprise Manager console, then click the Monitoring Templates link. On the Monitoring Templates page, click any Name. The **Policies** sub-tab on the **View Monitoring Template** page is a licensed feature of the pack.

#### **Middleware Page**

From the Targets page, when you select the Middleware sub-tab, you can access information for all of your middleware software.

In the **Policy Violations** column of the Middleware page, the numbers in this column are links. These links and all subsequent features and functions are part of the Configuration Management Pack for Applications.

#### Middleware Targets

You can access a specific Middleware target from the Middleware sub-tab under the Targets tab. From the Middleware page, select a specific Middleware target.

- Form the Middleware Home Page and subsequent pages, the following links and subsequent features and functions are licensed as part of the Configuration Management Pack for Applications.
  - All links and subsequent features and functions for **Policies**, **Policy** Violations, Disable Policies, and Policy Groups are licensed as part of the Configuration Management Pack for Applications.
  - Links to reports related to Policy Violations, Disabled Policies and Policy **Groups** sections are licensed as part of the Configuration Management Pack for Applications.
  - All links in the **Policy Violation Column** are licensed as part of the Configuration Management Pack for applications.

# Licensed Reports

The following reports are part of the Configuration Management Pack for Applications. All reports in each of these sections are licensed for this pack. To display the Report Definitions page, click the **Reports** tab on the Grid Control Home page.

- All reports under **Deployment and Configuration**
- Monitoring reports
  - Alerts and Policy Violations
  - **Disabled Policies**
- Security reports
  - **Security Policy Overview**

### **Additional Licensed Features**

With the purchase of the Configuration Management Pack for Applications, you also are entitled to the features described in the following sections. These features are restricted to the targets or software instances running on the CPUs where the Configuration Management Pack for Applications is licensed. This applies to Oracle and non-Oracle software excluding the Oracle Database. For management of Oracle Database, the Configuration Management Pack for Oracle Database must be purchased.

#### Configuration Change Console

The Configuration Change Console offers real-time change detection and integration capabilities as described below.

#### **Real-time Change Detection**

The Configuration Change Console is a policy-based system designed to help organizations and administrators support their IT compliance goals and help deliver the level of service expected by their users. The console includes a set of predefined

frameworks created by industry experts to meet common compliance requirements. This enables IT departments to quickly and easily demonstrate compliance with government regulations and industry standards such as SOX, PCI, and ITIL.

The frameworks provide predefined controls mapped to application, device, and user event detection rules. These mappings empower the enterprise to monitor adherence for best practices from a centralized dashboard and provide concrete evidence in the form of reports for internal and external audits, reducing both the risk and cost of compliance. The console also provides an easy-to-use interface enabling administrators to define their own specific frameworks, policies, and controls and map them to the devices across their environment that they decide to monitor.

The Configuration Change Console automates the detection and capture of user and application actions that result in changes to the infrastructure without requesting or requiring user input. This automates the compliance audit trail and minimizes the time required to uncover compliance breaches.

Examples of components monitored for configuration change include:

- Files and directories
- Processes
- User accounts
- Server resources
- **Databases**
- Middleware
- Network devices

#### Integration Capabilities

The Configuration Change Console complements many existing IT infrastructure and service management systems through the following integration approaches:

- Change management system integration The Configuration Change Console integrates with popular change management systems (such as Remedy) to create a closed-loop change management solution. Integration is achieved through an adapter that enables communication between the change management system and Configuration Change Console. This integration enables the Configuration Change Console to determine if a change was authorized or unauthorized through an open request for change in the change management system.
- Simple Network Management Protocol traps The Configuration Change Console can send an alert whenever a specific change is detected to any third-party system.
- Standards-based APIs The Configuration Change Console is based on industry standards such as Java Platform, Enterprise Edition (J2EE), and Extensible Markup Language (XML), and can integrate with similar standards-based interfaces.

#### Configuration Change Console Restricted-use Licensing

The Configuration Change Console Server includes restricted-use licenses for Oracle Database (Enterprise Edition), Oracle BEA WebLogic, and Oracle Business Intelligence, solely for the purpose of running the Configuration Change Console Release Server.

Restricted-use License for Oracle Database (Enterprise Edition)

Oracle includes restricted-use licenses for Oracle Database (Enterprise Edition) with licenses of the Configuration Change Console Release. If you want to use the Oracle Database (Enterprise Edition) not solely for the purposes of running Oracle the Configuration Change Console Release Server, you must purchase full-use licenses for Oracle Database (Enterprise Edition).

#### Restricted-use License for Oracle BEA WebLogic

Oracle includes restricted-use licenses for Oracle BEA WebLogic with licenses of the Configuration Change Console Release. If you want to use the Oracle BEA WebLogic not solely for the purposes of running the Configuration Change Console Release 5 Server, you must purchase full-use licenses for Oracle BEA WebLogic.

#### Restricted-use License for Oracle Business Intelligence

Oracle includes restricted-use licenses for Oracle Business Intelligence with licenses of Configuration Change Console Release 5 (10.2.0.5). If you want to use Oracle Business Intelligence not solely for the purposes of reporting on the data within the Configuration Change Console Release 5 (10.2.0.5) Server, you must purchase full-use licenses for Oracle Business Intelligence. You may use the restricted-use license to, (1) utilize out-of-box reports shipped with the Configuration Change Console, (2) modify out-of-box report visualization and layouts, (3) add additional data to reports with the Configuration Change Console repository as the sole source of additional data, (4) create new reports with the Configuration Change Console repository as the sole source of data.

## **Application Configuration Console**

Enterprises today require a comprehensive solution for managing their application infrastructure underlying their mission-critical applications. The Application Configuration Console provides IT infrastructure teams with an automated "gold master" approach to application infrastructure configuration management that enables smooth delivery and support of mission-critical business applications. IT infrastructure personnel can capture the current state of configuration settings for IT assets, monitor them for changes, and automate processes for provisioning changes as well as set up new environments throughout the application life-cycle — from development, testing, and through production.

The Application Configuration Console provides:

- Management of database and IT infrastructure configuration data at individual property levels
- System-level configuration comparisons
- Template-based configuration collections
- Policy enforcement at individual configuration property levels
- Intelligent parameter-setting for configuration properties
- Change tracking and alerts for individual configuration property changes
- Blueprints for configuration collection of 100+ software assets
- Role-based views of configuration data
- Agentless collections

#### Application Configuration Console Restricted-use Licensing

Oracle Enterprise Manager 10g Application Configuration Console includes restricted-use licenses for Oracle Database (Enterprise Edition) solely for the purpose of running the Oracle Enterprise Manager 10g Application Configuration Console

Restricted-use License for Oracle Database (Enterprise Edition)

Oracle includes restricted-use licenses for Oracle Database (Enterprise Edition) with licenses of Oracle Enterprise Manager 10g Application Configuration Console. If you want to use the Oracle Database (Enterprise Edition) not solely for the purposes of running Oracle Enterprise Manager 10g Configuration Change Console Release Server, you must purchase full-use licenses for Oracle Database (Enterprise Edition).

# **Licensed Repository Views**

The following repository views are part of the Configuration Management Pack for Applications:

#### **Policy Definition Views**

- mgmt\$policies
- mgmt\$policy\_parameters
- mgmt\$policy\_violation\_ctxt
- mgmt\$policy\_viol\_annotations
- mgmt\$policy\_viol\_notif\_log

#### **Policy Association Views**

- mgmt\$target\_policies
- mgmt\$target\_policy\_settings
- mgmt\$target\_policy\_eval\_sum
- mgmt\$target\_compLIAnce\_score

#### **Policy Violation Views**

- mgmt\$policy\_violation\_current
- mgmt\$policy\_violation\_history
- mgmt\$policy\_violation\_context

### **Configuration Views**

- mgmt\$db\_tablespaces
- mgmt\$db\_datafiles
- mgmt\$db\_controlfiles

#### **Oracle Home Patching**

- MGMT\$CPF\_ADVISORY\_INFO
- MGMT\$CPF\_HOMES\_INFO
- MGMT\$CPF\_PATCH\_INFO
- MGMT\$EM\_HOMES\_PLATFORM
- MGMT\$HOMES\_AFFECTED
- MGMT\$PATCH\_ADVISORIES
- MGMT\$APPL\_PATCH\_AND\_PATCHSET

- MGMT\$APPLIED\_PATCHES
- MGMT\$APPLIED\_PATCHSETS

#### **Linux Patching**

- MGMT\$HOSTPATCH HOSTS
- MGMT\$HOSTPATCH\_GROUPS
- MGMT\$HOSTPATCH\_GRP\_COMPL\_HIST
- MGMT\$HOSTPATCH\_HOST\_COMPL

#### **Security Views**

- MGMT\$ESA\_ALL\_PRIVS\_REPORT
- MGMT\$ESA\_ANY\_DICT\_REPORT
- MGMT\$ESA\_ANY\_PRIV\_REPORT
- MGMT\$ESA\_AUDIT\_SYSTEM\_REPORT
- MGMT\$ESA\_BECOME\_USER\_REPORT
- MGMT\$ESA CATALOG REPORT
- MGMT\$ESA\_CONN\_PRIV\_REPORT
- MGMT\$ESA\_CREATE\_PRIV\_REPORT
- MGMT\$ESA\_DBA\_GROUP\_REPORT
- MGMT\$ESA\_DBA\_ROLE\_REPORT
- MGMT\$ESA\_DIRECT\_PRIV\_REPORT
- MGMT\$ESA\_EXMPT\_ACCESS\_REPORT
- MGMT\$ESA\_KEY\_OBJECTS\_REPORT
- MGMT\$ESA\_OH\_OWNERSHIP\_REPORT
- MGMT\$ESA\_OH\_PERMISSION\_REPORT
- MGMT\$ESA\_POWER\_PRIV\_REPORT
- MGMT\$ESA\_PUB\_PRIV\_REPORT
- MGMT\$ESA\_SYS\_PUB\_PKG\_REPORT
- MGMT\$ESA\_TABSP\_OWNERS\_REPORT
- MGMT\$ESA\_TRC\_AUD\_PERM\_REPORT
- MGMT\$ESA\_WITH\_ADMIN\_REPORT
- MGMT\$ESA\_WITH\_GRANT\_REPORT

#### **Client Configurations Views**

- MGMT\$CSA\_COLLECTIONS
- MGMT\$CSA FAILED
- MGMT\$CSA\_HOST\_OS\_COMPONENTS
- MGMT\$CSA\_HOST\_SW
- MGMT\$CSA\_HOST\_COOKIES
- MGMT\$CSA\_HOST\_CUSTOM

- MGMT\$CSA\_HOST\_RULES
- MGMT\$CSA\_HOST\_CPUS
- MGMT\$CSA HOST IOCARDS
- MGMT\$CSA HOST NICS
- MGMT\$CSA\_HOST\_OS\_PROPERTIES
- MGMT\$CSA\_HOST\_OS\_FILESYSEMS
- MGMT\$ECM\_CONFIG\_HISTORY
- MGMT\$ECM\_CONFIG\_HISTORY\_KEY1
- MGMT\$ECM\_CONFIG\_HISTORY\_KEY2
- MGMT\$ECM\_CONFIG\_HISTORY\_KEY3
- MGMT\$ECM\_CONFIG\_HISTORY\_KEY4
- MGMT\$ECM\_CONFIG\_HISTORY\_KEY5
- MGMT\$ECM\_CONFIG\_HISTORY\_KEY6
- MGMT\$HW NIC
- MGMT\$OS COMPONENTS
- MGMT\$OS\_FS\_MOUNT
- MGMT\$OS\_HW\_SUMMARY
- MGMT\$OS PATCHES
- MGMT\$OS\_SUMMARY
- MGMT\$SOFTWARE\_COMP\_PATCHSET
- MGMT\$SOFTWARE\_COMPONENT\_ONEOFF
- MGMT\$SOFTWARE COMPONENTS
- MGMT\$SOFTWARE\_DEPENDENCIES
- MGMT\$SOFTWARE\_HOMES
- MGMT\$SOFTWARE ONEOFF PATCHES
- MGMT\$SOFTWARE OTHERS
- MGMT\$SOFTWARE\_PATCHES\_IN\_HOMES
- MGMT\$SOFTWARE\_PATCHSETS

# **Management Pack for Non-Oracle Middleware**

This pack improves the availability and performance of Java applications with low overhead deployed on Non-Oracle Middleware (such as, IBM WebSphere Application Server, JBoss Application Server, and Apache Tomcat), as well as providing in-depth diagnostics. It enables administrators to proactively monitor application performance and diagnose the root cause of performance problems, such as application crashing and hanging in a production environment, which may severely impact businesses.

#### **Features**

This pack includes the following components:

- Enterprise Manager system monitoring functionality for IBM WebSphere Application Servers, Microsoft Internet Information Services, Microsoft BizTalk Server, JBoss Application Servers, and Apache Tomcat.
- Application Dependency and Performance, which can model Java Enterprise Edition applications based on the metadata present and gather metrics on standard Java Enterprise Edition components. The high-level metrics are organized based on their URI mappings, and the lower-level metrics are organized based on their method-level call graph.
- Business Transaction Management features only for Java EE, .NET, TIBCO, and web service components running in Microsoft .NET environments (BizTalk, ASP.NET, WCF), WebSphere, JBoss, DataPower, BusinessWorks, or Tomcat. Business Transaction Management is separately installed from Grid Control.
- JVM Diagnostics, which is applicable for Application Servers and standalone Java applications running on supported JVMs. This diagnoses the root cause of Java application performance problems in Java applications with very low performance overhead. See the following My Oracle Support site for the latest information about supporting JVMs and platforms:

https://support.oracle.com/CSP/main/article?cmd=show&type=NOT&id=1265738.1&blac kframe=1

JRockit Mission Control, which is applicable for Application Servers and standalone Java applications running on JRockit JVM.

The Management Pack for Non-Oracle Middleware includes the features shown in Table 6–2.

Table 6–2 Feature Highlights of Management Pack for Non-Oracle Middleware

| Feature                                           | Benefit                                                                                                    |  |  |
|---------------------------------------------------|----------------------------------------------------------------------------------------------------|--|--|
| Performance monitoring                            | Provide real-time and historical performance monitoring. Reduces the complex tasks of diagnosing and correcting performance problems for your targets.                                                                              |  |  |
| Advanced alert management                         | Provide notification methods, rules and schedules, metric history and associated drill-downs, ability to set blackouts, associate corrective actions with alerts, user-defined metrics, metric snapshots, and monitoring templates. |  |  |
| Application dependency and performance monitoring | Automatically model and discover management applications displaying multiple views of the application, including the topology, function/flow, and architectural views.                                                              |  |  |
| Business transaction monitoring                   | Discover, record, and correlate transactions as they flow across components that may span multiple JVMs, containers, and platforms.                                                                                                 |  |  |
| Real-time monitoring of JVM                       | Summary view of resource bottlenecks affecting<br>performance, such as the database, I/O, CPU, and locks.                                                                                                    |  |  |
| Trace in-flight transactions                      | • View request performance problems in real time.                                                                                                    |  |  |
|                                                   | <ul> <li>Analyze time spent in each resource bottleneck (extend to<br/>each Java method).</li> </ul>                                                                                                    |  |  |
| Memory leak detection and analysis                | <ul> <li>Memory leak analysis in production.</li> </ul>                                                                                                    |  |  |
|                                                   | <ul> <li>Neither developers nor development tools are required to<br/>analyze memory leaks.</li> </ul>                                                                                                    |  |  |
|                                                   | <ul> <li>Unnecessary to reproduce problems in a test environment.</li> </ul>                                                                                                    |  |  |

# Management Pack for Non-Oracle Middleware Licensed Links

The following pages are licensed features of the Management Pack for Non-Oracle Middleware:

- From the Enterprise Manager home page:
  - Select the **Targets** tab, then the **Web Applications** sub-tab. Click any Web Application Name in the table. On the Web Application page that appears, the Page Performance tab is a licensed feature of the Management Pack for Non-Oracle Middleware.
  - Click the **Page Performance** property page. All links, buttons, and drill-downs on the **Page Performance page** are licensed features of the Management Pack for Non-Oracle Middleware.
  - From the Page Performance page, the following Related Links are also part of the Management Pack for Non-Oracle Middleware:
    - Advanced Analysis
    - Alert History
    - Blackouts
    - Metric Baselines
- All the pages in Oracle JVM Diagnostics are licensed features of the Management Pack for Non-Oracle Middleware.
- From the **Enterprise Manager Home** page:
  - Select the **Targets** tab, then the **Middleware** sub-tab. From the Middleware page, click an IBM WebSphere Application Server link. The following links in the IBM WebSphere Application Server home page are licensed features of the Management Pack for non-Oracle Middleware:
    - Availability in the General section
    - **Alert History** and notifications functionality in the Related Links section
    - All Metrics in the Related Links section
    - Blackouts in the Related Links section
  - From the IBM WebSphere Application Server home page, click the **Performance** tab. All of the links in the **Performance Links** section of the IBM WebSphere Application Server Performance page are licensed features of the Management Pack for non-Oracle Middleware.
- From the **Enterprise Manager Home** page:
  - Select the **Targets** tab, then the **Middleware** sub-tab. From the Middleware page, click a **JBoss Application Server** link. The following links in the JBoss Application Server home page are licensed features of the Management Pack for non-Oracle Middleware:
    - Availability in the General section
    - **Alert History** and notifications functionality in the Related Links section
    - All Metrics in the Related Links section
    - Blackouts in the Related Links section
  - From the JBoss Application Server home page, click the **Performance** tab. All of the links in the **Performance Links** section of the JBoss Application Server

Performance page are licensed features of the Management Pack for non-Oracle Middleware.

- From the **Enterprise Manager Home** page:
  - Select the Targets tab, then the Middleware sub-tab. From the Middleware page, click an **Apache Tomcat** link. The following links in the Apache Tomcat Application Server home page are licensed features of the Management Pack for non-Oracle Middleware:
    - **Availability** in the General section
    - **Alert History** and notifications functionality in the Related Links section
    - All Metrics in the Related Links section
    - Blackouts in the Related Links section
  - From the **Apache Tomcat** home page, click the **Reports** tab. All of the links in the **Reports Links** section of the Apache Tomcat Reports page are licensed features of the Management Pack for non-Oracle Middleware.
- All the links under **Oracle JVM Diagnostics** in the Oracle Application Diagnostics for Java (AD4J) are licensed features of the Management Pack for Non-Oracle Middleware.

# Application Dependency and Performance within Management Pack for Non-Oracle **Middleware**

Oracle Application Dependency and Performance models and monitors Java EE and Web Services applications to enable users to quickly identify bottlenecks, performance trends, and overall application efficiency. This is restricted to Java EE and web services within the Management Pack for Non-Oracle Middleware.

#### **Features**

Oracle Application Dependency and Performance within the Management Pack for Non-Oracle Middleware includes the features shown in Table 6–3.

Table 6-3 Feature Highlights of Application Dependency and Performance Within Management Pack for Non-Oracle Middleware

| Feature                                                 | Benefit                                                                                                    |
|---------------------------------------------------------|----------------------------------------------------------------------------------------------------|
| Automatic modeling and discovery                        | Automatically model and discover management applications displaying multiple views of the application, including the topology, function/flow, and architectural views.                                                                                                    |
| Contextual visibility into J2EE and web service metrics | Provide drill-down contextual visibility into Java EE and web service metrics, enabling administrators to both quickly understand and analyze their application to identify potential bottlenecks and performance trends, as well as prepare for capacity changes and overall application management. |
| Transaction tracing                                     | Trace transactions for Java EE metrics both vertically through the application stack as well as horizontally across containers.                                                                                                    |
| Metrics visibility at any layer                         | Automatically generate customized dashboards and views to view metrics at any layer in the application through graphs and tables.                                                                                                    |
| Service-level objectives                                | Provide service-level objectives (SLOs) at any point within the architecture for indicators and alerts.                                                                                                    |

### **Licensed Links**

**Note:** Within the Management Pack for Non-Oracle Middleware, Application Dependency and Performance licensing is restricted to Java EE and web service components for IBM WebSphere Application Server (WAS), and does not include BPEL, ESB, AIA, Portal, or Pageflow components, nor cover the Oracle WebLogic or OC4J (iAS) platforms.

From the Application Dependency and Performance user interface default view, the following links and menu items are licensed features of the Management Pack for Non-Oracle Middleware:

- From the upper-left navigation pane, click on the Monitor tab. The following links, including all of the associated links in the right-hand pane, and any pages, views, or links as well as the items they contain are included licensed features:
  - Oracle Enterprise Manager link, and all tabbed pane links and data available in the right-hand pane as well as all links available from any of the items in the tool bar or by double-clicking an item in the right-hand pane
  - Web Services link, all sub-nodes of Web Services, and all tabbed pane links and data available in the right-hand pane, as well as all links available from any of the items in the tool bar or by double-clicking an item in the right-hand pane
  - Services link, all sub-nodes of Services, and all tabbed pane links and data available in the right-hand pane, as well as all links available from any of the items in the tool bar or by double-clicking an item in the right-hand pane
  - Processes link, all sub-nodes of Processes, and all tabbed pane links and data available in the right-hand pane, as well as all links available from any of the items in the tool bar or by double-clicking an item in the right-hand pane
  - **Applications** link, all sub-nodes of Applications, and all tabbed pane links and data available in the right-hand pane, as well as all links available from any of the items in the tool bar or by double-clicking an item in the right-hand pane
  - Resources link, all sub-nodes of Resources, and all tabbed pane links and data available in the right-hand pane, as well as all links available from any of the items in the tool bar or by double-clicking an item in the right-hand pane
  - **CAMM** link, all sub-nodes of CAMM, and all tabbed pane links and data available in the right-hand pane, as well as all links available from any of the items in the tool bar or by double-clicking an item in the right-hand pane
- From the upper-left navigation area, click the **Custom Views** tab link. All navigation tree nodes in the lower-left navigation tree as well as all tabbed pane links and data available in the right pane are licensed features.
- From the lower-left navigation area, click the **Dashboard** tab link. All navigation tree nodes in the lower-left navigation tree as well as all tabbed pane links and data available in the right pane are licensed features.
- All of the drop-down menu items and sub-items, navigation bars, lower information bar (bottom of interface), and time frame modification features at the top of the interface are licensed features, as well as the following accessible links from these drop-down menus:

- Manager —> **Status**
- Manager -> Logout
- Queries -> URL Query
- Dashboard --> Custom Views
- Dashboard -> Set Custom Dashboard
- Help —> Help Topics and all links available on subsequent pages
- Help —> **Memory Information**
- Help —> About Oracle Application Dependency and Performance

### Additional Licensing Information

The Application Dependency and Performance technology within the Management Pack for Non-Oracle Middleware contains Aspect BCEL 1.5.4 and Core Tools (the "EPL Programs"). The authors and/or contributors to the EPL Programs disclaim (i) all warranties and conditions, express and implied, including warranties or conditions of title and non-infringement, and implied warranties or conditions of merchantability and fitness for a particular purpose and (ii) all liability for damages, including direct, indirect, special, incidental and consequential damages, such as lost profits.

Any provision of any license provided by Oracle is offered by Oracle alone and not by any other party. The source code for the EPL Programs and a copy of the Eclipse Public License is available from Oracle at the following URL:

http://oss.oracle.com/projects/aspectj/src/trunk/

**IMPORTANT NOTICES:** The following source and properties files were modified by Oracle in order to resolve bugs found in the base Aspect J 1.5.4 code base. Therefore, the files have been publicly published at the following URL on Oracle's public website in accordance with the Eclipse Public License:

http://oss.oracle.com/projects/aspectj/src/trunk/ aspectj1.5.4.zip

# **Business Transaction Management Within Management Pack for Non-Oracle** Middleware

The Management Pack for Non-Oracle Middleware includes Business Transaction Management (BTM) features only for Java EE, .NET, TIBCO, and web service components running in Microsoft .NET environments (BizTalk, ASP.NET, WCF), WebSphere, JBoss, DataPower, BusinessWorks, or Tomcat, as shown below.

Table 6–4 Feature Highlights for BTM within Management Pack for Non-Oracle Middleware Application Dependency and Performance.

Table 6–4 Feature Highlights of BTM Within Management Pack for Non-Oracle Middleware

| Feature               | Benefit                                                                                                    |
|-----------------------|----------------------------------------------------------------------------------------------------|
| Transaction discovery | Discover, record, and correlate transactions as they flow across components that may span multiple JVMs, containers, and platforms. |

Table 6–4 (Continued)Feature Highlights of BTM Within Management Pack for Non-Oracle Middleware

| Feature                                             | Benefit                                                                                                    |
|-----------------------------------------------------|----------------------------------------------------------------------------------------------------|
| Contextual visibility into Java EE and .NET metrics | Provide drill-down contextual visibility into Java EE and .NET metrics, enabling administrators to both quickly understand and analyze distributed applications to identify potential bottlenecks and performance trends, as well as prepare for capacity changes and overall application management. |
| Transaction-level agreements                        | Provide transaction-level objectives (TLOs) that span multiple interacting components                                                                                                    |
| Exception management                                | Transaction alerting and searching to locate exceptions and errors in transactions that span multiple application components.                                                                                                    |
| Closed-loop governance                              | Provisions performance report cards to UDDI v.3 compliant registries                                                                                                    |

Table 6–5 lists the technologies licensed for various categories under BTM within Management Pack for Non-Oracle Middleware.

Table 6-5 Licensed Technologies of BTM Within Management Pack for Non-Oracle Middleware

| Technology Category                     | Licensed Technology                                               |
|-----------------------------------------|-------------------------------------------------------------------|
| WebSphere Application<br>Server         | ■ JAX-RPC                                                         |
|                                         | ■ JDBC                                                            |
|                                         | ■ EJB                                                             |
|                                         | <ul><li>JMS</li></ul>                                             |
|                                         | <ul><li>Java</li></ul>                                            |
| .NET                                    | <ul><li>ASP.NET</li></ul>                                         |
|                                         | ■ WCF                                                             |
|                                         | <ul> <li>Microsoft Internet Information Services (IIS)</li> </ul> |
| JBoss                                   | ■ JAX-RPC                                                         |
|                                         | <ul><li>JDBC</li></ul>                                            |
|                                         | ■ EJB                                                             |
|                                         | <ul><li>JMS</li></ul>                                             |
|                                         | <ul><li>Java</li></ul>                                            |
| Closed-loop Enterprise<br>Service Buses | <ul> <li>Tibco BusinessWorks</li> </ul>                           |
|                                         | <ul> <li>BizTalk (Adapters: SOAP, WCF, FILE, FTP)</li> </ul>      |
| Security Appliances                     | ■ IBM Datapower                                                   |
| Registries                              | <ul> <li>Microsoft UDDI</li> </ul>                                |

### **Business Transaction Management Restricted-use Licensing**

Oracle includes a restricted-use license of Oracle Service Bus (and its subcomponents) for the express purpose of monitoring endpoints for Enterprise Manager Business Transaction Management, covering creation of Proxy and Business Service in pass-through mode only. Oracle Service Bus may be configured with the Business Transaction Management observer agent in single instance, and an additional instance of Oracle Service Bus may be configured for Proxy failover purposes.

# **Provisioning and Patch Automation Pack**

The Provisioning and Patch Automation Pack automates deployment of software, applications, and patches. It provides easy and scalable critical data center operations, resulting in lower operational risk and cost of ownership.

This pack provides functionality for "bare-metal" provisioning of operating systems and software images (such as Oracle Clusterware, Real Application Clusters, Automatic Storage Management, and Oracle Application Servers, and Oracle Fusion Middleware) as well as cloning of existing installations.

Enterprise Manager version 11g enables you to also orchestrate the provisioning and patching process through Deployment Procedures. These are a set of "best practices" shipped out-of-box that you can also extend by customizing according to your needs. You can reuse the deployment procedures, and you can export and import them across environments that would involve creation of a single procedure to do operations across test environments and production. The Deployment Procedures are also hot-pluggable, and enable you to add procedures as Oracle releases them to My Oracle Support.

The following sections describe the features that are included as part of the Provisioning and Patch Automation pack for Oracle Enterprise Manager.

# Provisioning and Patch Automation Pack Features Formerly Included in the Configuration Management Pack

The following features were previously part of the Configuration Management Pack in Enterprise Manager version 10g 10.1, and are now part of the Provisioning and Patch Automation pack.

Table 6–6 Former Configuration Management Pack Features in Provisioning and Patch Automation Pack

| Feature                            | Description                                                                                                    |
|------------------------------------|----------------------------------------------------------------------------------------------------|
| Critical Patch Facility            | Grid Control assesses vulnerabilities by examining your enterprise configuration to determine which Oracle homes have not applied one or more software patches that have been identified as critical. Grid Control provides a list of critical patch advisories and the Oracle homes to which the critical patches should be applied.                                                                                                    |
|                                    | The Critical Patch Facility enables administrators to download the Critical Patch metadata from My Oracle Support (formerly MetaLink) and upload it to the repository. The "RefreshFromMetalink" job can then use this metadata to perform Critical Patch calculations in offline mode. Administrators are alerted to security updates even if the Management Service is not connected to My Oracle Support. The Critical Patch Facility's offline mode makes it easy to keep your environment patched to the latest level. |
|                                    | Only the Critical Patch Facility advisors remain in the Configuration Management Pack.                                                                                                    |
| Database Cloning                   | You can clone a database instance using the Clone Database feature of Grid Control. Clone Database clones a database instance to an existing Oracle home. To create a new Oracle home into which to clone the instance, use the Clone Oracle Home tool to create a new Oracle home, then use the Clone Database tool to clone the instance to that cloned home.                                                                                                    |
| ORACLE_HOME Cloning                | Use this feature to clone existing Oracle home directories. After you have configured an Oracle home into a desirable state — where you have chosen particular installation options, applied required patches, and tested it — you can clone this Oracle home to one or more hosts using Grid Control's "Clone Oracle Home" tool.                                                                                                    |
| ORACLE_HOME and<br>Target Patching | Use this feature to patch an ORACLE_HOME.                                                                                                    |

# Features Shared By Provisioning and Patch Automation Pack and Configuration **Management Packs**

The Provisioning and Patch Automation pack and Configuration Management packs share the following features.

Table 6–7 Features Shared by Provisioning and Patch Automation Pack and Configuration Management Packs

| Feature               | Description                                                                                                    |
|-----------------------|----------------------------------------------------------------------------------------------------|
| Security at a Glance  | This feature is completely shared between the Provisioning and Patch Automation Pack and the Configuration Management packs.                                                       |
| Patch Recommendations | The Patch Recommendations feature from the Integration with My Oracle Support is common to both the Provisioning and Patch Automation Pack and the Configuration Management packs. |

# Features Exclusive to the Provisioning and Patch Automation Pack

The following features are available only in the Provisioning and Patch Automation Pack.

Table 6–8 Features Exclusive to Provisioning and Patch Automation Pack

| Feature                                                                                               | Description                                                                                                    |
|----------------------------------------------------------------------------------------------------|----------------------------------------------------------------------------------------------------|
| Software Library                                                                                      | Creates and maintains a library of reference software images.                                                                                  |
| Bare Metal Provisioning                                                                               | Deploys operating systems and software to bare metal servers.                                                                                  |
| Extending Cluster <sup>a</sup>                                                                        | Extends RAC clusters or Oracle Application Server middleware.                                                                                  |
| Adding a Database<br>Instance                                                                         | Adds a database instance to Enterprise Manager.                                                                                                |
| RAC Database<br>Provisioning                                                                          | Provisions an entire RAC cluster, including Clusterware and Automatic Storage Management.                                                      |
| Single-instance RAC<br>Conversion                                                                     | Converts a database to a RAC cluster.                                                                                                    |
| One-click RAC Extend                                                                                  | Extends RAC clusters with a single-click procedure.                                                                                            |
| Delete/Scale down RAC                                                                                 | Deletes or scales down nodes of a RAC cluster.                                                                                                 |
| Patch Oracle Software                                                                                 | Patches Oracle software (single-instance and RAC databases, Oracle Clusterware, ASM, and Oracle Application servers.                           |
| Operating System<br>Patching                                                                          | Patches Linux, Solaris, and Windows operating systems.                                                                                         |
| Middleware Cloning                                                                                    | <ul> <li>Clone Oracle Fusion Middleware 11g, Oracle WebLogic Server, and Oracle<br/>Application Server.</li> </ul>                             |
| (Applies to Oracle Fusion<br>Middleware, Oracle<br>WebLogic Server, and<br>Oracle Application Server) |                                                                                                    |
|                                                                                                    | <ul> <li>Extend Oracle WebLogic Domain, Oracle Application Server DCM Managed<br/>Clusters, and Oracle Application Server Clusters.</li> </ul> |
|                                                                                                    | ■ Clone Forms and Report Services version 9.0.4 and 10.1.2.                                                                                    |

Feature that is part of the Oracle Enterprise Manager Provisioning and Patch Automation Pack for versions 11g 11.1.0.1 and

# Provisioning and Patch Automation Pack Licensed Links

The list that follows itemizes the links that require licensing of the Provisioning and Patch Automation Pack. You can navigate to these features in several ways. The instructions below assume that you begin from the main Grid Control Home page.

- From the Enterprise Manager Home page:
  - Select any of the links in the **Security Violations** section. On the resulting **Violations page**, the **Security At a Glance** tab is a licensed feature of the Provisioning and Patch Automation Pack.
  - Under the section Critical Patch Advisories for Oracle Homes, any Patch **button** is a licensed feature of the pack.
- From the **Deployments page** linked from the **Enterprise Manager Home page**:
  - Under the section Critical Patch Advisories for Oracle Homes, any Patch **button** is a licensed feature of the pack.
  - Under the Patching section, the links Patching through Deployment Procedures, View/Upload Patch, and Patch Linux Hosts are all licensed under the Provisioning and Patch Automation Pack.
  - Under the Cloning section, the links Clone Database and Clone Oracle Home are both part of the Provisioning feature.
  - Under the Deployment Procedure Manager section, the general link **Deployment Procedures** and specific functionality procedures links, such as RAC Provisioning Procedures, Application Server Provisioning Procedures, and **Patch Procedures** are all licensed under the Provisioning and Patch Automation Pack.
    - Deployment Procedures associated with Oracle Application Server and Oracle Fusion Middleware are licensed under the Provisioning and Patch Automation Pack.
  - The sub-navigation tab **Provisioning** and the tabs under the page are all licensed under the Provisioning and Patch Automation Pack.
  - The sub-navigation tab Patches & Updates, the following links, and associated features are licensed under the Provisioning and Patch Automation Pack.
    - Patch via Deployment Procedures
    - **Linux Patching**
    - Patch Cache
- From the My Oracle Support page linked from the Enterprise Manager Home
  - Under the section **Patches & Updates**, the following links are licensed features of the Provisioning and Patch Automation Pack:
    - The link **Patch via Deployment Procedures** and all tabs and links under that page are licensed under the Provisioning and Patch Automation Pack.
    - The link **Linux Patching** and all tabs and links under that page are licensed under the Provisioning and Patch Automation Pack.
    - The link **Patch Cache** and all tabs and links under that page are licensed under the Provisioning and Patch Automation Pack.
  - Under the section **Patch Recommendations**, all features and links are licensed features of the Provisioning and Patch Automation Pack.
  - Under the section Patch Plans, all features associated with PLANs such as Create/Add to Plans, Validation and Merge Request process, along with integration with Deployment Procedures, are licensed features of the Provisioning and Patch Automation Pack.

- From the Targets tab on the Enterprise Manager Home page, select the Databases tab, then a database name.
  - On the Database Instance Home page, the Enterprise Security At a Glance link in the **Security section** is a licensed feature of the Provisioning and Patch Automation Pack.
  - Select the **Maintenance** sub-tab. The **Setup and Manage** link in the Data Guard section is a licensed feature of the Provisioning and Patch Automation Pack.
- On the Database Home page Software and Support tab, the following links are licensed as part of the Provisioning and Patch Automation Pack:
  - Apply Patch, View Patch Cache, and Patch Prerequisites under the Database Software Patching section
- On the Database Home page Data Movement tab, the Clone Database link in the Move Database Files section is licensed as part of the Provisioning and Patch Automation Pack.
- On the **Database Home page Server tab**, the following links under the Change Database section are licensed as part of the Provisioning and Patch Automation Pack:
  - Convert to Cluster Database link
  - **Add Instance** (only for RAC database)
  - **Delete Instance** (only for RAC database)
- On the Database Home page Server tab, the Migrate to ASM link under the Storage section is licensed as part of the Provisioning and Patch Automation Pack.
- On each of the following target tabs, the **Security At a Glance** link is licensed as part of the Provisioning and Patch Automation Pack:
  - Host Targets tab; navigate to the Host Home page, then select the Enterprise Security At a Glance link.
  - Middleware tab; navigate to the Middleware Home page, then select the Enterprise Security At a Glance link.
  - Groups tab; navigate to the Group Home page, then select the Security At a Glance link.
  - Systems tab; navigate to the Systems Home page, then select the Security At a Glance link.
  - Web Applications tab; navigate to the Web Applications Home page. From there, select the **System** link, then the **System** (**Topology**) link, and then select the **Security At a Glance** link.
  - **Services tab**; navigate to the **Service Home page**. From there, select the System link, then the System (Topology) link, and then select the Security At a Glance link.
- From the **Grid Control Home page**, click the **Setup** link in the upper right corner of the page. On the **Overview of Setup** page, click the **Agents sub-tab**. From the **Agents page**, click an **agent** to display the **Agent Home page**. The Dell Change Automation selection from the Add drop-down menu under the Monitored Targets section is a licensed feature of the Provisioning and Patch Automation Pack.

From the **Grid Control Home** page, click the **Targets** tab, then **All Targets**. On the All Targets page, click the Dell Change Automation link. All links and features available on or linked to from the **Dell Change Automation** page are licensed as part of this plug-in.

# **Licensed Command Line Interface (CLI) Verbs**

The following Enterprise Manager CLI verbs are licensed as part of the Provisioning and Patch Automation Management Pack:

- get\_procedures
- get\_procedure\_types
- get\_instances
- get\_instance\_data\_xml

# Deploying Management Plug-Ins for Oracle Enterprise Manager

Enterprise Manager offers Management Plug-ins to expand system coverage to non-Oracle components such as hosts, non-Oracle databases, non-Oracle middleware, network devices, and storage, thus providing customers with a single integrated tool for managing any application built on Oracle. The Management Plug-ins deliver availability and performance monitoring, historical trend analysis, and advanced event management capabilities, enabling faster problem diagnosis and resolution.

**Note:** Not all management plug-ins described in this guide are available on the Management Plug-Ins page of the Grid Control console. Only Management Plug-ins that have been imported into the Management Repository are listed on the page. Use the import function to add Management Plug-ins to the table.

# Categories and Products

Enterprise Manager offers the following categories of management plug-ins that expand your system monitoring coverage to include additional target types, including hosts, non-Oracle databases, non-Oracle middleware, network devices, and storage:

- Oracle System Monitoring Plug-ins for Hosts
  - Oracle System Monitoring Plug-in for Hosts for Operating Systems and Hardware
  - Oracle System Monitoring Plug-in for Hosts for VMware ESX Server
  - Oracle System Monitoring Plug-in for Hosts for Dell Change Automation
  - Oracle System Monitoring Plug-in for Check Point Firewall
  - Oracle System Monitoring Plug-in for Juniper Netscreen Firewall
- System Monitoring Plug-ins for Storage
  - Oracle System Monitoring Plug-in for NetApp Filer
  - Oracle System Monitoring Plug-in for EMC Symmetrix DMX system
  - Oracle System Monitoring Plug-in for EMC CLARiiON system
  - Oracle System Monitoring Plug-in for EMC Celerra

System Monitoring Plug-ins for Non-Oracle Middleware

**Note:** all of the following plug-ins require downloading of a jar file from Oracle Technology Network except for IBM WebSphere MQ and Microsoft Exchange Server.

- Oracle System Monitoring Plug-in for IBM WebSphere MQ
- Oracle System Monitoring Plug-in for Microsoft Active Directory
- Oracle System Monitoring Plug-in for Microsoft Exchange Server
- Oracle System Monitoring Plug-in for Microsoft .NET Framework
- Oracle System Monitoring Plug-in for Microsoft Commerce Server
- Oracle System Monitoring Plug-in for Microsoft Internet Security and Acceleration Server
- System Monitoring Plug-ins for Non-Oracle Databases
  - Oracle System Monitoring Plug-in for Microsoft SQL Server
  - Oracle System Monitoring Plug-in for IBM DB2
  - Oracle System Monitoring Plug-in for Sybase Adaptive Server Enterprise

### **General Features**

Each plug-in provides one or more features for its respective target type, as described in Table 6–9.

Table 6-9 Feature Highlights of Management Plug-ins

| Feature                      | Benefit                                                                                                    |
|------------------------------|----------------------------------------------------------------------------------------------------|
| Performance monitoring       | Provide real-time and historical performance monitoring.<br>Reduces the complex tasks of diagnosing and correcting<br>performance problems for your targets.                                                                           |
| Advanced alert<br>Management | Provide notification methods, rules, and schedules, metric history and associated drill-downs, ability to set blackouts, associate corrective actions with an alert, user-defined metrics, metric snapshots, and monitoring templates. |
| Configuration management     | Provide configuration data collection, search, comparison, and historical change tracking.                                                                                                    |
| Task automation              | Automate common administrative functions across one or several targets through the Job System.                                                                                                    |
| Groups and systems           | Collectively manage several distributed targets as easily as a single component.                                                                                                    |

# **Deploying Plug-Ins**

The Management Plug-in page is the central access point for all of the functionality available to you to operate on your Management Plug-ins. Any Management Plug-in imported into the Management Repository is listed on the Management Plug-Ins page. Certain operations allow you to operate on multiple Management Plug-ins simultaneously (delete and export); some operations only allow you to operate on a single Management Plug-in at a time (deploy and undeploy); and import allows you to add Management Plug-ins to the table on this page. You also can search through the Management Plug-ins in the table using Name and Version as search criteria at the top of the page.

To deploy a plug-in in the Oracle Enterprise Manager 11g Grid Control Console, use the following procedure.

- Log in to the Grid Control Console as a super administrator.
- Click **Setup** in the upper right corner of the page.
- Click **Management Plug-ins** on the left navigation panel.
- In the table on this page, find the Management Plug-in you want to deploy. If your management plug-in is not listed in the table, click the **Import** button to import it into Enterprise Manager.
- Click the **Deploy** icon corresponding to the plug-in you want to deploy.

# Oracle System Monitoring Plug-ins For Hosts

The System Monitoring Plug-ins for Hosts provide performance and availability data collection, historical monitoring, event management/monitoring, notifications, and performance reporting for host systems.

> **See Also:** Deploying Management Plug-Ins for Oracle Enterprise Manager

Enterprise Manager offers the following Plug-ins for Hosts:

- Oracle System Monitoring Plug-in for Hosts for Operating Systems and Hardware
- Oracle System Monitoring Plug-in for Hosts for Dell Change Automation

# Oracle System Monitoring Plug-in for Hosts for Operating Systems and Hardware

The following sections explain the features, licensed links, licensed repository views, and command line interface (CLI) verbs for this plug-in.

#### **Features**

The following features are available for this plug-in:

- Real-time and historical performance monitoring and trending (hosts)
- Administration for users and groups
- Event management and monitoring
- Event/alert notifications: notification methods, rules, and schedules
- Event/alert history and metric history (hosts)
- User-defined metrics
- Metric snapshots
- Blackouts/planned outages
- Monitoring templates
- Corrective actions (including response actions)
- Performance and event reports
- Repository tables/views that store/expose the above data

To use these features, you must license the System Monitoring Plug-in for Hosts.

#### Licensed Links

The list that follows itemizes the links that require licensing of the System Monitoring Plug-in for Hosts for Operating Systems and Hardware Plug-in. Some features for the plug-in are accessed only when you are in Grid Control mode. You can navigate to these features in several ways. The list that follows assumes that you begin from the main Grid Control Home page.

- From the Oracle Enterprise Manager **Hosts page**:
  - When you click the link in the **Status** column, Enterprise Manager displays the Availability (Status History) page, which is part of this licensed plug-in.
  - When you select the value in the CPU Util % column, the metric history page for **CPU Utilization** (%) appears, which is part of this licensed plug-in.
  - When you select the value in the Memory Util % column, the metric history page for Memory Utilization (%) appears, which is part of licensed System Monitoring for Hosts plug-in.
  - When you select the value in the **Total IO/sec** column, the metric history page for **Total Disk I/O Per Second** appears, which is part of the licensed plug-in.
- From the Oracle Enterprise Manager **Host Home page**:
  - When you click the link in the Status field or the Availability field, the Availability (Status History) page appears, which is part of this licensed plug-in.
  - When you click the **Black Out** button, the **Create Blackout** wizard initiates, which is part of this licensed plug-in.
  - When you click the Metric Name in the **Alerts Table**, the metric history page that is displayed is part of this licensed plug-in.
- From the **Related Links** section of the Oracle Enterprise Manager Host Home page, the following links are licensed as part of this plug-in:
  - Alert History
  - **Blackouts**
  - Storage Details
  - **User-defined Metrics**
  - From the All Metrics link and the resultant All Metrics page, drilling down to **Metric History** pages is licensed.
  - From the Metrics and Policy Settings link, selecting Metric Snapshots from the **Metric Thresholds Links** section is a licensed feature.
- All links, charts, and information on the Performance sub-tab of the Host Home page are licensed under this plug-in.
- All links and information on the **Administration** sub-tab of the **Host Home** page are licensed under this plug-in.
- Select the **Preferences** link on the Enterprise Manager Grid Control Hosts page. From the General Preferences list, selecting either Notification Rules or **Notifications Public Rules**, and then **Create** to create a notification rule, or selecting the **Notification Schedules** feature is a licensed part of this plug-in.

- Creating a notification rule that applies to a host is a licensable feature of this plug-in.
- Select the **Setup** link on the Enterprise Manager Grid Control Hosts page. The following links on the **Overview of Setup** page are licensed as part of this plug-in:
  - **Monitoring Templates**
  - **Corrective Action Library**
  - **Notification Methods**
  - **Blackouts**
- Select the Alerts tab on the Enterprise Manager Grid Control Hosts page. Clicking on the **Message link** for any host-related alert is a licensed feature of the plug-in.
- Select the **Groups** sub-tab on the Enterprise Manager Grid Control Host page. On the **Groups page**, click an **Alert** in the Alert column. The **Message link** on the **Status Report** page is a licensed feature of the plug-in.
- Select the **Groups** sub-tab on the Enterprise Manager Grid Control Host page. Navigate to the **Group Home page**. The following items are licensed as part of this plug-in:
  - Message links for host-related alerts accessible from links in the Alerts section
  - **Alert History** button in the Alerts section
  - Status History button in the Status section
- Select the **Groups** sub-tab on the Enterprise Manager Grid Control Host page. Navigate to the **Group Home page**. All information on the **Groups Charts page** is licensed if the host is part of the membership of the group.
- Select the **Groups** sub-tab on the Enterprise Manager Grid Control Host page. Navigate to the **Group Home page**. On the **Groups Administration page**, all links in the **Blackouts** section are licensed if the host is a member of the group.
- Select the **Groups** sub-tab on the Enterprise Manager Grid Control Host page. Navigate to the **Group Home page**. On the **Groups Members page**, the following items are licensed as part of this plug-in:
  - Host-related links in the **Status** column
  - Message links for host-related alerts accessible from links in the Alerts column
  - Links in the performance metric columns for hosts; for example, CPU Usage and Memory Usage
- Select the Systems sub-tab on the Enterprise Manager Grid Control Host page. On the **Systems page**, click an **alert** in the Alert column. The **Message link** on the **Status Report** page is a licensed feature of the plug-in.
- Select the **Systems** sub-tab on the Enterprise Manager Grid Control Host page. Navigate to the **System Home page**. Whenever a host target is included in the system, the following items are licensed as part of this plug-in on the **Systems** Home page:
  - Message links for host-related alerts accessible from links in the Alerts section
  - **Alert History** button in the Alerts section
  - **Status History** button in the Status section

- Select the **Systems** sub-tab on the Enterprise Manager Grid Control Host page. Navigate to the **System Home page**. All information on the **Systems Charts page** is licensed if the host is part of the system.
- Select the **Systems** sub-tab on the Enterprise Manager Grid Control Host page. Navigate to the **System Home page**. On the **Systems Administration page**, all links in the **Blackouts** section are licensed if the host is part of the system.
- Select the **Systems** sub-tab on the Enterprise Manager Grid Control Host page. Navigate to the **System Home page**. On the **Systems Components page**, the following items are licensed:
  - **Host links** in the **Status** column
  - Message links for host-related alerts accessible from links in the Alerts column
  - Links in the performance metric columns for host metrics
- Select the **Systems** sub-tab on the Enterprise Manager Grid Control Host page. Navigate to the **System Home page**. On the **Systems Topology page**, the following items are licensed:
  - Status link in the **Selection Details** column for host components
  - Message links accessible from the alerts links in the Selection Details and Summary sections for host alerts
- Select the **Systems** sub-tab on the Enterprise Manager Grid Control Host page. Navigate to the **System Home page**. Click the **Launch Dashboard** button. On the Dashboard, all Message links for host-related alerts in the Message column are licensed as are status links in the status column.
- Select the Services sub-tab on the Enterprise Manager Grid Control Host page. On the **Services page**, the following items are licensed as part of this plug-in:
  - The Status link is licensed if service availability is system-based and if at least one host component is a key component
  - Message links accessible from links in the Performance Alerts section if host metrics are used as performance metrics
  - Message links accessible from links in the Usage Alerts column if host metrics are used as usage metrics
  - Message links for host-related alerts accessible from links in the Alerts column of the **Key Components** sub-column
- Select the Services sub-tab on the Enterprise Manager Grid Control Host page. On the Services page, select a Service to add from the Add drop-down menu and click Go. On the Services Creation wizard, the use of host metrics as performance and usage metrics is a licensed feature of the plug-in.
- Select the **Services** sub-tab on the Enterprise Manager Grid Control Host page. Click a generic service link on the **Services page** to display the Service Home page. The following items are licensed as part of this plug-in on the **Service Home page**:
  - The **Blackout button** in the **General section** is licensed if the availability of the service is system-based and at least one host is a key component
  - The **Availability** link in the **General section** is licensed if the availability of the service is system-based and at least one host is a key component
  - **Actual Service Level** link in the **General section** is licensed if the availability of the service is system-based and at least one host is a key component

- Message links in the Message column for host-related alerts accessible from Alert links in the Key Component Summary section
- Message links in the Message column of the Possible Causes of Service **Failure section** if a host component is one of the possible causes of failure
- Message links in the Message columns accessible from the Root Cause Analysis Details link in the Possible Causes of Service Failure section if a host component is one of the possible causes of failure
- Message links for host-related alerts in the Message column of the Alerts section
- Select the **Services** sub-tab on the Enterprise Manager Grid Control Host page. Click a generic service link on the **Services page** to display the **Service Home** page. Click the System link. The following items are licensed as part of this plug-in on the **Service System page**:
  - **Status** link for host key components
  - Message links for host-related alerts accessible from links in the Alerts column
- Select the **Services** sub-tab on the Enterprise Manager Grid Control Host page. Click a generic service link on the **Services page** to display the **Service Home** page. Click the **Topology** link. The following items are licensed as part of the plug-in on the **Service Topology page**:
  - The **Status** link in the **Selection Details section** is licensed if service availability is system-based and if at least one host is a key component
  - Message links for host-related alerts accessible from the Alerts link in the Selection Details section
  - **Possible Root Cause** link in the **Selection Details section** if the root cause is a host
- Select the **Services** sub-tab on the Enterprise Manager Grid Control Host page. Click a generic service link on the **Services page** to display the **Service Home** page. Click the Monitoring Configuration link. The following items are licensed as part of the plug-in on the **Service Monitoring Configuration page**:
  - **Host** links for host targets in the **Component Test** column accessible from the Root Cause Analysis Configuration link
  - **Adding Performance Metrics** based on host metrics accessible from the Performance Metrics link
  - Adding Usage Metrics based on host metrics accessible from the Usage Metrics link
- Select the **Services** sub-tab on the Enterprise Manager Grid Control Host page. Click a generic service link on the **Services page** to display the **Service Home** page. The following items are licensed as part of the plug-in in the Related Links section:
  - **Blackouts** and all subsequent pages are licensed if the availability of the service is system-based and at least one host is a key component
  - **Alert History** link and subsequent pages if any host metrics are used as performance or usage metrics for the service
- Select the **Services** sub-tab on the Enterprise Manager Grid Control Host page. Click an aggregate service link on the **Services page** to display the **Service Home**

page. The following items are licensed as part of this plug-in on the Service Home page:

- The **Blackout button** in the **General section** is licensed if the availability of one of the sub-services is system-based and at least one host is a key component
- The **Availability** link in the **General section** is licensed if the availability of one of the sub-services is system-based and at least one host is a key
- **Actual Service Level** link in the **General section** is licensed if the availability of one of the sub-services is system-based and at least one host is a key component
- Message links in the Message column for host-related alerts accessible from Alert links in the Key Component Summary section
- Message links in the Message column of the Possible Causes of Service **Failure section**, if a host component is one of the possible causes of failure
- Message links in the Message columns accessible from the Root Cause **Analysis Details** link in the **Possible Causes of Service Failure section**, if a host component is one of the possible causes of failure
- Message links for host-related alerts in the Message column of the Alerts section
- Select the **Services** sub-tab on the Enterprise Manager Grid Control Host page. Click an aggregate service link on the **Services page** to display the **Service Home** page. Click the **Topology** link. The following items are licensed as part of the plug-in on the **Service Topology page**:
  - The **Status** link in the **Selection Details section** is licensed if the availability of one of the sub-services is system-based and if at least one host is a key component
  - Message links for host-related alerts accessible from the Alerts link in the **Selection Details section**
  - **Possible Root Cause** link in the **Selection Details section** if the root cause is a
- Select the **Services** sub-tab on the Enterprise Manager Grid Control Host page. Click an aggregate service link on the **Services page** to display the **Service Home** page. The following items are licensed as part of the plug-in in the **Related Links** section:
  - **Blackouts** and all subsequent pages are licensed if the availability of one of the sub-services is system-based and at least one host is a key component
  - **Host** links for host targets in the **Component Test** column accessible from the **Root Cause Analysis Configuration** link
- Select the Web Applications sub-tab on the Enterprise Manager Grid Control Host page. On the Web Applications page, the following items are licensed as part of this plug-in:
  - If Web Application availability is system-based and if at least one host component is a key component, then the **Status link** is licensed
  - Message links for host-related alerts accessible from links in the Alerts column

- Select the **Web Applications** sub-tab on the Enterprise Manager Grid Control Host page. Click a web application. The following items are licensed as part of this plug-in on the Web Application Home page:
  - The **Blackout button** in the **General section** is licensed if the availability of the service is system-based and at least one host is a key component
  - The **Availability** link in the **General section** is licensed if the availability of the service is system-based and at least one host is a key component
  - **Actual Service Level** link in the **General section** is licensed if the availability of the service is system-based and at least one host is a key component
  - Message links in the Message column for host-related alerts accessible from Alert links in the Key Component Summary section
  - Message links in the Message column of the Possible Causes of Service **Failure section**, if a host component is one of the possible causes of failure
  - Message links in the Message columns accessible from the Root Cause **Analysis Details** link in the **Possible Causes of Service Failure section**, if a host component is one of the possible causes of failure
  - Message links for host-related alerts in the Message column of the Alerts **section** for host alerts
- Select the Web Applications sub-tab on the Enterprise Manager Grid Control Host page. Click a web application. Click the **System** link. The following items are licensed as part of the plug-in on the Web Application System page:
  - Status link is licensed if service availability is system-based and if at least one host is a key component
  - Message links for host-related alerts accessible from links in the Alerts column
- Select the **Web Applications** sub-tab on the Enterprise Manager Grid Control Host page. Click a web application. Click the **Topology** link. The following items are licensed as part of the plug-in on the **Web Application Topology page**:
  - The **Status** link in the **Selection Details section** is licensed if service availability is system-based and if at least one host is a key component
  - Message links for host-related alerts accessible from the Alerts link in the Selection Details section
  - **Possible Root Cause** link in the **Selection Details section** if the root cause is a host
- Select the **Web Applications** sub-tab on the Enterprise Manager Grid Control Host page. Click a web application. Click the **Monitoring Configuration** link. The following items are licensed as part of the plug-in on the **Web Application** Monitoring Configuration page:
  - Host links in the Component Test column accessible from the Root Cause **Analysis Configuration** link
  - Adding Performance Metrics based on host metrics accessible from the **Performance Metrics** link
  - Adding Usage Metrics based on host metrics accessible from the Usage **Metrics** link

- Select the Web Applications sub-tab on the Enterprise Manager Grid Control Host page. Click a web application. The following item is licensed as part of the plug-in in the Related Links section:
  - Blackouts and all subsequent pages are licensed if the availability of the web application is system-based and at least one host is a key component
- From the Grid Control Home page, select Targets, then Databases, and then select a database link to drill down to the **Database Home page**. On the Database Home page, any Message link for host-related alerts in the Related Alerts section is a licensed part of this plug-in.
- From the **Grid Control Home page**, select **Targets**, then **Middleware**. Click an Application Server link. On the **Oracle Application Server home page**, all **Message links** in the Host Alerts section are licensed.
- From the home page for any target type, all Message links in the Host Alerts **section** are licensed.

### **Licensed Reports**

The following reports are part of the System Monitoring Plug-in for Hosts for Operating Systems and Hardware. To display the Report Definitions page, click the **Reports** tab on the Grid Control Home page.

- 20 Most Common Alerts and Policy Violations
- 20 Most Common Alerts and Policy Violations (Target): for a host target
- Alerts and Policy Violations History
- Alerts and Policy Violations History (Group): if a host is one of the members of the group
- Alerts and Policy Violations History (Target): for a host target
- Availability History (Group): if a host is one of the members of the group
- Availability History (Redundancy Group): if a host is one of the members of the redundancy group
- Availability History (Target): for a host target

#### Licensed Repository Views

The following repository views are part of the System Monitoring Plug-in for Hosts for Operating Systems and Hardware:

- Monitoring Views
  - MGMT\$BLACKOUT HISTORY
  - MGMT\$BLACKOUTS
  - MGMT\$ALERT\_ANNOTATIONS
  - MGMT\$ALERT NOTIF LOG
  - MGMT\$AVAILABILITY HISTORY
  - MGMT\$ALERT\_HISTORY
  - MGMT\$METRIC\_DETAILS
  - MGMT\$METRIC HOURLY
  - MGMT\$METRIC\_DAILY

- **Template Views** 
  - **MGMT\$TEMPLATES**
  - MGMT\$TEMPLATE POLICY SETTINGS
  - MGMT\$TEMPLATE METRIC COLLECTION
  - MGMT\$TEMPLATE\_METRIC\_SETTINGS

# Licensed Command Line Interface (CLI) Verbs

The following command line interface (CLI) verbs are licensed as part of the System Monitoring Plug-in for Hosts for Operating Systems and Hardware:

- delete\_blackout
- get\_blackout\_details
- get\_blackout\_reasons
- get\_blackout\_targets
- get\_blackouts
- stop\_blackout

# Oracle System Monitoring Plug-in for Hosts for Dell Change Automation

This plug-in automates scheduled updates for Dell BIOS and firmware from the Enterprise Manager Grid Control console to manage the entire stack, including applications, database, operating systems and Dell hardware. This plug-in is licensed within the Provisioning and Patch Automation Pack for Database Management, for Oracle Middleware, and the standalone version.

The following sections explain the features, licensed links, and command line interface (CLI) verbs for this plug-in.

#### **Features**

The System Monitoring Plug-in for Dell Change Automation includes the features shown in Table 6–10.

Table 6–10 Feature Highlights of System Monitoring Plug-in for Dell Change Automation

| Feature                            | Benefit                                                                                                    |
|------------------------------------|----------------------------------------------------------------------------------------------------|
| Centralized management             | Manage Oracle software stack and Dell servers from one centralized console.                                                                                                    |
| Inventory collection automation    | Get an automated inventory collection for Dell servers and configuration comparison across servers.                                                                              |
| Dell server compliance information | Benefit from compliance information for Dell servers with respect to the latest upgrade and rollback packages — Dell update packages (DUPs) — available on http://www.dell.com/. |
| BIOS patching automation           | Automate patching of BIOS and firmware to desired device version levels.                                                                                                    |

#### **Licensed Links**

The list that follows itemizes the links that require licensing of the System Monitoring Plug-in for Hosts for Dell Change Automation.

- From the **Grid Control Home** page, click the **Targets** tab, then **All Targets**. On the All Targets page, click the Dell Change Automation link. All links and features available on or linked to from the Dell Change Automation page are licensed as part of this plug-in.
- From the **Grid Control Home page**, click the **Setup** link in the upper right corner of the page. On the **Overview of Setup** page, click the **Agents sub-tab**. From the Agents page, click an agent to display the Agent Home page. The Dell Change Automation selection from the Add drop-down menu under the Monitored Targets section is a licensed feature of this plug-in.

### **Licensed Reports**

Click the Reports tab on the Grid Control Home page, expand the Deployment category, then expand the **Compliance** category.

The following reports are part of the System Monitoring Plug-in for Hosts for Dell Change Automation:

- Dell Bundles Rollback
- Dell Bundles Rollback/Upgrade
- Dell Bundles Upgrade
- Dell Packages Rollback
- Dell Packages Upgrade
- Dell Inventory Report

# **Licensed Repository Views**

The following repository views are part of the System Monitoring Plug-in for Hosts for Dell Change Automation:

- Monitoring Views
  - MGMT\$BLACKOUT\_HISTORY
  - MGMT\$BLACKOUTS
  - MGMT\$ALERT\_ANNOTATIONS
  - MGMT\$ALERT\_NOTIF\_LOG
  - MGMT\$AVAILABILITY\_HISTORY
  - MGMT\$ALERT\_HISTORY
  - MGMT\$METRIC DETAILS
  - MGMT\$METRIC HOURLY
  - MGMT\$METRIC\_DAILY
- Template Views
  - MGMT\$TEMPLATES
  - MGMT\$TEMPLATE\_POLICY\_SETTINGS
  - MGMT\$TEMPLATE\_METRIC\_COLLECTION
  - MGMT\$TEMPLATE METRIC SETTINGS

# Licensed Command Line Interface (CLI) Verbs

The following command line interface (CLI) verb (as it relates to adding hosts for Dell Change Automation) is licensed as part of the System Monitoring Plug-in for Hosts for Dell Change Automation:

add\_target

The internal name to be used with the add\_target verb is:

dell\_change\_automation

# System Monitoring Plug-Ins for Storage

The System Monitoring Plug-ins for Storage provide performance and availability data collection, real-time and historical monitoring, event management/monitoring, notifications, and performance reporting for storage devices.

The following storage plug-ins are available:

- Oracle System Monitoring Plug-in for NetApp Filer
- Oracle System Monitoring Plug-in for EMC Symmetrix DMX system
- Oracle System Monitoring Plug-in for EMC CLARiiON system
- Oracle System Monitoring Plug-in for EMC Celerra

**See Also:** Deploying Management Plug-Ins for Oracle Enterprise Manager

### **Features**

The following features are available for these plug-ins:

- Performance monitoring and trending (storage)
- Event management/monitoring (storage)
- Event/alert notifications: notification methods, rules and schedules
- Event/alert history/metric history /metric history (storage)
- Metric snapshots
- Blackouts/planned outages
- Monitoring templates
- Corrective actions (including response actions)
- Performance and event reports
- Repository tables/views that store/expose the above data

To use these features, you must license the System Monitoring Plug-ins for Storage.

### Licensed Links

The list that follows itemizes the links that require licensing of the System Monitoring Plug-Ins for Storage. All of the plug-ins (except host) are available in Grid Control only. You can navigate to these features in several ways. The list that follows assumes that you begin from the main Grid Control Home page.

**Note:** This section does not include feature links that may contain information derived from adding NetApp Filer instances, but are considered part of the System Monitoring Plug-in for Storage.

From the **Host Home page**, select **All Targets**. Click an agent to display the **Agent** Home page. From the Add menu drop-down, the Network Appliance Filer selection is a licensed option of the System Monitoring Plug-in for Storage. This also applies to EMC Celerra Server.

# **Licensed Command Line Interface (CLI) Verbs**

The add\_target verb with the following listed types is licensed as part of the System Monitoring Plug-in for Storage:

- add\_target (with type="netapp\_filer")
- add\_target (with type="emc\_symmetrix\_storage")
- add\_target (with type="emc\_clariion\_storage")
- add\_target (with type="emc\_celerra\_storage")

# System Monitoring Plug-Ins for Network Devices

The System Monitoring Plug-ins for Network Devices provide performance and availability data collection, real-time and historical monitoring, event management/monitoring, notifications, and performance reporting for network devices. The following network device plug-ins are available:

- Oracle System Monitoring Plug-in for Check Point Firewall
- Oracle System Monitoring Plug-in for Juniper Netscreen Firewall

**See Also:** Deploying Management Plug-Ins for Oracle Enterprise Manager

### **Features**

The following features are available for these plug-ins:

- Real-time and historical performance monitoring and trending (network devices)
- Event management/monitoring (network devices)
- Event/alert notifications: notification methods, rules and schedules
- Metric snapshots
- Blackouts/planned outages
- Monitoring templates
- Corrective actions (including response actions)
- Performance and event reports
- Browsing the configuration history, taking configuration snapshots, and comparing configurations
- Repository tables/views that store/expose the above data

To use these, you must license the System Monitoring Plug-in for Network Devices.

### Licensed Links

The list that follows itemizes the links that require licensing of the System Monitoring for Network Devices plug-ins. The features for the plug-ins are available only in Grid Control mode. You can navigate to these features in several ways. The list that follows assumes that you begin from the main Grid Control Home page.

From the **Host Home page**, select **All Targets**. Click an Agent to display the **Agent** Home page. From the Add menu drop-down, the Load Balancer Switch selection is a licensed option of the System Monitoring Plug-in for Network Devices. Add other plug-ins as needed. Respective target type names are Check Point Firewall and Juniper Netscreen Firewall.

# Licensed Command Line Interface (CLI) Verbs

The following command line interface (CLI) verb is licensed as part of the System Monitoring Plug-in for Network Devices:

add\_target (with type="slb")

The internal names to be used with the add\_target verb are:

- juniper netscreen firewall
- checkpoint firewall

# **System Monitoring Plug-Ins for Non-Oracle Middleware**

The Enterprise Manager System Monitoring Plug-ins for Non-Oracle Middleware provide performance and availability data collection, real-time and historical monitoring, event management/monitoring, notifications, and reporting for Non-Oracle Middleware.

The following plug-ins for non-Oracle middleware are available:

- Oracle System Monitoring Plug-in for IBM WebSphere MQ
- Oracle System Monitoring Plug-in for Microsoft Active Directory
- Oracle System Monitoring Plug-in for Microsoft Exchange Server
- Oracle System Monitoring Plug-in for Microsoft .NET Framework
- Oracle System Monitoring Plug-in for Microsoft Commerce Server
- Oracle System Monitoring Plug-in for Microsoft Internet Security and Acceleration Server

**See Also:** Deploying Management Plug-Ins for Oracle Enterprise Manager

### **Features**

The following features are available for these plug-ins:

- Real-time and historical performance monitoring and trending
- Event management/monitoring
- Event/alert notifications: notification methods, rules and schedules
- Event/alert history/metric history
- User-defined metrics

- Metric snapshots
- Blackouts/planned outages
- Monitoring templates
- Corrective actions (including response actions)
- Performance and event reports
- Repository tables and views that store or expose the above data
- Distributed management through groups and systems
- Configuration management features, including third-party middleware software configuration data collection, search, comparison, and change tracking (applies only to System Monitoring Plug-ins for Microsoft Active Directory and Microsoft Exchange Server).

To use the features above, you must license the System Monitoring Plug-in for Non-Oracle Middleware.

# **Licensed Links**

The list that follows itemizes the links that require licensing of the plug-ins. You can navigate to these features in several ways. The list that follows assumes that you begin from the main Grid Control Home page.

- From the **Grid Control Home page**, click the **Setup** link in the upper right corner of the page. On the **Overview of Setup** page, click the **Agents sub-tab**. From the **Agents page**, click an **agent** to display the **Agent Home page**. The following selections from the **Add** drop-down menu under the Monitored Targets section are licensed features of the System Monitoring Plug-in for Non-Oracle Middleware:
  - IBM WebSphere MQ Queue Manager
  - Microsoft Active Directory
  - Microsoft .NET Framework
  - Microsoft Commerce Server
  - Microsoft Internet Security and Acceleration Server (Microsoft ISA Server)
  - Microsoft Exchange Server
- From the **Enterprise Manager Home** page:
  - Select the **Targets** tab, then the **Middleware** sub-tab. From the Middleware page, click an IBM WebSphere MQ Queue Manager link. The following links in the IBM WebSphere MQ Queue Manager home page are licensed features of the System Monitoring Plug-in for IBM WebSphere MQ:
    - Availability in the General section
    - **Alert History** and notifications functionality in the Related Links section
    - All Metrics in the Related Links section
    - **Blackouts** in the Related Links section
    - All links in the Queue Manager Components section
  - From the IBM WebSphere MQ Queue Manager home page, click the **Performance** tab. All of the links in the **Performance Links** section of the IBM WebSphere MQ Queue Manager Performance page are licensed features of the System Monitoring Plug-in for IBM WebSphere MQ.

- From the **Enterprise Manager Home** page:
  - Select the **Targets** tab, then the **Middleware** sub-tab. From the Middleware page, click the Microsoft Active Directory link. The following links in Microsoft Active Directory home page are licensed features of the System Monitoring Plug-in for Microsoft Active Directory:
    - Availability in the General section
    - **Alert History** and notifications functionality in the Related Links section
    - All Metrics in the Related Links section
    - **Blackouts** in the Related Links section
    - All links in the Configuration section
  - From the Microsoft Active Directory home page, click the Reports tab. All of the options in the **View Reports** section of the Microsoft Active Directory Reports page are licensed features of System Monitoring Plug-in for Microsoft Active Directory.
- From the **Enterprise Manager Home** page:
  - Select the Targets tab, then the Middleware sub-tab. From the Middleware page, click Microsoft Exchange Server link. The following links in the Microsoft Active Directory home page are licensed features of the System Monitoring Plug-in for Microsoft Exchange Server:
    - Availability in the General section
    - **Alert History** and notifications functionality in the Related Links section
    - **All Metrics** in the Related Links section
    - Blackouts in the Related Links section
    - **All links** in the Configuration section
  - From Microsoft Exchange Server home page, click the Performance tab. All of the options in the **View** section of the Microsoft Exchange Server Performance page are licensed features of System Monitoring Plug-in for Microsoft Exchange Server.
- From the **Enterprise Manager Home** page:
  - Select the **Targets** tab, then the **Middleware** sub-tab. From the Middleware page, click the **Microsoft .NET Framework** link. The following links in the Microsoft .NET Framework home page are licensed features of the System Monitoring Plug-in for Microsoft .NET Framework:
    - **Availability** in the General section
    - **Alert History** and notifications functionality in the Related Links section
    - All Metrics in the Related Links section
    - Blackouts in the Related Links section
  - From the Microsoft .NET Framework home page, click the Reports tab. All of the options in the **View Reports** section of the Microsoft .NET Framework Reports page are licensed features of System Monitoring Plug-in for Microsoft Internet Information Services.
- From the **Enterprise Manager Home** page:

- Select the **Targets** tab, then the **Middleware** sub-tab. From the Middleware page, click the Microsoft Commerce Server link. The following links in the Microsoft Commerce Server home page are licensed features of the System Monitoring Plug-in for Microsoft Commerce Server:
  - **Availability** in the General section
  - **Alert History** and notifications functionality in the Related Links section
  - All Metrics in the Related Links section
  - Blackouts in the Related Links section
- From Microsoft Commerce Server home page, click the Reports tab. All of the options in the View Reports section of the Microsoft Commerce Server Reports page are licensed features of System Monitoring Plug-in for Microsoft Commerce Server.
- From the **Enterprise Manager Home** page:
  - Select the **Targets** tab, then the **Middleware** sub-tab. From the Middleware page, click the Microsoft ISA Server link. The following links in the Microsoft ISA Server home page are licensed features of the System Monitoring Plug-in for Microsoft ISA Server:
    - Availability in the General section
    - **Alert History** and notifications functionality in the Related Links section
    - All Metrics in the Related Links section
    - Blackouts in the Related Links section
  - From the Microsoft ISA Server home page, click the Reports tab. All of the options in the View Reports section of the Microsoft ISA Server Reports page are licensed features of System Monitoring Plug-in for Microsoft ISA Server.

# **Licensed Command Line Interface (CLI) Verbs**

The following command line interface (CLI) verb (as it relates to adding non-Oracle middleware) is licensed as part of the System Monitoring Plug-in for Non-Oracle Middleware:

add\_target

The internal names to be used with the add\_target verb are:

- wmq (See note below.)
- active\_directory
- microsoft dotnet
- microsoft commerceserver
- microsoft isaserver
- microsoft\_exchange

**Note:** For wmq, another jar file is needed after executing the add\_target command. After adding the target, modify the jar path property from the "Monitoring Configuration link" by appending the following path:

/scratch/mqjars/com.ibm.mq.jar

Use a colon as a separator between the two jar files if the agent is Linux-based, and a semicolon if the Agent is Windows-based.

# **System Monitoring Plug-Ins for Non-Oracle Databases**

The following plug-ins for non-Oracle databases are available:

- Oracle System Monitoring Plug-in for Microsoft SQL Server
- Oracle System Monitoring Plug-in for IBM DB2
- Oracle System Monitoring Plug-in for Sybase Adaptive Server Enterprise

**See Also:** Deploying Management Plug-Ins for Oracle Enterprise Manager

## **Features**

The following features are available for these plug-ins:

- Performance monitoring and trending
- Event management/monitoring
- Event/alert notifications: notification methods, rules, and schedules
- Metric snapshots
- Blackouts/planned outages
- Monitoring templates
- Corrective actions (including response actions)
- Performance and event reports
- Browsing the configuration history, taking configuration snapshots, and comparing configurations
- Repository tables/views that store/expose the above data

To use these features, you must license the System Monitoring Plug-ins for Non-Oracle Database.

### **Licensed Links**

The list that follows itemizes the links that require licensing of the plug-ins. You can navigate to these features in several ways. The list that follows assumes that you begin from the main Grid Control Home page.

From the **Grid Control Home page**, click the **Setup** link in the upper right corner of the page. On the **Overview of Setup** page, click the **Agents sub-tab**. From the **Agents page**, click an **agent** to display the **Agent Home page**. The following selections from the Add drop-down menu under the Monitored Targets section are licensed features of the System Monitoring Plug-in for Non-Oracle Databases:

- Microsoft SQL Server
- **IBM DB2 Database**
- **Sybase Adaptive Server Enterprise**

# **Licensed Command Line Interface (CLI) Verbs**

The following command line interface (CLI) verb is licensed as part of the System Monitoring Plug-in for Non-Oracle Databases:

add\_target

The internal names to be used with the add\_target verb are:

- microsoft\_sqlserver\_database
- ibm\_db2\_database
- sybase ase

# **Management Connectors**

Management Connectors enable bi-directional integration between Enterprise Manager and other management tools and help desk systems. By seamlessly integrating different tools within the IT environment, organizations can streamline key support processes, consolidate monitoring information in their tool of choice, reduce the total cost of ownership, and perform cross-platform diagnostics and root cause analysis.

The following sections in this chapter describe the licensed features and access points of the Management Connectors packs available for Oracle Enterprise Manager:

- Management Connectors for Remedy
- Management Connector for HP ServiceCenter
- Management Connector for HP Service Manager
- Management Connector for CA Service Desk
- Management Connector for HP OpenView Operations
- Management Connector for IBM Tivoli Enterprise Console
- Management Connector for Microsoft Operations Manager 2005
- Management Connector for Microsoft System Center Operations Manager

# **Management Connectors for Remedy**

The Enterprise Manager Management Connectors for the Remedy 6.x Help Desk and BMC Remedy Service Desk v7 provide seamless integration between Enterprise Manager and Remedy to support a seamless workflow for incident management and resolution.

The Management Connectors for Remedy enable administrators to open service requests automatically or manually in response to Enterprise Manager alerts. After the service request has been created, Enterprise Manager automatically keeps track of the request ID and updates the Remedy system every time the alert state changes. Additionally, in-context launch of Enterprise Manager from Remedy and vice versa is supported, thereby improving support workflow and streamlining problem resolution.

#### **Features**

The Management Connector for Remedy includes the features shown in Table 6–11.

Table 6–11 Feature Highlights of Management Connector for Remedy

| Feature                              | Benefit                                                                                                    |
|--------------------------------------|----------------------------------------------------------------------------------------------------|
| Automatic and manual ticket creation | Automatically or manually open Remedy service requests in response to Enterprise Manager alerts.                                                                                                    |
| Ticket templates                     | Enable administrators to specify which Remedy fields should be populated, and what data these fields should be populated with. The connector includes several of out-of-box templates based on the default Remedy configuration.                                                                                                    |
| In-context launch                    | In Enterprise Manager, the service request information is displayed in context of the alert, allowing administrators to launch the Remedy Web Console to view or update the request details. In Remedy, a link to the alert details is provided, enabling the support operator to navigate to the Metric Details page in the Enterprise Manager Console. |

#### Licensed Links

The following links require licensing of the connector:

- From the Grid Control Home page, click the **Setup** link in the upper right corner of the page. Click the Management Connectors link in the side panel. Configuring the connector by clicking on the **Configure** icon is a licensed feature of the Management Connector for Remedy Help Desk.
- From the Grid Control Home page, click the **Preferences** link in the upper right corner of the page. Click the Rules link in the side panel, select a rule in the list, then click Edit. Click the Actions property page. The Ticketing section is a licensed feature of the Management Connector for Remedy Help Desk.
- Click on any alert link, then click one of the metric alerts in the page that follows. The Create/View Ticket link in the Actions section is a licensed feature of the Management Connector for Remedy Help Desk. Also, if a ticket is created, the ticket number link in the Message column of the Updates table is a licensed feature.

### **Licensed Repository Views**

The following repository view is part of the Management Connector for Remedy Help Desk:

MGMT\$CONNECTOR

# Management Connector for HP ServiceCenter

The Enterprise Manager Management Connector for HP ServiceCenter provides seamless integration between Enterprise Manager and HP ServiceCenter to support a seamless workflow for incident management and resolution.

The Management Connector for HP ServiceCenter enables administrators to open service requests automatically or manually in response to Enterprise Manager alerts. After the service request has been created, Enterprise Manager automatically keeps track of the request ID and updates the HP ServiceCenter system every time the alert state changes. Additionally, in-context launch of Enterprise Manager from HP ServiceCenter and vice versa is supported, thereby improving support workflow and streamlining problem resolution.

#### **Features**

The Management Connector for HP ServiceCenter includes the features shown in Table 6–12.

Table 6–12 Feature Highlights of Management Connector for HP ServiceCenter

| Feature                              | Benefit                                                                                                    |
|--------------------------------------|----------------------------------------------------------------------------------------------------|
| Automatic and manual ticket creation | Automatically or manually open HP ServiceCenter service requests in response to Enterprise Manager alerts.                                                                                                    |
| Ticket templates                     | Enable administrators to specify which HP ServiceCenter fields should be populated, and what data these fields should be populated with. The connector includes several of out-of-box templates based on the default HP ServiceCenter configuration.                                                                                                    |
| In-context launch                    | In Enterprise Manager, the service request information is displayed in context of the alert, allowing administrators to launch the HP ServiceCenter Console to view or update the request details. In HP ServiceCenter, a link to the alert details is provided, enabling the support operator to navigate to the Metric Details page in the Enterprise Manager Console. |

### **Licensed Links**

The following links require licensing of the connector:

- From the Grid Control Home page, click the **Setup** link in the upper right corner of the page. Click the **Management Connectors** link in the side panel. Configuring the connector by clicking on the **Configure** icon is a licensed feature of the Management Connector for HP ServiceCenter.
- From the Grid Control Home page, click the **Preferences** link in the upper right corner of the page. Click the **Rules** link in the side panel, select a rule in the list, then click **Edit**. Click the **Actions** property page. The **Ticketing** section is a licensed feature of the Management Connector for HP ServiceCenter.
- Click on any alert link, then click one of the metric alerts in the page that follows. The Create/View Ticket link in the Actions section is a licensed feature of the Management Connector for HP ServiceCenter. Also, if a ticket is created, the ticket number link in the Message column of the Updates table is a licensed feature.

### **Licensed Repository Views**

The following repository view is part of the Management Connector for HP ServiceCenter:

MGMT\$CONNECTOR

# Management Connector for HP Service Manager

The Enterprise Manager Management Connector for HP Service Manager provides seamless integration between Enterprise Manager and HP Service Manager to support a seamless workflow for incident management and resolution.

The Management Connector for HP Service Manager enables administrators to open service requests automatically or manually in response to Enterprise Manager alerts. After the service request has been created, Enterprise Manager automatically keeps track of the request ID and updates the HP Service Manager system every time the alert state changes. Additionally, in-context launch of Enterprise Manager from HP Service Manager and vice versa is supported, thereby improving support workflow and streamlining problem resolution.

### **Features**

The Management Connector for HP Service Manager includes the features shown in Table 6–13.

Table 6–13 Feature Highlights of Management Connector for HP Service Manager

| Feature                              | Benefit                                                                                                    |
|--------------------------------------|----------------------------------------------------------------------------------------------------|
| Automatic and manual ticket creation | Automatically or manually open HP Service Manager service requests in response to Enterprise Manager alerts.                                                                                                    |
| Ticket templates                     | Enable administrators to specify which HP Service Manager fields should be populated, and what data these fields should be populated with. The connector includes several of out-of-box templates based on the default HP Service Manager configuration.                                                                                                    |
| In-context launch                    | In Enterprise Manager, the service request information is displayed in context of the alert, allowing administrators to launch the HP Service Manager Console to view or update the request details. In HP Service Manager, a link to the alert details is provided, enabling the support operator to navigate to the Metric Details page in the Enterprise Manager Console. |

#### **Licensed Links**

The following links require licensing of the connector:

- From the Grid Control Home page, click the **Setup** link in the upper right corner of the page. Click the Management Connectors link in the side panel. Configuring the connector by clicking on the **Configure** icon is a licensed feature of the Management Connector for HP Service Manager.
- From the Grid Control Home page, click the **Preferences** link in the upper right corner of the page. Click the **Rules** link in the side panel, select a rule in the list, then click Edit. Click the Actions property page. The Ticketing section is a licensed feature of the Management Connector for HP Service Manager.
- Click on any alert link, then click one of the metric alerts in the page that follows. The Create/View Ticket link in the Actions section is a licensed feature of the Management Connector for HP Service Manager. Also, if a ticket is created, the ticket number link in the Message column of the Updates table is a licensed feature.

### **Licensed Repository Views**

The following repository view is part of the Management Connector for HP Service Manager:

MGMT\$CONNECTOR

# Management Connector for CA Service Desk

Oracle Management Connector for CA Service Desk integrates Oracle Enterprise Manager Grid Control's proactive alert detection and resolution features with CA Service Desk's capabilities to provide a seamless workflow for incident management and resolution. Features include:

- Automatic and manual (incident) ticket generation based on Enterprise Manager alerts
- Fully customizable ticket generation through ticket templates

- Automatic alert-to-ticket synchronization
- In-context launch of CA Service Desk console from Enterprise Manager and vice-versa
- Out-of-box ticket templates

The Management Connector for CA Service Desk includes the features shown in Table 6–14.

Table 6–14 Feature Highlights of Management Connector for CA Service Desk

| Feature                              | Benefit                                                                                                    |
|--------------------------------------|----------------------------------------------------------------------------------------------------|
| Automatic and manual ticket creation | Automatically or manually open CA Service Desk service requests in response to Enterprise Manager alerts.                                                                                                    |
| Ticket templates                     | Enable administrators to specify which CA Service Desk fields should be populated, and what data these fields should be populated with. The connector includes several of out-of-box templates based on the default CA Service Desk configuration.                                                                                                    |
| In-context launch                    | In Enterprise Manager, the service request information is displayed in context of the alert, allowing administrators to launch the CA Service Desk Console to view or update the request details. In CA Service Desk, a link to the alert details is provided, enabling the support operator to navigate to the Metric Details page in the Enterprise Manager Console. |

#### **Licensed Links**

The following links require licensing of the connector.

- From the Grid Control Home page, click the **Setup** link in the upper right corner of the page. Click the Management Connectors link in the side panel. Configuring the connector by clicking on the **Configure** icon is a licensed feature of the Management Connector for CA Service Desk.
- From the Grid Control Home page, click the **Preferences** link in the upper right corner of the page. Click the **Rules** link in the side panel, select a rule in the list, then click Edit. Click the Actions property page. The Ticketing section is a licensed feature of the Management Connector for CA Service Desk.
- Click on any alert link, then click one of the metric alerts in the page that follows. The Create/View Ticket link in the Actions section is a licensed feature of the Management Connector for CA Service Desk. Also, if a ticket is created, the ticket number link in the Message column of the Updates table is a licensed feature.

### **Licensed Repository Views**

The following repository view is part of the Management Connector for CA Service Desk:

MGMT\$CONNECTOR

# Management Connector for HP OpenView Operations

The Enterprise Manager Management Connector for HP OpenView Operations provides seamless integration between Enterprise Manager and HP OpenView Operations to support a seamless workflow for incident management and resolution. Oracle Management Connector for HP OpenView Operations enables customers who manage their data centers using HP OpenView Operations to integrate with Enterprise Manager by enabling end-to-end event/alert sharing. The connector allows administrators to automatically forward HP OVO event messages to Enterprise Manager as well as forward Enterprise Manager alerts to HP OVO.

Additionally, the connector keeps track of all of the events HP OVO forwards and automatically updates alert information in the Enterprise Manager console whenever changes occur in HP OVO. A similar synchronization of alerts sent from Enterprise Manager occurs in HP OVO. This ensures that the two systems are always synchronized and provides administrators with up-to-date information about their entire data center.

#### Licensed Links

The following links require licensing of the connector.

- From the Grid Control Home page, click the **Setup** link in the upper right corner of the page. Click the **Management Connectors** link in the side panel. Configuring the connector by clicking on the Configure icon is a licensed feature of the Management Connector for HP OpenView Operations.
- From the Grid Control Home page, click the **Preferences** link in the upper right corner of the page. Click the **Rules** link in the side panel, select a rule in the list, then click Edit. Click the Methods property page. In the Advanced Notification Methods table, any name associated with HP OpenView Operations is a licensed feature of the Management Connector for HP OpenView Operations.
- Click on any alert link, then click one of the metric alerts in the page that follows. The Create/View Ticket link in the Related Links section is a licensed feature of the Management Connector for HP OpenView Operations.

#### **Licensed Repository Views**

The following repository view is part of the Management Connector for HP OpenView Operations:

MGMT\$CONNECTOR

# Management Connector for IBM Tivoli Enterprise Console

The Enterprise Manager Management Connector for IBM Tivoli Enterprise Console provides seamless integration between Enterprise Manager and IBM Tivoli Enterprise Console to support a seamless workflow for incident management and resolution.

The Oracle Management Connector for IBM Tivoli Enterprise Console enables customers that manage their data centers using IBM Tivoli Enterprise Console to integrate with Oracle Enterprise Manager by enabling end-to-end event/alert sharing. The connector allows administrators to automatically forward Tivoli TEC event messages to Enterprise Manager as well as forward Enterprise Manager alerts to Tivoli TEC.

Additionally, the connector manages all of the events forwarded from Tivoli TEC, and automatically updates alert information in the Enterprise Manager console whenever changes occur in Tivoli TEC. A similar synchronization of alerts sent from Enterprise Manager occurs in Tivoli TEC. This ensures that the two systems are always synchronized and provides administrators with up-to-date information about their entire data center.

### **Licensed Links**

The following links require licensing of the connector.

- From the Grid Control Home page, click the **Setup** link in the upper right corner of the page. Click the Management Connectors link in the side panel. Configuring the connector by clicking on the Configure icon is a licensed feature of the Management Connector for IBM Tivoli Enterprise Console.
- From the Grid Control Home page, click the **Preferences** link in the upper right corner of the page. Click the **Rules** link in the side panel, select a rule in the list, then click Edit. Click the Methods property page. In the Advanced Notification Methods table, any name associated with IBM Tivoli Enterprise Console is a licensed feature of the Management Connector for IBM Tivoli Enterprise Console.
- Click on any alert link, then click one of the metric alerts in the page that follows. The Create/View Ticket link in the Related Links section is a licensed feature of the Management Connector for IBM Tivoli Enterprise Console.

# **Licensed Repository Views**

The following repository view is part of the Management Connector for IBM Tivoli Enterprise Console:

MGMT\$CONNECTOR

# Management Connector for Microsoft Operations Manager 2005

Enterprise Manager Management Connector for Microsoft Operations Manager (MOM) 2005 enables administrators to forward MOM events to Enterprise Manager, thereby enabling better correlation of IT problems across the technology stack.

Oracle Management Connector for Microsoft Operations Manager 2005 enables customers who manage their data centers using MOM to integrate with Enterprise Manager by enabling end-to-end event/alert sharing. The connector enables administrators to automatically forward MOM event messages to Enterprise Manager, as well as forward Enterprise Manager alerts to MOM.

Additionally, the connector manages all of the events that MOM forwards, and automatically updates alert information in the Enterprise Manager console whenever changes occur in MOM. A similar synchronization of alerts sent from Enterprise Manager occurs in MOM. This ensures that the two systems are always synchronized, and provides administrators with up-to-date information about their entire data center.

### Licensed Links

The following links require licensing of the connector.

- From the Grid Control Home page, click the **Setup** link in the upper right corner of the page. Click the Management Connectors link in the side panel. Configuring the connector by clicking on the **Configure** icon is a licensed feature of the Management Connector for Microsoft Operations Manager.
- From the Grid Control Home page, click the **Preferences** link in the upper right corner of the page. Click the **Rules** link in the side panel, select a rule in the list, then click **Edit**. Click the **Methods** property page. In the Advanced Notification Methods table, any name associated with MOM is a licensed feature of the Management Connector for Microsoft Operations Manager.

From the Grid Control Home page, select the **Alerts** tab, then select the **Critical** sub-tab. Click a critical alert Target name, then click one of the metric alerts in the page that follows. The Create/View Ticket link in the Related Links section is a licensed feature of the Management Connector for Microsoft Operations Manager.

### **Licensed Repository Views**

The following repository view is part of the Management Connector for Microsoft Operations Manager 2005:

MGMT\$CONNECTOR

# Management Connector for Microsoft System Center Operations Manager

The Enterprise Manager Management Connector for Microsoft System Center Operations Manager (SCOM) provides seamless integration between Enterprise Manager and Microsoft System Center Operations Manager to support a seamless workflow for incident management and resolution.

Oracle Management Connector for Microsoft System Center Operations Manager enables customers who manage their data centers using Microsoft System Center Operations Manager to integrate with Enterprise Manager by enabling end-to-end event/alert sharing. The connector enables administrators to automatically forward Microsoft SCOM event messages to Enterprise Manager, as well as forward Enterprise Manager alerts to Microsoft SCOM.

Additionally, the connector manages all of the events that Microsoft SCOM forwards, and automatically updates alert information in the Enterprise Manager console whenever changes occur in Microsoft SCOM. A similar synchronization of alerts sent from Enterprise Manager occurs in Microsoft SCOM. This ensures that the two systems are always synchronized, and provides administrators with up-to-date information about their entire data center.

### **Licensed Links**

The following links require licensing of the connector:

- From the Grid Control Home page, click the **Setup** link in the upper right corner of the page, then click the **Management Connectors** link in the side panel.
  - Configuring the connector by clicking the **Configure** icon is a licensed feature of the Management Connector for Microsoft System Center Operations Manager.
- From the Grid Control Home page, click the **Preferences** link in the upper right corner of the page. Click the **Rules** link in the side panel, select a rule in the list, then click **Edit**. Click the **Methods** property page.
  - In the Advanced Notification Methods table, any name associated with Microsoft System Center Operations Manager is a licensed feature of the Management Connector for Microsoft System Center Operations Manager.
- Click on any **Alert** link, then click one of the metric alerts in the page that follows.
  - The Create/View Ticket link in the Related Links section is a licensed feature of the Management Connector for Microsoft System Center Operations Manager.

# **Licensed Repository Views**

The following repository view is part of the Management Connector for Microsoft System Center Operations Manager:

MGMT\$CONNECTOR

# **Ops Center**

Oracle Enterprise Manager Ops Center provides the most comprehensive management across Oracle servers, storage, network devices, operating systems, and Oracle Solaris virtualization technologies while dramatically improving the efficiency of IT operations with its integrated life-cycle management and built-in automation. Ops Center is the best solution on the market today for Oracle infrastructure management.

# **Ops Center Benefits**

Ops Center simplifies complete system deployment by automating difficult provisioning tasks. It allows IT administrators to actively manage and monitor infrastructure resources from virtually anywhere on the network. Ops Center also simplifies software management of Oracle Solaris, Linux, and Windows using an advanced knowledge base accessible only through Oracle. Such a unique combination of features allows for a higher level of compliance to operational standards and guidelines.

Ops Center provides full life-cycle management of virtual guests, including resource management and mobility orchestration. It helps customers streamline operations and reduce downtime. Ops Center provides an end-to-end management solution for both physical and virtual systems. From Oracle Solaris Zones to Oracle VM Server for SPARC, Ops Center offers the right combination of granular control and workload abstraction for a complete hardware and software solution.

Ops Center offers the depth of features at the hardware layer that Enterprise Manager customers are used to experiencing at the business service layers in operations. Oracle is committed to providing the best business-driven IT management solution across all layer of operations.

# **Ops Center Feature Packs**

Ops Center is licensed by two feature packs:

- Oracle Enterprise Manager Ops Center Provisioning and Patch Automation Pack
- Oracle Enterprise Manager Ops Center Virtualization Management Pack

The Provisioning and Patch Automation Pack is a prerequisite for the Virtualization Management Pack. Please ensure the Provisioning and Patch Automation Pack is entitled before utilizing the Virtualization Management Pack.

# Ops Center Provisioning and Patch Automation Pack Features

The Provisioning and Patch Automation Pack covers the core functionality of the framework, and the hardware and OS management features of the product offering. This pack facilitates the best way to leverage the infrastructure and operating systems in Oracle business service solutions.

Ops Center is designed to access and manage certain other software components and related data. In order to receive and use such software components or related updates, upgrades, and maintenance through Ops Center, you are always required during the term of your Ops Center license to have a valid license for such software components, and to comply with the terms of such license.

The Ops Center Provisioning and Patch Automation Pack includes the features described below.

### Asset Management

Manage distributed assets from the same console. Leverage logical grouping and automated group assignment based on customizable attribute criteria. New hardware asset reporting down to the field replaceable unit (FRU) part numbers allows for quick searches. Automated correlation of server serial numbers to My Oracle Support contracts when connected to Oracle. New 2-D topology graphs with application awareness through Enterprise Manger Grid Control and network intelligence.

### **Enterprise Scalability**

Architected and designed to take advantage of load balancing, complex network topologies, and large Agent environments.

#### Context-Driven User Interface

Feature-rich internet application that progresses the user through content-specific actions and workflow wizards.

#### Role Based Access Control

Roles that control a user's access to the feature set can be granted universally or for specific groups of assets.

### **Disconnected Mode**

Choice of the operator to remain connected to Oracle in order to receive the highest level of knowledge transfer automation and protection, or to run in disconnected mode from Oracle wherein the operator is responsible for uploading content into the Enterprise Controller.

#### **Compliance Automation**

Reporting capabilities to schedule tests against target nodes, point-in-time comparisons, operational policies, or self-made software profiles. Version control over deployed files and a real-time connection to a U.S. government approved vulnerability repository for compliance checking.

### Audit Reporting

Track software and configuration changes made with Ops Center through easily read reports.

# **Firmware Provisioning**

Automatically download firmware from Oracle for servers and storage appliances. Coverage includes Service Processor (ILOM/ELOM/ALOM/XSCF), RAID HBA cards, and drive firmware. Ops Center automatically facilitates the remote network booting of the server off a mini-boot image in order to patch the drives.

# **RAID Device Configuration**

Pre OS installation, and configure the RAID device that ships on many of Oracle's X-series and T-series volume servers.

### **Bare Metal OS Provisioning**

Automate Kickstart, Jumpstart, YAST, and DHCP configuration for the remote light-out provisioning of servers. Create profiles to capture finish scripts and customization, and drive operational consistency. Leverage modules from Jumpstart Enterprise ToolKit (JET). Handle both ISO images and Oracle Solaris Flash Archive (FLAR).

# **Enhanced OS Patching**

Leverage an enhanced dependency knowledge tree from Oracle across the four major operating systems: Red Hat, SuSE, Oracle Linux, and Oracle Solaris. Minimize downtime originating from software life cycles activities. Built-in awareness of Oracle Solaris Live Upgrade and alternate boot environments.

### **Remote Management**

Leverage network protocols and the single system interfaces at the enterprise layer, where actions can be against many targets, rather than one for most of the exposed features.

### **Historical Monitoring**

The ability to view past trends in monitored performance attributes.

### Alarm Management

Alert correlation and aggregation under problems. Problems can be assigned to users left unassigned, closed, or acknowledged. Any problem in the product's Message Center can be used to open a Service Request with My Oracle Support from within Ops Center. Attach site-specific annotations to alert types. Offer time/duration awareness to alerts as to not be alarmed on short resource spikes. Attach pre-defined operational plans and actions to alerts. Impose deactivation periods for maintenance windows.

# Windows Support

Windows patching using an out-of-box integration with Microsoft System Center Configuration Manager. Ops Center provides the same user interface and similar capabilities for patching to Oracle Solaris, Red Hat Enterprise Linux (RHEL), SUSE Linux Enterprise Server (SLES), and Oracle Linux. For Windows, Ops center offloads patching to Configuration Manager through an API. For other OS distributions, Ops Center patches them natively. Ops Center offers Windows comprehensive compliance reports and high-level performance monitoring with an agentless WMI connection.

# Complex Plan Management

Ops Center offers the ability to create in-depth workflow plans by nesting server provisioning tasks into a comprehensive string of events. Formerly very distinct and separate tasks are now consolidated into a single plan. This increases consistency and allows for a greater level of abstraction, allowing more focus on the business service.

### **Oracle Solaris Cluster Support**

Discover an Oracle Solaris Cluster environment and render its relationships to nodes properly in a new smart group. Full coverage of Oracle Solaris Cluster software in the Ops Center knowledge repository. This enables Ops Center to deploy and upgrade a Oracle Solaris Cluster. Higher level of automation of patching tasks once an Oracle Solaris Cluster is identified. Any Oracle Solaris patch job executed on a Cluster node will do what must be done in terms of the rolling patch upgrades across Cluster nodes. Full alarm integration with the Cluster framework. Display of configuration information such as resource groups, quorom devices, global file systems, disk groups, memberships, and so forth in the Ops Center topology. In-context link and launch of Oracle Solaris Cluster Manager.

### **Network Fabric Monitoring**

Discover and map Oracle 10GBe and Infiniband Switches, NEMs, and HBA devices from the server point of view. See switch and port configuration information. Monitor port quality of service. Full alarm integration with the Oracle Fabric Manager and lights-out management ports on the devices. In-context link and launch of Oracle Fabric Manager.

# Oracle Sun ZFS Storage Appliances

Discover Oracle Sun ZFS Storage Appliances properly in the topology. Observe configuration and service information of the device. Full hardware fault coverage and alarm integration. Discover new shared storage dynamically and present it automatically as location choices in the Oracle Solaris container and Oracle VM Server for SPARC creation wizards. In-context link and launch of appliance Analytics Dashboard.

#### Hardware Management

Increased level of hardware monitoring across the Oracle T-series, M-series, X-series, Network Appliances, and Storage Appliances. Granular information such as serial and part number for capable FRU components within the servers or devices. Deeper fault coverage from both the service processor and an improved on host agent so that a telemetry source is possible from both network location. Integration with Oracle Solaris FMA. Increased configuration possibilities on the various Oracle service processors.

#### M-series Dynamic Domains

Create provisioning plans that control the configuration of dynamic hardware domains. Choose UNI or quad configurations for processor boards. Select memory mirroring. Assignment of hardware resources is simplified. Offline or Online boards post provisioning. Remotely install Oracle Solaris on the resulting configuration. Save configurations and provision multiple M-series at the same time.

### My Oracle Support Integration

As mentioned in the alarm management section, any problem discovered in Ops Center can be used to open a My Oracle Support Service Request automatically.

Leveraging the serial number and Oracle Configuration Manager (OCM) configuration information, Ops Center is able to automatically validate the asset for support. Ops Center then exposes a way to enter in My Oracle Support users and their Customer Support Identifier (CSI) user names so that administrators can choose which identification information they want to include in the Service Request. From within Ops Center, you can observe the Service Request status as it is worked from within Oracle. See summaries on Service Request per user or per asset.

# **OS Performance Monitoring**

Increased level of Oracle Solaris and Linux OS performance monitoring. Both real-time status of attributes and historical charting.

### **Operational Plans**

Set alarm thresholds on any attribute in the product and house them in a monitoring profile that can be provisioned across multiple boxes. Allow for ad-hoc actions and scripts to be run and their output captured.

### **Energy Awareness**

View historical and real-time energy consumption of individual servers or groups of servers in both WATT and KwH in terms of cost. View CPU utilization, temperature, and fan RPM trending in order to increase diagnostics of heat situations. View CPU affinity calculations. Observe the top and bottom energy consumers in the datacenter. Set the energy consumption policy on the server or groups of servers between Performance and Elastic modes.

# **Grid Control Integration**

Experience a bi-directional integration between Enterprise Manager Grid Control and Ops Center. Discover targets as defined in Grid Control within the Ops Center topology. View the alarm information for those targets from within Ops Center. Protect against an operator taking action against a server or virtual machine that is running a production application workload. View hardware, OS, and virtualization information from Ops Center within Grid Control. From within Grid Control, execute Ops Center OS patching jobs against defined profiles. Experience the highest level of software and configuration compliance possible across the application and OS layers. Protect against an operator troubleshooting a performance issue as an application problem when it is clearly a hardware issue. In-context link and launch in both products to each other.

# Licensed Links for Ops Center Provisioning and Patch Automation Pack

The following information describes the Enterprise Manager Ops Center browser user interface sections that require licensing of the Provisioning and Patch Automation Pack.

- Under the main Navigation section on the left-hand side, the following tabs are licensed under this pack:
  - Message Center
    - \* All telemetry except Oracle Solaris Zones and Oracle VM Server for SPARC
  - Assets
    - \* All views except Oracle Solaris Zones and Oracle VM Server for SPARC
  - Plan Management

All selections except Oracle VM Server for SPARC configuration plans, Oracle Solaris Zones alert monitoring profiles, and Oracle VM Server for SPARC alert monitoring profiles

#### Libraries

- All sections except Fibre Channel Storage and NAS Storage for Oracle Solaris Zones and Oracle VM Server for SPARC
- Reports
- Managed Networks
  - All views except Oracle Solaris Zones and Oracle VM Server for SPARC
- Administration
- **Configuration** wizard at first login
- **All Discovery** functionality
- Create/Destroy action for logical and smart groups
- Within the Assets pull-down, all selectable items except "Virtual Pools"
- Within an asset's home page, all tabs except the Oracle Solaris 10 Summary page for the global zone and an Oracle VM Server for SPARC hypervisor child node are licensed. All actions except those related to Oracle Solaris Zones and Oracle VM Server for SPARC are licensed under this pack.
- Within a asset's home page, all tabs except the Oracle Solaris 10 Summary page for the global zone and a Oracle VM Server for SPARC hypervisor child node. All actions except those related to Oracle Solaris Zones and Oracle VM Server for SPARC are licensed under this pack.

**Note:** The Ops Center command line and Java APIs are governed by the features they expose as described above for this licensed pack.

# Oracle Enterprise Manager Ops Center Virtualization Management Pack **Features**

Ops Center Virtualization Pack is the best solution for Oracle VM Server for SPARC and Oracle Solaris Zones. Derive the fullest from the compute assets in terms of utilization and consolidation by leveraging these technologies. Ops Center can be used to gain control and operational awareness in environments that are rapidly growing to become larger and more complex.

The Ops Center Virtualization Management Pack includes the features described below.

#### Oracle Solaris Container Management

Full life-cycle management, including discovery, create, delete, configure, boot, shutdown, and monitor. Migration and mobility capabilities, including cold migration, clone, and update on attach.

### **Oracle VM Server for SPARC**

Full life-cycle management, including discovery, create, delete, configure, boot, shutdown, and monitor. Migration and mobility capabilities, including warm migration and virtual pools.

### **Resource Virtual Pools**

Ability to construct a grouping of T-series servers wherein Ops Center manages the network configuration, facilitates the movement and assignment of shared storage, keeps the members of the group compatible in terms of hypervisor requirements, and auto-balances workload based on virtual machines across the members so that load is distributed equally across the physical resource in the pool. View historical aggregations of performance metrics based on the entirety of the pool. When a new virtual machine is needed, allow Ops Center to find the best physical server in the pool at the time to house the workload based on a least load policy or least VM (in terms of quantity) policy.

## **Hypervisor/OS Provisioning**

Default templates for the creation of Oracle VM Server for SPARC controlling domain configuration. Ensure compatibility between embedded hypervisor components in the firmware and the bare metal OS layers above. In one consistent flow, move from creating the construct of the virtual machine to installing an operating system into it.

### **Storage Orchestration**

Check-in shared fiber, network, and local storage into Ops Center. Ops Center then keeps track of OS images and running or stopped virtual machines from the storage device's perspective. Ops Center automatically facilitates the usage of Oracle Sun ZFS Storage Appliances in the Oracle Solaris Container and Oracle VM Server for SPARC environments. The product keeps track of which physical asset is using a VM image at any given time, and protects against locking contention and damage. It moves the storage as needed between the owning members of the library. When migration of a virtual machine is desired, Ops Center shows only those candidates that share the same storage as selectable candidates.

### **Dynamic Resource Allocation**

Leveraging the latest in Oracle Solaris Container and Oracle VM Server for SPARC technology, Ops Center allows for the real time changing of allocated resources.

### Controlling/Service Domain

Configure Oracle VM Server for SPARC controlling or service domain attributes and monitor resource consumption. Manipulate vdisk allocation to VMs post-creation.

### **Oracle Solaris Global Zone**

Configure global zone resource allocation and monitor resource consumption.

### **Network Configuration**

Leverage more complex network topology in VM creation wizards that result in more redundant configurations based on IP multi-pathing and VLAN tagging.

### **Technology Abstraction Layer**

Leverage and train staff based on one product and be able to use M-series dynamic hardware domains, T-series Oracle VM Server for SPARC, and Oracle Solaris Zones.

Create complex operational plans that contain nested tasks based on provisioning a server and creating virtual machines for each distinct virtualization technology and name it after a business service. Regardless of which new server arrives, a single named plan brings it online, leveraging the best virtualization technology for that server.

### Historical Trending

View historical workload trends for Oracle Solaris Zones against one another on a central graph in order to analyze resource utilization.

### Oracle Solaris Container Management

Experience a full range of provisioning option from sparse, whole root, or branded zones. Declare resource allocations based on fair share schedule or dedicated resources. Control attributes such as semaphores and share memory.

### Oracle Solaris Zones and Patch Management

Facilitate "update on attach" actions from Ops Center as zones are migrated around to different global zones. Enable Ops Center to perform appropriately when patching local zones in concert with global targets.

### Monitoring Profiles for V12N

Out-of-box monitoring attributes selected for issues more commonly associated to Oracle VM Server for SPARC and Oracle Solaris Container environments.

### Dynamic Topology

Regardless of which order assets are discovered, created, or destroyed, Ops Center keeps true the child-to-parent relationship between the service processor, hypervisor, global zone, control domain, and virtual machine.

### Image Library Management

Allow Ops Center to house all of your ISO and Oracle Solaris Flash Archive (FLAR) images for both physical and virtual provisioning.

# **Licensed Links for Ops Center Virtualization Management Pack**

The following information describes the Enterprise Manager Ops Center browser user interface sections that require licensing of the Virtualization Management Pack.

- Under the main Navigation section on the left-hand side, the following tabs are licensed under this pack:
  - Assets
    - Only the Oracle Solaris Zones and Oracle VM Server for SPARC views and actions
  - Plan Management
    - Only the Oracle VM Server for SPARC configuration plans, Oracle Solaris Zones, and Oracle VM Server for SPARC alert monitoring profiles
  - Libraries

- \* Only the Fibre Channel Storage and NAS Storage for Oracle Solaris Zones, and Oracle VM Server for SPARC
- Managed Networks
  - \* Only the Oracle Solaris Zones and Oracle VM Server for SPARC views
- Within the **Assets** pull down, only the "**Virtual Pools**"
- Within an asset's home page, only the Oracle Solaris 10 Summary page for the global zone and an Oracle VM Server for SPARC hypervisor child node. Only the actions related to Oracle Solaris Zones and Oracle VM Server for SPARC are licensed under this pack.

**Note:** The Ops Center command line and Java APIs are governed by the features they expose as described above for this licensed pack.

|  | icensed Links for O | ps Center | Virtualization | Management | Pack |
|--|---------------------|-----------|----------------|------------|------|
|--|---------------------|-----------|----------------|------------|------|

# **User Experience Management**

The following sections in this chapter describe the licensed features and links of the following product:

Oracle Real User Experience Insight

# **Real User Experience Insight**

Oracle Real User Experience Insight (RUEI) enables enterprises to maximize the value of their business-critical applications by delivering insight into real end-user experiences. It can help identify lost revenue from frustrated users, reduce support costs by lowering call center volumes, accelerate problem resolution of poorly performing applications, and help businesses adapt to changing needs by providing insight into business trends and user preferences. It integrates performance analysis and usage analysis into a single offering, enabling business and IT stakeholders to develop a shared understanding of their application users' insight experience.

#### Capabilities

Oracle Real User Experience uniquely captures a complete picture of the end-user experience and behavior, including:

- Actual user-experience response time for key system transactions
- Synthetic transaction-based monitoring
- Complete quality of experience, including system and application errors and user-created errors
- Comprehensive perspective of application utilization which transactions are used by which end-users, which are the most problematic and why, and so forth

Oracle RUEI's passive monitoring capability is built using state-of-the-art Network Protocol Analysis technology, which does not require any modification, changes, or instrumentation of the application. Its passive monitoring approach allows enterprises to deploy in production, without requiring costly test/QA environment validations.

#### **Features**

Oracle RUEI offers the following features:

- Replay of poor performance
- Executive dashboards
- Extensive Key Performance Indicators (KPIs) and SLA monitoring
- Full alerting capabilities

- Quick bottleneck analyses
- Transaction performance analyses
- Customized reporting
- Trend analyses
- Full data integration through XML

After licensing Real User Experience Insight, you can also license the following application managment suites to gain out-of-the-box monitoring support for specified Oracle applications and additional features as indicated below.

**Note:** Any and all methods of accessing pack functionality whether through the Enterprise Manager Console, Desktop Widgets, command-line APIs, or direct access to the underlying data — require the Pack license.

### **Licensed Links**

All of the pages in Oracle Real User Experience Insight are licensed features of Real User Experience Insight and the accelerators. Additionally, RUEI includes the full capabilities of Enterprise Manager Grid Control Service Level Management.

# Licensed Command Line Interface (CLI) Verbs

The following Enterprise Manager CLI verbs are licensed as part of Real User Experience Insight.

- add\_beacon
- apply\_template\_tests
- assign\_test\_to\_target
- delete\_test
- disable\_test
- enable\_test
- extract\_template
- remove\_beacon
- set\_availability
- set\_key\_beacons\_and\_tests
- sync\_beacon

# **Licensing for Service Level Management**

Enterprise Manager Grid Control Service Level Management (SLM) offers a rich monitoring solution that helps IT organizations achieve high availability and performance, and optimized service levels for their business services. SLM actively monitors and reports on the availability and performance of services, including end-user business functions, Web applications, and infrastructure components. Using service tests or synthetic transactions executed from remote user locations (beacons), businesses can monitor services from the end-users' perspectives and the services' correlation to the underlying IT infrastructure. In addition, SLM assesses the business impact of any service problem or failure, and indicates whether service level goals have been met.

Enterprise Manager Grid Control Service Level Management was introduced as a standalone Service Level Management Pack with Enterprise Manager version 10g release 2. In Enterprise Manager 11g, Service Level Management is licensed as part of Oracle Real User Experience Insight, as well as the following products:

- WebLogic Server Management Pack Enterprise Edition
- SOA Management Pack Enterprise Edition
- Management Pack Plus for Identity Management

A subset of functionality in the Service Level Management Pack was previously included as part of the Diagnostics Pack for Application Server license. Customers who had licensed the Diagnostics Pack for Application Server 10g release 1 are entitled to use the following specific functionality without licensing the Service Level Management Pack 11g release 1:

- Web Application service test monitoring with HTTP and HTTP(s) protocols
- Host monitoring with ping protocol

**Note:** Any and all methods of accessing pack functionality whether through the Enterprise Manager Console, Desktop Widgets, command-line APIs, or direct access to the underlying data — require the Oracle Real User Experience Insight license.

Customers who previously licensed the standalone Service Level Management Pack can continue to use Enterprise Manager Grid Control Service Level Management under their previously licensed terms. However, they are not entitled to use the additional capabilities contained in Oracle Real User Experience Insight.

### **Features**

Enterprise Manager Grid Control Service Level Management includes the features shown in Table 8-1.

Table 8–1 Feature Highlights of Enterprise Manager Grid Control Service Level Management

| Feature                     | Benefit                                                                         |
|-----------------------------|---------------------------------------------------------------------------------|
| Service modeling            | Model critical business functions based on a wide range of supported protocols. |
| Complete service monitoring | Monitor service availability, performance, usage, and service level compliance. |
| Beacons                     | Measure availability and performance from representative key user locations.    |

### Service Level Management Licensed Links

The following information describes the Enterprise Manager links that require licensing of RUEI. This information does not include feature links that may contain information derived from the creation of tests and beacons, but are considered part of RUEI. The list that follows assumes that you begin from the main Grid Control Home page.

#### Services Links

Licensed services links consist of configuration pages and monitoring pages.

- For configuration pages, from the Enterprise Manager Home page, go to the **Targets** tab and then select the **Services** sub-tab:
  - On the Services page, select **Generic Service** from the Add drop-down, then click **Go** to add the service. Select **Service Test** from the drop-down list on the Availability page of the Create Service wizard. Defining a service's availability based on the execution of a service test is a licensed feature of Real User Experience Insight.
  - On the Services page, select **Generic Service** from the Add drop-down, then click **Go** to add the service. The **Beacons page** of the Create Generic Service wizard is a licensed feature of Real User Experience Insight.
  - On the Services page, click any Name link (except for Aggregate Service) in the table. On the Service page that appears, select the **Monitoring** Configuration sub-tab. The Service Tests and Beacons link on the Monitoring Configuration page is a licensed feature of Real User Experience Insight.
  - On the Monitoring Configuration page, select **Availability Definition**. Select **Service Test** from the drop-down list on the Availability Definition page. Defining a service's availability based on the execution of a service test is a licensed feature of Real User Experience Insight.
  - On the Services page, click either the **Name** link of a Generic Service or Forms Application in the table. On the Service page that appears, select the Monitoring Configuration sub-tab. On the Monitoring Configuration page, the **Enable Forms Transaction Monitoring link** is a licensed feature of Real User Experience Insight.
- For monitoring pages, from the Enterprise Manager Home page, go to the Targets tab and then select the **Services** sub-tab:
  - Click a service **Name link** in the table to go to the Service Home page. The Test Performance sub-tab and Black Out button are licensed features of Real User Experience Insight.
  - On the Service Home page, click the **Test Performance** sub-tab. **All links and controls** on this page are licensed as part of Real User Experience Insight.
- The following Related Links are also part of Real User Experience Insight:
  - **Alert History**
  - **Blackouts**
  - **Metric Baselines**
  - Past Changes
  - **Pending Changes** (where applicable)

### **Forms Application Links**

Licensed services links consist of configuration pages and monitoring pages.

- For configuration pages, from the Enterprise Manager Home page, go to the **Targets** tab and then select the **Services** sub-tab:
  - On the Services page, select Forms Application from the drop-down list and click **Go**. Select **Service Test** from the drop down-menu on the Availability page of the Create Forms Application wizard. Defining a form application's

- availability based on the execution of a service test is a licensed feature of Real User Experience Insight.
- On the Services page, select Forms Application from the drop-down list and click **Go**. The **Beacons page** of the Create Web Application wizard is a licensed feature of Real User Experience Insight.
- On the Services page, click any **Forms Application Name** link, then select the Monitoring Configuration sub-tab. The Service Tests and Beacons link in the Generic Tasks section of the Monitoring Configuration page is a licensed feature of Real User Experience Insight.
- On the Monitoring Configuration page, select Availability Definition from the Generic Tasks section. The **Service Test choice** from the drop-down list on the Availability Definition page is a licensed feature of Real User Experience Insight.
- For monitoring pages, from the Enterprise Manager Home page, go to the Targets tab and then select the **Services** sub-tab:
  - On the **Services** page, click a **Forms Application Name link** in the table to go to the Forms Application Home page. The **Test Performance link** and **Black Out button** are licensed features of Real User Experience Insight.
- The following Related Links are also part of Real User Experience Insight:
  - **Alert History**
  - **Blackouts**
  - **Metric Baselines**
  - **Past Changes**
  - **Pending Changes** (where applicable)

# **Application Testing Suite**

The Oracle Enterprise Manager Application Testing Suite provides automated functional testing, load testing, and test management for Web, packaged, and SOA-based applications. The suite consists of the following separately licensed products in the Oracle Application Testing Suite:

### Oracle Test Manager

This product enables you to document and manage the overall test process, including test requirements, test cases, and issues.

### **Oracle Functional Testing**

This product enables you to automate functional and regression testing of Web applications and Web Services.

### **Oracle Load Testing**

This product enables you to automate load testing of Web applications and Web Services.

The following sections provide licensing information for each member of the suite.

# Oracle Test Manager

Oracle Test Manager licensing is based on the Oracle Named User Plus (NUP) licensing model. One NUP license seat of Oracle Test Manager is required for each user of the product.

# Oracle Functional Testing

As with Oracle Test Manager, Oracle Functional Testing licensing is also based on the Oracle Named User Plus (NUP) licensing model. One NUP license seat of Oracle Functional Testing is required for each user of the product.

# OpenScript Component

The OpenScript component of Oracle Functional Testing is the interface where you create and run your test automation scripts, and does not require a separate license. If you are licensed for Oracle Functional Testing, you can automatically access OpenScript and the base testing modules for Web Functional Testing and Web Load Testing script generation. Other application testing modules or accelerators developed for OpenScript may be licensed and priced separately.

# Oracle Functional Testing Accelerators

Oracle Functional Testing Accelerators provide customized functionality to enable faster and easier automated functional testing for specific applications or technologies. These optional Accelerators are available for specific applications, and are handled as add-ons to the base Oracle Functional Testing licenses.

Each Accelerator requires an incremental NUP license added on to the Oracle Functional Testing base license for each user that requires the capabilities of a specific accelerator. You do not need to license the same number of NUP's for Functional Testing Accelerators as you would for Oracle Functional Testing. Oracle Functional Testing is simply a prerequisite for the Functional Testing accelerators, so you must purchase (or own) at least the equivalent number of NUP's of Oracle Functional Testing for Web Application before you can purchase NUP's for the accelerators.

The following Functional Testing Accelerators are currently available:

### **Functional Testing Accelerator for Web Services**

This Accelerator provides faster automated functional testing of Web Services by providing a custom module for creating Web Services scripts. This includes a Web Services wizard that enables you to create test scripts automatically from your WSDL files.

### **Functional Testing Accelerator for Siebel**

This Accelerator provides faster automated functional testing of Siebel CRM applications by providing specialized capabilities for creating Siebel functional test scripts. This is integrated with Siebel Test Automation's Component Automation Services (CAS) library to enable out-of-box testing of Siebel applications, including support for testing High Interactivity components. This Accelerator supports Siebel CRM version 7.7 and higher.

Functional Testing Accelerator for Siebel includes a restricted-use license for Siebel Test Automation Interfaces for use with Functional Testing Accelerator for Siebel only.

### **Functional Testing Accelerator for Oracle E-Business Suite**

This Accelerator provides automated functional and regression testing of Oracle E-Business Suite (EBS) applications and custom Oracle Forms applications. The accelerator provides support for both Web and Oracle Forms application interfaces to ensure application quality.

### Functional Testing Accelerator for Oracle Application Development Framework

This Accelerator provides automated functional and regression testing of applications created with the Oracle Application Development Framework (ADF). The accelerator provides support for both Web and ADF application interfaces to ensure the quality of your ADF-based custom applications and Oracle Fusion Applications.

# **Dependencies with Oracle Load Testing**

The Oracle Application Testing Suite utilizes an integrated scripting platform for creating both automated functional testing and load testing scripts. This scripting platform comprises part of the Oracle Functional Testing product.

One license of Oracle Functional Testing is included with the Oracle Load Testing Controller to be used for creating automated test scripts for load testing. If you require additional script recorders for load test scripting or require functional testing

capabilities, you must purchase separate additional licenses of Oracle Functional Testing.

# **Oracle Load Testing**

The following licensed components are required for Oracle Load Testing:

### **Load Testing**

This component simulates the virtual users that generate a load against the application under test. Licensing for this component is based on the Oracle NUP licensing model. Each emulated human user or non-human operated device is considered a virtual user and is counted to determine the number of required NUP licenses. A minimum of 200 NUP licenses (200 virtual users) is required for the Oracle Load Testing component.

### **Load Testing Controller**

This component enables you to configure load test scenarios and server monitors, then view results. Licensing for this component is based on the Oracle Processor licensing model. A minimum of 1 Processor license for the Load Testing Controller is required for each deployment.

# **Oracle Load Testing Accelerators**

Oracle Load Testing Accelerators provide customized functionality to enable faster and easier automated load testing for specific applications or technologies. These optional Accelerators are available for specific applications, and are handled as add-ons to the base Oracle Load Testing licenses.

Each Accelerator requires an incremental NUP license added on to the Oracle Load Testing base license for each virtual user that requires the capabilities of a specific accelerator. You do not need to license the same number of NUP's (VU's) for Load Testing Accelerators as you would for Oracle Load Testing. Oracle Load Testing is simply a prerequisite for the Load Testing accelerators, so you must purchase (or own) at least the equivalent number of NUP's (VU's) of Oracle Load Testing for Web Application before you can purchase NUP's (VU's) for the accelerators.

The following Load Testing Accelerators are currently available:

### **Load Testing Accelerator for Web Services**

This Accelerator provides faster load testing of Web Services by providing a custom module for creating Web Services scripts. You can load test your Web Services by simulating concurrent virtual user clients accessing Web Service interfaces.

### **Load Testing Accelerator for Siebel**

This Accelerator provides faster load testing of Siebel CRM applications by providing specialized capabilities for creating Siebel load test scripts. You can load test your Siebel applications by simulating thousands of concurrent users running Siebel Web transactions.

This Accelerator is integrated with Siebel Test Automation's load test correlation library, and supports Siebel CRM version 7.7 and higher (including 8.x versions).

Load Testing Accelerator for Siebel includes a restricted-use license for Siebel Test Automation Interfaces for use with Load Testing Accelerator for Siebel only.

### **Load Testing Accelerator for Oracle E-Business Suite**

This Accelerator enables you to simulate thousands of virtual users accessing your Oracle E-Business Suite applications or custom Oracle Forms applications simultaneously to measure the effect of the load on application performance. The Accelerator provides support for both Web and Oracle Forms application interfaces and protocols.

### Load Testing Accelerator for Oracle Application Development Framework

This Accelerator enables you to test the performance of your Oracle Application Development Framework (ADF) applications. The accelerator provides support for both Web and ADF application interfaces to ensure the performance and scalability of your ADF-based custom applications and Oracle Fusion Applications.

### **Load Testing Accelerator for Oracle Database**

This Accelerator enables you to perform direct load testing of Oracle Database using synthetic test scripts. You can also automatically generate test scripts by importing database transactions from Real Application Testing's Database Replay capture files, or by importing them from other text files containing SQL and PL/SQL statements. You can then run the test scripts across thousands of concurrent virtual users in Oracle Load Testing.

# **Dependencies with Oracle Functional Testing**

See "Dependencies with Oracle Load Testing".

# Oracle Load Testing Developer Edition

The Oracle Load Testing Developer Edition is a bundled solution that includes 2 Processor licenses of Oracle Load Testing Controller and 10 NUP (virtual user) licenses of Oracle Load Testing. This solution is intended for running small load tests to enable developers to test application performance during development. You cannot upgrade this edition to a full Oracle Load Testing configuration by adding more virtual users.

# Restricted Use Licenses Provided with Application Testing Suite

A restricted use license of **BI Publisher** is included for users to run reports provided with Oracle Load Testing and Oracle Test Manager and modify provided layouts. A full-use license of BI Publisher is required for creating new reports.

A restricted use license of **Oracle Weblogic Server** is provided with Oracle Load Testing and Oracle Test Manager for use as the back-end application server for these products.

A restricted use license of **Oracle Database 11g Enterprise Edition** is provided with Oracle Load Testing and Oracle Test Manager for use as the back-end database server for these products.

# **Application Management**

The following section in this chapter describe the licensed features and access points of the Application products available for Oracle Enterprise Manager:

- Application Management Suite for Siebel
- Application Management Suite for PeopleSoft
- Application Management Suite for Oracle E-Business Suite

The following sections in this chapter describe the licensed features for these products.

# **Application Management Suite for Siebel**

This product offers comprehensive application management capabilities that help IT organizations simplify the administration and monitoring of their Siebel Enterprise environments. By building Siebel management and monitoring on top of Oracle's rich and comprehensive management solution, the Oracle Application Management Suite for Siebel significantly reduces the cost and complexity of managing Siebel environments.

The Application Management Suite for Siebel is comprised of the following four physical components:

- Siebel Plug-in (built into Enterprise Manager 11g Grid Control)
- Real User Experience Insight (RUEI)
- Application Configuration Console (ACC)
- Configuration Change Console (CCC)

The management suite contains a restricted use license of RUEI, ACC, and CCC for use against the core Siebel application. The management suite also includes a restricted use license of Siebel Test Automation (STA) for running synthetic transaction monitoring scripts. The STA license does not cover the use of test automation tools to carry out functional nor load tests against the Siebel application.

Siebel Diagnostic Tool, a standalone utility released with the Siebel Media Pack since Siebel 8.0, is licensed as part of Oracle Application Management Suite for Siebel. All features and capabilities of this tool require the Oracle Application Management Suite for Siebel license.

The following sections discuss the licensed features and links for the Application Management Suite for Siebel as well as the Service Level Management and Configuration Management licensed features and links within this product.

### **Features**

The Application Management Suite for Siebel includes the features shown in Table 10–1.

Table 10-1 Feature Highlights of Application Management Suite for Siebel

| Feature                                                | Benefit                                                                                                    |  |
|--------------------------------------------------------|----------------------------------------------------------------------------------------------------|--|
| Automatic discovery                                    | Discover Siebel components.                                                                                                   |  |
|                                                        | <ul> <li>Create system and services targets with all of the associated<br/>infrastructure components.</li> </ul>              |  |
| Monitoring and diagnostics                             | <ul> <li>Receive real-time metrics and historical data as well as alert<br/>notifications.</li> </ul>                         |  |
|                                                        | <ul> <li>Examine log files for information pertinent to identifying<br/>problem root causes.</li> </ul>                       |  |
|                                                        | <ul> <li>Analyze SARM data to identify transaction bottlenecks.</li> </ul>                                                    |  |
| Configuration management                               | Ability to:                                                                                                    |  |
|                                                        | <ul> <li>Track configuration parameters.</li> </ul>                                                                           |  |
|                                                        | ■ Take configuration snapshots.                                                                                               |  |
|                                                        | <ul> <li>Compare configurations.</li> </ul>                                                                                   |  |
| Service level management                               | Monitor Siebel applications using beacon transactions and service dashboards.                                                 |  |
| Administration                                         | Start and stop the Siebel Server and server components.                                                                       |  |
| Event log analysis                                     | Find relevant log files to troubleshoot problems faster.                                                                      |  |
| Workflow process and policy monitoring                 | Quickly and proactively identify the first indication of problems before they cause major disruptions to business processing. |  |
| Real user monitoring                                   | Obtain comprehensive insights on how end-users use the application and the experience that is delivered.                      |  |
| Java Diagnostics for Java<br>EE-based Siebel Component | Comprehensive diagnostics of the Java problem at the JVM level.                                                               |  |

# **Real User Monitoring**

Application Management Suite for Siebel's Real User Monitoring provides an out-of-the-box real-user monitoring solution for Siebel applications that automatically discovers Siebel applications and translates network objects to business functions, thereby allowing measurement and monitoring of real-user transactions — from clicks to views into business transactions.

Each individual user action is automatically matched to the correct screen, applet, or view to provide contextual analyses. This state-of-the-art monitoring solution captures and reports all functional errors, discovers end-user performance issues, and discovers Siebel application issues. Application managers can set up Key Performance Indicators (KPIs) and report views of interest of their critical packaged applications.

All the capabilities for Oracle Real User Experience Insight as documented in Chapter 8, "User Experience Management" are available as part of the Application Management Suite for Siebel license. However, the restricted license for Real User Experience Insight only allows RUEI to be used for monitoring Siebel applications developed using the Siebel Smart Client (HI - High Interactivity), Standard Interactivity (SI), or ADF framework for Siebel self-service applications. Customers who want to use Real User Experience Insight to monitor other applications need to obtain a full use license of the product.

#### **Features**

- Provides an out-of-the-box real-user monitoring solution for Siebel applications.
- Provides out-of-box translation and reporting of error messages in the user's window.
- Enables application managers to set up KPIs for critical packaged applications.
- Enables specification and monitoring of real-user business transactions.

### **Licensed Links for Siebel**

The following information describes the Enterprise Manager links that require licensing of the Application Management Suite for Siebel.

- From the Enterprise Manager Grid Control Console Home page, click the Targets tab, then click the Siebel sub-tab and select the Siebel Enterprise View from the drop-down list:
  - The **Siebel System Targets page** is a licensed feature of the Application Management Suite for Siebel.
  - From the Siebel System Targets page, click Add Siebel Enterprise. The Add Siebel Enterprise page and all subsequent pages within the process are licensed features of the Application Management Suite for Siebel.
  - From the Siebel System Targets page, select a link for a **Siebel Enterprise**. The Siebel Enterprise Home and all subsequent pages accessed through the Home Page are licensed features of the Application Management Suite for Siebel.
  - From the Siebel System Targets page, select a link for a **Siebel Server**. The Siebel Server Home and all subsequent pages accessed through the Home Page are licensed features of the Application Management Suite for Siebel.
- From the Enterprise Manager Grid Control Console Home page, click the Targets tab, then click the **Systems** sub-tab:
  - On the Systems page, click the link in the **Name** column for a system with Type of Siebel Enterprise. The resultant page contents are licensed features of the Application Management Suite for Siebel.

# **Service Level Management**

Features associated with Enterprise Manager Grid Control Service Level Management (SLM) are also licensed as part of the Oracle Application Management Suite for Siebel. These SLM features are restricted for use with Siebel applications and only for the CPUs licensed. They cannot be used for extensions to Siebel. Extensions include but are not limited to custom forms, JSPs, Java/J2EE code, and integrations using BPEL.

SLM offers a comprehensive monitoring solution that helps IT organizations achieve high availability and performance, and optimized service levels for their business services. SLM actively monitors and reports on the availability and performance of services, including end-user business functions, applications, and infrastructure components. Using service tests or synthetic transactions executed from remote user locations (beacons), businesses can monitor services from the end user's perspective and its correlation to the underlying IT infrastructure. In addition, SLM assesses the business impact of any service problem or failure and indicates whether service-level goals have been met.

### **Licensed Links**

The following lists describe the Enterprise Manager links that require licensing of the Application Management Suite for Siebel. This information does not include feature links that may contain information derived from the creation of tests and beacons, but are considered part of Service Level Management.

- From the Enterprise Manager Grid Control Console Home page, click the Targets tab, then click the **Services** sub-tab:
  - On the Services page, click the link in the Name column for a service with any of the Siebel Application Service types. The Application Services Page and all subsequent pages within the page hierarchy are licensed features of the Application Management Suite for Siebel.
- From the Enterprise Manager Grid Control Console Home page, click the Targets tab, then click the Siebel sub-tab and select Service View from the drop-down list:
  - On the Services page, click **Add** to add a service. The **Beacons page** of the Add Services wizard is a licensed feature of Service Level Management within Application Management Suite for Siebel.
  - On the **Services** page, click **Add** to add a service. Defining a service's availability based on the execution of a service test by selecting Service Test from the drop-down menu on the Availability page of the wizard is a licensed feature of Service Level Management within Application Management Suite for Siebel.
  - On the Service page, select Monitoring Configuration. The Service Tests and Beacons link in the Generic Tasks section is a licensed feature of Service Level Management within the Application Management Suite for Siebel.
  - On the Service page, select Monitoring Configuration. Select Availability **Definition** from the Generic Tasks section. Defining the service's availability based on the execution of a service test by selecting **Service Test** from the drop-down menu on the Availability Definition page is a licensed feature of Service Level Management within Application Management Suite for Siebel.
- From the Enterprise Manager Grid Control Console Home page, click the Targets tab, then click the Siebel sub-tab and select Service View from the drop-down list:
  - On the Siebel Application Service page, click **Add** to define a service to model and monitor a business process or application. The **Beacons page** of the Add Siebel Application wizard is a licensed feature of Service Level Management within Application Management Suite for Siebel.
  - On the Siebel Application Service page, click **Add** to define a service to model and monitor a business process or application. Defining a Siebel application's availability based on the execution of a service test by selecting Service Test from the drop-down menu on the Availability page of the wizard is a licensed feature of Service Level Management within Application Management Suite for Siebel.
  - On the Siebel Application Service page, select **Monitoring Configuration**. The Service Tests and Beacons link in the Generic Tasks section is a licensed feature of Service Level Management within Application Management Suite for Siebel.
  - On the Siebel Application Service page, select **Monitoring Configuration**. Select Availability Definition from the Generic Tasks section. Defining the service's availability based on the execution of a service test by selecting **Service Test** from the drop-down menu on the Availability Definition page is a

licensed feature of Service Level Management within Application Management Suite for Siebel.

From the Enterprise Manager Grid Control Console Home page, click the Targets tab, then click the All Targets sub-tab. From the All Targets page, navigate to an Agent Home page. The **Add Beacon option** from the Add drop-down menu is a licensed feature of Service Level Management within Application Management Suite for Siebel.

### Licensed Command Line Interface (CLI) Verbs

The following Enterprise Manager CLI verbs are licensed as part of Service Level Management within the Application Management Suite for Siebel:

- emcli apply\_template\_tests
- emcli create\_service
- emcli add\_target

# **Configuration Management**

Configuration management automates the time-consuming and often error-prone process of managing host software and hardware configurations and deployments. The configuration management features that are licensed as part of the Oracle Application Management Suite for Siebel provides capabilities such as search and compare across all systems, configuration monitoring, policy management and compliance support, security configuration scoring and dashboards, and comprehensive reporting for Siebel-specific software components, which include:

- Siebel Enterprise
- Siebel Server
- Siebel Component Group
- Siebel Component
- Siebel Required Component Group
- Siebel Functional Component Group
- Siebel Database Repository
- Siebel Gateway Server
- Siebel Application Service (HI)
- Siebel Application Service (SI)

Configuration Management features of the Application Management Suite for Siebel enable users to:

- View and analyze configuration
- View and analyze deployments/installations
- Search configuration
- Compare configuration
- Manage policies, including policy notifications
- Provide configuration reports
- Provide repository tables/views that store/expose configuration data

### Additional Licensed Configuration Management Capabilities

Application Management Suite for Siebel includes a limited use license of Application Configuration Console (ACC) and Configuration Change Console (CCC). These two tools can be used against operating system targets and Siebel application targets as specified above. You can obtain further licensing information for ACC and CCC in Chapter 6, "Other Infrastructure Management" under the Additional Licensed Features section of "Configuration Management Pack for Applications".

#### **Licensed Links**

The following licensed pages and links of this product apply to Siebel-specific targets within Enterprise Manager. These targets include Siebel Enterprise, Siebel Server, Siebel Component Group, Siebel Component, Siebel Required Component Group, Siebel Functional Component Group, Siebel Database Repository, Siebel Gateway Server, Siebel Application Service (HI), and Siebel Application Service (SI).

- Grid Control Home page:
  - **All links** in the All Targets Policy Violations section
  - Hardware and Operating System related information in the Deployment Summary sections
  - All links in the Security Policy Violations section
- From the Grid Control Home page, click the **Deployments** tab. On the Deployments page, the following items are licensed features of Configuration Management within the Application Management Suite for Siebel:
  - Hardware and Operating System related information in the Deployment Summary sections.
  - All links in the Configuration section.
  - **All links** in the Client Configurations section.

**Note:** The features in the Patching and Cloning sections are licensed under the Provisioning and Patch Automation Pack. The Agent Installation features do not require licensing. The security links are shared by the Provisioning and Patch Automation Pack, Database Configuration Pack, Configuration Management Pack for Non-Oracle Systems, Application Management Suite for PeopleSoft Enterprise, Applications Management Pack for Siebel, and Configuration Pack for Oracle Middleware.

- From the Grid Control Home page, select the **Compliance** tab, then the **Policies** sub-tab to display the Policy Violations page. The links associated with this page are grouped in the Violations sub-tab. All links, sub-navigation tabs, and features available on or linked to from the Grid Control Policies Violations page for information related to hosts are licensed features of Configuration Management within the Application Management Suite for Siebel.
- From the Grid Control Home page, select the **Compliance** tab, then the **Security at** a Glance sub-tab. On the Grid Control Security at a Glance page, all links related to information on the host are licensed features of Configuration Management within the Application Management Suite for Siebel.
- From the Grid Control Home page, click the Targets tab, then select the Hosts sub-tab. On the Grid Control Hosts page, the following items are licensed features

of Configuration Management within the Application Management Suite for Siebel:

- **Policy Violations link**
- Compliance Score (%)
- From the Grid Control Hosts page, click a specific host to display the Host Home page. The following links are licensed features of Configuration Management within the Application Management Suite for Siebel:
  - All links in the Configuration section
  - **All links** in the Policy Violations section
  - All links in the Security section
  - Under Related Links, the following links are licensed:
    - Deployments
    - Metric and Policy Settings
- From the Host Home page, click the **Targets** tab. The following links and columns are licensed:
  - Policy Violations and associated links
  - Compliance Score (%)
- From the Host Home page, click the Configuration tab. All features, links, and **information** on the Configuration tab are licensed features of Configuration Management within the Application Management Suite for Siebel.
- From the Grid Control Home page, click the **Targets tab**, then select the **Systems** sub-tab. On the **Systems page**, the following item is a licensed feature of Configuration Management within the Application Management Suite for Siebel:
  - **Policy Violations link**
- From the Grid Control Home page, click the **Targets** tab, then select the **Groups** sub-tab. On the Groups page, the following item is a licensed feature of Configuration Management within the Application Management Suite for Siebel:
  - **Policy Violations link**
- From the Grid Control Home page, click the Targets tab, then select the Groups sub-tab. Select a **group**. On the Group Home page, the following items are licensed features of Configuration Management within the Application Management Suite for Siebel:
  - **All links** in the Configuration Changes section
  - **All links** in the Policy Violations section
  - All links in the Security Policy Violations section
- From the Groups Home page, click the Administration tab. The following links are licensed features of Configuration Management within the Application Management Suite for Siebel:
  - Hardware and Operating System related information in the Deployment Summary sections
  - **Configuration Searches feature** for host and operating systems

- From the Groups Home page, click the **Members** tab. The following links are licensed features of Configuration Management within the Application Management Suite for Siebel:
  - All links and the information in the Policy Violations column

### **Licensed Reports**

The following reports are part of the licensed features of Configuration Management within the Application Management Suite for Siebel. All reports in each of these sections are features of Configuration Management within the Application Management Suite for Siebel. To display the Report Definitions page, click the **Reports** tab on the Grid Control Home page.

- All reports under Deployment and Configuration
- Monitoring reports
  - Alerts and Policy Violations
  - **Disabled Policies**
- Security reports
  - **Security Policy Overview**

### Licensed Repository Views

The following repository views are licensed features of Configuration Management within the Application Management Suite for Siebel:

- **Policy Definition Views** 
  - mgmt\$policies
  - mgmt\$policy\_parameters
  - mgmt\$policy\_violation\_ctxt
  - mgmt\$policy\_viol\_annotations
  - mgmt\$policy\_viol\_notif\_log

### **Policy Association Views**

- mgmt\$target\_policies
- mgmt\$target\_policy\_settings
- mgmt\$target\_policy\_eval\_sum
- mgmt\$target\_compliance\_score

### **Policy Violation Views**

- mgmt\$policy\_violation\_current
- mgmt\$policy\_violation\_history
- mgmt\$policy\_violation\_context

#### **Configuration Views**

- mgmt\$db\_tablespaces
- mgmt\$db\_datafiles
- mgmt\$db\_controlfiles
- **Oracle Home Patching**

- MGMT\$CPF\_ADVISORY\_INFO
- MGMT\$CPF\_HOMES\_INFO
- MGMT\$CPF PATCH INFO
- MGMT\$EM HOMES PLATFORM
- MGMT\$HOMES\_AFFECTED
- MGMT\$PATCH\_ADVISORIES
- MGMT\$APPL\_PATCH\_AND\_PATCHSET
- MGMT\$APPLIED\_PATCHES
- MGMT\$APPLIED PATCHSETS

### **Linux Patching**

- MGMT\$HOSTPATCH\_HOSTS
- MGMT\$HOSTPATCH\_GROUPS
- MGMT\$HOSTPATCH\_GRP\_COMPL\_HIST
- MGMT\$HOSTPATCH HOST COMPL

### **Security Views**

- MGMT\$ESA\_ALL\_PRIVS\_REPORT
- MGMT\$ESA\_ANY\_DICT\_REPORT
- MGMT\$ESA\_ANY\_PRIV\_REPORT
- MGMT\$ESA\_AUDIT\_SYSTEM\_REPORT
- MGMT\$ESA\_BECOME\_USER\_REPORT
- MGMT\$ESA\_CATALOG\_REPORT
- MGMT\$ESA\_CONN\_PRIV\_REPORT
- MGMT\$ESA\_CREATE\_PRIV\_REPORT
- MGMT\$ESA\_DBA\_GROUP\_REPORT
- MGMT\$ESA DBA ROLE REPORT
- MGMT\$ESA\_DIRECT\_PRIV\_REPORT
- MGMT\$ESA\_EXMPT\_ACCESS\_REPORT
- MGMT\$ESA\_KEY\_OBJECTS\_REPORT
- MGMT\$ESA\_OH\_OWNERSHIP\_REPORT
- MGMT\$ESA\_OH\_PERMISSION\_REPORT
- MGMT\$ESA\_POWER\_PRIV\_REPORT
- MGMT\$ESA\_PUB\_PRIV\_REPORT
- MGMT\$ESA\_SYS\_PUB\_PKG\_REPORT
- MGMT\$ESA\_TABSP\_OWNERS\_REPORT
- MGMT\$ESA\_TRC\_AUD\_PERM\_REPORT
- MGMT\$ESA\_WITH\_ADMIN\_REPORT
- MGMT\$ESA\_WITH\_GRANT\_REPORT

### **Client Configurations Views**

- MGMT\$CSA\_COLLECTIONS
- MGMT\$CSA FAILED
- MGMT\$CSA\_HOST\_OS\_COMPONENTS
- MGMT\$CSA\_HOST\_SW
- MGMT\$CSA\_HOST\_COOKIES
- MGMT\$CSA\_HOST\_CUSTOM
- MGMT\$CSA\_HOST\_RULES
- MGMT\$CSA\_HOST\_CPUS
- MGMT\$CSA\_HOST\_IOCARDS
- MGMT\$CSA\_HOST\_NICS
- MGMT\$CSA\_HOST\_OS\_PROPERTIES
- MGMT\$CSA\_HOST\_OS\_FILESYSEMS
- MGMT\$ECM\_CONFIG\_HISTORY
- MGMT\$ECM\_CONFIG\_HISTORY\_KEY1
- MGMT\$ECM\_CONFIG\_HISTORY\_KEY2
- MGMT\$ECM\_CONFIG\_HISTORY\_KEY3
- MGMT\$ECM\_CONFIG\_HISTORY\_KEY4
- MGMT\$ECM\_CONFIG\_HISTORY\_KEY5
- MGMT\$ECM\_CONFIG\_HISTORY\_KEY6
- MGMT\$HW\_NIC
- MGMT\$OS\_COMPONENTS
- MGMT\$OS\_FS\_MOUNT
- MGMT\$OS\_HW\_SUMMARY
- MGMT\$OS PATCHES
- MGMT\$OS\_SUMMARY
- MGMT\$SOFTWARE\_COMP\_PATCHSET
- MGMT\$SOFTWARE\_COMPONENT\_ONEOFF
- MGMT\$SOFTWARE\_COMPONENTS
- MGMT\$SOFTWARE\_DEPENDENCIES
- MGMT\$SOFTWARE\_HOMES
- MGMT\$SOFTWARE\_ONEOFF\_PATCHES
- MGMT\$SOFTWARE\_OTHERS
- MGMT\$SOFTWARE\_PATCHES\_IN\_HOMES
- MGMT\$SOFTWARE\_PATCHSETS

# Jave EE-based Siebel Components

You can only use the following pages against Java EE-based Siebel Servers running Siebel self-service applications. Customers must obtain a full use license of the Oracle Middleware Management Pack to manage custom applications running on Java EE containers.

- All of the pages in Oracle JVM Diagnostics are licensed features of Application Management Suite for Siebel.
- All of the pages in Weblogic Server are licensed features of the Application Management Suite for Siebel.
- All of the pages in the OC4J-based Oracle Internet Application Server are licensed features of the Application Management Suite for Siebel.

# Application Management Suite for PeopleSoft

This product offers comprehensive applications management capabilities that help IT organizations simplify the administration and monitoring of their PeopleSoft Enterprise environments. By building PeopleSoft management and monitoring on top of Oracle's rich and comprehensive management solution, the Application Management Suite for PeopleSoft significantly reduces the cost and complexity of managing PeopleSoft Enterprise environments.

The Application Management Suite for Siebel is comprised of four physical components:

- Siebel Plug-in (built into Enterprise Manager 11g Grid Control)
- Real User Experience Insight (RUEI)
- Application Configuration Console (ACC)
- Configuration Change Console (CCC)

The management suite contains a restricted use license of RUEI, ACC, and CCC for use against the core Siebel application.

The following sections discuss the licensed features and links for the Application Management Suite for PeopleSoft as well as the Service Level Management and Configuration Management licensed features and links within this pack.

### **Features**

The Application Management Suite for PeopleSoft includes the features shown in Table 10-2.

Table 10–2 Feature Highlights of Application Management Suite for PeopleSoft

| Feature                    | Benefit                                                                                   |      |
|----------------------------|-------------------------------------------------------------------------------------------|------|
| Automatic discovery        | Discover PeopleSoft Enterprise components.                                                |      |
|                            | Create a system with all of the associated infrastructu components.                       | ıre  |
| Monitoring and diagnostics | Receive real-time metrics, Tuxedo queues, and histor data as well as alert notifications. | ical |
|                            | Examine log files for information pertinent to identify problem root causes.              | ying |

Table 10–2 (Continued)Feature Highlights of Application Management Suite for

| Feature                                                     | Benefit                                                                                                  |  |
|-------------------------------------------------------------|----------------------------------------------------------------------------------------------------|--|
| Configuration management                                    | Ability to:                                                                                              |  |
|                                                             | <ul> <li>Track configuration parameters.</li> </ul>                                                      |  |
|                                                             | ■ Take configuration snapshots.                                                                          |  |
|                                                             | <ul> <li>Compare configurations.</li> </ul>                                                              |  |
| Service level management                                    | Monitor PeopleSoft Enterprise applications using beacon transactions and service dashboards.             |  |
| Administration                                              | <ul> <li>Start and stops PeopleSoft components.</li> </ul>                                               |  |
|                                                             | <ul> <li>Define PeopleSoft domains.</li> </ul>                                                           |  |
|                                                             | ■ Clear cache.                                                                                           |  |
| Real user monitoring                                        | Obtain comprehensive insights on how end users use the application and the experience that is delivered. |  |
| Java Diagnostics for<br>Java-based PeopleSoft<br>Components | Get comprehensive diagnostics of the Java problem at the JVM level.                                      |  |

# Real User Monitoring

The Application Management Suite for PeopleSoft's Real User Monitoring provides an out-of-the-box real-user monitoring solution for PeopleSoft. It automatically discovers PeopleSoft applications and translates network objects into manageable business services and functions. It provides a method for IT operators and managers at all business levels to easily measure and monitor real-user transactions — literally from clicks to views and business transactions.

This accelerator supports real-user monitoring of PeopleSoft application components. Each individual user action is automatically matched to the correlating PeopleSoft node, site, or view to provide detailed and rich contextual analyses. This state-of-the-art monitoring solution captures and reports all functional errors, discovers end-user performance issues, and identifies application issues specific to PeopleSoft applications. Application managers can set up Key Performance Indicators (KPIs) and report views of interest to their critical packaged applications to gain a complete understanding of their usage, and automatically be alerted in case of KPI events.

All of the capabilities for Oracle Real User Experience Insight as documented in Chapter 8, "User Experience Management" are available as part of the Application Management Suite for PeopleSoft license. However, the restricted license for Real User Experience Insight only allows RUEI to be used for monitoring PeopleSoft applications developed using PeopleSoft Internet Architecture. Customers who want to use Real User Experience Insight to monitor other applications need to obtain a full use license of the product.

#### **Features**

- Provides an out-of-the-box real-user monitoring solution for PeopleSoft applications.
- Provides out-of-box translation and reporting of error messages in the user's window.
- Enables application managers to set up KPIs for critical packaged applications.
- Enables specification and monitoring of real-user business transactions.

# Licensed Links for PeopleSoft

The following information describes the Enterprise Manager links that require licensing of the Application Management Suite for PeopleSoft.

- From the Enterprise Manager Grid Control Console Home page, click the Targets tab, then click the **PeopleSoft** sub-tab:
  - The **All PeopleSoft Targets page** is a licensed feature of the Application Management Suite for PeopleSoft.
  - From the All PeopleSoft Targets page, click Add PeopleSoft Targets. The Add **PeopleSoft Targets page** and all subsequent pages within the process are licensed features of the Application Management Suite for PeopleSoft.
  - From the All PeopleSoft Targets page, the options to create a **PS Application** Server Domain, PS Process Scheduler Domain, or PS Search Server Domain are licensed features of the Application Management Suite for PeopleSoft.
  - From the All PeopleSoft Targets page, select a link for a PS Application Server Domain type. The PS Application Server Domain Home, Performance, **Administration**, and **Log** pages are licensed features of the Application Management Suite for PeopleSoft.
  - From the All PeopleSoft Targets page, select a link for a PS Process Scheduler Domain type. The PS Process Scheduler Domain Home, Performance, **Administration**, and **Log** pages are licensed features of the Application Management Suite for PeopleSoft.
  - From the All PeopleSoft Targets page, select a link for a PS Search Server Domain type. The **PS Search Server Domain Home**, **Performance**, **Administration**, and **Log** pages are all licensed features of the Application Management Suite for PeopleSoft.
  - From the All PeopleSoft Targets page, select a link for a PS PIA type. The **PS** PIA Home, Performance, Administration, and Log pages are licensed features of the Application Management Suite for PeopleSoft.
  - From the All PeopleSoft Targets page, select a link for a PS Web Site type. The PS Web Site Home, Performance, Administration, and Log pages are licensed features of the Application Management Suite for PeopleSoft.
  - From the All PeopleSoft Targets page, select a link for a PS Application Database type. The **PS Application Database Home** and **Configuration** pages are licensed features of the Application Management Suite for PeopleSoft.
- From the Enterprise Manager Grid Control Console Home page, click the Targets tab, then click the **Systems** sub-tab:
  - On the Systems page, click the link in the **Name** column for a system with Type of PeopleSoft System. The PeopleSoft System Home, Chart, Administration, Components, Topology, Edit PeopleSoft System, **PeopleSoft System URL Setup** and **Report** pages are licensed features of the Application Management Suite for PeopleSoft.
  - From the System page, click the **Topology** sub-tab. From the topology viewer, the ability to act (for example, Start Domain or Stop Domain for a PS Application Server) on any PeopleSoft-supported component via a right mouse click is a licensed feature of the Application Management Suite for PeopleSoft.

# Service Level Management for PeopleSoft

Features associated with Service Level Management for PeopleSoft are also licensed as part of the Application Management Suite for PeopleSoft. These SLM features are restricted for use with PeopleSoft Enterprise applications and only for the CPUs licensed. They cannot be used for extensions to the PeopleSoft Enterprise. Extensions include but are not limited to custom forms, JSPs, Java/J2EE code, and integrations using BPEL.

SLM offers a comprehensive monitoring solution that helps IT organizations achieve high availability and performance, and optimized service levels for their business services. SLM actively monitors and reports on the availability and performance of services, including end-user business functions, applications, and infrastructure components. Using service tests or synthetic transactions executed from remote user locations (beacons), businesses can monitor services from the end user's perspective and its correlation to the underlying IT infrastructure. In addition, SLM assesses the business impact of any service problem or failure and indicates whether service-level goals have been met.

### **Licensed Links**

The following lists describe the Enterprise Manager links that require licensing of the Application Management Suite for PeopleSoft. This information does not include feature links that may contain information derived from the creation of tests and beacons, but are considered part of Service Level Management.

- From the Enterprise Manager Grid Control Console Home page, click the Targets tab, then click the **Services** sub-tab:
  - On the Services page, click **Add** to add a service. The **Beacons** page of the Add Services wizard is a licensed feature of Service Level Management within the Application Management Suite for PeopleSoft.
  - On the Services page, click Add to add a service. Defining a service's availability based on the execution of a service test by selecting **Service Test** from the drop-down menu on the Availability page of the wizard is a licensed feature of the Service Level Management within the Application Management Suite for PeopleSoft.
  - On the Service page, select Monitoring Configuration. The Service Tests and **Beacons** link in the Generic Tasks section is a licensed feature of Service Level Management within the Application Management Suite for PeopleSoft.
  - On the Service page, select Monitoring Configuration. Select Availability **Definition** from the Generic Tasks section. Defining the service's availability based on the execution of a service test by selecting **Service Test** from the drop-down menu on the Availability Definition page is a licensed feature of Service Level Management within the Application Management Suite for PeopleSoft.
- From the Enterprise Manager Grid Control Console Home page, click the Targets tab, then click the All Targets sub-tab. From the All Targets page, navigate to an Agent Home page. The **Add Beacon** option from the Add drop-down menu is a licensed feature of Service Level Management within the Application Management Suite for PeopleSoft.

### Licensed Command Line Interface (CLI) Verbs

The following Enterprise Manager CLI verbs are licensed as part of Service Level Management within the Application Management Suite for PeopleSoft:

- emcli apply\_template\_tests
- emcli create\_service
- emcli add target

# Configuration Management for PeopleSoft

Configuration management automates the time-consuming and often error-prone process of managing host software and hardware configurations and deployments. The configuration management features that are licensed as part of the Application Management Suite for PeopleSoft Enterprise provides capabilities such as search and compare across all systems, configuration monitoring, policy management and compliance support, security configuration scoring and dashboards, and comprehensive reporting for PeopleSoft-specific software components, which include:

- PeopleSoft System
- PS Application Server Database
- PS Application Server Domain
- PS Process Monitor
- PS Process Scheduler Domain
- PS Search Server Domain
- PS Web Site
- PS PIA

Configuration Management features of the Application Management Suite for PeopleSoft enable users to:

- View and analyze configuration
- View and analyze deployments/installations
- Search configuration
- Compare configuration
- Manage policies, including policy notifications
- Provide configuration reports
- Provide repository tables/views that store/expose configuration data

### Additional Licensed Configuration Management Capabilities

Application Management Suite for PeopleSoft includes a limited use license of Application Configuration Console (ACC) and Configuration Change Console (CCC). These tools can be used against PeopleSoft application targets, as specified above, and operating system targets. Licensing information for ACC and CCC is available in Chapter 10, "Application Management" under the "Additional Licensed Features" section of "Configuration Management Pack for Applications".

### Licensed Links

The following licensed pages and links of this pack apply to PeopleSoft-specific targets within Enterprise Manager. These targets include PeopleSoft System, PS Application Server Domain, PS Process Scheduler Domain, PS Search Server Domain, PS Web Site, PS Application Server Database, and PS PIA.

Grid Control Home page:

- **All links** in the All Targets Policy Violations section
- Hardware and Operating System related information in the Deployment Summary sections
- All links in the **Security Policy Violations** section
- From the Grid Control Home page, click the **Deployments** tab. On the Deployments page, the following items are licensed features of Configuration Management within the Application Management Suite for PeopleSoft:
  - Hardware and Operating System related information in the Deployment Summary sections.
  - All links in the Configuration section
  - All links in the Client Configurations section

**Note:** The features in the Patching and Cloning sections are licensed under the Provisioning and Patch Automation Pack. The Agent Installation features do not require licensing. The security links are shared by the Provisioning and Patch Automation Pack, Database Configuration Pack, Configuration Management Pack for Non-Oracle Systems, Application Management Suite for PeopleSoft, Applications Management Pack for Siebel, and Configuration Pack for Oracle Middleware.

- From the Grid Control Home page, select the Compliance tab, then the Policies sub-tab to display the Policy Violations page. The links associated with this page are grouped in the Violations sub-tab. All links, sub-navigation tabs, and features available on or linked to from the Grid Control Policies Violations page for information related to hosts are licensed features of Configuration Management within the Application Management Suite for PeopleSoft.
- From the Grid Control Home page, select the **Compliance** tab, then the **Security at** a Glance sub-tab. On the Grid Control Security at a Glance page, all links related to information on the host are licensed features of Configuration Management within the Application Management Suite for PeopleSoft.
- From the Grid Control Home page, click the **Targets tab**, then select the **Hosts** sub-tab. On the Grid Control Hosts page, the following items are licensed features of Configuration Management within the Application Management Suite for PeopleSoft:
  - **Policy Violations link**
  - **Compliance Score (%)**
- From the Grid Control Hosts page, click a specific host to display the Host Home page. The following links are licensed features of Configuration Management within the Application Management Suite for PeopleSoft:
  - All links in the Configuration section
  - **All links** in the Policy Violations section
  - **All links** in the Security section
  - Under Related Links, the following links are licensed:
    - **Deployments**

- **Metric and Policy Settings**
- From the Host Home page, click the Targets tab. The following links and columns are licensed:
  - Policy Violations and associated links
  - Compliance Score (%)
- From the Host Home page, click the Configuration tab. All features, links, and information on the Configuration tab are licensed features of Configuration Management within the Application Management Suite for PeopleSoft.
- From the Grid Control Home page, click the **Targets** tab, then select the **Systems** sub-tab. On the Systems page, the following items are licensed features of Configuration Management within the Application Management Suite for PeopleSoft:
  - **Policy Violations link**
- From the Grid Control Home page, click the Targets tab, then select the Groups sub-tab. On the Groups page, the following items are licensed features of Configuration Management within the Application Management Suite for PeopleSoft:
  - Policy Violations link
- From the Grid Control Home page, click the Targets tab, then select the Groups sub-tab. Select a group. On the Group Home page, the following items are licensed features of Configuration Management within the Application Management Suite for PeopleSoft:
  - **All links** in the Configuration Changes section
  - All links in the Policy Violations section
  - **All links** in the Security Policy Violations section
- From the Groups Home page, click the **Administration** tab. The following links are licensed features of Configuration Management within the Application Management Suite for PeopleSoft:
  - Hardware and Operating System related information in the Deployment Summary sections
  - **Configuration Searches feature** for host and operating systems
- From the Groups Home page, click the **Members** tab. The following links are licensed features of Configuration Management within the Application Management Suite for PeopleSoft:
  - **All links and the information** in the Policy Violations column

#### Licensed Reports

The following reports are part of the licensed features of Configuration Management within the Application Management Suite for PeopleSoft. All reports in each of these sections are features of Configuration Management within the Application Management Suite for PeopleSoft. To display the Report Definitions page, click the **Reports** tab on the Grid Control Home page.

- All reports under Deployment and Configuration
- Monitoring reports
  - **Alerts and Policy Violations**

#### Disabled Policies

- Security reports
  - **Security Policy Overview**

## **Licensed Repository Views**

The following repository views are licensed features of Configuration Management within the Application Management Suite for PeopleSoft:

### **Policy Definition Views**

- mgmt\$policies
- mgmt\$policy\_parameters
- mgmt\$policy\_violation\_ctxt
- mgmt\$policy\_viol\_annotations
- mgmt\$policy\_viol\_notif\_log

### **Policy Association Views**

- mgmt\$target\_policies
- mgmt\$target\_policy\_settings
- mgmt\$target\_policy\_eval\_sum
- mgmt\$target\_compliance\_score

## **Policy Violation Views**

- mgmt\$policy\_violation\_current
- mgmt\$policy\_violation\_history
- mgmt\$policy\_violation\_context

### **Configuration Views**

- mgmt\$db\_tablespaces
- mgmt\$db\_datafiles
- mgmt\$db\_controlfiles

### **Oracle Home Patching**

- MGMT\$CPF\_ADVISORY\_INFO
- MGMT\$CPF\_HOMES\_INFO
- MGMT\$CPF\_PATCH\_INFO
- MGMT\$EM\_HOMES\_PLATFORM
- MGMT\$HOMES\_AFFECTED
- MGMT\$PATCH\_ADVISORIES
- MGMT\$APPL\_PATCH\_AND\_PATCHSET
- MGMT\$APPLIED\_PATCHES
- MGMT\$APPLIED\_PATCHSETS

# **Linux Patching**

MGMT\$HOSTPATCH\_HOSTS

- MGMT\$HOSTPATCH\_GROUPS
- MGMT\$HOSTPATCH\_GRP\_COMPL\_HIST
- MGMT\$HOSTPATCH HOST COMPL

#### **Security Views**

- MGMT\$ESA\_ALL\_PRIVS\_REPORT
- MGMT\$ESA\_ANY\_DICT\_REPORT
- MGMT\$ESA\_ANY\_PRIV\_REPORT
- MGMT\$ESA\_AUDIT\_SYSTEM\_REPORT
- MGMT\$ESA\_BECOME\_USER\_REPORT
- MGMT\$ESA\_CATALOG\_REPORT
- MGMT\$ESA\_CONN\_PRIV\_REPORT
- MGMT\$ESA\_CREATE\_PRIV\_REPORT
- MGMT\$ESA\_DBA\_GROUP\_REPORT
- MGMT\$ESA DBA ROLE REPORT
- MGMT\$ESA\_DIRECT\_PRIV\_REPORT
- MGMT\$ESA\_EXMPT\_ACCESS\_REPORT
- MGMT\$ESA\_KEY\_OBJECTS\_REPORT
- MGMT\$ESA\_OH\_OWNERSHIP\_REPORT
- MGMT\$ESA\_OH\_PERMISSION\_REPORT
- MGMT\$ESA\_POWER\_PRIV\_REPORT
- MGMT\$ESA\_PUB\_PRIV\_REPORT
- MGMT\$ESA\_SYS\_PUB\_PKG\_REPORT
- MGMT\$ESA\_TABSP\_OWNERS\_REPORT
- MGMT\$ESA\_TRC\_AUD\_PERM\_REPORT
- MGMT\$ESA WITH ADMIN REPORT
- MGMT\$ESA\_WITH\_GRANT\_REPORT

### **Client Configurations Views**

- MGMT\$CSA\_COLLECTIONS
- MGMT\$CSA\_FAILED
- MGMT\$CSA\_HOST\_OS\_COMPONENTS
- MGMT\$CSA\_HOST\_SW
- MGMT\$CSA\_HOST\_COOKIES
- MGMT\$CSA\_HOST\_CUSTOM
- MGMT\$CSA\_HOST\_RULES
- MGMT\$CSA\_HOST\_CPUS
- MGMT\$CSA\_HOST\_IOCARDS
- MGMT\$CSA HOST NICS

- MGMT\$CSA\_HOST\_OS\_PROPERTIES
- MGMT\$CSA\_HOST\_OS\_FILESYSEMS
- MGMT\$ECM CONFIG HISTORY
- MGMT\$ECM CONFIG HISTORY KEY1
- MGMT\$ECM\_CONFIG\_HISTORY\_KEY2
- MGMT\$ECM\_CONFIG\_HISTORY\_KEY3
- MGMT\$ECM\_CONFIG\_HISTORY\_KEY4
- MGMT\$ECM\_CONFIG\_HISTORY\_KEY5
- MGMT\$ECM\_CONFIG\_HISTORY\_KEY6
- MGMT\$HW\_NIC
- MGMT\$OS COMPONENTS
- MGMT\$OS\_FS\_MOUNT
- MGMT\$OS\_HW\_SUMMARY
- MGMT\$OS PATCHES
- MGMT\$OS SUMMARY
- MGMT\$SOFTWARE\_COMP\_PATCHSET
- MGMT\$SOFTWARE\_COMPONENT\_ONEOFF
- MGMT\$SOFTWARE COMPONENTS
- MGMT\$SOFTWARE\_DEPENDENCIES
- MGMT\$SOFTWARE\_HOMES
- MGMT\$SOFTWARE\_ONEOFF\_PATCHES
- MGMT\$SOFTWARE OTHERS
- MGMT\$SOFTWARE\_PATCHES\_IN\_HOMES
- MGMT\$SOFTWARE\_PATCHSETS

# **Java-based PeopleSoft Licensed Components**

You can only use the following pages against Java-based PeopleSoft Servers running PeopleSoft PIA-based applications. Customers must obtain a full-use license of the Oracle Middleware Management Pack to manage custom applications running on Java EE containers.

- All of the pages in Oracle JVM Diagnostics are licensed features of the Application Management Suite for PeopleSoft.
- All of the pages in the Weblogic Server are licensed features of the Application Management Suite for PeopleSoft.
- All of the pages in the OC4J-based Oracle Internet Application Server are licensed features of the Application Management Suite for PeopleSoft.

# **Application Management Suite for Oracle E-Business Suite**

This product offers comprehensive applications management capabilities that help IT organizations simplify the administration and monitoring of their Oracle E-Business

Suite environments. By building Oracle E-Business Suite management and monitoring on top of Oracle's rich and comprehensive management solution, the Oracle Application Management Suite for Oracle E-Business Suite significantly reduces the cost and complexity of managing Oracle E-Business Suite environments.

The following sections discuss the licensed features and links for the Application Management Suite for Oracle E-Business Suite as well as the Service Level Management and Configuration Management licensed features and links within this product. The information describes the Enterprise Manager links that require licensing of the Application Management Suite for Oracle E-Business Suite. The list that follows assumes that you begin from the main Grid Control Home page.

### **Features**

The Application Management Suite for Oracle E-Business Suite includes the features shown in Table 10–3.

Table 10–3 Feature Highlights of Oracle E-Business Suite

| Feature                                                                     | Benefit                                                                                                    |  |
|-----------------------------------------------------------------------------|----------------------------------------------------------------------------------------------------|--|
| Automatic discovery                                                         | ■ Discover Oracle E-Business Suite components.                                                                   |  |
|                                                                             | <ul> <li>Create system and services targets with all of the associated<br/>infrastructure components.</li> </ul> |  |
| Monitoring and diagnostics                                                  | <ul> <li>Receive real-time metrics and historical data as well as alert<br/>notifications.</li> </ul>            |  |
|                                                                             | <ul> <li>Access JVM statistics.</li> </ul>                                                                       |  |
|                                                                             | <ul> <li>Run E-Business Suite diagnostic tests through OAM integration.</li> </ul>                               |  |
| Configuration management                                                    | Ability to:                                                                                                    |  |
|                                                                             | ■ Track configuration parameters.                                                                                |  |
|                                                                             | Take configuration snapshots.                                                                                    |  |
|                                                                             | <ul> <li>Compare configurations.</li> </ul>                                                                      |  |
| Service level management                                                    | Monitor Oracle E-Business Suite applications using beacon transactions and service dashboards.                   |  |
| Cloning                                                                     | <ul> <li>Automate cloning of Oracle E-Business Suite environments<br/>via a web-based tool.</li> </ul>           |  |
|                                                                             | <ul> <li>Created and manage clone images.</li> </ul>                                                             |  |
|                                                                             | <ul> <li>Scramble sensitive business data.</li> </ul>                                                            |  |
| Real user monitoring                                                        | Obtain comprehensive insights on how end users use the application and the experience that is delivered.         |  |
| Java Diagnostics for<br>Java-based Oracle<br>E-Business Suite<br>Components | Obtain comprehensive diagnostics of Java problems at the JVM level.                                              |  |

# Real User Monitoring

The Application Management Suite for Oracle E-Business Suite's Real User Monitoring offers optional packages for each supported Oracle architecture. Upon installation, these enable Oracle Real User Experience Insight to automatically "see" every E-Business Suite page. Oracle Real User Experience Insight's self-discovery capabilities can monitor applications regardless of the customization level, installed components, or size. Additionally, because Oracle Real User Experience Insight uses E-Business

Suite-specific templates to selectively record the significant user events that will produce actionable insight, the reported monitoring quality is maximized.

All of the capabilities for Oracle Real User Experience Insight as documented in Chapter 8, "User Experience Management" are available as part of the Application Management Suite for Oracle E-Business Suite license. However, the restricted license for Real User Experience Insight only allows RUEI to be used for monitoring Oracle E-Business Suite applications developed using Oracle Forms or the OA Framework. Customers who want to use Real User Experience Insight to monitor other applications need to obtain a full use license of the product.

#### **Features**

- Automatically discovers Oracle E-Business Suite modules running both an OA and JTT framework, as well as Oracle Forms applications.
- Provides out-of-box translation and reporting of error messages in the user's window.
- Enables application manager to set up Key Performance Indicators (KPIs) to critical packaged applications.
- Enables specification and monitoring of real-user business transactions.

### **Licensed Links for E-Business Suite**

The following information describes the Enterprise Manager links that require licensing of the Application Management Suite for Oracle E-Business Suite. The list that follows assumes that you begin from the main Grid Control Home page.

- From the Enterprise Manager Grid Control Console Home page, click the Targets tab, then click the **Oracle Applications** sub-tab:
  - The All Oracle E-Business Suite Systems page is a licensed feature of the Application Management Suite for Oracle E-Business Suite.
  - From the All Oracle E-Business Suite Systems page, click **Add**. The **Add All** Oracle E-Business Suite Targets page and all subsequent pages within the process are licensed features of the Applications Management Suite for Oracle E-Business Suite.
  - From the All Oracle E-Business Suite Systems page, select a link for an Oracle E-Business Suite system to drill down to the home page of an Oracle E-Business Suite System. The Oracle E-Business Suite System Home, Performance, Administration, Maintenance and Diagnostic pages, and subsequent pages associated with drilling down the targets that comprise an E-Business Suite system are licensed features of the Application Management Suite for Oracle E-Business Suite.
- From the Enterprise Manager Grid Control Console Home page, click the Targets tab, then click the **Systems** sub-tab:
  - On the Systems page, click the link in the **Name** column for a system with Type of Oracle E-Business Suite System. The Oracle E-Business Suite System Home, Performance, Administration, Maintenance and Diagnostic pages, and subsequent pages associated with drilling down the targets that comprise an E-Business Suite system are licensed features of the Application Management Suite for Oracle E-Business Suite.
  - On the Systems page, click the link in the Name column for a system with Type of Oracle E-Business Suite Nodes System. The Oracle E-Business Suite

Nodes System Home, Charts, Administration, Components and Topology pages are licensed features of the Application Management Suite for Oracle E-Business Suite.

## Service Level Management for E-Business Suite

Features associated with Enterprise Manager Grid Control Service Level Management (SLM) is also licensed as part of the Oracle Application Management Suite for Oracle E-Business Suite. These SLM features are restricted for use with Oracle E-Business Suite applications and only for the CPUs licensed. They cannot be used for extensions to Oracle E-Business Suite. Extensions include but are not limited to custom forms, JSPs, Java/J2EE code, and integrations using BPEL.

SLM offers a comprehensive monitoring solution that helps IT organizations achieve high availability and performance and optimized service levels for their business services. SLM actively monitors and reports on the availability and performance of services, including end-user business functions, applications, and infrastructure components. Using service tests or synthetic transactions executed from remote user locations (beacons), businesses can monitor services from the end user's perspective and its correlation to the underlying IT infrastructure. In addition, SLM assesses the business impact of any service problem or failure and indicates whether service-level goals have been met.

#### **Licensed Links**

The following information describes the Enterprise Manager links that require licensing of the Application Management Suite for Oracle E-Business Suite. This information does not include feature links that may contain information derived from the creation of tests and beacons, but are considered part of Service Level Management. The list that follows assumes that you begin from the main Grid Control Console Home page.

- From the Enterprise Manager Grid Control Console Home page, click the Targets tab, then click the **Services** sub-tab:
  - On the Services page, click **Add** to add a service. The **Beacons** page of the Add Services wizard is a licensed feature of Service Level Management within the Application Management Suite for Oracle E-Business Suite.
  - On the Services page, click **Add** to add a service. Defining a service's availability based on the execution of a service test by selecting **Service Test** from the drop-down menu on the Availability page of the wizard is a licensed feature of the Service Level Management within the Application Management Suite for Oracle E-Business Suite.
  - On the Service page, select Monitoring Configuration. Select Availability **Definition** from the Generic Tasks section. Defining the service's availability based on the execution of a service test by selecting **Service Test** from the drop-down menu on the Availability Definition page is a licensed feature of Service Level Management within the Application Management Suite for Oracle E-Business Suite.
  - On the Service page, the **Page Performance tab** and the subsequent pages associated with Page Performance Analysis is a licensed feature of Service Level Management within the Application Management Suite for Oracle E-Business Suite.
- From the Enterprise Manager Grid Control Console Home page, click the Targets tab, then click the **Service**s sub-tab:

- On the Services page, click **Add** to define a service to model and monitor a business process or application. The **Beacons page** of the Add Forms Application wizard is a licensed feature of Service Level Management within the Application Management Suite for Oracle E-Business Suite.
- On the Services page, click **Add** to define a service to model and monitor a business process or application. Defining a Forms Application's availability based on the execution of a service test by selecting **Service Test** from the drop-down menu on the Availability page of the wizard is a licensed feature of Service Level Management within the Application Management Suite for Oracle E-Business Suite.
- On the Forms Application page, select **Monitoring Configuration**. The Service Tests and Beacons link in the Generic Tasks section is a licensed feature of Service Level Management within the Application Management Suite for Oracle E-Business Suite.
- On the Forms Application page, select **Monitoring Configuration**. Select **Availability Definition** from the Generic Tasks section. Defining the service's availability based on the execution of a service test by selecting **Service Test** from the drop-down menu on the Availability Definition page is a licensed feature of Service Level Management within the Application Management Suite for Oracle E-Business Suite.
- On the Forms Application page, the **Page Performance tab** and the subsequent pages associated with Page Performance Analysis are licensed features of Application Management Suite for Oracle E-Business Suite.
- From the Enterprise Manager Grid Control Console Home page, click the Targets tab, then click the **All Targets** sub-tab. From the All Targets page, navigate to an Agent Home page. The **Add Beacon option** from the Add drop-down menu is a licensed feature of Service Level Management within the Application Management Suite for Oracle E-Business Suite.

#### Command Line Interface (CLI) Verbs

The following Enterprise Manager CLI verbs are licensed as part of Service Level Management within the Application Management Suite for Oracle E-Business Suite:

- emcli apply\_template\_tests
- emcli create\_service
- emcli add\_target

# Configuration Management for E-Business Suite

Configuration Management automates the time-consuming and often error-prone process of managing software configurations and deployments. The Configuration Management features that are licensed as part of the Application Management Suite for Oracle E-Business Suite provide capabilities such as search and compare across all systems, configuration monitoring, policy management and compliance support, security configuration scoring and dashboards, and comprehensive reporting for E-Business Suite-specific software components, which include:

- Oracle E-Business Suite
- Oracle E-Business Suite System
- Oracle Concurrent Manager
- Oracle E-Business Suite Custom Objects Definition

- Oracle E-Business Suite Patch Information Configuration
- Oracle E-Business Suite Workflow
- Oracle HTTP Server
- OC4I
- **Oracle Applications Server**

The Configuration Management features of the Application Management Suite for E-Business Suite enable users to:

- View and analyze configurations
- View and analyze deployments and installations
- Search configurations
- Compare configurations
- Manage policies, including policy notifications
- Provide configuration reports
- Provide repository tables and views that store and expose configuration data.

#### **Additional Licensed Configuration Management Capabilities**

Application Management Suite for Oracle E-Business Suite includes a limited use license of Application Configuration Console (ACC) and Configuration Change Console (CCC). These two tools can be used against Oracle E-Business Suite application targets as specified above, and operating system targets. Licensing information for ACC and CCC is available in Chapter 6, "Other Infrastructure Management" under the "Additional Licensed Features" section of "Configuration Management Pack for Applications".

#### **Licensed Links**

The following licensed pages and links of this pack apply to Oracle E-Business Suite-specific software components within Enterprise Manager. These components include those listed above.

- Grid Control Home page:
  - **All links** in the All Targets Policy Violations section
  - Hardware and Operating System related information in the Deployment Summary sections
  - All links in the Security Policy Violations section
- From the Grid Control Home page, click the **Deployments** tab. On the Deployments page, the following items are licensed features of Configuration Management within the Application Management Suite for Oracle E-Business Suite:
  - Hardware and Operating System related information in the Deployment Summary sections.
  - All links in the Configuration section.
  - **All links** in the Client Configurations section.

**Note:** The features in the Patching and Cloning sections are licensed under the Provisioning and Patch Automation Pack. The Agent Installation features do not require licensing. The security links are shared by the Provisioning and Patch Automation Pack, Database Configuration Pack, Configuration Management Pack for Non-Oracle Systems, Application Management Suite for PeopleSoft Enterprise, Applications Management Pack for Siebel, Application Management Suite for Oracle E-Business Suite, and Configuration Pack for Oracle Middleware.

- From the Grid Control Home page, select the Compliance tab, then the Policies sub-tab to display the Policy Violations page. The links associated with this page are grouped in the Violations sub-tab. All links, sub-navigation tabs, and features available on or linked to from the Grid Control Policies Violations page for information related to hosts are licensed features of Configuration Management within the Application Management Suite for Oracle E-Business Suite.
- From the Grid Control Home page, select the Compliance tab, then the Security at a Glance sub-tab. On the Grid Control Security at a Glance page, all links related to information on the host are licensed features of Configuration Management within the Application Management Suite for Oracle E-Business Suite.
- From the Grid Control Home page, click the **Targets** tab, then select the **Hosts** sub-tab. On the Grid Control Hosts page, the following items are licensed features of Configuration Management within the Application Management Suite for Oracle E-Business Suite:
  - **Policy Violations link**
  - **Compliance Score (%)**
- From the Grid Control Hosts page, click a specific host to display the Host Home page. The following links are licensed features of Configuration Management within the Application Management Suite for Oracle E-Business Suite:
  - All links in the Configuration section
  - **All links** in the Policy Violations section
  - **All links** in the Security section
  - Under Related Links, the following links are licensed:
    - Deployments
    - **Metric and Policy Settings**
- From the Host Home page, click the **Targets** tab. The following links and columns are licensed:
  - Policy Violations and associated links
  - Compliance Score (%)
- From the Host Home page, click the **Configuration** tab. All features, links, and information on the **Configuration tab** are licensed features of Configuration Management within the Application Management Suite for Oracle E-Business Suite.
- From the Grid Control Home page, click the Targets tab, then select the Systems sub-tab. On the Systems page, the following items are licensed features of

Configuration Management within the Application Management Suite for Oracle E-Business Suite:

- **Policy Violations link**
- From the Grid Control Home page, click the **Targets** tab, then select the **Groups** sub-tab. On the Groups page, the following items are licensed features of Configuration Management within the Application Management Suite for Oracle E-Business Suite:
  - **Policy Violations link**
- From the Grid Control Home page, click the **Targets** tab, then select the **Groups** sub-tab. Select a group. On the Group Home page, the following items are licensed features of Configuration Management within the Application Management Suite for Oracle E-Business Suite:
  - All links in the Configuration Changes section
  - All links in the Policy Violations section
  - All links in the Security Policy Violations section
- From the Groups Home page, click the **Administration** tab. The following links are licensed features of Configuration Management within the Application Management Suite for Oracle E-Business Suite:
  - Hardware and Operating System related information in the Deployment Summary sections
  - **Configuration Searches feature** for host and operating systems
- From the Groups Home page, click the **Members** tab. The following links are licensed features of Configuration Management within the Application Management Suite for Oracle E-Business Suite:
  - **All links and the information** in the Policy Violations column

#### **Licensed Reports**

The following reports are part of the licensed features of Configuration Management within the Application Management Suite for Oracle E-Business Suite. All reports in each of these sections are features of Configuration Management within the Application Management Suite for Oracle E-Business Suite. To display the Report Definitions page, click the **Reports** tab on the Grid Control Home page.

- All reports under Deployment and Configuration
- Monitoring reports
  - Alerts and Policy Violations
  - **Disabled Policies**
- Security reports
  - **Security Policy Overview**

#### **Licensed Repository Views**

The following repository views are licensed features of Configuration Management within the Application Management Suite for Oracle E-Business Suite:

- **Policy Definition Views** 
  - mgmt\$policies

- mgmt\$policy\_parameters
- mgmt\$policy\_violation\_ctxt
- mgmt\$policy\_viol\_annotations
- mgmt\$policy\_viol\_notif\_log

#### **Policy Association Views**

- mgmt\$target\_policies
- mgmt\$target\_policy\_settings
- mgmt\$target\_policy\_eval\_sum
- mgmt\$target\_compliance\_score

#### **Policy Violation Views**

- mgmt\$policy\_violation\_current
- mgmt\$policy\_violation\_history
- mgmt\$policy\_violation\_context

#### **Configuration Views**

- mgmt\$db\_tablespaces
- mgmt\$db\_datafiles
- mgmt\$db\_controlfiles

#### **Oracle Home Patching**

- MGMT\$CPF\_ADVISORY\_INFO
- MGMT\$CPF\_HOMES\_INFO
- MGMT\$CPF\_PATCH\_INFO
- MGMT\$EM\_HOMES\_PLATFORM
- MGMT\$HOMES\_AFFECTED
- MGMT\$PATCH\_ADVISORIES
- MGMT\$APPL\_PATCH\_AND\_PATCHSET
- MGMT\$APPLIED\_PATCHES
- MGMT\$APPLIED\_PATCHSETS

#### **Linux Patching**

- MGMT\$HOSTPATCH\_HOSTS
- MGMT\$HOSTPATCH\_GROUPS
- MGMT\$HOSTPATCH\_GRP\_COMPL\_HIST
- MGMT\$HOSTPATCH\_HOST\_COMPL

#### **Security Views**

- MGMT\$ESA\_ALL\_PRIVS\_REPORT
- MGMT\$ESA\_ANY\_DICT\_REPORT
- MGMT\$ESA\_ANY\_PRIV\_REPORT
- MGMT\$ESA\_AUDIT\_SYSTEM\_REPORT

- MGMT\$ESA\_BECOME\_USER\_REPORT
- MGMT\$ESA\_CATALOG\_REPORT
- MGMT\$ESA CONN PRIV REPORT
- MGMT\$ESA\_CREATE\_PRIV\_REPORT
- MGMT\$ESA\_DBA\_GROUP\_REPORT
- MGMT\$ESA\_DBA\_ROLE\_REPORT
- MGMT\$ESA\_DIRECT\_PRIV\_REPORT
- MGMT\$ESA EXMPT ACCESS REPORT
- MGMT\$ESA\_KEY\_OBJECTS\_REPORT
- MGMT\$ESA\_OH\_OWNERSHIP\_REPORT
- MGMT\$ESA\_OH\_PERMISSION\_REPORT
- MGMT\$ESA\_POWER\_PRIV\_REPORT
- MGMT\$ESA\_PUB\_PRIV\_REPORT
- MGMT\$ESA SYS PUB PKG REPORT
- MGMT\$ESA\_TABSP\_OWNERS\_REPORT
- MGMT\$ESA\_TRC\_AUD\_PERM\_REPORT
- MGMT\$ESA\_WITH\_ADMIN\_REPORT
- MGMT\$ESA\_WITH\_GRANT\_REPORT

#### **Client Configurations Views**

- MGMT\$CSA\_COLLECTIONS
- MGMT\$CSA\_FAILED
- MGMT\$CSA\_HOST\_OS\_COMPONENTS
- MGMT\$CSA\_HOST\_SW
- MGMT\$CSA\_HOST\_COOKIES
- MGMT\$CSA HOST CUSTOM
- MGMT\$CSA\_HOST\_RULES
- MGMT\$CSA\_HOST\_CPUS
- MGMT\$CSA\_HOST\_IOCARDS
- MGMT\$CSA\_HOST\_NICS
- MGMT\$CSA\_HOST\_OS\_PROPERTIES
- MGMT\$CSA\_HOST\_OS\_FILESYSEMS
- MGMT\$ECM\_CONFIG\_HISTORY
- MGMT\$ECM\_CONFIG\_HISTORY\_KEY1
- MGMT\$ECM\_CONFIG\_HISTORY\_KEY2
- MGMT\$ECM\_CONFIG\_HISTORY\_KEY3
- MGMT\$ECM\_CONFIG\_HISTORY\_KEY4
- MGMT\$ECM\_CONFIG\_HISTORY\_KEY5

- MGMT\$ECM\_CONFIG\_HISTORY\_KEY6
- MGMT\$HW\_NIC
- MGMT\$OS COMPONENTS
- MGMT\$OS FS MOUNT
- MGMT\$OS\_HW\_SUMMARY
- MGMT\$OS\_PATCHES
- MGMT\$OS\_SUMMARY
- MGMT\$SOFTWARE\_COMP\_PATCHSET
- MGMT\$SOFTWARE\_COMPONENT\_ONEOFF
- MGMT\$SOFTWARE\_COMPONENTS
- MGMT\$SOFTWARE DEPENDENCIES
- MGMT\$SOFTWARE\_HOMES
- MGMT\$SOFTWARE\_ONEOFF\_PATCHES
- MGMT\$SOFTWARE OTHERS
- MGMT\$SOFTWARE\_PATCHES\_IN\_HOMES
- MGMT\$SOFTWARE\_PATCHSETS

### **Java-based Oracle E-Business Suite Licensed Components**

You can only use the following pages against Java-based Oracle E-Business Suite Servers running OA Framework-based applications. Customers must obtain a full-use license of the Oracle Middleware Management Pack to manage custom applications running on Java EE containers.

- All of the pages in Oracle JVM Diagnostics are licensed features of the Application Management Suite for Oracle E-Business Suite.
- All of the pages in the Weblogic Server are licensed features of the Application Management Suite for Oracle E-Business Suite.
- All of the pages in the OC4J-based Oracle Internet Application Server are licensed features of the Application Management Suite for Oracle E-Business Suite.

# Virtualization Management

Oracle VM is a platform that provides a fully equipped environment for effectively leveraging the benefits of virtualization technology. Enterprise Manager enables you to deploy operating systems and application software on Oracle VM virtualization environments.

The following sections in this chapter describe the licensed features and links for this pack.

- Licensed Links for Monitoring and Administration
- Licensed Links for Provisioning and Patching
- Licensed Links for Configuration Management
- Licensed Reports
- Licensed Repository Views
- Licensed Command Line Interface (CLI) Verbs

# Oracle VM Management Pack

The Oracle VM Management Pack offers scalable, low-cost server virtualization that supports both Oracle and non-Oracle workloads. Consisting of open source server virtualization software and an integrated Web browser-based management console, Oracle provides an easy-to-use graphical interface for creating and managing virtual server pools, guest virtual machines and application workloads running on them.

Users can create and manage Virtual Machines (VMs) that exist on the same physical server but behave like independent physical servers. Each virtual machine created with Oracle VM has its own virtual CPUs, network interfaces, storage, and operating system. With Oracle VM, users have an easy-to-use browser-based tool for creating, cloning, sharing, configuring, booting, and migrating VMs.

**Note:** Oracle VM Management Pack license is required to use the features described below in the Enterprise Manager graphical user interface, command-line interface, and published repository views.

The Oracle VM Management Pack includes the features shown in Table 11–1.

Table 11–1 Feature Highlights of Oracle VM Management Pack

| Feature                             | Benefit                                                                                                    |
|-------------------------------------|----------------------------------------------------------------------------------------------------|
| Oracle VM and Guest VM provisioning | Deploy Oracle VM to bare metal servers and create Guest VMs.                                                                                                    |
| Guest VM patching                   | Provide automated host patching and integration with an Unbreakable Linux network (ULN).                                                                                                    |
| Configuration management            | Provide hardware and software configuration data collection, search, comparison, and analytical reporting.                                                                                                    |
| Policy management                   | Ensure consistency of deployments and adherence to operation standards. Includes policy violation notifications.                                                                                                    |
| Performance monitoring              | Provide real-time and historical performance monitoring.                                                                                                    |
| Advanced alert management           | Provide notification methods, rules, and schedules, metric history and associated drill-downs, ability to set blackouts, associate corrective actions with an alert, user-defined metrics, metric snapshots, and monitoring templates. |
| Administration                      | Provide remote administration capabilities for hosts.                                                                                                    |

### **Licensed Links for Monitoring and Administration**

- From the Enterprise Manager Grid Control Console Home page, click the Targets tab, then click the **Virtual Servers** sub-tab. The Virtualization Central property page of the Virtual Servers home page appears.
  - The **Software Components** property page tab is licensed as part of the Oracle VM Management Pack.
  - The **Bare-Metal Provisioning** link in the Related Links section is licensed as part of this pack.
  - The Customize Table Columns link in the Related Links section is licensed as part of this pack.
  - All links in the **Name** column of Type Virtual Server and Virtual Server Pool are licensed as part of this pack.
  - All links in the **Server Pool** column are licensed as part of this pack.
  - All links in the **Virtual Server** column are licensed as part of this pack.
  - All links in the **CPU Util** (%) column are licensed as part of this pack.
  - All links in the Memory Util (%) column that have an Oracle VM Server operating system are licensed as part of this pack.
- From the Virtualization Central property page, click the The **Software Components** property page tab. The Software Components property page appears.
  - **All links, buttons, and other features** on the Software Components property page are licensed as part of this pack.
- From the Oracle Enterprise Manager **Hosts** page:
  - When you click the link in the **Status** column for a host that is a Guest VM, Enterprise Manager displays the Availability (Status History) page, which is part of this licensed pack.

- When you select the value in the CPU Util % column for a host that is a Guest VM, the metric history page for **CPU Utilization** (%) appears, which is part of this licensed pack.
- When you select the value in the **Memory Util** % column for a host that is a Guest VM, the metric history page for **Memory Utilization (%)** appears, which is part of the licensed pack.
- When you select the value in the **Total IO/sec** column for a host that is a Guest VM, the metric history page for **Total Disk I/O Per Second** appears, which is part of the licensed pack.
- From the Oracle Enterprise Manager **Host Home** page for a host that is a Guest
  - When you click the link in the **Status** field or the **Availability** field, the **Availability (Status History)** page appears, which is part of this licensed pack.
  - When you click the **Blackout** button, the **Create Blackout** wizard initiates, which is part of this licensed pack.
  - When you click the **Metric Name** in the **Alerts Table**, the metric history page that is displayed is part of the licensed pack.
- From the **Related Links** section of the Oracle Enterprise Manager **Host Home** page, the following links are licensed under the Oracle VM Management Pack:
  - Alert history
  - Blackouts
  - Storage details
  - **User-defined metrics**
  - From the All Metrics link and the resultant All Metrics page, drilling down to **Metric History** pages is licensed.
  - From the Metrics and Policy Settings link, selecting Metric Snapshots from the **Metric Thresholds Links** section is a licensed feature.
- All links, charts, and information on the **Performance** sub-tab of the **Host Home** page for a host that is a Guest VM are licensed under the Oracle Management Pack.
- All links and information on the **Administration** sub-tab of the **Host Home** page for a host that is a Guest VM are licensed under the Oracle VM Management Pack.
- Select the **Preferences** link on the Enterprise Manager Grid Control Hosts page. From the **General Preferences** list, selecting either **Notification Rules** or **Notifications Public Rules**, and then **Create** to create a notification rule, or selecting the **Notification Schedules** feature, are licensed activities of the Oracle VM Management Pack.
- Creating a notification rule that applies to a host that is a Guest VM is a licensable feature of the Oracle VM Management Pack.
- Select the **Setup** link on the Enterprise Manager Grid Control Hosts page. The following links on the **Overview of Setup** page are licensed as part of the Oracle VM Management Pack:
  - Monitoring templates
  - Corrective action library
  - Notification methods

- **Blackouts**
- Select the Alerts tab on the Enterprise Manager Grid Control Hosts page. Clicking on the **Message link** for any Oracle VM server or Guest VM related alert is a licensed feature of the pack.
- Select the **Groups** sub-tab on the Enterprise Manager Grid Control Host page:
  - On the **Groups** page, click an **Alert** in the Alert column. The **Message** link on the **Status Report** page is a licensed feature of the pack.
  - Navigate to the **Group Home** page. The following items are licensed as part of the Oracle VM Management Pack:
    - Message links for Oracle VM server and Guest VM related alerts accessible from links in the Alerts section
    - **Alert History** button in the Alerts section
    - **Status History** button in the Status section
  - Navigate to the **Group Home** page. All information on the **Groups Charts** page is licensed if the Oracle VM server or Guest VMs are part of the group membership.
  - Navigate to the **Group Home** page. On the Groups Administration page, **all links** in the **Blackouts** section are licensed if the Oracle VM server or Guest VM are members of the group.
  - Navigate to the **Group Home** page. On the **Groups Members** page, the following items are licensed as part of the Oracle VM Management Pack:
    - **Linux host-related links** in the **Status** column
    - Message links for Oracle VM and Guest VM related alerts accessible from links in the **Alerts** column
    - Links in the performance metric columns for Oracle VM and Guest VMs; for example, CPU Usage and Memory Usage
- Select the **Systems** sub-tab on the Enterprise Manager Grid Control Host page:
  - On the **Systems** page, click an **Alert** in the Alert column. The **Message** link on the **Status Report** page is a licensed feature of the pack.
  - Navigate to the System Home page. Whenever an Oracle VM or Guest VM target is included in the system, the following items are licensed as part of the Oracle VM Management Pack on the **System Home** page:
    - Message links for Oracle VM and Guest VM related alerts accessible from links in the Alerts section
    - **Alert History** button in the Alerts section
    - **Status History** button in the Status section
  - Navigate to the **System Home** page. All information on the **Systems Charts** page is licensed if an Oracle VM or Guest VM is part of the system.
  - Navigate to the **System Home** page. On the **Systems Administration** page, all links in the **Blackouts** section are licensed if an Oracle VM or Guest VM is part of the system.
  - Navigate to the System Home page. On the Systems Components page, the following items are licensed:
    - **Host links** in the **Status** column

- Message links for Oracle VM and Guest VM related alerts accessible from links in the **Alerts** column
- **Links** in the performance metric columns for host metrics
- Navigate to the **System Home** page. On the **Systems Topology** page, the following items are licensed:
  - Status link in the Selection Details column for Oracle VM and Guest VM components
  - Message links accessible from the alerts links in the Selection Details and Summary sections for Oracle VM or Guest VM alerts
- Navigate to the **System Home** page. Click the **Launch Dashboard** button. On the Dashboard, all **Message links** for Oracle VM and Guest VM related alerts in the **Message** column are licensed as are status links in the status column.
- Select the **Services** sub-tab on the Enterprise Manager Grid Control Host page:
  - On the **Services** page, the following items are licensed as part of the Oracle VM Management Pack:
    - Status link if service availability is system-based and if at least one host component that is a guest VM is a key component
    - Message links accessible from links in the Performance Alerts section if host metrics are used as performance metrics and one of the hosts is a Guest VM
    - Message links accessible from links in the Usage Alerts column if host metrics are used as usage metrics and one of the hosts is a Guest VM
    - Message links for Oracle VM and Guest VM related alerts accessible from links in the **Alerts** column of the **Key Components** sub-column
  - On the **Services** page, select a **Service** to add from the **Add** drop-down list and click **Go**. On the **Services Creation** wizard, the use of host metrics for Oracle VM and Guest VMs as performance and usage metrics is a licensed feature of the pack.
  - Click a generic service link on the **Services** page to display the **Service Home** page. The following items are licensed as part of the Oracle VM Management Pack on the **Service Home** page:
    - **Blackout** button in the **General** section if the availability of the service is system-based and at least one host that is a Guest VM is a key component
    - **Availability** link in the **General** section if the availability of the service is system-based and at least one host that is a Guest VM is a key component
    - **Actual Service Level** link in the **General** section if the availability of the service is system-based and at least one host that is a Guest VM is a key component
    - Message links in the Message column for Oracle VM and Guest VM related alerts accessible from **Alert links** in the **Key Component Summary** section
    - Message links in the Message column of the Possible Causes of Service **Failure** section if an Oracle VM or Guest VM component is one of the possible causes of failure
    - Message links in the Message columns accessible from the Root Cause Analysis Details link in the Possible Causes of Service Failure section if

- an Oracle VM or Guest VM component is one of the possible causes of
- Message links for Oracle VM and Guest VM related alerts in the Message column of the Alerts section
- Click a generic service link on the **Services** page to display the **Service Home** page. Click the **System** link. The following items are licensed as part of the Oracle VM Management Pack on the **Service System** page:
  - Status link for Oracle VM or Guest VM key components
  - **Message links** for Oracle VM and Guest VM related alerts accessible from links in the **Alerts** column
- Click a generic service link on the **Services** page to display the **Service Home** page. Click the **Topology** link. The following items are licensed as part of the pack on the **Service Topology** page:
  - Status link in the Selection Details section if service availability is system-based and if at least one host is a key component
  - Message links for host-related alerts accessible from the Alerts link in the Selection Details section
  - **Possible Root Cause** link in the **Selection Details** section if the root cause is a host
- Click a generic service link on the **Services** page to display the **Service Home** page. Click the **Monitoring Configuration** link. The following items are licensed as part of the pack on the **Service Monitoring Configuration** page:
  - **Host** links for host targets in the **Component Test** column accessible from the Root Cause Analysis Configuration link
  - **Adding Performance Metrics** based on host metrics and Oracle VM or Guest VM targets accessible from the **Performance Metrics** link
  - **Adding Usage Metrics** based on host metrics and Oracle VM or Guest VM targets accessible from the **Usage Metrics** link
- Click a generic **service link** on the **Services** page to display the **Service Home** page. The following items are licensed as part of the pack in the **Related Links** section:
  - Blackouts and all subsequent pages if the availability of the service is system-based and at least one host that is a Guest VM is a key component
  - **Alert History** link and subsequent pages if any host metrics for Oracle VM and Guest VMs are used as performance or usage metrics for the service
- Click an aggregate service link on the **Services** page to display the **Service Home** page. The following items are licensed as part of the Oracle VM Management Pack on the **Service Home** page:
  - **Blackout** button in the **General** section if the availability of one of the sub-services is system-based and at least one host that is a Guest VM is a key component
  - **Availability** link in the **General** section if the availability of one of the sub-services is system-based and at least one host that is a Guest VM is a key component

- **Actual Service Level** link in the **General** section if the availability of one of the sub-services is system-based and at least one host that is Guest VM is a key component
- Message links in the Message column for Oracle VM and Guest VM related alerts accessible from **Alert links** in the **Key Component Summary** section
- Message links in the Message column of the Possible Causes of Service **Failure** section if an Oracle VM or Guest VM component is one of the possible causes of failure
- Message links in the Message columns accessible from the Root Cause Analysis Details link in the Possible Causes of Service Failure section if an Oracle VM or Guest component is one of the possible causes of failure
- Message links for Oracle VM and Guest VM related alerts in the Message column of the **Alerts** section
- Click an aggregate service link on the **Services** page to display the **Service Home** page. Click the **Topology** link. The following items are licensed as part of the pack on the **Service Topology** page:
  - Status link in the Selection Details section if the availability of one of the sub-services is system-based and if at least one host that is a Guest VM or an Oracle VM server is a key component
  - Message links for Oracle VM and Guest VM related alerts accessible from the **Alerts** link in the **Selection Details** section
  - **Possible Root Cause** link in the **Selection Details** section if the root cause is an Oracle VM or Guest VM
- Click an aggregate service link on the **Services** page to display the **Service Home** page. The following items are licensed as part of the pack in the Related Links section:
  - **Blackouts** and all subsequent pages if the availability of one of the sub-services is system-based and at least one host that is a Guest VM or an Oracle VM server is a key component
  - Host links for Oracle VM and Guest VM targets in the Component Test column accessible from the **Root Cause Analysis Configuration** link
- Select the Web Applications sub-tab on the Enterprise Manager Grid Control Host page.
  - On the **Web Applications** page, the following items are licensed as part of the Oracle VM Management Pack:
    - **Status** link if **Web Application** availability is system-based and if at least one host that is a Guest VM or an Oracle VM server is a key component
    - Message links for Oracle VM and Guest VM related alerts accessible from links in the **Alerts** column
  - Click a Web application. The following items are licensed as part of the Oracle VM Management Pack on the **Web Application Home** page:
    - **Blackout** button in the **General** section if the availability of the service is system-based and at least one host that is a Guest VM is a key component
    - **Availability** link in the **General** section if the availability of the service is system-based and at least one host that is a Guest VM is a key component

- **Actual Service Level** link in the **General** section if the availability of the service is system-based and at least one host that is a Guest VM is a key component
- Message links in the Message column for Oracle VM and Guest VM related alerts accessible from Alert links in the Key Component **Summary** section
- Message links in the Message column of the Possible Causes of Service **Failure** section if an Oracle VM or Guest VM component is one of the possible causes of failure
- Message links in the Message columns accessible from the Root Cause Analysis Details link in the Possible Causes of Service Failure section if an Oracle VM or Guest VM component is one of the possible causes of failure
- Message links for Oracle VM and Guest VM related alerts in the Message column of the **Alerts** section for Oracle VM and Guest VMs alerts
- Click a Web application. Click the **System** link. The following items are licensed as part of the Oracle VM Management Pack on the Web Application System page:
  - **Status link** if service availability is system-based and if at least one host that is a Guest VM is a key component
  - Message links for Oracle VM and Guest VM related alerts accessible from links in the Alerts column
- Click a Web application. Click the **Topology** link. The following items are licensed as part of the Oracle VM Management Pack on the **Web Application** Topology page:
  - **Status** link in the **Selection Details** section if service availability is system-based and if at least one host that is a Guest VM is a key component
  - Message links for Oracle VM and Guest VM related alerts accessible from the Alerts link in the Selection Details section
  - Possible Root Cause link in the Selection Details section if the root cause is an Oracle VM or Guest VM
- Click a Web application. Click the **Monitoring Configuration** link. The following items are licensed as part of the pack on the **Web Application Monitoring Configuration** page:
  - **Host links** in the **Component Test** column accessible from the **Root Cause Analysis Configuration** link
  - **Adding Performance Metrics** based on host metrics and Oracle VM and Guest VMs accessible from the **Performance Metrics** link
  - Adding Usage Metrics based on host metrics and Oracle VM and Guest VMs accessible from the **Usage Metrics** link
- Click a Web application. The following item is licensed as part of the pack in the **Related Links** section:
  - Blackouts and all subsequent pages if the availability of the Web application is system-based and at least one host that is a Guest VM is a key component

- From the Grid Control Home page, select Targets, then Databases, then select a database link to drill down to the **Database Home** page. On the **Database Home** page, any **Message** link for Oracle VM and Guest VM related alerts in the **Related Alerts** section is a licensed part of the Oracle VM Management Pack.
- From the **Grid Control Home** page, select **Targets**, then **Middleware**. Click an Application Server link. On the **Oracle Application Server** home page, all Message links in the Host Alerts section are licensed if it is an Oracle VM or Guest VM.
- From the home page for any target type, all **Message** links in the **Host Alerts** section are licensed if it is an Oracle VM or Guest VM.

## Licensed Links for Provisioning and Patching

The following provisioning and patching items are licensed as part of the Oracle VM Management Pack.

- From the Grid Control Home page, click the **Setup** link, then click the **Patching Setup** link, then click the **Linux Patching Setup** link.
- From the Grid Control Home page, click the **Deployments** tab, then click the **Provisioning** sub-tab.
- From the Grid Control Home page, click the **Deployments** tab. The following Linux patching-related items are licensed as part of the pack:
  - **Linux Patching** link
  - Linux Patching deployment procedure under Patching through Deployment **Procedures** section
  - Linux Patching deployment procedure under Deployment Procedure Manager section

# Licensed Links for Configuration Management

The following configuration management items are licensed as part of the Oracle VM Management Pack.

- Grid Control Home page:
  - All links in the All Targets Policy Violations section
  - Hardware and operating system related information in the **Deployments** Summary section.
  - Security Policy Violations section
- From the Grid Control Home page, click the **Deployments** tab. The following items are licensed as part of the pack:
  - Hardware and Operating System related information in the Deployments Summary section
  - The following links in the **Configuration** section:
    - Search; also the Search Host Operating System Configuration Data section that appears after clicking **Search**
    - **Compare Configuration**
    - **Compare to Multiple Configurations**

- View Saved Configuration
- **Import Configuration**
- **Host Configuration Collection Problems**
- Refresh Host Configuration
- Configuration History
- From the Grid Control Home page, click the **Targets** tab, then select the **Hosts** sub-tab. On the Grid Control Hosts page, the following items are licensed as part of the pack for Oracle VM and Guest VMs:
  - **Policy Violations links**
  - Compliance Score (%)
- From the Grid Control Home page, click the Targets tab, then select the Systems sub-tab. On the **Systems** page, the following item is licensed as part of the pack:
  - **Policy Violations links**
- From the Grid Control Home page, click the Targets tab, then select the Groups sub-tab. On the **Groups** page, the following item is licensed as part of the pack:
  - **Policy Violations links**
- From the Grid Control Home page, click the **Targets** tab, then select the **Groups** sub-tab. Select a group. On the **Groups** page, the following items are licensed as part of the pack:
  - All links in the Configuration Changes section
  - **All links** in the **Policy Violations** section
  - All links in the Security Policy Violations section
- From the Groups Home page, click the **Administration** tab. The following items are licensed as part of the pack:
  - Hardware and Operating System related information in the **Deployments Summary** section
  - **Configuration Searches** feature
- From the Groups Home page, click the **Members** tab. The following item is licensed as part of the pack:
  - All links and the information in the **Policy Violations** column

# **Licensed Reports**

The following reports are part of the Oracle VM Management Pack. To display the Report Definitions page, click the **Reports** tab on the Grid Control Home page. The following reports are licensed as part of this pack:

- All reports under the Monitoring category and Alerts and Policy Violations sub-category
- All reports under the Monitoring category and Availability History sub-category
- All reports under the Deployment and Configuration category and Hardware sub-category
- All reports under the Deployment and Configuration category and Operating **System** sub-category

- All reports under the Deployment and Configuration category and Linux **Operating System** sub-category
- All reports under the Deployment and Configuration category and Oracle VM/Virtual Server sub-category

### **Licensed Repository Views**

The following repository views are part of the Oracle VM Management Pack:

- **Oracle VM Configuration Views** 
  - MGMT\$OVM VS VSP ASSOC
  - MGMT\$OVM\_GVM\_SUMMARY
  - MGMT\$OVM\_HW\_NIC
  - MGMT\$OVM\_OS\_HW\_SUMMARY

#### **Monitoring Views**

- MGMT\$OVM\_VS\_PERF\_SUMMARY
- MGMT\$BLACKOUT\_HISTORY
- MGMT\$BLACKOUTS
- MGMT\$ALERT\_ANNOTATIONS
- MGMT\$ALERT\_NOTIF\_LOG
- MGMT\$AVAILABILITY\_HISTORY
- MGMT\$ALERT HISTORY
- MGMT\$METRIC\_DETAILS
- MGMT\$METRIC\_HOURLY
- MGMT\$METRIC DAILY

#### **Template Views**

- MGMT\$TEMPLATES
- MGMT\$TEMPLATE\_POLICY\_SETTINGS
- MGMT\$TEMPLATE\_METRIC\_COLLECTION
- MGMT\$TEMPLATE\_METRIC\_SETTINGS

#### **Policy Definition Views**

- mgmt\$policies
- mgmt\$policy\_parameters
- mgmt\$policy\_violation\_ctxt
- mgmt\$policy\_viol\_annotations
- mgmt\$policy\_viol\_notif\_log

#### **Policy Association Views**

- mgmt\$target\_policies
- mgmt\$target\_policy\_settings
- mgmt\$target\_policy\_eval\_sum

mgmt\$target\_compliance\_score

#### **Policy Violation Views**

- mgmt\$policy\_violation\_current
- mgmt\$policy\_violation\_history
- mgmt\$policy\_violation\_context

#### **Linux Patching**

- MGMT\$HOSTPATCH\_HOSTS
- MGMT\$HOSTPATCH\_GROUPS
- MGMT\$HOSTPATCH\_GRP\_COMPL\_HIST
- MGMT\$HOSTPATCH\_HOST\_COMPL

#### **Security Views**

- MGMT\$ESA\_ALL\_PRIVS\_REPORT
- MGMT\$ESA\_ANY\_DICT\_REPORT
- MGMT\$ESA\_ANY\_PRIV\_REPORT
- MGMT\$ESA\_AUDIT\_SYSTEM\_REPORT
- MGMT\$ESA\_BECOME\_USER\_REPORT
- MGMT\$ESA\_CATALOG\_REPORT
- MGMT\$ESA\_CONN\_PRIV\_REPORT
- MGMT\$ESA\_CREATE\_PRIV\_REPORT
- MGMT\$ESA\_DIRECT\_PRIV\_REPORT
- MGMT\$ESA\_EXMPT\_ACCESS\_REPORT
- MGMT\$ESA\_POWER\_PRIV\_REPORT
- MGMT\$ESA\_PUB\_PRIV\_REPORT
- MGMT\$ESA\_SYS\_PUB\_PKG\_REPORT

#### **Host Configuration Views**

- MGMT\$CSA\_HOST\_RULES
- MGMT\$CSA\_HOST\_CPUS
- MGMT\$CSA\_HOST\_IOCARDS
- MGMT\$CSA\_HOST\_NICS
- MGMT\$CSA\_HOST\_OS\_PROPERTIES
- MGMT\$CSA\_HOST\_OS\_FILESYSEMS
- MGMT\$ECM\_CONFIG\_HISTORY
- MGMT\$ECM\_CONFIG\_HISTORY\_KEY1
- MGMT\$ECM\_CONFIG\_HISTORY\_KEY2
- MGMT\$ECM\_CONFIG\_HISTORY\_KEY3
- MGMT\$ECM\_CONFIG\_HISTORY\_KEY4
- MGMT\$ECM\_CONFIG\_HISTORY\_KEY5

- MGMT\$ECM\_CONFIG\_HISTORY\_KEY6
- MGMT\$HW\_NIC
- MGMT\$OS\_COMPONENTS
- MGMT\$OS\_FS\_MOUNT
- MGMT\$OS\_HW\_SUMMARY
- MGMT\$OS\_PATCHES
- MGMT\$OS\_SUMMARY

# **Licensed Command Line Interface (CLI) Verbs**

The following Enterprise Manager CLI verbs are licensed as part of the Oracle VM Management Pack:

- delete\_blackout
- delete\_guest\_vm
- get\_blackout\_details
- get\_blackout\_reasons
- get\_blackout\_targets
- get\_blackouts
- get\_guest\_vm\_status
- get\_virtual\_server\_status
- list\_guest\_vm
- list\_virtual\_server
- list\_virtual\_server\_pool
- pause\_guest\_vm
- reboot\_guest\_vm
- reboot\_virtual\_server
- resume\_guest\_vm
- start\_guest\_vm
- start\_vt\_daemon
- status\_vt\_daemon
- stop\_guest\_vm
- stop\_virtual\_server
- stop\_vt\_daemon
- suspend\_guest\_vm
- unpause\_guest\_vm
- stop\_blackout

# **Linux Management**

Oracle offers the Linux Management Pack as part of the Unbreakable Linux Support program. The following sections in this chapter describe the licensed features and links for this pack.

- Licensed Links for Monitoring and Administration
- Licensed Links for Provisioning and Patching
- Licensed Links for Configuration Management
- **Licensed Reports**
- Licensed Repository Views
- Licensed Command Line Interface (CLI) Verbs

# **Linux Management Pack**

This pack provides a complete solution for monitoring and managing Linux hosts. The pack is not separately licensable and is only available to Oracle Unbreakable Linux support subscribers.

**Note:** A management pack license is required to use the features described below in the Enterprise Manager graphical user interface, command-line interface, and published repository views.

The Linux Management Pack for Identity Management includes the features shown in Table 12–1.

Table 12-1 Feature Highlights of Linux Management Pack

| Feature                  | Benefit                                                                                                    |
|--------------------------|----------------------------------------------------------------------------------------------------|
| Linux provisioning       | Deploy Linux Operating System to bare metal servers.                                                             |
| Linux patching           | Provide automated Linux host patching and integration with an Unbreakable Linux network (ULN).                   |
| Configuration management | Provide hardware and software configuration data collection, search, comparison, and analytical reporting.       |
| Policy management        | Ensure consistency of deployments and adherence to operation standards. Includes policy violation notifications. |
| Performance monitoring   | Provide real-time and historical performance monitoring.                                                         |

(Continued)Feature Highlights of Linux Management Pack Table 12–1

| Feature                   | Benefit                                                                                                    |
|---------------------------|----------------------------------------------------------------------------------------------------|
| Advanced alert management | Provide notification methods, rules, and schedules, metric history and associated drill-downs, ability to set blackouts, associate corrective actions with an alert, user-defined metrics, metric snapshots, and monitoring templates. |
| Administration            | Provide remote administration capabilities for Linux hosts.                                                                                                    |

## **Licensed Links for Monitoring and Administration**

- From the Oracle Enterprise Manager Hosts page:
  - When you click the link in the **Status** column for a Linux host, Enterprise Manager displays the **Availability (Status History)** page, which is part of this licensed pack.
  - When you select the value in the CPU Util % column for a Linux host, the metric history page for **CPU Utilization** (%) appears, which is part of this licensed pack.
  - When you select the value in the **Memory Util** % column for a Linux host, the metric history page for Memory Utilization (%) appears, which is part of the licensed pack.
  - When you select the value in the **Total IO/sec** column for a Linux host, the metric history page for Total Disk I/O Per Second appears, which is part of the licensed pack.
- From the Oracle Enterprise Manager **Host Home** page for a Linux host:
  - When you click the link in the **Status** field or the **Availability** field, the **Availability (Status History)** page appears, which is part of this licensed pack.
  - When you click the **Blackout** button, the **Create Blackout** wizard initiates, which is part of this licensed pack.
  - When you click the **Metric Name** in the **Alerts Table**, the metric history page that is displayed is part of the licensed pack.
- From the **Related Links** section of the Oracle Enterprise Manager **Host Home** page for a Linux host, the following links are licensed under the Linux Management Pack:
  - Alert history
  - **Blackouts**
  - Storage details
  - **User-defined metrics**
  - From the All Metrics link and the resultant All Metrics page, drilling down to **Metric History** pages is licensed.
  - From the Metrics and Policy Settings link, selecting Metric Snapshots from the Metric Thresholds Links section is a licensed feature.
- All links, charts, and information on the **Performance** sub-tab of the **Host Home** page for a Linux host are licensed under the Linux Management Pack.
- All links and information on the **Administration** sub-tab of the **Host Home** page for a Linux host are licensed under the Linux Management Pack.

- Select the **Preferences** link on the Enterprise Manager Grid Control Hosts page. From the **General Preferences** list, selecting either **Notification Rules** or Notifications Public Rules, and then Create to create a notification rule, or selecting the **Notification Schedules** feature, are licensed activities of the Linux Management Pack.
- Creating a notification rule that applies to a Linux host is a licensable feature of the Linux Management Pack.
- Select the **Setup** link on the Enterprise Manager Grid Control Hosts page. The following links on the **Overview of Setup** page are licensed as part of the Linux Management Pack:
  - Monitoring templates
  - Corrective action library
  - Notification methods
  - Blackouts
- Select the **Alerts** tab on the Enterprise Manager Grid Control Hosts page. Clicking on the Message link for any Linux host-related alert is a licensed feature of the pack.
- Select the **Groups** sub-tab on the Enterprise Manager Grid Control Host page:
  - On the **Groups** page, click an **Alert** in the Alert column. The **Message** link on the **Status Report** page is a licensed feature of the pack.
  - Navigate to the **Group Home** page. The following items are licensed as part of the Linux Management pack:
    - Message links for Linux host-related alerts accessible from links in the Alerts section
    - **Alert History** button in the Alerts section
    - **Status History** button in the Status section
  - Navigate to the **Group Home** page. All information on the **Groups Charts** page is licensed if the Linux host is part of the group membership.
  - Navigate to the **Group Home** page. On the Groups Administration page, **all** links in the Blackouts section are licensed if the Linux host is a member of the group.
  - Navigate to the **Group Home** page. On the **Groups Members** page, the following items are licensed as part of the Linux Management Pack:
    - Linux host-related links in the Status column
    - **Message links** for Linux host-related alerts accessible from links in the Alerts column
    - Links in the performance metric columns for Linux hosts; for example, CPU Usage and Memory Usage
- Select the **Systems** sub-tab on the Enterprise Manager Grid Control Host page:
  - On the **Systems** page, click an **Alert** in the Alert column. The **Message** link on the **Status Report** page is a licensed feature of the pack.
  - Navigate to the **System Home** page. Whenever a Linux host target is included in the system, the following items are licensed as part of the Linux Management Pack on the **System Home** page:

- **Message links** for Linux host-related alerts accessible from links in the Alerts section
- **Alert History** button in the Alerts section
- **Status History** button in the Status section
- Navigate to the **System Home** page. All information on the **Systems Charts** page is licensed if the Linux host is part of the system.
- Navigate to the **System Home** page. On the **Systems Administration** page, all links in the **Blackouts** section are licensed if the Linux host is part of the system.
- Navigate to the **System Home** page. On the **Systems Components** page, the following items are licensed:
  - Host links in the Status column
  - **Message links** for Linux host-related alerts accessible from links in the Alerts column
  - **Links** in the performance metric columns for host metrics
- Navigate to the System Home page. On the Systems Topology page, the following items are licensed:
  - **Status** link in the Selection Details column for Linux host components
  - Message links accessible from the alerts links in the Selection Details and Summary sections for Linux host alerts
- Navigate to the **System Home** page. Click the **Launch Dashboard** button. On the Dashboard, all Message links for Linux host-related alerts in the Message column are licensed as are status links in the status column.
- Select the **Services** sub-tab on the Enterprise Manager Grid Control Host page:
  - On the **Services** page, the following items are licensed as part of the Linux Management Pack:
    - Status link if service availability is system-based and if at least one Linux host component is a key component
    - Message links accessible from links in the Performance Alerts section if host metrics are used as performance metrics and one of the hosts is a Linux host
    - Message links accessible from links in the Usage Alerts column if host metrics are used as usage metrics and one of the hosts is a Linux host
    - Message links for Linux host-related alerts accessible from links in the **Alerts** column of the **Key Components** sub-column
  - On the **Services** page, select a **Service** to add from the **Add** drop-down list and click Go. On the Services Creation wizard, the use of host metrics for Linux hosts as performance and usage metrics is a licensed feature of the pack.
  - Click a generic service link on the **Services** page to display the **Service Home** page. The following items are licensed as part of the Linux Management Pack on the **Service Home** page:
    - **Blackout** button in the **General** section if the availability of the service is system-based and at least one Linux host is a key component

- **Availability** link in the **General** section if the availability of the service is system-based and at least one Linux host is a key component
- **Actual Service Level** link in the **General** section if the availability of the service is system-based and at least one Linux host is a key component
- **Message links** in the **Message** column for Linux host-related alerts accessible from Alert links in the Key Component Summary section
- Message links in the Message column of the Possible Causes of Service **Failure** section if a Linux host component is one of the possible causes of failure
- Message links in the Message columns accessible from the Root Cause Analysis Details link in the Possible Causes of Service Failure section if a Linux host component is one of the possible causes of failure
- Message links for Linux host-related alerts in the Message column of the Alerts section
- Click a generic service link on the **Services** page to display the **Service Home** page. Click the **System** link. The following items are licensed as part of the Linux Management Pack on the **Service System** page:
  - **Status** link for Linux host key components
  - Message links for Linux host-related alerts accessible from links in the Alerts column
- Click a generic service link on the **Services** page to display the **Service Home** page. Click the **Topology** link. The following items are licensed as part of the pack on the **Service Topology** page:
  - **Status** link in the **Selection Details** section if service availability is system-based and if at least one host is a key component
  - Message links for host-related alerts accessible from the Alerts link in the Selection Details section
  - **Possible Root Cause** link in the **Selection Details** section if the root cause is a host
- Click a generic service link on the **Services** page to display the **Service Home** page. Click the **Monitoring Configuration** link. The following items are licensed as part of the pack on the **Service Monitoring Configuration** page:
  - **Host** links for host targets in the **Component Test** column accessible from the Root Cause Analysis Configuration link
  - **Adding Performance Metrics** based on host metrics and Linux host targets accessible from the **Performance Metrics** link
  - **Adding Usage Metrics** based on host metrics and Linux host targets accessible from the Usage Metrics link
- Click a generic **service link** on the **Services** page to display the **Service Home** page. The following items are licensed as part of the pack in the **Related Links** section:
  - **Blackouts** and all subsequent pages if the availability of the service is system-based and at least one Linux host is a key component
  - **Alert History** link and subsequent pages if any host metrics for Linux hosts are used as performance or usage metrics for the service

- Click an aggregate service link on the **Services** page to display the **Service Home** page. The following items are licensed as part of the Linux Management Pack on the **Service Home** page:
  - **Blackout** button in the **General** section if the availability of one of the sub-services is system-based and at least one Linux host is a key component
  - **Availability** link in the **General** section if the availability of one of the sub-services is system-based and at least one Linux host is a key component
  - **Actual Service Level** link in the **General** section if the availability of one of the sub-services is system-based and at least one Linux host is a key component
  - Message links in the Message column for Linux host-related alerts accessible from **Alert links** in the **Key Component Summary** section
  - Message links in the Message column of the Possible Causes of Service **Failure** section if a Linux host component is one of the possible causes of failure
  - Message links in the Message columns accessible from the Root Cause **Analysis Details** link in the **Possible Causes of Service Failure** section if a Linux host component is one of the possible causes of failure
  - Message links for Linux host-related alerts in the Message column of the Alerts section
- Click an aggregate service link on the **Services** page to display the **Service Home** page. Click the **Topology** link. The following items are licensed as part of the pack on the **Service Topology** page:
  - Status link in the Selection Details section if the availability of one of the sub-services is system-based and if at least one Linux host is a key component
  - Message links for Linux host-related alerts accessible from the Alerts link in the **Selection Details** section
  - Possible Root Cause link in the Selection Details section if the root cause is a Linux host
- Click an aggregate service link on the **Services** page to display the **Service Home** page. The following items are licensed as part of the pack in the Related Links section:
  - **Blackouts** and all subsequent pages if the availability of one of the sub-services is system-based and at least one Linux host is a key component
  - **Host links** for Linux host targets in the **Component Test** column accessible from the Root Cause Analysis Configuration link
- Select the Web Applications sub-tab on the Enterprise Manager Grid Control Host page.
  - On the **Web Applications** page, the following items are licensed as part of the Linux Management Pack:
    - **Status** link if **Web Application** availability is system-based and if at least one Linux host component is a key component

- Message links for Linux host-related alerts accessible from links in the Alerts column
- Click a Web application. The following items are licensed as part of the Linux Management Pack on the **Web Application Home** page:
  - **Blackout** button in the **General** section if the availability of the service is system-based and at least one Linux host is a key component
  - **Availability** link in the **General** section if the availability of the service is system-based and at least one Linux host is a key component
  - **Actual Service Level** link in the **General** section if the availability of the service is system-based and at least one Linux host is a key component
  - Message links in the Message column for Linux host-related alerts accessible from Alert links in the Key Component Summary section
  - Message links in the Message column of the Possible Causes of Service **Failure** section if a Linux host component is one of the possible causes of failure
  - Message links in the Message columns accessible from the Root Cause Analysis Details link in the Possible Causes of Service Failure section if a Linux host component is one of the possible causes of failure
  - Message links for Linux host-related alerts in the Message column of the **Alerts** section for Linux host alerts
- Click a Web application. Click the **System** link. The following items are licensed as part of the Linux Management Pack on the **Web Application System** page:
  - **Status link** if service availability is system-based and if at least one Linux host is a key component
  - Message links for Linux host-related alerts accessible from links in the Alerts column
- Click a Web application. Click the **Topology** link. The following items are licensed as part of the Linux Management Pack on the **Web Application** Topology page:
  - **Status** link in the **Selection Details** section if service availability is system-based and if at least one Linux host is a key component
  - Message links for Linux host-related alerts accessible from the Alerts link in the **Selection Details** section
  - **Possible Root Cause** link in the **Selection Details** section if the root cause is a Linux host
- Click a Web application. Click the **Monitoring Configuration** link. The following items are licensed as part of the pack on the **Web Application Monitoring Configuration** page:
  - **Host links** in the **Component Test** column accessible from the **Root Cause Analysis Configuration** link
  - **Adding Performance Metrics** based on host metrics and Linux hosts accessible from the Performance Metrics link
  - Adding Usage Metrics based on host metrics and Linux hosts accessible from the Usage Metrics link

- Click a Web application. The following item is licensed as part of the pack in the Related Links section:
  - Blackouts and all subsequent pages if the availability of the Web application is system-based and at least one Linux host is a key component
- From the Grid Control Home page, select Targets, then Databases, then select a database link to drill down to the **Database Home** page. On the **Database Home** page, any **Message** link for Linux host-related alerts in the **Related Alerts** section is a licensed part of the Linux Management Pack.
- From the **Grid Control Home** page, select **Targets**, then **Middleware**. Click an Application Server link. On the **Oracle Application Server** home page, all Message links in the Host Alerts section are licensed if it is a Linux host.
- From the home page for any target type, all Message links in the Host Alerts section are licensed if it is a Linux host.

## Licensed Links for Provisioning and Patching

The following provisioning and patching items are licensed as part of the Linux Management Pack.

- From the Grid Control Home page, click the **Setup** link, then click the **Patching Setup** link, then click the **Linux Patching Setup** link.
- From the Grid Control Home page, click the **Deployments** tab, then click the **Provisioning** sub-tab.
- From the Grid Control Home page, click the **Deployments** tab. The following Linux patching-related items are licensed as part of the pack:
  - **Linux Patching** link
  - Linux Patching deployment procedure under Patching through Deployment Procedures section
  - Linux Patching deployment procedure under Deployment Procedure Manager section

# **Licensed Links for Configuration Management**

The following configuration management items are licensed as part of the Linux Management Pack.

- Grid Control Home page:
  - All links in the All Targets Policy Violations section
  - Hardware and operating system related information in the **Deployments** Summary section.
  - Security Policy Violations section
- From the Grid Control Home page, click the **Deployments** tab. The following items are licensed as part of the pack:
  - Hardware and Operating System related information in the Deployments **Summary** section
  - The following links in the **Configuration** section:

- Search; also the Search Host Operating System Configuration Data section that appears after clicking Search
- **Compare Configuration**
- Compare to Multiple Configurations
- View Saved Configuration
- **Import Configuration**
- **Host Configuration Collection Problems**
- Refresh Host Configuration
- **Configuration History**
- From the Grid Control Home page, click the **Targets** tab, then select the **Hosts** sub-tab. On the Grid Control Hosts page, the following items are licensed as part of the pack:
  - **Policy Violations links**
  - Compliance Score (%)
- From the Grid Control Home page, click the Targets tab, then select the Systems sub-tab. On the **Systems** page, the following item is licensed as part of the pack:
  - **Policy Violations links**
- From the Grid Control Home page, click the **Targets** tab, then select the **Groups** sub-tab. On the **Groups** page, the following item is licensed as part of the pack:
  - Policy Violations links
- From the Grid Control Home page, click the Targets tab, then select the Groups sub-tab. Select a group. On the **Groups** page, the following items are licensed as part of the pack:
  - All links in the Configuration Changes section
  - All links in the Policy Violations section
  - All links in the Security Policy Violations section
- From the Groups Home page, click the **Administration** tab. The following items are licensed as part of the pack:
  - Hardware and Operating System related information in the **Deployments Summary** section
  - Configuration Searches feature
- From the Groups Home page, click the **Members** tab. The following item is licensed as part of the pack:
  - All links and the information in the **Policy Violations** column

## Licensed Reports

The following reports are part of the Linux Management Pack. To display the Report Definitions page, click the **Reports** tab on the Grid Control Home page. The following reports are licensed as part of this pack:

- All reports under the **Monitoring** category and **Alerts and Policy Violations** sub-category
- All reports under the Monitoring category and Availability History sub-category

- All reports under the Deployment and Configuration category and Hardware sub-category
- All reports under the Deployment and Configuration category and Operating **System** sub-category
- All reports under the Deployment and Configuration category and Linux **Operating System** sub-category

### **Licensed Repository Views**

The following repository views are part of the Linux Management Pack:

#### **Monitoring Views**

- MGMT\$BLACKOUT\_HISTORY
- MGMT\$BLACKOUTS
- MGMT\$ALERT\_ANNOTATIONS
- MGMT\$ALERT\_NOTIF\_LOG
- MGMT\$AVAILABILITY\_HISTORY
- MGMT\$ALERT\_HISTORY
- MGMT\$METRIC\_DETAILS
- MGMT\$METRIC\_HOURLY
- MGMT\$METRIC\_DAILY

#### **Template Views**

- MGMT\$TEMPLATES
- MGMT\$TEMPLATE\_POLICY\_SETTINGS
- MGMT\$TEMPLATE\_METRIC\_COLLECTION
- MGMT\$TEMPLATE METRIC SETTINGS

#### **Policy Definition Views**

- mgmt\$policies
- mgmt\$policy\_parameters
- mgmt\$policy\_violation\_ctxt
- mgmt\$policy\_viol\_annotations
- mgmt\$policy\_viol\_notif\_log

#### **Policy Association Views**

- mgmt\$target\_policies
- mgmt\$target\_policy\_settings
- mgmt\$target\_policy\_eval\_sum
- mgmt\$target\_compliance\_score

#### **Policy Violation Views**

- mgmt\$policy\_violation\_current
- mgmt\$policy\_violation\_history

mgmt\$policy\_violation\_context

#### **Linux Patching**

- MGMT\$HOSTPATCH HOSTS
- MGMT\$HOSTPATCH GROUPS
- MGMT\$HOSTPATCH\_GRP\_COMPL\_HIST
- MGMT\$HOSTPATCH\_HOST\_COMPL

#### **Security Views**

- MGMT\$ESA\_ALL\_PRIVS\_REPORT
- MGMT\$ESA\_ANY\_DICT\_REPORT
- MGMT\$ESA\_ANY\_PRIV\_REPORT
- MGMT\$ESA\_AUDIT\_SYSTEM\_REPORT
- MGMT\$ESA\_BECOME\_USER\_REPORT
- MGMT\$ESA\_CATALOG\_REPORT
- MGMT\$ESA\_CONN\_PRIV\_REPORT
- MGMT\$ESA\_CREATE\_PRIV\_REPORT
- MGMT\$ESA\_DIRECT\_PRIV\_REPORT
- MGMT\$ESA\_EXMPT\_ACCESS\_REPORT
- MGMT\$ESA\_POWER\_PRIV\_REPORT
- MGMT\$ESA\_PUB\_PRIV\_REPORT
- MGMT\$ESA\_SYS\_PUB\_PKG\_REPORT

#### **Host Configuration Views**

- MGMT\$CSA\_HOST\_RULES
- MGMT\$CSA\_HOST\_CPUS
- MGMT\$CSA\_HOST\_IOCARDS
- MGMT\$CSA HOST NICS
- MGMT\$CSA\_HOST\_OS\_PROPERTIES
- MGMT\$CSA\_HOST\_OS\_FILESYSEMS
- MGMT\$ECM\_CONFIG\_HISTORY
- MGMT\$ECM\_CONFIG\_HISTORY\_KEY1
- MGMT\$ECM\_CONFIG\_HISTORY\_KEY2
- MGMT\$ECM\_CONFIG\_HISTORY\_KEY3
- MGMT\$ECM\_CONFIG\_HISTORY\_KEY4
- MGMT\$ECM\_CONFIG\_HISTORY\_KEY5
- MGMT\$ECM\_CONFIG\_HISTORY\_KEY6
- MGMT\$HW\_NIC
- MGMT\$OS\_COMPONENTS
- MGMT\$OS FS MOUNT

- MGMT\$OS\_HW\_SUMMARY
- MGMT\$OS\_PATCHES
- MGMT\$OS\_SUMMARY

# **Licensed Command Line Interface (CLI) Verbs**

The following Enterprise Manager CLI verbs are licensed as part of the Linux Management Pack:

- delete\_blackout
- get\_blackout\_details
- get\_blackout\_reasons
- get\_blackout\_targets
- get\_blackouts
- stop\_blackout

# **Third-Party Licenses**

This appendix contains licensing information about certain third-party products included with Enterprise Manager version 11g. Unless otherwise specifically noted, all licenses herein are provided for notice purposes only.

The following sections in this appendix describe the third-party licenses:

- **Apache Software Foundation Licenses** 
  - Apache Software License, Version 1.1
    - Apache Avalon 4.1.3
    - Apache Crimson 1.1.1
    - Xerces 2.6.2
    - Ant 1.5.1
    - Apache JServ 1.1.2 Java Servlet Module (Modified Apache 1.1)
    - Hessian Binary Web Service Protocol 3.2.1
  - Apache Software License, Version 2.0
    - Log4J 1.1.1
    - Log4J 1.2.8
    - Apache Axis, Version 1.2.1
    - Apache Axis, Version 1.2RC2
    - Apache HTTP Server 1.3.39
    - LogKit
    - Codehaus Plexus
    - Spring 2.0.2
    - Pluto 1.1.0
    - Apache Commons 1.0
    - **Apache Tomcat Commons**
    - Jaxen
    - Xalan
    - **ODMG Library**
    - Catalina
    - SNMP4J

- **Struts 1.2.9**
- Castor 0.95
- Sun Binary Code License Agreements
  - Sun JSDK 1.5
  - Javamail
  - **BSH-CORE 1.3.0**
- Perl Artistic License
- Crypographic Software by Eric Young
- W3CTM Software Notice and License
- Software by Jim Christopher
- DBD 1.50 by Tim Bunce
- PostgreSQL Database & Drivers License
- info\_zip
- Blowfish
- Tiny Encryption Algorithm
- GD
- GD (2.0.15)
- libpng
- zlib
- **OpenSSL**
- ModSSL
- DOM4J
- ANTLR3
- Java Service Wrapper
- JNI Registry 3.1.3
- WSDL4J
- Concurrent Library
- **AOP** Alliance
- XDoclet 1.2.3
- JDOM 1.0B9
- MSVP60.DLL
- PDH.dll 5.0.2195.2668
- Mibble 2.8
- Robohelp 5.0
- Microsoft SQL Server Driver 2005, 1.2
- InstallAnywhere
- Cairngorm

- Flex SDK (3.3)
- DBD Perl (1.15)
- The MIT License
- JDK (1.6)
- **JUnit**
- Java Secure Channel (JSCH) for SSH2 (1.20, 1.33, 1.37, 1.39)
- Sun Microsystems Inc.
- Open Source Implementation of JSR 173: Streaming API for XML (StAX) (StAX) utils 20070216)
- Perl Interpreter (5.8.8, 5.10.0)
- Windows Event Handling
- FlexLib Contributors
- Sudo
- Eclipse Public License v 1.0
- France Telecom asm-3.1.jar
- HP J2SE(TM) Development Kit (JDK) 5.0
- Additional Licensing Information

# **Apache Software Foundation Licenses**

The following sections provide licensing information for the following versions of Apache software licenses:

- Version 1.1
- Version 2.0

# Apache Software License, Version 1.1

Redistribution and use in source and binary forms, with or without modification, are permitted provided that the following conditions are met:

Redistributions of source code must retain the above copyright notice, this list of conditions and the following disclaimer.

Redistributions in binary form must reproduce the above copyright notice, this list of conditions and the following disclaimer in the documentation and/or other materials provided with the distribution.

The end-user documentation included with the redistribution, if any, must include the following acknowledgment:

"This product includes software developed by the Apache Software Foundation (http://www.apache.org/)."

Alternately, this acknowledgment may appear in the software itself, if and wherever such third-party acknowledgments normally appear.

The names "Apache" and "Apache Software Foundation" must not be used to endorse or promote products derived from this software without prior written permission. For written permission, please contact apache@apache.org.

Products derived from this software may not be called "Apache", nor may "Apache" appear in their name, without prior written permission of the Apache Software Foundation.

THIS SOFTWARE IS PROVIDED "AS IS" AND ANY EXPRESSED OR IMPLIED WARRANTIES, INCLUDING, BUT NOT LIMITED TO, THE IMPLIED WARRANTIES OF MERCHANTABILITY AND FITNESS FOR A PARTICULAR PURPOSE ARE DISCLAIMED. IN NO EVENT SHALL THE APACHE SOFTWARE FOUNDATION OR ITS CONTRIBUTORS BE LIABLE FOR ANY DIRECT, INDIRECT, INCIDENTAL, SPECIAL, EXEMPLARY, OR CONSEQUENTIAL DAMAGES (INCLUDING, BUT NOT LIMITED TO, PROCUREMENT OF SUBSTITUTE GOODS OR SERVICES; LOSS OF USE, DATA, OR PROFITS; OR BUSINESS INTERRUPTION) HOWEVER CAUSED AND ON ANY THEORY OF LIABILITY, WHETHER IN CONTRACT, STRICT LIABILITY, OR TORT (INCLUDING NEGLIGENCE OR OTHERWISE) ARISING IN ANY WAY OUT OF THE USE OF THIS SOFTWARE, EVEN IF ADVISED OF THE POSSIBILITY OF SUCH DAMAGE.

This software consists of voluntary contributions made by many individuals on behalf of the Apache Software Foundation. For more information on the Apache Software Foundation, please see http://www.apache.org.

Portions of this software are based upon public domain software originally written at the National Center for Supercomputing Applications, University of Illinois, Urbana-Champaign.

This product includes the following software from the Apache Software Foundation (http://www.apache.org) licensed to Oracle under Apache License 1.1 and that include the following copyright notices:

### Apache Avalon 4.1.3

Copyright © 2008 The Apache Software Foundation, Licensed under the Apache License, Version 2.0.

### Apache Crimson 1.1.1

Copyright © 2008 The Apache Software Foundation, Licensed under the Apache License, Version 2.0.

### **Xerces 2.6.2**

Copyright (c) 2000 The Apache Software Foundation. All rights reserved.

#### Ant 1.5.1

Copyright (c) 2000-2003 The Apache Software Foundation. All rights reserved.

#### Apache JServ 1.1.2 Java Servlet Module (Modified Apache 1.1)

Use of code under this license is governed by the following:

- 1. Redistributions of source code must retain the appropriate copyright notice (e.g., "Copyright © 1997-1999 The Java Apache Project. All rights reserved."), this list of conditions and the disclaimer below.
- 2. Redistributions in binary form must reproduce the appropriate copyright notice (e.g., "Copyright © 1997-1999 The Java Apache Project. All rights reserved."), this list of conditions and the disclaimer below in the documentation and/or other materials provided with the distribution.

- **3.** All advertising materials mentioning features or use of the software, and redistributions in any form, must include the following acknowledgment: "This product includes software developed by the Java Apache Project for use in the Apache Jserv Servlet Engine (http://java.apache.org/)."
- 4. The names "Apache JServ", "Apache JServ Servlet Engine", "Java Apache Group" and "Java Apache Project" may not be used to endorse or promote products derived from the software without specific prior written permission.
- 5. Products derived from the software may not be called "Apache JServ", nor may "Apache" or "Apache JServ" appear in their name, without prior written permission.

"THIS SOFTWARE IS PROVIDED BY THE JAVA APACHE PROJECT "AS IS" AND ANY EXPRESS OR IMPLIED WARRANTIES, INCLUDING, BUT NOT LIMITED TO, THE IMPLIED WARRANTIES OF MERCHANTABILITY AND FITNESS FOR A PARTICULAR PURPOSE ARE DISCLAIMED. IN NO EVENT SHALL THE JAVA APACHE PROJECT BE LIABLE FOR ANY DIRECT, INDIRECT, INCIDENTAL, SPECIAL, EXEMPLARY, OR CONSEQUENTIAL DAMAGES (INCLUDING, BUT NOT LIMITED TO, PROCUREMENT OF SUBSTITUTE GOODS OR SERVICES; LOSS OF USE, DATA, OR PROFITS; OR BUSINESS INTERRUPTION) HOWEVER CAUSED AND ON ANY THEORY OF LIABILITY, WHETHER IN CONTRACT, STRICT LIABILITY, OR TORT (INCLUDING NEGLIGENCE OR OTHERWISE) ARISING IN ANY WAY OUT OF THE USE OF THIS SOFTWARE, EVEN IF ADVISED OF THE POSSIBILITY OF SUCH DAMAGE."

### Hessian Binary Web Service Protocol 3.2.1

### **Attribution Requirements**

- 1. End user documentation must include following notice: "This product includes software developed by Caucho Technology (http://www.caucho.com/)."
- **2.** Development must ensure that the following license is included in the documentation that accompanies the Oracle product that includes the code:
  - The Apache Software License, Version 1.1 Copyright (c) 2001-2004 Caucho Technology, Inc. All rights reserved. Redistribution and use in source and binary forms, with or without modification, are permitted provided that the following conditions are met:
  - 1. Redistributions of source code must retain the above copyright notice, this list of conditions and the following disclaimer.
  - **2.** Redistributions in binary form must reproduce the above copyright notice, this list of conditions and the following disclaimer in the documentation and/or other materials provided with the distribution.
  - **3.** The end-user documentation included with the redistribution, if any, must include the following acknowledgement: "This product includes software developed by the Caucho Technology (http://www.caucho.com/)." Alternately, this acknowledgment may appear in the software itself, if and wherever such third-party acknowledgments normally appear.
  - 4. The names "Hessian", "Resin", and "Caucho" must not be used to endorse or promote products derived from this software without prior written permission. For written permission, please contact info@caucho.com.
  - Products derived from this software may not be called "Resin" nor may "Resin" appear in their names without prior written permission of Caucho

Technology. THIS SOFTWARE IS PROVIDED "AS IS" AND ANY EXPRESSED OR IMPLIED WARRANTIES, INCLUDING, BUT NOT LIMITED TO, THE IMPLIED WARRANTIES OF MERCHANTABILITY AND FITNESS FOR A PARTICULAR PURPOSE ARE DISCLAIMED. IN NO EVENT SHALL CAUCHO TECHNOLOGY OR ITS CONTRIBUTORS BE LIABLE FOR ANY DIRECT, INDIRECT, INCIDENTAL, SPECIAL, EXEMPLARY, OR CONSEQUENTIAL DAMAGES (INCLUDING, BUT NOT LIMITED TO, PROCUREMENT OF SUBSTITUTE GOODS OR SERVICES; LOSS OF USE, DATA, OR PROFITS; OR BUSINESS INTERRUPTION) HOWEVER CAUSED AND ON ANY THEORY OF LIABILITY, WHETHER IN CONTRACT, STRICT LIABILITY, OR TORT (INCLUDING NEGLIGENCE OR OTHERWISE) ARISING IN ANY WAY OUT OF THE USE OF THIS SOFTWARE, EVEN IF ADVISED OF THE POSSIBILITY OF SUCH DAMAGE.

## **Developer Restrictions**

- 1. Redistributions of source code must retain copyright notice and license.
- Redistributions in binary form must reproduce copyright notice and license in documentation.
- 3. The names "Hessian", "Resin", and "Caucho" must not be used to endorse or promote products derived from this software without prior written permission. For written permission, please contact info@caucho.com.
- 4. Derivative works may not be called "Resin" nor may "Resin" appear in their names without prior written permission of Caucho Technology.

# Apache Software License, Version 2.0

Apache License

Version 2.0, January 2004

http://www.apache.org/licenses/

This product includes the following software from the Apache Software Foundation (http://www.apache.org) licensed to Oracle under Apache License 2.0 and that include the following copyright notices:

### Log4J 1.1.1

Copyright (c) 1999 The Apache Software Foundation. All rights reserved.

#### Log4J 1.2.8

Copyright © 2008 The Apache Software Foundation, Licensed under the Apache License, Version 2.0.

## Apache Axis, Version 1.2.1

Copyright (c) 1999-2006 The Apache Software Foundation. All rights reserved. This product includes software developed by the Apache Software Foundation (http://www.apache.org).

### Apache Axis, Version 1.2RC2

Copyright © 2008 The Apache Software Foundation, Licensed under the Apache License, Version 2.0.

## Apache HTTP Server 1.3.39

Copyright (c) 1999-2006 The Apache Software Foundation. All rights reserved.

## LogKit

Copyright 2004 Apache Software Foundation.

### **Codehaus Plexus**

© 2001-2007 Codehaus

## **Spring 2.0.2**

© 2002-2007 The Spring Framework (http://springframework.org).

All Spring projects are licensed under the terms of the Apache License, version 2.0

### Pluto 1.1.0

© 2003-2008 Apache Software Foundation

## Apache Commons 1.0

All source and documentation of the Commons project is copyrighted by the Apache Software Foundation, and made available under the Apache License, version 2.0

## **Apache Tomcat Commons**

All source and documentation of the Commons project is copyrighted by the Apache Software Foundation, and made available under the Apache License, version 2.0

#### Jaxen

Copyright © 2001-2007, Codehaus.

We use an Apache-style open source license which is one of the least restrictive licenses around, you can use jaxen to create new products without them having to be open source.

### Xalan

Copyright © 2005 The Apache Software Foundation. All Rights Reserved.

### ODMG Library

Copyright © 2002-2006 The Apache Software Foundation. All Rights Reserved. Published under the Apache License 2.0

#### Catalina

Copyright © 2000-2002 The Apache Software Foundation. All Rights Reserved.

## SNMP4J

Copyright © 2003-2008, SNMP4J.org. All right reserved.

### **Struts 1.2.9**

Copyright © 2000-2008 The Apache Software Foundation. All Rights Reserved.

### Castor 0.95

Copyright 2004-2005 Werner Guttmann. Licensed under the Apache License, Version 2.0 (the "License"); you may not use this file except in compliance with the License.

# Sun Binary Code License Agreements

The following sections provide licensing agreements for Sun binary code:

- Sun JSDK 1.5
- **Javamail**
- BSH-CORE 1.3.0

## Sun JSDK 1.5

Sun Microsystems, Inc. Binary Code License Agreement

for the JAVA 2 PLATFORM STANDARD EDITION DEVELOPMENT KIT 5.0

SUN MICROSYSTEMS, INC. ("SUN") IS WILLING TO LICENSE THE SOFTWARE IDENTIFIED BELOW TO YOU ONLY UPON THE CONDITION THAT YOU ACCEPT ALL OF THE TERMS CONTAINED IN THIS BINARY CODE LICENSE AGREEMENT AND SUPPLEMENTAL LICENSE TERMS (COLLECTIVELY "AGREEMENT"). PLEASE READ THE AGREEMENT CAREFULLY. BY DOWNLOADING OR INSTALLING THIS SOFTWARE, YOU ACCEPT THE TERMS OF THE AGREEMENT. INDICATE ACCEPTANCE BY SELECTING THE "ACCEPT" BUTTON AT THE BOTTOM OF THE AGREEMENT. IF YOU ARE NOT WILLING TO BE BOUND BY ALL THE TERMS, SELECT THE "DECLINE" BUTTON AT THE BOTTOM OF THE AGREEMENTAND THE DOWNLOAD OR INSTALL PROCESS WILL NOT CONTINUE.

- DEFINITIONS. "Software" means the identified above in binary form, any other machine-readable materials (including, but not limited to, libraries, source files, header files, and data files), any updates or error corrections provided by Sun, and any user manuals, programming guides and other documentation provided to you by Sun under this Agreement. "General Purpose Desktop Computers and Servers" means computers, including desktop, laptop and tablet computers, or servers, used for general computing functions under end user control (such as but not specifically limited to email, general purpose Internet browsing, and office suite productivity tools). The use of Software in systems and solutions that provide dedicated functionality (other than as mentioned above) or designed for use in embedded or function-specific software applications, for example but not limited to: Software embedded in or bundled with industrial control systems, wireless mobile telephones, wireless hand-held devices, kiosks, TV/STB, Blu -ray Disc devices, telematics and network control switching equipment, printers and storage management systems, and other related systems are excluded from this definition and not licensed under this Agreement. "Programs" means Java technology applets and applications intended to run on the Java Platform Standard Edition (Java SE) platform on Java-enabled General Purpose Desktop Computers and Servers.
- LICENSE TO USE. Subject to the terms and conditions of this Agreement, including, but not limited to the Java Technology Restrictions of the Supplemental License Terms, Sun grants you a non-exclusive, non-transferable, limited license without license fees to reproduce and use internally Software complete and unmodified for the sole purpose of running Programs. Additional

- licenses for developers and/or publishers are granted in the Supplemental License
- 3. RESTRICTIONS. Software is confidential and copyrighted. Title to Software and all associated intellectual property rights is retained by Sun and/or its licensors. Unless enforcement is prohibited by applicable law, you may not modify, decompile, or reverse engineer Software. You acknowledge that Licensed Software is not designed or intended for use in the design, construction, operation or maintenance of any nuclear facility. Sun Microsystems, Inc. disclaims any express or implied warranty of fitness for such uses. No right, title or interest in or to any trademark, service mark, logo or trade name of Sun or its licensors is granted under this Agreement. Additional restrictions for developers and/or publishers licenses are set forth in the Supplemental License Terms.
- 4. LIMITED WARRANTY. Sun warrants to you that for a period of ninety (90) days from the date of purchase, as evidenced by a copy of the receipt, the media on which Software is furnished (if any) will be free of defects in materials and workmanship under normal use. Except for the foregoing, Software is provided "AS IS". Your exclusive remedy and Sun's entire liability under this limited warranty will be at Sun's option to replace Software media or refund the fee paid for Software. Any implied warranties on the Software are limited to 90 days. Some states do not allow limitations on duration of an implied warranty, so the above may not apply to you. This limited warranty gives you specific legal rights. You may have others, which vary from state to state.
- 5. DISCLAIMER OF WARRANTY. UNLESS SPECIFIED IN THIS AGREEMENT, ALL EXPRESS OR IMPLIED CONDITIONS, REPRESENTATIONS AND WARRANTIES, INCLUDING ANY IMPLIED WARRANTY OF MERCHANTABILITY, FITNESS FOR A PARTICULAR PURPOSE OR NON-INFRINGEMENT ARE DISCLAIMED, EXCEPT TO THE EXTENT THAT THESE DISCLAIMERS ARE HELD TO BE LEGALLY INVALID.
- 6. LIMITATION OF LIABILITY. TO THE EXTENT NOT PROHIBITED BY LAW, IN NO EVENT WILL SUN OR ITS LICENSORS BE LIABLE FOR ANY LOST REVENUE, PROFIT OR DATA, OR FOR SPECIAL, INDIRECT, CONSEQUENTIAL, INCIDENTAL OR PUNITIVE DAMAGES, HOWEVER CAUSED REGARDLESS OF THE THEORY OF LIABILITY, ARISING OUT OF OR RELATED TO THE USE OF OR INABILITY TO USE SOFTWARE, EVEN IF SUN HAS BEEN ADVISED OF THE POSSIBILITY OF SUCH DAMAGES. In no event will Sun's liability to you, whether in contract, tort (including negligence), or otherwise, exceed the amount paid by you for Software under this Agreement. The foregoing limitations will apply even if the above stated warranty fails of its essential purpose. Some states do not allow the exclusion of incidental or consequential damages, so some of the terms above may not be applicable to you.
- 7. TERMINATION. This Agreement is effective until terminated. You may terminate this Agreement at any time by destroying all copies of Software. This Agreement will terminate immediately without notice from Sun if you fail to comply with any provision of this Agreement. Either party may terminate this Agreement immediately should any Software become, or in either party's opinion be likely to become, the subject of a claim of infringement of any intellectual property right. Upon Termination, you must destroy all copies of Software.
- 8. EXPORT REGULATIONS. All Software and technical data delivered under this Agreement are subject to US export control laws and may be subject to export or import regulations in other countries. You agree to comply strictly

- with all such laws and regulations and acknowledge that you have the responsibility to obtain such licenses to export, re-export, or import as may be required after delivery to you.
- 9. TRADEMARKS AND LOGOS. You acknowledge and agree as between you and Sun that Sun owns the SUN, SOLARIS, JAVA, JINI, FORTE, and iPLANET trademarks and all SUN, SOLARIS, JAVA, JINI, FORTE, and iPLANET-related trademarks, service marks, logos and other brand designations ("Sun Marks"), and you agree to comply with the Sun Trademark and Logo Usage Requirements currently located at http://www.sun.com/policies/trademarks. Any use you make of the Sun Marks inures to Sun's benefit.
- **10.** U.S. GOVERNMENT RESTRICTED RIGHTS. If Software is being acquired by or on behalf of the U.S. Government or by a U.S. Government prime contractor or subcontractor (at any tier), then the Government's rights in Software and accompanying documentation will be only as set forth in this Agreement; this is in accordance with 48 CFR 227.7201 through 227.7202-4 (for Department of Defense (DOD) acquisitions) and with 48 CFR 2.101 and 12.212 (for non-DOD acquisitions).
- 11. GOVERNING LAW. Any action related to this Agreement will be governed by California law and controlling U.S. federal law. No choice of law rules of any jurisdiction will apply.
- **12.** SEVERABILITY. If any provision of this Agreement is held to be unenforceable, this Agreement will remain in effect with the provision omitted, unless omission would frustrate the intent of the parties, in which case this Agreement will immediately terminate.
- **13.** INTEGRATION. This Agreement is the entire agreement between you and Sun relating to its subject matter. It supersedes all prior or contemporaneous oral or written communications, proposals, representations and warranties and prevails over any conflicting or additional terms of any quote, order, acknowledgment, or other communication between the parties relating to its subject matter during the term of this Agreement. No modification of this Agreement will be binding, unless in writing and signed by an authorized representative of each party.

### SUPPLEMENTAL LICENSE TERMS

These Supplemental License Terms add to or modify the terms of the Binary Code License Agreement. Capitalized terms not defined in these Supplemental Terms shall have the same meanings ascribed to them in the Binary Code License Agreement. These Supplemental Terms shall supersede any inconsistent or conflicting terms in the Binary Code License Agreement, or in any license contained within the Software.

- 1. Software Internal Use and Development License Grant. Subject to the terms and conditions of this Agreement and restrictions and exceptions set forth in the Software "README" file incorporated herein by reference, including, but not limited to the Java Technology Restrictions of these Supplemental Terms, Sun grants you a non-exclusive, non-transferable, limited license without fees to reproduce internally and use internally the Software complete and unmodified for the purpose of designing, developing, and testing your Programs.
- 2. License to Distribute Software. Subject to the terms and conditions of this Agreement and restrictions and exceptions set forth in the Software README file, including, but not limited to the Java Technology Restrictions of these Supplemental Terms, Sun grants you a non-exclusive, non-transferable, limited license without fees to reproduce and distribute the Software,

- provided that (i) you distribute the Software complete and unmodified and only bundled as part of, and for the sole purpose of running, your Programs, (ii) the Programs add significant and primary functionality to the Software, (iii) you do not distribute additional software intended to replace any component(s) of the Software, (iv) you do not remove or alter any proprietary legends or notices contained in the Software, (v) you only distribute the Software subject to a license agreement that protects Sun's interests consistent with the terms contained in this Agreement, and (vi) you agree to defend and indemnify Sun and its licensors from and against any damages, costs, liabilities, settlement amounts and/or expenses (including attorneys' fees) incurred in connection with any claim, lawsuit or action by any third party that arises or results from the use or distribution of any and all Programs and/or Software.
- 3. License to Distribute Redistributables. Subject to the terms and conditions of this Agreement and restrictions and exceptions set forth in the Software README file, including but not limited to the Java Technology Restrictions of these Supplemental Terms, Sun grants you a non-exclusive, non-transferable, limited license without fees to reproduce and distribute those files specifically identified as redistributable in the Software "README" file ("Redistributables") provided that: (i) you distribute the Redistributables complete and unmodified, and only bundled as part of Programs, (ii) the Programs add significant and primary functionality to the Redistributables, (iii) you do not distribute additional software intended to supersede any component(s) of the Redistributables (unless otherwise specified in the applicable README file), (iv) you do not remove or alter any proprietary legends or notices contained in or on the Redistributables, (v) you only distribute the Redistributables pursuant to a license agr eement that protects Sun's interests consistent with the terms contained in the Agreement, (vi) you agree to defend and indemnify Sun and its licensors from and against any damages, costs, liabilities, settlement amounts and/or expenses (including attorneys' fees) incurred in connection with any claim, lawsuit or action by any third party that arises or results from the use or distribution of any and all Programs and/or Software.
- **4.** Java Technology Restrictions. You may not create, modify, or change the behavior of, or authorize your licensees to create, modify, or change the behavior of, classes, interfaces, or subpackages that are in any way identified as "java", "javax", "sun" or similar convention as specified by Sun in any naming convention designation.
- Distribution by Publishers. This section pertains to your distribution of the Software with your printed book or magazine (as those terms are commonly used in the industry) relating to Java technology ("Publication"). Subject to and conditioned upon your compliance with the restrictions and obligations contained in the Agreement, in addition to the license granted in Paragraph 1 above, Sun hereby grants to you a non-exclusive, nontransferable limited right to reproduce complete and unmodified copies of the Software on electronic media (the "Media") for the sole purpose of inclusion and distribution with your Publication(s), subject to the following terms: (i) You may not distribute the Software on a stand-alone basis; it must be distributed with your Publication(s); (ii) You are responsible for downloading the Software from the applicable Sun web site; (iii) You must refer to the Software as JavaTM 2 Platform Standard Edition Development Kit 5.0; (iv) The Software must be reproduced in its entirety and wit hout any modification whatsoever (including, without limitation, the Binary Code License and Supplemental License Terms accompanying the Software and proprietary rights notices contained in the Software); (v) The Media label shall include the following information: Copyright 2006, Sun Microsystems, Inc. All rights reserved. Use is subject to

license terms. Sun, Sun Microsystems, the Sun logo, Solaris, Java, the Java Coffee Cup logo, J2SE, and all trademarks and logos based on Java are trademarks or registered trademarks of Sun Microsystems, Inc. in the U.S. and other countries. This information must be placed on the Media label in such a manner as to only apply to the Sun Software; (vi) You must clearly identify the Software as Sun's product on the Media holder or Media label, and you may not state or imply that Sun is responsible for any third-party software contained on the Media; (vii) You may not include any third party software on the Media which is intended to be a replacement or substitute for the Soft ware; (viii) You shall indemnify Sun for all damages arising from your failure to comply with the requirements of this Agreement. In addition, you shall defend, at your expense, any and all claims brought against Sun by third parties, and shall pay all damages awarded by a court of competent jurisdiction, or such settlement amount negotiated by you, arising out of or in connection with your use, reproduction or distribution of the Software and/or the Publication. Your obligation to provide indemnification under this section shall arise provided that Sun: (a) provides you prompt notice of the claim; (b) gives you sole control of the defense and settlement of the claim; (c) provides you, at your expense, with all available information, assistance and authority to defend; and (d) has not compromised or settled such claim without your prior written consent; and (ix) You shall provide Sun with a written notice for each Publication; such notice shall include the following information: (1) title of Publication, (2) author(s), (3) date of Publication, and (4) ISBN or ISSN numbers. Such notice shall be sent to Sun Microsystems, Inc., 4150 Network Circle, M/S USCA12-110, Santa Clara, California 95054, U.S.A, Attention: Contracts Administration.

- **6.** Source Code. Software may contain source code that, unless expressly licensed for other purposes, is provided solely for reference purposes pursuant to the terms of this Agreement. Source code may not be redistributed unless expressly provided for in this Agreement.
- 7. Third Party Code. Additional copyright notices and license terms applicable to portions of the Software are set forth in the THIRDPARTYLICENSEREADME.txt file. In addition to any terms and conditions of any third party opensource/freeware license identified in the THIRDPARTYLICENSEREADME.txt file, the disclaimer of warranty and limitation of liability provisions in paragraphs 5 and 6 of the Binary Code License Agreement shall apply to all Software in this distribution.
- Termination for Infringement. Either party may terminate this Agreement immediately should any Software become, or in either party's opinion be likely to become, the subject of a claim of infringement of any intellectual property right.
- 9. Installation and Auto-Update. The Software's installation and auto-update processes transmit a limited amount of data to Sun (or its service provider) about those specific processes to help Sun understand and optimize them. Sun does not associate the data with personally identifiable information. You can find more information about the data Sun collects at http://java.com/data/.

For inquiries please contact: Sun Microsystems, Inc., 4150 Network Circle, Santa Clara, California 95054, U.S.A. (LFI#143333/Form ID#011801)

### Javamail

Sun Microsystems, Inc. ("Sun") ENTITLEMENT for SOFTWARE

Licensee/Company: Entity receiving Software.

Effective Date: Date of delivery of the Software to You.

Software: JavaMail 1.4.

License Term: Perpetual (subject to termination under the SLA).

Licensed Unit: Software Copy. Licensed unit Count: Unlimited.

Permitted Uses:

#### Definitions.

- "Entitlement" means the collective set of applicable documents authorized by Sun evidencing your obligation to pay associated fees (if any) for the license, associated Services, and the authorized scope of use of Software under this Agreement.
- **b.** "Licensed Unit" means the unit of measure by which your use of Software and/or Service is licensed, as described in your Entitlement.
- **c.** "Permitted Use" means the licensed Software use(s) authorized in this Agreement as specified in your Entitlement. The Permitted Use for any bundled Sun software not specified in your Entitlement will be evaluation use as provided in Section 3.
- **d.** "Service" means the service(s) that Sun or its delegate will provide, if any, as selected in your Entitlement and as further described in the applicable service listings at www.sun.com/service/servicelist.
- "Software" means the Sun software described in your Entitlement. Also, certain software may be included for evaluation use under Section 3.
- "You" and "Your" means the individual or legal entity specified in the Entitlement, or for evaluation purposes, the entity performing the evaluation.

### **2.** License Grant and Entitlement.

Subject to the terms of your Entitlement, Sun grants you a nonexclusive, nontransferable limited license to use Software for its Permitted Use for the license term. Your Entitlement will specify (a) Software licensed, (b) the Permitted Use, (c) the license term, and (d) the Licensed Units.

Additionally, if your Entitlement includes Services, then it will also specify the (e) Service and (f) service term.

If your rights to Software or Services are limited in duration and the date such rights begin is other than the purchase date, your Entitlement will provide that beginning date(s).

The Entitlement may be delivered to you in various ways depending on the manner in which you obtain Software and Services, for example, the Entitlement may be provided in your receipt, invoice or your contract with Sun or authorized Sun reseller. It may also be in electronic format if you download Software.

### **3.** Permitted Use.

As selected in your Entitlement, one or more of the following Permitted Uses will apply to your use of Software. Unless you have an Entitlement that expressly permits it, you may not use Software for any of the other Permitted Uses. If you don't have an Entitlement, or if your Entitlement doesn't cover additional software delivered to you, then such software is for your Evaluation Use.

- **a.** Evaluation Use. You may evaluate Software internally for a period of 90 days from your first use.
- **b.** Research and Instructional Use. You may use Software internally to design, develop and test, and also to provide instruction on such uses.
- **c.** Individual Use. You may use Software internally for personal, individual use.
- d. Commercial Use. You may use Software internally for your own commercial purposes.
- e. Service Provider Use. You may make Software functionality accessible (but not by providing Software itself or through outsourcing services) to your end users in an extranet deployment, but not to your affiliated companies or to government agencies.

#### 4. Licensed Units.

Your Permitted Use is limited to the number of Licensed Units stated in your Entitlement. If you require additional Licensed Units, you will need additional Entitlement(s).

#### **5.** Restrictions.

- **a.** The copies of Software provided to you under this Agreement are licensed, not sold, to you by Sun. Sun reserves all rights not expressly granted.
- **b.** You may make a single archival copy of Software, but otherwise may not copy, modify, or distribute Software. However if the Sun documentation accompanying Software lists specific portions of Software, such as header files, class libraries, reference source code, and/or redistributable files, that may be handled differently, you may do so only as provided in the Sun documentation.
- **c.** You may not rent, lease, lend or encumber Software.
- **d.** Unless enforcement is prohibited by applicable law, you may not decompile, or reverse engineer Software.
- **e.** The terms and conditions of this Agreement will apply to any Software updates, provided to you at Sun's discretion, that replace and/or supplement the original Software, unless such update contains a separate license.
- You may not publish or provide the results of any benchmark or comparison tests run on Software to any third party without the prior written consent of Sun.
- **g.** Software is confidential and copyrighted.
- **h.** Unless otherwise specified, if Software is delivered with embedded or bundled software that enables functionality of Software, you may not use such software on a stand-alone basis or use any portion of such software to interoperate with any program(s) other than Software.
- Software may contain programs that perform automated collection of system data and/or automated software updating services. System data collected through such programs may be used by Sun, its subcontractors, and its service delivery partners for the purpose of providing you with remote system services and/or improving Sun's software and systems.
- Software is not designed, licensed or intended for use in the design, construction, operation or maintenance of any nuclear facility and Sun and its licensors disclaim any express or implied warranty of fitness for such uses.

**k.** No right, title or interest in or to any trademark, service mark, logo or trade name of Sun or its licensors is granted under this Agreement.

### Term and Termination.

The license and service term are set forth in your Entitlement(s). Your rights under this Agreement will terminate immediately without notice from Sun if you materially breach it or take any action in derogation of Sun's and/or its licensors' rights to Software. Sun may terminate this Agreement should any Software become, or in Sun's reasonable opinion likely to become, the subject of a claim of intellectual property infringement or trade secret misappropriation. Upon termination, you will cease use of, and destroy, Software and confirm compliance in writing to Sun. Sections 1, 5, 6, 7, and 9-15 will survive termination of the Agreement.

## **7.** Java Compatibility and Open Source.

Software may contain Java technology. You may not create additional classes to, or modifications of, the Java technology, except under compatibility requirements available under a separate agreement available at www.java.net.

Sun supports and benefits from the global community of open source developers, and thanks the community for its important contributions and open standards-based technology, which Sun has adopted into many of its products.

Please note that portions of Software may be provided with notices and open source licenses from such communities and third parties that govern the use of those portions, and any licenses granted hereunder do not alter any rights and obligations you may have under such open source licenses, however, the disclaimer of warranty and limitation of liability provisions in this Agreement will apply to all Software in this distribution.

### **8.** Limited Warranty.

Sun warrants to you that for a period of 90 days from the date of purchase, as evidenced by a copy of the receipt, the media on which Software is furnished (if any) will be free of defects in materials and workmanship under normal use. Except for the foregoing, Software is provided "AS IS". Your exclusive remedy and Sun's entire liability under this limited warranty will be at Sun's option to replace Software media or refund the fee paid for Software. Some states do not allow limitations on certain implied warranties, so the above may not apply to you. This limited warranty gives you specific legal rights. You may have others, which vary from state to state.

### **9.** Disclaimer of Warranty.

UNLESS SPECIFIED IN THIS AGREEMENT, ALL EXPRESS OR IMPLIED CONDITIONS, REPRESENTATIONS AND WARRANTIES, INCLUDING ANY IMPLIED WARRANTY OF MERCHANTABILITY, FITNESS FOR A PARTICULAR PURPOSE OR NON-INFRINGEMENT ARE DISCLAIMED, EXCEPT TO THE EXTENT THAT THESE DISCLAIMERS ARE HELD TO BE LEGALLY INVALID.

### **10.** Limitation of Liability.

TO THE EXTENT NOT PROHIBITED BY LAW, IN NO EVENT WILL SUN OR ITS LICENSORS BE LIABLE FOR ANY LOST REVENUE, PROFIT OR DATA, OR FOR SPECIAL, INDIRECT, CONSEQUENTIAL, INCIDENTAL OR PUNITIVE DAMAGES, HOWEVER CAUSED REGARDLESS OF THE THEORY OF LIABILITY, ARISING OUT OF OR RELATED TO THE USE OF OR INABILITY

### TO USE SOFTWARE, EVEN IF SUN HAS BEEN ADVISED OF THE POSSIBILITY OF SUCH DAMAGES.

In no event will Sun's liability to you, whether in contract, tort (including negligence), or otherwise, exceed the amount paid by you for Software under this Agreement. The foregoing limitations will apply even if the above stated warranty fails of its essential purpose. Some states do not allow the exclusion of incidental or consequential damages, so some of the terms above may not be applicable to you.

### **11.** Export Regulations.

All Software, documents, technical data, and any other materials delivered under this Agreement are subject to U.S. export control laws and may be subject to export or import regulations in other countries. You agree to comply strictly with these laws and regulations and acknowledge that you have the responsibility to obtain any licenses to export, re-export, or import as may be required after delivery to you.

### **12.** U.S. Government Restricted Rights.

If Software is being acquired by or on behalf of the U.S. Government or by a U.S. Government prime contractor or subcontractor (at any tier), then the Government's rights in Software and accompanying documentation will be only as set forth in this Agreement; this is in accordance with 48 CFR 227.7201 through 227.7202-4 (for Department of Defense (DOD) acquisitions) and with 48 CFR 2.101 and 12.212 (for non-DOD acquisitions).

### **13.** Governing Law.

Any action related to this Agreement will be governed by California law and controlling U.S. federal law. No choice of law rules of any jurisdiction will apply.

### **14.** Severability.

If any provision of this Agreement is held to be unenforceable, this Agreement will remain in effect with the provision omitted, unless omission would frustrate the intent of the parties, in which case this Agreement will immediately terminate.

### 15. Integration.

This Agreement, including any terms contained in your Entitlement, is the entire agreement between you and Sun relating to its subject matter. It supersedes all prior or contemporaneous oral or written communications, proposals, representations and warranties and prevails over any conflicting or additional terms of any quote, order, acknowledgment, or other communication between the parties relating to its subject matter during the term of this Agreement. No modification of this Agreement will be binding, unless in writing and signed by an authorized representative of each party.

Please contact Sun Microsystems, Inc. 4150 Network Circle, Santa Clara, California 95054 if you have questions.

### **BSH-CORE 1.3.0**

BeanShell is a free software project. Its continued development depends on the interest and support of users and developers like you. The source code is available for you to use and extend or integrate into your software freely under either the terms of the Sun Public License or the GNU Lesser Public License (see below).

The "cost" of this software is simply to let us know how you are using BeanShell. You can do this by filling out the BeanShell User Info Form. Please feel free to wait until you have started using BeanShell to do this.

Dual Licensing: Sun Public License / Gnu Lesser Public License

BeanShell is dual licensed under both the SPL and LGPL. You may use and develop BeanShell under either license.

## **Perl Artistic License**

The following modules are licensed to Oracle under the Artistic License (Perl Artistic License: http://www.perl.com/pub/a/language/misc/Artistic.html)

#### **IMAP Perl Module**

Copyright (c) 1999 Joao Fonseca. All rights reserved. This program is free software; you can redistribute it and/or modify it under the same terms as Perl itself.

Note: Simple.pm in this directory is the original Perl module file. The original Perl module file has been modified slightly in this file. The changes between the original Perl module file and this file are as follows:

Line 1 of method "new" The original file has:

```
my ( $class, $server, %options ) = @_;
```

The modified file (this file) has:

```
my ( $class, $server, $port,$timeout, %options ) = @_;
```

**2.** Line 10 of method "new"

The original file has:

```
$self->{sock} = new IO::Socket::INET( "$server:143" )
```

The modified file (this file) has:

```
$self->{sock} = new IO::Socket::INET( PeerAddr => $server,
                        PeerPort => $port,
                        Timeout => $timeout )
```

Summary of the changes:

The original Perl module file hard-codes the port in the method "new". The changed file (this file) makes the port a parameter to the method "new".

#### Net-DNS-0.48

Net-DNS (http://www.net-dns.org/). The source code for the modified version of Base.pm is freely available at http://oss.oracle.com/projects/codefragments/dist/files/

Base.pm.zip under the Perl license.

### CPAN Perl 5.8.3 Perl Kit, Version 5

Copyright (C) 1993, 1994, 1995, 1996, 1997, 1998, 1999, 2000, 2001, by Larry Wall and others. All rights reserved. Source code is available at http://ftp.funet.fi/pub/CPAN/src/perl-5.8.3.tar.gz.

#### Jsch 0.1.32

Copyright (c) 2002,2003,2004,2005,2006,2007 Atsuhiko Yamanaka, JCraft,Inc. All rights reserved.

Redistribution and use in source and binary forms, with or without modification, are permitted provided that the following conditions are met:

- Redistributions of source code must retain the above copyright notice, this list of conditions and the following disclaimer.
- Redistributions in binary form must reproduce the above copyright notice, this list of conditions and the following disclaimer in the documentation and/or other materials provided with the distribution.
- The names of the authors may not be used to endorse or promote products derived from this software without specific prior written permission.

THIS SOFTWARE IS PROVIDED "AS IS" AND ANY EXPRESSED OR IMPLIED WARRANTIES, INCLUDING, BUT NOT LIMITED TO, THE IMPLIED WARRANTIES OF MERCHANTABILITY AND FITNESS FOR A PARTICULAR PURPOSE ARE DISCLAIMED. IN NO EVENT SHALL JCRAFT, INC. OR ANY CONTRIBUTORS TO THIS SOFTWARE BE LIABLE FOR ANY DIRECT, INDIRECT, INCIDENTAL, SPECIAL, EXEMPLARY, OR CONSEQUENTIAL DAMAGES (INCLUDING, BUT NOT LIMITED TO, PROCUREMENT OF SUBSTITUTE GOODS OR SERVICES; LOSS OF USE, DATA, OR PROFITS; OR BUSINESS INTERRUPTION) HOWEVER CAUSED AND ON ANY THEORY OF LIABILITY, WHETHER IN CONTRACT, STRICT LIABILITY, OR TORT (INCLUDING NEGLIGENCE OR OTHERWISE) ARISING IN ANY WAY OUT OF THE USE OF THIS SOFTWARE, EVEN IF ADVISED OF THE POSSIBILITY OF SUCH DAMAGE.

# Crypographic Software by Eric Young

This product includes cryptographic software written by Eric Young (eay@cryptsoft.com). This product includes software written by Tim Hudson (tjh@cryptsoft.com).

Copyright (C) 1995-1998 Eric Young (eay@cryptsoft.com) All rights reserved.

This package is an SSL implementation written by Eric Young (eay@cryptsoft.com). The implementation was written so as to conform with Netscape's SSL.

This library is free for commercial and non-commercial use as long as the following conditions are adhered to. The following conditions apply to all code found in this distribution, be it the RC4, RSA, lhash, DES, etc., code; not just the SSL code. The SSL documentation included with this distribution is covered by the same copyright terms except that the holder is Tim Hudson (tjh@cryptsoft.com).

Copyright remains Eric Young's, and as such any Copyright notices in the code are not to be removed. If this package is used in a product, Eric Young should be given attribution as the author of the parts of the library used. This can be in the form of a textual message at program startup or in documentation (online or textual) provided with the package.

Redistribution and use in source and binary forms, with or without modification, are permitted provided that the following conditions are met:

Redistributions of source code must retain the copyright notice, this list of conditions and the following disclaimer.

- 2. Redistributions in binary form must reproduce the above copyright notice, this list of conditions and the following disclaimer in the documentation and/or other materials provided with the distribution.
- 3. All advertising materials mentioning features or use of this software must display the following acknowledgement:
  - "This product includes cryptographic software written by Eric Young (eay@cryptsoft.com)".
  - "This product includes cryptographic software written by Eric Young (eay@cryptsoft.com)".
- **4.** If you include any Windows-specific code (or a derivative thereof) from the apps directory (application code), you must include an acknowledgement:

"This product includes software written by Tim Hudson (tjh@cryptsoft.com)"

THIS SOFTWARE IS PROVIDED BY ERIC YOUNG "AS IS" AND ANY EXPRESS OR IMPLIED WARRANTIES, INCLUDING, BUT NOT LIMITED TO, THE IMPLIED WARRANTIES OF MERCHANTABILITY AND FITNESS FOR A PARTICULAR PURPOSE ARE DISCLAIMED. IN NO EVENT SHALL THE AUTHOR OR CONTRIBUTORS BE LIABLE FOR ANY DIRECT, INDIRECT, INCIDENTAL, SPECIAL, EXEMPLARY, OR CONSEQUENTIAL DAMAGES (INCLUDING, BUT NOT LIMITED TO, PROCUREMENT OF SUBSTITUTE GOODS OR SERVICES; LOSS OF USE, DATA, OR PROFITS; OR BUSINESS INTERRUPTION) HOWEVER CAUSED AND ON ANY THEORY OF LIABILITY, WHETHER IN CONTRACT, STRICT LIABILITY, OR TORT (INCLUDING NEGLIGENCE OR OTHERWISE) ARISING IN ANY WAY OUT OF THE USE OF THIS SOFTWARE, EVEN IF ADVISED OF THE POSSIBILITY OF SUCH DAMAGE.

The license and distribution terms for any publicly available version or derivative of this code cannot be changed. That is, this code cannot simply be copied and put under another distribution license.

[including the GNU Public License.]

## W3CTM Software Notice and License

Copyright 1994-2001 World Wide Web Consortium, (Massachusetts Institute of Technology, Institut National de Recherche en Informatique et en Automatique, Keio University). All Rights Reserved. http://www.w3.org/Consortium/Legal/

This W3C work (including software, documents, or other related items) is being provided by the copyright holders under the following license. By obtaining, using and/or copying this work, you (the licensee) agree that you have read, understood, and will comply with the following terms and conditions:

Permission to use, copy, modify, and distribute this software and its documentation, with or without modification, for any purpose and without fee or royalty is hereby granted, provided that you include the following on ALL copies of the software and documentation or portions thereof, including modifications, that you make:

- The full text of this NOTICE in a location viewable to users of the redistributed or derivative work.
- 2. Any pre-existing intellectual property disclaimers, notices, or terms and conditions. If none exist, a short notice of the following form (hypertext is preferred, text is permitted) should be used within the body of any redistributed or derivative code: "Copyright \xa9 [\$date-of-software] World Wide Web Consortium, (Massachusetts Institute of Technology, Institut National de

- Recherche en Informatique et en Automatique (http://www.inria.fr/), Keio University). All Rights Reserved. http://www.w3.org/Consortium/Legal/"
- 3. Notice of any changes or modifications to the W3C files, including the date changes were made. (We recommend you provide URIs to the location from which the code is derived.)

THIS SOFTWARE AND DOCUMENTATION IS PROVIDED "AS IS," AND COPYRIGHT HOLDERS MAKE NO REPRESENTATIONS OR WARRANTIES, EXPRESS OR IMPLIED, INCLUDING BUT NOT LIMITED TO, WARRANTIES OF MERCHANTABILITY OR FITNESS FOR ANY PARTICULAR PURPOSE OR THAT THE USE OF THE SOFTWARE OR DOCUMENTATION WILL NOT INFRINGE ANY THIRD PARTY PATENTS, COPYRIGHTS, TRADEMARKS OR OTHER RIGHTS. COPYRIGHT HOLDERS WILL NOT BE LIABLE FOR ANY DIRECT, INDIRECT, SPECIAL OR CONSEQUENTIAL DAMAGES ARISING OUT OF ANY USE OF THE SOFTWARE OR DOCUMENTATION.

The name and trademarks of copyright holders may NOT be used in advertising or publicity pertaining to the software without specific, written prior permission. Title to copyright in this software and any associated documentation will at all times remain with copyright holders.

This formulation of W3C's notice and license became active on August 14 1998 so as to improve compatibility with GPL. This version ensures that W3C software licensing terms are no more restrictive than GPL and consequently W3C software may be distributed in GPL packages. See the older formulation for the policy prior to this date. Please see our Copyright FAQ for common questions about using materials from our site, including specific terms and conditions for packages like libwww, Amaya, and Jigsaw. Other questions about this notice can be directed to site-policy@w3.org.

# Software by Jim Christopher

This product contains materials derived from code developed by Jim Christopher that includes the following copyright notice: Copyright (c) 2001, Jim Christopher, All Rights Reserved.

# DBD 1.50 by Tim Bunce

This product includes source code developed by Tim Bunce which can be found at http://cpan.org/modules/by-authors/id/TIMB/DBI-1.50.tar.gz

# PostgreSQL Database & Drivers License

Use within the product is governed by the following:

Permission to use, copy, modify, and distribute this software and its documentation for any purpose, without fee, and without a written agreement is granted, provided that the copyright notice "Portions Copyright (c) 1996-2005, PostgreSQL Global Development Group; Portions Copyright (c) 1994, The Regents of the University of California", this paragraph and the following two paragraphs appear in all copies.

"IN NO EVENT SHALL THE UNIVERSITY OF CALIFORNIA BE LIABLE TO ANY PARTY FOR DIRECT, INDIRECT, SPECIAL, INCIDENTAL, OR CONSEQUENTIAL DAMAGES, INCLUDING LOST PROFITS, ARISING OUT OF THE USE OF THIS SOFTWARE AND ITS DOCUMENTATION, EVEN IF THE UNIVERSITY OF CALIFORNIA HAS BEEN ADVISED OF THE POSSIBILITY OF SUCH DAMAGE.

THE UNIVERSITY OF CALIFORNIA SPECIFICALLY DISCLAIMS ANY WARRANTIES, INCLUDING, BUT NOT LIMITED TO, THE IMPLIED WARRANTIES OF MERCHANTABILITY AND FITNESS FOR A PARTICULAR PURPOSE. THE SOFTWARE PROVIDED HEREUNDER IS ON AN "AS IS" BASIS, AND THE UNIVERSITY OF CALIFORNIA HAS NO OBLIGATIONS TO PROVIDE MAINTENANCE, SUPPORT, UPDATES, ENHANCEMENTS, OR MODIFICATIONS."

# info\_zip

Use of info\_zip within the product is governed by the following:

- Redistributions of source code must retain the notice "Copyright (c) 1990-2007 Info-ZIP. All rights reserved", this list of conditions and the definition and disclaimer below.
- 2. Redistributions in binary form must reproduce the notice "Copyright (c) 1990-2007 Info-ZIP. All rights reserved", this list of conditions and the definition and disclaimer below in the documentation and/or other materials provided with the distribution. The sole exception to this condition is redistribution of a standard UnZipSFX binary (including SFXWiz) as part of a self-extracting archive; that is permitted without inclusion of this license, as long as the normal SFX banner has not been removed from the binary or disabled.
- 3. Altered versions--including, but not limited to, ports to new operating systems, existing ports with new graphical interfaces, and dynamic, shared, or static library versions--must be plainly marked as such and must not be misrepresented as being the original source. Such altered versions also must not be misrepresented as being Info-ZIP releases--including, but not limited to, labeling of the altered versions with the names "Info-ZIP" (or any variation thereof, including, but not limited to, different capitalizations), "Pocket UnZip," "WiZ" or "MacZip" without the explicit permission of Info-ZIP. Such altered versions are further prohibited from misrepresentative use of the Zip-Bugs or Info-ZIP e-mail addresses or of the Info-ZIP URL(s).
- Info-ZIP retains the right to use the names "Info-ZIP," "Zip," "UnZip," "UnZipSFX," "WiZ," "Pocket UnZip," "Pocket Zip," and "MacZip" for its own source and binary releases.

[Definition]: For the purposes of this copyright and license, "Info-ZIP" is defined as the following set of individuals:

Mark Adler, John Bush, Karl Davis, Harald Denker, Jean-Michel Dubois, Jean-loup Gailly, Hunter Goatley, Ed Gordon, Ian Gorman, Chris Herborth, Dirk Haase, Greg Hartwig, Robert Heath, Jonathan Hudson, Paul Kienitz, David Kirschbaum, Johnny Lee, Onno van der Linden, Igor Mandrichenko, Steve P. Miller, Sergio Monesi, Keith Owens, George Petrov, Greg Roelofs, Kai Uwe Rommel, Steve Salisbury, Dave Smith, Steven M. Schweda, Christian Spieler, Cosmin Truta, Antoine Verheijen, Paul von Behren, Rich Wales, Mike White

[Disclaimer:] "This software is provided "as is," without warranty of any kind, express or implied. In no event shall Info-ZIP or its contributors be held liable for any direct, indirect, incidental, special or consequential damages arising out of the use of or inability to use this software."

# **Blowfish**

The Blowfish code authors' Website contains the following:

"Blowfish is unpatented and license-free, and is available free for all uses."

### [and]

"Everyone is welcome to download Blowfish and use it in their application. There are no rules about use, although I would appreciate being notified of any commercial applications using the product so that I can list them on this Website."

It therefore appears that Oracle would have no affirmative obligations resulting from the use of this code, and it is at Oracle's discretion whether to notify the Blowfish code authors of its use in Oracle products.

# **Tiny Encryption Algorithm**

The Website disclosing the source code for this algorithm contains the following:

"Please feel free to use any of this code in your applications. The TEA algorithm (including new-variant TEA) has been placed in the public domain, as have my assembly language implementations."

It therefore appears that Oracle would have no affirmative obligations resulting from the use of this code.

# GD

Use of modules under this license must comply with and include reproduction of the following:

"Portions copyright 1994, 1995, 1996, 1997, 1998, 1999, 2000, 2001, 2002, 2003, 2004 by Cold Spring Harbor Laboratory. Funded under Grant P41-RR02188 by the National Institutes of Health.

Portions copyright 1996, 1997, 1998, 1999, 2000, 2001, 2002, 2003, 2004 by Boutell.Com,

Portions relating to GD2 format copyright 1999, 2000, 2001, 2002, 2003, 2004 Philip Warner.

Portions relating to PNG copyright 1999, 2000, 2001, 2002, 2003, 2004 Greg Roelofs.

Portions relating to gdft.c copyright 2001, 2002, 2003, 2004 John Ellson (ellson@graphviz.org).

Portions relating to JPEG and to color quantization copyright 2000, 2001, 2002, 2003, 2004, Doug Becker and copyright (C) 1994, 1995, 1996, 1997, 1998, 1999, 2000, 2001, 2002, 2003, 2004 Thomas G. Lane. This software is based in part on the work of the Independent JPEG Group. See the file README-JPEG. TXT for more information.

Portions relating to GIF compression copyright 1989 by Jef Poskanzer and David Rowley, with modifications for thread safety by Thomas Boutell.

Portions relating to GIF decompression copyright 1990, 1991, 1993 by David Koblas, with modifications for thread safety by Thomas Boutell.

Portions relating to WBMP copyright 2000, 2001, 2002, 2003, 2004 Maurice Szmurlo and Johan Van den Brande.

Portions relating to GIF animations copyright 2004 Jaakko Hyvätti (jaakko.hyvatti@iki.fi)

Permission has been granted to copy, distribute and modify gd in any context without fee, including a commercial application, provided that this notice is present in user-accessible supporting documentation.

This does not affect your ownership of the derived work itself, and the intent is to assure proper credit for the authors of gd, not to interfere with your productive use of gd. If you have questions, ask. "Derived works" includes all programs that utilize the library. Credit must be given in user-accessible documentation.

This software is provided "AS IS." The copyright holders disclaim all warranties, either express or implied, including but not limited to implied warranties of merchantability and fitness for a particular purpose, with respect to this code and accompanying documentation.

Although their code does not appear in the current release, the authors also wish to thank Hutchison Avenue Software Corporation for their prior contributions."

# GD (2.0.15)

Portions copyright 1994, 1995, 1996, 1997, 1998, 1999, 2000, 2001, 2002 by Cold Spring Harbor Laboratory. Funded under Grant P41-RR02188 by the National Institutes of Health. Portions copyright 1996, 1997, 1998, 1999, 2000, 2001, 2002 by Boutell.Com, Inc. Portions relating to GD2 format copyright 1999, 2000, 2001, 2002 Philip Warner. Portions relating to PNG copyright 1999, 2000, 2001, 2002 Greg Roelofs. Portions relating to gdttf.c copyright 1999, 2000, 2001, 2002 John Ellson (ellson@graphviz.org). Portions relating to gdft.c copyright 2001, 2002 John Ellson (ellson@graphviz.org). Portions relating to JPEG and to color quantization copyright 2000, 2001, 2002, Doug Becker and copyright (C) 1994, 1995, 1996, 1997, 1998, 1999, 2000, 2001, 2002, Thomas G. Lane. This software is based in part on the work of the Independent JPEG Group. See the file README-JPEG.TXT for more information. Portions relating to WBMP copyright 2000, 2001, 2002 Maurice Szmurlo and Johan Van den Brande. Permission has been granted to copy, distribute and modify gd in any context without fee, including a commercial application, provided that this notice is present in user-accessible supporting documentation. This does not affect your ownership of the derived work itself, and the intent is to assure proper credit for the authors of gd, not to interfere with your productive use of gd. If you have questions, ask. "Derived works" includes all programs that utilize the library. Credit must be given in user-accessible documentation. This software is provided "AS IS." The copyright holders disclaim all warranties, either express or implied, including but not limited to implied warranties of merchantability and fitness for a particular purpose, with respect to this code and accompanying documentation. Although their code does not appear in gd 2.0.4, the authors wish to thank David Koblas, David Rowley, and Hutchison Avenue Software Corporation for their prior contributions.

# libpng

Use of modules under this license must comply with and include reproduction of the following:

"This copy of the libpng notices is provided for your convenience. In case of any discrepancy between this copy and the notices in the file png.h that is included in the libpng distribution, the latter shall prevail.

COPYRIGHT NOTICE, DISCLAIMER, and LICENSE:

If you modify libpng you may insert additional notices immediately following this sentence.

libpng version 1.2.6, December 3, 2004, is Copyright (c) 2004 Glenn Randers-Pehrson, and is distributed according to the same disclaimer and license as libpng-1.2.5 with the following individuals added to the list of Contributing Authors

#### Cosmin Truta

libpng versions 1.0.7, July 1, 2000, through 1.2.5 – October 3, 2002, are Copyright (c) 2000-2002 Glenn Randers-Pehrson, and are distributed according to the same disclaimer and license as libpng-1.0.6 with the following individuals added to the list of Contributing Authors

Simon-Pierre Cadieux Eric S. Raymond Gilles Volant

and with the following additions to the disclaimer:

There is no warranty against interference with your enjoyment of the library or against infringement. There is no warranty that our efforts or the library will fulfill any of your particular purposes or needs. This library is provided with all faults, and the entire risk of satisfactory quality, performance, accuracy, and effort is with the user.

libpng versions 0.97, January 1998, through 1.0.6, March 20, 2000, are Copyright (c) 1998, 1999 Glenn Randers-Pehrson, and are distributed according to the same disclaimer and license as libpng-0.96, with the following individuals added to the list of Contributing Authors:

Tom Lane Glenn Randers-Pehrson Willem van Schaik

libpng versions 0.89, June 1996, through 0.96, May 1997, are Copyright (c) 1996, 1997 Andreas Dilger

Distributed according to the same disclaimer and license as libpng-0.88, with the following individuals added to the list of Contributing Authors:

John Bowler Kevin Bracey Sam Bushell Magnus Holmgren Greg Roelofs Tom Tanner

libpng versions 0.5, May 1995, through 0.88, January 1996, are Copyright (c) 1995, 1996 Guy Eric Schalnat, Group 42, Inc.

For the purposes of this copyright and license, "Contributing Authors" is defined as the following set of individuals:

Andreas Dilger Dave Martindale Guy Eric Schalnat Paul Schmidt Tim Wegner

The PNG Reference Library is supplied "AS IS". The Contributing Authors and Group 42, Inc. disclaim all warranties, expressed or implied, including, without limitation, the warranties of merchantability and of fitness for any purpose. The Contributing Authors and Group 42, Inc. assume no liability for direct, indirect, incidental, special, exemplary, or consequential damages, which may result from the use of the PNG Reference Library, even if advised of the possibility of such damage.

Permission is hereby granted to use, copy, modify, and distribute this source code, or portions hereof, for any purpose, without fee, subject to the following restrictions:

- The origin of this source code must not be misrepresented.
- Altered versions must be plainly marked as such and must not be misrepresented as being the original source.
- This Copyright notice may not be removed or altered from any source or altered source distribution.

The Contributing Authors and Group 42, Inc. specifically permit, without fee, and encourage the use of this source code as a component to supporting the PNG file format in commercial products. If you use this source code in a product, acknowledgment is not required but would be appreciated.

A "png\_get\_copyright" function is available, for convenient use in "about" boxes and the like:

```
printf("%s",png_get_copyright(NULL));
```

Also, the PNG logo (in PNG format, of course) is supplied in the files "pngbar.png" and "pngbar.jpg" (88x31) and "pngnow.png" (98x31).

Libpng is OSI Certified Open Source Software. OSI Certified Open Source is a certification mark of the Open Source Initiative.

Glenn Randers-Pehrson Glennrp at users.sourceforge.net December 3, 2004"

## zlib

Use of modules under this license in the product must comply with and include reproduction of the following:

"Copyright (C) 1995-2004 Jean-loup Gailly and Mark Adler"

This software is provided "as-is", without any express or implied warranty. In no event will the authors be held liable for any damages arising from the use of this software.

Permission is granted to anyone to use this software for any purpose, including commercial applications, and to alter it and redistribute it freely, subject to the following restrictions:

- The origin of this software must not be misrepresented; you must not claim that you wrote the original software. If you use this software in a product, an acknowledgment in the product documentation would be appreciated but is not required.
- Altered source versions must be plainly marked as such, and must not be misrepresented as being the original software.
- This notice may not be removed or altered from any source distribution.

Jean-loup Gailly iloup@gzip.org

Mark Adler madler@alumni.caltech.edu"

# OpenSSL

Redistribution and use in source and binary forms, with or without modification, are permitted provided that the following conditions are met:

- Redistributions of source code must retain the copyright notice "Copyright © 1998-2007 The OpenSSL Project. All rights reserved.", this list of conditions and the following disclaimer.
- Redistributions in binary form must reproduce the above copyright notice, this list of conditions and the following disclaimer in the documentation and/or other materials provided with the distribution.
- All advertising materials mentioning features or use of this software must display the following acknowledgment: "This product includes software developed by the OpenSSL Project for use in the OpenSSL Toolkit. (http://www.openssl.org/)"
- Neither the name of "OpenSSL Toolkit" nor "OpenSSL Project" may be used to endorse or promote products derived from this software without specific prior written permission.
- Products derived from the software may not be called "OpenSSL" nor may "OpenSSL" appear in their names without prior written permission.
- Redistributions in any form whatsoever must retain the following acknowledgment: "This product includes software developed by the OpenSSL Project for use in the OpenSSL Toolkit (http://www.openssl.org/)"

"THIS SOFTWARE IS PROVIDED BY THE OPENSSL PROJECT "AS IS" AND ANY EXPRESS OR IMPLIED WARRANTIES, INCLUDING, BUT NOT LIMITED TO, THE IMPLIED WARRANTIES OF MERCHANTABILITY AND FITNESS FOR A PARTICULAR PURPOSE ARE DISCLAIMED. IN NO EVENT SHALL THE OPENSSL PROJECT BE LIABLE FOR ANY DIRECT, INDIRECT, INCIDENTAL, SPECIAL, EXEMPLARY, OR CONSEQUENTIAL DAMAGES (INCLUDING, BUT NOT LIMITED TO, PROCUREMENT OF SUBSTITUTE GOODS OR SERVICES; LOSS OF USE, DATA OR PROFITS; OR BUSINESS INTERRUPTION) HOWEVER CAUSED AND ON ANY THEORY OF LIABILITY, WHETHER IN CONTRACT, STRICT LIABILITY, OR TORT (INCLUDING NEGLIGENCE OR OTHERWISE) ARISING IN ANY WAY OUT OF THE USE OF THIS SOFTWARE, EVEN IF ADVISED OF THE POSSIBILITY OF SUCH DAMAGE."

### [AND]

The following conditions apply to all code found in the distribution — the SSL documentation included with the distribution is covered by the same copyright terms except that the holder is Tim Hudson (tjh@cryptsoft.com).

If the package is used in a product, Eric Young should be given attribution as the author of the parts of the library used. This can be in the form of a textual message at program startup or in documentation (online or textual) provided with the package.

Redistribution and use in source and binary forms, with or without modification, are permitted provided that the following conditions are met:

- Redistributions of source code must retain the copyright notice "Copyright © 1995-1998 Eric Young (eay@cryptsoft.com). All rights reserved.", this list of conditions and the following disclaimer.
- Redistributions in binary form must reproduce the above copyright notice, this list of conditions and the following disclaimer in the documentation and/or other materials provided with the distribution.
- All advertising materials mentioning features or use of this software must display the following acknowledgment: "This product includes cryptographic software written by Eric Young (eay@cryptsoft.com)" The word cryptographic can be left out if the routines from the library being used are not cryptographic related.

If Oracle includes any Windows specific code (or a derivative thereof) from the apps directory (application code) Oracle must include an acknowledgment: "This product includes software written by Tim Hudson (tjh@cryptsoft.com)"

"THIS SOFTWARE IS PROVIDED BY ERIC YOUNG "AS IS" AND ANY EXPRESS OR IMPLIED WARRANTIES, INCLUDING, BUT NOT LIMITED TO, THE IMPLIED WARRANTIES OF MERCHANTABILITY AND FITNESS FOR A PARTICULAR PURPOSE ARE DISCLAIMED. IN NO EVENT SHALL THE AUTHOR BE LIABLE FOR ANY DIRECT, INDIRECT, INCIDENTAL, SPECIAL, EXEMPLARY, OR CONSEQUENTIAL DAMAGES (INCLUDING, BUT NOT LIMITED TO, PROCUREMENT OF SUBSTITUTE GOODS OR SERVICES; LOSS OF USE, DATA OR PROFITS; OR BUSINESS INTERRUPTION) HOWVER CAUSED AND ON ANY THEORY OF LIABILITY, WHETHER IN CONTRACT, STRICT LIABILITY, OR TORT (INCLUDING NEGLIGENCE OR OTHERWISE) ARISING IN ANY WAY OUT OF THE USE OF THIS SOFTWARE, EVEN IF ADVISED OF THE POSSIBILITY OF SUCH DAMAGE."

# ModSSL

Use of code under this license is governed by the following:

- Redistributions of source code must retain the appropriate copyright notice (e.g., "Copyright (c) 1998-2007 Ralf S. Engelschall. All rights reserved."), this list of conditions and the disclaimer below.
- 2. Redistributions in binary form must reproduce the appropriate copyright notice (e.g., "Copyright (c) 1998-2007 Ralf S. Engelschall. All rights reserved."), this list of conditions and the disclaimer below in the documentation and/or other materials provided with the distribution.
- All advertising materials mentioning features or use of the software, and redistributions in any form, must include the following acknowledgment: "This product includes software developed by Ralf S. Engelschall <rse@engelschall.com> for use in the mod\_ssl project (http://www.modssl.org/)."
- The name "ModSSL" may not be used to endorse or promote products derived from the software without specific prior written permission.
- Products derived from the software may not be called "ModSSL," nor may "ModSSL" appear in their name, without prior written permission.

"THIS SOFTWARE IS PROVIDED BY RALF S. ENGELSCHALL "AS IS" AND ANY EXPRESSED OR IMPLIED WARRANTIES, INCLUDING, BUT NOT LIMITED TO, THE IMPLIED WARRANTIES OF MERCHANTABILITY AND FITNESS FOR A PARTICULAR PURPOSE ARE DISCLAIMED. IN NO EVENT SHALL RALF S. ENGELSCHALL OR HIS CONTRIBUTORS BE LIABLE FOR ANY DIRECT, INDIRECT, INCIDENTAL, SPECIAL, EXEMPLARY, OR CONSEQUENTIAL DAMAGES (INCLUDING, BUT NOT LIMITED TO, PROCUREMENT OF SUBSTITUTE GOODS OR SERVICES; LOSS OF USE, DATA, OR PROFITS; OR BUSINESS INTERRUPTION) HOWEVER CAUSED AND ON ANY THEORY OF LIABILITY, WHETHER IN CONTRACT, STRICT LIABILITY, OR TORT (INCLUDING NEGLIGENCE OR OTHERWISE) ARISING IN ANY WAY OUT OF THE USE OF THIS SOFTWARE, EVEN IF ADVISED OF THE POSSIBILITY OF SUCH DAMAGE."

# DOM4J

BSD style license

Redistribution and use of this software and associated documentation ("Software"), with or without modification, are permitted provided that the following conditions are met:

Redistributions of source code must retain copyright statements and notices. Redistributions must also contain a copy of this document.

Redistributions in binary form must reproduce the above copyright notice, this list of conditions and the following disclaimer in the documentation and/or other materials provided with the distribution.

The name "DOM4J" must not be used to endorse or promote products derived from this Software without prior written permission of MetaStuff, Ltd. For written permission, please contact dom4j-info@metastuff.com.

Products derived from this Software may not be called "DOM4J" nor may "DOM4J" appear in their names without prior written permission of MetaStuff, Ltd. DOM4J is a registered trademark of MetaStuff, Ltd.

Due credit should be given to the DOM4J Project - http://www.dom4j.org

THIS SOFTWARE IS PROVIDED BY METASTUFF, LTD. AND CONTRIBUTORS "AS IS" AND ANY EXPRESSED OR IMPLIED WARRANTIES, INCLUDING, BUT NOT LIMITED TO, THE IMPLIED WARRANTIES OF MERCHANTABILITY AND FITNESS FOR A PARTICULAR PURPOSE ARE DISCLAIMED. IN NO EVENT SHALL METASTUFF, LTD. OR ITS CONTRIBUTORS BE LIABLE FOR ANY DIRECT, INDIRECT, INCIDENTAL, SPECIAL, EXEMPLARY, OR CONSEQUENTIAL DAMAGES (INCLUDING, BUT NOT LIMITED TO, PROCUREMENT OF SUBSTITUTE GOODS OR SERVICES; LOSS OF USE, DATA, OR PROFITS; OR BUSINESS INTERRUPTION) HOWEVER CAUSED AND ON ANY THEORY OF LIABILITY, WHETHER IN CONTRACT, STRICT LIABILITY, OR TORT (INCLUDING NEGLIGENCE OR OTHERWISE) ARISING IN ANY WAY OUT OF THE USE OF THIS SOFTWARE, EVEN IF ADVISED OF THE POSSIBILITY OF SUCH DAMAGE.

Copyright 2001-2005 (C) MetaStuff, Ltd. All Rights Reserved.

# ANTLR3

[The BSD License]

Copyright (c) 2003-2008, Terence Parr

All rights reserved.

Redistribution and use in source and binary forms, with or without modification, are permitted provided that the following conditions are met:

Redistributions of source code must retain the above copyright notice, this list of conditions and the following disclaimer.

Redistributions in binary form must reproduce the above copyright notice, this list of conditions and the following disclaimer in the documentation and/or other materials provided with the distribution.

Neither the name of the author nor the names of its contributors may be used to endorse or promote products derived from this software without specific prior written permission.

THIS SOFTWARE IS PROVIDED BY THE COPYRIGHT HOLDERS AND CONTRIBUTORS "AS IS" AND ANY EXPRESS OR IMPLIED WARRANTIES, INCLUDING, BUT NOT LIMITED TO, THE IMPLIED WARRANTIES OF MERCHANTABILITY AND FITNESS FOR A PARTICULAR PURPOSE ARE

DISCLAIMED. IN NO EVENT SHALL THE COPYRIGHT OWNER OR CONTRIBUTORS BE LIABLE FOR ANY DIRECT, INDIRECT, INCIDENTAL, SPECIAL, EXEMPLARY, OR CONSEQUENTIAL DAMAGES (INCLUDING, BUT NOT LIMITED TO, PROCUREMENT OF SUBSTITUTE GOODS OR SERVICES; LOSS OF USE, DATA, OR PROFITS; OR BUSINESS INTERRUPTION) HOWEVER CAUSED AND ON ANY THEORY OF LIABILITY, WHETHER IN CONTRACT, STRICT LIABILITY, OR TORT (INCLUDING NEGLIGENCE OR OTHERWISE) ARISING IN ANY WAY OUT OF THE USE OF THIS SOFTWARE, EVEN IF ADVISED OF THE POSSIBILITY OF SUCH DAMAGE.

# **Java Service Wrapper**

Copyright (c) 1999, 2003 TanukiSoftware.org

Permission is hereby granted, free of charge, to any person obtaining a copy of this software and associated documentation files (the "Software"), to deal in the Software without restriction, including without limitation the rights to use, copy, modify, merge, publish, distribute, sub-license, and/or sell copies of the Software, and to permit persons to whom the Software is furnished to do so, subject to the following conditions:

The above copyright notice and this permission notice shall be included in all copies or substantial portions of the Software.

THE SOFTWARE IS PROVIDED "AS IS", WITHOUT WARRANTY OF ANY KIND, EXPRESS OR IMPLIED, INCLUDING BUT NOT LIMITED TO THE WARRANTIES OF MERCHANTABILITY, FITNESS FOR A PARTICULAR PURPOSE AND NON-INFRINGEMENT. IN NO EVENT SHALL THE AUTHORS OR COPYRIGHT HOLDERS BE LIABLE FOR ANY CLAIM, DAMAGES OR OTHER LIABILITY,

WHETHER IN AN ACTION OF CONTRACT, TORT OR OTHERWISE, ARISING FROM, OUT OF OR IN CONNECTION WITH THE SOFTWARE OR THE USE OR OTHER DEALINGS IN THE SOFTWARE.

# JNI Registry 3.1.3

Release 3.1.3, September 11, 2003

The com.ice.jni.registry package is a Java native interface for the Windows Registry API. This allows Java program to access, modify, and export Windows Registry resources.

The com.ice.jni.registry package has been placed into the public domain. Thus, you have absolutely no licensing issues to consider. You may do anything you wish with the code. Of course, I always appreciate it when you properly credit my work.

The package will work only with Java 1.1 and greater, and uses the Javasoft native interface, not the Netscape interface. The package also includes a DLL that implements the interface. The package has been used with JDK1.2, and JDK1.3, JDK1.4, as well as IDK1.1.8.

The package includes the pre-built DLL (debug and release), source code (both the Java and the DLL's C code), as well as the compiled Java classes.

The original release was posted on November 17, 1997. The current release is 3.1.3, which was posted on September 11, 2003.

# WSDL4J

Permission to copy and display the Java APIs for WSDL Specification in any medium without fee or royalty is hereby granted, provided that you include the following on ALL copies of the Java APIs for WSDL Specification, or portions thereof, that you make: 1. A link or URL to the Java APIs for WSDL Specification at this location: http://www-124.ibm.com/developerworks/projects/wsdl4j/ 2. The copyright notice as shown in the Java APIs for WSDL Specification. Except for the limited copyright license granted above, the material contained herein is not a license, either expressly or implied, to any intellectual property owned or controlled by any of the authors or developers of this material. The material contained herein is provided on an "AS IS" basis and to the maximum extent permitted by applicable law, this material is provided AS IS AND WITH ALL FAULTS, and the authors and developers of this material hereby disclaim all other warranties and conditions, either express, implied or statutory, including, but not limited to, any (if any) implied warranties, duties or conditions of merchantability, of fitness for a particular purpose, of accuracy or completeness of responses, of results, of workmanlike effort, of lack of viruses, and of lack of negligence. ALSO, THERE IS NO WARRANTY OR CONDITION OF TITLE, QUIET ENJOYMENT, QUIET POSSESSION, CORRESPONDENCE TO DESCRIPTION OR NON-INFRINGEMENT WITH REGARD TO THIS MATERIAL. IN NO EVENT WILL ANY AUTHOR OR DEVELOPER OF THIS MATERIAL BE LIABLE TO ANY OTHER PARTY FOR THE COST OF PROCURING SUBSTITUTE GOODS OR SERVICES, LOST PRO FITS, LOSS OF USE, LOSS OF DATA, OR ANY INCIDENTAL, CONSEQUENTIAL, DIRECT, INDIRECT, OR SPECIAL DAMAGES WHETHER UNDER CONTRACT, TORT, WARRANTY, OR OTHERWISE, ARISING IN ANY WAY OUT OF THIS OR ANY OTHER AGREEMENT RELATING TO THIS MATERIAL, WHETHER OR NOT SUCH PARTY HAD ADVANCE NOTICE OF THE POSSIBILITY OF SUCH DAMAGES. The name and trademarks of the Authors may NOT be used in any manner, including advertising or publicity pertaining to the Java APIs for WSDL Specification or its contents without specific, written prior permission. Title to copyright in the Java APIs for WSDL Specification will at all times remain with the Authors. No other rights are granted by implication, estoppel or otherwise.

# **Concurrent Library**

Concurrent.jar

All classes are released to the public domain and may be used for any purpose whatsoever without permission or acknowledgment. Portions of the CopyOnWriteArrayList and ConcurrentReaderHashMap classes are adapted from Sun JDK source code. These are copyright of Sun Microsystems, Inc., and are used with their kind permission, as described in this license (http://gee.cs.oswego.edu/dl/classes/EDU/oswego/cs/dl/util/sun-u.c.license.pdf).

# **AOP Alliance**

LICENSE: all the source code provided by AOP Alliance is Public Domain. (http://aopalliance.sourceforge.net/)

# **XDoclet 1.2.3**

Copyright (c) 2000-2004, XDoclet Team All rights reserved.

Redistribution and use in source and binary forms, with or without modification, are permitted provided that the following conditions are met:

Redistributions of source code must retain the above copyright notice, this list of conditions and the following disclaimer.

Redistributions in binary form must reproduce the above copyright notice, this list of conditions and the following disclaimer in the documentation and/or other materials provided with the distribution.

Neither the name of the XDoclet team nor the names of its contributors may be used to endorse or promote products derived from this software without specific prior written permission.

THIS SOFTWARE IS PROVIDED BY THE COPYRIGHT HOLDERS AND CONTRIBUTORS "AS IS" AND ANY EXPRESS OR IMPLIED WARRANTIES, INCLUDING, BUT NOT LIMITED TO, THE IMPLIED WARRANTIES OF MERCHANTABILITY AND FITNESS FOR A PARTICULAR PURPOSE ARE DISCLAIMED, IN NO EVENT SHALL THE REGENTS OR CONTRIBUTORS BE LIABLE FOR ANY

DIRECT, INDIRECT, INCIDENTAL, SPECIAL, EXEMPLARY, OR CONSEQUENTIAL DAMAGES (INCLUDING, BUT NOT LIMITED TO, PROCUREMENT OF SUBSTITUTE GOODS OR SERVICES; LOSS OF USE, DATA, OR PROFITS; OR BUSINESS INTERRUPTION) HOWEVER CAUSED AND ON ANY THEORY OF LIABILITY, WHETHER IN CONTRACT, STRICT LIABILITY, OR TORT (INCLUDING NEGLIGENCE OR OTHERWISE) ARISING IN ANY WAY OUT OF THE USE OF THIS SOFTWARE, EVEN IF ADVISED OF THE POSSIBILITY OF SUCH DAMAGE.

#### Other Licenses

Licenses of the products XDoclet depends on:

Jakarta Ant (http://xdoclet.sourceforge.net/xdoclet/licenses/ant-license.html)

Xerces (http://xdoclet.sourceforge.net/xdoclet/licenses/xerces-license.html)

### JDOM 1.0B9

Copyright (C) 2000-2004 Jason Hunter & Brett McLaughlin.

All rights reserved.

Redistribution and use in source and binary forms, with or without modification, are permitted provided that the following conditions are met:

- Redistributions of source code must retain the above copyright notice, this list of conditions, and the following disclaimer.
- Redistributions in binary form must reproduce the above copyright notice, this list of conditions, and the disclaimer that follows these conditions in the documentation and/or other materials provided with the distribution.
- The name "IDOM" must not be used to endorse or promote products derived from this software without prior written permission. For written permission, please contact < request\_AT\_jdom\_DOT\_org>.
- Products derived from this software may not be called "JDOM", nor may "JDOM" appear in their name, without prior written permission from the JDOM Project Management < request\_AT\_jdom\_DOT\_org>.

In addition, we request (but do not require) that you include in the end-user documentation provided with the redistribution and/or in the software itself an acknowledgement equivalent to the following: "This product includes software developed by the JDOM Project (http://www.jdom.org/)." Alternatively, the acknowledgment may be graphical using the logos available at http://www.jdom.org/images/logos.

THIS SOFTWARE IS PROVIDED "AS IS" AND ANY EXPRESSED OR IMPLIED WARRANTIES, INCLUDING, BUT NOT LIMITED TO, THE IMPLIED WARRANTIES OF MERCHANTABILITY AND FITNESS FOR A PARTICULAR PURPOSE ARE DISCLAIMED. IN NO EVENT SHALL THE JDOM AUTHORS OR THE PROJECT CONTRIBUTORS BE LIABLE FOR ANY DIRECT, INDIRECT, INCIDENTAL, SPECIAL, EXEMPLARY, OR CONSEQUENTIAL DAMAGES (INCLUDING, BUT NOT LIMITED TO, PROCUREMENT OF SUBSTITUTE GOODS OR SERVICES; LOSS OF USE, DATA, OR PROFITS; OR BUSINESS INTERRUPTION) HOWEVER CAUSED AND ON ANY THEORY OF LIABILITY, WHETHER IN CONTRACT, STRICT LIABILITY, OR TORT (INCLUDING NEGLIGENCE OR OTHERWISE) ARISING IN ANY WAY OUT OF THE USE OF THIS SOFTWARE, EVEN IF ADVISED OF THE POSSIBILITY OF SUCH DAMAGE.

This software consists of voluntary contributions made by many individuals on behalf of the JDOM Project and was originally created by Jason Hunter <jhunter\_AT\_jdom\_ on the JDOM Project, please see <a href="http://www.jdom.org/">http://www.jdom.org/>.

## MSVP60.DLL

Vcredist.exe installs the latest run-time components for Visual C++ applications

View products that this article applies to.

(http://support.microsoft.com/default.aspx?scid=kb;en-us;259403#appliesto)

Article ID:259403

Last Review: July 18, 2007

Revision: 6.7

This article was previously published under Q259403

**SUMMARY** 

Vcredist.exe is a self-extracting executable file that installs the latest version of the Microsoft Visual C++ run-time files and operating system components that are required by most projects created with Visual C++ 6.0. These files include fixes that are included with Visual Studio 6.0 Service Pack 4 (SP4).

Beginning with Visual Studio 6.0 Service Pack 5, Vcredist.exe is included with the service pack. The Vcredist.exe pointed to by this article will continue to be the Visual Studio 6.0 Service Pack 4 version. To obtain the latest version of Vcredist.exe, you will need to get a copy of the latest service pack. For details, see the following Microsoft Developer Network (MSDN) Web site:

http://msdn2.microsoft.com/en-us/vstudio/aa718359.aspx (http://msdn2.microsoft.com/en-us/vstudio/aa718359.aspx)

MORE INFORMATION

To obtain the Vcredist.exe update, download and run the following application, which installs Vcredist.exe to the directory that you specify.

The following file is available for download from the Microsoft Download Center:

Download the VC6RedistSetup\_enu.exe package now.

(http://download.microsoft.com/download/vc60pro/update/1/w9xnt4/en-us/vc6r edistsetup\_enu.exe)

For more information about how to download Microsoft support files, click the following article number to view the article in the Microsoft Knowledge Base:

119591 (http://support.microsoft.com/kb/119591/) How to obtain Microsoft support files from online services

Microsoft scanned this file for viruses. Microsoft used the most current virus-detection software that was available on the date that the file was posted. The file is stored on security-enhanced servers that help prevent any unauthorized changes to the file. Download the VC6RedistSetup\_deu.exe package now.

(http://download.microsoft.com/download/vc60pro/update/2/w9xnt4/en-us/vc6r edistsetup\_deu.exe)

Release Date: November 16, 2000

For more information about how to download Microsoft support files, click the following article number to view the article in the Microsoft Knowledge Base:

119591 (http://support.microsoft.com/kb/119591/) How to obtain Microsoft support files from online services

Microsoft scanned this file for viruses. Microsoft used the most current virus-detection software that was available on the date that the file was posted. The file is stored on security-enhanced servers that help prevent any unauthorized changes to the file.

For more information about how to download files from the Microsoft Download Center, please visit the Download Center at the following Web address:

http://www.microsoft.com/downloads/Search.aspx (http://www.microsoft.com/downloads/Search.aspx)

VC6RedistSetup.exe will present you with an End User License Agreement. When you accept the agreement, a single file, Vcredist.exe, is extracted.

Vcredist.exe installs the following core files, which are included with Visual Studio 6.0 SP4. These files are base dependencies for most components and applications created with Visual C++6.0:

| File Name                                | Version        | Size                  |
|------------------------------------------|----------------|-----------------------|
| Asycfilt.dll                             | 2.40.4275.1    | 144KB (147,728 bytes) |
| Atl.dll (Windows 95 and Windows 98)      | 3.0.8449.0     | 72KB (73,785 bytes)   |
| Atl.dll (Windows NT)                     | 3.0.8449.0     | 57.5KB (58,938 bytes) |
| Comcat.dll                               | 4.71.1460.1    | 21.7KB (22,288 bytes) |
| Comctl32.dll (Windows 95 and Windows 98) | 5.80.2614.3600 | 564KB (577,808 bytes) |
| Comctl32.dll (Windows NT)                | 5.80.2614.3600 | 544KB (557,328 bytes) |
| Mfc42.dll                                | 6.0.8665.0     | 972KB (995,383 bytes) |
| Mfc42u.dll (Windows NT only)             | 6.0.8665.0     | 972KB (995,384 bytes) |
| Msvcirt.dll                              | 6.0.8168.0     | 76KB (77,878 bytes)   |
| Msvcp60.dll                              | 6.0.8168.0     | 392KB (401,462 bytes) |
| Msvcrt.dll                               | 6.0.8797.0     | 272KB (278,581 bytes) |

| File Name    | Version     | Size                  |
|--------------|-------------|-----------------------|
| Oleaut32.dll | 2.40.4275.1 | 584KB (598,288 bytes) |
| Olepro32.dll | 5.0.4275.1  | 160KB (164,112 bytes) |
| Stdole2.tlb  | 2.40.4275.1 | 17.5KB (17,920 bytes) |

In addition, the following files are also installed by Vcredist.exe. These are supporting files for the Vcredist.exe Setup program:

| File Name    | Version     | Size                  |
|--------------|-------------|-----------------------|
| Advpack.dll  | 4.71.1015.0 | 73.2KB (74,960 bytes) |
| W95inf16.dll | 4.71.704.0  | 2.21KB (2,272 bytes)  |
| W95inf32.dll | 4.71.16.0   | 4.50KB (4,608 bytes)  |

Vcredist.exe supports the following command-line switches:

no switches = non-quiet mode, displays progress bar and reboot prompt

/q = semi-quiet mode, displays reboot message, and no progress bar

/q/r:n = no reboot message or progress bar

Vcredist.exe is not a full-featured installation package. As such, it is not a recommended redistribution method for the preceding files. This package does not communicate error messages back to the program or user that is starting Vcredist.exe. Therefore, we highly recommend that programs starting Vcredist.exe first check for available disk space (approximately 10 MB), read-only system files, administrator privileges, and a valid TEMP directory. The absence of any of these prerequisites can cause this package to incorrectly install some of the files onto the target system.

In addition, this package does not install any database components or localized satellite dynamic-link libraries (DLLs). For information about how to install database components such as ODBC, ADO, or DAO, please refer to the following Redistributing Microsoft Visual C++ 6.0 Applications article on the Microsoft Developer Network (MSDN) Web site:

http://msdn2.microsoft.com/en-us/library/aa260978(VS.60).aspx (http://msdn2.microsoft.com/en-us/library/aa260978(VS.60).aspx)

For more information about installing localized resource DLLs for MFC, click the following article number to view the article in the Microsoft Knowledge Base:

208983 (http://support.microsoft.com/kb/208983/) How to use MFC LOC DLLs

Note This package does not install these components on computers that are running Microsoft Windows 2000 or Microsoft Windows Millennium (Me) systems. On computers that are running Windows 2000 and Windows Millennium, these components can only be updated through operating system updates and service packs for these operating systems.

Vcredist.exe can be freely redistributed with your application. You should also provide a copy of this Knowledge Base article.

# PDH.dll 5.0.2195.2668

FILE: Latest Redistributable PDH.dll Available for Windows NT 4.0

View products that this article applies to. (http://support.microsoft.com/kb/284996/en-us#appliesto)

Article ID:284996

Last Review: November 21, 2006

Revision: 4.4

This article was previously published under Q284996

### **SUMMARY**

Applications can use Performance Data Helper (PDH) APIs to collect performance data on Windows NT 4.0 and Windows 2000. The Windows 2000 operating system comes with PDH.dll. For Windows NT 4.0, a redistributable version of PDH.dll is available. This article provides access to this redistributable version of PDH.dll.

#### MORE INFORMATION

Performance Data Helper DLL (PDH.dll) for Windows NT 4.0

**Note:** For Windows 2000-based systems, use the system-supplied Pdh.dll file. Do not install a new version of Pdh.dll over the system-supplied version. This will fail because of Windows File Protection.

For Windows NT 4.0, install Pdh.dll into the private directory of the application (not into the system directory).

You have the following non-exclusive, royalty-free rights subject to the Distribution Requirements:

You may distribute PDH.dll on Windows NT 4.0.

The latest redistributable PDH.dll for Windows NT 4.0 that can be used by applications can be downloaded by clicking on the link below.

### NT4Pdhdll.exe

(http://download.microsoft.com/download/winntsrv40/update/5.0.2195.2668/nt4/ en-us/nt4pdhdll.exe)

Release Date: NOV-7-2000

For additional information about how to download Microsoft Support files, click the following article number to view the article in the Microsoft Knowledge Base:

119591 (http://support.microsoft.com/kb/119591/EN-US/) How to Obtain Microsoft Support Files from Online Services

Microsoft scanned this file for viruses. Microsoft used the most current virus-detection software that was available on the date that the file was posted. The file is stored on security-enhanced servers that help to prevent any unauthorized changes to the file. The NT4PDHDLL.exe file contains the following files:

File nameSize

PDH.dll151,312

PDH.dbg8,392

PDH.pdb140,288

Redist.txt612

A redistributable version of PDH.dll can also be directly downloaded from the Microsoft Platform SDK Web site.

## Mibble 2.8

Mibble

Software License Agreement Document No: DOC:2007:03

Author: Per Cederberg, sales@percederberg.net

Last Updated: 2007-12-05 Software License Agreement

IMPORTANT NOTICE -- READ CAREFULLY: This Software License Agreement ("License") for Customer use of Mibble Software is the agreement which governs use of the software of Firma Per Cederberg ("Seller"), including source code and associated printed materials ("Software"). By downloading, installing, copying, or otherwise using the Software, you agree to be bound by the terms of this License. If you do not agree to the terms of this License, delete all copies of the Software and contact the place of purchase for a full refund.

#### 1. Definitions

Whenever used in this Contract, unless inconsistent with the subject matter or context of their use, the following words and terms shall have the respective meanings ascribed to them as follows:

- "Seller" means Firma Per Cederberg, and includes its successors and permitted assigns.
- "License" or "Agreement" means this nontransferable Software License Agreement, including the Terms and Conditions provided herein.
- "Buyer" or "Customer" means the entity or individual that downloads the Software, and includes its successors and permitted assigns.
- **d.** "Parties" means Seller and Buyer, collectively, and "Party" means any one of
- "Software" means the Mibble software in both object and source code.

#### **2.** License Grant

Upon Seller's receipt of the full purchase price, Seller grants to Buyer a non-exclusive license to:

- use or modify the Software in source or object code to create derived works including the Software or any portion or element thereof,
- **b.** process or permit to be processed any data associated with the Software,
- and release, distribute or make available, either generally or to any specific third-party, the Software in source or object code format.

Email: sales@percederberg.net

Web: http://www.percederberg.net/software

### 3. License Conditions

The grant of the License under section 2 hereof will remain subject to the following terms and conditions, as well as to the other provisions hereof:

- Buyer acknowledges that the copyright and title to the Software and any trademarks or service marks relating thereto remain with Seller. Neither Buyer nor any third party shall have right, title or interest in the Software except as expressly set forth in this Agreement.
- Buyer may not remove or obscure any copyright or other notices included in the Software source code.
- **c.** The names "Mibble" or "Per Cederberg" may not be used to endorse or promote products derived from this software without specific prior written permission.
- **d.** The Software is only distributed bundled with or integrated into Buyer programs that add significant functionality to the Software.

### Delivery & Risk of Loss

Copies of the Software will be provided to the Buyer through electronic transfer (by means of HTTP or otherwise). Risk of loss for Software delivered under this License shall pass to Buyer at time of delivery.

### **5.** Early Termination

In the event that either party believes that the other materially has breached any obligations under this Agreement, or if Seller believes that Buyer has exceeded the scope of the License, such party shall so notify the breaching party in writing. The breaching party shall have 30 days from the receipt of notice to cure the alleged breach and to notify the non-breaching party in writing that cure has been effected. If the breach is not cured within 30 days, the non-breaching party shall have the right to terminate the Agreement without further notice. Upon Termination of this Agreement the Buyer must stop any further distribution of the Software or any modified or derived works within 5 days. Any copies of the Software distributed prior to such termination of this Agreement may remain in use according to the terms specifically provided elsewhere in this Agreement.

### **6.** Perpetual License

Except for termination for cause, Seller hereby grants to Buyer a non-exclusive, royalty-free, perpetual license to use the Software. Such use shall be in accordance with the provisions of this Agreement, which provisions shall survive any termination of this Agreement.

### **7.** "As Is" Warranty

SELLER PROVIDES THE SOFTWARE "AS IS" AND IS IN LIEU OF ANY OR ALL OTHER WARRANTIES OR CONDITIONS, EXPRESS OR IMPLIED INCLUDING, BUT NOT LIMITED TO, ANY IMPLIED WARRANTY OF MERCHANTABILITY, ANY IMPLIED WARRANTY OF FITNESS FOR A PARTICULAR PURPOSE OR ANY WARRANTY ARISING OUT OF PERFORMANCE OR CUSTOM OR USAGE OF TRADE INCLUDING BUT NOT LIMITED TO A WARRANTY AGAINST PATENT, COPYRIGHT OR TRADE SECRET INFRINGEMENT.

Email: sales@percederberg.net

Web: http://www.percederberg.net/software

## **8.** Limitation Of Liability

IN NO EVENT, WHETHER AS A RESULT OF BREACH OF CONTRACT, WARRANTY, TORT, STRICT LIABILITY OR OTHERWISE, SHALL BUYER OR SELLER BE LIABLE FOR ANY SPECIAL, CONSEQUENTIAL, INCIDENTAL, INDIRECT OR EXEMPLARY DAMASELLER, INCLUDING, BUT NOT LIMITED TO, LOSS OF PROFITS OR REVENUES, LOSS OF USE OF THE HARDWARE OR

## ANY OTHER EQUIPMENT, COST OF CAPITAL, COST OF SUBSTITUTE GOODS, FACILITIES, SERVICES OR DOWNTIME COSTS.

The provisions of this Article, Limitations Of Liability, shall apply notwithstanding any other provisions of these terms or of any other agreement.

### **9.** Assignment

Neither this License nor any interest in it shall be assigned directly or indirectly by Buyer without the prior written consent of Seller.

### **10.** Enforceability

If any provision of this License is held invalid, illegal or unenforceable, the validity, legality or enforceability of the remaining provisions will, to the extent of such invalidity, illegality, or unenforceability, be severed, but without in any way affecting the remainder of such provision or any other provision contained herein, all of which shall continue in full force and effect.

### **11.** Entire Agreement

This License supersedes all previous proposals, negotiations, conversations, and understandings, whether oral or written, and constitutes the sole and entire agreement between the parties with respect to the purchase by Buyer of the Software. No modification or deletion of, or addition to these terms will be binding unless made in writing and signed by duly authorized representatives of both parties.

Email: sales@percederberg.net

Web: http://www.percederberg.net/software

# Robohelp 5.0

#### MACROMEDIA SOFTWARE END USER LICENSE AGREEMENT

ATTENTION: YOU MAY NEED TO SCROLL DOWN TO THE END OF THIS EULA BEFORE YOU CAN AGREE TO THE EULA AND CONTINUE WITH THE SOFTWARE INSTALLATION.

IMPORTANT: THIS SOFTWARE END USER LICENSE AGREEMENT ("EULA") IS A LEGAL AGREEMENT BETWEEN YOU (EITHER AN INDIVIDUAL OR, IF PURCHASED OR OTHERWISE ACQUIRED BY OR FOR AN ENTITY, AN ENTITY) AND MACROMEDIA. READ IT CAREFULLY BEFORE COMPLETING THE INSTALLATION PROCESS AND USING THE SOFTWARE. IT PROVIDES A LICENSE TO USE THE SOFTWARE AND CONTAINS WARRANTY INFORMATION AND LIABILITY DISCLAIMERS. BY INSTALLING AND USING THE SOFTWARE, YOU ARE CONFIRMING YOUR ACCEPTANCE OF THE SOFTWARE AND AGREEING TO BECOME BOUND BY THE TERMS OF THIS EULA. IF YOU DO NOT AGREE TO BE BOUND BY THE TERMS OF THIS EULA THEN MACROMEDIA IS UNWILLING TO GRANT YOU THIS LICENSE, YOU MUST NOT INSTALL OR USE THE SOFTWARE, AND (1) IF YOU RECEIVED THIS SOFTWARE ON CD-ROM, YOU MAY RETURN THE UNUSED SOFTWARE TO THE LOCATION WHERE YOU OBTAINED IT FOR A REFUND, IN ACCORDANCE WITH THE REFUND POLICY OF SUCH LOCATION; OR (2) IF YOU RECEIVED THIS SOFTWARE VIA DOWNLOAD FROM AN INTERNET WEB SITE, THEN YOU MUST DELETE ALL OF THE DOWNLOADED FILES AND YOU MAY OBTAIN A REFUND IN ACCORDANCE WITH THE REFUND POLICY OF SUCH INTERNET WEB SITE.

THIS EULA SHALL APPLY ONLY TO THE SOFTWARE SUPPLIED BY MACROMEDIA HEREWITH REGARDLESS OF WHETHER OTHER SOFTWARE IS REFERRED TO OR DESCRIBED HEREIN.

#### **1.** Definitions

- "Education Version" means a version of the Software, so identified, for use by students and faculty of educational institutions, only.
- "Not For Resale (NFR) Version" means a version, so identified, of the Software to be used to review and evaluate the Software, only.
- "Macromedia" means Macromedia, Inc., its subsidiary eHelp Corporation, and their licensors, if any.
- "Software" means only the Macromedia software program(s) and third party software programs, in each case, supplied by Macromedia herewith, and corresponding documentation, associated media, printed materials, and online or electronic documentation.
- "Trial Version" means a version of the Software, so identified, to be used only to review, demonstrate and evaluate the Software for a limited time period. The Trial Version may have limited features, may lack the ability for the end-user to save the end product, and will cease operating after a predetermined amount of time due to an internal mechanism within the Trial Version.

#### **2.** License Grants

The licenses granted in this Section 2 are subject to the terms and conditions set forth in this EULA:

- Subject to Section 2(b), you may install and use the Software on a single computer; OR install and store the Software on a storage device, such as a network server, used only to install the Software on your other computers over an internal network, provided you have a license for each separate computer on which the Software is installed and run. Except as otherwise provided in Section 2(b), a license for the Software may not be shared, installed or used concurrently on different computers.
- b. Portable or Home Computer Use for Software Requiring Mandatory Product Activation. For Software requiring Mandatory Production Activation, in addition to the single copy of the Software permitted in Section 2(a), the primary user of the computer on which the Software is installed may make a second copy of the Software and install it on either a portable computer or a computer located at his or her home for his or her exclusive use, provided that: (A) the second copy of the Software on the portable or home computer (i) is not used at the same time as the copy of the Software on the primary computer and (ii) is used by the primary user solely as allowed for such version or edition (such as for educational use only), (B) the second copy of the Software is not installed or used after the time such user is no longer the primary user of the primary computer on which the Software is installed, and (C) the Software was not licensed under a volume discount.
- **c.** In the event the Software is distributed along with other Macromedia software products as part of a suite of products (collectively, the "Studio"), the license of the Studio is licensed as a single product and none of the products in the Studio, including the Software, may be separated for installation or use on more than one computer.

- **d.** You may make one copy of the Software in machine-readable form solely for backup purposes. You must reproduce on any such copy all copyright notices and any other proprietary legends on the original copy of the Software. You may not sell or transfer any copy of the Software made for backup purposes.
- You agree that Macromedia may audit your use of the Software for compliance with these terms at any time, upon reasonable notice. In the event that such audit reveals any use of the Software by you other than in full compliance with the terms of this Agreement, you shall reimburse Macromedia for all reasonable expenses related to such audit in addition to any other liabilities you may incur as a result of such non-compliance.
- Unless otherwise set forth in the documentation relating to such code and/or the Software or in a separate agreement between you and Macromedia, you may modify the source code form of those portions of such software programs that are identified as sample code, sample application code, or components (each, "Sample Application Code") in the accompanying documentation solely for the purposes of designing, developing and testing websites and website applications developed using Macromedia software programs; provided, however, you are permitted to copy and distribute the Sample Application Code (modified or unmodified) only if all of the following conditions are met: (1) you distribute the compiled object Sample Application Code with your application; (2) you do not include the Sample Application Code in any product or application designed for website development; and (3) you do not use Macromedia's name, logos or other Macromedia trademarks to market your application. You agree to indemnify, hold harmless and defend Macromedia from and against any loss, damage, claims or lawsuits, including attorney's fees, that arise or result from the use or distribution of your application.
- Macromedia Redistributables. Subject to the terms and conditions of this EULA, Macromedia grants you the non-exclusive, royalty-free right to reproduce and distribute, in object code form only, any Macromedia Redistributables identified in the REDISTRB.TXT file located i) on the Software CD-ROM, ii) if the Software was downloaded, in the unpacked installation folder or iii) in the Software folder on the computer hard drive, provided, that you (I) do not distribute the Redistributables as a stand-alone product, except however, that you may distribute updates of the Redistributables separately for purposes of updating an existing end user of your previously-distributed product that uses the Redistributables; (II) include Macromedia's copyright notice for the Redistributables on the title page of any documentation, on the product CD, and/or in the About box for any software product that incorporates the Redistributables; (III) except as required above, do not use Macromedia's name, logo, or trademarks in connection with any product that incorporates the Redistributables; (IV) agree to indemnify, defend and hold Macromedia harmless from any and all liabilities (including attorney's fees) arising from any claims, lawsuits, or other legal proceedings that arise from or are related to the use or distribution of any software application product that you reproduced and/or distributed that incorporates the Redistributables; and (V) do not incorporate the Redistributables into any software product which would compete with the Software.
- **h.** MS-Redistributables. Subject to the terms and conditions of this EULA, Macromedia grants you the non-exclusive, royalty-free right to reproduce and distribute, in object code form only, any MS-Redistributables identified in the REDISTRB.TXT located i) on the Software CD-ROM, ii) if the Software was downloaded, in the unpacked installation folder or iii) in the Software folder

on the computer hard drive, provided that you (I) do not distribute the MS-Redistributables as a stand-alone product, provided, however, that you may distribute updates of the MS-Redistributables separately for purposes of updating an existing end user of your previously-distributed product that uses MS-Redistributables; (II) include the following copyright notice for the MS-Redistributables "Portions copyright (c) Microsoft Corporation. All rights reserved." on the product CD, disk label, the title page of the documentation, and/or the About box for any software application product that incorporates the MS-Redistributables; (III) except as required above, do not use Microsoft's name, logo, or trademarks to market any Help system that incorporates the MS-Redistributables; (IV) agree to indemnify, defend and hold Macromedia and Microsoft harmless from any and all liabilities (including attorney's fees) arising from any claims, lawsuits, or other legal proceedings that arise from or are related to the use or distribution of any software application product that you reproduced and/or distributed that incorporates the MS-Redistributables; (V) do not incorporate the MS-Redistributables into any software product which would compete with the Software, and (VI) if Microsoft makes a new release of the MS-Redistributables (other than an Update release), use all reasonable efforts to cease distribution of the older version and commence distribution of the new release. You may continue to distribute existing inventory that contains the older release for up to 3 months following such new release.

- Distribution of any Software code, other than the Sample Application Code, the Macromedia Redistributables, and the MS-Redistributables, is specifically prohibited.
- Mandatory Product Activation. The license rights granted under this Agreement may be limited to a specified number of the first thirty (30) days after you first install the Software unless you supply information required to activate your licensed copy within the time and the manner described during the Software setup sequence and/or the dialog boxes appearing during use of the Software. You may need to activate the Software through the use of the Internet or telephone; toll charges may apply. You may need to reactivate the Software if you modify your computer hardware or alter the Software. Product activation is based on the exchange of information between your computer and Macromedia. None of this information contains personally identifiable information nor can they be used to identify any personal information about you or any characteristics of your computer configuration. YOU ACKNOWLEDGE AND UNDERSTAND THAT THERE ARE TECHNOLOGICAL MEASURES IN THE SOFTWARE THAT ARE DESIGNED TO PREVENT UNLICENSED OR ILLEGAL USE OF THE SOFTWARE. YOU AGREE THAT MACROMEDIA MAY USE SUCH MEASURES AND YOU AGREE TO FOLLOW ANY REQUIREMENTS REGARDING SUCH TECHNOLOGICAL MEASURES. YOU ACKNOWLEDGE AND AGREE THAT THE SOFTWARE WILL CEASE TO FUNCTION UNLESS AND UNTIL YOU ACTIVATE THE APPLICABLE SOFTWARE ACTIVATION KEY.
- **k.** Non-Exclusivity. Your license rights under this EULA are non-exclusive.
- Separation of Components. The Software is licensed as a single product. You may not separate the Software's component parts for use on more than one computer.
- License Restrictions

- **a.** Other than as set forth in Section 2, you may not make or distribute copies of the Software, or electronically transfer the Software from one computer to another or over a network.
- **b.** You may not alter, merge, modify, adapt or translate the Software, or decompile, reverse engineer, disassemble, or otherwise reduce the Software to a human-perceivable form.
- **c.** Unless otherwise provided herein, you may not rent, lease, or sublicense the Software.
- **d.** Other than with respect to a Trial Version or a Not For Resale Version of the Software, you may permanently transfer all of your rights under this EULA only as part of a sale or transfer, provided you retain no copies, you transfer all of the Software (including all component parts, the media and printed materials, any upgrades, this EULA, the serial numbers, and, if applicable, all other software products provided together with the Software), and the recipient agrees to the terms of this EULA. If the Software is an upgrade, any transfer must include all prior versions of the Software from which you are upgrading. If the copy of the Software is licensed as part of the whole Studio (as defined above), the Software shall be transferred only with and as part of the sale or transfer of the whole Studio, and not separately. You may retain no copies of the Software. You may not sell or transfer any Software purchased under a volume discount. You may not sell or transfer any Trial Version or Not For Resale Version of the Software.
- **e.** Unless otherwise provided herein, you may not modify the Software or create derivative works based upon the Software.
- Education Versions may not be used for, or distributed to any party for, any commercial purpose.
- **g.** Unless otherwise provided herein, you shall not (A) in the aggregate, install or use more than one copy of the Trial Version of the Software, (B) download the Trial Version of the Software under more than one user name, (C) alter the contents of a hard drive or computer system to enable the use of the Trial Version of the Software for an aggregate period in excess of the trial period for one license to such Trial Version, (D) disclose the results of software performance benchmarks obtained using the Trial Version to any third party without Macromedia?s prior written consent, or (E) use the Trial Version of the Software for a purpose other than the sole purpose of determining whether to purchase a license to a commercial or education version of the software; provided, however, notwithstanding the foregoing, you are strictly prohibited from installing or using the Trial Version of the Software for any commercial training purpose.
- **h.** You may only use the Not for Resale Version of the Software to review and evaluate the Software.
- You may not export the Software into any country prohibited by the United States Export Administration Act and the regulations thereunder.
- You may receive the Software in more than one medium but you shall only install or use one medium. Regardless of the number of media you receive, you may use only the medium that is appropriate for the server or computer on which the Software is to be installed.
- **k.** You may receive the Software in more than one platform but you shall only install or use one platform. If the Software is delivered in multiple versions or languages, you may only run one version or language of the Software, and

- you may not run the additional versions in any other language on any other computer.
- You shall not use the Software to develop any application having the same primary function as the Software.
- **m.** In the event that you fail to comply with this EULA, Macromedia may terminate the license and you must destroy all copies of the Software (with all other rights of both parties and all other provisions of this EULA surviving any such termination).

### 4. Upgrades

If this copy of the Software is an upgrade from an earlier version of the Software, it is provided to you on a license exchange basis. You agree by your installation and use of such copy of the Software to voluntarily terminate your earlier EULA and that you will not continue to use the earlier version of the Software or transfer it to another person or entity unless such transfer is pursuant to Section 3.

#### **5.** Prior Same Version License

If this copy of the Software is licensed as part of the Studio (as defined above), and you have a prior license to the same version of the Software, and the Studio was licensed to you with a discount based, in whole or in part, on your prior license to the same version, the Software is provided to you on a license exchange basis. You agree by your installation and use of this copy of the Software to voluntarily terminate your EULA with respect to such prior license and that you will not continue to install or use such prior license of the Software or transfer it to another person or entity.

### **6.** Ownership

The foregoing license gives you limited license to use the Software. Macromedia and its suppliers retain all right, title and interest, including all copyright and intellectual property rights, in and to, the Software (as an independent work and as an underlying work serving as a basis for any application you may develop), and all copies thereof. All rights not specifically granted in this EULA, including Federal and International Copyrights, are reserved by Macromedia and its suppliers.

#### 7. LIMITED WARRANTY AND DISCLAIMER

- Except with respect to any Sample Application Code, Macromedia Redistributables, MS Redistributables, Trial Version and Not For Resale Version of the Software, Macromedia warrants that, for a period of ninety (90) days from the date of delivery (as evidenced by a copy of your receipt): (i) when used with a recommended hardware configuration, the Software will perform in substantial conformance with the documentation supplied with the Software; and (ii) the physical media on which the Software is furnished, if provided by Macromedia, will be free from defects in materials and workmanship under normal use.
- b. MACROMEDIA PROVIDES NO REMEDIES OR WARRANTIES, WHETHER EXPRESS OR IMPLIED, FOR ANY SAMPLE APPLICATION CODE, MACROMEDIA REDISTRIBUTABLE, MS REDISTRIBUTABLE, TRIAL VERSION AND THE NOT FOR RESALE VERSION OF THE SOFTWARE. ANY SAMPLE APPLICATION CODE, TRIAL VERSION AND THE NOT FOR RESALE VERSION OF THE SOFTWARE ARE PROVIDED "AS IS".
- EXCEPT AS SET FORTH IN THE FOREGOING LIMITED WARRANTY WITH RESPECT TO SOFTWARE OTHER THAN ANY SAMPLE APPLICATION

CODE, MACROMEDIA REDISTRIBUTABLE, MS REDISTRIBUTABLE, TRIAL VERSION AND NOT FOR RESALE VERSION, MACROMEDIA AND ITS SUPPLIERS DISCLAIM ALL OTHER WARRANTIES AND REPRESENTATIONS, WHETHER EXPRESS, IMPLIED, OR OTHERWISE, INCLUDING THE WARRANTIES OF MERCHANTABILITY OR FITNESS FOR A PARTICULAR PURPOSE. ALSO, THERE IS NO WARRANTY OF NON-INFRINGEMENT AND TITLE OR QUIET ENJOYMENT. MACROMEDIA DOES NOT WARRANT THAT THE SOFTWARE IS ERROR-FREE OR WILL OPERATE WITHOUT INTERRUPTION. NO RIGHTS OR REMEDIES REFERRED TO IN ARTICLE 2A OF THE UCC WILL BE CONFERRED ON YOU UNLESS EXPRESSLY GRANTED HEREIN. THE SOFTWARE IS NOT DESIGNED, INTENDED OR LICENSED FOR USE IN HAZARDOUS ENVIRONMENTS REQUIRING FAIL-SAFE CONTROLS, INCLUDING WITHOUT LIMITATION, THE DESIGN, CONSTRUCTION, MAINTENANCE OR OPERATION OF NUCLEAR FACILITIES, AIRCRAFT NAVIGATION OR COMMUNICATION SYSTEMS, AIR TRAFFIC CONTROL, AND LIFE SUPPORT OR WEAPONS SYSTEMS. MACROMEDIA SPECIFICALLY DISCLAIMS ANY EXPRESS OR IMPLIED WARRANTY OF FITNESS FOR SUCH PURPOSES.

- d. IF APPLICABLE LAW REQUIRES ANY WARRANTIES WITH RESPECT TO THE SOFTWARE, ALL SUCH WARRANTIES ARE LIMITED IN DURATION TO NINETY (90) DAYS FROM THE DATE OF DELIVERY.
- e. NO ORAL OR WRITTEN INFORMATION OR ADVICE GIVEN BY MACROMEDIA, ITS DEALERS, DISTRIBUTORS, AGENTS OR EMPLOYEES SHALL CREATE A WARRANTY OR IN ANY WAY INCREASE THE SCOPE OF ANY WARRANTY PROVIDED HEREIN.
- f. (USA only) SOME STATES DO NOT ALLOW THE EXCLUSION OF IMPLIED WARRANTIES, SO THE ABOVE EXCLUSION MAY NOT APPLY TO YOU. THIS WARRANTY GIVES YOU SPECIFIC LEGAL RIGHTS AND YOU MAY ALSO HAVE OTHER LEGAL RIGHTS THAT VARY FROM STATE TO STATE.

### **8.** Exclusive Remedy

Your exclusive remedy under the preceding is to return the Software to the place you acquired it, with a copy of your receipt and a description of the problem. Provided that any non-compliance with the above warranty is reported in writing to Macromedia no more than ninety (90) days following delivery to you, Macromedia will use reasonable commercial efforts to supply you with a replacement copy of the Software that substantially conforms to the documentation, provide a replacement for defective media, or refund to you your purchase price for the Software, at its option. Macromedia shall have no responsibility if the Software has been altered in any way, if the media has been damaged by misuse, accident, abuse, modification or misapplication, or if the failure arises out of use of the Software with other than a recommended hardware configuration. Any such misuse, accident, abuse, modification or misapplication of the Software will void the warranty above. THIS REMEDY IS THE SOLE AND EXCLUSIVE REMEDY AVAILABLE TO YOU FOR BREACH OF EXPRESS OR IMPLIED WARRANTIES WITH RESPECT TO THE SOFTWARE AND RELATED DOCUMENTATION.

#### **9.** LIMITATION OF LIABILITY

a. NEITHER MACROMEDIA NOR ITS SUPPLIERS SHALL BE LIABLE TO YOU OR ANY THIRD PARTY FOR ANY INDIRECT, SPECIAL, INCIDENTAL, PUNITIVE, COVER OR CONSEQUENTIAL DAMAGES (INCLUDING, BUT NOT LIMITED TO, DAMAGES FOR THE INABILITY TO

USE EQUIPMENT OR ACCESS DATA, LOSS OF BUSINESS, LOSS OF PROFITS, BUSINESS INTERRUPTION OR THE LIKE), ARISING OUT OF THE USE OF, OR INABILITY TO USE, THE SOFTWARE AND BASED ON ANY THEORY OF LIABILITY INCLUDING BREACH OF CONTRACT, BREACH OF WARRANTY, TORT (INCLUDING NEGLIGENCE), PRODUCT LIABILITY OR OTHERWISE, EVEN IF MACROMEDIA OR ITS REPRESENTATIVES HAVE BEEN ADVISED OF THE POSSIBILITY OF SUCH DAMAGES AND EVEN IF A REMEDY SET FORTH HEREIN IS FOUND TO HAVE FAILED OF ITS ESSENTIAL PURPOSE.

- **b.** MACROMEDIA'S TOTAL LIABILITY TO YOU FOR ACTUAL DAMAGES FOR ANY CAUSE WHATSOEVER WILL BE LIMITED TO THE GREATER OF \$500 OR THE AMOUNT PAID BY YOU FOR THE SOFTWARE THAT CAUSED SUCH DAMAGE.
- c. (USA only) SOME STATES DO NOT ALLOW THE LIMITATION OR EXCLUSION OF LIABILITY FOR INCIDENTAL OR CONSEQUENTIAL DAMAGES, SO THE ABOVE LIMITATION OR EXCLUSION MAY NOT APPLY TO YOU AND YOU MAY ALSO HAVE OTHER LEGAL RIGHTS THAT VARY FROM STATE TO STATE.
- d. THE FOREGOING LIMITATIONS ON LIABILITY ARE INTENDED TO APPLY TO THE WARRANTIES AND DISCLAIMERS ABOVE AND ALL OTHER ASPECTS OF THIS EULA.

### **10.** Basis of Bargain

The Limited Warranty and Disclaimer, Exclusive Remedies and Limited Liability set forth above are fundamental elements of the basis of the agreement between Macromedia and you. Macromedia would not be able to provide the Software on an economic basis without such limitations. Such Limited Warranty and Disclaimer, Exclusive Remedies and Limited Liability inure to the benefit of Macromedia?s licensors.

### 11. U.S. GOVERNMENT RESTRICTED RIGHTS LEGEND

This Software and the documentation are provided with "RESTRICTED RIGHTS" applicable to private and public licenses alike. The Software is a "commercial item," as that term is defined at 48 C.F.R. 2.101 (Oct 1995), consisting of "commercial computer software" and "commercial computer software documentation," as such terms are used in 48 C.F.R. 12.212 (Sep 1995) and is provided to the U.S. Government only as a commercial end item. Any technical data provided with such Software is commercial technical data as defined in 48 C.F.R. 12.211 (Sep 1995). Consistent with 48 C.F.R. 12.211 through 12.212, 48 C.F.R. 227.7202-1 through 227.7202-4 (Jun 1995), and 48 C.F.R. 252.227-7015 (Nov 1995), all U.S. Government End Users acquire the Software with only those rights expressly set forth in this EULA.

Without limiting the foregoing, use, duplication, or disclosure by the U.S. Government is subject to restrictions as set forth in this EULA and as provided in DFARS 227.7202-1(a) and 227.7202-3(a) (1995), DFARS 252.227-7013 (c)(1)(ii)(OCT 1988), FAR 12.212(a)(1995), FAR 52.227-19, or FAR 52.227-14, as applicable. For purposes of these regulations the Manufacturer of the Software is Macromedia, Inc., 600 Townsend, San Francisco, CA 94103.

### **12.** (Outside of the USA) Consumer End Users Only

The limitations or exclusions of warranties and liability contained in this EULA do not affect or prejudice the statutory rights of a consumer, i.e., a person acquiring goods otherwise than in the course of a business.

The limitations or exclusions of warranties, remedies or liability contained in this EULA shall apply to you only to the extent such limitations or exclusions are permitted under the laws of the jurisdiction where you are located.

### **13.** Third Party Software

The Software may contain third party software which requires notices and/or additional terms and conditions. Such required third party software notices and/or additional terms and conditions are located at http://www.macromedia.com/go/thirdparty/ and are made a part of and incorporated by reference into this EULA. By accepting this EULA, you are also accepting the additional terms and conditions, if any, set forth therein.

#### **14.** General

- **a.** This EULA shall be governed by the internal laws of the State of California, without giving effect to principles of conflict of laws. You hereby consent to the exclusive jurisdiction and venue of the state courts sitting in San Francisco County, California or the federal courts in the Northern District of California to resolve any disputes arising under this EULA. In each case this EULA shall be construed and enforced without regard to the United Nations Convention on the International Sale of Goods.
- **b.** This EULA contains the complete agreement between the parties with respect to the subject matter hereof, and supersedes all prior or contemporaneous agreements or understandings, whether oral or written. You agree that any varying or additional terms contained in any purchase order or other written notification or document issued by you in relation to the Software licensed hereunder shall be of no effect. The failure or delay of Macromedia to exercise any of its rights under this EULA or upon any breach of this EULA shall not be deemed a waiver of those rights or of the breach.
- **c.** No Macromedia dealer, agent or employee is authorized to make any amendment to this EULA.
- **d.** If any provision of this EULA shall be held by a court of competent jurisdiction to be contrary to law, that provision will be enforced to the maximum extent permissible, and the remaining provisions of this EULA will remain in full force and effect.
- e. All questions concerning this EULA shall be directed to: Macromedia, Inc., 600 Townsend, San Francisco, CA 94103, Attention: General Counsel.
- f. Macromedia and other trademarks contained in the Software are trademarks or registered trademarks of Macromedia, Inc. in the United States and/or other countries. Third party trademarks, trade names, product names and logos may be the trademarks or registered trademarks of their respective owners. You may not remove or alter any trademark, trade names, product names, logo, copyright or other proprietary notices, legends, symbols or labels in the Software. Except for the rights granted in Section 2 above relating to Sample Application code, Macromedia Redistributables, and MS Redistributables, his EULA does not authorize you to use Macromedia?s or its licensors? names or any of their respective trademarks.

# Microsoft SQL Server Driver 2005, 1.2

MICROSOFT SOFTWARE LICENSE TERMS MICROSOFT SQL SERVER 2005 JDBC DRIVER

#### October 2007

These license terms are an agreement between Microsoft Corporation (or based on where you live, one of its affiliates) and you. Please read them. They apply to the software named above, which includes the media on which you received it, if any. The terms also apply to any Microsoft:

- updates
- supplements
- Internet-based services
- support services

for this software, unless other terms accompany those items. If so, those terms apply.

By using the software, you accept these terms. If you do not accept them, do not use the software.

If you comply with these license terms, you have the rights below.

- 1. INSTALLATION AND USE RIGHTS. You may install and use any number of copies of the software on your devices.
- SCOPE OF LICENSE. The software is licensed, not sold. This agreement only gives you some rights to use the software. Microsoft reserves all other rights. Unless applicable law gives you more rights despite this limitation, you may use the software only as expressly permitted in this agreement. In doing so, you must comply with any technical limitations in the software that only allow you to use it in certain ways. You may not:
  - disclose the results of any benchmark tests of the software to any third party without Microsoft's prior written approval;
  - reverse engineer, decompile or disassemble the software, except and only to the extent that applicable law expressly permits, despite this limitation;
  - publish the software for others to copy; or
  - rent, lease or lend the software.
- TRANSFER TO A THIRD PARTY. The first user of the software may transfer it and this agreement directly to a third party. Before the transfer, that party must agree that this agreement applies to the transfer and use of the software. The first user must uninstall the software before transferring it separately from the device. The first user may not retain any copies.
- 4. EXPORT RESTRICTIONS. The software is subject to United States export laws and regulations. You must comply with all domestic and international export laws and regulations that apply to the software. These laws include restrictions on destinations, end users and end use. For additional information, see www.microsoft.com/exporting.
- 5. SUPPORT SERVICES. Because this software is "as is," we may not provide support services for it.
- **6.** ENTIRE AGREEMENT. This agreement, and the terms for supplements, updates, Internet-based services and support services that you use, are the entire agreement for the software and support services.
- APPLICABLE LAW
  - United States. If you acquired the software in the United States, Washington state law governs the interpretation of this agreement and applies to claims for

breach of it, regardless of conflict of laws principles. The laws of the state where you live govern all other claims, including claims under state consumer protection laws, unfair competition laws, and in tort.

- **b.** Outside the United States. If you acquired the software in any other country, the laws of that country apply.
- 8. LEGAL EFFECT. This agreement describes certain legal rights. You may have other rights under the laws of your country. You may also have rights with respect to the party from whom you acquired the software. This agreement does not change your rights under the laws of your country if the laws of your country do not permit it to do so.
- DISCLAIMER OF WARRANTY. The software is licensed "as-is." You bear the risk of using it. Microsoft gives no express warranties, guarantees or conditions. You may have additional consumer rights under your local laws which this agreement cannot change. To the extent permitted under your local laws, Microsoft excludes the implied warranties of merchantability, fitness for a particular purpose and non-infringement.
- 10. LIMITATION ON AND EXCLUSION OF REMEDIES AND DAMAGES. You can recover from Microsoft and its suppliers only direct damages up to U.S. \$5.00. You cannot recover any other damages, including consequential, lost profits, special, indirect or incidental damages. This limitation applies to:
  - anything related to the software, services, content (including code) on third party Internet sites, or third party programs; and
  - claims for breach of contract, breach of warranty, guarantee or condition, strict liability, negligence, or other tort to the extent permitted by applicable law.

It also applies even if Microsoft knew or should have known about the possibility of the damages. The above limitation or exclusion may not apply to you because your country may not allow the exclusion or limitation of incidental, consequential or other damages.

Please note: As this software is distributed in Quebec, Canada, some of the clauses in this agreement are provided below in French.

Remarque: Ce logiciel étant distribué au Québec, Canada, certaines des clauses dans ce contrat sont fournies ci-dessous en français.

EXONERATION DE GARANTIE. Le logiciel visé par une licence est offert "tel quel ". Toute utilisation de ce logiciel est à votre seule risque et péril. Microsoft n'accorde aucune autre garantie expresse. Vous pouvez bénéficier de droits additionnels en vertu du droit local sur la protection dues consommateurs, que ce contrat ne peut modifier. La ou elles sont permises par le droit locale, les garanties implicites de qualité marchande, d'adéquation à un usage particulier et d'absence de contrefaçon sont exclues.

LIMITATION DES DOMMAGES-INTÉRÊTS ET EXCLUSION DE RESPONSABILITÉ POUR LES DOMMAGES. Vous pouvez obtenir de Microsoft et de ses fournisseurs une indemnisation en cas de dommages directs uniquement à hauteur de 5,00 \$ US. Vous ne pouvez prétendre à aucune indemnisation pour les autres dommages, y compris les dommages spéciaux, indirects ou accessoires et pertes de bénéfices.

#### Cette limitation concerne:

tout ce qui est relié au logiciel, aux services ou au contenu (y compris le code) figurant sur des sites Internet tiers ou dans des programmes tiers ; et

les réclamations au titre de violation de contrat ou de garantie, ou au titre de responsabilité stricte, de négligence ou d'une autre faute dans la limite autorisée par la loi en vigueur.

Elle s'applique également, même si Microsoft connaissait ou devrait connaître l'éventualité d'un tel dommage. Si votre pays n'autorise pas l'exclusion ou la limitation de responsabilité pour les dommages indirects, accessoires ou de quelque nature que ce soit, il se peut que la limitation ou l'exclusion ci-dessus ne s'appliquera pas à votre égard.

EFFET JURIDIQUE. Le présent contrat décrit certains droits juridiques. Vous pourriez avoir d'autres droits prévus par les lois de votre pays. Le présent contrat ne modifie pas les droits que vous confèrent les lois de votre pays si celles-ci ne le permettent pas.

# InstallAnywhere

#### END-USER LICENSE AGREEMENT

InstallAnywhere®

IMPORTANT-READ CAREFULLY: This End-User License Agreement ("Agreement") is a legal contract between you (either (a) an individual user or (b) a business organization ("you")) and Licensor (as designated below) for the InstallAnywhere software, including any associated media, printed materials and electronic documentation (the "Software").

By clicking on the "I ACCEPT" button, by opening the package that contains the Software, or by copying, downloading, accessing or otherwise using the Software, you agree to be bound by the terms of this Agreement and you represent that you are authorized to enter into this Agreement on behalf of your corporate entity (if applicable). If you do not wish to be bound by the terms of this Agreement, click the "I DO NOT ACCEPT" button, and do not install, access or use the Software.

As used herein, "Licensor" means Macrovision Corporation or its subsidiaries.

### **EVALUATION SOFTWARE**

If you have received the Software for purposes of evaluation, regardless of how labeled, the use of the Software is limited to a specified period of time, as detailed in the email accompanying the download instructions (the "Evaluation Period") and all use will be governed by the terms set forth below.

- 1. Grant of License. Licensor grants you a limited, personal, internal use, non-exclusive, non-transferable license to use the Software solely to evaluate its suitability for your internal business requirements during the Evaluation Period. Without limiting the foregoing, you may not use the Software during the Evaluation Period to create publicly distributed computer software or for any other commercial purpose. This license may be terminated by Licensor at any time upon notice to you and will automatically terminate, without notice, upon the first to occur of the following: (a) the completion of your evaluation of the Software or (b) the expiration of the Evaluation Period.
- 2. Limited Use Software. Portions of the full-use version of the Software may be withheld or unusable and use of the Software may require accessing portions of the Software remotely through the Internet. Full use of the Software may be restricted by technological protections.
- 3. Disclaimer of Warranty. THE SOFTWARE IS PROVIDED ONLY FOR EVALUATION PURPOSES ON AN "AS IS" BASIS. LICENSOR EXPRESSLY

- DISCLAIMS ALL WARRANTIES, REPRESENTATIONS AND CONDITIONS INCLUDING THE IMPLIED WARRANTIES AND/OR CONDITIONS OF MERCHANTABILITY, SATISFACTORY QUALITY FITNESS FOR A PARTICULAR PURPOSE, AND NON-INFRINGEMENT.
- Limitation of Liability. IN NO EVENT WILL LICENSOR BE LIABLE FOR ANY DAMAGES, INCLUDING LOST PROFITS OR DATA, OR OTHER INCIDENTAL OR CONSEQUENTIAL DAMAGES, ARISING OUT OF THE USE OR INABILITY TO USE THE SOFTWARE OR ANY DATA SUPPLIED THEREWITH, EVEN IF LICENSOR HAS BEEN ADVISED OF THE POSSIBILITY OF SUCH DAMAGES, OR FOR ANY CLAIM BY ANY OTHER PARTY. In no case will Licensor's liability for damages hereunder exceed fifty dollars (US \$50).

For Users Outside of the United States, Canada or Mexico LICENSOR DOES NOT LIMIT OR EXCLUDE ITS LIABILITY FOR DEATH OR PERSONAL INJURY CAUSED BY ITS NEGLIGENCE.

#### SOFTWARE LICENSE

- 1. Grant of License. Upon your payment of the fees shown on the invoice and acceptance of this Agreement, Licensor grants you a limited, personal, non-exclusive license to install and use the Software on the terms and conditions set forth herein. You may install and use one copy of the Software on a single computer only for your internal business purposes. You may make one back up and/or archival copy of the Software.
  - If you have licensed under the node locked model, you may install and use one copy of the Software on a single computer only for your internal business purposes. You may make one back up and/or archival copy of the Software.
  - If you have licensed under the concurrent licensing model, you may install the Software on any machine used only for your internal business purposes. The number of machines that may use the Software concurrently at any time will be governed by the number of concurrent licenses specified on the original invoice. All machines using the Software must have the ability to communicate with a license server to be authorized to use the Software. You may make one back up and/or archival copy of the Software.
- Restrictions on Use of Software. You may not (a) make the Software available for use by others in any service bureau or similar arrangement; (b) distribute, sublicense, transfer, or lend the Software to any third party; or (c) disassemble or reverse engineer (except in European Union countries, to the extent allowed by law) the Software or (d) copy or adapt the Software for the purpose of error correction or making derivative works. You may copy the Software solely for backup/archival purposes, provided that you include all copyright and similar rights notices. Licensor (or its licensor) retains all right, title, and interest in the Software (and in all copies). Unauthorized copying and modification of the Software is not permitted.
  - If you have a license to the InstallAnywhere Collaboration or InstallAnywhere Enterprise, you may use the Software for the purposes of creating unit test installations for your own exclusive use. You may use the software as a plug-in to the Eclipse Open Source IDE. Licensor is not licensing to you any right, title, and interest with respect to the Eclipse Open Source IDE; your use of the Eclipse Open Source IDE is subject to your acceptance of the terms and conditions of the end-user license agreement from Eclipse Foundation for that product.
- 3. Shared Use on a Single Computer. Subject to the exceptions set forth herein, a copy of the Software installed on a single common machine may be shared for internal

- use by your employees, provided that a license has been purchased for each individual user.
- Redistributable Files. The Software component parts may not be separated for use on more than one computer, except as set forth in this Agreement. You may copy the files specifically identified in the documentation as "redistributables" and redistribute such files to your end users of your products, provided that: (a) all such distribution is done solely with the redistributables as an integral part of your software installations; (b) all copies of the redistributables must be exact and unmodified; and (c) you grant your end users a limited, personal, non-exclusive and non-transferable license to use the redistributables only to the extent required for the permitted operation of your products and not to distribute them further. You will reproduce with the redistributables all applicable trademark and copyright notices that accompany the Software, but you may not use Licensor's name, logos or trademarks to market your products.
- **5.** Limited Warranty and Disclaimer of Warranty. Licensor warrants that: a. it has the right and authority to grant the rights described in this Agreement, and; the Software, as provided, will substantially perform the functions described in the documentation when operated in the intended environment for a period of ninety (90) days from the date of delivery (the "Warranty Period").
  - b. THE WARRANTIES ABOVE ARE EXCLUSIVE AND IN LIEU OF ALL OTHER WARRANTIES, REPRESENTATIONS OR CONDITIONS EXPRESS OR IMPLIED. LICENSOR EXPRESSLY DISCLAIMS ANY WARRANTIES AND/OR CONDITIONS OF NON-INFRINGEMENT, MERCHANTABILITY, SATISFACTORY QUALITY AND FITNESS FOR A PARTICULAR PURPOSE. Licensor does not warrant that the Software will (a) achieve specific results, (b) operate without interruption, or (c) be error free.
- 6. Ownership. This Agreement does not convey to you any rights of ownership in the Software. All right, title, and interest in the Software and in any ideas, know-how, and programs which are developed by Licensor in the course of providing any technical services, including any enhancements or modifications made to the Software, shall at all times remain the property of Licensor or its licensor. You acknowledge and agree that the Software is licensed, not sold. You shall not permit the Software to be accessed or used by anyone other than your employees whose duties require such access or use.
  - You will not remove, modify or alter any of Licensor's copyright, trademark or proprietary rights notices from any part of the Software, including but not limited to any such notices contained in the physical and/or electronic media or documentation, in the Setup Wizard dialogue or 'about' boxes, in any of the runtime resources and/or in any web-presence or web-enabled notices, code or other embodiments originally contained in or otherwise created by the Software, or in any archival or back-up copies, if applicable.
- 7. Transfer of Software. You may not, by operation of law or otherwise, transfer any license rights or other interests in Evaluation Software, or Software labeled "Not for Resale" or "NFR." You may not transfer any license rights or other interests in any other Software, unless (a) you permanently and wholly transfer all your rights under this Agreement; (b) you retain no copies (whole or partial); (c) you permanently and wholly transfer all of the Software (including component parts, media, printed materials, upgrades, prior versions, and authenticity certificates); and (d) the transferee agrees to abide by all the terms of this Agreement.
- Limitation of Remedy and Liability. During the Warranty Period, in the event of any breach of the warranty outlined in Section 5b above, Licensor's (and its suppliers), entire liability and your exclusive remedy will be, at Licensor's option,

to either, repair or replace the defective Software. NEITHER LICENSOR NOR ITS LICENSOR, IF ANY, SHALL BE LIABLE FOR INDIRECT, SPECIAL, INCIDENTAL, OR CONSEQUENTIAL DAMAGES, OR FOR DAMAGE TO SYSTEMS OR DATA, EVEN IF LICENSOR HAS BEEN ADVISED OF THE POSSIBILITY OF SUCH DAMAGES. LICENSOR'S LIABILITY FOR DAMAGES HEREUNDER SHALL IN NO EVENT EXCEED THE AMOUNT OF LICENSE FEES THAT YOU HAVE PAID.

For Users Outside of the United States, Canada or Mexico: No person who is not a party to this Agreement shall be entitled to enforce any terms of the same under the Contracts (Rights of Third Parties) Act 1999.

For Users Outside of the United States, Canada or Mexico LICENSOR DOES NOT LIMIT OR EXCLUDE ITS LIABILITY FOR DEATH OR PERSONAL INJURY CAUSED BY ITS NEGLIGENCE.

- 9. Maintenance Services. If ordered by you and upon payment of the applicable fee, you are entitled to receive technical support services, including corrections, fixes and enhancements to the Software as such are made generally available (the "maintenance services") from Licensor in accordance with Licensor's then-current maintenance terms for the applicable maintenance level purchased by you. Maintenance services will not include any releases of the Software which Licensor determines to be a separate product or for which Licensor charges its customers extra or separately.
- **10.** Upgrades and Subscription. If you purchased a license for the Software which is identified as an "upgrade" or "subscription", you must have a valid license for the version of the Software which the "upgrade" or "subscription" supplements.
- 11. Unauthorized Use and Validation of Use. IN ORDER TO PROTECT THE SOFTWARE FROM UNAUTHORIZED USE AND IN ORDER TO CONFIRM YOUR COMPLIANCE WITH THE LICENSE GRANTS AND RESTRICTIONS SET FORTH IN THIS AGREEMENT, THE SOFTWARE CONTAINS A VALIDATION PROCEDURE WHICH MAY TRANSMIT YOUR IP ADDRESS AND/OR APPLICABLE LICENSE KEY RELATING TO THE SOFTWARE TO LICENSOR. IF THE SOFTWARE DETECTS ANY VIOLATION OF THE TERMS OF THIS AGREEMENT, YOU MAY BE CONTACTED BY LICENSOR REGARDING YOUR USE OF THE SOFTWARE AND/OR YOU MAY BE UNABLE TO USE THE SOFTWARE AND/OR CREATE UNRESTRICTED INSTALLER PRODUCTS UNTIL THE PROBLEM IS CORRECTED. IF YOU ARE UNABLE TO USE THE SOFTWARE AND/OR CREATE UNRESTRICTED INSTALLER PRODUCTS, YOU SHOULD IMMEDIATELY CONTACT LICENSOR.
- 12. Reports. Within thirty (30) days following Licensor's written request, and no more frequently than twice in any twelve (12) month period, you shall provide Licensor with a written statement certifying that you are not using copies of the Software in violation of this Agreement.
- **13.** Audit. During the term of this Agreement and for a period of twelve (12) months thereafter, you shall permit, no more than once in any twelve (12) month period, a third party auditor, upon thirty (30) days prior written notice from Licensor and during normal business hours, to examine and audit your records to determine your compliance with this Agreement and report such findings to Licensor. Licensor shall bear the expense of the audit unless the audit uncovers that you have used the Software in violation of the terms of this Agreement or have unpaid the license fees rightfully owed to Licensor, in which event you shall bear the expenses for such audit. In the event such audit is the result of your failure to provide reports as set forth in Section 12, then you shall bear the expense of such audit.

- 14. Dual-Media Software. You may receive the Software in more than one medium (electronic and on a CD, for example). Receipt of the Software in more than a single manner (electronic or on a CD, for example) does not expand the license rights granted to you hereunder. Your use of the Software is limited to the number of licenses that you have acquired overall, regardless of number or type of medium on which it has been provided.
- **15.** U.S. Government Restricted Rights. The Software and Documentation are provided as "Commercial Computer Software" or "restricted computer software". Use, duplication, or disclosure by the U.S. Government or a U.S. Government subcontractor is subject to the restrictions set forth in 48.C.F.R. Section 12.212 or 48 C.F.R 227.2702, as applicable or successor provisions. The manufacturer is Macrovision Corporation, 2830 De La Cruz Boulevard, Santa Clara, CA 95050 USA.
- **16.** U. S. Export Restrictions. You will fully comply with all relevant export laws and regulations, including but not limited to the U.S. Export Administration Regulations and Executive Orders ("Export Controls"). You warrant that you are not a person, company or destination restricted or prohibited by Export Controls ("Restricted Person"). You will not, directly or indirectly, export, re-export, divert, or transfer the Software, any portion thereof or any materials, items or technology relating to Licensor's business or related technical data or any direct product thereof to any Restricted Person.
- **17.** Termination. Your license may be terminated by Licensor if (a) you fail to make payment and/or (b) you fail to comply with the terms of this Agreement within ten (10) days after receipt of written notice of such failure. In the event of termination, you must cease using the Software, destroy all copies of the Software (including copies in storage media) and certify such destruction to Licensor. This requirement applies to all copies in any form, partial or complete. Upon the effective date of any termination, you relinquish all rights granted under this Agreement.
- **18.** Relationship of Parties. You and Licensor are independent parties. Nothing in this Agreement shall be construed as making you an employee, agent or legal representative of Licensor.
- **19.** No Third-Party Beneficiaries. There are no third-party beneficiaries of this Agreement.
- **20.** Controlling Law. This Agreement will be governed by the laws of California, USA, excluding conflicts of law, except that, for Users Outside of the United States, Canada or Mexico, this Agreement will be governed by the laws of England and Wales and you submit to the jurisdiction of the courts of England and Wales. This Agreement is not subject to the United Nations Convention on Contracts for the Sale of Goods.
- **21.** Company Name. Licensor may include your company name in a list of Licensor customers.
- 22. Payment Terms/Shipments. All fees are in US Dollars and are non-refundable. For Users Outside of the United States, Canada or Mexico: All fees are in the currency outlined in the quote/invoice and are non-refundable. Fees are due within 30-days of the date of the invoice. Maintenance services purchased may be renewed for the next annual period for the amount specified on the original invoice for the Software. All shipments of any media will be FOB Origin.
- 23. Taxes. All fees do not include taxes. If Licensor is required to pay any sales, use, GST, VAT, or other taxes in connection with your order, other than taxes based on Licensor's income, such taxes will be billed to and paid by you.

**24.** Entire Agreement. This Agreement constitutes the complete and entire understanding and agreement of all terms, conditions and representations between you and Licensor with respect to the Software and may be modified only in writing by both parties. No term or condition contained in your purchase order will apply unless expressly accepted by Licensor in writing. Failure to prosecute a party's rights will not constitute a waiver of any other breach. If any provision of this Agreement is found to be invalid, it will be enforced to the extent permissible and the remainder of this Agreement will remain in full effect. This Agreement has been written in the English language and you waive any rights you may have under the law of your country or province to have this Agreement written in any other language. InstallAnywhere EULA (012008).

# Cairngorm

Cairngorm v2.2 License Copyright (c) 2007 - 2009 Adobe All rights reserved. Permission is hereby granted, free of charge, to any person obtaining a copy of this software and associated documentation files (the "Software"), to deal in the Software without restriction, including without limitation the rights to use, copy, modify, merge, publish, distribute, sublicense, and/or sell copies of the Software, and to permit persons to whom the Software is furnished to do so, subject to the following conditions: The above copyright notice and this permission notice shall be included in all copies or substantial portions of the Software. THE SOFTWARE IS PROVIDED "AS IS", WITHOUT WARRANTY OF ANY KIND, EXPRESS OR IMPLIED, INCLUDING BUT NOT LIMITED TO THE WARRANTIES OF MERCHANTABILITY, FITNESS FOR A PARTICULAR PURPOSE AND NONINFRINGEMENT. IN NO EVENT SHALL THE AUTHORS OR COPYRIGHT HOLDERS BE LIABLE FOR ANY CLAIM, DAMAGES OR OTHER LIABILITY, WHETHER IN AN ACTION OF CONTRACT, TORT OR OTHERWISE, ARISING FROM, OUT OF OR IN CONNECTION WITH THE SOFTWARE OR THE USE OR OTHER DEALINGS IN THE SOFTWARE.

# **Flex SDK (3.3)**

PPD-Adobe: "4.3" Adobe Systems PostScript(R) Printer Description File Copyright 1987-1998 Adobe Systems Incorporated. All Rights Reserved. Permission is granted for redistribution of this file as long as this copyright notice is intact and the contents of the file is not altered in any way from its original form. End of Copyright statement PPD file last updated 5 December 2000.

# **DBD Perl** (1.15)

DBI 1.20/DBD 1.15 from Tim Bunce This product includes source code developed by Tim Bunce which can be found at link:

http://search.cpan.org/~timb/DBD-Oracle-1.15

## The MIT License

The MIT License Copyright Tony Fendall Permission is hereby granted, free of charge, to any person obtaining a copy of this software and associated documentation files (this "Software"), to deal in the Software without restriction, including without limitation, the rights to use, copy, modify, merge, publish, distribute, sublicense, and/or sell copies of the Software, and to permit persons to whom the Software is furnished to do so, subject to the following conditions: The above copyright and permission notice shall be included in all copies or substantial portions of the

Software. THE SOFTWARE IS PROVIDED "AS IS", WITHOUT WARRANTY OF ANY KIND, EXPRESS OR IMPLIED, INCLUDING BUT NOT LIMITED TO THE WARRANTIES OF MERCHANTABILITY, FITNESS FOR A PARTICULAR PURPOSE AND NONINFRINGEMENT, IN NO EVENT SHALL THE AUTHORS OR COPYRIGHT HOLDERS BE LIABLE FOR ANY CLAIM, DAMAGES OR OTHER LIABILITY, WHETHER IN AN ACTION OF CONTRACT, TORT OR OTHERWISE, ARISING FROM, OUT OF OR IN CONNECTION WITH THE SOFTWARE OR THE USE OR OTHER DEALINGS IN THE SOFTWARE.

# **JDK (1.6)**

Oracle is required to provide the following notice as part of the license terms for the Sun JRE that the field of use for the JRE is: (i) general purpose desktop computers, laptops and servers, and (ii) embedded systems (by way of example: embedded applications, cell phones, PDAs, TV devices, digital set top boxes, telematics devices and home gateway devices), provided that the Java Runtime Environment (JRE) is licensed only to run Licensee applications, middleware and database products and the IRE is not licensed to directly run any third party applications. This shall not be understood to prevent third party applications from indirectly and incidentally utilizing the JRE, but only as such is required to enable other Licensee Product functionality.

### **JUnit**

Common Public License - v 1.0 THE ACCOMPANYING PROGRAM IS PROVIDED UNDER THE TERMS OF THIS COMMON PUBLIC LICENSE ("AGREEMENT"). ANY USE, REPRODUCTION OR DISTRIBUTION OF THE PROGRAM CONSTITUTES RECIPIENT'S ACCEPTANCE OF THIS AGREEMENT.

- 1. DEFINITIONS "Contribution" means: a) in the case of the initial Contributor, the initial code and documentation distributed under this Agreement, and b) in the case of each subsequent Contributor: i) changes to the Program, and ii) additions to the Program; where such changes and/or additions to the Program originate from and are distributed by that particular Contributor. A Contribution 'originates' from a Contributor if it was added to the Program by such Contributor itself or anyone acting on such Contributor's behalf. Contributions do not include additions to the Program which: (i) are separate modules of software distributed in conjunction with the Program under their own license agreement, and (ii) are not derivative works of the Program. "Contributor" means any person or entity that distributes the Program. "Licensed Patents" mean patent claims licensable by a Contributor which are necessarily infringed by the use or sale of its Contribution alone or when combined with the Program. "Program" means the Contributions distributed in accordance with this Agreement. "Recipient" means anyone who receives the Program under this Agreement, including all Contributors.
- 2. GRANT OF RIGHTS a) Subject to the terms of this Agreement, each Contributor hereby grants Recipient a non-exclusive, worldwide, royalty-free copyright license to reproduce, prepare derivative works of, publicly display, publicly perform, distribute and sublicense the Contribution of such Contributor, if any, and such derivative works, in source code and object code form. b) Subject to the terms of this Agreement, each Contributor hereby grants Recipient a non-exclusive, worldwide, royalty-free patent license under Licensed Patents to make, use, sell, offer to sell, import and otherwise transfer the Contribution of such Contributor, if any, in source code and object code form. This patent license shall apply to the combination of the Contribution and the Program if, at the time the Contribution is added by the Contributor, such addition of the Contribution causes such combination to be covered

by the Licensed Patents. The patent license shall not apply to any other combinations which include the Contribution. No hardware per se is licensed hereunder. c) Recipient understands that although each Contributor grants the licenses to its Contributions set forth herein, no assurances are provided by any Contributor that the Program does not infringe the patent or other intellectual property rights of any other entity. Each Contributor disclaims any liability to Recipient for claims brought by any other entity based on infringement of intellectual property rights or otherwise. As a condition to exercising the rights and licenses granted hereunder, each Recipient hereby assumes sole responsibility to secure any other intellectual property rights needed, if any. For example, if a third party patent license is required to allow Recipient to distribute the Program, it is Recipient's responsibility to acquire that license before distributing the Program. d) Each Contributor represents that to its knowledge it has sufficient copyright rights in its Contribution, if any, to grant the copyright license set forth in this Agreement.

- 3. REQUIREMENTS A Contributor may choose to distribute the Program in object code form under its own license agreement, provided that: a) it complies with the terms and conditions of this Agreement; and b) its license agreement: i) effectively disclaims on behalf of all Contributors all warranties and conditions, express and implied, including warranties or conditions of title and non-infringement, and implied warranties or conditions of merchantability and fitness for a particular purpose; ii) effectively excludes on behalf of all Contributors all liability for damages, including direct, indirect, special, incidental and consequential damages, such as lost profits; iii) states that any provisions which differ from this Agreement are offered by that Contributor alone and not by any other party; and iv) states that source code for the Program is available from such Contributor, and informs licensees how to obtain it in a reasonable manner on or through a medium customarily used for software exchange. When the Program is made available in source code form: a) it must be made available under this Agreement; and b) a copy of this Agreement must be included with each copy of the Program. Contributors may not remove or alter any copyright notices contained within the Program. Each Contributor must identify itself as the originator of its Contribution, if any, in a manner that reasonably allows subsequent Recipients to identify the originator of the Contribution.
- 4. COMMERCIAL DISTRIBUTION Commercial distributors of software may accept certain responsibilities with respect to end users, business partners and the like. While this license is intended to facilitate the commercial use of the Program, the Contributor who includes the Program in a commercial product offering should do so in a manner which does not create potential liability for other Contributors. Therefore, if a Contributor includes the Program in a commercial product offering, such Contributor ("Commercial Contributor") hereby agrees to defend and indemnify every other Contributor ("Indemnified Contributor") against any losses, damages and costs (collectively "Losses") arising from claims, lawsuits and other legal actions brought by a third party against the Indemnified Contributor to the extent caused by the acts or omissions of such Commercial Contributor in connection with its distribution of the Program in a commercial product offering. The obligations in this section do not apply to any claims or Losses relating to any actual or alleged intellectual property infringement. In order to qualify, an Indemnified Contributor must: a) promptly notify the Commercial Contributor in writing of such claim, and b) allow the Commercial Contributor to control, and cooperate with the Commercial Contributor in, the defense and any related settlement negotiations. The Indemnified Contributor may participate in any such claim at its own expense. For example, a Contributor might include the Program in a commercial product offering, Product X. That Contributor is then a Commercial Contributor. If that Commercial Contributor then makes performance claims, or offers warranties related to Product X, those performance claims and warranties are such Commercial Contributor's responsibility alone. Under this section,

the Commercial Contributor would have to defend claims against the other Contributors related to those performance claims and warranties, and if a court requires any other Contributor to pay any damages as a result, the Commercial Contributor must pay those damages.

5. NO WARRANTY EXCEPT AS EXPRESSLY SET FORTH IN THIS AGREEMENT, THE PROGRAM IS PROVIDED ON AN "AS IS" BASIS, WITHOUT WARRANTIES OR CONDITIONS OF ANY KIND, EITHER EXPRESS OR IMPLIED INCLUDING, WITHOUT LIMITATION, ANY WARRANTIES OR CONDITIONS OF TITLE, NON-INFRINGEMENT, MERCHANTABILITY OR FITNESS FOR A PARTICULAR PURPOSE. Each Recipient is solely responsible for determining the appropriateness of using and distributing the Program and assumes all risks associated with its exercise of rights under this Agreement, including but not limited to the risks and costs of program errors, compliance with applicable laws, damage to or loss of data, programs or equipment, and unavailability or interruption of operations.

6. DISCLAIMER OF LIABILITY EXCEPT AS EXPRESSLY SET FORTH IN THIS AGREEMENT, NEITHER RECIPIENT NOR ANY CONTRIBUTORS SHALL HAVE ANY LIABILITY FOR ANY DIRECT, INDIRECT, INCIDENTAL, SPECIAL, EXEMPLARY, OR CONSEQUENTIAL DAMAGES (INCLUDING WITHOUT LIMITATION LOST PROFITS), HOWEVER CAUSED AND ON ANY THEORY OF LIABILITY, WHETHER IN CONTRACT, STRICT LIABILITY, OR TORT (INCLUDING NEGLIGENCE OR OTHERWISE) ARISING IN ANY WAY OUT OF THE USE OR DISTRIBUTION OF THE PROGRAM OR THE EXERCISE OF ANY RIGHTS GRANTED HEREUNDER, EVEN IF ADVISED OF THE POSSIBILITY OF SUCH DAMAGES.

7. GENERAL If any provision of this Agreement is invalid or unenforceable under applicable law, it shall not affect the validity or enforceability of the remainder of the terms of this Agreement, and without further action by the parties hereto, such provision shall be reformed to the minimum extent necessary to make such provision valid and enforceable. If Recipient institutes patent litigation against a Contributor with respect to a patent applicable to software (including a cross-claim or counterclaim in a lawsuit), then any patent licenses granted by that Contributor to such Recipient under this Agreement shall terminate as of the date such litigation is filed. In addition, if Recipient institutes patent litigation against any entity (including a cross-claim or counterclaim in a lawsuit) alleging that the Program itself (excluding combinations of the Program with other software or hardware) infringes such Recipient's patent(s), then such Recipient's rights granted under Section 2(b) shall terminate as of the date such litigation is filed. All Recipient's rights under this Agreement shall terminate if it fails to comply with any of the material terms or conditions of this Agreement and does not cure such failure in a reasonable period of time after becoming aware of such noncompliance. If all Recipient's rights under this Agreement terminate, Recipient agrees to cease use and distribution of the Program as soon as reasonably practicable. However, Recipient's obligations under this Agreement and any licenses granted by Recipient relating to the Program shall continue and survive. Everyone is permitted to copy and distribute copies of this Agreement, but in order to avoid inconsistency the Agreement is copyrighted and may only be modified in the following manner. The Agreement Steward reserves the right to publish new versions (including revisions) of this Agreement from time to time. No one other than the Agreement Steward has the right to modify this Agreement. IBM is the initial Agreement Steward. IBM may assign the responsibility to serve as the Agreement Steward to a suitable separate entity. Each new version of the Agreement will be given a distinguishing version number. The Program (including Contributions) may always be distributed subject to the version of the Agreement under which it was received. In addition, after a new version of the Agreement is published, Contributor may elect to distribute the Program (including its Contributions) under the new version. Except as expressly stated in Sections 2(a) and

2(b) above, Recipient receives no rights or licenses to the intellectual property of any Contributor under this Agreement, whether expressly, by implication, estoppel or otherwise. All rights in the Program not expressly granted under this Agreement are reserved. This Agreement is governed by the laws of the State of New York and the intellectual property laws of the United States of America. No party to this Agreement will bring a legal action under this Agreement more than one year after the cause of action arose. Each party waives its rights to a jury trial in any resulting litigation.

# Java Secure Channel (JSCH) for SSH2 (1.20, 1.33, 1.37, 1.39)

Copyright (c) 2002,2003,2004,2005,2006,2007 Atsuhiko Yamanaka, JCraft, Inc. All rights reserved. Redistribution and use in source and binary forms, with or without modification, are permitted provided that the following conditions are met: 1. Redistributions of source code must retain the above copyright notice, this list of conditions and the following disclaimer. 2. Redistributions in binary form must reproduce the above copyright notice, this list of conditions and the following disclaimer in the documentation and/or other materials provided with the distribution. 3. The names of the authors may not be used to endorse or promote products derived from this software without specific prior written permission. THIS SOFTWARE IS PROVIDED "AS IS" AND ANY EXPRESSED OR IMPLIED WARRANTIES, INCLUDING, BUT NOT LIMITED TO, THE IMPLIED WARRANTIES OF MERCHANTABILITY AND FITNESS FOR A PARTICULAR PURPOSE ARE DISCLAIMED. IN NO EVENT SHALL JCRAFT, INC. OR ANY CONTRIBUTORS TO THIS SOFTWARE BE LIABLE FOR ANY DIRECT, INDIRECT, INCIDENTAL, SPECIAL, EXEMPLARY, OR CONSEQUENTIAL DAMAGES (INCLUDING, BUT NOT LIMITED TO, PROCUREMENT OF SUBSTITUTE GOODS OR SERVICES; LOSS OF USE, DATA, OR PROFITS; OR BUSINESS INTERRUPTION) HOWEVER CAUSED AND ON ANY THEORY OF LIABILITY, WHETHER IN CONTRACT, STRICT LIABILITY, OR TORT (INCLUDING NEGLIGENCE OR OTHERWISE) ARISING IN ANY WAY OUT OF THE USE OF THIS SOFTWARE, EVEN IF ADVISED OF THE POSSIBILITY OF SUCH DAMAGE.

# **Sun Microsystems Inc.**

Copyright 1994-2008 Sun Microsystems, Inc. All Rights Reserved. Redistribution and use in source and binary forms, with or without modification, are permitted provided that the following conditions are met: Redistribution of source code must retain the above copyright notice, this list of conditions and the following disclaimer. ? Redistribution in binary form must reproduce the above copyright notice, this list of conditions and the following disclaimer in the documentation and/or other materials provided with the distribution. Neither the name of Sun Microsystems, Inc. or the names of contributors may be used to endorse or promote products derived from this software without specific prior written permission. This software is provided "AS IS," without a warranty of any kind. ALL EXPRESS OR IMPLIED CONDITIONS, REPRESENTATIONS AND WARRANTIES, INCLUDING ANY IMPLIED WARRANTY OF MERCHANTABILITY, FITNESS FOR A PARTICULAR PURPOSE OR NON-INFRINGEMENT, ARE HEREBY EXCLUDED. SUN MICROSYSTEMS, INC. ("SUN") AND ITS LICENSORS SHALL NOT BE LIABLE FOR ANY DAMAGES SUFFERED BY LICENSEE AS A RESULT OF USING, MODIFYING OR DISTRIBUTING THIS SOFTWARE OR ITS DERIVATIVES. IN NO EVENT WILL SUN OR ITS LICENSORS BE LIABLE FOR ANY LOST REVENUE, PROFIT OR DATA, OR FOR DIRECT, INDIRECT, SPECIAL, CONSEQUENTIAL, INCIDENTAL OR PUNITIVE DAMAGES, HOWEVER CAUSED AND REGARDLESS OF THE THEORY OF LIABILITY, ARISING OUT OF THE USE OF OR INABILITY TO USE THIS SOFTWARE, EVEN IF SUN HAS BEEN ADVISED OF THE POSSIBILITY OF SUCH

DAMAGES. You acknowledge that this software is not designed, licensed or intended for use in the design, construction, operation or maintenance of any nuclear facility.

# Open Source Implementation of JSR 173: Streaming API for XML (StAX) (StAX utils 20070216)

Copyright (c) 2004, Christian Niles, unit12.net >> >> Copyright (c) 2004, Sun Microsystems, Inc. >> > Copyright (c) 2006, John Kristian >> > All rights reserved. >>>>> Redistribution and use in source and binary forms, with or without modification, are permitted provided that the following conditions are met: >> >> \* Redistributions of source code must retain the above copyright notice, this list of conditions and the following disclaimer. >> \* Redistributions in binary form must reproduce the above copyright notice, this list of conditions and the following disclaimer in the documentation and/or other materials provided with the distribution. >> \* Neither the name of the listed copyright holders nor the names of its contributors may be used to endorse or promote products derived from this software without specific prior written permission. >> >> THIS SOFTWARE IS PROVIDED BY THE COPYRIGHT HOLDERS AND CONTRIBUTORS "AS IS" AND ANY EXPRESS OR IMPLIED WARRANTIES, INCLUDING, BUT NOT LIMITED TO, THE IMPLIED WARRANTIES OF MERCHANTABILITY AND FITNESS FOR >> A PARTICULAR PURPOSE ARE DISCLAIMED. IN NO EVENT SHALL THE COPYRIGHT OWNER OR CONTRIBUTORS BE LIABLE FOR ANY DIRECT, INDIRECT, INCIDENTAL, SPECIAL, EXEMPLARY, OR CONSEQUENTIAL DAMAGES (INCLUDING, BUT NOT LIMITED TO, PROCUREMENT OF SUBSTITUTE GOODS OR SERVICES; LOSS OF USE, >> DATA, OR PROFITS; OR BUSINESS INTERRUPTION) HOWEVER CAUSED AND ON ANY THEORY OF LIABILITY, WHETHER IN CONTRACT, STRICT LIABILITY, OR TORT (INCLUDING NEGLIGENCE OR OTHERWISE) ARISING IN ANY WAY OUT OF THE USE OF THIS SOFTWARE, EVEN IF ADVISED OF THE POSSIBILITY OF SUCH DAMAGE.

# Perl Interpreter (5.8.8, 5.10.0)

This program contains third-party code from the Comprehensive Perl Archive Network ("CPAN"). Under the terms of the CPAN license, Oracle is required to provide the following notices. Note, however, that the Oracle program license that accompanied this product determines your right to use the Oracle program, including the CPAN software, and the terms contained in the following notices do not change those rights. You may obtain copies of the original source code for the CPAN modules at the following site:

http://www.cpan.org/

# Windows Event Handling

"This product contains materials derived from code developed by Jim Christopher that includes the following copyright notice: Copyright (c) 2001, Jim Christopher, All Rights Reserved."

### FlexLib Contributors

Copyright (c) 2007 FlexLib Contributors. See:

http://code.google.com/p/flexlib/wiki/ProjectContributors Permission is hereby granted, free of charge, to any person obtaining a copy of this software and associated documentation files (the "Software"), to deal in the Software without restriction,

including without limitation the rights to use, copy, modify, merge, publish, distribute, sublicense, and/or sell copies of the Software, and to permit persons to whom the Software is furnished to do so, subject to the following conditions: The above copyright notice and this permission notice shall be included in all copies or substantial portions of the Software. THE SOFTWARE IS PROVIDED "AS IS", WITHOUT WARRANTY OF ANY KIND, EXPRESS OR IMPLIED, INCLUDING BUT NOT LIMITED TO THE WARRANTIES OF MERCHANTABILITY, FITNESS FOR A PARTICULAR PURPOSE AND NONINFRINGEMENT. IN NO EVENT SHALL THE AUTHORS OR COPYRIGHT HOLDERS BE LIABLE FOR ANY CLAIM, DAMAGES OR OTHER LIABILITY, WHETHER IN AN ACTION OF CONTRACT, TORT OR OTHERWISE, ARISING FROM, OUT OF OR IN CONNECTION WITH THE SOFTWARE OR THE USE OR OTHER DEALINGS IN THE SOFTWARE.

### Sudo

Copyright (c) 1994-1996,1998-2005 Todd C. Miller Permission to use, copy, modify, and distribute this software for any purpose with or without fee is hereby granted, provided that the above copyright notice and this permission notice appear in all copies. THE SOFTWARE IS PROVIDED "AS IS" AND THE AUTHOR DISCLAIMS ALL WARRANTIES WITH REGARD TO THIS SOFTWARE INCLUDING ALL IMPLIED WARRANTIES OF MERCHANTABILITY AND FITNESS. IN NO EVENT SHALL THE AUTHOR BE LIABLE FOR ANY SPECIAL, DIRECT, INDIRECT, OR CONSEQUENTIAL DAMAGES OR ANY DAMAGES WHATSOEVER RESULTING FROM LOSS OF USE, DATA OR PROFITS, WHETHER IN AN ACTION OF CONTRACT, NEGLIGENCE OR OTHER TORTIOUS ACTION, ARISING OUT OF OR IN CONNECTION WITH THE USE OR PERFORMANCE OF THIS SOFTWARE. Sponsored in part by the Defense Advanced Research Projects Agency (DARPA) and Air Force Research Laboratory, Air Force Materiel Command, USAF, under agreement number F39502-99-1-0512. Distribution of the following files requires the copyright notice, list of conditions and diclaimer: \_\_\_ the files: err.c, lsearch.c, fnmatch.c, getcwd.c, snprintf.c, strcasecmp.c, fnmatch.h, err.h, and fnmatch.3: "Copyright (c) 1987, 1989, 1990, 1991, 1993, 1994 The Regents of the University of California. All rights reserved. Redistribution and use in source and binary forms, with or without modification, are permitted provided that the following conditions are met: 1. Redistributions of source code must retain the above copyright notice, this list of conditions and the following disclaimer. 2. Redistributions in binary form must reproduce the above copyright notice, this list of conditions and the following disclaimer in the documentation and/or other materials provided with the distribution. 3. Neither the name of the University nor the names of its contributors may be used to endorse or promote products derived from this software without specific prior written permission. THIS SOFTWARE IS PROVIDED BY THE REGENTS AND CONTRIBUTORS "AS IS" AND ANY EXPRESS OR IMPLIED WARRANTIES, INCLUDING, BUT NOT LIMITED TO, THE IMPLIED WARRANTIES OF MERCHANTABILITY AND FITNESS FOR A PARTICULAR PURPOSE ARE DISCLAIMED. IN NO EVENT SHALL THE REGENTS OR CONTRIBUTORS BE LIABLE FOR ANY DIRECT, INDIRECT, INCIDENTAL, SPECIAL, EXEMPLARY, OR CONSEQUENTIAL DAMAGES (INCLUDING, BUT NOT LIMITED TO, PROCUREMENT OF SUBSTITUTE GOODS OR SERVICES; LOSS OF USE, DATA, OR PROFITS; OR BUSINESS INTERRUPTION) HOWEVER CAUSED AND ON ANY THEORY OF LIABILITY, WHETHER IN CONTRACT, STRICT LIABILITY, OR TORT (INCLUDING NEGLIGENCE OR OTHERWISE) ARISING IN ANY WAY OUT OF THE USE OF THIS SOFTWARE, EVEN IF ADVISED OF THE POSSIBILITY OF SUCH DAMAGE.

# Eclipse Public License - v 1.0

THE ACCOMPANYING PROGRAM IS PROVIDED UNDER THE TERMS OF THIS ECLIPSE PUBLIC LICENSE ("AGREEMENT"). ANY USE, REPRODUCTION OR DISTRIBUTION OF THE PROGRAM CONSTITUTES RECIPIENT'S ACCEPTANCE OF THIS AGREEMENT.

#### 1. DEFINITIONS

"Contribution" means:

- a) in the case of the initial Contributor, the initial code and documentation distributed under this Agreement, and
- b) in the case of each subsequent Contributor:
- i) changes to the Program, and
- ii) additions to the Program;

where such changes and/or additions to the Program originate from and are distributed by that particular Contributor. A Contribution 'originates' from a Contributor if it was added to the Program by such Contributor itself or anyone acting on such Contributor's behalf. Contributions do not include additions to the Program which: (i) are separate modules of software distributed in conjunction with the Program under their own license agreement, and (ii) are not derivative works of the Program.

"Contributor" means any person or entity that distributes the Program.

"Licensed Patents" mean patent claims licensable by a Contributor which are necessarily infringed by the use or sale of its Contribution alone or when combined with the Program.

"Program" means the Contributions distributed in accordance with this Agreement.

"Recipient" means anyone who receives the Program under this Agreement, including all Contributors.

#### 2. GRANT OF RIGHTS

- a) Subject to the terms of this Agreement, each Contributor hereby grants Recipient a non-exclusive, worldwide, royalty-free copyright license to reproduce, prepare derivative works of, publicly display, publicly perform, distribute and sublicense the Contribution of such Contributor, if any, and such derivative works, in source code and object code form.
- b) Subject to the terms of this Agreement, each Contributor hereby grants Recipient a non-exclusive, worldwide, royalty-free patent license under Licensed Patents to make, use, sell, offer to sell, import and otherwise transfer the Contribution of such Contributor, if any, in source code and object code form. This patent license shall apply to the combination of the Contribution and the Program if, at the time the Contribution is added by the Contributor, such addition of the Contribution causes such combination to be covered by the Licensed Patents. The patent license shall not apply to any other combinations which include the Contribution. No hardware per se is licensed hereunder.
- c) Recipient understands that although each Contributor grants the licenses to its Contributions set forth herein, no assurances are provided by any Contributor that the Program does not infringe the patent or other intellectual property rights of any other entity. Each Contributor disclaims any liability to Recipient for claims brought by any other entity based on infringement of intellectual property rights or otherwise. As a

condition to exercising the rights and licenses granted hereunder, each Recipient hereby assumes sole responsibility to secure any other intellectual property rights needed, if any. For example, if a third party patent license is required to allow Recipient to distribute the Program, it is Recipient's responsibility to acquire that license before distributing the Program.

d) Each Contributor represents that to its knowledge it has sufficient copyright rights in its Contribution, if any, to grant the copyright license set forth in this Agreement.

#### 3. REQUIREMENTS

A Contributor may choose to distribute the Program in object code form under its own license agreement, provided that:

- a) it complies with the terms and conditions of this Agreement; and
- b) its license agreement:
- i) effectively disclaims on behalf of all Contributors all warranties and conditions, express and implied, including warranties or conditions of title and non-infringement, and implied warranties or conditions of merchantability and fitness for a particular purpose;
- ii) effectively excludes on behalf of all Contributors all liability for damages, including direct, indirect, special, incidental and consequential damages, such as lost profits;
- iii) states that any provisions which differ from this Agreement are offered by that Contributor alone and not by any other party; and
- iv) states that source code for the Program is available from such Contributor, and informs licensees how to obtain it in a reasonable manner on or through a medium customarily used for software exchange.

When the Program is made available in source code form:

- a) it must be made available under this Agreement; and
- b) a copy of this Agreement must be included with each copy of the Program.

Contributors may not remove or alter any copyright notices contained within the Program.

Each Contributor must identify itself as the originator of its Contribution, if any, in a manner that reasonably allows subsequent Recipients to identify the originator of the Contribution.

### 4. COMMERCIAL DISTRIBUTION

Commercial distributors of software may accept certain responsibilities with respect to end users, business partners and the like. While this license is intended to facilitate the commercial use of the Program, the Contributor who includes the Program in a commercial product offering should do so in a manner which does not create potential liability for other Contributors. Therefore, if a Contributor includes the Program in a commercial product offering, such Contributor ("Commercial Contributor") hereby agrees to defend and indemnify every other Contributor ("Indemnified Contributor") against any losses, damages and costs (collectively "Losses") arising from claims, lawsuits and other legal actions brought by a third party against the Indemnified Contributor to the extent caused by the acts or omissions of such Commercial Contributor in connection with its distribution of the Program in a commercial product offering. The obligations in this section do not apply to any claims or Losses relating to any actual or alleged intellectual property infringement. In order to qualify, an Indemnified Contributor must: a) promptly notify the Commercial Contributor in writing of such claim, and b) allow the Commercial Contributor to control, and

cooperate with the Commercial Contributor in, the defense and any related settlement negotiations. The Indemnified Contributor may participate in any such claim at its own expense.

For example, a Contributor might include the Program in a commercial product offering, Product X. That Contributor is then a Commercial Contributor. If that Commercial Contributor then makes performance claims, or offers warranties related to Product X, those performance claims and warranties are such Commercial Contributor's responsibility alone. Under this section, the Commercial Contributor would have to defend claims against the other Contributors related to those performance claims and warranties, and if a court requires any other Contributor to pay any damages as a result, the Commercial Contributor must pay those damages.

#### 5. NO WARRANTY

EXCEPT AS EXPRESSLY SET FORTH IN THIS AGREEMENT, THE PROGRAM IS PROVIDED ON AN "AS IS" BASIS, WITHOUT WARRANTIES OR CONDITIONS OF ANY KIND, EITHER EXPRESS OR IMPLIED INCLUDING, WITHOUT LIMITATION, ANY WARRANTIES OR CONDITIONS OF TITLE, NON-INFRINGEMENT, MERCHANTABILITY OR FITNESS FOR A PARTICULAR PURPOSE. Each Recipient is solely responsible for determining the appropriateness of using and distributing the Program and assumes all risks associated with its exercise of rights under this Agreement, including but not limited to the risks and costs of program errors, compliance with applicable laws, damage to or loss of data, programs or equipment, and unavailability or interruption of operations.

#### 6. DISCLAIMER OF LIABILITY

EXCEPT AS EXPRESSLY SET FORTH IN THIS AGREEMENT, NEITHER RECIPIENT NOR ANY CONTRIBUTORS SHALL HAVE ANY LIABILITY FOR ANY DIRECT, INDIRECT, INCIDENTAL, SPECIAL, EXEMPLARY, OR CONSEQUENTIAL DAMAGES (INCLUDING WITHOUT LIMITATION LOST PROFITS), HOWEVER CAUSED AND ON ANY THEORY OF LIABILITY, WHETHER IN CONTRACT, STRICT LIABILITY, OR TORT (INCLUDING NEGLIGENCE OR OTHERWISE) ARISING IN ANY WAY OUT OF THE USE OR DISTRIBUTION OF THE PROGRAM OR THE EXERCISE OF ANY RIGHTS GRANTED HEREUNDER, EVEN IF ADVISED OF THE POSSIBILITY OF SUCH DAMAGES.

#### 7. GENERAL

If any provision of this Agreement is invalid or unenforceable under applicable law, it shall not affect the validity or enforceability of the remainder of the terms of this Agreement, and without further action by the parties hereto, such provision shall be reformed to the minimum extent necessary to make such provision valid and enforceable.

If Recipient institutes patent litigation against any entity (including a cross-claim or counterclaim in a lawsuit) alleging that the Program itself (excluding combinations of the Program with other software or hardware) infringes such Recipient's patent(s), then such Recipient's rights granted under Section 2(b) shall terminate as of the date such litigation is filed.

All Recipient's rights under this Agreement shall terminate if it fails to comply with any of the material terms or conditions of this Agreement and does not cure such failure in a reasonable period of time after becoming aware of such noncompliance. If all Recipient's rights under this Agreement terminate, Recipient agrees to cease use and distribution of the Program as soon as reasonably practicable. However, Recipient's obligations under this Agreement and any licenses granted by Recipient relating to the Program shall continue and survive.

Everyone is permitted to copy and distribute copies of this Agreement, but in order to avoid inconsistency the Agreement is copyrighted and may only be modified in the following manner. The Agreement Steward reserves the right to publish new versions (including revisions) of this Agreement from time to time. No one other than the Agreement Steward has the right to modify this Agreement. The Eclipse Foundation is the initial Agreement Steward. The Eclipse Foundation may assign the responsibility to serve as the Agreement Steward to a suitable separate entity. Each new version of the Agreement will be given a distinguishing version number. The Program (including Contributions) may always be distributed subject to the version of the Agreement under which it was received. In addition, after a new version of the Agreement is published, Contributor may elect to distribute the Program (including its Contributions) under the new version. Except as expressly stated in Sections 2(a) and 2(b) above, Recipient receives no rights or licenses to the intellectual property of any Contributor under this Agreement, whether expressly, by implication, estoppel or otherwise. All rights in the Program not expressly granted under this Agreement are reserved.

This Agreement is governed by the laws of the State of New York and the intellectual property laws of the United States of America. No party to this Agreement will bring a legal action under this Agreement more than one year after the cause of action arose. Each party waives its rights to a jury trial in any resulting litigation.

# France Telecom asm-3.1.jar

The BSD-Style license terms and requirements are detailed below. Development and Distribution License: Oracle can use, modify and distribute the Software in source and object code form, provided that the following conditions are met 1. Redistributions of source code must retain copyright statements and notices. Redistributions must also contain a copy of the license terms, included below. 2. Redistributions in binary form must reproduce the following in the documentation and/or other materials provided with the distribution a. the following copyright notice "Copyright (c) 2000-2005 INRIA, France Telecom All rights reserved." b. this list of conditions, and c. the disclaimer below 3. Neither the name of the copyright holders nor of its contributors may be used to endorse or promote products derived from this software without specific prior written permission. Disclaimer: "THIS SOFTWARE IS PROVIDED BY THE COPYRIGHT HOLDERS AND CONTRIBUTORS "AS IS" AND ANY EXPRESS OR IMPLIED WARRANTIES, INCLUDING, BUT NOT LIMITED TO, THE IMPLIED WARRANTIES OF MERCHANTABILITY AND FITNESS FOR A PARTICULAR PURPOSE ARE DISCLAIMED. IN NO EVENT SHALL THE COPYRIGHT OWNER OR CONTRIBUTORS BE LIABLE FOR ANY DIRECT, INDIRECT, INCIDENTAL, SPECIAL, EXEMPLARY, OR CONSEQUENTIAL DAMAGES (INCLUDING, BUT NOT LIMITED TO, PROCUREMENT OF SUBSTITUTE GOODS OR SERVICES; LOSS OF USE, DATA, OR PROFITS; OR BUSINESS INTERRUPTION) HOWEVER CAUSED AND ON ANY THEORY OF LIABILITY, WHETHER IN CONTRACT, STRICT LIABILITY, OR TORT (INCLUDING NEGLIGENCE OR OTHERWISE) ARISING IN ANY WAY OUT OF THE USE OF THIS SOFTWARE, EVEN IF ADVISED OF THE POSSIBILITY OF SUCH DAMAGE." No Intellectual Property (IP) Protection. Oracle gets no IP warranty and no right to indemnification for IP infringement claims. Thus, if a contributor included proprietary code without permission or if the code infringes a copyright or patent and Oracle is sued for copyright or patent infringement, Oracle will have no recourse against the copyright holder or other contributors, and may be required to pay royalties and stop distributing the code. No Warranty or Technical Support. Oracle gets no warranty and no technical support. The Software is provided "AS IS". Thus, Oracle is solely responsible for the quality and performance of the Software and is solely responsible for any warranty claims arising from the code. In

addition, Oracle does not receive any updates to the code under these license terms. Unlimited Liability. Oracle's liability is unlimited with respect to its use and distribution of the Software. Fee. There is no fee.

# HP J2SE(TM) Development Kit (JDK) 5.0

### **Binary Code License**

This License Agreement applies to all software made available for downloading through this HP World Wide Web site. Hewlett-Packard Company ("HP") is willing to license the J2SE(TM) Development Kit for the OpenVMS Alpha Operating System, otherwise known as JDK, (hereinafter "Software") only upon your agreeing to the terms of this License Agreement and your manifesting that agreement by downloading aforesaid Software.

#### 1. REPRESENTATION OF AUTHORIZED STATUS

The Software is made available only to authorized licensees of OpenVMS Alpha Operating System (the "Underlying Program"), who are not in violation of any terms of their Underlying Program licenses with HP. By manifesting your assent to this License Agreement, you represent to HP that you (or the organization on behalf of which you are downloading the Software) are such an authorized licensee and you agree that you will use the Software only in combination with and as a modification of the Underlying Program. If you are acting on behalf of an organization, you represent to HP that you are authorized to act on behalf of such organization and that your agreement to the terms of this Agreement creates a legally enforceable obligation of the organization. (As used in this License Agreement, "you" and "your" refers to both you and any organization on behalf of which you are acting.)

#### 2. LICENSE GRANT

Subject to the terms and conditions set forth in this License Agreement, HP grants you a royalty-free, non-exclusive and non-transferable license to use the Software made available for downloading here, and in combination with and as modifications of the Underlying Programs to which the Software pertain, for use in: (i) evaluation of the Software; and, (ii) for development of Java(TM) compatible applets and applications. This license is supplemental to and subject to the licenses covering the Underlying Program.

Licensee may not re-distribute the Software in whole or in part, either separately or included with a product. Refer to the "J2SE(TM) Runtime Environment (JRE) 5.0 for the OpenVMS Alpha Operating System" binary code license for the availability of runtime code which may be distributed with Java compatible applets and applications.

Except with respect to Section 8 of this License Agreement, in the event of any express inconsistency between this License Agreement and the license covering the Underlying Program, the latter shall govern.

#### 3. JAVA PLATFORM INTERFACE

Licensee may not modify the Java Platform Interface ("JPI", identified as classes contained within the "java" package or any subpackages of the "java" package), by creating additional classes within the JPI or otherwise causing the addition to or modification of the classes in the JPI.

#### 4. INTELLECTUAL PROPERTY RIGHTS

The Software made available for downloading here is the property of HP (or its suppliers). The Software and all accompanying documentation are copyrighted. You shall not modify, decompile, disassemble, extract, or otherwise reverse engineer any

Software covered by this License Agreement. You shall not make any copy of the Software or its accompanying documentation, except for copying incident to the ordinary and intended use of the Software and the Underlying Program and except for the making of a single archival copy. The Software made available here constitutes the proprietary information of HP (or its suppliers). You agree to take reasonable steps to prevent the disclosure, unauthorized use or unauthorized distribution of the Software subject to this License Agreement.

#### 5. THIRD PARTY CODE

Some third-party code embedded or bundled with the Software is licensed to you under different terms and conditions as set forth in the THIRDPARTYLICENSEREADME.txt file. In addition to any terms and conditions of any third party license identified in the THIRDPARTYLICENSEREADME.txt file, the disclaimer of warranty and limitations of liability provisions of this license (Section 7) shall apply to all code distributed as part of or bundled with the Software.

#### 6. EXPORT REGULATIONS

The Software, including any technical data contained therein, may be subject to U.S. export control laws, including the U.S. Export Administration Regulations of the U.S. Department of Commerce, or any successor regulations thereto, and may be subject to export or import laws and regulations of other countries. If you export, re-export, or import the Software you agree that you are responsible for complying with all such export or import requirements and obtaining licenses where necessary.

You agree that you are not prohibited by the U.S. or other government export control regulations from receiving this software or technical data.

#### 7. U.S. GOVERNMENT

If the Software is licensed for use in the performance of a U.S. government prime contract or subcontract, You agree that, consistent with FAR 12.211 and 12.212, commercial computer software, computer software documentation and technical data for commercial items are licensed under vendor's standard commercial license.

#### 8. DISCLAIMER OF WARRANTY AND LIMITATION OF LIABILITY

THE SOFTWARE PROVIDED HERE IS PROVIDED "AS IS," WITHOUT WARRANTY OF ANY KIND. ALL EXPRESS OR IMPLIED CONDITIONS, REPRESENTATIONS AND WARRANTIES, INCLUDING ANY IMPLIED WARRANTY OF MERCHANTABILITY, FITNESS FOR PARTICULAR PURPOSE, OR NON-INFRINGEMENT, ARE HEREBY EXCLUDED TO THE EXTENT PERMITTED BY APPLICABLE LAW. IN NO EVENT WILL HP BE LIABLE FOR ANY LOST REVENUE OR PROFIT, OR FOR SPECIAL, INDIRECT, CONSEQUENTIAL, INCIDENTAL OR PUNITIVE DAMAGES, HOWEVER CAUSED AND REGARDLESS OF THE THEORY OF LIABILITY, WITH RESPECT TO ANY SOFTWARE MADE AVAILABLE HERE OR TO THE USE OF SUCH SOFTWARE.

HP MAKES NO REPRESENTATIONS OR WARRANTIES, EXPRESS OR IMPLIED, THAT THE CODE, AND DOCUMENTATION OR ANY INFORMATION RELATING THERETO OR CONTAINED THEREIN WILL NOT INFRINGE ANY PATENT, COPYRIGHT, TRADE SECRETS, OR TRADEMARK OF ANY THIRD PERSON OR PARTY.

#### 9. INDEMNIFICATION

You agree to indemnify, defend, and hold harmless HP and its licensors from any suit, demand, cause of action or other claim of whatever nature arising out of the breach of any term of this License Agreement by you, your agents or your employees that arise or result from the use or distribution of the Program.

#### 10. GENERAL

This Agreement shall be construed, interpreted and applied in accordance with the laws of the State of Delaware. This License Agreement (together with any license agreement concerning the Underlying Program) constitutes the entire agreement between the parties concerning the Software downloaded through this site and supersedes any prior understandings, agreements or commitments, oral or written, concerning them.

HP Products are manufactured for standard commercial uses and are not intended to be sold or licensed for use in critical safety systems or nuclear facilities.

© 2005-2009 Hewlett-Packard Development Company, L.P.

# Additional Licensing Information

Additional licensing information about other third party products included with Oracle Database 11g R1, which is distributed with Enterprise Manager can be found at:

http://download.oracle.com/docs/cd/B28359\_01/license.111/b28287/apxa.htm#sthref85

Additional licensing information about other third party products included with Oracle Database 11g R2, which is distributed with Enterprise Manager can be found at:

http://download.oracle.com/docs/cd/E11882\_01/license.112/e10594/apxa.htm#sthref82

Additional licensing information about other third party products included with Oracle Application Server, which is distributed with Enterprise Manager can be found

http://download.oracle.com/docs/cd/B32110\_01/index.htm

# **Ops Center Third-Party Licenses**

This appendix contains licensing information about certain third-party products included with Ops Center version 11g. Unless otherwise specifically noted, all licenses herein are provided for notice purposes only.

The following sections in this appendix describe the third-party licenses:

- - Apache License, Version 2.0
    - AjaxTerm 0.1
    - Apache Commons File Upload 1.2.1
    - Apache FOP 0.95
    - Apache Lucene 3.0.0
    - Apache Web Server 1.3.37
    - Commons Codec 1.2 and 1.3
    - Commons IO 1.46
    - commons-logging.jar 1.0.3 and 1.0.4
    - Commons Pool 1.3
    - Direct Web Remoting (DWR) 2.0.4
    - HTTP Client 3.1
    - **Jakarta Commons Collections 3.1**
    - Jakarta Commons DBCP 1.2.2
    - Jakarta Commons HttpClient 3.0
    - Jakarta Commons Net 1.1.0
    - Jakarta regexp 1.5
    - jetty 6.1.22
    - JSON Lib 2.2.1
    - Log4j 1.2.14
    - mod\_put 1.3
    - Quartz Enterprise Job Scheduler 1.6.0
    - **Spring 1.2.8**
- Artistic

- DBD::PG 1.49
- DBI 1.58
- perl module: Expect 1.15
- perl module: IO-stty .02
- perl module: IO-tty 1.02
- BSD-Style
  - IPMItool 1.8.10
  - Java Secure Channel (JSCH) for SSH2 0.1.42
  - JavaScript InfoVis Toolkit (JIT) 1.1.3
  - mod\_ssl 2.8.16-1.3.29
  - Open SSL 0.9.7i
  - PostgresSQL JDBC 8.1 JDBC3 with SSL (build 408)
  - postgresql 8.1.4
  - Proxool 0.8.3
  - relaxngDatatype.jar 1.0
  - xmlpull 1.1
  - YUI (Yahoo User Interface) Library Compressor 2.4.2
- **GPL** 
  - ProperJavaRDP 1.1
  - rpm 4.1
- **LGPL** 
  - c3p0 JDBC3 Connection and Statement Pooling 0.9.1.2
  - ext.ux.grid.search 1.1
  - Hibernate 2.1.7
  - j-interop 1.23
  - jcifs 1.2.9
  - libelf 0.8.2-2
  - libintl-perl 1.16
  - pthreads w32-2-7-0
- Mozilla
  - Network security services 3.x
- Other
  - Bouncy Castle Crypto API 1.3.7
  - cURL 7.15.0
  - custom rhino 1.0
  - DHCP 3.0p11/p12
  - EclipseLink 2.0

- Expect 5.39.0
- Flot 0.6
- **ISON 1.5**
- Jython 2.5
- libcgi 1.02
- libpqxx 2.6.7
- libxml2 2.6.22
- Python 2.5.2
- slf4j 1.5
- xml-apis 1.3.04
- zlib 1.2.3

# **Apache Software Foundation Licenses**

The following sections provide licensing information for the following versions of Apache software licenses:

Version 2.0

## Apache Software License, Version 2.0

Apache License

Version 2.0, January 2004

http://www.apache.org/licenses/

Apache License Version 2.0, January 2004 Link1 / TERMS AND CONDITIONS FOR USE, REPRODUCTION, AND DISTRIBUTION

1. Definitions.

"License" shall mean the terms and conditions for use, reproduction, and distribution as defined by Sections 1 through 9 of this document.

"Licensor" shall mean the copyright owner or entity authorized by the copyright owner that is granting the License.

"Legal Entity" shall mean the union of the acting entity and all other entities that control, are controlled by, or are under common control with that entity. For the purposes of this definition, "control" means (i) the power, direct or indirect, to cause the direction or management of such entity, whether by contract or otherwise, or (ii) ownership of fifty percent (50%) or more of the outstanding shares, or (iii) beneficial ownership of such entity.

"You" (or "Your") shall mean an individual or Legal Entity exercising permissions granted by this License.

"Source" form shall mean the preferred form for making modifications, including but not limited to software source code, documentation source, and configuration files.

"Object" form shall mean any form resulting from mechanical transformation or translation of a Source form, including but not limited to compiled object code, generated documentation, and conversions to other media types.

"Work" shall mean the work of authorship, whether in Source or Object form, made available under the License, as indicated by a copyright notice that is included in or attached to the work (an example is provided in the Appendix below).

"Derivative Works" shall mean any work, whether in Source or Object form, that is based on (or derived from) the Work and for which the editorial revisions, annotations, elaborations, or other modifications represent, as a whole, an original work of authorship. For the purposes of this License, Derivative Works shall not include works that remain separable from, or merely link (or bind by name) to the interfaces of, the Work and Derivative Works thereof.

"Contribution" shall mean any work of authorship, including the original version of the Work and any modifications or additions to that Work or Derivative Works thereof, that is intentionally submitted to Licensor for inclusion in the Work by the copyright owner or by an individual or Legal Entity authorized to submit on behalf of the copyright owner. For the purposes of this definition, "submitted" means any form of electronic, verbal, or written communication sent to the Licensor or its representatives, including but not limited to communication on electronic mailing lists, source code control systems, and issue tracking systems that are managed by, or on behalf of, the Licensor for the purpose of discussing and improving the Work, but excluding communication that is conspicuously marked or otherwise designated in writing by the copyright owner as "Not a Contribution."

"Contributor" shall mean Licensor and any individual or Legal Entity on behalf of whom a Contribution has been received by Licensor and subsequently incorporated within the Work

- 2. Grant of Copyright License. Subject to the terms and conditions of this License, each Contributor hereby grants to You a perpetual, worldwide, non-exclusive, no-charge, royalty-free, irrevocable copyright license to reproduce, prepare Derivative Works of, publicly display, publicly perform, sublicense, and distribute the Work and such Derivative Works in Source or Object form.
- 3. Grant of Patent License. Subject to the terms and conditions of this License, each Contributor hereby grants to You a perpetual, worldwide, non-exclusive, no-charge, royalty-free, irrevocable (except as stated in this section) patent license to make, have made, use, offer to sell, sell, import, and otherwise transfer the Work, where such license applies only to those patent claims licensable by such Contributor that are necessarily infringed by their Contribution(s) alone or by combination of their Contribution(s) with the Work to which such Contribution(s) was submitted. If You institute patent litigation against any entity (including a cross-claim or counterclaim in a lawsuit) alleging that the Work or a Contribution incorporated within the Work constitutes direct or contributory patent infringement, then any patent licenses granted to You under this License for that Work shall terminate as of the date such litigation is filed.
- 4. Redistribution. You may reproduce and distribute copies of the Work or Derivative Works thereof in any medium, with or without modifications, and in Source or Object form, provided that You meet the following conditions:
- (a) You must give any other recipients of the Work or Derivative Works a copy of this License; and
- (b) You must cause any modified files to carry prominent notices stating that You changed the files; and
- (c) You must retain, in the Source form of any Derivative Works that You distribute, all copyright, patent, trademark, and attribution notices from the Source form of the Work, excluding those notices that do not pertain to any part of the Derivative Works; and

(d) If the Work includes a "NOTICE" text file as part of its distribution, then any Derivative Works that You distribute must include a readable copy of the attribution notices contained within such NOTICE file, excluding those notices that do not pertain to any part of the Derivative Works, in at least one of the following places: within a NOTICE text file distributed as part of the Derivative Works; within the Source form or documentation, if provided along with the Derivative Works; or, within a display generated by the Derivative Works, if and wherever such third-party notices normally appear. The contents of the NOTICE file are for informational purposes only and do not modify the License. You may add Your own attribution notices within Derivative Works that You distribute, alongside or as an addendum to the NOTICE text from the Work, provided that such additional attribution notices cannot be construed as modifying the License.

You may add Your own copyright statement to Your modifications and may provide additional or different license terms and conditions for use, reproduction, or distribution of Your modifications, or for any such Derivative Works as a whole, provided Your use, reproduction, and distribution of the Work otherwise complies with the conditions stated in this License.

- 5. Submission of Contributions. Unless You explicitly state otherwise, any Contribution intentionally submitted for inclusion in the Work by You to the Licensor shall be under the terms and conditions of this License, without any additional terms or conditions. Notwithstanding the above, nothing herein shall supersede or modify the terms of any separate license agreement you may have executed with Licensor regarding such Contributions.
- 6. Trademarks. This License does not grant permission to use the trade names, trademarks, service marks, or product names of the Licensor, except as required for reasonable and customary use in describing the origin of the Work and reproducing the content of the NOTICE file.
- 7. Disclaimer of Warranty. Unless required by applicable law or agreed to in writing, Licensor provides the Work (and each Contributor provides its Contributions) on an "AS IS" BASIS, WITHOUT WARRANTIES OR CONDITIONS OF ANY KIND, either express or implied, including, without limitation, any warranties or conditions of TITLE, NON-INFRINGEMENT, MERCHANTABILITY, or FITNESS FOR A PARTICULAR PURPOSE. You are solely responsible for determining the appropriateness of using or redistributing the Work and assume any risks associated with Your exercise of permissions under this License.
- 8. Limitation of Liability. In no event and under no legal theory, whether in tort (including negligence), contract, or otherwise, unless required by applicable law (such as deliberate and grossly negligent acts) or agreed to in writing, shall any Contributor be liable to You for damages, including any direct, indirect, special, incidental, or consequential damages of any character arising as a result of this License or out of the use or inability to use the Work (including but not limited to damages for loss of goodwill, work stoppage, computer failure or malfunction, or any and all other commercial damages or losses), even if such Contributor has been advised of the possibility of such damages.
- 9. Accepting Warranty or Additional Liability. While redistributing the Work or Derivative Works thereof, You may choose to offer, and charge a fee for, acceptance of support, warranty, indemnity, or other liability obligations and/or rights consistent with this License. However, in accepting such obligations, You may act only on Your own behalf and on Your sole responsibility, not on behalf of any other Contributor, and only if You agree to indemnify, defend, and hold each Contributor harmless for any liability incurred by, or claims asserted against, such Contributor by reason of your accepting any such warranty or additional liability. END OF TERMS AND

CONDITIONS APPENDIX: How to apply the Apache License to your work. To apply the Apache License to your work, attach the following boilerplate notice, with the fields enclosed by brackets "[]" replaced with your own identifying information. (Don't include the brackets!) The text should be enclosed in the appropriate comment syntax for the file format. We also recommend that a file or class name and description of purpose be included on the same "printed page" as the copyright notice for easier identification within third-party archives. Copyright [yyyy] [name of copyright owner] Licensed under the Apache License, Version 2.0 (the "License"); you may not use this file except in compliance with the License. You may obtain a copy of the License at Link2 Unless required by applicable law or agreed to in writing, software distributed under the License is distributed on an "AS IS" BASIS, WITHOUT WARRANTIES OR CONDITIONS OF ANY KIND, either express or implied. See the License for the specific language governing permissions and limitations under the License.

This product includes the following software from the Apache Software Foundation (http://www.apache.org) licensed to Oracle under Apache License 2.0 and that include the following copyright notices:

### AjaxTerm 0.1

Use of any of this software is governed by the terms of the license below:

Ajaxterm files are released in the Public Domain, (except sarissa\* which is licensed under GPL v.2 or LGPL v.2.1 or Apache v.2.0).

Additional License(s)

http://dev.abiss.gr/sarissa/

### Apache Commons File Upload 1.2.1

Copyright 2002-2008 The Apache Software Foundation

This product includes software developed by The Apache Software Foundation (http://www.apache.org/).

#### Apache FOP 0.95

Copyright 2003-2007 The Apache Software Foundation.

### Apache Lucene 3.0.0

Copyright 2003-2007 The Apache Software Foundation.

### Apache Web Server 1.3.37

Copyright 2003-2007 The Apache Software Foundation.

#### Commons Codec 1.2 and 1.3

Copyright 2002-2009 The Apache Software Foundation

This product includes software developed by The Apache Software Foundation (http://www.apache.org/).

src/test/org/apache/commons/codec/language/DoubleMetaphoneTest.java contains test data from http://aspell.sourceforge.net/test/batch0.tab.

Copyright (C) 2002 Kevin Atkinson (kevina@gnu.org). Verbatim copying and distribution of this entire article is permitted in any medium, provided this notice is preserved.

## Commons IO 1.46

Copyright 2003-2007 The Apache Software Foundation.

# commons-logging.jar 1.0.3 and 1.0.4

Copyright 2003-2007 The Apache Software Foundation.

### Commons Pool 1.3

Copyright 2001-2010 The Apache Software Foundation

This product includes software developed by The Apache Software Foundation (http://www.apache.org/).

# Direct Web Remoting (DWR) 2.0.4

Copyright 2003-2007 The Apache Software Foundation.

## HTTP Client 3.1

Copyright 1999-2007 The Apache Software Foundation.

This product includes software developed by The Apache Software Foundation (http://www.apache.org/).

## **Jakarta Commons Collections 3.1**

Copyright 2000-2010 The Apache Software Foundation

This product includes software developed by The Apache Software Foundation (http://www.apache.org/).

### **Jakarta Commons DBCP 1.2.2**

Copyright 1999-2007 The Apache Software Foundation.

This product includes software developed by The Apache Software Foundation (http://www.apache.org/).

## **Jakarta Commons HttpClient 3.0**

Copyright 1999-2007 The Apache Software Foundation.

This product includes software developed by The Apache Software Foundation (http://www.apache.org/).

### Jakarta Commons Net 1.1.0

Copyright 2003-2007 The Apache Software Foundation.

# Jakarta regexp 1.5

Copyright 2003-2007 The Apache Software Foundation.

# jetty 6.1.22

\_\_\_\_\_\_

**Jetty Web Container** 

Copyright 1995-2009 Mort Bay Consulting Pty Ltd

\_\_\_\_\_\_

The Jetty Web Container is Copyright Mort Bay Consulting Pty Ltd unless otherwise noted. It is licensed under the apache 2.0 license.

The Jetty Web Container is also distributed with the javax.servlet package and Unix.Crypt java code under the notices below.

The javax.servlet package used by Jetty is copyright Sun Microsystems, Inc and Apache Software Foundation. It is distributed under the Common Development and Distribution License.

You can obtain a copy of the license at https://glassfish.dev.java.net/public/CDDLv1.0.html.

COMMON DEVELOPMENT AND DISTRIBUTION LICENSE (CDDL) Version 1.0

- 1. Definitions.
- 1.1. Contributor means each individual or entity that creates or contributes to the creation of Modifications.
- 1.2. Contributor Version means the combination of the Original Software, prior Modifications used by a Contributor (if any), and the Modifications made by that particular Contributor.
- 1.3. Covered Software means (a) the Original Software, or (b) Modifications, or (c) the combination of files containing Original Software with files containing Modifications, in each case including portions thereof.
- 1.4. Executable means the Covered Software in any form other than Source Code.
- 1.5. Initial Developer means the individual or entity that first makes Original Software available under this License.
- 1.6. Larger Work means a work which combines Covered Software or portions thereof with code not governed by the terms of this License.
- 1.7. License means this document.
- 1.8. Licensable means having the right to grant, to the maximum extent possible, whether at the time of the initial grant or subsequently acquired, any and all of the rights conveyed herein.
- 1.9. Modifications means the Source Code and Executable form of any of the following:
- A. Any file that results from an addition to, deletion from or modification of the contents of a file containing Original Software or previous Modifications;
- B. Any new file that contains any part of the Original Software or previous Modification; or
- C. Any new file that is contributed or otherwise made available under the terms of this License.
- 1.10. Original Software means the Source Code and Executable form of computer software code that is originally released under this License.

- 1.11. Patent Claims means any patent claim(s), now owned or hereafter acquired, including without limitation, method, process, and apparatus claims, in any patent Licensable by grantor.
- 1.12. Source Code means (a) the common form of computer software code in which modifications are made and (b) associated documentation included in or with such code.
- 1.13. You (or Your) means an individual or a legal entity exercising rights under, and complying with all of the terms of, this License. For legal entities, You includes any entity which controls, is controlled by, or is under common control with You. For purposes of this definition, control means (a) the power, direct or indirect, to cause the direction or management of such entity, whether by contract or otherwise, or (b) ownership of more than fifty percent (50%) of the outstanding shares or beneficial ownership of such entity.

### 2. License Grants.

## 2.1. The Initial Developer Grant.

Conditioned upon Your compliance with Section 3.1 below and subject to third party intellectual property claims, the Initial Developer hereby grants You a world-wide, royalty-free, non-exclusive license:

- (a) under intellectual property rights (other than patent or trademark) Licensable by Initial Developer, to use, reproduce, modify, display, perform, sublicense and distribute the Original Software (or portions thereof), with or without Modifications, and/or as part of a Larger Work; and
- (b) under Patent Claims infringed by the making, using or selling of Original Software, to make, have made, use, practice, sell, and offer for sale, and/or otherwise dispose of the Original Software (or portions thereof).
- (c) The licenses granted in Sections 2.1(a) and (b) are effective on the date Initial Developer first distributes or otherwise makes the Original Software available to a third party under the terms of this License.
- (d) Notwithstanding Section 2.1(b) above, no patent license is granted: (1) for code that You delete from the Original Software, or (2) for infringements caused by: (i) the modification of the Original Software, or (ii) the combination of the Original Software with other software or devices.

### 2.2. Contributor Grant.

Conditioned upon Your compliance with Section 3.1 below and subject to third party intellectual property claims, each Contributor hereby grants You a world-wide, royalty-free, non-exclusive license:

- (a) under intellectual property rights (other than patent or trademark) Licensable by Contributor to use, reproduce, modify, display, perform, sublicense and distribute the Modifications created by such Contributor (or portions thereof), either on an unmodified basis, with other Modifications, as Covered Software and/or as part of a Larger Work; and
- (b) under Patent Claims infringed by the making, using, or selling of Modifications made by that Contributor either alone and/or in combination with its Contributor Version (or portions of such combination), to make, use, sell, offer for sale, have made, and/or otherwise dispose of: (1) Modifications made by that Contributor (or portions thereof); and (2) the combination of Modifications made by that Contributor with its Contributor Version (or portions of such combination).

- (c) The licenses granted in Sections 2.2(a) and 2.2(b) are effective on the date Contributor first distributes or otherwise makes the Modifications available to a third party.
- (d) Notwithstanding Section 2.2(b) above, no patent license is granted: (1) for any code that Contributor has deleted from the Contributor Version; (2) for infringements caused by: (i) third party modifications of Contributor Version, or (ii) the combination of Modifications made by that Contributor with other software (except as part of the Contributor Version) or other devices; or (3) under Patent Claims infringed by Covered Software in the absence of Modifications made by that Contributor.
- 3. Distribution Obligations.

# 3.1. Availability of Source Code.

Any Covered Software that You distribute or otherwise make available in Executable form must also be made available in Source Code form and that Source Code form must be distributed only under the terms of this License. You must include a copy of this License with every copy of the Source Code form of the Covered Software You distribute or otherwise make available. You must inform recipients of any such Covered Software in Executable form as to how they can obtain such Covered Software in Source Code form in a reasonable manner on or through a medium customarily used for software exchange.

### 3.2. Modifications.

The Modifications that You create or to which You contribute are governed by the terms of this License. You represent that You believe Your Modifications are Your original creation(s) and/or You have sufficient rights to grant the rights conveyed by this License.

### 3.3. Required Notices.

You must include a notice in each of Your Modifications that identifies You as the Contributor of the Modification. You may not remove or alter any copyright, patent or trademark notices contained within the Covered Software, or any notices of licensing or any descriptive text giving attribution to any Contributor or the Initial Developer.

## 3.4. Application of Additional Terms.

You may not offer or impose any terms on any Covered Software in Source Code form that alters or restricts the applicable version of this License or the recipients rights hereunder. You may choose to offer, and to charge a fee for, warranty, support, indemnity or liability obligations to one or more recipients of Covered Software. However, you may do so only on Your own behalf, and not on behalf of the Initial Developer or any Contributor. You must make it absolutely clear that any such warranty, support, indemnity or liability obligation is offered by You alone, and You hereby agree to indemnify the Initial Developer and every Contributor for any liability incurred by the Initial Developer or such Contributor as a result of warranty, support, indemnity or liability terms You offer.

## 3.5. Distribution of Executable Versions.

You may distribute the Executable form of the Covered Software under the terms of this License or under the terms of a license of Your choice, which may contain terms different from this License, provided that You are in compliance with the terms of this License and that the license for the Executable form does not attempt to limit or alter the recipients rights in the Source Code form from the rights set forth in this License. If You distribute the Covered Software in Executable form under a different license, You must make it absolutely clear that any terms which differ from this License are offered by You alone, not by the Initial Developer or Contributor. You hereby agree to

indemnify the Initial Developer and every Contributor for any liability incurred by the Initial Developer or such Contributor as a result of any such terms You offer.

## 3.6. Larger Works.

You may create a Larger Work by combining Covered Software with other code not governed by the terms of this License and distribute the Larger Work as a single product. In such a case, You must make sure the requirements of this License are fulfilled for the Covered Software.

### Versions of the License.

#### 4.1. New Versions.

Sun Microsystems, Inc. is the initial license steward and may publish revised and/or new versions of this License from time to time. Each version will be given a distinguishing version number. Except as provided in Section 4.3, no one other than the license steward has the right to modify this License.

### 4.2. Effect of New Versions.

You may always continue to use, distribute or otherwise make the Covered Software available under the terms of the version of the License under which You originally received the Covered Software. If the Initial Developer includes a notice in the Original Software prohibiting it from being distributed or otherwise made available under any subsequent version of the License, You must distribute and make the Covered Software available under the terms of the version of the License under which You originally received the Covered Software. Otherwise, You may also choose to use, distribute or otherwise make the Covered Software available under the terms of any subsequent version of the License published by the license steward.

### 4.3. Modified Versions.

When You are an Initial Developer and You want to create a new license for Your Original Software, You may create and use a modified version of this License if You: (a) rename the license and remove any references to the name of the license steward (except to note that the license differs from this License); and (b) otherwise make it clear that the license contains terms which differ from this License.

#### 5. DISCLAIMER OF WARRANTY.

COVERED SOFTWARE IS PROVIDED UNDER THIS LICENSE ON AN AS IS BASIS, WITHOUT WARRANTY OF ANY KIND, EITHER EXPRESSED OR IMPLIED, INCLUDING, WITHOUT LIMITATION, WARRANTIES THAT THE COVERED SOFTWARE IS FREE OF DEFECTS, MERCHANTABLE, FIT FOR A PARTICULAR PURPOSE OR NON-INFRINGING. THE ENTIRE RISK AS TO THE QUALITY AND PERFORMANCE OF THE COVERED SOFTWARE IS WITH YOU. SHOULD ANY COVERED SOFTWARE PROVE DEFECTIVE IN ANY RESPECT, YOU (NOT THE INITIAL DEVELOPER OR ANY OTHER CONTRIBUTOR) ASSUME THE COST OF ANY NECESSARY SERVICING, REPAIR OR CORRECTION. THIS DISCLAIMER OF WARRANTY CONSTITUTES AN ESSENTIAL PART OF THIS LICENSE. NO USE OF ANY COVERED SOFTWARE IS AUTHORIZED HEREUNDER EXCEPT UNDER THIS DISCLAIMER.

### 6. TERMINATION.

6.1. This License and the rights granted hereunder will terminate automatically if You fail to comply with terms herein and fail to cure such breach within 30 days of becoming aware of the breach. Provisions which, by their nature, must remain in effect beyond the termination of this License shall survive.

6.2. If You assert a patent infringement claim (excluding declaratory judgment actions) against Initial Developer or a Contributor (the Initial Developer or Contributor against whom You assert such claim is referred to as Participant) alleging that the Participant Software (meaning the Contributor Version where the Participant is a Contributor or the Original Software where the Participant is the Initial Developer) directly or indirectly infringes any patent, then any and all rights granted directly or indirectly to You by such Participant, the Initial Developer (if the Initial Developer is not the Participant) and all Contributors under Sections 2.1 and/or 2.2 of this License shall, upon 60 days notice from Participant terminate prospectively and automatically at the expiration of such 60 day notice period, unless if within such 60 day period You withdraw Your claim with respect to the Participant Software against such Participant either unilaterally or pursuant to a

written agreement with Participant.

6.3. In the event of termination under Sections 6.1 or 6.2 above, all end user licenses that have been validly granted by You or any distributor hereunder prior to termination (excluding licenses granted to You by any distributor) shall survive termination.

## 7. LIMITATION OF LIABILITY.

UNDER NO CIRCUMSTANCES AND UNDER NO LEGAL THEORY, WHETHER TORT (INCLUDING NEGLIGENCE), CONTRACT, OR OTHERWISE, SHALL YOU, THE INITIAL DEVELOPER, ANY OTHER CONTRIBUTOR, OR ANY DISTRIBUTOR OF COVERED SOFTWARE, OR ANY SUPPLIER OF ANY OF SUCH PARTIES, BE LIABLE TO ANY PERSON FOR ANY INDIRECT, SPECIAL, INCIDENTAL, OR CONSEQUENTIAL DAMAGES OF ANY CHARACTER INCLUDING, WITHOUT LIMITATION, DAMAGES FOR LOST PROFITS, LOSS OF GOODWILL, WORK STOPPAGE, COMPUTER FAILURE OR MALFUNCTION, OR ANY AND ALL OTHER COMMERCIAL DAMAGES OR LOSSES, EVEN IF SUCH PARTY SHALL HAVE BEEN INFORMED OF THE POSSIBILITY OF SUCH DAMAGES. THIS LIMITATION OF LIABILITY SHALL NOT APPLY TO LIABILITY FOR DEATH OR PERSONAL INJURY RESULTING FROM SUCH PARTYS NEGLIGENCE TO THE EXTENT APPLICABLE LAW PROHIBITS SUCH LIMITATION. SOME JURISDICTIONS DO NOT ALLOW THE EXCLUSION OR LIMITATION OF INCIDENTAL OR CONSEQUENTIAL DAMAGES, SO THIS EXCLUSION AND LIMITATION MAY NOT APPLY TO YOU.

### 8. U.S. GOVERNMENT END USERS.

The Covered Software is a commercial item, as that term is defined in 48áC.F.R.á2.101 (Oct. 1995), consisting of commercial computer software (as that term is defined at 48 C.F.R. á252.227-7014(a)(1)) and commercial computer software documentation as such terms are used in 48áC.F.R.á12.212 (Sept. 1995). Consistent with 48 C.F.R. 12.212 and 48 C.F.R. 227.7202-1 through 227.7202-4 (June 1995), all U.S. Government End Users acquire Covered Software with only those rights set forth herein. This U.S. Government Rights clause is in lieu of, and supersedes, any other FAR, DFAR, or other clause or provision that addresses Government rights in computer software under this License.

## 9. MISCELLANEOUS.

This License represents the complete agreement concerning subject matter hereof. If any provision of this License is held to be unenforceable, such provision shall be reformed only to the extent necessary to make it enforceable. This License shall be governed by the law of the jurisdiction specified in a notice contained within the Original Software (except to the extent applicable law, if any, provides otherwise), excluding such jurisdictions conflict-of-law provisions. Any litigation relating to this License shall be subject to the jurisdiction of the courts located in the jurisdiction and venue specified in a notice contained within the Original Software, with the losing party responsible for costs, including, without limitation, court costs and reasonable attorneys fees and expenses. The application of the United Nations Convention on Contracts for the International Sale of Goods is expressly excluded. Any law or regulation which provides that the language of a contract

shall be construed against the drafter shall not apply to this License. You agree that You alone are responsible for compliance with the United States export administration regulations (and the export control laws and regulation of any other countries) when You use, distribute or otherwise make available any Covered Software.

## 10. RESPONSIBILITY FOR CLAIMS.

As between Initial Developer and the Contributors, each party is responsible for claims and damages arising, directly or indirectly, out of its utilization of rights under this License and You agree to work with Initial Developer and Contributors to distribute such responsibility on an equitable basis. Nothing herein is intended or shall be deemed to constitute any admission of liability.

NOTICE PURSUANT TO SECTION 9 OF THE COMMON DEVELOPMENT AND DISTRIBUTION LICENSE (CDDL)

The GlassFish code released under the CDDL shall be governed by the laws of the State of California (excluding conflict-of-law provisions). Any litigation relating to this License shall be subject to the jurisdiction of the Federal Courts of the Northern District of California and the state courts of the State of California, with venue lying in Santa Clara County, California.

The UnixCrypt.java code ~Implements the one way cryptography used by Unix systems for simple password protection. Copyright 1996 Aki Yoshida, modified April 2001 by Iris Van den Broeke, Daniel Deville.

Permission to use, copy, modify and distribute UnixCrypt for non-commercial or commercial purposes and without fee is granted provided that the copyright notice appears in all copies.

### **JSON Lib 2.2.1**

Copyright 2003-2007 The Apache Software Foundation.

### Log4j 1.2.14

Copyright 2007 The Apache Software Foundation.

This product includes software developed at The Apache Software Foundation (http://www.apache.org/).

## mod\_put 1.3

Copyright 2003-2007 The Apache Software Foundation.

## Quartz Enterprise Job Scheduler 1.6.0

Quartz Scheduler source code and documentation are Copyright (c) 2001-2010 Terracotta, Inc..

Quartz Scheduler is licensed under the Apache License, Version 2.0 (the "License"); you may not use Quartz binaries or source in whole or in part except in compliance with the License. You may obtain a copy of the License at:

http://www.apache.org/licenses/LICENSE-2.0

Unless required by applicable law or agreed to in writing, software distributed under the License is distributed on an "AS IS" BASIS, WITHOUT WARRANTIES OR CONDITIONS OF ANY KIND, either express or implied. See the License for the specific language governing permissions and limitations under the License.

# **Spring 1.2.8**

Copyright 2003-2007 The Apache Software Foundation.

#### Wiseman

# XML Resolver Library

This product includes software developed by The Apache Software Foundation (http://www.apache.org/).

# **Artistic**

# **DBD::PG 1.49**

Use of any of this software is governed by the terms of the license below:

THIS TECHNOLOGY IS COVERED BY 2 LICENSES:

Artistic: http://www.perl.com/pub/a/language/misc/Artistic.html

GPL: http://www.gnu.org/copyleft/gpl.html

The Artistic License

August 15, 1997

Preamble

The intent of this document is to state the conditions under which a Package may be copied, such that the Copyright Holder maintains some semblance of artistic control over the development of the package, while giving the users of the package the right to use and distribute the Package in a more-or-less customary fashion, plus the right to make reasonable modifications.

### **Definitions**

"Package" refers to the collection of files distributed by the Copyright Holder, and derivatives of that collection of files created through textual modification.

"Standard Version" refers to such a Package if it has not been modified, or has been modified in accordance with the wishes of the Copyright Holder as specified below.

"Copyright Holder" is whoever is named in the copyright or copyrights for the package.

"You" is you, if you're thinking about copying or distributing this Package.

"Reasonable copying fee" is whatever you can justify on the basis of media cost, duplication charges, time of people involved, and so on. (You will not be required to justify it to the Copyright Holder, but only to the computing community at large as a market that must bear the fee.)

- "Freely Available" means that no fee is charged for the item itself, though there may be fees involved in handling the item. It also means that recipients of the item may redistribute it under the same conditions they received it.
- 1. You may make and give away verbatim copies of the source form of the Standard Version of this Package without restriction, provided that you duplicate all of the original copyright notices and associated disclaimers.
- 2. You may apply bug fixes, portability fixes and other modifications derived from the Public Domain or from the Copyright Holder. A Package modified in such a way shall still be considered the Standard Version.
- 3. You may otherwise modify your copy of this Package in any way, provided that you insert a prominent notice in each changed file stating how and when you changed that file, and provided that you do at least ONE of the following:
- 1. place your modifications in the Public Domain or otherwise make them Freely Available, such as by posting said modifications to Usenet or an equivalent medium, or placing the modifications on a major archive site such as uunet.uu.net, or by allowing the Copyright Holder to include your modifications in the Standard Version of the Package.
- 2. use the modified Package only within your corporation or organization.
- 3. rename any non-standard executables so the names do not conflict with standard executables, which must also be provided, and provide a separate manual page for each non-standard executable that clearly documents how it differs from the Standard Version.
- 4. make other distribution arrangements with the Copyright Holder.
- 4. You may distribute the programs of this Package in object code or executable form, provided that you do at least ONE of the following:
- 1. distribute a Standard Version of the executables and library files, together with instructions (in the manual page or equivalent) on where to get the Standard Version.
- 2. accompany the distribution with the machine-readable source of the Package with your modifications.
- 3. give non-standard executables non-standard names, and clearly document the differences in manual pages (or equivalent), together with instructions on where to get the Standard Version.
- 4. make other distribution arrangements with the Copyright Holder.
- 5. You may charge a reasonable copying fee for any distribution of this Package. You may charge any fee you choose for support of this Package. You may not charge a fee for this Package itself. However, you may distribute this Package in aggregate with other (possibly commercial) programs as part of a larger (possibly commercial) software distribution provided that you do not advertise this Package as a product of your own. You may embed this Package's interpreter within an executable of yours (by linking); this shall be construed as a mere form of aggregation, provided that the complete Standard Version of the interpreter is so embedded.
- 6. The scripts and library files supplied as input to or produced as output from the programs of this Package do not automatically fall under the copyright of this Package, but belong to whomever generated them, and may be sold commercially, and may be aggregated with this Package. If such scripts or library files are aggregated with this Package via the so-called "undump" or "unexec" methods of producing a binary executable image, then distribution of such an image shall neither be construed as a distribution of this Package nor shall it fall under the restrictions of Paragraphs 3

and 4, provided that you do not represent such an executable image as a Standard Version of this Package.

- 7. C subroutines (or comparably compiled subroutines in other languages) supplied by you and linked into this Package in order to emulate subroutines and variables of the language defined by this Package shall not be considered part of this Package, but are the equivalent of input as in Paragraph 6, provided these subroutines do not change the language in any way that would cause it to fail the regression tests for the language.
- 8. Aggregation of this Package with a commercial distribution is always permitted provided that the use of this Package is embedded; that is, when no overt attempt is made to make this Package's interfaces visible to the end user of the commercial distribution. Such use shall not be construed as a distribution of this Package.
- 9. The name of the Copyright Holder may not be used to endorse or promote products derived from this software without specific prior written permission.
- 10. THIS PACKAGE IS PROVIDED "AS IS" AND WITHOUT ANY EXPRESS OR IMPLIED WARRANTIES, INCLUDING, WITHOUT LIMITATION, THE IMPLIED WARRANTIES OF MERCHANTIBILITY AND FITNESS FOR A PARTICULAR PURPOSE.

The End

\_\_\_\_\_\_

# GNU GENERAL PUBLIC LICENSE

Version 2, June 1991

Copyright (C) 1989, 1991 Free Software Foundation, Inc.

51 Franklin Street, Fifth Floor, Boston, MA 02110-1301, USA

Everyone is permitted to copy and distribute verbatim copies of this license document, but changing it is not allowed.

### Preamble

The licenses for most software are designed to take away your freedom to share and change it. By contrast, the GNU General Public License is intended to guarantee your freedom to share and change free software--to make sure the software is free for all its users. This General Public License applies to most of the Free Software Foundation's software and to any other program whose authors commit to using it. (Some other Free Software Foundation software is covered by the GNU Lesser General Public License instead.) You can apply it to your programs, too.

When we speak of free software, we are referring to freedom, not price. Our General Public Licenses are designed to make sure that you have the freedom to distribute copies of free software (and charge for this service if you wish), that you receive source code or can get it if you want it, that you can change the software or use pieces of it in new free programs; and that you know you can do these things.

To protect your rights, we need to make restrictions that forbid anyone to deny you these rights or to ask you to surrender the rights. These restrictions translate to certain responsibilities for you if you distribute copies of the software, or if you modify it.

For example, if you distribute copies of such a program, whether gratis or for a fee, you must give the recipients all the rights that you have. You must make sure that they, too, receive or can get the source code. And you must show them these terms so they know their rights.

We protect your rights with two steps: (1) copyright the software, and (2) offer you this license which gives you legal permission to copy, distribute and/or modify the software.

Also, for each author's protection and ours, we want to make certain that everyone understands that there is no warranty for this free software. If the software is modified by someone else and passed on, we want its recipients to know that what they have is not the original, so that any problems introduced by others will not reflect on the original authors' reputations.

Finally, any free program is threatened constantly by software patents. We wish to avoid the danger that redistributors of a free program will individually obtain patent licenses, in effect making the program proprietary. To prevent this, we have made it clear that any patent must be licensed for everyone's free use or not licensed at all.

The precise terms and conditions for copying, distribution and modification follow.

# TERMS AND CONDITIONS FOR COPYING, DISTRIBUTION AND MODIFICATION

0. This License applies to any program or other work which contains a notice placed by the copyright holder saying it may be distributed under the terms of this General Public License. The "Program", below, refers to any such program or work, and a "work based on the Program" means either the Program or any derivative work under copyright law: that is to say, a work containing the Program or a portion of it, either verbatim or with modifications and/or translated into another language. (Hereinafter, translation is included without limitation in the term "modification".) Each licensee is addressed as "you".

Activities other than copying, distribution and modification are not covered by this License; they are outside its scope. The act of running the Program is not restricted, and the output from the Program is covered only if its contents constitute a work based on the Program (independent of having been made by running the Program). Whether that is true depends on what the Program does.

1. You may copy and distribute verbatim copies of the Program's source code as you receive it, in any medium, provided that you conspicuously and appropriately publish on each copy an appropriate copyright notice and disclaimer of warranty; keep intact all the notices that refer to this License and to the absence of any warranty; and give any other recipients of the Program a copy of this License along with the Program.

You may charge a fee for the physical act of transferring a copy, and you may at your option offer warranty protection in exchange for a fee.

- 2. You may modify your copy or copies of the Program or any portion of it, thus forming a work based on the Program, and copy and distribute such modifications or work under the terms of Section 1 above, provided that you also meet all of these conditions:
- a) You must cause the modified files to carry prominent notices stating that you changed the files and the date of any change.
- b) You must cause any work that you distribute or publish, that in whole or in part contains or is derived from the Program or any part thereof, to be licensed as a whole at no charge to all third parties under the terms of this License.
- c) If the modified program normally reads commands interactively when run, you must cause it, when started running for such interactive use in the most ordinary way, to print or display an announcement including an appropriate copyright notice and a notice that there is no warranty (or else, saying that you provide a warranty) and that users may redistribute the program under these conditions, and telling the user how to view a copy of this License. (Exception: if the Program itself is interactive but does not

normally print such an announcement, your work based on the Program is not required to print an announcement.)

These requirements apply to the modified work as a whole. If identifiable sections of that work are not derived from the Program, and can be reasonably considered independent and separate works in themselves, then this License, and its terms, do not apply to those sections when you distribute them as separate works. But when you distribute the same sections as part of a whole which is a work based on the Program, the distribution of the whole must be on the terms of this License, whose permissions for other licensees extend to the entire whole, and thus to each and every part regardless of who wrote it.

Thus, it is not the intent of this section to claim rights or contest your rights to work written entirely by you; rather, the intent is to exercise the right to control the distribution of derivative or collective works based on the Program.

In addition, mere aggregation of another work not based on the Program with the Program (or with a work based on the Program) on a volume of a storage or distribution medium does not bring the other work under the scope of this License.

- 3. You may copy and distribute the Program (or a work based on it, under Section 2) in object code or executable form under the terms of Sections 1 and 2 above provided that you also do one of the following:
- a) Accompany it with the complete corresponding machine-readable source code, which must be distributed under the terms of Sections 1 and 2 above on a medium customarily used for software interchange; or,
- b) Accompany it with a written offer, valid for at least three years, to give any third party, for a charge no more than your cost of physically performing source distribution, a complete machine-readable copy of the corresponding source code, to be distributed under the terms of Sections 1 and 2 above on a medium customarily used for software interchange; or,
- c) Accompany it with the information you received as to the offer to distribute corresponding source code. (This alternative is allowed only for noncommercial distribution and only if you received the program in object code or executable form with such an offer, in accord with Subsection b above.)

The source code for a work means the preferred form of the work for making modifications to it. For an executable work, complete source code means all the source code for all modules it contains, plus any associated interface definition files, plus the scripts used to control compilation and installation of the executable. However, as a special exception, the source code distributed need not include anything that is normally distributed (in either source or binary form) with the major components (compiler, kernel, and so on) of the operating system on which the executable runs, unless that component itself accompanies the executable.

If distribution of executable or object code is made by offering access to copy from a designated place, then offering equivalent access to copy the source code from the same place counts as distribution of the source code, even though third parties are not compelled to copy the source along with the object code.

4. You may not copy, modify, sublicense, or distribute the Program except as expressly provided under this License. Any attempt otherwise to copy, modify, sublicense or distribute the Program is void, and will automatically terminate your rights under this License. However, parties who have received copies, or rights, from you under this License will not have their licenses terminated so long as such parties remain in full compliance.

- 5. You are not required to accept this License, since you have not signed it. However, nothing else grants you permission to modify or distribute the Program or its derivative works. These actions are prohibited by law if you do not accept this License. Therefore, by modifying or distributing the Program (or any work based on the Program), you indicate your acceptance of this License to do so, and all its terms and conditions for copying, distributing or modifying the Program or works based on it.
- 6. Each time you redistribute the Program (or any work based on the Program), the recipient automatically receives a license from the original licensor to copy, distribute or modify the Program subject to these terms and conditions. You may not impose any further restrictions on the recipients' exercise of the rights granted herein. You are not responsible for enforcing compliance by third parties to this License.
- 7. If, as a consequence of a court judgment or allegation of patent infringement or for any other reason (not limited to patent issues), conditions are imposed on you (whether by court order, agreement or otherwise) that contradict the conditions of this License, they do not excuse you from the conditions of this License. If you cannot distribute so as to satisfy simultaneously your obligations under this License and any other pertinent obligations, then as a consequence you may not distribute the Program at all. For example, if a patent license would not permit royalty-free redistribution of the Program by all those who receive copies directly or indirectly through you, then the only way you could satisfy both it and this License would be to refrain entirely from distribution of the Program.

If any portion of this section is held invalid or unenforceable under any particular circumstance, the balance of the section is intended to apply and the section as a whole is intended to apply in other circumstances.

It is not the purpose of this section to induce you to infringe any patents or other property right claims or to contest validity of any such claims; this section has the sole purpose of protecting the integrity of the free software distribution system, which is implemented by public license practices. Many people have made generous contributions to the wide range of software distributed through that system in reliance on consistent application of that system; it is up to the author/donor to decide if he or she is willing to distribute software through any other system and a licensee cannot impose that choice.

This section is intended to make thoroughly clear what is believed to be a consequence of the rest of this License.

- 8. If the distribution and/or use of the Program is restricted in certain countries either by patents or by copyrighted interfaces, the original copyright holder who places the Program under this License may add an explicit geographical distribution limitation excluding those countries, so that distribution is permitted only in or among countries not thus excluded. In such case, this License incorporates the limitation as if written in the body of this License.
- 9. The Free Software Foundation may publish revised and/or new versions of the General Public License from time to time. Such new versions will be similar in spirit to the present version, but may differ in detail to address new problems or concerns.

Each version is given a distinguishing version number. If the Program specifies a version number of this License which applies to it and "any later version", you have the option of following the terms and conditions either of that version or of any later version published by the Free Software Foundation. If the Program does not specify a version number of this License, you may choose any version ever published by the Free Software Foundation.

10. If you wish to incorporate parts of the Program into other free programs whose distribution conditions are different, write to the author to ask for permission. For

software which is copyrighted by the Free Software Foundation, write to the Free Software Foundation; we sometimes make exceptions for this.

Our decision will be guided by the two goals of preserving the free status of all derivatives of our free software and of promoting the sharing and reuse of software generally.

### NO WARRANTY

11. BECAUSE THE PROGRAM IS LICENSED FREE OF CHARGE, THERE IS NO WARRANTY FOR THE PROGRAM, TO THE EXTENT PERMITTED BY APPLICABLE LAW. EXCEPT WHEN OTHERWISE STATED IN WRITING THE COPYRIGHT HOLDERS AND/OR OTHER PARTIES PROVIDE THE PROGRAM "AS IS" WITHOUT WARRANTY OF ANY KIND, EITHER EXPRESSED OR IMPLIED, INCLUDING, BUT NOT LIMITED TO, THE IMPLIED WARRANTIES OF MERCHANTABILITY AND FITNESS FOR A PARTICULAR PURPOSE. THE ENTIRE RISK AS TO THE QUALITY AND PERFORMANCE OF THE PROGRAM IS WITH YOU. SHOULD THE PROGRAM PROVE DEFECTIVE, YOU ASSUME THE COST OF ALL NECESSARY SERVICING, REPAIR OR CORRECTION.

12. IN NO EVENT UNLESS REQUIRED BY APPLICABLE LAW OR AGREED TO IN WRITING WILL ANY COPYRIGHT HOLDER, OR ANY OTHER PARTY WHO MAY MODIFY AND/OR REDISTRIBUTE THE PROGRAM AS PERMITTED ABOVE, BE LIABLE TO YOU FOR DAMAGES, INCLUDING ANY GENERAL, SPECIAL, INCIDENTAL OR CONSEQUENTIAL DAMAGES ARISING OUT OF THE USE OR INABILITY TO USE THE PROGRAM (INCLUDING BUT NOT LIMITED TO LOSS OF DATA OR DATA BEING RENDERED INACCURATE OR LOSSES SUSTAINED BY YOU OR THIRD PARTIES OR A FAILURE OF THE PROGRAM TO OPERATE WITH ANY OTHER PROGRAMS), EVEN IF SUCH HOLDER OR OTHER PARTY HAS BEEN ADVISED OF THE POSSIBILITY OF SUCH DAMAGES.

### END OF TERMS AND CONDITIONS

How to Apply These Terms to Your New Programs

If you develop a new program, and you want it to be of the greatest possible use to the public, the best way to achieve this is to make it free software which everyone can redistribute and change under these terms.

To do so, attach the following notices to the program. It is safest to attach them to the start of each source file to most effectively convey the exclusion of warranty; and each file should have at least the "copyright" line and a pointer to where the full notice is found.

one line to give the program's name and an idea of what it does.

Copyright (C) yyyy name of author

This program is free software; you can redistribute it and/or modify it under the terms of the GNU General Public License as published by the Free Software Foundation; either version 2 of the License, or (at your option) any later version.

This program is distributed in the hope that it will be useful, but WITHOUT ANY WARRANTY; without even the implied warranty of MERCHANTABILITY or FITNESS FOR A PARTICULAR PURPOSE. See the GNU General Public License for more details.

You should have received a copy of the GNU General Public License along with this program; if not, write to the Free Software Foundation, Inc., 51 Franklin Street, Fifth Floor, Boston, MA 02110-1301, USA.

Also add information on how to contact you by electronic and paper mail.

If the program is interactive, make it output a short notice like this when it starts in an interactive mode:

Gnomovision version 69, Copyright (C) year name of author

Gnomovision comes with ABSOLUTELY NO WARRANTY; for details type `show w'.

This is free software, and you are welcome to redistribute it under certain conditions; type `show c' for details.

The hypothetical commands `show w' and `show c' should show the appropriate parts of the General Public License. Of course, the commands you use may be called something other than `show w' and `show c'; they could even be mouse-clicks or menu items--whatever suits your program.

You should also get your employer (if you work as a programmer) or your school, if any, to sign a "copyright disclaimer" for the program, if necessary. Here is a sample; alter the names:

Yoyodyne, Inc., hereby disclaims all copyright interest in the program 'Gnomovision' (which makes passes at compilers) written by James Hacker.

signature of Ty Coon, 1 April 1989

Ty Coon, President of Vice

This General Public License does not permit incorporating your program into proprietary programs. If your program is a subroutine library, you may consider it more useful to permit linking proprietary applications with the library. If this is what you want to do, use the GNU Lesser General Public License instead of this License.

Additional License(s)

The copyright statement and license in the readme and src files are as follows:

Portions Copyright (c) 1994,1995,1996,1997 Tim Bunce

Copyright (c) 1997,1998,1999,2000 Edmund Mergl

Copyright (c) 2002 Jeffrey W. Baker

Copyright (c) 2002,2003 PostgreSQL Global Development Group

You may distribute under the terms of either the GNU General Public License or the Artistic License, as specified in the Perl README file.

## **DBI 1.58**

Use of any of this software is governed by the terms of the license below:

THIS TECHNOLOGY IS COVERED BY 2 LICENSES:

Artistic: http://www.perl.com/pub/a/language/misc/Artistic.html

GPL: http://www.gnu.org/copyleft/gpl.html

The Artistic License

August 15, 1997

Preamble

The intent of this document is to state the conditions under which a Package may be copied, such that the Copyright Holder maintains some semblance of artistic control over the development of the package, while giving the users of the package the right to use and distribute the Package in a more-or-less customary fashion, plus the right to make reasonable modifications.

## **Definitions**

"Package" refers to the collection of files distributed by the Copyright Holder, and derivatives of that collection of files created through textual modification.

"Standard Version" refers to such a Package if it has not been modified, or has been modified in accordance with the wishes of the Copyright Holder as specified below.

"Copyright Holder" is whoever is named in the copyright or copyrights for the package.

"You" is you, if you're thinking about copying or distributing this Package.

"Reasonable copying fee" is whatever you can justify on the basis of media cost, duplication charges, time of people involved, and so on. (You will not be required to justify it to the Copyright Holder, but only to the computing community at large as a market that must bear the fee.)

"Freely Available" means that no fee is charged for the item itself, though there may be fees involved in handling the item. It also means that recipients of the item may redistribute it under the same conditions they received it.

- 1. You may make and give away verbatim copies of the source form of the Standard Version of this Package without restriction, provided that you duplicate all of the original copyright notices and associated disclaimers.
- 2. You may apply bug fixes, portability fixes and other modifications derived from the Public Domain or from the Copyright Holder. A Package modified in such a way shall still be considered the Standard Version.
- 3. You may otherwise modify your copy of this Package in any way, provided that you insert a prominent notice in each changed file stating how and when you changed that file, and provided that you do at least ONE of the following:
- 1. place your modifications in the Public Domain or otherwise make them Freely Available, such as by posting said modifications to Usenet or an equivalent medium, or placing the modifications on a major archive site such as uunet.uu.net, or by allowing the Copyright Holder to include your modifications in the Standard Version of the Package.
- 2. use the modified Package only within your corporation or organization.
- 3. rename any non-standard executables so the names do not conflict with standard executables, which must also be provided, and provide a separate manual page for each non-standard executable that clearly documents how it differs from the Standard Version.
- 4. make other distribution arrangements with the Copyright Holder.
- 4. You may distribute the programs of this Package in object code or executable form, provided that you do at least ONE of the following:
- 1. distribute a Standard Version of the executables and library files, together with instructions (in the manual page or equivalent) on where to get the Standard Version.
- 2. accompany the distribution with the machine-readable source of the Package with your modifications.
- 3. give non-standard executables non-standard names, and clearly document the differences in manual pages (or equivalent), together with instructions on where to get the Standard Version.
- 4. make other distribution arrangements with the Copyright Holder.

- 5. You may charge a reasonable copying fee for any distribution of this Package. You may charge any fee you choose for support of this Package. You may not charge a fee for this Package itself. However, you may distribute this Package in aggregate with other (possibly commercial) programs as part of a larger (possibly commercial) software distribution provided that you do not advertise this Package as a product of your own. You may embed this Package's interpreter within an executable of yours (by linking); this shall be construed as a mere form of aggregation, provided that the complete Standard Version of the interpreter is so embedded.
- 6. The scripts and library files supplied as input to or produced as output from the programs of this Package do not automatically fall under the copyright of this Package, but belong to whomever generated them, and may be sold commercially, and may be aggregated with this Package. If such scripts or library files are aggregated with this Package via the so-called "undump" or "unexec" methods of producing a binary executable image, then distribution of such an image shall neither be construed as a distribution of this Package nor shall it fall under the restrictions of Paragraphs 3 and 4, provided that you do not represent such an executable image as a Standard Version of this Package.
- 7. C subroutines (or comparably compiled subroutines in other languages) supplied by you and linked into this Package in order to emulate subroutines and variables of the language defined by this Package shall not be considered part of this Package, but are the equivalent of input as in Paragraph 6, provided these subroutines do not change the language in any way that would cause it to fail the regression tests for the language.
- 8. Aggregation of this Package with a commercial distribution is always permitted provided that the use of this Package is embedded; that is, when no overt attempt is made to make this Package's interfaces visible to the end user of the commercial distribution. Such use shall not be construed as a distribution of this Package.
- 9. The name of the Copyright Holder may not be used to endorse or promote products derived from this software without specific prior written permission.
- 10. THIS PACKAGE IS PROVIDED "AS IS" AND WITHOUT ANY EXPRESS OR IMPLIED WARRANTIES, INCLUDING, WITHOUT LIMITATION, THE IMPLIED WARRANTIES OF MERCHANTIBILITY AND FITNESS FOR A PARTICULAR PURPOSE.

The End

# GNU GENERAL PUBLIC LICENSE

Version 2, June 1991

Copyright (C) 1989, 1991 Free Software Foundation, Inc.

51 Franklin Street, Fifth Floor, Boston, MA 02110-1301, USA

Everyone is permitted to copy and distribute verbatim copies of this license document, but changing it is not allowed.

## Preamble

The licenses for most software are designed to take away your freedom to share and change it. By contrast, the GNU General Public License is intended to guarantee your freedom to share and change free software--to make sure the software is free for all its users. This General Public License applies to most of the Free Software Foundation's software and to any other program whose authors commit to using it. (Some other

Free Software Foundation software is covered by the GNU Lesser General Public License instead.) You can apply it to your programs, too.

When we speak of free software, we are referring to freedom, not price. Our General Public Licenses are designed to make sure that you have the freedom to distribute copies of free software (and charge for this service if you wish), that you receive source code or can get it if you want it, that you can change the software or use pieces of it in new free programs; and that you know you can do these things.

To protect your rights, we need to make restrictions that forbid anyone to deny you these rights or to ask you to surrender the rights. These restrictions translate to certain responsibilities for you if you distribute copies of the software, or if you modify it.

For example, if you distribute copies of such a program, whether gratis or for a fee, you must give the recipients all the rights that you have. You must make sure that they, too, receive or can get the source code. And you must show them these terms so they know their rights.

We protect your rights with two steps: (1) copyright the software, and (2) offer you this license which gives you legal permission to copy, distribute and/or modify the software.

Also, for each author's protection and ours, we want to make certain that everyone understands that there is no warranty for this free software. If the software is modified by someone else and passed on, we want its recipients to know that what they have is not the original, so that any problems introduced by others will not reflect on the original authors' reputations.

Finally, any free program is threatened constantly by software patents. We wish to avoid the danger that redistributors of a free program will individually obtain patent licenses, in effect making the program proprietary. To prevent this, we have made it clear that any patent must be licensed for everyone's free use or not licensed at all.

The precise terms and conditions for copying, distribution and modification follow.

# TERMS AND CONDITIONS FOR COPYING, DISTRIBUTION AND MODIFICATION

0. This License applies to any program or other work which contains a notice placed by the copyright holder saying it may be distributed under the terms of this General Public License. The "Program", below, refers to any such program or work, and a "work based on the Program" means either the Program or any derivative work under copyright law: that is to say, a work containing the Program or a portion of it, either verbatim or with modifications and/or translated into another language. (Hereinafter, translation is included without limitation in the term "modification".) Each licensee is addressed as "you".

Activities other than copying, distribution and modification are not covered by this License; they are outside its scope. The act of running the Program is not restricted, and the output from the Program is covered only if its contents constitute a work based on the Program (independent of having been made by running the Program). Whether that is true depends on what the Program does.

1. You may copy and distribute verbatim copies of the Program's source code as you receive it, in any medium, provided that you conspicuously and appropriately publish on each copy an appropriate copyright notice and disclaimer of warranty; keep intact all the notices that refer to this License and to the absence of any warranty; and give any other recipients of the Program a copy of this License along with the Program.

You may charge a fee for the physical act of transferring a copy, and you may at your option offer warranty protection in exchange for a fee.

- 2. You may modify your copy or copies of the Program or any portion of it, thus forming a work based on the Program, and copy and distribute such modifications or work under the terms of Section 1 above, provided that you also meet all of these conditions:
- a) You must cause the modified files to carry prominent notices stating that you changed the files and the date of any change.
- b) You must cause any work that you distribute or publish, that in whole or in part contains or is derived from the Program or any part thereof, to be licensed as a whole at no charge to all third parties under the terms of this License.
- c) If the modified program normally reads commands interactively when run, you must cause it, when started running for such interactive use in the most ordinary way, to print or display an announcement including an appropriate copyright notice and a notice that there is no warranty (or else, saying that you provide a warranty) and that users may redistribute the program under these conditions, and telling the user how to view a copy of this License. (Exception: if the Program itself is interactive but does not normally print such an announcement, your work based on the Program is not required to print an announcement.)

These requirements apply to the modified work as a whole. If identifiable sections of that work are not derived from the Program, and can be reasonably considered independent and separate works in themselves, then this License, and its terms, do not apply to those sections when you distribute them as separate works. But when you distribute the same sections as part of a whole which is a work based on the Program, the distribution of the whole must be on the terms of this License, whose permissions for other licensees extend to the entire whole, and thus to each and every part regardless of who wrote it.

Thus, it is not the intent of this section to claim rights or contest your rights to work written entirely by you; rather, the intent is to exercise the right to control the distribution of derivative or collective works based on the Program.

In addition, mere aggregation of another work not based on the Program with the Program (or with a work based on the Program) on a volume of a storage or distribution medium does not bring the other work under the scope of this License.

- 3. You may copy and distribute the Program (or a work based on it, under Section 2) in object code or executable form under the terms of Sections 1 and 2 above provided that you also do one of the following:
- a) Accompany it with the complete corresponding machine-readable source code, which must be distributed under the terms of Sections 1 and 2 above on a medium customarily used for software interchange; or,
- b) Accompany it with a written offer, valid for at least three years, to give any third party, for a charge no more than your cost of physically performing source distribution, a complete machine-readable copy of the corresponding source code, to be distributed under the terms of Sections 1 and 2 above on a medium customarily used for software interchange; or,
- c) Accompany it with the information you received as to the offer to distribute corresponding source code. (This alternative is allowed only for noncommercial distribution and only if you received the program in object code or executable form with such an offer, in accord with Subsection b above.)

The source code for a work means the preferred form of the work for making modifications to it. For an executable work, complete source code means all the source code for all modules it contains, plus any associated interface definition files, plus the scripts used to control compilation and installation of the executable. However, as a

special exception, the source code distributed need not include anything that is normally distributed (in either source or binary form) with the major components (compiler, kernel, and so on) of the operating system on which the executable runs, unless that component itself accompanies the executable.

If distribution of executable or object code is made by offering access to copy from a designated place, then offering equivalent access to copy the source code from the same place counts as distribution of the source code, even though third parties are not compelled to copy the source along with the object code.

- 4. You may not copy, modify, sublicense, or distribute the Program except as expressly provided under this License. Any attempt otherwise to copy, modify, sublicense or distribute the Program is void, and will automatically terminate your rights under this License. However, parties who have received copies, or rights, from you under this License will not have their licenses terminated so long as such parties remain in full compliance.
- 5. You are not required to accept this License, since you have not signed it. However, nothing else grants you permission to modify or distribute the Program or its derivative works. These actions are prohibited by law if you do not accept this License. Therefore, by modifying or distributing the Program (or any work based on the Program), you indicate your acceptance of this License to do so, and all its terms and conditions for copying, distributing or modifying the Program or works based on it.
- 6. Each time you redistribute the Program (or any work based on the Program), the recipient automatically receives a license from the original licensor to copy, distribute or modify the Program subject to these terms and conditions. You may not impose any further restrictions on the recipients' exercise of the rights granted herein. You are not responsible for enforcing compliance by third parties to this License.
- 7. If, as a consequence of a court judgment or allegation of patent infringement or for any other reason (not limited to patent issues), conditions are imposed on you (whether by court order, agreement or otherwise) that contradict the conditions of this License, they do not excuse you from the conditions of this License. If you cannot distribute so as to satisfy simultaneously your obligations under this License and any other pertinent obligations, then as a consequence you may not distribute the Program at all. For example, if a patent license would not permit royalty-free redistribution of the Program by all those who receive copies directly or indirectly through you, then the only way you could satisfy both it and this License would be to refrain entirely from distribution of the Program.

If any portion of this section is held invalid or unenforceable under any particular circumstance, the balance of the section is intended to apply and the section as a whole is intended to apply in other circumstances.

It is not the purpose of this section to induce you to infringe any patents or other property right claims or to contest validity of any such claims; this section has the sole purpose of protecting the integrity of the free software distribution system, which is implemented by public license practices. Many people have made generous contributions to the wide range of software distributed through that system in reliance on consistent application of that system; it is up to the author/donor to decide if he or she is willing to distribute software through any other system and a licensee cannot impose that choice.

This section is intended to make thoroughly clear what is believed to be a consequence of the rest of this License.

8. If the distribution and/or use of the Program is restricted in certain countries either by patents or by copyrighted interfaces, the original copyright holder who places the Program under this License may add an explicit geographical distribution limitation

excluding those countries, so that distribution is permitted only in or among countries not thus excluded. In such case, this License incorporates the limitation as if written in the body of this License.

9. The Free Software Foundation may publish revised and/or new versions of the General Public License from time to time. Such new versions will be similar in spirit to the present version, but may differ in detail to address new problems or concerns.

Each version is given a distinguishing version number. If the Program specifies a version number of this License which applies to it and "any later version", you have the option of following the terms and conditions either of that version or of any later version published by the Free Software Foundation. If the Program does not specify a version number of this License, you may choose any version ever published by the Free Software Foundation.

10. If you wish to incorporate parts of the Program into other free programs whose distribution conditions are different, write to the author to ask for permission. For software which is copyrighted by the Free Software Foundation, write to the Free Software Foundation; we sometimes make exceptions for this. Our decision will be guided by the two goals of preserving the free status of all derivatives of our free software and of promoting the sharing and reuse of software generally.

### NO WARRANTY

11. BECAUSE THE PROGRAM IS LICENSED FREE OF CHARGE, THERE IS NO WARRANTY FOR THE PROGRAM, TO THE EXTENT PERMITTED BY APPLICABLE LAW. EXCEPT WHEN OTHERWISE STATED IN WRITING THE COPYRIGHT HOLDERS AND/OR OTHER PARTIES PROVIDE THE PROGRAM "AS IS" WITHOUT WARRANTY OF ANY KIND, EITHER EXPRESSED OR IMPLIED, INCLUDING, BUT NOT LIMITED TO, THE IMPLIED WARRANTIES OF MERCHANTABILITY AND FITNESS FOR A PARTICULAR PURPOSE. THE ENTIRE RISK AS TO THE QUALITY AND PERFORMANCE OF THE PROGRAM IS WITH YOU. SHOULD THE PROGRAM PROVE DEFECTIVE, YOU ASSUME THE COST OF ALL NECESSARY SERVICING, REPAIR OR CORRECTION.

12. IN NO EVENT UNLESS REQUIRED BY APPLICABLE LAW OR AGREED TO IN WRITING WILL ANY COPYRIGHT HOLDER, OR ANY OTHER PARTY WHO MAY MODIFY AND/OR REDISTRIBUTE THE PROGRAM AS PERMITTED ABOVE, BE LIABLE TO YOU FOR DAMAGES, INCLUDING ANY GENERAL, SPECIAL, INCIDENTAL OR CONSEQUENTIAL DAMAGES ARISING OUT OF THE USE OR INABILITY TO USE THE PROGRAM (INCLUDING BUT NOT LIMITED TO LOSS OF DATA OR DATA BEING RENDERED INACCURATE OR LOSSES SUSTAINED BY YOU OR THIRD PARTIES OR A FAILURE OF THE PROGRAM TO OPERATE WITH ANY OTHER PROGRAMS), EVEN IF SUCH HOLDER OR OTHER PARTY HAS BEEN ADVISED OF THE POSSIBILITY OF SUCH DAMAGES.

#### END OF TERMS AND CONDITIONS

How to Apply These Terms to Your New Programs

If you develop a new program, and you want it to be of the greatest possible use to the public, the best way to achieve this is to make it free software which everyone can redistribute and change under these terms.

To do so, attach the following notices to the program. It is safest to attach them to the start of each source file to most effectively convey the exclusion of warranty; and each file should have at least the "copyright" line and a pointer to where the full notice is found.

one line to give the program's name and an idea of what it does.

Copyright (C) yyyy name of author

This program is free software; you can redistribute it and/or modify it under the terms of the GNU General Public License as published by the Free Software Foundation; either version 2 of the License, or (at your option) any later version.

This program is distributed in the hope that it will be useful, but WITHOUT ANY WARRANTY; without even the implied warranty of MERCHANTABILITY or FITNESS FOR A PARTICULAR PURPOSE. See the GNU General Public License for more details.

You should have received a copy of the GNU General Public License along with this program; if not, write to the Free Software Foundation, Inc., 51 Franklin Street, Fifth Floor, Boston, MA 02110-1301, USA.

Also add information on how to contact you by electronic and paper mail.

If the program is interactive, make it output a short notice like this when it starts in an interactive mode:

Gnomovision version 69, Copyright (C) year name of author

Gnomovision comes with ABSOLUTELY NO WARRANTY; for details type `show w'. This is free software, and you are welcome to redistribute it under certain conditions; type `show c' for details.

The hypothetical commands `show w' and `show c' should show the appropriate parts of the General Public License. Of course, the commands you use may be called something other than `show w' and `show c'; they could even be mouse-clicks or menu items--whatever suits your program.

You should also get your employer (if you work as a programmer) or your school, if any, to sign a "copyright disclaimer" for the program, if necessary. Here is a sample; alter the names:

Yoyodyne, Inc., hereby disclaims all copyright interest in the program 'Gnomovision' (which makes passes at compilers) written by James Hacker.

signature of Ty Coon, 1 April 1989

Ty Coon, President of Vice

This General Public License does not permit incorporating your program into proprietary programs. If your program is a subroutine library, you may consider it more useful to permit linking proprietary applications with the library. If this is what you want to do, use the GNU Lesser General Public License instead of this License.

Additional License(s)

The source file and readme contains the following:

The DBI module is Copyright (c) 1994-2004 Tim Bunce. Ireland. All rights reserved.

You may distribute under the terms of either the GNU General Public License or the Artistic License, as specified in the Perl README file.

# perl module: Expect 1.15

Use of any of this software is governed by the terms of the license below:

Copyright (c) 1997 Austin Schutz.

expect() interface & functionality enhancements (c) 1999 Roland Giersig.

All rights reserved. This program is free software; you can redistribute it and/or modify it under the same terms as Perl itself.

PERL LICENSE

Perl Kit, Version 5.0

Copyright 1989-2001, Larry Wall

All rights reserved.

This program is free software; you can redistribute it and/or modify it under the terms of either:

a) the GNU General Public License as published by the Free Software Foundation; either version 1, or (at your option) any later version, or

b) the "Artistic License" which comes with this Kit.

This program is distributed in the hope that it will be useful, but WITHOUT ANY WARRANTY; without even the implied warranty of MERCHANTABILITY or FITNESS FOR A PARTICULAR PURPOSE. See either the GNU General Public License or the Artistic License for more details.

You should have received a copy of the Artistic License with this Kit, in the file named "Artistic". If not, I'll be glad to provide one.

You should also have received a copy of the GNU General Public License along with this program in the file named "Copying". If not, write to the Free Software Foundation, Inc., 59 Temple Place, Suite 330, Boston, MA 02111-1307, USA or visit their web page on the internet at http://www.gnu.org/copyleft/gpl.html.

For those of you that choose to use the GNU General Public License, my interpretation of the GNU General Public License is that no Perl script falls under the terms of the GPL unless you explicitly put said script under the terms of the GPL yourself. Furthermore, any object code linked with perl does not automatically fall under the terms of the GPL, provided such object code only adds definitions of subroutines and variables, and does not otherwise impair the resulting interpreter from executing any standard Perl script. I consider linking in C subroutines in this manner to be the moral equivalent of defining subroutines in the Perl language itself. You may sell such an object file as proprietary provided that you provide or offer to provide the Perl source, as specified by the GNU General Public License. (This is merely an alternate way of specifying input to the program.) You may also sell a binary produced by the dumping of a running Perl script that belongs to you, provided that you provide or offer to provide the Perl source as specified by the GPL. (The fact that a Perl interpreter and your code are in the same binary file is, in this case, a form of mere aggregation.) This is my interpretation of the GPL. If you still have concerns or difficulties understanding my intent, feel free to contact me. Of course, the Artistic License spells all this out for your protection, so you may prefer to use that.

Perl is a language that combines some of the features of C, sed, awk and shell. See the manual page for more hype. There are also many Perl books available, covering a wide variety of topics, from various publishers. See pod/perlbook.pod for more information.

Please read all the directions below before you proceed any further, and then follow them carefully.

After you have unpacked your kit, you should have all the files listed in MANIFEST. Installation

- 1) Detailed instructions are in the file "INSTALL", which you should read if you are either installing on a system resembling Unix or porting perl to another platform. For non-Unix platforms, see the corresponding README.
- 2) Read the manual entries before running perl.
- 3) IMPORTANT! Help save the world! Communicate any problems and suggested patches to perlbug@perl.org so we can keep the world in sync. If you have a problem, there's someone else out there who either has had or will have the same problem. It's usually helpful if you send the output of the "myconfig" script in the main perl directory.

If you've succeeded in compiling perl, the perlbug script in the "utils" subdirectory can be used to help mail in a bug report.

If possible, send in patches such that the patch program will apply them. Context diffs are the best, then normal diffs. Don't send ed scripts-- I've probably changed my copy since the version you have.

The latest versions of perl are always available on the various CPAN (Comprehensive Perl Archive Network) sites around the world. See .

Just a personal note: I want you to know that I create nice things like this because it pleases the Author of my story. If this bothers you, then your notion of Authorship needs some revision. But you can use perl anyway. :-)

The author.

The Artistic License

#### Preamble

The intent of this document is to state the conditions under which a Package may be copied, such that the Copyright Holder maintains some semblance of artistic control over the development of the package, while giving the users of the package the right to use and distribute the Package in a more-or-less customary fashion, plus the right to make reasonable modifications.

### **Definitions:**

- \* "Package" refers to the collection of files distributed by the Copyright Holder, and derivatives of that collection of files created through textual modification.
- \* "Standard Version" refers to such a Package if it has not been modified, or has been modified in accordance with the wishes of the Copyright Holder.
- \* "Copyright Holder" is whoever is named in the copyright or copyrights for the package.
- \* "You" is you, if you're thinking about copying or distributing this Package.
- \* "Reasonable copying fee" is whatever you can justify on the basis of media cost, duplication charges, time of people involved, and so on. (You will not be required to justify it to the Copyright Holder, but only to the computing community at large as a market that must bear the fee.)
- \* "Freely Available" means that no fee is charged for the item itself, though there may be fees involved in handling the item. It also means that recipients of the item may redistribute it under the same conditions they received it.
- 1. You may make and give away verbatim copies of the source form of the Standard Version of this Package without restriction, provided that you duplicate all of the original copyright notices and associated disclaimers.

- 2. You may apply bug fixes, portability fixes and other modifications derived from the Public Domain or from the Copyright Holder. A Package modified in such a way shall still be considered the Standard Version.
- 3. You may otherwise modify your copy of this Package in any way, provided that you insert a prominent notice in each changed file stating how and when you changed that file, and provided that you do at least ONE of the following:
- a) place your modifications in the Public Domain or otherwise make them Freely Available, such as by posting said modifications to Usenet or an equivalent medium, or placing the modifications on a major archive site such as ftp.uu.net, or by allowing the Copyright Holder to include your modifications in the Standard Version of the Package.
- b) use the modified Package only within your corporation or organization.
- c) rename any non-standard executables so the names do not conflict with standard executables, which must also be provided, and provide a separate manual page for each non-standard executable that clearly documents how it differs from the Standard Version.
- d) make other distribution arrangements with the Copyright Holder.
- 4. You may distribute the programs of this Package in object code or executable form, provided that you do at least ONE of the following:
- a) distribute a Standard Version of the executables and library files, together with instructions (in the manual page or equivalent) on where to get the Standard Version.
- b) accompany the distribution with the machine-readable source of the Package with your modifications.
- c) accompany any non-standard executables with their corresponding Standard Version executables, giving the non-standard executables non-standard names, and clearly documenting the differences in manual pages (or equivalent), together with instructions on where to get the Standard Version.
- d) make other distribution arrangements with the Copyright Holder.
- 5. You may charge a reasonable copying fee for any distribution of this Package. You may charge any fee you choose for support of this Package. You may not charge a fee for this Package itself. However, you may distribute this Package in aggregate with other (possibly commercial) programs as part of a larger (possibly commercial) software distribution provided that you do not advertise this Package as a product of your own.
- 6. The scripts and library files supplied as input to or produced as output from the programs of this Package do not automatically fall under the copyright of this Package, but belong to whomever generated them, and may be sold commercially, and may be aggregated with this Package.
- 7. C or perl subroutines supplied by you and linked into this Package shall not be considered part of this Package.
- 8. The name of the Copyright Holder may not be used to endorse or promote products derived from this software without specific prior written permission.
- 9. THIS PACKAGE IS PROVIDED "AS IS" AND WITHOUT ANY EXPRESS OR IMPLIED WARRANTIES, INCLUDING, WITHOUT LIMITATION, THE IMPLIED WARRANTIES OF MERCHANTIBILITY AND FITNESS FOR A PARTICULAR PURPOSE.

The End

```
Additional License(s)
```

In Expect.pm:

- 1. Please see the .pod files for documentation. This module is copyrighted
- 2. as per the usual perl legalese:
- 3. Copyright (c) 1997 Austin Schutz.
- 4. expect() interface & functionality enhancements (c) 1999 Roland Giersig.

#

- 5. All rights reserved. This program is free software; you can
- 6. redistribute it and/or modify it under the same terms as Perl
- 7. itself.

#

# perl module: IO-stty .02

Use of any of this software is governed by the terms of the license below:

Now all code is free software; you can redistribute it and/or modify it under the same terms as Perl itself.

PERL LICENSE

See note from author:

The two perl items in this package are an stty shell script and a module for setting terminal parameters. to use the Stty.pm module stuff it in your \$PERL\_LIB\_DIR/site\_ perl/IO directory. In your scripts do:

```
use IO::Stty;
```

IO::Stty::stty(\*TTYHANDLE, @modes);

This has not been tailored to the IO::File stuff but will work with it as indicated. Before you go futzing with term parameters it's a good idea to grab the current settings and restore them when you finish.

## Example:

```
use IO::Stty;
```

\$old\_mode=IO::Stty::stty(\*STDIN,'-g');

1. Turn off echoing.

```
IO::Stty::stty(*STDIN,'-echo');
```

2. Do whatever.. grab input maybe?

```
$read_password = <>;
```

3. Now restore the old mode.

```
IO::Stty::stty(*STDIN,$old_mode);
```

4. What settings do we have anyway?

```
print IO::Stty::stty(*STDIN,'-a');
```

This is use at your own risk software. Do anything you want with it except blame me for it blowing up your machine because it's full of bugs.

The file stty.txt indicates what functions are supported. Standard POSIX stuff. If any of the settings are wrong and you actually know what some of these extremely arcane settings (like what 'sane' should be in POSIX land) really should be, let me know.

11-08-97 Austin Schutz

Perl Kit, Version 5.0

Copyright 1989-2001, Larry Wall

All rights reserved.

This program is free software; you can redistribute it and/or modify it under the terms of either:

- a) the GNU General Public License as published by the Free Software Foundation; either version 1, or (at your option) any later version, or
- b) the "Artistic License" which comes with this Kit.

This program is distributed in the hope that it will be useful, but WITHOUT ANY WARRANTY; without even the implied warranty of MERCHANTABILITY or FITNESS FOR A PARTICULAR PURPOSE. See either the GNU General Public License or the Artistic License for more details.

You should have received a copy of the Artistic License with this Kit, in the file named "Artistic". If not, I'll be glad to provide one.

You should also have received a copy of the GNU General Public License along with this program in the file named "Copying". If not, write to the Free Software Foundation, Inc., 59 Temple Place, Suite 330, Boston, MA 02111-1307, USA or visit their web page on the internet at http://www.gnu.org/copyleft/gpl.html.

For those of you that choose to use the GNU General Public License, my interpretation of the GNU General Public License is that no Perl script falls under the terms of the GPL unless you explicitly put said script under the terms of the GPL yourself. Furthermore, any object code linked with perl does not automatically fall under the terms of the GPL, provided such object code only adds definitions of subroutines and variables, and does not otherwise impair the resulting interpreter from executing any standard Perl script. I consider linking in C subroutines in this manner to be the moral equivalent of defining subroutines in the Perl language itself. You may sell such an object file as proprietary provided that you provide or offer to provide the Perl source, as specified by the GNU General Public License. (This is merely an alternate way of specifying input to the program.) You may also sell a binary produced by the dumping of a running Perl script that belongs to you, provided that you provide or offer to provide the Perl source as specified by the GPL. (The fact that a Perl interpreter and your code are in the same binary file is, in this case, a form of mere aggregation.) This is my interpretation of the GPL. If you still have concerns or difficulties understanding my intent, feel free to contact me. Of course, the Artistic License spells all this out for your protection, so you may prefer to use that.

Perl is a language that combines some of the features of C, sed, awk and shell. See the manual page for more hype. There are also many Perl books available, covering a wide variety of topics, from various publishers. See pod/perlbook.pod for more information.

Please read all the directions below before you proceed any further, and then follow them carefully.

After you have unpacked your kit, you should have all the files listed in MANIFEST.

#### Installation

- 1) Detailed instructions are in the file "INSTALL", which you should read if you are either installing on a system resembling Unix or porting perl to another platform. For non-Unix platforms, see the corresponding README.
- 2) Read the manual entries before running perl.
- 3) IMPORTANT! Help save the world! Communicate any problems and suggested patches to perlbug@perl.org so we can keep the world in sync. If you have a problem, there's someone else out there who either has had or will have the same problem. It's usually helpful if you send the output of the "myconfig" script in the main perl directory.

If you've succeeded in compiling perl, the perlbug script in the "utils" subdirectory can be used to help mail in a bug report.

If possible, send in patches such that the patch program will apply them. Context diffs are the best, then normal diffs. Don't send ed scripts-- I've probably changed my copy since the version you have.

The latest versions of perl are always available on the various CPAN (Comprehensive Perl Archive Network) sites around the world. See .

Just a personal note: I want you to know that I create nice things like this because it pleases the Author of my story. If this bothers you, then your notion of Authorship needs some revision. But you can use perl anyway. :-)

The author.

Additional License(s)

None.

# perl module: IO-tty 1.02

Use of any of this software is governed by the terms of the license below:

Now all code is free software; you can redistribute it and/or modify it under the same terms as Perl itself.

PERL LICENSE

Perl Kit, Version 5.0

Copyright 1989-2001, Larry Wall

All rights reserved.

This program is free software; you can redistribute it and/or modify it under the terms of either:

- a) the GNU General Public License as published by the Free Software Foundation; either version 1, or (at your option) any later version, or
- b) the "Artistic License" which comes with this Kit.

This program is distributed in the hope that it will be useful, but WITHOUT ANY WARRANTY; without even the implied warranty of MERCHANTABILITY or FITNESS FOR A PARTICULAR PURPOSE. See either the GNU General Public License or the Artistic License for more details.

You should have received a copy of the Artistic License with this Kit, in the file named "Artistic". If not, I'll be glad to provide one.

You should also have received a copy of the GNU General Public License along with this program in the file named "Copying". If not, write to the Free Software Foundation, Inc., 59 Temple Place, Suite 330, Boston, MA 02111-1307, USA or visit their web page on the internet at http://www.gnu.org/copyleft/gpl.html.

For those of you that choose to use the GNU General Public License, my interpretation of the GNU General Public License is that no Perl script falls under the terms of the GPL unless you explicitly put said script under the terms of the GPL yourself. Furthermore, any object code linked with perl does not automatically fall under the terms of the GPL, provided such object code only adds definitions of subroutines and variables, and does not otherwise impair the resulting interpreter from executing any standard Perl script. I consider linking in C subroutines in this manner to be the moral equivalent of defining subroutines in the Perl language itself. You may sell such an object file as proprietary provided that you provide or offer to provide the Perl source, as specified by the GNU General Public License. (This is merely an alternate way of specifying input to the program.) You may also sell a binary produced by the dumping of a running Perl script that belongs to you, provided that you provide or offer to provide the Perl source as specified by the GPL. (The fact that a Perl interpreter and your code are in the same binary file is, in this case, a form of mere aggregation.) This is my interpretation of the GPL. If you still have concerns or difficulties understanding my intent, feel free to contact me. Of course, the Artistic License spells all this out for your protection, so you may prefer to use that.

Perl is a language that combines some of the features of C, sed, awk and shell. See the manual page for more hype. There are also many Perl books available, covering a wide variety of topics, from various publishers. See pod/perlbook.pod for more information.

Please read all the directions below before you proceed any further, and then follow them carefully.

After you have unpacked your kit, you should have all the files listed in MANIFEST.

## Installation

- 1) Detailed instructions are in the file "INSTALL", which you should read if you are either installing on a system resembling Unix or porting perl to another platform. For non-Unix platforms, see the corresponding README.
- 2) Read the manual entries before running perl.
- 3) IMPORTANT! Help save the world! Communicate any problems and suggested patches to perlbug@perl.org so we can keep the world in sync. If you have a problem, there's someone else out there who either has had or will have the same problem. It's usually helpful if you send the output of the "myconfig" script in the main perl directory.

If you've succeeded in compiling perl, the perlbug script in the "utils" subdirectory can be used to help mail in a bug report.

If possible, send in patches such that the patch program will apply them. Context diffs are the best, then normal diffs. Don't send ed scripts-- I've probably changed my copy since the version you have.

The latest versions of perl are always available on the various CPAN (Comprehensive Perl Archive Network) sites around the world. See .

Just a personal note: I want you to know that I create nice things like this because it pleases the Author of my story. If this bothers you, then your notion of Authorship needs some revision. But you can use perl anyway. :-)

The author.

Additional License(s)

Tty.c: \* Copyright (c) 2000 Markus Friedl. All rights reserved.

Tty.c: \* Copyright (c) 1998 Todd C. Miller

Tty.xs: \* Copyright (c) 2000 Markus Friedl. All rights reserved.

Tty.xs: \* Copyright (c) 1998 Todd C. Miller

Tty.pm, Pty.pm:

Originally by Graham Barr EFE, based on the Ptty module by Nick Ing-Simmons EFE.

Now maintained and heavily rewritten by Roland Giersig EFE.

Contains copyrighted stuff from openssh v3.0p1, authored by Tatu Ylonen, Markus Friedl and Todd C. Miller. I also got a lot of inspiry from the pty code in Xemacs.

Now all code is free software; you can redistribute it and/or modify it under the same terms as Perl itself.

Nevertheless the above AUTHORS retain their copyrights to the various parts and want to receive credit if their source code is used. See the source for details.

# **BSD-Style**

# **IPMItool 1.8.10**

Use of any of this software is governed by the terms of the license below:

Copyright (c) 2003 Sun Microsystems, Inc. All Rights Reserved.

Redistribution and use in source and binary forms, with or without modification, are permitted provided that the following conditions are met:

Redistribution of source code must retain the above copyright notice, this list of conditions and the following disclaimer.

Redistribution in binary form must reproduce the above copyright notice, this list of conditions and the following disclaimer in the documentation and/or other materials provided with the distribution.

Neither the name of Sun Microsystems, Inc. or the names of contributors may be used to endorse or promote products derived from this software without specific prior written permission.

This software is provided "AS IS," without a warranty of any kind.

ALL EXPRESS OR IMPLIED CONDITIONS, REPRESENTATIONS AND WARRANTIES, INCLUDING ANY IMPLIED WARRANTY OF MERCHANTABILITY, FITNESS FOR A PARTICULAR PURPOSE OR NON-INFRINGEMENT, ARE HEREBY EXCLUDED.

SUN MICROSYSTEMS, INC. ("SUN") AND ITS LICENSORS SHALL NOT BE LIABLE FOR ANY DAMAGES SUFFERED BY LICENSEE AS A RESULT OF USING, MODIFYING OR DISTRIBUTING THIS SOFTWARE OR ITS DERIVATIVES. IN NO EVENT WILL SUN OR ITS LICENSORS BE LIABLE FOR ANY LOST REVENUE, PROFIT OR DATA, OR FOR DIRECT, INDIRECT, SPECIAL, CONSEQUENTIAL, INCIDENTAL OR PUNITIVE DAMAGES, HOWEVER CAUSED AND REGARDLESS OF THE THEORY OF LIABILITY, ARISING OUT OF THE USE OF OR INABILITY TO USE THIS SOFTWARE, EVEN IF SUN HAS BEEN ADVISED OF THE POSSIBILITY OF SUCH DAMAGES.

Additional License(s)

1. This appears in the configuration files/scripts used to build the binaries, but not in the source code headers themselves:

"GNU General Public License"

2. The following lines were found in various files throughout the code:

"(C) Kontron

Copyright (C) 1996, 1997, 1998, 1999, 2000, 2001, 2003, 2004, 2005

Copyright (C) 1999, 2000, 2002 Aladdin Enterprises. All rights reserved.

Copyright (C) 1999, 2002 Aladdin Enterprises. All rights reserved.

Copyright (c) 2002, Intel Corporation

Copyright (c) 2003 Fredrik Ohrn. All Rights Reserved.

Copyright (c) 2003 Sun Microsystems, Inc. All Rights Reserved.

Copyright (c) 2003, 2004 Sun Microsystems, Inc. All Rights Reserved.

Copyright (c) 2003-2004 Fredrik Ohrn. All Rights Reserved.

Copyright (c) 2004 Dell Computers. All Rights Reserved.

Copyright (c) 2004 Kontron Canada, Inc. All Rights Reserved.

Copyright (c) 2004 Sun Microsystems, Inc. All Rights Reserved.

Copyright (c) 2005 International Business Machines, Inc. All Rights Reserved.

Copyright (c) 2005 Sun Microsystems, Inc. All Rights Reserved.

Copyright (c) 2005 Tyan Computer Corp. All Rights Reserved.

Copyright (c) 2006 Kontron Canada, Inc. All Rights Reserved.

Originally by Gordon Matzigkeit, 1996

The BSD License"

# Java Secure Channel (JSCH) for SSH2 0.1.42

Use of any of this software is governed by the terms of the license below:

JSch 0.0.\* was released under the GNU LGPL license. Later, we have switched over to a BSD-style license.

Copyright (c) 2002,2003,2004,2005,2006,2007,2008 Atsuhiko Yamanaka, JCraft,Inc.

All rights reserved.

Redistribution and use in source and binary forms, with or without modification, are permitted provided that the following conditions are met:

1. Redistributions of source code must retain the above copyright notice, this list of conditions and the following disclaimer.

- 2. Redistributions in binary form must reproduce the above copyright notice, this list of conditions and the following disclaimer in the documentation and/or other materials provided with the distribution.
- 3. The names of the authors may not be used to endorse or promote products derived from this software without specific prior written permission.

THIS SOFTWARE IS PROVIDED "AS IS" AND ANY EXPRESSED OR IMPLIED WARRANTIES, INCLUDING, BUT NOT LIMITED TO, THE IMPLIED WARRANTIES OF MERCHANTABILITY AND FITNESS FOR A PARTICULAR PURPOSE ARE DISCLAIMED. IN NO EVENT SHALL JCRAFT, INC. OR ANY CONTRIBUTORS TO THIS SOFTWARE BE LIABLE FOR ANY DIRECT, INDIRECT, INCIDENTAL, SPECIAL, EXEMPLARY, OR CONSEQUENTIAL DAMAGES (INCLUDING, BUT NOT LIMITED TO, PROCUREMENT OF SUBSTITUTE GOODS OR SERVICES; LOSS OF USE, DATA, OR PROFITS; OR BUSINESS INTERRUPTION) HOWEVER CAUSED AND ON ANY THEORY OF LIABILITY, WHETHER IN CONTRACT, STRICT LIABILITY, OR TORT (INCLUDING NEGLIGENCE OR OTHERWISE) ARISING IN ANY WAY OUT OF THE USE OF THIS SOFTWARE, EVEN IF ADVISED OF THE POSSIBILITY OF SUCH DAMAGE.

# JavaScript InfoVis Toolkit (JIT) 1.1.3

Copyright (c) 2010, Nicolas Garcia Belmonte

All rights reserved

Redistribution and use in source and binary forms, with or without modification, are permitted provided that the following conditions are met:

- \* Redistributions of source code must retain the above copyright notice, this list of conditions and the following disclaimer.
- > \* Redistributions in binary form must reproduce the above copyright notice, this list of conditions and the following disclaimer in the documentation and/or other materials provided with the distribution.
- \* Neither the name of the organization nor the names of its contributors may be used to endorse or promote products derived from this software without specific prior written permission.
- > THIS SOFTWARE IS PROVIDED BY NICOLAS GARCIA BELMONTE ``AS IS'' AND ANY EXPRESS OR IMPLIED WARRANTIES, INCLUDING, BUT NOT LIMITED TO, THE IMPLIED WARRANTIES OF MERCHANTABILITY AND FITNESS FOR A PARTICULAR PURPOSE ARE DISCLAIMED. IN NO EVENT SHALL NICOLAS GARCIA BELMONTE BE LIABLE FOR ANY DIRECT, INDIRECT, INCIDENTAL, SPECIAL, EXEMPLARY, OR CONSEQUENTIAL DAMAGES (INCLUDING, BUT NOT LIMITED TO, PROCUREMENT OF SUBSTITUTE GOODS OR SERVICES; LOSS OF USE, DATA, OR PROFITS; OR BUSINESS INTERRUPTION) HOWEVER CAUSED AND ON ANY THEORY OF LIABILITY, WHETHER IN CONTRACT, STRICT LIABILITY, OR TORT (INCLUDING NEGLIGENCE OR OTHERWISE) ARISING IN ANY WAY OUT OF THE USE OF THIS SOFTWARE, EVEN IF ADVISED OF THE POSSIBILITY OF SUCH DAMAGE.

# mod ssl 2.8.16-1.3.29

Use of any of this software is governed by the terms of the license below:

LICENSE

The mod\_ssl package falls under the Open-Source Software label because it's distributed under a BSD-style license. The detailed license information follows.

Copyright (c) 1998-2004 Ralf S. Engelschall. All rights reserved.

Redistribution and use in source and binary forms, with or without modification, are permitted provided that the following conditions are met:

- 1. Redistributions of source code must retain the above copyright notice, this list of conditions and the following disclaimer.
- 2. Redistributions in binary form must reproduce the above copyright notice, this list of conditions and the following disclaimer in the documentation and/or other materials provided with the distribution.
- 3. All advertising materials mentioning features or use of this software must display the following acknowledgment:

"This product includes software developed by Ralf S. Engelschall for use in the mod\_ ssl project (http://www.modssl.org/).'

- 4. The names "mod\_ssl" must not be used to endorse or promote products derived from this software without prior written permission. For written permission, please contact rse@engelschall.com.
- 5. Products derived from this software may not be called "mod\_ssl" nor may "mod\_ssl" appear in their names without prior written permission of Ralf S. Engelschall.
- 6. Redistributions of any form whatsoever must retain the following acknowledgment:

"This product includes software developed by Ralf S. Engelschall for use in the mod\_ ssl project (http://www.modssl.org/).'

THIS SOFTWARE IS PROVIDED BY RALF S. ENGELSCHALL "AS IS" AND ANY EXPRESSED OR IMPLIED WARRANTIES, INCLUDING, BUT NOT LIMITED TO, THE IMPLIED WARRANTIES OF MERCHANTABILITY AND FITNESS FOR A PARTICULAR PURPOSE ARE DISCLAIMED. IN NO EVENT SHALL RALF S. ENGELSCHALL OR HIS CONTRIBUTORS BE LIABLE FOR ANY DIRECT, INDIRECT, INCIDENTAL, SPECIAL, EXEMPLARY, OR CONSEQUENTIAL DAMAGES (INCLUDING, BUT NOT LIMITED TO, PROCUREMENT OF SUBSTITUTE GOODS OR SERVICES; LOSS OF USE, DATA, OR PROFITS; OR BUSINESS INTERRUPTION) HOWEVER CAUSED AND ON ANY THEORY OF LIABILITY, WHETHER IN CONTRACT, STRICT LIABILITY, OR TORT (INCLUDING NEGLIGENCE OR OTHERWISE) ARISING IN ANY WAY OUT OF THE USE OF THIS SOFTWARE, EVEN IF ADVISED OF THE POSSIBILITY OF SUCH DAMAGE.

# Open SSL 0.9.7i

Use of any of this software is governed by the terms of the license below:

LICENSE ISSUES

==========

The OpenSSL toolkit stays under a dual license, i.e. both the conditions of the OpenSSL License and the original SSLeay license apply to the toolkit. See below for the actual license texts. Actually both licenses are BSD-style Open Source licenses. In case of any license issues related to OpenSSL please contact openssl-core@openssl.org.

OpenSSL License

Copyright (c) 1998-2005 The OpenSSL Project. All rights reserved.

Redistribution and use in source and binary forms, with or without modification, are permitted provided that the following conditions are met:

- 1. Redistributions of source code must retain the above copyright notice, this list of conditions and the following disclaimer.
- 2. Redistributions in binary form must reproduce the above copyright notice, this list of conditions and the following disclaimer in the documentation and/or other materials provided with the distribution.
- 3. All advertising materials mentioning features or use of this software must display the following acknowledgment: "This product includes software developed by the OpenSSL Project for use in the OpenSSL Toolkit. (http://www.openssl.org/)"
- 4. The names "OpenSSL Toolkit" and "OpenSSL Project" must not be used to endorse or promote products derived from this software without prior written permission. For written permission, please contact openssl-core@openssl.org.
- 5. Products derived from this software may not be called "OpenSSL" nor may "OpenSSL" appear in their names without prior written permission of the OpenSSL Project.
- 6. Redistributions of any form whatsoever must retain the following acknowledgment:

"This product includes software developed by the OpenSSL Project for use in the OpenSSL Toolkit (http://www.openssl.org/)"

THIS SOFTWARE IS PROVIDED BY THE OpenSSL PROJECT "AS IS" AND ANY EXPRESSED OR IMPLIED WARRANTIES, INCLUDING, BUT NOT LIMITED TO, THE IMPLIED WARRANTIES OF MERCHANTABILITY AND FITNESS FOR A PARTICULAR PURPOSE ARE DISCLAIMED. IN NO EVENT SHALL THE OpenSSL PROJECT OR ITS CONTRIBUTORS BE LIABLE FOR ANY DIRECT, INDIRECT, INCIDENTAL, SPECIAL, EXEMPLARY, OR CONSEQUENTIAL DAMAGES (INCLUDING, BUT NOT LIMITED TO, PROCUREMENT OF SUBSTITUTE GOODS OR SERVICES; LOSS OF USE, DATA, OR PROFITS; OR BUSINESS INTERRUPTION) HOWEVER CAUSED AND ON ANY THEORY OF LIABILITY, WHETHER IN CONTRACT, STRICT LIABILITY, OR TORT (INCLUDING NEGLIGENCE OR OTHERWISE) ARISING IN ANY WAY OUT OF THE USE OF THIS SOFTWARE, EVEN IF ADVISED OF THE POSSIBILITY OF SUCH DAMAGE.

This product includes cryptographic software written by Eric Young (eay@cryptsoft.com). This product includes software written by Tim Hudson (tjh@cryptsoft.com).

# PostgresSQL JDBC 8.1 JDBC3 with SSL (build 408)

Copyright (c) 1997-2008, PostgreSQL Global Development Group

All rights reserved.

Redistribution and use in source and binary forms, with or without modification, are permitted provided that the following conditions are met:

1. Redistributions of source code must retain the above copyright notice, this list of conditions and the following disclaimer.

- 2. Redistributions in binary form must reproduce the above copyright notice, this list of conditions and the following disclaimer in the documentation and/or other materials provided with the distribution.
- 3. Neither the name of the PostgreSQL Global Development Group nor the names of its contributors may be used to endorse or promote products derived from this software without specific prior written permission.

THIS SOFTWARE IS PROVIDED BY THE COPYRIGHT HOLDERS AND CONTRIBUTORS "AS IS" AND ANY EXPRESS OR IMPLIED WARRANTIES, INCLUDING, BUT NOT LIMITED TO, THE IMPLIED WARRANTIES OF MERCHANTABILITY AND FITNESS FOR A PARTICULAR PURPOSE ARE DISCLAIMED. IN NO EVENT SHALL THE COPYRIGHT OWNER OR CONTRIBUTORS BE LIABLE FOR ANY DIRECT, INDIRECT, INCIDENTAL, SPECIAL, EXEMPLARY, OR CONSEQUENTIAL DAMAGES (INCLUDING, BUT NOT LIMITED TO, PROCUREMENT OF SUBSTITUTE GOODS OR SERVICES; LOSS OF USE, DATA, OR PROFITS; OR BUSINESS INTERRUPTION) HOWEVER CAUSED AND ON ANY THEORY OF LIABILITY, WHETHER IN CONTRACT, STRICT LIABILITY, OR TORT (INCLUDING NEGLIGENCE OR OTHERWISE) ARISING IN ANY WAY OUT OF THE USE OF THIS SOFTWARE, EVEN IF ADVISED OF THE POSSIBILITY OF SUCH DAMAGE.

# postgresql 8.1.4

Use of any of this software is governed by the terms of the license below:

License

PostgreSQL is released under the BSD license.

PostgreSQL Database Management System (formerly known as Postgres, then as Postgres95)

Portions Copyright (c) 1996-2005, The PostgreSQL Global Development Group

Portions Copyright (c) 1994, The Regents of the University of California

Permission to use, copy, modify, and distribute this software and its documentation for any purpose, without fee, and without a written agreement is hereby granted, provided that the above copyright notice and this paragraph and the following two paragraphs appear in all copies.

IN NO EVENT SHALL THE UNIVERSITY OF CALIFORNIA BE LIABLE TO ANY PARTY FOR DIRECT, INDIRECT, SPECIAL, INCIDENTAL, OR CONSEQUENTIAL DAMAGES, INCLUDING LOST PROFITS, ARISING OUT OF THE USE OF THIS SOFTWARE AND ITS DOCUMENTATION, EVEN IF THE UNIVERSITY OF CALIFORNIA HAS BEEN ADVISED OF THE POSSIBILITY OF SUCH DAMAGE.

THE UNIVERSITY OF CALIFORNIA SPECIFICALLY DISCLAIMS ANY WARRANTIES, INCLUDING, BUT NOT LIMITED TO, THE IMPLIED WARRANTIES OF MERCHANTABILITY AND FITNESS FOR A PARTICULAR PURPOSE. THE SOFTWARE PROVIDED HEREUNDER IS ON AN "AS IS" BASIS, AND THE UNIVERSITY OF CALIFORNIA HAS NO OBLIGATIONS TO PROVIDE MAINTENANCE, SUPPORT, UPDATES, ENHANCEMENTS, OR MODIFICATIONS.

# Proxool 0.8.3

Use of any of this software is governed by the terms of the license below:

http://proxool.sourceforge.net/download.html

Copyright (c) 2002-2003 Proxool. All rights reserved.

Redistribution and use in source and binary forms, with or without modification, are permitted provided that the following conditions are met:

- 1. Redistributions of source code must retain the above copyright notice, this list of conditions and the following disclaimer.
- 2. Redistributions in binary form must reproduce the above copyright notice, this list of conditions and the following disclaimer in the documentation and/or other materials provided with the distribution.
- 3. All advertising materials mentioning features or use of this software must display the following acknowledgment: "This product includes software developed by the Proxool Project (http://proxool.sourceforge.net/)."
- 4. The name "Proxool" must not be used to endorse or promote products derived from this software without prior written permission. For written permission, please contact bill@logicalcobwebs.co.uk.
- 5. Products derived from this software may not be called "Proxool" nor may "Proxool" appear in their names without prior written permission of the Proxool Project.
- 6. Redistributions of any form whatsoever must retain the following acknowledgment: "This product includes software developed by the Proxool Project (http://proxool.sourceforge.net/)."

THIS SOFTWARE IS PROVIDED BY THE PROXOOL PROJECT "AS IS" AND ANY EXPRESSED OR IMPLIED WARRANTIES, INCLUDING, BUT NOT LIMITED TO, THE IMPLIED WARRANTIES OF MERCHANTABILITY AND FITNESS FOR A PARTICULAR PURPOSE ARE DISCLAIMED. IN NO EVENT SHALL THE PROXOOL PROJECT OR ITS CONTRIBUTORS BE LIABLE FOR ANY DIRECT, INDIRECT, INCIDENTAL, SPECIAL, EXEMPLARY, OR CONSEQUENTIAL DAMAGES (INCLUDING, BUT NOT LIMITED TO, PROCUREMENT OF SUBSTITUTE GOODS OR SERVICES; LOSS OF USE, DATA, OR PROFITS; OR BUSINESS INTERRUPTION) HOWEVER CAUSED AND ON ANY THEORY OF LIABILITY, WHETHER IN CONTRACT, STRICT LIABILITY, OR TORT (INCLUDING NEGLIGENCE OR OTHERWISE) ARISING IN ANY WAY OUT OF THE USE OF THIS SOFTWARE, EVEN IF ADVISED OF THE POSSIBILITY OF SUCH DAMAGE.

This software consists of voluntary contributions made by many individuals on behalf of the Proxool Project. For more information on the Proxool Project, please see . /

Additional License(s)

Copyright (c) 2002-2003 Proxool. All rights reserved.

Redistribution and use in source and binary forms, with or without modification, are permitted provided that the following conditions are met:

- 1. Redistributions of source code must retain the above copyright notice, this list of conditions and the following disclaimer.
- 2. Redistributions in binary form must reproduce the above copyright notice, this list of conditions and the following disclaimer in the documentation and/or other materials provided with the distribution.
- 3. All advertising materials mentioning features or use of this software must display the following acknowledgment: "This product includes software developed by the Proxool Project (http://proxool.sourceforge.net/)."

- 4. The name "Proxool" must not be used to endorse or promote products derived from this software without prior written permission. For written permission, please contact bill@logicalcobwebs.co.uk.
- 5. Products derived from this software may not be called "Proxool" nor may "Proxool" appear in their names without prior written permission of the Proxool Project.
- 6. Redistributions of any form whatsoever must retain the following acknowledgment:

"This product includes software developed by the Proxool Project (http://proxool.sourceforge.net/)."

THIS SOFTWARE IS PROVIDED BY THE PROXOOL PROJECT "AS IS" AND ANY EXPRESSED OR IMPLIED WARRANTIES, INCLUDING, BUT NOT LIMITED TO, THE IMPLIED WARRANTIES OF MERCHANTABILITY AND FITNESS FOR A PARTICULAR PURPOSE ARE DISCLAIMED. IN NO EVENT SHALL THE PROXOOL PROJECT OR ITS CONTRIBUTORS BE LIABLE FOR ANY DIRECT, INDIRECT, INCIDENTAL, SPECIAL, EXEMPLARY, OR CONSEQUENTIAL DAMAGES (INCLUDING, BUT NOT LIMITED TO, PROCUREMENT OF SUBSTITUTE GOODS OR SERVICES; LOSS OF USE, DATA, OR PROFITS; OR BUSINESS INTERRUPTION) HOWEVER CAUSED AND ON ANY THEORY OF LIABILITY, WHETHER IN CONTRACT, STRICT LIABILITY, OR TORT (INCLUDING NEGLIGENCE OR OTHERWISE) ARISING IN ANY WAY OUT OF THE USE OF THIS SOFTWARE, EVEN IF ADVISED OF THE POSSIBILITY OF SUCH DAMAGE.

This software consists of voluntary contributions made by many individuals on behalf of the Proxool Project. For more information on the Proxool Project, please see.

# relaxngDatatype.jar 1.0

Use of any of this software is governed by the terms of the license below:

Copyright (c) 2001, Thai Open Source Software Center Ltd, Sun Microsystems. All rights reserved.

Redistribution and use in source and binary forms, with or without modification, are permitted provided that the following conditions are met:

Redistributions of source code must retain the above copyright notice, this list of conditions and the following disclaimer.

Redistributions in binary form must reproduce the above copyright notice, this list of conditions and the following disclaimer in the documentation and/or other materials provided with the distribution.

Neither the names of the copyright holders nor the names of its contributors may be used to endorse or promote products derived from this software without specific prior written permission.

THIS SOFTWARE IS PROVIDED BY THE COPYRIGHT HOLDERS AND CONTRIBUTORS "AS IS" AND ANY EXPRESS OR IMPLIED WARRANTIES, INCLUDING, BUT NOT LIMITED TO, THE IMPLIED WARRANTIES OF MERCHANTABILITY AND FITNESS FOR A PARTICULAR PURPOSE ARE DISCLAIMED. IN NO EVENT SHALL THE REGENTS OR CONTRIBUTORS BE LIABLE FOR ANY DIRECT, INDIRECT, INCIDENTAL, SPECIAL, EXEMPLARY, OR CONSEQUENTIAL DAMAGES (INCLUDING, BUT NOT LIMITED TO, PROCUREMENT OF SUBSTITUTE GOODS OR SERVICES; LOSS OF USE, DATA, OR PROFITS; OR BUSINESS INTERRUPTION) HOWEVER CAUSED AND ON ANY THEORY OF LIABILITY, WHETHER IN CONTRACT, STRICT LIABILITY, OR TORT

(INCLUDING NEGLIGENCE OR OTHERWISE) ARISING IN ANY WAY OUT OF THE USE OF THIS SOFTWARE, EVEN IF ADVISED OF THE POSSIBILITY OF SUCH DAMAGE.

Additional License(s)

Got the following hits. No hit for GNU, GPL, LGPL.

Redistributions of source code must retain the above copyright

Neither the names of the copyright holders nor the names of its

this license is the BSD license.

## xmlpull 1.1

Use of any of this software is governed by the terms of the license below:

Indiana University Extreme! Lab Software License

Version 1.1.1

Copyright (c) 2002 Extreme! Lab, Indiana University. All rights reserved.

Redistribution and use in source and binary forms, with or without modification, are permitted provided that the following conditions are met:

- 1. Redistributions of source code must retain the above copyright notice, this list of conditions and the following disclaimer.
- 2. Redistributions in binary form must reproduce the above copyright notice, this list of conditions and the following disclaimer in the documentation and/or other materials provided with the distribution.
- 3. The end-user documentation included with the redistribution, if any, must include the following acknowledgment:

"This product includes software developed by the Indiana University Extreme! Lab (http://www.extreme.indiana.edu/)."

Alternately, this acknowledgment may appear in the software itself, if and wherever such third-party acknowledgments normally appear.

- 4. The names "Indiana Univeristy" and "Indiana Univeristy Extreme! Lab" must not be used to endorse or promote products derived from this software without prior written permission. For written permission, please contact http://www.extreme.indiana.edu/.
- 5. Products derived from this software may not use "Indiana Univeristy" name nor may "Indiana Univeristy" appear in their name, without prior written permission of the Indiana University.

THIS SOFTWARE IS PROVIDED "AS IS" AND ANY EXPRESSED OR IMPLIED WARRANTIES, INCLUDING, BUT NOT LIMITED TO, THE IMPLIED WARRANTIES OF MERCHANTABILITY AND FITNESS FOR A PARTICULAR PURPOSE ARE DISCLAIMED. IN NO EVENT SHALL THE AUTHORS, COPYRIGHT HOLDERS OR ITS CONTRIBUTORS BE LIABLE FOR ANY DIRECT, INDIRECT, INCIDENTAL, SPECIAL, EXEMPLARY, OR CONSEQUENTIAL DAMAGES (INCLUDING, BUT NOT LIMITED TO, PROCUREMENT OF SUBSTITUTE GOODS OR SERVICES; LOSS OF USE, DATA, OR PROFITS; OR BUSINESS INTERRUPTION) HOWEVER CAUSED AND ON ANY THEORY OF LIABILITY, WHETHER IN CONTRACT, STRICT LIABILITY, OR TORT (INCLUDING NEGLIGENCE OR OTHERWISE) ARISING IN ANY WAY OUT OF THE USE OF THIS SOFTWARE, EVEN IF ADVISED OF THE POSSIBILITY OF SUCH DAMAGE.

# YUI (Yahoo User Interface) Library Compressor 2.4.2

Copyright (c) 2009, Yahoo! Inc. All rights reserved.

Redistribution and use of this software in source and binary forms, with or without modification, are permitted provided that the following conditions are met:

- \* Redistributions of source code must retain the above copyright notice, this list of conditions and the following disclaimer.
- \* Redistributions in binary form must reproduce the above copyright notice, this list of conditions and the following disclaimer in the documentation and/or other materials provided with the distribution.
- \* Neither the name of Yahoo! Inc. nor the names of its contributors may be used to endorse or promote products derived from this software without specific prior written permission of Yahoo! Inc.

THIS SOFTWARE IS PROVIDED BY THE COPYRIGHT HOLDERS AND CONTRIBUTORS "AS IS" AND ANY EXPRESS OR IMPLIED WARRANTIES. INCLUDING, BUT NOT LIMITED TO, THE IMPLIED WARRANTIES OF MERCHANTABILITY AND FITNESS FOR A PARTICULAR PURPOSE ARE DISCLAIMED. IN NO EVENT SHALL THE COPYRIGHT OWNER OR CONTRIBUTORS BE LIABLE FOR ANY DIRECT, INDIRECT, INCIDENTAL, SPECIAL, EXEMPLARY, OR CONSEQUENTIAL DAMAGES (INCLUDING, BUT NOT LIMITED TO, PROCUREMENT OF SUBSTITUTE GOODS OR SERVICES; LOSS OF USE, DATA, OR PROFITS; OR BUSINESS INTERRUPTION) HOWEVER CAUSED AND ON ANY THEORY OF LIABILITY, WHETHER IN CONTRACT, STRICT LIABILITY, OR TORT (INCLUDING NEGLIGENCE OR OTHERWISE) ARISING IN ANY WAY OUT OF THE USE OF THIS SOFTWARE, EVEN IF ADVISED OF THE POSSIBILITY OF SUCH DAMAGE.

## **GPL**

# ProperJavaRDP 1.1

Use of any of this software is governed by the terms of the license below:

GNU GENERAL PUBLIC LICENSE

Version 2, June 1991

Copyright (C) 1989, 1991 Free Software Foundation, Inc.,

51 Franklin Street, Fifth Floor, Boston, MA 02110-1301 USA

Everyone is permitted to copy and distribute verbatim copies of this license document, but changing it is not allowed.

#### Preamble

The licenses for most software are designed to take away your freedom to share and change it. By contrast, the GNU General Public License is intended to guarantee your freedom to share and change free software--to make sure the software is free for all its users. This General Public License applies to most of the Free Software Foundation's software and to any other program whose authors commit to using it. (Some other Free Software Foundation software is covered by the GNU Lesser General Public License instead.) You can apply it to your programs, too.

When we speak of free software, we are referring to freedom, not price. Our General Public Licenses are designed to make sure that you have the freedom to distribute copies of free software (and charge for this service if you wish), that you receive source code or can get it if you want it, that you can change the software or use pieces of it in new free programs; and that you know you can do these things.

To protect your rights, we need to make restrictions that forbid anyone to deny you these rights or to ask you to surrender the rights. These restrictions translate to certain responsibilities for you if you distribute copies of the software, or if you modify it.

For example, if you distribute copies of such a program, whether gratis or for a fee, you must give the recipients all the rights that you have. You must make sure that they, too, receive or can get the source code. And you must show them these terms so they know their rights.

We protect your rights with two steps: (1) copyright the software, and (2) offer you this license which gives you legal permission to copy, distribute and/or modify the software.

Also, for each author's protection and ours, we want to make certain that everyone understands that there is no warranty for this free software. If the software is modified by someone else and passed on, we want its recipients to know that what they have is not the original, so that any problems introduced by others will not reflect on the original authors' reputations.

Finally, any free program is threatened constantly by software patents. We wish to avoid the danger that redistributors of a free program will individually obtain patent licenses, in effect making the program proprietary. To prevent this, we have made it clear that any patent must be licensed for everyone's free use or not licensed at all.

The precise terms and conditions for copying, distribution and modification follow.

#### GNU GENERAL PUBLIC LICENSE

## TERMS AND CONDITIONS FOR COPYING, DISTRIBUTION AND MODIFICATION

0. This License applies to any program or other work which contains a notice placed by the copyright holder saying it may be distributed under the terms of this General Public License. The "Program", below, refers to any such program or work, and a "work based on the Program" means either the Program or any derivative work under copyright law: that is to say, a work containing the Program or a portion of it, either verbatim or with modifications and/or translated into another language. (Hereinafter, translation is included without limitation in the term "modification".) Each licensee is addressed as "you".

Activities other than copying, distribution and modification are not covered by this License; they are outside its scope. The act of running the Program is not restricted, and the output from the Program is covered only if its contents constitute a work based on the Program (independent of having been made by running the Program). Whether that is true depends on what the Program does.

1. You may copy and distribute verbatim copies of the Program's source code as you receive it, in any medium, provided that you conspicuously and appropriately publish on each copy an appropriate copyright notice and disclaimer of warranty; keep intact all the notices that refer to this License and to the absence of any warranty; and give any other recipients of the Program a copy of this License along with the Program.

You may charge a fee for the physical act of transferring a copy, and you may at your option offer warranty protection in exchange for a fee.

2. You may modify your copy or copies of the Program or any portion of it, thus forming a work based on the Program, and copy and distribute such modifications or work under the terms of Section 1 above, provided that you also meet all of these

- a) You must cause the modified files to carry prominent notices stating that you changed the files and the date of any change.
- b) You must cause any work that you distribute or publish, that in whole or in part contains or is derived from the Program or any part thereof, to be licensed as a whole at no charge to all third parties under the terms of this License.
- c) If the modified program normally reads commands interactively when run, you must cause it, when started running for such interactive use in the most ordinary way, to print or display an announcement including an appropriate copyright notice and a notice that there is no warranty (or else, saying that you provide a warranty) and that users may redistribute the program under these conditions, and telling the user how to view a copy of this License. (Exception: if the Program itself is interactive but does not normally print such an announcement, your work based on the Program is not required to print an announcement.)

These requirements apply to the modified work as a whole. If identifiable sections of that work are not derived from the Program, and can be reasonably considered independent and separate works in themselves, then this License, and its terms, do not apply to those sections when you distribute them as separate works. But when you distribute the same sections as part of a whole which is a work based on the Program, the distribution of the whole must be on the terms of this License, whose permissions for other licensees extend to the entire whole, and thus to each and every part regardless of who wrote it.

Thus, it is not the intent of this section to claim rights or contest your rights to work written entirely by you; rather, the intent is to exercise the right to control the distribution of derivative or collective works based on the Program.

In addition, mere aggregation of another work not based on the Program with the Program (or with a work based on the Program) on a volume of a storage or distribution medium does not bring the other work under the scope of this License.

- 3. You may copy and distribute the Program (or a work based on it, under Section 2) in object code or executable form under the terms of Sections 1 and 2 above provided that you also do one of the following:
- a) Accompany it with the complete corresponding machine-readable source code, which must be distributed under the terms of Sections 1 and 2 above on a medium customarily used for software interchange; or,
- b) Accompany it with a written offer, valid for at least three years, to give any third party, for a charge no more than your cost of physically performing source distribution, a complete machine-readable copy of the corresponding source code, to be distributed under the terms of Sections 1 and 2 above on a medium customarily used for software interchange; or,
- c) Accompany it with the information you received as to the offer to distribute corresponding source code. (This alternative is allowed only for noncommercial distribution and only if you received the program in object code or executable form with such an offer, in accord with Subsection b above.)

The source code for a work means the preferred form of the work for making modifications to it. For an executable work, complete source code means all the source code for all modules it contains, plus any associated interface definition files, plus the scripts used to control compilation and installation of the executable. However, as a special exception, the source code distributed need not include anything that is normally distributed (in either source or binary form) with the major components

(compiler, kernel, and so on) of the operating system on which the executable runs, unless that component itself accompanies the executable.

If distribution of executable or object code is made by offering access to copy from a designated place, then offering equivalent access to copy the source code from the same place counts as distribution of the source code, even though third parties are not compelled to copy the source along with the object code.

- 4. You may not copy, modify, sublicense, or distribute the Program except as expressly provided under this License. Any attempt otherwise to copy, modify, sublicense or distribute the Program is void, and will automatically terminate your rights under this License. However, parties who have received copies, or rights, from you under this License will not have their licenses terminated so long as such parties remain in full compliance.
- 5. You are not required to accept this License, since you have not signed it. However, nothing else grants you permission to modify or distribute the Program or its derivative works. These actions are prohibited by law if you do not accept this License. Therefore, by modifying or distributing the Program (or any work based on the Program), you indicate your acceptance of this License to do so, and all its terms and conditions for copying, distributing or modifying the Program or works based on it.
- 6. Each time you redistribute the Program (or any work based on the Program), the recipient automatically receives a license from the original licensor to copy, distribute or modify the Program subject to these terms and conditions. You may not impose any further restrictions on the recipients' exercise of the rights granted herein. You are not responsible for enforcing compliance by third parties to this License.
- 7. If, as a consequence of a court judgment or allegation of patent infringement or for any other reason (not limited to patent issues), conditions are imposed on you (whether by court order, agreement or otherwise) that contradict the conditions of this License, they do not excuse you from the conditions of this License. If you cannot distribute so as to satisfy simultaneously your obligations under this License and any other pertinent obligations, then as a consequence you may not distribute the Program at all. For example, if a patent license would not permit royalty-free redistribution of the Program by all those who receive copies directly or indirectly through you, then the only way you could satisfy both it and this License would be to refrain entirely from distribution of the Program.

If any portion of this section is held invalid or unenforceable under any particular circumstance, the balance of the section is intended to apply and the section as a whole is intended to apply in other circumstances.

It is not the purpose of this section to induce you to infringe any patents or other property right claims or to contest validity of any such claims; this section has the sole purpose of protecting the integrity of the free software distribution system, which is implemented by public license practices. Many people have made generous contributions to the wide range of software distributed through that system in reliance on consistent application of that system; it is up to the author/donor to decide if he or she is willing to distribute software through any other system and a licensee cannot impose that choice.

This section is intended to make thoroughly clear what is believed to be a consequence of the rest of this License.

8. If the distribution and/or use of the Program is restricted in certain countries either by patents or by copyrighted interfaces, the original copyright holder who places the Program under this License may add an explicit geographical distribution limitation excluding those countries, so that distribution is permitted only in or among countries not thus excluded. In such case, this License incorporates the limitation as if written in the body of this License.

9. The Free Software Foundation may publish revised and/or new versions of the General Public License from time to time. Such new versions will be similar in spirit to the present version, but may differ in detail to address new problems or concerns.

Each version is given a distinguishing version number. If the Program specifies a version number of this License which applies to it and "any later version", you have the option of following the terms and conditions either of that version or of any later version published by the Free Software Foundation. If the Program does not specify a version number of this License, you may choose any version ever published by the Free Software Foundation.

10. If you wish to incorporate parts of the Program into other free programs whose distribution conditions are different, write to the author to ask for permission. For software which is copyrighted by the Free Software Foundation, write to the Free Software Foundation; we sometimes make exceptions for this. Our decision will be guided by the two goals of preserving the free status of all derivatives of our free software and of promoting the sharing and reuse of software generally.

## NO WARRANTY

11. BECAUSE THE PROGRAM IS LICENSED FREE OF CHARGE, THERE IS NO WARRANTY FOR THE PROGRAM, TO THE EXTENT PERMITTED BY APPLICABLE LAW. EXCEPT WHEN OTHERWISE STATED IN WRITING THE COPYRIGHT HOLDERS AND/OR OTHER PARTIES PROVIDE THE PROGRAM "AS IS" WITHOUT WARRANTY OF ANY KIND, EITHER EXPRESSED OR IMPLIED, INCLUDING, BUT NOT LIMITED TO, THE IMPLIED WARRANTIES OF MERCHANTABILITY AND FITNESS FOR A PARTICULAR PURPOSE. THE ENTIRE RISK AS TO THE QUALITY AND PERFORMANCE OF THE PROGRAM IS WITH YOU. SHOULD THE PROGRAM PROVE DEFECTIVE, YOU ASSUME THE COST OF ALL NECESSARY SERVICING, REPAIR OR CORRECTION.

12. IN NO EVENT UNLESS REQUIRED BY APPLICABLE LAW OR AGREED TO IN WRITING WILL ANY COPYRIGHT HOLDER, OR ANY OTHER PARTY WHO MAY MODIFY AND/OR REDISTRIBUTE THE PROGRAM AS PERMITTED ABOVE, BE LIABLE TO YOU FOR DAMAGES, INCLUDING ANY GENERAL, SPECIAL, INCIDENTAL OR CONSEQUENTIAL DAMAGES ARISING OUT OF THE USE OR INABILITY TO USE THE PROGRAM (INCLUDING BUT NOT LIMITED TO LOSS OF DATA OR DATA BEING RENDERED INACCURATE OR LOSSES SUSTAINED BY YOU OR THIRD PARTIES OR A FAILURE OF THE PROGRAM TO OPERATE WITH ANY OTHER PROGRAMS), EVEN IF SUCH HOLDER OR OTHER PARTY HAS BEEN ADVISED OF THE POSSIBILITY OF SUCH DAMAGES.

### END OF TERMS AND CONDITIONS

How to Apply These Terms to Your New Programs

If you develop a new program, and you want it to be of the greatest possible use to the public, the best way to achieve this is to make it free software which everyone can redistribute and change under these terms.

To do so, attach the following notices to the program. It is safest to attach them to the start of each source file to most effectively convey the exclusion of warranty; and each file should have at least the "copyright" line and a pointer to where the full notice is found.

Copyright (C)

This program is free software; you can redistribute it and/or modify it under the terms of the GNU General Public License as published by the Free Software Foundation; either version 2 of the License, or (at your option) any later version.

This program is distributed in the hope that it will be useful, but WITHOUT ANY WARRANTY; without even the implied warranty of MERCHANTABILITY or FITNESS FOR A PARTICULAR PURPOSE. See the GNU General Public License for more details.

You should have received a copy of the GNU General Public License along with this program; if not, write to the Free Software Foundation, Inc., 51 Franklin Street, Fifth Floor, Boston, MA 02110-1301 USA.

Also add information on how to contact you by electronic and paper mail.

If the program is interactive, make it output a short notice like this when it starts in an interactive mode:

Gnomovision version 69, Copyright (C) year name of author

Gnomovision comes with ABSOLUTELY NO WARRANTY; for details type `show w'. This is free software, and you are welcome to redistribute it under certain conditions; type `show c' for details.

The hypothetical commands `show w' and `show c' should show the appropriate parts of the General Public License. Of course, the commands you use may be called something other than `show w' and `show c'; they could even be mouse-clicks or menu items--whatever suits your program.

You should also get your employer (if you work as a programmer) or your school, if any, to sign a "copyright disclaimer" for the program, if necessary. Here is a sample; alter the names:

Yoyodyne, Inc., hereby disclaims all copyright interest in the program 'Gnomovision' (which makes passes at compilers) written by James Hacker.

, 1 April 1989

Ty Coon, President of Vice

This General Public License does not permit incorporating your program into proprietary programs. If your program is a subroutine library, you may consider it more useful to permit linking proprietary applications with the library. If this is what you want to do, use the GNU Lesser General Public License instead of this License.

Cryptix General Licence

Copyright (C) 1995, 1996, 1997, 1998, 1999, 2000

The Cryptix Foundation Limited. All rights reserved.

Redistribution and use in source and binary forms, with or without modification, are permitted provided that the following conditions are met:

- 1. Redistributions of source code must retain the copyright notice, this list of conditions and the following disclaimer.
- 2. Redistributions in binary form must reproduce the above copyright notice, this list of conditions and the following disclaimer in the documentation and/or other materials provided with the distribution.

THIS SOFTWARE IS PROVIDED BY THE CRYPTIX FOUNDATION LIMITED "AS IS AND ANY EXPRESS OR IMPLIED WARRANTIES, INCLUDING, BUT NOT LIMITED TO, THE IMPLIED WARRANTIES OF MERCHANTABILITY AND FITNESS FOR A PARTICULAR PURPOSE ARE DISCLAIMED. IN NO EVENT

SHALL THE AUTHOR OR CONTRIBUTORS BE LIABLE FOR ANY DIRECT, INDIRECT, INCIDENTAL, SPECIAL, EXEMPLARY, OR CONSEQUENTIAL DAMAGES (INCLUDING, BUT NOT LIMITED TO, PROCUREMENT OF SUBSTITUTE GOODS OR SERVICES; LOSS OF USE, DATA, OR PROFITS; OR BUSINESS INTERRUPTION) HOWEVER CAUSED AND ON ANY THEORY OF LIABILITY, WHETHER IN CONTRACT, STRICT LIABILITY, OR TORT (INCLUDING NEGLIGENCE OR OTHERWISE) ARISING IN ANY WAY OUT OF THE USE OF THIS SOFTWARE, EVEN IF ADVISED OF THE POSSIBILITY OF SUCH DAMAGE.

The Apache Software License, Version 1.1

Copyright (c) 2000 The Apache Software Foundation. All rights reserved.

Redistribution and use in source and binary forms, with or without modification, are permitted provided that the following conditions are met:

- 1. Redistributions of source code must retain the above copyright notice, this list of conditions and the following disclaimer.
- 2. Redistributions in binary form must reproduce the above copyright notice, this list of conditions and the following disclaimer in the documentation and/or other materials provided with the distribution.
- 3. The end-user documentation included with the redistribution, if any, must include the following acknowledgment:

"This product includes software developed by the Apache Software Foundation (http://www.apache.org/)."

Alternately, this acknowledgment may appear in the software itself, if and wherever such third-party acknowledgments normally appear.

- 4. The names "Apache" and "Apache Software Foundation" must not be used to endorse or promote products derived from this software without prior written permission. For written permission, please contact apache@apache.org.
- 5. Products derived from this software may not be called "Apache", nor may "Apache" appear in their name, without prior written permission of the Apache Software Foundation.

THIS SOFTWARE IS PROVIDED "AS IS" AND ANY EXPRESSED OR IMPLIED WARRANTIES, INCLUDING, BUT NOT LIMITED TO, THE IMPLIED WARRANTIES OF MERCHANTABILITY AND FITNESS FOR A PARTICULAR PURPOSE ARE DISCLAIMED. IN NO EVENT SHALL THE APACHE SOFTWARE FOUNDATION OR ITS CONTRIBUTORS BE LIABLE FOR ANY DIRECT, INDIRECT, INCIDENTAL, SPECIAL, EXEMPLARY, OR CONSEQUENTIAL DAMAGES (INCLUDING, BUT NOT LIMITED TO, PROCUREMENT OF SUBSTITUTE GOODS OR SERVICES; LOSS OF USE, DATA, OR PROFITS; OR BUSINESS INTERRUPTION) HOWEVER CAUSED AND ON ANY THEORY OF LIABILITY, WHETHER IN CONTRACT, STRICT LIABILITY, OR TORT (INCLUDING NEGLIGENCE OR OTHERWISE) ARISING IN ANY WAY OUT OF THE USE OF THIS SOFTWARE, EVEN IF ADVISED OF THE POSSIBILITY OF SUCH DAMAGE.

This software consists of voluntary contributions made by many individuals on behalf of the Apache Software Foundation. For more information on the Apache Software Foundation, please see.

Portions of this software are based upon public domain software originally written at the National Center for Supercomputing Applications, University of Illinois, Urbana-Champaign.

## rpm 4.1

Use of any of this software is governed by the terms of the license below:

Open Source Initiative OSI - The GPL:Licensing

Tue, 2006-10-31 04:56 - nelson

The GNU General Public License (GPL)

Version 2, June 1991

Copyright (C) 1989, 1991 Free Software Foundation, Inc.

59 Temple Place, Suite 330, Boston, MA 02111-1307 USA

Everyone is permitted to copy and distribute verbatim copies of this license document, but changing it is not allowed.

#### Preamble

The licenses for most software are designed to take away your freedom to share and change it. By contrast, the GNU General Public License is intended to guarantee your freedom to share and change free software--to make sure the software is free for all its users. This General Public License applies to most of the Free Software Foundation's software and to any other program whose authors commit to using it. (Some other Free Software Foundation software is covered by the GNU Library General Public License instead.) You can apply it to your programs, too.

When we speak of free software, we are referring to freedom, not price. Our General Public Licenses are designed to make sure that you have the freedom to distribute copies of free software (and charge for this service if you wish), that you receive source code or can get it if you want it, that you can change the software or use pieces of it in new free programs; and that you know you can do these things.

To protect your rights, we need to make restrictions that forbid anyone to deny you these rights or to ask you to surrender the rights. These restrictions translate to certain responsibilities for you if you distribute copies of the software, or if you modify it.

For example, if you distribute copies of such a program, whether gratis or for a fee, you must give the recipients all the rights that you have. You must make sure that they, too, receive or can get the source code. And you must show them these terms so they know their rights.

We protect your rights with two steps: (1) copyright the software, and (2) offer you this license which gives you legal permission to copy, distribute and/or modify the software.

Also, for each author's protection and ours, we want to make certain that everyone understands that there is no warranty for this free software. If the software is modified by someone else and passed on, we want its recipients to know that what they have is not the original, so that any problems introduced by others will not reflect on the original authors' reputations.

Finally, any free program is threatened constantly by software patents. We wish to avoid the danger that redistributors of a free program will individually obtain patent licenses, in effect making the program proprietary. To prevent this, we have made it clear that any patent must be licensed for everyone's free use or not licensed at all.

The precise terms and conditions for copying, distribution and modification follow. TERMS AND CONDITIONS FOR COPYING, DISTRIBUTION AND MODIFICATION

0. This License applies to any program or other work which contains a notice placed by the copyright holder saying it may be distributed under the terms of this General Public License. The "Program", below, refers to any such program or work, and a "work based on the Program" means either the Program or any derivative work under copyright law: that is to say, a work containing the Program or a portion of it, either verbatim or with modifications and/or translated into another language. (Hereinafter, translation is included without limitation in the term "modification".) Each licensee is addressed as "you".

Activities other than copying, distribution and modification are not covered by this License; they are outside its scope. The act of running the Program is not restricted, and the output from the Program is covered only if its contents constitute a work based on the Program (independent of having been made by running the Program). Whether that is true depends on what the Program does.

1. You may copy and distribute verbatim copies of the Program's source code as you receive it, in any medium, provided that you conspicuously and appropriately publish on each copy an appropriate copyright notice and disclaimer of warranty; keep intact all the notices that refer to this License and to the absence of any warranty; and give any other recipients of the Program a copy of this License along with the Program.

You may charge a fee for the physical act of transferring a copy, and you may at your option offer warranty protection in exchange for a fee.

- 2. You may modify your copy or copies of the Program or any portion of it, thus forming a work based on the Program, and copy and distribute such modifications or work under the terms of Section 1 above, provided that you also meet all of these conditions:
- a) You must cause the modified files to carry prominent notices stating that you changed the files and the date of any change.
- b) You must cause any work that you distribute or publish, that in whole or in part contains or is derived from the Program or any part thereof, to be licensed as a whole at no charge to all third parties under the terms of this License.
- c) If the modified program normally reads commands interactively when run, you must cause it, when started running for such interactive use in the most ordinary way, to print or display an announcement including an appropriate copyright notice and a notice that there is no warranty (or else, saying that you provide a warranty) and that users may redistribute the program under these conditions, and telling the user how to view a copy of this License. (Exception: if the Program itself is interactive but does not normally print such an announcement, your work based on the Program is not required to print an announcement.)

These requirements apply to the modified work as a whole. If identifiable sections of that work are not derived from the Program, and can be reasonably considered independent and separate works in themselves, then this License, and its terms, do not apply to those sections when you distribute them as separate works. But when you distribute the same sections as part of a whole which is a work based on the Program, the distribution of the whole must be on the terms of this License, whose permissions for other licensees extend to the entire whole, and thus to each and every part regardless of who wrote it.

Thus, it is not the intent of this section to claim rights or contest your rights to work written entirely by you; rather, the intent is to exercise the right to control the distribution of derivative or collective works based on the Program.

In addition, mere aggregation of another work not based on the Program with the Program (or with a work based on the Program) on a volume of a storage or distribution medium does not bring the other work under the scope of this License.

- 3. You may copy and distribute the Program (or a work based on it, under Section 2) in object code or executable form under the terms of Sections 1 and 2 above provided that you also do one of the following:
- a) Accompany it with the complete corresponding machine-readable source code, which must be distributed under the terms of Sections 1 and 2 above on a medium customarily used for software interchange; or,
- b) Accompany it with a written offer, valid for at least three years, to give any third party, for a charge no more than your cost of physically performing source distribution, a complete machine-readable copy of the corresponding source code, to be distributed under the terms of Sections 1 and 2 above on a medium customarily used for software interchange; or,
- c) Accompany it with the information you received as to the offer to distribute corresponding source code. (This alternative is allowed only for noncommercial distribution and only if you received the program in object code or executable form with such an offer, in accord with Subsection b above.)

The source code for a work means the preferred form of the work for making modifications to it. For an executable work, complete source code means all the source code for all modules it contains, plus any associated interface definition files, plus the scripts used to control compilation and installation of the executable. However, as a special exception, the source code distributed need not include anything that is normally distributed (in either source or binary form) with the major components (compiler, kernel, and so on) of the operating system on which the executable runs, unless that component itself accompanies the executable.

If distribution of executable or object code is made by offering access to copy from a designated place, then offering equivalent access to copy the source code from the same place counts as distribution of the source code, even though third parties are not compelled to copy the source along with the object code.

- 4. You may not copy, modify, sublicense, or distribute the Program except as expressly provided under this License. Any attempt otherwise to copy, modify, sublicense or distribute the Program is void, and will automatically terminate your rights under this License. However, parties who have received copies, or rights, from you under this License will not have their licenses terminated so long as such parties remain in full compliance.
- 5. You are not required to accept this License, since you have not signed it. However, nothing else grants you permission to modify or distribute the Program or its derivative works. These actions are prohibited by law if you do not accept this License. Therefore, by modifying or distributing the Program (or any work based on the Program), you indicate your acceptance of this License to do so, and all its terms and conditions for copying, distributing or modifying the Program or works based on it.
- 6. Each time you redistribute the Program (or any work based on the Program), the recipient automatically receives a license from the original licensor to copy, distribute or modify the Program subject to these terms and conditions. You may not impose any further restrictions on the recipients' exercise of the rights granted herein. You are not responsible for enforcing compliance by third parties to this License.
- 7. If, as a consequence of a court judgment or allegation of patent infringement or for any other reason (not limited to patent issues), conditions are imposed on you (whether by court order, agreement or otherwise) that contradict the conditions of this

License, they do not excuse you from the conditions of this License. If you cannot distribute so as to satisfy simultaneously your obligations under this License and any other pertinent obligations, then as a consequence you may not distribute the Program at all. For example, if a patent license would not permit royalty-free redistribution of the Program by all those who receive copies directly or indirectly through you, then the only way you could satisfy both it and this License would be to refrain entirely from distribution of the Program.

If any portion of this section is held invalid or unenforceable under any particular circumstance, the balance of the section is intended to apply and the section as a whole is intended to apply in other circumstances.

It is not the purpose of this section to induce you to infringe any patents or other property right claims or to contest validity of any such claims; this section has the sole purpose of protecting the integrity of the free software distribution system, which is implemented by public license practices. Many people have made generous contributions to the wide range of software distributed through that system in reliance on consistent application of that system; it is up to the author/donor to decide if he or she is willing to distribute software through any other system and a licensee cannot impose that choice.

This section is intended to make thoroughly clear what is believed to be a consequence of the rest of this License.

- 8. If the distribution and/or use of the Program is restricted in certain countries either by patents or by copyrighted interfaces, the original copyright holder who places the Program under this License may add an explicit geographical distribution limitation excluding those countries, so that distribution is permitted only in or among countries not thus excluded. In such case, this License incorporates the limitation as if written in the body of this License.
- 9. The Free Software Foundation may publish revised and/or new versions of the General Public License from time to time. Such new versions will be similar in spirit to the present version, but may differ in detail to address new problems or concerns.

Each version is given a distinguishing version number. If the Program specifies a version number of this License which applies to it and "any later version", you have the option of following the terms and conditions either of that version or of any later version published by the Free Software Foundation. If the Program does not specify a version number of this License, you may choose any version ever published by the Free Software Foundation.

10. If you wish to incorporate parts of the Program into other free programs whose distribution conditions are different, write to the author to ask for permission. For software which is copyrighted by the Free Software Foundation, write to the Free Software Foundation; we sometimes make exceptions for this. Our decision will be guided by the two goals of preserving the free status of all derivatives of our free software and of promoting the sharing and reuse of software generally.

#### NO WARRANTY

11. BECAUSE THE PROGRAM IS LICENSED FREE OF CHARGE, THERE IS NO WARRANTY FOR THE PROGRAM, TO THE EXTENT PERMITTED BY APPLICABLE LAW. EXCEPT WHEN OTHERWISE STATED IN WRITING THE COPYRIGHT HOLDERS AND/OR OTHER PARTIES PROVIDE THE PROGRAM "AS IS" WITHOUT WARRANTY OF ANY KIND, EITHER EXPRESSED OR IMPLIED, INCLUDING, BUT NOT LIMITED TO, THE IMPLIED WARRANTIES OF MERCHANTABILITY AND FITNESS FOR A PARTICULAR PURPOSE. THE ENTIRE RISK AS TO THE QUALITY AND PERFORMANCE OF THE PROGRAM IS WITH

YOU. SHOULD THE PROGRAM PROVE DEFECTIVE, YOU ASSUME THE COST OF ALL NECESSARY SERVICING, REPAIR OR CORRECTION.

12. IN NO EVENT UNLESS REQUIRED BY APPLICABLE LAW OR AGREED TO IN WRITING WILL ANY COPYRIGHT HOLDER, OR ANY OTHER PARTY WHO MAY MODIFY AND/OR REDISTRIBUTE THE PROGRAM AS PERMITTED ABOVE, BE LIABLE TO YOU FOR DAMAGES, INCLUDING ANY GENERAL, SPECIAL, INCIDENTAL OR CONSEQUENTIAL DAMAGES ARISING OUT OF THE USE OR INABILITY TO USE THE PROGRAM (INCLUDING BUT NOT LIMITED TO LOSS OF DATA OR DATA BEING RENDERED INACCURATE OR LOSSES SUSTAINED BY YOU OR THIRD PARTIES OR A FAILURE OF THE PROGRAM TO OPERATE WITH ANY OTHER PROGRAMS), EVEN IF SUCH HOLDER OR OTHER PARTY HAS BEEN ADVISED OF THE POSSIBILITY OF SUCH DAMAGES.

## END OF TERMS AND CONDITIONS

How to Apply These Terms to Your New Programs

If you develop a new program, and you want it to be of the greatest possible use to the public, the best way to achieve this is to make it free software which everyone can redistribute and change under these terms.

To do so, attach the following notices to the program. It is safest to attach them to the start of each source file to most effectively convey the exclusion of warranty; and each file should have at least the "copyright" line and a pointer to where the full notice is found.

One line to give the program's name and a brief idea of what it does.

## Copyright (C)

This program is free software; you can redistribute it and/or modify it under the terms of the GNU General Public License as published by the Free Software Foundation; either version 2 of the License, or (at your option) any later version.

This program is distributed in the hope that it will be useful, but WITHOUT ANY WARRANTY; without even the implied warranty of MERCHANTABILITY or FITNESS FOR A PARTICULAR PURPOSE. See the GNU General Public License for more details.

You should have received a copy of the GNU General Public License along with this program; if not, write to the Free Software Foundation, Inc., 59 Temple Place, Suite 330, Boston, MA 02111-1307 USA

Also add information on how to contact you by electronic and paper mail.

If the program is interactive, make it output a short notice like this when it starts in an interactive mode:

Gnomovision version 69, Copyright (C) year name of author Gnomovision comes with ABSOLUTELY NO WARRANTY; for details type `show w'. This is free software, and you are welcome to redistribute it under certain conditions; type `show c' for details.

The hypothetical commands `show w' and `show c' should show the appropriate parts of the General Public License. Of course, the commands you use may be called something other than `show w' and `show c'; they could even be mouse-clicks or menu items--whatever suits your program.

You should also get your employer (if you work as a programmer) or your school, if any, to sign a "copyright disclaimer" for the program, if necessary. Here is a sample; alter the names:

Yoyodyne, Inc., hereby disclaims all copyright interest in the program 'Gnomovision' (which makes passes at compilers) written by James Hacker.

signature of Ty Coon, 1 April 1989

Ty Coon, President of Vice

This General Public License does not permit incorporating your program into proprietary programs. If your program is a subroutine library, you may consider it more useful to permit linking proprietary applications with the library. If this is what you want to do, use the GNU Library General Public License instead of this License.

## **LGPL**

## c3p0 - JDBC3 Connection and Statement Pooling 0.9.1.2

Use of any of this software is governed by the terms of the license below:

GNU LESSER GENERAL PUBLIC LICENSE

Version 2.1, February 1999

Copyright (C) 1991, 1999 Free Software Foundation, Inc.

51 Franklin Street, Fifth Floor, Boston, MA 02110-1301, USA

Everyone is permitted to copy and distribute verbatim copies of this license document, but changing it is not allowed.

[This is the first released version of the Lesser GPL. It also counts as the successor of the GNU Library Public License, version 2, hence the version number 2.1.]

### Preamble

The licenses for most software are designed to take away your freedom to share and change it. By contrast, the GNU General Public Licenses are intended to guarantee your freedom to share and change free software--to make sure the software is free for all its users.

This license, the Lesser General Public License, applies to some specially designated software packages - typically libraries - of the Free Software Foundation and other authors who decide to use it. You can use it too, but we suggest you first think carefully about whether this license or the ordinary General Public License is the better strategy to use in any particular case, based on the explanations below.

When we speak of free software, we are referring to freedom of use, not price. Our General Public Licenses are designed to make sure that you have the freedom to distribute copies of free software (and charge for this service if you wish); that you receive source code or can get it if you want it; that you can change the software and use pieces of it in new free programs; and that you are informed that you can do these things.

To protect your rights, we need to make restrictions that forbid distributors to deny you these rights or to ask you to surrender these rights. These restrictions translate to certain responsibilities for you if you distribute copies of the library or if you modify

For example, if you distribute copies of the library, whether gratis or for a fee, you must give the recipients all the rights that we gave you. You must make sure that they, too, receive or can get the source code. If you link other code with the library, you

must provide complete object files to the recipients, so that they can relink them with the library after making changes to the library and recompiling it. And you must show them these terms so they know their rights.

We protect your rights with a two-step method: (1) we copyright the library, and (2) we offer you this license, which gives you legal permission to copy, distribute and/or modify the library.

To protect each distributor, we want to make it very clear that there is no warranty for the free library. Also, if the library is modified by someone else and passed on, the recipients should know that what they have is not the original version, so that the original author's reputation will not be affected by problems that might be introduced by others.

Finally, software patents pose a constant threat to the existence of any free program. We wish to make sure that a company cannot effectively restrict the users of a free program by obtaining a restrictive license from a patent holder. Therefore, we insist that any patent license obtained for a version of the library must be consistent with the full freedom of use specified in this license.

Most GNU software, including some libraries, is covered by the ordinary GNU General Public License. This license, the GNU Lesser General Public License, applies to certain designated libraries, and is quite different from the ordinary General Public License. We use this license for certain libraries in order to permit linking those libraries into non-free programs.

When a program is linked with a library, whether statically or using a shared library, the combination of the two is legally speaking a combined work, a derivative of the original library. The ordinary General Public License therefore permits such linking only if the entire combination fits its criteria of freedom. The Lesser General Public License permits more lax criteria for linking other code with the library.

We call this license the "Lesser" General Public License because it does Less to protect the user's freedom than the ordinary General Public License. It also provides other free software developers Less of an advantage over competing non-free programs. These disadvantages are the reason we use the ordinary General Public License for many libraries. However, the Lesser license provides advantages in certain special circumstances.

For example, on rare occasions, there may be a special need to encourage the widest possible use of a certain library, so that it becomes a de-facto standard. To achieve this, non-free programs must be allowed to use the library. A more frequent case is that a free library does the same job as widely used non-free libraries. In this case, there is little to gain by limiting the free library to free software only, so we use the Lesser General Public License.

In other cases, permission to use a particular library in non-free programs enables a greater number of people to use a large body of free software. For example, permission to use the GNU C Library in non-free programs enables many more people to use the whole GNU operating system, as well as its variant, the GNU/Linux operating system.

Although the Lesser General Public License is Less protective of the users' freedom, it does ensure that the user of a program that is linked with the Library has the freedom and the wherewithal to run that program using a modified version of the Library.

The precise terms and conditions for copying, distribution and modification follow. Pay close attention to the difference between a "work based on the library" and a "work that uses the library". The former contains code derived from the library, whereas the latter must be combined with the library in order to run.

#### GNU LESSER GENERAL PUBLIC LICENSE

## TERMS AND CONDITIONS FOR COPYING, DISTRIBUTION AND MODIFICATION

0. This License Agreement applies to any software library or other program which contains a notice placed by the copyright holder or other authorized party saying it may be distributed under the terms of this Lesser General Public License (also called "this License"). Each licensee is addressed as "you".

A "library" means a collection of software functions and/or data prepared so as to be conveniently linked with application programs (which use some of those functions and data) to form executables.

The "Library", below, refers to any such software library or work which has been distributed under these terms. A "work based on the Library" means either the Library or any derivative work under copyright law: that is to say, a work containing the Library or a portion of it, either verbatim or with modifications and/or translated straightforwardly into another language. (Hereinafter, translation is included without limitation in the term "modification".)

"Source code" for a work means the preferred form of the work for making modifications to it. For a library, complete source code means all the source code for all modules it contains, plus any associated interface definition files, plus the scripts used to control compilation and installation of the library.

Activities other than copying, distribution and modification are not covered by this License; they are outside its scope. The act of running a program using the Library is not restricted, and output from such a program is covered only if its contents constitute a work based on the Library (independent of the use of the Library in a tool for writing it). Whether that is true depends on what the Library does and what the program that uses the Library does.

1. You may copy and distribute verbatim copies of the Library's complete source code as you receive it, in any medium, provided that you conspicuously and appropriately publish on each copy an appropriate copyright notice and disclaimer of warranty; keep intact all the notices that refer to this License and to the absence of any warranty; and distribute a copy of this License along with the Library.

You may charge a fee for the physical act of transferring a copy, and you may at your option offer warranty protection in exchange for a fee.

- 2. You may modify your copy or copies of the Library or any portion of it, thus forming a work based on the Library, and copy and distribute such modifications or work under the terms of Section 1 above, provided that you also meet all of these conditions:
- a) The modified work must itself be a software library.
- b) You must cause the files modified to carry prominent notices stating that you changed the files and the date of any change.
- c) You must cause the whole of the work to be licensed at no charge to all third parties under the terms of this License.
- d) If a facility in the modified Library refers to a function or a table of data to be supplied by an application program that uses the facility, other than as an argument passed when the facility is invoked, then you must make a good faith effort to ensure that, in the event an application does not supply such function or table, the facility still operates, and performs whatever part of its purpose remains meaningful.

(For example, a function in a library to compute square roots has a purpose that is entirely well-defined independent of the application. Therefore, Subsection 2d requires

that any application-supplied function or table used by this function must be optional: if the application does not supply it, the square root function must still compute square roots.)

These requirements apply to the modified work as a whole. If identifiable sections of that work are not derived from the Library, and can be reasonably considered independent and separate works in themselves, then this License, and its terms, do not apply to those sections when you distribute them as separate works. But when you distribute the same sections as part of a whole which is a work based on the Library, the distribution of the whole must be on the terms of this License, whose permissions for other licensees extend to the entire whole, and thus to each and every part regardless of who wrote it.

Thus, it is not the intent of this section to claim rights or contest your rights to work written entirely by you; rather, the intent is to exercise the right to control the distribution of derivative or collective works based on the Library.

In addition, mere aggregation of another work not based on the Library with the Library (or with a work based on the Library) on a volume of a storage or distribution medium does not bring the other work under the scope of this License.

3. You may opt to apply the terms of the ordinary GNU General Public License instead of this License to a given copy of the Library. To do this, you must alter all the notices that refer to this License, so that they refer to the ordinary GNU General Public License, version 2, instead of to this License. (If a newer version than version 2 of the ordinary GNU General Public License has appeared, then you can specify that version instead if you wish.) Do not make any other change in these notices.

Once this change is made in a given copy, it is irreversible for that copy, so the ordinary GNU General Public License applies to all subsequent copies and derivative works made from that copy.

This option is useful when you wish to copy part of the code of the Library into a program that is not a library.

4. You may copy and distribute the Library (or a portion or derivative of it, under Section 2) in object code or executable form under the terms of Sections 1 and 2 above provided that you accompany it with the complete corresponding machine-readable source code, which must be distributed under the terms of Sections 1 and 2 above on a medium customarily used for software interchange.

If distribution of object code is made by offering access to copy from a designated place, then offering equivalent access to copy the source code from the same place satisfies the requirement to distribute the source code, even though third parties are not compelled to copy the source along with the object code.

5. A program that contains no derivative of any portion of the Library, but is designed to work with the Library by being compiled or linked with it, is called a "work that uses the Library". Such a work, in isolation, is not a derivative work of the Library, and therefore falls outside the scope of this License.

However, linking a "work that uses the Library" with the Library creates an executable that is a derivative of the Library (because it contains portions of the Library), rather than a "work that uses the library". The executable is therefore covered by this License. Section 6 states terms for distribution of such executables.

When a "work that uses the Library" uses material from a header file that is part of the Library, the object code for the work may be a derivative work of the Library even though the source code is not. Whether this is true is especially significant if the work can be linked without the Library, or if the work is itself a library. The threshold for this to be true is not precisely defined by law.

If such an object file uses only numerical parameters, data structure layouts and accessors, and small macros and small inline functions (ten lines or less in length), then the use of the object file is unrestricted, regardless of whether it is legally a derivative work. (Executables containing this object code plus portions of the Library will still fall under Section 6.)

Otherwise, if the work is a derivative of the Library, you may distribute the object code for the work under the terms of Section 6. Any executables containing that work also fall under Section 6, whether or not they are linked directly with the Library itself.

6. As an exception to the Sections above, you may also combine or link a "work that uses the Library" with the Library to produce a work containing portions of the Library, and distribute that work under terms of your choice, provided that the terms permit modification of the work for the customer's own use and reverse engineering for debugging such modifications.

You must give prominent notice with each copy of the work that the Library is used in it and that the Library and its use are covered by this License. You must supply a copy of this License. If the work during execution displays copyright notices, you must include the copyright notice for the Library among them, as well as a reference directing the user to the copy of this License. Also, you must do one of these things:

- a) Accompany the work with the complete corresponding machine-readable source code for the Library including whatever changes were used in the work (which must be distributed under Sections 1 and 2 above); and, if the work is an executable linked with the Library, with the complete machine-readable "work that uses the Library", as object code and/or source code, so that the user can modify the Library and then relink to produce a modified executable containing the modified Library. (It is understood that the user who changes the contents of definitions files in the Library will not necessarily be able to recompile the application to use the modified definitions.)
- b) Use a suitable shared library mechanism for linking with the Library. A suitable mechanism is one that (1) uses at run time a copy of the library already present on the user's computer system, rather than copying library functions into the executable, and (2) will operate properly with a modified version of the library, if the user installs one, as long as the modified version is interface-compatible with the version that the work was made with.
- c) Accompany the work with a written offer, valid for at least three years, to give the same user the materials specified in Subsection 6a, above, for a charge no more than the cost of performing this distribution.
- d) If distribution of the work is made by offering access to copy from a designated place, offer equivalent access to copy the above specified materials from the same place.
- e) Verify that the user has already received a copy of these materials or that you have already sent this user a copy.

For an executable, the required form of the "work that uses the Library" must include any data and utility programs needed for reproducing the executable from it. However, as a special exception, the materials to be distributed need not include anything that is normally distributed (in either source or binary form) with the major components (compiler, kernel, and so on) of the operating system on which the executable runs, unless that component itself accompanies the executable.

It may happen that this requirement contradicts the license restrictions of other proprietary libraries that do not normally accompany the operating system. Such a

- contradiction means you cannot use both them and the Library together in an executable that you distribute.
- 7. You may place library facilities that are a work based on the Library side-by-side in a single library together with other library facilities not covered by this License, and distribute such a combined library, provided that the separate distribution of the work based on the Library and of the other library facilities is otherwise permitted, and provided that you do these two things:
- a) Accompany the combined library with a copy of the same work based on the Library, uncombined with any other library facilities. This must be distributed under the terms of the Sections above.
- b) Give prominent notice with the combined library of the fact that part of it is a work based on the Library, and explaining where to find the accompanying uncombined form of the same work.
- 8. You may not copy, modify, sublicense, link with, or distribute the Library except as expressly provided under this License. Any attempt otherwise to copy, modify, sublicense, link with, or distribute the Library is void, and will automatically terminate your rights under this License. However, parties who have received copies, or rights, from you under this License will not have their licenses terminated so long as such parties remain in full compliance.
- 9. You are not required to accept this License, since you have not signed it. However, nothing else grants you permission to modify or distribute the Library or its derivative works. These actions are prohibited by law if you do not accept this License. Therefore, by modifying or distributing the Library (or any work based on the Library), you indicate your acceptance of this License to do so, and all its terms and conditions for copying, distributing or modifying the Library or works based on it.
- 10. Each time you redistribute the Library (or any work based on the Library), the recipient automatically receives a license from the original licensor to copy, distribute, link with or modify the Library subject to these terms and conditions. You may not impose any further restrictions on the recipients' exercise of the rights granted herein. You are not responsible for enforcing compliance by third parties with this License.
- 11. If, as a consequence of a court judgment or allegation of patent infringement or for any other reason (not limited to patent issues), conditions are imposed on you (whether by court order, agreement or otherwise) that contradict the conditions of this License, they do not excuse you from the conditions of this License. If you cannot distribute so as to satisfy simultaneously your obligations under this License and any other pertinent obligations, then as a consequence you may not distribute the Library at all. For example, if a patent license would not permit royalty-free redistribution of the Library by all those who receive copies directly or indirectly through you, then the only way you could satisfy both it and this License would be to refrain entirely from distribution of the Library.

If any portion of this section is held invalid or unenforceable under any particular circumstance, the balance of the section is intended to apply, and the section as a whole is intended to apply in other circumstances.

It is not the purpose of this section to induce you to infringe any patents or other property right claims or to contest validity of any such claims; this section has the sole purpose of protecting the integrity of the free software distribution system which is implemented by public license practices. Many people have made generous contributions to the wide range of software distributed through that system in reliance on consistent application of that system; it is up to the author/donor to decide if he or she is willing to distribute software through any other system and a licensee cannot impose that choice.

This section is intended to make thoroughly clear what is believed to be a consequence of the rest of this License.

12. If the distribution and/or use of the Library is restricted in certain countries either by patents or by copyrighted interfaces, the original copyright holder who places the Library under this License may add an explicit geographical distribution limitation excluding those countries, so that distribution is permitted only in or among countries not thus excluded. In such case, this License incorporates the limitation as if written in the body of this License.

13. The Free Software Foundation may publish revised and/or new versions of the Lesser General Public License from time to time. Such new versions will be similar in spirit to the present version, but may differ in detail to address new problems or concerns.

Each version is given a distinguishing version number. If the Library specifies a version number of this License which applies to it and "any later version", you have the option of following the terms and conditions either of that version or of any later version published by the Free Software Foundation. If the Library does not specify a license version number, you may choose any version ever published by the Free Software Foundation.

14. If you wish to incorporate parts of the Library into other free programs whose distribution conditions are incompatible with these, write to the author to ask for permission. For software which is copyrighted by the Free Software Foundation, write to the Free Software Foundation; we sometimes make exceptions for this. Our decision will be guided by the two goals of preserving the free status of all derivatives of our free software and of promoting the sharing and reuse of software generally.

#### NO WARRANTY

15. BECAUSE THE LIBRARY IS LICENSED FREE OF CHARGE, THERE IS NO WARRANTY FOR THE LIBRARY, TO THE EXTENT PERMITTED BY APPLICABLE LAW. EXCEPT WHEN OTHERWISE STATED IN WRITING THE COPYRIGHT HOLDERS AND/OR OTHER PARTIES PROVIDE THE LIBRARY "AS IS" WITHOUT WARRANTY OF ANY KIND, EITHER EXPRESSED OR IMPLIED, INCLUDING, BUT NOT LIMITED TO, THE IMPLIED WARRANTIES OF MERCHANTABILITY AND FITNESS FOR A PARTICULAR PURPOSE. THE ENTIRE RISK AS TO THE QUALITY AND PERFORMANCE OF THE LIBRARY IS WITH YOU. SHOULD THE LIBRARY PROVE DEFECTIVE, YOU ASSUME THE COST OF ALL NECESSARY SERVICING, REPAIR OR CORRECTION.

16. IN NO EVENT UNLESS REQUIRED BY APPLICABLE LAW OR AGREED TO IN WRITING WILL ANY COPYRIGHT HOLDER, OR ANY OTHER PARTY WHO MAY MODIFY AND/OR REDISTRIBUTE THE LIBRARY AS PERMITTED ABOVE, BE LIABLE TO YOU FOR DAMAGES, INCLUDING ANY GENERAL, SPECIAL, INCIDENTAL OR CONSEQUENTIAL DAMAGES ARISING OUT OF THE USE OR INABILITY TO USE THE LIBRARY (INCLUDING BUT NOT LIMITED TO LOSS OF DATA OR DATA BEING RENDERED INACCURATE OR LOSSES SUSTAINED BY YOU OR THIRD PARTIES OR A FAILURE OF THE LIBRARY TO OPERATE WITH ANY OTHER SOFTWARE), EVEN IF SUCH HOLDER OR OTHER PARTY HAS BEEN ADVISED OF THE POSSIBILITY OF SUCH DAMAGES.

#### END OF TERMS AND CONDITIONS

How to Apply These Terms to Your New Libraries

If you develop a new library, and you want it to be of the greatest possible use to the public, we recommend making it free software that everyone can redistribute and

change. You can do so by permitting redistribution under these terms (or, alternatively, under the terms of the ordinary General Public License).

To apply these terms, attach the following notices to the library. It is safest to attach them to the start of each source file to most effectively convey the exclusion of warranty; and each file should have at least the "copyright" line and a pointer to where the full notice is found.

Copyright (C)

This library is free software; you can redistribute it and/or modify it under the terms of the GNU Lesser General Public License as published by the Free Software Foundation; either version 2.1 of the License, or (at your option) any later version.

This library is distributed in the hope that it will be useful, but WITHOUT ANY WARRANTY; without even the implied warranty of MERCHANTABILITY or FITNESS FOR A PARTICULAR PURPOSE. See the GNU Lesser General Public License for more details.

You should have received a copy of the GNU Lesser General Public License along with this library; if not, write to the Free Software Foundation, Inc., 51 Franklin Street, Fifth Floor, Boston, MA 02110-1301, USA

Also add information on how to contact you by electronic and paper mail.

You should also get your employer (if you work as a programmer) or your school, if any, to sign a "copyright disclaimer" for the library, if necessary. Here is a sample; alter the names:

Yoyodyne, Inc., hereby disclaims all copyright interest in the library `Frob' (a library for tweaking knobs) written by James Random Hacker.

, 1 April 1990

Ty Coon, President of Vice

That's all there is to it!

# ext.ux.grid.search 1.1

Use of any of this software is governed by the terms of the license below:

@license Ext.ux.grid.Search is licensed under the terms of the Open Source LGPL 3.0 license. Commercial use is permitted to the extent that the code/component(s) do NOT become part of another Open Source or Commercially licensed development library or toolkit without explicit permission.

License details: http://www.gnu.org/licenses/lgpl.html

GNU LESSER GENERAL PUBLIC LICENSE

Version 3, 29 June 2007

Copyright (C) 2007 Free Software Foundation, Inc.

Everyone is permitted to copy and distribute verbatim copies of this license document, but changing it is not allowed.

This version of the GNU Lesser General Public License incorporates the terms and conditions of version 3 of the GNU General Public License, supplemented by the additional permissions listed below.

0. Additional Definitions.

As used herein, "this License" refers to version 3 of the GNU Lesser General Public License, and the "GNU GPL" refers to version 3 of the GNU General Public License.

"The Library" refers to a covered work governed by this License, other than an Application or a Combined Work as defined below.

An "Application" is any work that makes use of an interface provided by the Library, but which is not otherwise based on the Library. Defining a subclass of a class defined by the Library is deemed a mode of using an interface provided by the Library.

A "Combined Work" is a work produced by combining or linking an Application with the Library. The particular version of the Library with which the Combined Work was made is also called the "Linked Version".

The "Minimal Corresponding Source" for a Combined Work means the Corresponding Source for the Combined Work, excluding any source code for portions of the Combined Work that, considered in isolation, are based on the Application, and not on the Linked Version.

The "Corresponding Application Code" for a Combined Work means the object code and/or source code for the Application, including any data and utility programs needed for reproducing the Combined Work from the Application, but excluding the System Libraries of the Combined Work.

1. Exception to Section 3 of the GNU GPL.

You may convey a covered work under sections 3 and 4 of this License without being bound by section 3 of the GNU GPL.

2. Conveying Modified Versions.

If you modify a copy of the Library, and, in your modifications, a facility refers to a function or data to be supplied by an Application that uses the facility (other than as an argument passed when the facility is invoked), then you may convey a copy of the modified version:

- a) under this License, provided that you make a good faith effort to ensure that, in the event an Application does not supply the function or data, the facility still operates, and performs whatever part of its purpose remains meaningful, or
- b) under the GNU GPL, with none of the additional permissions of this License applicable to that copy.
- 3. Object Code Incorporating Material from Library Header Files.

The object code form of an Application may incorporate material from a header file that is part of the Library. You may convey such object code under terms of your choice, provided that, if the incorporated material is not limited to numerical parameters, data structure layouts and accessors, or small macros, inline functions and templates (ten or fewer lines in length), you do both of the following:

- a) Give prominent notice with each copy of the object code that the Library is used in it and that the Library and its use are covered by this License.
- b) Accompany the object code with a copy of the GNU GPL and this license document.
- 4. Combined Works.

You may convey a Combined Work under terms of your choice that, taken together, effectively do not restrict modification of the portions of the Library contained in the Combined Work and reverse engineering for debugging such modifications, if you also do each of the following:

- a) Give prominent notice with each copy of the Combined Work that the Library is used in it and that the Library and its use are covered by this License.
- b) Accompany the Combined Work with a copy of the GNU GPL and this license document.
- c) For a Combined Work that displays copyright notices during execution, include the copyright notice for the Library among these notices, as well as a reference directing the user to the copies of the GNU GPL and this license document.
- d) Do one of the following:
- 0) Convey the Minimal Corresponding Source under the terms of this License, and the Corresponding Application Code in a form suitable for, and under terms that permit, the user to recombine or relink the Application with a modified version of the Linked Version to produce a modified Combined Work, in the manner specified by section 6 of the GNU GPL for conveying Corresponding Source.
- 1) Use a suitable shared library mechanism for linking with the Library. A suitable mechanism is one that (a) uses at run time a copy of the Library already present on the user's computer system, and (b) will operate properly with a modified version of the Library that is interface-compatible with the Linked Version.
- e) Provide Installation Information, but only if you would otherwise be required to provide such information under section 6 of the GNU GPL, and only to the extent that such information is necessary to install and execute a modified version of the Combined Work produced by recombining or relinking the Application with a modified version of the Linked Version. (If you use option 4d0, the Installation Information must accompany the Minimal Corresponding Source and Corresponding Application Code. If you use option 4d1, you must provide the Installation Information in the manner specified by section 6 of the GNU GPL for conveying Corresponding Source.)

### 5. Combined Libraries.

You may place library facilities that are a work based on the Library side by side in a single library together with other library facilities that are not Applications and are not covered by this License, and convey such a combined library under terms of your choice, if you do both of the following:

- a) Accompany the combined library with a copy of the same work based on the Library, uncombined with any other library facilities, conveyed under the terms of this
- b) Give prominent notice with the combined library that part of it is a work based on the Library, and explaining where to find the accompanying uncombined form of the
- 6. Revised Versions of the GNU Lesser General Public License.

The Free Software Foundation may publish revised and/or new versions of the GNU Lesser General Public License from time to time. Such new versions will be similar in spirit to the present version, but may differ in detail to address new problems or concerns.

Each version is given a distinguishing version number. If the Library as you received it specifies that a certain numbered version of the GNU Lesser General Public License "or any later version" applies to it, you have the option of following the terms and conditions either of that published version or of any later version published by the Free Software Foundation. If the Library as you received it does not specify a version number of the GNU Lesser General Public License, you may choose any version of the GNU Lesser General Public License ever published by the Free Software Foundation.

If the Library as you received it specifies that a proxy can decide whether future versions of the GNU Lesser General Public License shall apply, that proxy's public statement of acceptance of any version is permanent authorization for you to choose that version for the Library.

## Hibernate 2.1.7

Use of any of this software is governed by the terms of the license below:

GNU LESSER GENERAL PUBLIC LICENSE

Version 2.1, February 1999

Copyright (C) 1991, 1999 Free Software Foundation, Inc.

51 Franklin Street, Fifth Floor, Boston, MA 02110-1301 USA

Everyone is permitted to copy and distribute verbatim copies of this license document, but changing it is not allowed.

[This is the first released version of the Lesser GPL. It also counts as the successor of the GNU Library Public License, version 2, hence the version number 2.1.]

## Preamble

The licenses for most software are designed to take away your freedom to share and change it. By contrast, the GNU General Public Licenses are intended to guarantee your freedom to share and change free software--to make sure the software is free for all its users.

This license, the Lesser General Public License, applies to some specially designated software packages - typically libraries - of the Free Software Foundation and other authors who decide to use it. You can use it too, but we suggest you first think carefully about whether this license or the ordinary General Public License is the better strategy to use in any particular case, based on the explanations below.

When we speak of free software, we are referring to freedom of use, not price. Our General Public Licenses are designed to make sure that you have the freedom to distribute copies of free software (and charge for this service if you wish); that you receive source code or can get it if you want it; that you can change the software and use pieces of it in new free programs; and that you are informed that you can do these things.

To protect your rights, we need to make restrictions that forbid distributors to deny you these rights or to ask you to surrender these rights. These restrictions translate to certain responsibilities for you if you distribute copies of the library or if you modify

For example, if you distribute copies of the library, whether gratis or for a fee, you must give the recipients all the rights that we gave you. You must make sure that they, too, receive or can get the source code. If you link other code with the library, you must provide complete object files to the recipients, so that they can relink them with the library after making changes to the library and recompiling it. And you must show them these terms so they know their rights.

We protect your rights with a two-step method: (1) we copyright the library, and (2) we offer you this license, which gives you legal permission to copy, distribute and/or modify the library.

To protect each distributor, we want to make it very clear that there is no warranty for the free library. Also, if the library is modified by someone else and passed on, the recipients should know that what they have is not the original version, so that the

original author's reputation will not be affected by problems that might be introduced by others.

Finally, software patents pose a constant threat to the existence of any free program. We wish to make sure that a company cannot effectively restrict the users of a free program by obtaining a restrictive license from a patent holder. Therefore, we insist that any patent license obtained for a version of the library must be consistent with the full freedom of use specified in this license.

Most GNU software, including some libraries, is covered by the ordinary GNU General Public License. This license, the GNU Lesser General Public License, applies to certain designated libraries, and is quite different from the ordinary General Public License. We use this license for certain libraries in order to permit linking those libraries into non-free programs.

When a program is linked with a library, whether statically or using a shared library, the combination of the two is legally speaking a combined work, a derivative of the original library. The ordinary General Public License therefore permits such linking only if the entire combination fits its criteria of freedom. The Lesser General Public License permits more lax criteria for linking other code with the library.

We call this license the "Lesser" General Public License because it does Less to protect the user's freedom than the ordinary General Public License. It also provides other free software developers Less of an advantage over competing non-free programs. These disadvantages are the reason we use the ordinary General Public License for many libraries. However, the Lesser license provides advantages in certain special circumstances.

For example, on rare occasions, there may be a special need to encourage the widest possible use of a certain library, so that it becomes a de-facto standard. To achieve this, non-free programs must be allowed to use the library. A more frequent case is that a free library does the same job as widely used non-free libraries. In this case, there is little to gain by limiting the free library to free software only, so we use the Lesser General Public License.

In other cases, permission to use a particular library in non-free programs enables a greater number of people to use a large body of free software. For example, permission to use the GNU C Library in non-free programs enables many more people to use the whole GNU operating system, as well as its variant, the GNU/Linux operating system.

Although the Lesser General Public License is Less protective of the users' freedom, it does ensure that the user of a program that is linked with the Library has the freedom and the wherewithal to run that program using a modified version of the Library.

The precise terms and conditions for copying, distribution and modification follow. Pay close attention to the difference between a "work based on the library" and a "work that uses the library". The former contains code derived from the library, whereas the latter must be combined with the library in order to run.

## GNU LESSER GENERAL PUBLIC LICENSE

## TERMS AND CONDITIONS FOR COPYING, DISTRIBUTION AND MODIFICATION

0. This License Agreement applies to any software library or other program which contains a notice placed by the copyright holder or other authorized party saying it may be distributed under the terms of this Lesser General Public License (also called "this License"). Each licensee is addressed as "you".

A "library" means a collection of software functions and/or data prepared so as to be conveniently linked with application programs (which use some of those functions and data) to form executables.

The "Library", below, refers to any such software library or work which has been distributed under these terms. A "work based on the Library" means either the Library or any derivative work under copyright law: that is to say, a work containing the Library or a portion of it, either verbatim or with modifications and/or translated straightforwardly into another language. (Hereinafter, translation is included without limitation in the term "modification".)

"Source code" for a work means the preferred form of the work for making modifications to it. For a library, complete source code means all the source code for all modules it contains, plus any associated interface definition files, plus the scripts used to control compilation and installation of the library.

Activities other than copying, distribution and modification are not covered by this License; they are outside its scope. The act of running a program using the Library is not restricted, and output from such a program is covered only if its contents constitute a work based on the Library (independent of the use of the Library in a tool for writing it). Whether that is true depends on what the Library does and what the program that uses the Library does.

1. You may copy and distribute verbatim copies of the Library's complete source code as you receive it, in any medium, provided that you conspicuously and appropriately publish on each copy an appropriate copyright notice and disclaimer of warranty; keep intact all the notices that refer to this License and to the absence of any warranty; and distribute a copy of this License along with the Library.

You may charge a fee for the physical act of transferring a copy, and you may at your option offer warranty protection in exchange for a fee.

- 2. You may modify your copy or copies of the Library or any portion of it, thus forming a work based on the Library, and copy and distribute such modifications or work under the terms of Section 1 above, provided that you also meet all of these conditions:
- a) The modified work must itself be a software library.
- b) You must cause the files modified to carry prominent notices stating that you changed the files and the date of any change.
- c) You must cause the whole of the work to be licensed at no charge to all third parties under the terms of this License.
- d) If a facility in the modified Library refers to a function or a table of data to be supplied by an application program that uses the facility, other than as an argument passed when the facility is invoked, then you must make a good faith effort to ensure that, in the event an application does not supply such function or table, the facility still operates, and performs whatever part of its purpose remains meaningful.

(For example, a function in a library to compute square roots has a purpose that is entirely well-defined independent of the application. Therefore, Subsection 2d requires that any application-supplied function or table used by this function must be optional: if the application does not supply it, the square root function must still compute square roots.)

These requirements apply to the modified work as a whole. If identifiable sections of that work are not derived from the Library, and can be reasonably considered independent and separate works in themselves, then this License, and its terms, do not apply to those sections when you distribute them as separate works. But when you

distribute the same sections as part of a whole which is a work based on the Library, the distribution of the whole must be on the terms of this License, whose permissions for other licensees extend to the entire whole, and thus to each and every part regardless of who wrote it.

Thus, it is not the intent of this section to claim rights or contest your rights to work written entirely by you; rather, the intent is to exercise the right to control the distribution of derivative or collective works based on the Library.

In addition, mere aggregation of another work not based on the Library with the Library (or with a work based on the Library) on a volume of a storage or distribution medium does not bring the other work under the scope of this License.

3. You may opt to apply the terms of the ordinary GNU General Public License instead of this License to a given copy of the Library. To do this, you must alter all the notices that refer to this License, so that they refer to the ordinary GNU General Public License, version 2, instead of to this License. (If a newer version than version 2 of the ordinary GNU General Public License has appeared, then you can specify that version instead if you wish.) Do not make any other change in these notices.

Once this change is made in a given copy, it is irreversible for that copy, so the ordinary GNU General Public License applies to all subsequent copies and derivative works made from that copy.

This option is useful when you wish to copy part of the code of the Library into a program that is not a library.

4. You may copy and distribute the Library (or a portion or derivative of it, under Section 2) in object code or executable form under the terms of Sections 1 and 2 above provided that you accompany it with the complete corresponding machine-readable source code, which must be distributed under the terms of Sections 1 and 2 above on a medium customarily used for software interchange.

If distribution of object code is made by offering access to copy from a designated place, then offering equivalent access to copy the source code from the same place satisfies the requirement to distribute the source code, even though third parties are not compelled to copy the source along with the object code.

5. A program that contains no derivative of any portion of the Library, but is designed to work with the Library by being compiled or linked with it, is called a "work that uses the Library". Such a work, in isolation, is not a derivative work of the Library, and therefore falls outside the scope of this License.

However, linking a "work that uses the Library" with the Library creates an executable that is a derivative of the Library (because it contains portions of the Library), rather than a "work that uses the library". The executable is therefore covered by this License. Section 6 states terms for distribution of such executables.

When a "work that uses the Library" uses material from a header file that is part of the Library, the object code for the work may be a derivative work of the Library even though the source code is not. Whether this is true is especially significant if the work can be linked without the Library, or if the work is itself a library. The threshold for this to be true is not precisely defined by law.

If such an object file uses only numerical parameters, data structure layouts and accessors, and small macros and small inline functions (ten lines or less in length), then the use of the object file is unrestricted, regardless of whether it is legally a derivative work. (Executables containing this object code plus portions of the Library will still fall under Section 6.)

Otherwise, if the work is a derivative of the Library, you may distribute the object code for the work under the terms of Section 6. Any executables containing that work also fall under Section 6, whether or not they are linked directly with the Library itself.

6. As an exception to the Sections above, you may also combine or link a "work that uses the Library" with the Library to produce a work containing portions of the Library, and distribute that work under terms of your choice, provided that the terms permit modification of the work for the customer's own use and reverse engineering for debugging such modifications.

You must give prominent notice with each copy of the work that the Library is used in it and that the Library and its use are covered by this License. You must supply a copy of this License. If the work during execution displays copyright notices, you must include the copyright notice for the Library among them, as well as a reference directing the user to the copy of this License. Also, you must do one of these things:

- a) Accompany the work with the complete corresponding machine-readable source code for the Library including whatever changes were used in the work (which must be distributed under Sections 1 and 2 above); and, if the work is an executable linked with the Library, with the complete machine-readable "work that uses the Library", as object code and/or source code, so that the user can modify the Library and then relink to produce a modified executable containing the modified Library. (It is understood that the user who changes the contents of definitions files in the Library will not necessarily be able to recompile the application to use the modified definitions.)
- b) Use a suitable shared library mechanism for linking with the Library. A suitable mechanism is one that (1) uses at run time a copy of the library already present on the user's computer system, rather than copying library functions into the executable, and (2) will operate properly with a modified version of the library, if the user installs one, as long as the modified version is interface-compatible with the version that the work was made with.
- c) Accompany the work with a written offer, valid for at least three years, to give the same user the materials specified in Subsection 6a, above, for a charge no more than the cost of performing this distribution.
- d) If distribution of the work is made by offering access to copy from a designated place, offer equivalent access to copy the above specified materials from the same place.
- e) Verify that the user has already received a copy of these materials or that you have already sent this user a copy.

For an executable, the required form of the "work that uses the Library" must include any data and utility programs needed for reproducing the executable from it. However, as a special exception, the materials to be distributed need not include anything that is normally distributed (in either source or binary form) with the major components (compiler, kernel, and so on) of the operating system on which the executable runs, unless that component itself accompanies the executable.

It may happen that this requirement contradicts the license restrictions of other proprietary libraries that do not normally accompany the operating system. Such a contradiction means you cannot use both them and the Library together in an executable that you distribute.

7. You may place library facilities that are a work based on the Library side-by-side in a single library together with other library facilities not covered by this License, and distribute such a combined library, provided that the separate distribution of the work based on the Library and of the other library facilities is otherwise permitted, and provided that you do these two things:

- a) Accompany the combined library with a copy of the same work based on the Library, uncombined with any other library facilities. This must be distributed under the terms of the Sections above.
- b) Give prominent notice with the combined library of the fact that part of it is a work based on the Library, and explaining where to find the accompanying uncombined form of the same work.
- 8. You may not copy, modify, sublicense, link with, or distribute the Library except as expressly provided under this License. Any attempt otherwise to copy, modify, sublicense, link with, or distribute the Library is void, and will automatically terminate your rights under this License. However, parties who have received copies, or rights, from you under this License will not have their licenses terminated so long as such parties remain in full compliance.
- 9. You are not required to accept this License, since you have not signed it. However, nothing else grants you permission to modify or distribute the Library or its derivative works. These actions are prohibited by law if you do not accept this License. Therefore, by modifying or distributing the Library (or any work based on the Library), you indicate your acceptance of this License to do so, and all its terms and conditions for copying, distributing or modifying the Library or works based on it.
- 10. Each time you redistribute the Library (or any work based on the Library), the recipient automatically receives a license from the original licensor to copy, distribute, link with or modify the Library subject to these terms and conditions. You may not impose any further restrictions on the recipients' exercise of the rights granted herein. You are not responsible for enforcing compliance by third parties with this License.
- 11. If, as a consequence of a court judgment or allegation of patent infringement or for any other reason (not limited to patent issues), conditions are imposed on you (whether by court order, agreement or otherwise) that contradict the conditions of this License, they do not excuse you from the conditions of this License. If you cannot distribute so as to satisfy simultaneously your obligations under this License and any other pertinent obligations, then as a consequence you may not distribute the Library at all. For example, if a patent license would not permit royalty-free redistribution of the Library by all those who receive copies directly or indirectly through you, then the only way you could satisfy both it and this License would be to refrain entirely from distribution of the Library.

If any portion of this section is held invalid or unenforceable under any particular circumstance, the balance of the section is intended to apply, and the section as a whole is intended to apply in other circumstances.

It is not the purpose of this section to induce you to infringe any patents or other property right claims or to contest validity of any such claims; this section has the sole purpose of protecting the integrity of the free software distribution system which is implemented by public license practices. Many people have made generous contributions to the wide range of software distributed through that system in reliance on consistent application of that system; it is up to the author/donor to decide if he or she is willing to distribute software through any other system and a licensee cannot impose that choice.

This section is intended to make thoroughly clear what is believed to be a consequence of the rest of this License.

12. If the distribution and/or use of the Library is restricted in certain countries either by patents or by copyrighted interfaces, the original copyright holder who places the

Library under this License may add an explicit geographical distribution limitation excluding those countries, so that distribution is permitted only in or among countries not thus excluded. In such case, this License incorporates the limitation as if written in the body of this License.

13. The Free Software Foundation may publish revised and/or new versions of the Lesser General Public License from time to time. Such new versions will be similar in spirit to the present version, but may differ in detail to address new problems or concerns.

Each version is given a distinguishing version number. If the Library specifies a version number of this License which applies to it and "any later version", you have the option of following the terms and conditions either of that version or of any later version published by the Free Software Foundation. If the Library does not specify a license version number, you may choose any version ever published by the Free Software Foundation.

14. If you wish to incorporate parts of the Library into other free programs whose distribution conditions are incompatible with these, write to the author to ask for permission. For software which is copyrighted by the Free Software Foundation, write to the Free Software Foundation; we sometimes make exceptions for this. Our decision will be guided by the two goals of preserving the free status of all derivatives of our free software and of promoting the sharing and reuse of software generally.

#### NO WARRANTY

15. BECAUSE THE LIBRARY IS LICENSED FREE OF CHARGE, THERE IS NO WARRANTY FOR THE LIBRARY, TO THE EXTENT PERMITTED BY APPLICABLE LAW. EXCEPT WHEN OTHERWISE STATED IN WRITING THE COPYRIGHT HOLDERS AND/OR OTHER PARTIES PROVIDE THE LIBRARY "AS IS" WITHOUT WARRANTY OF ANY KIND, EITHER EXPRESSED OR IMPLIED, INCLUDING, BUT NOT LIMITED TO, THE IMPLIED WARRANTIES OF MERCHANTABILITY AND FITNESS FOR A PARTICULAR PURPOSE. THE ENTIRE RISK AS TO THE QUALITY AND PERFORMANCE OF THE LIBRARY IS WITH YOU. SHOULD THE LIBRARY PROVE DEFECTIVE, YOU ASSUME THE COST OF ALL NECESSARY SERVICING, REPAIR OR CORRECTION.

16. IN NO EVENT UNLESS REQUIRED BY APPLICABLE LAW OR AGREED TO IN WRITING WILL ANY COPYRIGHT HOLDER, OR ANY OTHER PARTY WHO MAY MODIFY AND/OR REDISTRIBUTE THE LIBRARY AS PERMITTED ABOVE, BE LIABLE TO YOU FOR DAMAGES, INCLUDING ANY GENERAL, SPECIAL, INCIDENTAL OR CONSEQUENTIAL DAMAGES ARISING OUT OF THE USE OR INABILITY TO USE THE LIBRARY (INCLUDING BUT NOT LIMITED TO LOSS OF DATA OR DATA BEING RENDERED INACCURATE OR LOSSES SUSTAINED BY YOU OR THIRD PARTIES OR A FAILURE OF THE LIBRARY TO OPERATE WITH ANY OTHER SOFTWARE), EVEN IF SUCH HOLDER OR OTHER PARTY HAS BEEN ADVISED OF THE POSSIBILITY OF SUCH DAMAGES.

#### END OF TERMS AND CONDITIONS

How to Apply These Terms to Your New Libraries

If you develop a new library, and you want it to be of the greatest possible use to the public, we recommend making it free software that everyone can redistribute and change. You can do so by permitting redistribution under these terms (or, alternatively, under the terms of the ordinary General Public License).

To apply these terms, attach the following notices to the library. It is safest to attach them to the start of each source file to most effectively convey the exclusion of

warranty; and each file should have at least the "copyright" line and a pointer to where the full notice is found.

Copyright (C)

This library is free software; you can redistribute it and/or modify it under the terms of the GNU Lesser General Public License as published by the Free Software Foundation; either version 2.1 of the License, or (at your option) any later version.

This library is distributed in the hope that it will be useful, but WITHOUT ANY WARRANTY; without even the implied warranty of MERCHANTABILITY or FITNESS FOR A PARTICULAR PURPOSE. See the GNU Lesser General Public License for more details.

You should have received a copy of the GNU Lesser General Public License along with this library; if not, write to the Free Software Foundation, Inc., 51 Franklin Street, Fifth Floor, Boston, MA 02110-1301 USA

Also add information on how to contact you by electronic and paper mail.

You should also get your employer (if you work as a programmer) or your school, if any, to sign a "copyright disclaimer" for the library, if necessary. Here is a sample; alter the names:

Yoyodyne, Inc., hereby disclaims all copyright interest in the library `Frob' (a library for tweaking knobs) written by James Random Hacker.

, 1 April 1990

Ty Coon, President of Vice

That's all there is to it!

# j-interop 1.23

Use of any of this software is governed by the terms of the license below:

GNU Lesser General Public License

Version 2.1, February 1999

Copyright (C) 1991, 1999 Free Software Foundation, Inc. 59 Temple Place, Suite 330, Boston, MA 02111-1307 USA Everyone is permitted to copy and distribute verbatim copies of this license document, but changing it is not allowed.

This is the first released version of the Lesser GPL. It also counts as the successor of the GNU Library Public License, version 2, hence the version number 2.1.]

#### Preamble

The licenses for most software are designed to take away your freedom to share and change it. By contrast, the GNU General Public Licenses are intended to guarantee your freedom to share and change free software--to make sure the software is free for all its users.

This license, the Lesser General Public License, applies to some specially designated software packages - typically libraries - of the Free Software Foundation and other authors who decide to use it. You can use it too, but we suggest you first think carefully about whether this license or the ordinary General Public License is the better strategy to use in any particular case, based on the explanations below.

When we speak of free software, we are referring to freedom of use, not price. Our General Public Licenses are designed to make sure that you have the freedom to distribute copies of free software (and charge for this service if you wish); that you

receive source code or can get it if you want it; that you can change the software and use pieces of it in new free programs; and that you are informed that you can do these things.

To protect your rights, we need to make restrictions that forbid distributors to deny you these rights or to ask you to surrender these rights. These restrictions translate to certain responsibilities for you if you distribute copies of the library or if you modify

For example, if you distribute copies of the library, whether gratis or for a fee, you must give the recipients all the rights that we gave you. You must make sure that they, too, receive or can get the source code. If you link other code with the library, you must provide complete object files to the recipients, so that they can relink them with the library after making changes to the library and recompiling it. And you must show them these terms so they know their rights.

We protect your rights with a two-step method: (1) we copyright the library, and (2) we offer you this license, which gives you legal permission to copy, distribute and/or modify the library.

To protect each distributor, we want to make it very clear that there is no warranty for the free library. Also, if the library is modified by someone else and passed on, the recipients should know that what they have is not the original version, so that the original author's reputation will not be affected by problems that might be introduced by others.

Finally, software patents pose a constant threat to the existence of any free program. We wish to make sure that a company cannot effectively restrict the users of a free program by obtaining a restrictive license from a patent holder. Therefore, we insist that any patent license obtained for a version of the library must be consistent with the full freedom of use specified in this license.

Most GNU software, including some libraries, is covered by the ordinary GNU General Public License. This license, the GNU Lesser General Public License, applies to certain designated libraries, and is quite different from the ordinary General Public License. We use this license for certain libraries in order to permit linking those libraries into non-free programs.

When a program is linked with a library, whether statically or using a shared library, the combination of the two is legally speaking a combined work, a derivative of the original library. The ordinary General Public License therefore permits such linking only if the entire combination fits its criteria of freedom. The Lesser General Public License permits more lax criteria for linking other code with the library.

We call this license the "Lesser" General Public License because it does Less to protect the user's freedom than the ordinary General Public License. It also provides other free software developers Less of an advantage over competing non-free programs. These disadvantages are the reason we use the ordinary General Public License for many libraries. However, the Lesser license provides advantages in certain special circumstances.

For example, on rare occasions, there may be a special need to encourage the widest possible use of a certain library, so that it becomes a de-facto standard. To achieve this, non-free programs must be allowed to use the library. A more frequent case is that a free library does the same job as widely used non-free libraries. In this case, there is little to gain by limiting the free library to free software only, so we use the Lesser General Public License.

In other cases, permission to use a particular library in non-free programs enables a greater number of people to use a large body of free software. For example, permission to use the GNU C Library in non-free programs enables many more people to use the whole GNU operating system, as well as its variant, the GNU/Linux operating system.

Although the Lesser General Public License is Less protective of the users' freedom, it does ensure that the user of a program that is linked with the Library has the freedom and the wherewithal to run that program using a modified version of the Library.

The precise terms and conditions for copying, distribution and modification follow. Pay close attention to the difference between a "work based on the library" and a "work that uses the library". The former contains code derived from the library, whereas the latter must be combined with the library in order to run.

## TERMS AND CONDITIONS FOR COPYING, DISTRIBUTION AND MODIFICATION

0. This License Agreement applies to any software library or other program which contains a notice placed by the copyright holder or other authorized party saying it may be distributed under the terms of this Lesser General Public License (also called "this License"). Each licensee is addressed as "you".

A "library" means a collection of software functions and/or data prepared so as to be conveniently linked with application programs (which use some of those functions and data) to form executables.

The "Library", below, refers to any such software library or work which has been distributed under these terms. A "work based on the Library" means either the Library or any derivative work under copyright law: that is to say, a work containing the Library or a portion of it, either verbatim or with modifications and/or translated straightforwardly into another language. (Hereinafter, translation is included without limitation in the term "modification".)

"Source code" for a work means the preferred form of the work for making modifications to it. For a library, complete source code means all the source code for all modules it contains, plus any associated interface definition files, plus the scripts used to control compilation and installation of the library.

Activities other than copying, distribution and modification are not covered by this License; they are outside its scope. The act of running a program using the Library is not restricted, and output from such a program is covered only if its contents constitute a work based on the Library (independent of the use of the Library in a tool for writing it). Whether that is true depends on what the Library does and what the program that uses the Library does.

1. You may copy and distribute verbatim copies of the Library's complete source code as you receive it, in any medium, provided that you conspicuously and appropriately publish on each copy an appropriate copyright notice and disclaimer of warranty; keep intact all the notices that refer to this License and to the absence of any warranty; and distribute a copy of this License along with the Library.

You may charge a fee for the physical act of transferring a copy, and you may at your option offer warranty protection in exchange for a fee.

- 2. You may modify your copy or copies of the Library or any portion of it, thus forming a work based on the Library, and copy and distribute such modifications or work under the terms of Section 1 above, provided that you also meet all of these conditions:
- a) The modified work must itself be a software library.
- b) You must cause the files modified to carry prominent notices stating that you changed the files and the date of any change.

- c) You must cause the whole of the work to be licensed at no charge to all third parties under the terms of this License.
- d) If a facility in the modified Library refers to a function or a table of data to be supplied by an application program that uses the facility, other than as an argument passed when the facility is invoked, then you must make a good faith effort to ensure that, in the event an application does not supply such function or table, the facility still operates, and performs whatever part of its purpose remains meaningful.

(For example, a function in a library to compute square roots has a purpose that is entirely well-defined independent of the application. Therefore, Subsection 2d requires that any application-supplied function or table used by this function must be optional: if the application does not supply it, the square root function must still compute square roots.)

These requirements apply to the modified work as a whole. If identifiable sections of that work are not derived from the Library, and can be reasonably considered independent and separate works in themselves, then this License, and its terms, do not apply to those sections when you distribute them as separate works. But when you distribute the same sections as part of a whole which is a work based on the Library, the distribution of the whole must be on the terms of this License, whose permissions for other licensees extend to the entire whole, and thus to each and every part regardless of who wrote it.

Thus, it is not the intent of this section to claim rights or contest your rights to work written entirely by you; rather, the intent is to exercise the right to control the distribution of derivative or collective works based on the Library.

In addition, mere aggregation of another work not based on the Library with the Library (or with a work based on the Library) on a volume of a storage or distribution medium does not bring the other work under the scope of this License.

3. You may opt to apply the terms of the ordinary GNU General Public License instead of this License to a given copy of the Library. To do this, you must alter all the notices that refer to this License, so that they refer to the ordinary GNU General Public License, version 2, instead of to this License. (If a newer version than version 2 of the ordinary GNU General Public License has appeared, then you can specify that version instead if you wish.) Do not make any other change in these notices.

Once this change is made in a given copy, it is irreversible for that copy, so the ordinary GNU General Public License applies to all subsequent copies and derivative works made from that copy.

This option is useful when you wish to copy part of the code of the Library into a program that is not a library.

4. You may copy and distribute the Library (or a portion or derivative of it, under Section 2) in object code or executable form under the terms of Sections 1 and 2 above provided that you accompany it with the complete corresponding machine-readable source code, which must be distributed under the terms of Sections 1 and 2 above on a medium customarily used for software interchange.

If distribution of object code is made by offering access to copy from a designated place, then offering equivalent access to copy the source code from the same place satisfies the requirement to distribute the source code, even though third parties are not compelled to copy the source along with the object code.

5. A program that contains no derivative of any portion of the Library, but is designed to work with the Library by being compiled or linked with it, is called a "work that uses the Library". Such a work, in isolation, is not a derivative work of the Library, and therefore falls outside the scope of this License.

However, linking a "work that uses the Library" with the Library creates an executable that is a derivative of the Library (because it contains portions of the Library), rather than a "work that uses the library". The executable is therefore covered by this License. Section 6 states terms for distribution of such executables.

When a "work that uses the Library" uses material from a header file that is part of the Library, the object code for the work may be a derivative work of the Library even though the source code is not. Whether this is true is especially significant if the work can be linked without the Library, or if the work is itself a library. The threshold for this to be true is not precisely defined by law.

If such an object file uses only numerical parameters, data structure layouts and accessors, and small macros and small inline functions (ten lines or less in length), then the use of the object file is unrestricted, regardless of whether it is legally a derivative work. (Executables containing this object code plus portions of the Library will still fall under Section 6.)

Otherwise, if the work is a derivative of the Library, you may distribute the object code for the work under the terms of Section 6. Any executables containing that work also fall under Section 6, whether or not they are linked directly with the Library itself.

6. As an exception to the Sections above, you may also combine or link a "work that uses the Library" with the Library to produce a work containing portions of the Library, and distribute that work under terms of your choice, provided that the terms permit modification of the work for the customer's own use and reverse engineering for debugging such modifications.

You must give prominent notice with each copy of the work that the Library is used in it and that the Library and its use are covered by this License. You must supply a copy of this License. If the work during execution displays copyright notices, you must include the copyright notice for the Library among them, as well as a reference directing the user to the copy of this License. Also, you must do one of these things:

- a) Accompany the work with the complete corresponding machine-readable source code for the Library including whatever changes were used in the work (which must be distributed under Sections 1 and 2 above); and, if the work is an executable linked with the Library, with the complete machine-readable "work that uses the Library", as object code and/or source code, so that the user can modify the Library and then relink to produce a modified executable containing the modified Library. (It is understood that the user who changes the contents of definitions files in the Library will not necessarily be able to recompile the application to use the modified definitions.)
- b) Use a suitable shared library mechanism for linking with the Library. A suitable mechanism is one that (1) uses at run time a copy of the library already present on the user's computer system, rather than copying library functions into the executable, and (2) will operate properly with a modified version of the library, if the user installs one, as long as the modified version is interface-compatible with the version that the work was made with.
- c) Accompany the work with a written offer, valid for at least three years, to give the same user the materials specified in Subsection 6a, above, for a charge no more than the cost of performing this distribution.
- d) If distribution of the work is made by offering access to copy from a designated place, offer equivalent access to copy the above specified materials from the same place.
- e) Verify that the user has already received a copy of these materials or that you have already sent this user a copy.

For an executable, the required form of the "work that uses the Library" must include any data and utility programs needed for reproducing the executable from it. However, as a special exception, the materials to be distributed need not include anything that is normally distributed (in either source or binary form) with the major components (compiler, kernel, and so on) of the operating system on which the executable runs, unless that component itself accompanies the executable.

It may happen that this requirement contradicts the license restrictions of other proprietary libraries that do not normally accompany the operating system. Such a contradiction means you cannot use both them and the Library together in an executable that you distribute.

- 7. You may place library facilities that are a work based on the Library side-by-side in a single library together with other library facilities not covered by this License, and distribute such a combined library, provided that the separate distribution of the work based on the Library and of the other library facilities is otherwise permitted, and provided that you do these two things:
- a) Accompany the combined library with a copy of the same work based on the Library, uncombined with any other library facilities. This must be distributed under the terms of the Sections above.
- b) Give prominent notice with the combined library of the fact that part of it is a work based on the Library, and explaining where to find the accompanying uncombined form of the same work.
- 8. You may not copy, modify, sublicense, link with, or distribute the Library except as expressly provided under this License. Any attempt otherwise to copy, modify, sublicense, link with, or distribute the Library is void, and will automatically terminate your rights under this License. However, parties who have received copies, or rights, from you under this License will not have their licenses terminated so long as such parties remain in full compliance.
- 9. You are not required to accept this License, since you have not signed it. However, nothing else grants you permission to modify or distribute the Library or its derivative works. These actions are prohibited by law if you do not accept this License. Therefore, by modifying or distributing the Library (or any work based on the Library), you indicate your acceptance of this License to do so, and all its terms and conditions for copying, distributing or modifying the Library or works based on it.
- 10. Each time you redistribute the Library (or any work based on the Library), the recipient automatically receives a license from the original licensor to copy, distribute, link with or modify the Library subject to these terms and conditions. You may not impose any further restrictions on the recipients' exercise of the rights granted herein. You are not responsible for enforcing compliance by third parties with this License.
- 11. If, as a consequence of a court judgment or allegation of patent infringement or for any other reason (not limited to patent issues), conditions are imposed on you (whether by court order, agreement or otherwise) that contradict the conditions of this License, they do not excuse you from the conditions of this License. If you cannot distribute so as to satisfy simultaneously your obligations under this License and any other pertinent obligations, then as a consequence you may not distribute the Library at all. For example, if a patent license would not permit royalty-free redistribution of the Library by all those who receive copies directly or indirectly through you, then the only way you could satisfy both it and this License would be to refrain entirely from distribution of the Library.

If any portion of this section is held invalid or unenforceable under any particular circumstance, the balance of the section is intended to apply, and the section as a whole is intended to apply in other circumstances.

It is not the purpose of this section to induce you to infringe any patents or other property right claims or to contest validity of any such claims; this section has the sole purpose of protecting the integrity of the free software distribution system which is implemented by public license practices. Many people have made generous contributions to the wide range of software distributed through that system in reliance on consistent application of that system; it is up to the author/donor to decide if he or she is willing to distribute software through any other system and a licensee cannot impose that choice.

This section is intended to make thoroughly clear what is believed to be a consequence of the rest of this License.

- 12. If the distribution and/or use of the Library is restricted in certain countries either by patents or by copyrighted interfaces, the original copyright holder who places the Library under this License may add an explicit geographical distribution limitation excluding those countries, so that distribution is permitted only in or among countries not thus excluded. In such case, this License incorporates the limitation as if written in the body of this License.
- 13. The Free Software Foundation may publish revised and/or new versions of the Lesser General Public License from time to time. Such new versions will be similar in spirit to the present version, but may differ in detail to address new problems or concerns.

Each version is given a distinguishing version number. If the Library specifies a version number of this License which applies to it and "any later version", you have the option of following the terms and conditions either of that version or of any later version published by the Free Software Foundation. If the Library does not specify a license version number, you may choose any version ever published by the Free Software Foundation.

14. If you wish to incorporate parts of the Library into other free programs whose distribution conditions are incompatible with these, write to the author to ask for permission. For software which is copyrighted by the Free Software Foundation, write to the Free Software Foundation; we sometimes make exceptions for this. Our decision will be guided by the two goals of preserving the free status of all derivatives of our free software and of promoting the sharing and reuse of software generally.

### NO WARRANTY

15. BECAUSE THE LIBRARY IS LICENSED FREE OF CHARGE, THERE IS NO WARRANTY FOR THE LIBRARY, TO THE EXTENT PERMITTED BY APPLICABLE LAW. EXCEPT WHEN OTHERWISE STATED IN WRITING THE COPYRIGHT HOLDERS AND/OR OTHER PARTIES PROVIDE THE LIBRARY "AS IS" WITHOUT WARRANTY OF ANY KIND, EITHER EXPRESSED OR IMPLIED, INCLUDING, BUT NOT LIMITED TO, THE IMPLIED WARRANTIES OF MERCHANTABILITY AND FITNESS FOR A PARTICULAR PURPOSE. THE ENTIRE RISK AS TO THE QUALITY AND PERFORMANCE OF THE LIBRARY IS WITH YOU. SHOULD THE LIBRARY PROVE DEFECTIVE, YOU ASSUME THE COST OF ALL NECESSARY SERVICING, REPAIR OR CORRECTION.

16. IN NO EVENT UNLESS REQUIRED BY APPLICABLE LAW OR AGREED TO IN WRITING WILL ANY COPYRIGHT HOLDER, OR ANY OTHER PARTY WHO MAY MODIFY AND/OR REDISTRIBUTE THE LIBRARY AS PERMITTED ABOVE, BE LIABLE TO YOU FOR DAMAGES, INCLUDING ANY GENERAL, SPECIAL, INCIDENTAL OR CONSEQUENTIAL DAMAGES ARISING OUT OF THE USE OR INABILITY TO USE THE LIBRARY (INCLUDING BUT NOT LIMITED TO LOSS OF DATA OR DATA BEING RENDERED INACCURATE OR LOSSES SUSTAINED BY YOU OR THIRD PARTIES OR A FAILURE OF THE LIBRARY TO OPERATE WITH

ANY OTHER SOFTWARE), EVEN IF SUCH HOLDER OR OTHER PARTY HAS BEEN ADVISED OF THE POSSIBILITY OF SUCH DAMAGES.

Additional License(s)

j-interop depends upon gnu crypto project which has GNU's guile license which is interoperable and equivalent to the LGPL, with even more lassitude in that the guile GNU license does not infect any code statically linked with it with its own license.

In terms of cryptography, the j-interop library interacts with Microsoft windows machines with secured DCOM connections, using microsoft's security framework. This project uses an implementation of this security model in Java, with the same key strengths and protocols as for other microsoft interop software such as solaris's SMB/CIFS implementation.

choco-wz-02 169:\$ less Guile\_License.txt

The Guile License

(http://www.gnu.org/software/guile/docs/docs-1.6/guile-ref/Guile-License.html)

The license of Guile consists of the GNU GPL plus a special statement giving blanket permission to link with non-free software. This is the license statement as found in any individual file that it applies to:

This program is free software; you can redistribute it and/or modify it under the terms of the GNU General Public License as published by the Free Software Foundation; either version 2, or (at your option) any later version.

This program is distributed in the hope that it will be useful, but WITHOUT ANY WARRANTY; without even the implied warranty of MERCHANTABILITY or FITNESS FOR A PARTICULAR PURPOSE. See the GNU General Public License for more details.

You should have received a copy of the GNU General Public License along with this software; see the file COPYING. If not, write to the Free Software Foundation, Inc., 59 Temple Place, Suite 330, Boston, MA 02111-1307 USA

As a special exception, the Free Software Foundation gives permission for additional uses of the text contained in its release of GUILE.

The exception is that, if you link the GUILE library with other files to produce an executable, this does not by itself cause the resulting executable to be covered by the GNU General Public License. Your use of that executable is in no way restricted on account of linking the GUILE library code into it.

This exception does not however invalidate any other reasons why the executable file might be covered by the GNU General Public License.

This exception applies only to the code released by the Free Software Foundation under the name GUILE. If you copy code from other Free Software Foundation releases into a copy of GUILE, as the General Public License permits, the exception does not apply to the code that you add in this way. To avoid misleading any one as to the status of such modified files, you must delete this exception notice from them.

If you write modifications of your own for GUILE, it is your choice whether to permit this exception to apply to your modifications. If you do not wish that, delete this exception notice.

# icifs 1.2.9

Copyright (C) 2000 "Michael B. Allen

#### LGPL Disclaimer

For the avoidance of doubt, except that if any license choice other than GPL or LGPL is available it will apply instead, Sun elects to use only the Lesser General Public License version 2.1 (LGPLv2) at this time for any software where a choice of LGPL license versions is made available with the language indicating that LGPLv2.1 or any later version may be used, or where a choice of which version of the LGPL is applied is otherwise unspecified.

### GNU LESSER GENERAL PUBLIC LICENSE

Version 2.1, February 1999

Copyright (C) 1991, 1999 Free Software Foundation, Inc.

59 Temple Place, Suite 330, Boston, MA 02111-1307 USA

Everyone is permitted to copy and distribute verbatim copies of this license document, but changing it is not allowed.

This is the first released version of the Lesser GPL. It also counts as the successor of the GNU Library Public License, version 2, hence the version number 2.1.]

### Preamble

The licenses for most software are designed to take away your freedom to share and change it. By contrast, the GNU General Public Licenses are intended to guarantee your freedom to share and change free software--to make sure the software is free for all its users.

This license, the Lesser General Public License, applies to some specially designated software packages-typically libraries-of the Free Software Foundation and other authors who decide to use it. You can use it too, but we suggest you first think carefully about whether this license or the ordinary General Public License is the better strategy to use in any particular case, based on the explanations below.

When we speak of free software, we are referring to freedom of use, not price. Our General Public Licenses are designed to make sure that you have the freedom to distribute copies of free software (and charge for this service if you wish); that you receive source code or can get it if you want it; that you can change the software and use pieces of it in new free programs; and that you are informed that you can do these things.

To protect your rights, we need to make restrictions that forbid distributors to deny you these rights or to ask you to surrender these rights. These restrictions translate to certain responsibilities for you if you distribute copies of the library or if you modify it.

For example, if you distribute copies of the library, whether gratis or for a fee, you must give the recipients all the rights that we gave you. You must make sure that they, too, receive or can get the source code. If you link other code with the library, you must provide complete object files to the recipients, so that they can relink them with the library after making changes to the library and recompiling it. And you must show them these terms so they know their rights.

We protect your rights with a two-step method: (1) we copyright the library, and (2) we offer you this license, which gives you legal permission to copy, distribute and/or modify the library.

To protect each distributor, we want to make it very clear that there is no warranty for the free library. Also, if the library is modified by someone else and passed on, the recipients should know that what they have is not the original version, so that the

original author's reputation will not be affected by problems that might be introduced by others.

Finally, software patents pose a constant threat to the existence of any free program. We wish to make sure that a company cannot effectively restrict the users of a free program by obtaining a restrictive license from a patent holder. Therefore, we insist that any patent license obtained for a version of the library must be consistent with the full freedom of use specified in this license.

Most GNU software, including some libraries, is covered by the ordinary GNU General Public License. This license, the GNU Lesser General Public License, applies to certain designated libraries, and is quite different from the ordinary General Public License. We use this license for certain libraries in order to permit linking those libraries into non-free programs.

When a program is linked with a library, whether statically or using a shared library, the combination of the two is legally speaking a combined work, a derivative of the original library. The ordinary General Public License therefore permits such linking only if the entire combination fits its criteria of freedom. The Lesser General Public License permits more lax criteria for linking other code with the library.

We call this license the "Lesser" General Public License because it does Less to protect the user's freedom than the ordinary General Public License. It also provides other free software developers Less of an advantage over competing non-free programs. These disadvantages are the reason we use the ordinary General Public License for many libraries. However, the Lesser license provides advantages in certain special circumstances.

For example, on rare occasions, there may be a special need to encourage the widest possible use of a certain library, so that it becomes a de-facto standard. To achieve this, non-free programs must be allowed to use the library. A more frequent case is that a free library does the same job as widely used non-free libraries. In this case, there is little to gain by limiting the free library to free software only, so we use the Lesser General Public License.

In other cases, permission to use a particular library in non-free programs enables a greater number of people to use a large body of free software. For example, permission to use the GNU C Library in non-free programs enables many more people to use the whole GNU operating system, as well as its variant, the GNU/Linux operating system.

Although the Lesser General Public License is Less protective of the users' freedom, it does ensure that the user of a program that is linked with the Library has the freedom and the wherewithal to run that program using a modified version of the Library.

The precise terms and conditions for copying, distribution and modification follow. Pay close attention to the difference between a "work based on the library" and a "work that uses the library". The former contains code derived from the library, whereas the latter must be combined with the library in order to run.

# GNU LESSER GENERAL PUBLIC LICENSE

# TERMS AND CONDITIONS FOR COPYING, DISTRIBUTION AND MODIFICATION

0. This License Agreement applies to any software library or other program which contains a notice placed by the copyright holder or other authorized party saying it may be distributed under the terms of this Lesser General Public License (also called "this License"). Each licensee is addressed as "you".

A "library" means a collection of software functions and/or data prepared so as to be conveniently linked with application programs (which use some of those functions and data) to form executables.

The "Library", below, refers to any such software library or work which has been distributed under these terms. A "work based on the Library" means either the Library or any derivative work under copyright law: that is to say, a work containing the Library or a portion of it, either verbatim or with modifications and/or translated straightforwardly into another language. (Hereinafter, translation is included without limitation in the term "modification".)

"Source code" for a work means the preferred form of the work for making modifications to it. For a library, complete source code means all the source code for all modules it contains, plus any associated interface definition files, plus the scripts used to control compilation and installation of the library.

Activities other than copying, distribution and modification are not covered by this License; they are outside its scope. The act of running a program using the Library is not restricted, and output from such a program is covered only if its contents constitute a work based on the Library (independent of the use of the Library in a tool for writing it). Whether that is true depends on what the Library does and what the program that uses the Library does.

1. You may copy and distribute verbatim copies of the Library's complete source code as you receive it, in any medium, provided that you conspicuously and appropriately publish on each copy an appropriate copyright notice and disclaimer of warranty; keep intact all the notices that refer to this License and to the absence of any warranty; and distribute a copy of this License along with the Library.

You may charge a fee for the physical act of transferring a copy, and you may at your option offer warranty protection in exchange for a fee.

- 2. You may modify your copy or copies of the Library or any portion of it, thus forming a work based on the Library, and copy and distribute such modifications or work under the terms of Section 1 above, provided that you also meet all of these conditions:
- a) The modified work must itself be a software library.
- b) You must cause the files modified to carry prominent notices stating that you changed the files and the date of any change.
- c) You must cause the whole of the work to be licensed at no charge to all third parties under the terms of this License.
- d) If a facility in the modified Library refers to a function or a table of data to be supplied by an application program that uses the facility, other than as an argument passed when the facility is invoked, then you must make a good faith effort to ensure that, in the event an application does not supply such function or table, the facility still operates, and performs whatever part of its purpose remains meaningful.

(For example, a function in a library to compute square roots has a purpose that is entirely well-defined independent of the application. Therefore, Subsection 2d requires that any application-supplied function or table used by this function must be optional: if the application does not supply it, the square root function must still compute square roots.)

These requirements apply to the modified work as a whole. If identifiable sections of that work are not derived from the Library, and can be reasonably considered independent and separate works in themselves, then this License, and its terms, do not apply to those sections when you distribute them as separate works. But when you

distribute the same sections as part of a whole which is a work based on the Library, the distribution of the whole must be on the terms of this License, whose permissions for other licensees extend to the entire whole, and thus to each and every part regardless of who wrote it.

Thus, it is not the intent of this section to claim rights or contest your rights to work written entirely by you; rather, the intent is to exercise the right to control the distribution of derivative or collective works based on the Library.

In addition, mere aggregation of another work not based on the Library with the Library (or with a work based on the Library) on a volume of a storage or distribution medium does not bring the other work under the scope of this License.

3. You may opt to apply the terms of the ordinary GNU General Public License instead of this License to a given copy of the Library. To do this, you must alter all the notices that refer to this License, so that they refer to the ordinary GNU General Public License, version 2, instead of to this License. (If a newer version than version 2 of the ordinary GNU General Public License has appeared, then you can specify that version instead if you wish.) Do not make any other change in these notices.

Once this change is made in a given copy, it is irreversible for that copy, so the ordinary GNU General Public License applies to all subsequent copies and derivative works made from that copy.

This option is useful when you wish to copy part of the code of the Library into a program that is not a library.

4. You may copy and distribute the Library (or a portion or derivative of it, under Section 2) in object code or executable form under the terms of Sections 1 and 2 above provided that you accompany it with the complete corresponding machine-readable source code, which must be distributed under the terms of Sections 1 and 2 above on a medium customarily used for software interchange.

If distribution of object code is made by offering access to copy from a designated place, then offering equivalent access to copy the source code from the same place satisfies the requirement to distribute the source code, even though third parties are not compelled to copy the source along with the object code.

5. A program that contains no derivative of any portion of the Library, but is designed to work with the Library by being compiled or linked with it, is called a "work that uses the Library". Such a work, in isolation, is not a derivative work of the Library, and therefore falls outside the scope of this License.

However, linking a "work that uses the Library" with the Library creates an executable that is a derivative of the Library (because it contains portions of the Library), rather than a "work that uses the library". The executable is therefore covered by this License. Section 6 states terms for distribution of such executables.

When a "work that uses the Library" uses material from a header file that is part of the Library, the object code for the work may be a derivative work of the Library even though the source code is not. Whether this is true is especially significant if the work can be linked without the Library, or if the work is itself a library. The threshold for this to be true is not precisely defined by law.

If such an object file uses only numerical parameters, data structure layouts and accessors, and small macros and small inline functions (ten lines or less in length), then the use of the object file is unrestricted, regardless of whether it is legally a derivative work. (Executables containing this object code plus portions of the Library will still fall under Section 6.)

Otherwise, if the work is a derivative of the Library, you may distribute the object code for the work under the terms of Section 6. Any executables containing that work also fall under Section 6, whether or not they are linked directly with the Library itself.

6. As an exception to the Sections above, you may also combine or link a "work that uses the Library" with the Library to produce a work containing portions of the Library, and distribute that work under terms of your choice, provided that the terms permit modification of the work for the customer's own use and reverse engineering for debugging such modifications.

You must give prominent notice with each copy of the work that the Library is used in it and that the Library and its use are covered by this License. You must supply a copy of this License. If the work during execution displays copyright notices, you must include the copyright notice for the Library among them, as well as a reference directing the user to the copy of this License. Also, you must do one of these things:

- a) Accompany the work with the complete corresponding machine-readable source code for the Library including whatever changes were used in the work (which must be distributed under Sections 1 and 2 above); and, if the work is an executable linked with the Library, with the complete machine-readable "work that uses the Library", as object code and/or source code, so that the user can modify the Library and then relink to produce a modified executable containing the modified Library. (It is understood that the user who changes the contents of definitions files in the Library will not necessarily be able to recompile the application to use the modified definitions.)
- b) Use a suitable shared library mechanism for linking with the Library. A suitable mechanism is one that (1) uses at run time a copy of the library already present on the user's computer system, rather than copying library functions into the executable, and (2) will operate properly with a modified version of the library, if the user installs one, as long as the modified version is interface-compatible with the version that the work was made with.
- c) Accompany the work with a written offer, valid for at least three years, to give the same user the materials specified in Subsection 6a, above, for a charge no more than the cost of performing this distribution.
- d) If distribution of the work is made by offering access to copy from a designated place, offer equivalent access to copy the above specified materials from the same place.
- e) Verify that the user has already received a copy of these materials or that you have already sent this user a copy.

For an executable, the required form of the "work that uses the Library" must include any data and utility programs needed for reproducing the executable from it. However, as a special exception, the materials to be distributed need not include anything that is normally distributed (in either source or binary form) with the major components (compiler, kernel, and so on) of the operating system on which the executable runs, unless that component itself accompanies the executable.

It may happen that this requirement contradicts the license restrictions of other proprietary libraries that do not normally accompany the operating system. Such a contradiction means you cannot use both them and the Library together in an executable that you distribute.

7. You may place library facilities that are a work based on the Library side-by-side in a single library together with other library facilities not covered by this License, and distribute such a combined library, provided that the separate distribution of the work based on the Library and of the other library facilities is otherwise permitted, and provided that you do these two things:

- a) Accompany the combined library with a copy of the same work based on the Library, uncombined with any other library facilities. This must be distributed under the terms of the Sections above.
- b) Give prominent notice with the combined library of the fact that part of it is a work based on the Library, and explaining where to find the accompanying uncombined form of the same work.
- 8. You may not copy, modify, sublicense, link with, or distribute the Library except as expressly provided under this License. Any attempt otherwise to copy, modify, sublicense, link with, or distribute the Library is void, and will automatically terminate your rights under this License. However, parties who have received copies, or rights, from you under this License will not have their licenses terminated so long as such parties remain in full compliance.
- 9. You are not required to accept this License, since you have not signed it. However, nothing else grants you permission to modify or distribute the Library or its derivative works. These actions are prohibited by law if you do not accept this License. Therefore, by modifying or distributing the Library (or any work based on the Library), you indicate your acceptance of this License to do so, and all its terms and conditions for copying, distributing or modifying the Library or works based on it.
- 10. Each time you redistribute the Library (or any work based on the Library), the recipient automatically receives a license from the original licensor to copy, distribute, link with or modify the Library subject to these terms and conditions. You may not impose any further restrictions on the recipients' exercise of the rights granted herein. You are not responsible for enforcing compliance by third parties with this License.
- 11. If, as a consequence of a court judgment or allegation of patent infringement or for any other reason (not limited to patent issues), conditions are imposed on you (whether by court order, agreement or otherwise) that contradict the conditions of this License, they do not excuse you from the conditions of this License. If you cannot distribute so as to satisfy simultaneously your obligations under this License and any other pertinent obligations, then as a consequence you may not distribute the Library at all. For example, if a patent license would not permit royalty-free redistribution of the Library by all those who receive copies directly or indirectly through you, then the only way you could satisfy both it and this License would be to refrain entirely from distribution of the Library.

If any portion of this section is held invalid or unenforceable under any particular circumstance, the balance of the section is intended to apply, and the section as a whole is intended to apply in other circumstances.

It is not the purpose of this section to induce you to infringe any patents or other property right claims or to contest validity of any such claims; this section has the sole purpose of protecting the integrity of the free software distribution system which is implemented by public license practices. Many people have made generous contributions to the wide range of software distributed through that system in reliance on consistent application of that system; it is up to the author/donor to decide if he or she is willing to distribute software through any other system and a licensee cannot impose that choice.

This section is intended to make thoroughly clear what is believed to be a consequence of the rest of this License.

12. If the distribution and/or use of the Library is restricted in certain countries either by patents or by copyrighted interfaces, the original copyright holder who places the

Library under this License may add an explicit geographical distribution limitation excluding those countries, so that distribution is permitted only in or among countries not thus excluded. In such case, this License incorporates the limitation as if written in the body of this License.

13. The Free Software Foundation may publish revised and/or new versions of the Lesser General Public License from time to time. Such new versions will be similar in spirit to the present version, but may differ in detail to address new problems or concerns.

Each version is given a distinguishing version number. If the Library specifies a version number of this License which applies to it and "any later version", you have the option of following the terms and conditions either of that version or of any later version published by the Free Software Foundation. If the Library does not specify a license version number, you may choose any version ever published by the Free Software Foundation.

14. If you wish to incorporate parts of the Library into other free programs whose distribution conditions are incompatible with these, write to the author to ask for permission. For software which is copyrighted by the Free Software Foundation, write to the Free Software Foundation; we sometimes make exceptions for this. Our decision will be guided by the two goals of preserving the free status of all derivatives of our free software and of promoting the sharing and reuse of software generally.

#### NO WARRANTY

15. BECAUSE THE LIBRARY IS LICENSED FREE OF CHARGE, THERE IS NO WARRANTY FOR THE LIBRARY, TO THE EXTENT PERMITTED BY APPLICABLE LAW. EXCEPT WHEN OTHERWISE STATED IN WRITING THE COPYRIGHT HOLDERS AND/OR OTHER PARTIES PROVIDE THE LIBRARY "AS IS" WITHOUT WARRANTY OF ANY KIND, EITHER EXPRESSED OR IMPLIED, INCLUDING, BUT NOT LIMITED TO, THE IMPLIED WARRANTIES OF MERCHANTABILITY AND FITNESS FOR A PARTICULAR PURPOSE. THE ENTIRE RISK AS TO THE QUALITY AND PERFORMANCE OF THE LIBRARY IS WITH YOU. SHOULD THE LIBRARY PROVE DEFECTIVE, YOU ASSUME THE COST OF ALL NECESSARY SERVICING, REPAIR OR CORRECTION.

16. IN NO EVENT UNLESS REQUIRED BY APPLICABLE LAW OR AGREED TO IN WRITING WILL ANY COPYRIGHT HOLDER, OR ANY OTHER PARTY WHO MAY MODIFY AND/OR REDISTRIBUTE THE LIBRARY AS PERMITTED ABOVE, BE LIABLE TO YOU FOR DAMAGES, INCLUDING ANY GENERAL, SPECIAL, INCIDENTAL OR CONSEQUENTIAL DAMAGES ARISING OUT OF THE USE OR INABILITY TO USE THE LIBRARY (INCLUDING BUT NOT LIMITED TO LOSS OF DATA OR DATA BEING RENDERED INACCURATE OR LOSSES SUSTAINED BY YOU OR THIRD PARTIES OR A FAILURE OF THE LIBRARY TO OPERATE WITH ANY OTHER SOFTWARE), EVEN IF SUCH HOLDER OR OTHER PARTY HAS BEEN ADVISED OF THE POSSIBILITY OF SUCH DAMAGES.

### END OF TERMS AND CONDITIONS

How to Apply These Terms to Your New Libraries

If you develop a new library, and you want it to be of the greatest possible use to the public, we recommend making it free software that everyone can redistribute and change. You can do so by permitting redistribution under these terms (or, alternatively, under the terms of the ordinary General Public License).

To apply these terms, attach the following notices to the library. It is safest to attach them to the start of each source file to most effectively convey the exclusion of

warranty; and each file should have at least the "copyright" line and a pointer to where the full notice is found.

<one line to give the library's name and a brief idea of what it does.>

Copyright (C) < year > < name of author >

This library is free software; you can redistribute it and/or modify it under the terms of the GNU Lesser General Public License as published by the Free Software Foundation; either version 2 of the License, or (at your option) any later version.

This library is distributed in the hope that it will be useful, but WITHOUT ANY WARRANTY; without even the implied warranty of MERCHANTABILITY or FITNESS FOR A PARTICULAR PURPOSE. See the GNU Lesser General Public License for more details.

You should have received a copy of the GNU Lesser General Public License along with this library; if not, write to the Free Software Foundation, Inc., 59 Temple Place, Suite 330, Boston, MA 02111-1307 USA

Also add information on how to contact you by electronic and paper mail.

You should also get your employer (if you work as a programmer) or your school, if any, to sign a "copyright disclaimer" for the library, if necessary. Here is a sample; alter the names:

Yoyodyne, Inc., hereby disclaims all copyright interest in the library `Frob' (a library for tweaking knobs) written by James Random Hacker.

<signature of Ty Coon>, 1 April 1990

Ty Coon, President of Vice

That's all there is to it!

# libelf 0.8.2-2

Use of any of this software is governed by the terms of the license below:

GNU LESSER GENERAL PUBLIC LICENSE

Version 2.1, February 1999

Copyright (C) 1991, 1999 Free Software Foundation, Inc.

59 Temple Place, Suite 330, Boston, MA 02111-1307 USA

Everyone is permitted to copy and distribute verbatim copies of this license document, but changing it is not allowed.

[This is the first released version of the Lesser GPL. It also counts as the successor of the GNU Library Public License, version 2, hence the version number 2.1.]

### Preamble

The licenses for most software are designed to take away your freedom to share and change it. By contrast, the GNU General Public Licenses are intended to guarantee your freedom to share and change free software--to make sure the software is free for all its users.

This license, the Lesser General Public License, applies to some specially designated software packages - typically libraries - of the Free Software Foundation and other authors who decide to use it. You can use it too, but we suggest you first think carefully about whether this license or the ordinary General Public License is the better strategy to use in any particular case, based on the explanations below.

When we speak of free software, we are referring to freedom of use, not price. Our General Public Licenses are designed to make sure that you have the freedom to distribute copies of free software (and charge for this service if you wish); that you receive source code or can get it if you want it; that you can change the software and use pieces of it in new free programs; and that you are informed that you can do these things.

To protect your rights, we need to make restrictions that forbid distributors to deny you these rights or to ask you to surrender these rights. These restrictions translate to certain responsibilities for you if you distribute copies of the library or if you modify

For example, if you distribute copies of the library, whether gratis or for a fee, you must give the recipients all the rights that we gave you. You must make sure that they, too, receive or can get the source code. If you link other code with the library, you must provide complete object files to the recipients, so that they can relink them with the library after making changes to the library and recompiling it. And you must show them these terms so they know their rights.

We protect your rights with a two-step method: (1) we copyright the library, and (2) we offer you this license, which gives you legal permission to copy, distribute and/or modify the library.

To protect each distributor, we want to make it very clear that there is no warranty for the free library. Also, if the library is modified by someone else and passed on, the recipients should know that what they have is not the original version, so that the original author's reputation will not be affected by problems that might be introduced by others.

Finally, software patents pose a constant threat to the existence of any free program. We wish to make sure that a company cannot effectively restrict the users of a free program by obtaining a restrictive license from a patent holder. Therefore, we insist that any patent license obtained for a version of the library must be consistent with the full freedom of use specified in this license.

Most GNU software, including some libraries, is covered by the ordinary GNU General Public License. This license, the GNU Lesser General Public License, applies to certain designated libraries, and is quite different from the ordinary General Public License. We use this license for certain libraries in order to permit linking those libraries into non-free programs.

When a program is linked with a library, whether statically or using a shared library, the combination of the two is legally speaking a combined work, a derivative of the original library. The ordinary General Public License therefore permits such linking only if the entire combination fits its criteria of freedom. The Lesser General Public License permits more lax criteria for linking other code with the library.

We call this license the "Lesser" General Public License because it does Less to protect the user's freedom than the ordinary General Public License. It also provides other free software developers Less of an advantage over competing non-free programs. These disadvantages are the reason we use the ordinary General Public License for many libraries. However, the Lesser license provides advantages in certain special circumstances.

For example, on rare occasions, there may be a special need to encourage the widest possible use of a certain library, so that it becomes a de-facto standard. To achieve this, non-free programs must be allowed to use the library. A more frequent case is that a free library does the same job as widely used non-free libraries. In this case, there is little to gain by limiting the free library to free software only, so we use the Lesser General Public License.

In other cases, permission to use a particular library in non-free programs enables a greater number of people to use a large body of free software. For example, permission to use the GNU C Library in non-free programs enables many more people to use the whole GNU operating system, as well as its variant, the GNU/Linux operating system.

Although the Lesser General Public License is Less protective of the users' freedom, it does ensure that the user of a program that is linked with the Library has the freedom and the wherewithal to run that program using a modified version of the Library.

The precise terms and conditions for copying, distribution and modification follow. Pay close attention to the difference between a "work based on the library" and a "work that uses the library". The former contains code derived from the library, whereas the latter must be combined with the library in order to run.

## TERMS AND CONDITIONS FOR COPYING, DISTRIBUTION AND MODIFICATION

0. This License Agreement applies to any software library or other program which contains a notice placed by the copyright holder or other authorized party saying it may be distributed under the terms of this Lesser General Public License (also called "this License"). Each licensee is addressed as "you".

A "library" means a collection of software functions and/or data prepared so as to be conveniently linked with application programs (which use some of those functions and data) to form executables.

The "Library", below, refers to any such software library or work which has been distributed under these terms. A "work based on the Library" means either the Library or any derivative work under copyright law: that is to say, a work containing the Library or a portion of it, either verbatim or with modifications and/or translated straightforwardly into another language. (Hereinafter, translation is included without limitation in the term "modification".)

"Source code" for a work means the preferred form of the work for making modifications to it. For a library, complete source code means all the source code for all modules it contains, plus any associated interface definition files, plus the scripts used to control compilation and installation of the library.

Activities other than copying, distribution and modification are not covered by this License; they are outside its scope. The act of running a program using the Library is not restricted, and output from such a program is covered only if its contents constitute a work based on the Library (independent of the use of the Library in a tool for writing it). Whether that is true depends on what the Library does and what the program that uses the Library does.

1. You may copy and distribute verbatim copies of the Library's complete source code as you receive it, in any medium, provided that you conspicuously and appropriately publish on each copy an appropriate copyright notice and disclaimer of warranty; keep intact all the notices that refer to this License and to the absence of any warranty; and distribute a copy of this License along with the Library.

You may charge a fee for the physical act of transferring a copy, and you may at your option offer warranty protection in exchange for a fee.

- 2. You may modify your copy or copies of the Library or any portion of it, thus forming a work based on the Library, and copy and distribute such modifications or work under the terms of Section 1 above, provided that you also meet all of these
- a) The modified work must itself be a software library.

- b) You must cause the files modified to carry prominent notices stating that you changed the files and the date of any change.
- c) You must cause the whole of the work to be licensed at no charge to all third parties under the terms of this License.
- d) If a facility in the modified Library refers to a function or a table of data to be supplied by an application program that uses the facility, other than as an argument passed when the facility is invoked, then you must make a good faith effort to ensure that, in the event an application does not supply such function or table, the facility still operates, and performs whatever part of its purpose remains meaningful.

(For example, a function in a library to compute square roots has a purpose that is entirely well-defined independent of the application. Therefore, Subsection 2d requires that any application-supplied function or table used by this function must be optional: if the application does not supply it, the square root function must still compute square roots.)

These requirements apply to the modified work as a whole. If identifiable sections of that work are not derived from the Library, and can be reasonably considered independent and separate works in themselves, then this License, and its terms, do not apply to those sections when you distribute them as separate works. But when you distribute the same sections as part of a whole which is a work based on the Library, the distribution of the whole must be on the terms of this License, whose permissions for other licensees extend to the entire whole, and thus to each and every part regardless of who wrote it.

Thus, it is not the intent of this section to claim rights or contest your rights to work written entirely by you; rather, the intent is to exercise the right to control the distribution of derivative or collective works based on the Library.

In addition, mere aggregation of another work not based on the Library with the Library (or with a work based on the Library) on a volume of a storage or distribution medium does not bring the other work under the scope of this License.

3. You may opt to apply the terms of the ordinary GNU General Public License instead of this License to a given copy of the Library. To do this, you must alter all the notices that refer to this License, so that they refer to the ordinary GNU General Public License, version 2, instead of to this License. (If a newer version than version 2 of the ordinary GNU General Public License has appeared, then you can specify that version instead if you wish.) Do not make any other change in these notices.

Once this change is made in a given copy, it is irreversible for that copy, so the ordinary GNU General Public License applies to all subsequent copies and derivative works made from that copy.

This option is useful when you wish to copy part of the code of the Library into a program that is not a library.

4. You may copy and distribute the Library (or a portion or derivative of it, under Section 2) in object code or executable form under the terms of Sections 1 and 2 above provided that you accompany it with the complete corresponding machine-readable source code, which must be distributed under the terms of Sections 1 and 2 above on a medium customarily used for software interchange.

If distribution of object code is made by offering access to copy from a designated place, then offering equivalent access to copy the source code from the same place satisfies the requirement to distribute the source code, even though third parties are not compelled to copy the source along with the object code.

5. A program that contains no derivative of any portion of the Library, but is designed to work with the Library by being compiled or linked with it, is called a "work that uses the Library". Such a work, in isolation, is not a derivative work of the Library, and therefore falls outside the scope of this License.

However, linking a "work that uses the Library" with the Library creates an executable that is a derivative of the Library (because it contains portions of the Library), rather than a "work that uses the library". The executable is therefore covered by this License. Section 6 states terms for distribution of such executables.

When a "work that uses the Library" uses material from a header file that is part of the Library, the object code for the work may be a derivative work of the Library even though the source code is not. Whether this is true is especially significant if the work can be linked without the Library, or if the work is itself a library. The threshold for this to be true is not precisely defined by law.

If such an object file uses only numerical parameters, data structure layouts and accessors, and small macros and small inline functions (ten lines or less in length), then the use of the object file is unrestricted, regardless of whether it is legally a derivative work. (Executables containing this object code plus portions of the Library will still fall under Section 6.)

Otherwise, if the work is a derivative of the Library, you may distribute the object code for the work under the terms of Section 6. Any executables containing that work also fall under Section 6, whether or not they are linked directly with the Library itself.

6. As an exception to the Sections above, you may also combine or link a "work that uses the Library" with the Library to produce a work containing portions of the Library, and distribute that work under terms of your choice, provided that the terms permit modification of the work for the customer's own use and reverse engineering for debugging such modifications.

You must give prominent notice with each copy of the work that the Library is used in it and that the Library and its use are covered by this License. You must supply a copy of this License. If the work during execution displays copyright notices, you must include the copyright notice for the Library among them, as well as a reference directing the user to the copy of this License. Also, you must do one of these things:

- a) Accompany the work with the complete corresponding machine-readable source code for the Library including whatever changes were used in the work (which must be distributed under Sections 1 and 2 above); and, if the work is an executable linked with the Library, with the complete machine-readable "work that uses the Library", as object code and/or source code, so that the user can modify the Library and then relink to produce a modified executable containing the modified Library. (It is understood that the user who changes the contents of definitions files in the Library will not necessarily be able to recompile the application to use the modified definitions.)
- b) Use a suitable shared library mechanism for linking with the Library. A suitable mechanism is one that (1) uses at run time a copy of the library already present on the user's computer system, rather than copying library functions into the executable, and (2) will operate properly with a modified version of the library, if the user installs one, as long as the modified version is interface-compatible with the version that the work was made with.
- c) Accompany the work with a written offer, valid for at least three years, to give the same user the materials specified in Subsection 6a, above, for a charge no more than the cost of performing this distribution.

- d) If distribution of the work is made by offering access to copy from a designated place, offer equivalent access to copy the above specified materials from the same place.
- e) Verify that the user has already received a copy of these materials or that you have already sent this user a copy.

For an executable, the required form of the "work that uses the Library" must include any data and utility programs needed for reproducing the executable from it. However, as a special exception, the materials to be distributed need not include anything that is normally distributed (in either source or binary form) with the major components (compiler, kernel, and so on) of the operating system on which the executable runs, unless that component itself accompanies the executable.

It may happen that this requirement contradicts the license restrictions of other proprietary libraries that do not normally accompany the operating system. Such a contradiction means you cannot use both them and the Library together in an executable that you distribute.

- 7. You may place library facilities that are a work based on the Library side-by-side in a single library together with other library facilities not covered by this License, and distribute such a combined library, provided that the separate distribution of the work based on the Library and of the other library facilities is otherwise permitted, and provided that you do these two things:
- a) Accompany the combined library with a copy of the same work based on the Library, uncombined with any other library facilities. This must be distributed under the terms of the Sections above.
- b) Give prominent notice with the combined library of the fact that part of it is a work based on the Library, and explaining where to find the accompanying uncombined form of the same work.
- 8. You may not copy, modify, sublicense, link with, or distribute the Library except as expressly provided under this License. Any attempt otherwise to copy, modify, sublicense, link with, or distribute the Library is void, and will automatically terminate your rights under this License. However, parties who have received copies, or rights, from you under this License will not have their licenses terminated so long as such parties remain in full compliance.
- 9. You are not required to accept this License, since you have not signed it. However, nothing else grants you permission to modify or distribute the Library or its derivative works. These actions are prohibited by law if you do not accept this License. Therefore, by modifying or distributing the Library (or any work based on the Library), you indicate your acceptance of this License to do so, and all its terms and conditions for copying, distributing or modifying the Library or works based on it.
- 10. Each time you redistribute the Library (or any work based on the Library), the recipient automatically receives a license from the original licensor to copy, distribute, link with or modify the Library subject to these terms and conditions. You may not impose any further restrictions on the recipients' exercise of the rights granted herein. You are not responsible for enforcing compliance by third parties with this License.
- 11. If, as a consequence of a court judgment or allegation of patent infringement or for any other reason (not limited to patent issues), conditions are imposed on you (whether by court order, agreement or otherwise) that contradict the conditions of this License, they do not excuse you from the conditions of this License. If you cannot distribute so as to satisfy simultaneously your obligations under this License and any other pertinent obligations, then as a consequence you may not distribute the Library at all. For example, if a patent license would not permit royalty-free redistribution of

the Library by all those who receive copies directly or indirectly through you, then the only way you could satisfy both it and this License would be to refrain entirely from distribution of the Library.

If any portion of this section is held invalid or unenforceable under any particular circumstance, the balance of the section is intended to apply, and the section as a whole is intended to apply in other circumstances.

It is not the purpose of this section to induce you to infringe any patents or other property right claims or to contest validity of any such claims; this section has the sole purpose of protecting the integrity of the free software distribution system which is implemented by public license practices. Many people have made generous contributions to the wide range of software distributed through that system in reliance on consistent application of that system; it is up to the author/donor to decide if he or she is willing to distribute software through any other system and a licensee cannot impose that choice.

This section is intended to make thoroughly clear what is believed to be a consequence of the rest of this License.

12. If the distribution and/or use of the Library is restricted in certain countries either by patents or by copyrighted interfaces, the original copyright holder who places the Library under this License may add an explicit geographical distribution limitation excluding those countries, so that distribution is permitted only in or among countries not thus excluded. In such case, this License incorporates the limitation as if written in the body of this License.

13. The Free Software Foundation may publish revised and/or new versions of the Lesser General Public License from time to time. Such new versions will be similar in spirit to the present version, but may differ in detail to address new problems or concerns.

Each version is given a distinguishing version number. If the Library specifies a version number of this License which applies to it and "any later version", you have the option of following the terms and conditions either of that version or of any later version published by the Free Software Foundation. If the Library does not specify a license version number, you may choose any version ever published by the Free Software Foundation.

14. If you wish to incorporate parts of the Library into other free programs whose distribution conditions are incompatible with these, write to the author to ask for permission. For software which is copyrighted by the Free Software Foundation, write to the Free Software Foundation; we sometimes make exceptions for this. Our decision will be guided by the two goals of preserving the free status of all derivatives of our free software and of promoting the sharing and reuse of software generally.

### NO WARRANTY

15. BECAUSE THE LIBRARY IS LICENSED FREE OF CHARGE, THERE IS NO WARRANTY FOR THE LIBRARY, TO THE EXTENT PERMITTED BY APPLICABLE LAW. EXCEPT WHEN OTHERWISE STATED IN WRITING THE COPYRIGHT HOLDERS AND/OR OTHER PARTIES PROVIDE THE LIBRARY "AS IS" WITHOUT WARRANTY OF ANY KIND, EITHER EXPRESSED OR IMPLIED, INCLUDING, BUT NOT LIMITED TO, THE IMPLIED WARRANTIES OF MERCHANTABILITY AND FITNESS FOR A PARTICULAR PURPOSE. THE ENTIRE RISK AS TO THE QUALITY AND PERFORMANCE OF THE LIBRARY IS WITH YOU. SHOULD THE LIBRARY PROVE DEFECTIVE, YOU ASSUME THE COST OF ALL NECESSARY SERVICING, REPAIR OR CORRECTION.

16. IN NO EVENT UNLESS REQUIRED BY APPLICABLE LAW OR AGREED TO IN WRITING WILL ANY COPYRIGHT HOLDER, OR ANY OTHER PARTY WHO MAY MODIFY AND/OR REDISTRIBUTE THE LIBRARY AS PERMITTED ABOVE, BE LIABLE TO YOU FOR DAMAGES, INCLUDING ANY GENERAL, SPECIAL, INCIDENTAL OR CONSEQUENTIAL DAMAGES ARISING OUT OF THE USE OR INABILITY TO USE THE LIBRARY (INCLUDING BUT NOT LIMITED TO LOSS OF DATA OR DATA BEING RENDERED INACCURATE OR LOSSES SUSTAINED BY YOU OR THIRD PARTIES OR A FAILURE OF THE LIBRARY TO OPERATE WITH ANY OTHER SOFTWARE), EVEN IF SUCH HOLDER OR OTHER PARTY HAS BEEN ADVISED OF THE POSSIBILITY OF SUCH DAMAGES.

#### END OF TERMS AND CONDITIONS

How to Apply These Terms to Your New Libraries

If you develop a new library, and you want it to be of the greatest possible use to the public, we recommend making it free software that everyone can redistribute and change. You can do so by permitting redistribution under these terms (or, alternatively, under the terms of the ordinary General Public License).

To apply these terms, attach the following notices to the library. It is safest to attach them to the start of each source file to most effectively convey the exclusion of warranty; and each file should have at least the "copyright" line and a pointer to where the full notice is found.

one line to give the library's name and an idea of what it does.

Copyright (C) year name of author

This library is free software; you can redistribute it and/or modify it under the terms of the GNU Lesser General Public License as published by the Free Software Foundation; either version 2.1 of the License, or (at your option) any later version.

This library is distributed in the hope that it will be useful, but WITHOUT ANY WARRANTY; without even the implied warranty of MERCHANTABILITY or FITNESS FOR A PARTICULAR PURPOSE. See the GNU Lesser General Public License for more details.

You should have received a copy of the GNU Lesser General Public License along with this library; if not, write to the Free Software Foundation, Inc., 59 Temple Place, Suite 330, Boston, MA 02111-1307 USA

Also add information on how to contact you by electronic and paper mail.

You should also get your employer (if you work as a programmer) or your school, if any, to sign a "copyright disclaimer" for the library, if necessary. Here is a sample; alter the names:

Yoyodyne, Inc., hereby disclaims all copyright interest in the library `Frob' (a library for tweaking knobs) written by James Random Hacker.

signature of Ty Coon, 1 April 1990

Ty Coon, President of Vice

That's all there is to it!

# libintl-perl 1.16

Use of any of this software is governed by the terms of the license below:

GNU LESSER GENERAL PUBLIC LICENSE

Version 2.1, February 1999

Copyright (C) 1991, 1999 Free Software Foundation, Inc.

59 Temple Place, Suite 330, Boston, MA 02111-1307 USA

Everyone is permitted to copy and distribute verbatim copies of this license document, but changing it is not allowed.

[This is the first released version of the Lesser GPL. It also counts as the successor of the GNU Library Public License, version 2, hence the version number 2.1.]

### Preamble

The licenses for most software are designed to take away your freedom to share and change it. By contrast, the GNU General Public Licenses are intended to guarantee your freedom to share and change free software--to make sure the software is free for all its users.

This license, the Lesser General Public License, applies to some specially designated software packages - typically libraries - of the Free Software Foundation and other authors who decide to use it. You can use it too, but we suggest you first think carefully about whether this license or the ordinary General Public License is the better strategy to use in any particular case, based on the explanations below.

When we speak of free software, we are referring to freedom of use, not price. Our General Public Licenses are designed to make sure that you have the freedom to distribute copies of free software (and charge for this service if you wish); that you receive source code or can get it if you want it; that you can change the software and use pieces of it in new free programs; and that you are informed that you can do these things.

To protect your rights, we need to make restrictions that forbid distributors to deny you these rights or to ask you to surrender these rights. These restrictions translate to certain responsibilities for you if you distribute copies of the library or if you modify

For example, if you distribute copies of the library, whether gratis or for a fee, you must give the recipients all the rights that we gave you. You must make sure that they, too, receive or can get the source code. If you link other code with the library, you must provide complete object files to the recipients, so that they can relink them with the library after making changes to the library and recompiling it. And you must show them these terms so they know their rights.

We protect your rights with a two-step method: (1) we copyright the library, and (2) we offer you this license, which gives you legal permission to copy, distribute and/or modify the library.

To protect each distributor, we want to make it very clear that there is no warranty for the free library. Also, if the library is modified by someone else and passed on, the recipients should know that what they have is not the original version, so that the original author's reputation will not be affected by problems that might be introduced by others.

 $^L$ 

Finally, software patents pose a constant threat to the existence of any free program. We wish to make sure that a company cannot effectively restrict the users of a free program by obtaining a restrictive license from a patent holder. Therefore, we insist that any patent license obtained for a version of the library must be consistent with the full freedom of use specified in this license.

Most GNU software, including some libraries, is covered by the ordinary GNU General Public License. This license, the GNU Lesser General Public License, applies to certain designated libraries, and is quite different from the ordinary General Public License. We use this license for certain libraries in order to permit linking those libraries into non-free programs.

When a program is linked with a library, whether statically or using a shared library, the combination of the two is legally speaking a combined work, a derivative of the original library. The ordinary General Public License therefore permits such linking only if the entire combination fits its criteria of freedom. The Lesser General Public License permits more lax criteria for linking other code with the library.

We call this license the "Lesser" General Public License because it does Less to protect the user's freedom than the ordinary General Public License. It also provides other free software developers Less of an advantage over competing non-free programs. These disadvantages are the reason we use the ordinary General Public License for many libraries. However, the Lesser license provides advantages in certain special circumstances.

For example, on rare occasions, there may be a special need to encourage the widest possible use of a certain library, so that it becomes a de-facto standard. To achieve this, non-free programs must be allowed to use the library. A more frequent case is that a free library does the same job as widely used non-free libraries. In this case, there is little to gain by limiting the free library to free software only, so we use the Lesser General Public License.

In other cases, permission to use a particular library in non-free programs enables a greater number of people to use a large body of free software. For example, permission to use the GNU C Library in non-free programs enables many more people to use the whole GNU operating system, as well as its variant, the GNU/Linux operating system.

Although the Lesser General Public License is Less protective of the users' freedom, it does ensure that the user of a program that is linked with the Library has the freedom and the wherewithal to run that program using a modified version of the Library.

The precise terms and conditions for copying, distribution and modification follow. Pay close attention to the difference between a "work based on the library" and a "work that uses the library". The former contains code derived from the library, whereas the latter must be combined with the library in order to run.

ΔΙ.

# GNU LESSER GENERAL PUBLIC LICENSE

# TERMS AND CONDITIONS FOR COPYING, DISTRIBUTION AND MODIFICATION

0. This License Agreement applies to any software library or other program which contains a notice placed by the copyright holder or other authorized party saying it may be distributed under the terms of this Lesser General Public License (also called "this License"). Each licensee is addressed as "you".

A "library" means a collection of software functions and/or data prepared so as to be conveniently linked with application programs (which use some of those functions and data) to form executables.

The "Library", below, refers to any such software library or work which has been distributed under these terms. A "work based on the Library" means either the Library or any derivative work under copyright law: that is to say, a work containing the Library or a portion of it, either verbatim or with modifications and/or translated straightforwardly into another language. (Hereinafter, translation is included without limitation in the term "modification".)

"Source code" for a work means the preferred form of the work for making modifications to it. For a library, complete source code means all the source code for all modules it contains, plus any associated interface definition files, plus the scripts used to control compilation and installation of the library.

Activities other than copying, distribution and modification are not covered by this License; they are outside its scope. The act of running a program using the Library is not restricted, and output from such a program is covered only if its contents constitute a work based on the Library (independent of the use of the Library in a tool for writing it). Whether that is true depends on what the Library does and what the program that uses the Library does.

1. You may copy and distribute verbatim copies of the Library's complete source code as you receive it, in any medium, provided that you conspicuously and appropriately publish on each copy an appropriate copyright notice and disclaimer of warranty; keep intact all the notices that refer to this License and to the absence of any warranty; and distribute a copy of this License along with the Library.

You may charge a fee for the physical act of transferring a copy, and you may at your option offer warranty protection in exchange for a fee.

- 2. You may modify your copy or copies of the Library or any portion of it, thus forming a work based on the Library, and copy and distribute such modifications or work under the terms of Section 1 above, provided that you also meet all of these conditions:
- a) The modified work must itself be a software library.
- b) You must cause the files modified to carry prominent notices stating that you changed the files and the date of any change.
- c) You must cause the whole of the work to be licensed at no charge to all third parties under the terms of this License.
- d) If a facility in the modified Library refers to a function or a table of data to be supplied by an application program that uses the facility, other than as an argument passed when the facility is invoked, then you must make a good faith effort to ensure that, in the event an application does not supply such function or table, the facility still operates, and performs whatever part of its purpose remains meaningful.

(For example, a function in a library to compute square roots has a purpose that is entirely well-defined independent of the application. Therefore, Subsection 2d requires that any application-supplied function or table used by this function must be optional: if the application does not supply it, the square root function must still compute square roots.)

These requirements apply to the modified work as a whole. If identifiable sections of that work are not derived from the Library, and can be reasonably considered independent and separate works in themselves, then this License, and its terms, do not apply to those sections when you distribute them as separate works. But when you distribute the same sections as part of a whole which is a work based on the Library, the distribution of the whole must be on the terms of this License, whose permissions for other licensees extend to the entire whole, and thus to each and every part regardless of who wrote it.

Thus, it is not the intent of this section to claim rights or contest your rights to work written entirely by you; rather, the intent is to exercise the right to control the distribution of derivative or collective works based on the Library.

In addition, mere aggregation of another work not based on the Library with the Library (or with a work based on the Library) on a volume of a storage or distribution medium does not bring the other work under the scope of this License.

3. You may opt to apply the terms of the ordinary GNU General Public License instead of this License to a given copy of the Library. To do this, you must alter all the notices that refer to this License, so that they refer to the ordinary GNU General Public License, version 2, instead of to this License. (If a newer version than version 2 of the ordinary GNU General Public License has appeared, then you can specify that version instead if you wish.) Do not make any other change in these notices.

^I.

Once this change is made in a given copy, it is irreversible for that copy, so the ordinary GNU General Public License applies to all subsequent copies and derivative works made from that copy.

This option is useful when you wish to copy part of the code of the Library into a program that is not a library.

4. You may copy and distribute the Library (or a portion or derivative of it, under Section 2) in object code or executable form under the terms of Sections 1 and 2 above provided that you accompany it with the complete corresponding machine-readable source code, which must be distributed under the terms of Sections 1 and 2 above on a medium customarily used for software interchange.

If distribution of object code is made by offering access to copy from a designated place, then offering equivalent access to copy the source code from the same place satisfies the requirement to distribute the source code, even though third parties are not compelled to copy the source along with the object code.

5. A program that contains no derivative of any portion of the Library, but is designed to work with the Library by being compiled or linked with it, is called a "work that uses the Library". Such a work, in isolation, is not a derivative work of the Library, and therefore falls outside the scope of this License.

However, linking a "work that uses the Library" with the Library creates an executable that is a derivative of the Library (because it contains portions of the Library), rather than a "work that uses the library". The executable is therefore covered by this License. Section 6 states terms for distribution of such executables.

When a "work that uses the Library" uses material from a header file that is part of the Library, the object code for the work may be a derivative work of the Library even though the source code is not. Whether this is true is especially significant if the work can be linked without the Library, or if the work is itself a library. The threshold for this to be true is not precisely defined by law.

If such an object file uses only numerical parameters, data structure layouts and accessors, and small macros and small inline functions (ten lines or less in length), then the use of the object file is unrestricted, regardless of whether it is legally a derivative work. (Executables containing this object code plus portions of the Library will still fall under Section 6.)

Otherwise, if the work is a derivative of the Library, you may distribute the object code for the work under the terms of Section 6. Any executables containing that work also fall under Section 6, whether or not they are linked directly with the Library itself.

^L

6. As an exception to the Sections above, you may also combine or link a "work that uses the Library" with the Library to produce a work containing portions of the Library, and distribute that work under terms of your choice, provided that the terms permit modification of the work for the customer's own use and reverse engineering for debugging such modifications.

You must give prominent notice with each copy of the work that the Library is used in it and that the Library and its use are covered by this License. You must supply a copy of this License. If the work during execution displays copyright notices, you must include the copyright notice for the Library among them, as well as a reference directing the user to the copy of this License. Also, you must do one of these things:

- a) Accompany the work with the complete corresponding machine-readable source code for the Library including whatever changes were used in the work (which must be distributed under Sections 1 and 2 above); and, if the work is an executable linked with the Library, with the complete machine-readable "work that uses the Library", as object code and/or source code, so that the user can modify the Library and then relink to produce a modified executable containing the modified Library. (It is understood that the user who changes the contents of definitions files in the Library will not necessarily be able to recompile the application to use the modified definitions.)
- b) Use a suitable shared library mechanism for linking with the Library. A suitable mechanism is one that (1) uses at run time a copy of the library already present on the user's computer system, rather than copying library functions into the executable, and (2) will operate properly with a modified version of the library, if the user installs one, as long as the modified version is interface-compatible with the version that the work was made with.
- c) Accompany the work with a written offer, valid for at least three years, to give the same user the materials specified in Subsection 6a, above, for a charge no more than the cost of performing this distribution.
- d) If distribution of the work is made by offering access to copy from a designated place, offer equivalent access to copy the above specified materials from the same place.
- e) Verify that the user has already received a copy of these materials or that you have already sent this user a copy.

For an executable, the required form of the "work that uses the Library" must include any data and utility programs needed for reproducing the executable from it. However, as a special exception, the materials to be distributed need not include anything that is normally distributed (in either source or binary form) with the major components (compiler, kernel, and so on) of the operating system on which the executable runs, unless that component itself accompanies the executable.

It may happen that this requirement contradicts the license restrictions of other proprietary libraries that do not normally accompany the operating system. Such a contradiction means you cannot use both them and the Library together in an executable that you distribute.

^L

- 7. You may place library facilities that are a work based on the Library side-by-side in a single library together with other library facilities not covered by this License, and distribute such a combined library, provided that the separate distribution of the work based on the Library and of the other library facilities is otherwise permitted, and provided that you do these two things:
- a) Accompany the combined library with a copy of the same work based on the Library, uncombined with any other library facilities. This must be distributed under the terms of the Sections above.

- b) Give prominent notice with the combined library of the fact that part of it is a work based on the Library, and explaining where to find the accompanying uncombined form of the same work.
- 8. You may not copy, modify, sublicense, link with, or distribute the Library except as expressly provided under this License. Any attempt otherwise to copy, modify, sublicense, link with, or distribute the Library is void, and will automatically terminate your rights under this License. However, parties who have received copies, or rights, from you under this License will not have their licenses terminated so long as such parties remain in full compliance.
- 9. You are not required to accept this License, since you have not signed it. However, nothing else grants you permission to modify or distribute the Library or its derivative works. These actions are prohibited by law if you do not accept this License. Therefore, by modifying or distributing the Library (or any work based on the Library), you indicate your acceptance of this License to do so, and all its terms and conditions for copying, distributing or modifying the Library or works based on it.
- 10. Each time you redistribute the Library (or any work based on the Library), the recipient automatically receives a license from the original licensor to copy, distribute, link with or modify the Library subject to these terms and conditions. You may not impose any further restrictions on the recipients' exercise of the rights granted herein. You are not responsible for enforcing compliance by third parties with this License.

**^I**.

11. If, as a consequence of a court judgment or allegation of patent infringement or for any other reason (not limited to patent issues), conditions are imposed on you (whether by court order, agreement or otherwise) that contradict the conditions of this License, they do not excuse you from the conditions of this License. If you cannot distribute so as to satisfy simultaneously your obligations under this License and any other pertinent obligations, then as a consequence you may not distribute the Library at all. For example, if a patent license would not permit royalty-free redistribution of the Library by all those who receive copies directly or indirectly through you, then the only way you could satisfy both it and this License would be to refrain entirely from distribution of the Library.

If any portion of this section is held invalid or unenforceable under any particular circumstance, the balance of the section is intended to apply, and the section as a whole is intended to apply in other circumstances.

It is not the purpose of this section to induce you to infringe any patents or other property right claims or to contest validity of any such claims; this section has the sole purpose of protecting the integrity of the free software distribution system which is implemented by public license practices. Many people have made generous contributions to the wide range of software distributed through that system in reliance on consistent application of that system; it is up to the author/donor to decide if he or she is willing to distribute software through any other system and a licensee cannot impose that choice.

This section is intended to make thoroughly clear what is believed to be a consequence of the rest of this License.

12. If the distribution and/or use of the Library is restricted in certain countries either by patents or by copyrighted interfaces, the original copyright holder who places the Library under this License may add an explicit geographical distribution limitation excluding those countries, so that distribution is permitted only in or among countries not thus excluded. In such case, this License incorporates the limitation as if written in the body of this License.

13. The Free Software Foundation may publish revised and/or new versions of the Lesser General Public License from time to time. Such new versions will be similar in spirit to the present version, but may differ in detail to address new problems or concerns.

Each version is given a distinguishing version number. If the Library specifies a version number of this License which applies to it and "any later version", you have the option of following the terms and conditions either of that version or of any later version published by the Free Software Foundation. If the Library does not specify a license version number, you may choose any version ever published by the Free Software Foundation.

**^I**.

14. If you wish to incorporate parts of the Library into other free programs whose distribution conditions are incompatible with these, write to the author to ask for permission. For software which is copyrighted by the Free Software Foundation, write to the Free Software Foundation; we sometimes make exceptions for this. Our decision will be guided by the two goals of preserving the free status of all derivatives of our free software and of promoting the sharing and reuse of software generally.

### NO WARRANTY

15. BECAUSE THE LIBRARY IS LICENSED FREE OF CHARGE, THERE IS NO WARRANTY FOR THE LIBRARY, TO THE EXTENT PERMITTED BY APPLICABLE LAW. EXCEPT WHEN OTHERWISE STATED IN WRITING THE COPYRIGHT HOLDERS AND/OR OTHER PARTIES PROVIDE THE LIBRARY "AS IS" WITHOUT WARRANTY OF ANY KIND, EITHER EXPRESSED OR IMPLIED, INCLUDING, BUT NOT LIMITED TO, THE IMPLIED WARRANTIES OF MERCHANTABILITY AND FITNESS FOR A PARTICULAR PURPOSE. THE ENTIRE RISK AS TO THE QUALITY AND PERFORMANCE OF THE LIBRARY IS WITH YOU. SHOULD THE LIBRARY PROVE DEFECTIVE, YOU ASSUME THE COST OF ALL NECESSARY SERVICING, REPAIR OR CORRECTION.

16. IN NO EVENT UNLESS REQUIRED BY APPLICABLE LAW OR AGREED TO IN WRITING WILL ANY COPYRIGHT HOLDER, OR ANY OTHER PARTY WHO MAY MODIFY AND/OR REDISTRIBUTE THE LIBRARY AS PERMITTED ABOVE, BE LIABLE TO YOU FOR DAMAGES, INCLUDING ANY GENERAL, SPECIAL, INCIDENTAL OR CONSEQUENTIAL DAMAGES ARISING OUT OF THE USE OR INABILITY TO USE THE LIBRARY (INCLUDING BUT NOT LIMITED TO LOSS OF DATA OR DATA BEING RENDERED INACCURATE OR LOSSES SUSTAINED BY YOU OR THIRD PARTIES OR A FAILURE OF THE LIBRARY TO OPERATE WITH ANY OTHER SOFTWARE), EVEN IF SUCH HOLDER OR OTHER PARTY HAS BEEN ADVISED OF THE POSSIBILITY OF SUCH DAMAGES.

### END OF TERMS AND CONDITIONS

ΛŢ.

How to Apply These Terms to Your New Libraries

If you develop a new library, and you want it to be of the greatest possible use to the public, we recommend making it free software that everyone can redistribute and change. You can do so by permitting redistribution under these terms (or, alternatively, under the terms of the ordinary General Public License).

To apply these terms, attach the following notices to the library. It is safest to attach them to the start of each source file to most effectively convey the exclusion of warranty; and each file should have at least the "copyright" line and a pointer to where the full notice is found.

# Copyright (C)

This library is free software; you can redistribute it and/or modify it under the terms of the GNU Lesser General Public License as published by the Free Software Foundation; either version 2 of the License, or (at your option) any later version.

This library is distributed in the hope that it will be useful, but WITHOUT ANY WARRANTY; without even the implied warranty of MERCHANTABILITY or FITNESS FOR A PARTICULAR PURPOSE. See the GNU Lesser General Public License for more details.

You should have received a copy of the GNU Lesser General Public License along with this library; if not, write to the Free Software Foundation, Inc., 59 Temple Place, Suite 330, Boston, MA 02111-1307 USA

Also add information on how to contact you by electronic and paper mail.

You should also get your employer (if you work as a programmer) or your school, if any, to sign a "copyright disclaimer" for the library, if necessary. Here is a sample; alter the names:

Yoyodyne, Inc., hereby disclaims all copyright interest in the library `Frob' (a library for tweaking knobs) written by James Random Hacker.

, 1 April 1990

Ty Coon, President of Vice

That's all there is to it!

# pthreads w32-2-7-0

Use of any of this software is governed by the terms of the license below:

Copyright (C) 2001 Ross P. Johnson

All rights reserved.

LGPL Disclaimer

For the avoidance of doubt, except that if any license choice other than GPL or LGPL is available it will apply instead, Sun elects to use only the Lesser General Public License version 2.1 (LGPLv2) at this time for any software where a choice of LGPL license versions is made available with the language indicating that LGPLv2.1 or any later version may be used, or where a choice of which version of the LGPL is applied is otherwise unspecified.

### GNU LESSER GENERAL PUBLIC LICENSE

Version 2.1, February 1999

Copyright (C) 1991, 1999 Free Software Foundation, Inc.

59 Temple Place, Suite 330, Boston, MA 02111-1307 USA

Everyone is permitted to copy and distribute verbatim copies of this license document, but changing it is not allowed.

[This is the first released version of the Lesser GPL. It also counts as the successor of the GNU Library Public License, version 2, hence the version number 2.1.]

Preamble

The licenses for most software are designed to take away your freedom to share and change it. By contrast, the GNU General Public Licenses are intended to guarantee

your freedom to share and change free software--to make sure the software is free for

This license, the Lesser General Public License, applies to some specially designated software packages-typically libraries-of the Free Software Foundation and other authors who decide to use it. You can use it too, but we suggest you first think carefully about whether this license or the ordinary General Public License is the better strategy to use in any particular case, based on the explanations below.

When we speak of free software, we are referring to freedom of use, not price. Our General Public Licenses are designed to make sure that you have the freedom to distribute copies of free software (and charge for this service if you wish); that you receive source code or can get it if you want it; that you can change the software and use pieces of it in new free programs; and that you are informed that you can do these things.

To protect your rights, we need to make restrictions that forbid distributors to deny you these rights or to ask you to surrender these rights. These restrictions translate to certain responsibilities for you if you distribute copies of the library or if you modify

For example, if you distribute copies of the library, whether gratis or for a fee, you must give the recipients all the rights that we gave you. You must make sure that they, too, receive or can get the source code. If you link other code with the library, you must provide complete object files to the recipients, so that they can relink them with the library after making changes to the library and recompiling it. And you must show them these terms so they know their rights.

We protect your rights with a two-step method: (1) we copyright the library, and (2) we offer you this license, which gives you legal permission to copy, distribute and/or modify the library.

To protect each distributor, we want to make it very clear that there is no warranty for the free library. Also, if the library is modified by someone else and passed on, the recipients should know that what they have is not the original version, so that the original author's reputation will not be affected by problems that might be introduced by others.

Finally, software patents pose a constant threat to the existence of any free program. We wish to make sure that a company cannot effectively restrict the users of a free program by obtaining a restrictive license from a patent holder. Therefore, we insist that any patent license obtained for a version of the library must be consistent with the full freedom of use specified in this license.

Most GNU software, including some libraries, is covered by the ordinary GNU General Public License. This license, the GNU Lesser General Public License, applies to certain designated libraries, and is quite different from the ordinary General Public License. We use this license for certain libraries in order to permit linking those libraries into non-free programs.

When a program is linked with a library, whether statically or using a shared library, the combination of the two is legally speaking a combined work, a derivative of the original library. The ordinary General Public License therefore permits such linking only if the entire combination fits its criteria of freedom. The Lesser General Public License permits more lax criteria for linking other code with the library.

We call this license the "Lesser" General Public License because it does Less to protect the user's freedom than the ordinary General Public License. It also provides other free software developers Less of an advantage over competing non-free programs. These disadvantages are the reason we use the ordinary General Public License for many

libraries. However, the Lesser license provides advantages in certain special circumstances.

For example, on rare occasions, there may be a special need to encourage the widest possible use of a certain library, so that it becomes a de-facto standard. To achieve this, non-free programs must be allowed to use the library. A more frequent case is that a free library does the same job as widely used non-free libraries. In this case, there is little to gain by limiting the free library to free software only, so we use the Lesser General Public License.

In other cases, permission to use a particular library in non-free programs enables a greater number of people to use a large body of free software. For example, permission to use the GNU C Library in non-free programs enables many more people to use the whole GNU operating system, as well as its variant, the GNU/Linux operating system.

Although the Lesser General Public License is Less protective of the users' freedom, it does ensure that the user of a program that is linked with the Library has the freedom and the wherewithal to run that program using a modified version of the Library.

The precise terms and conditions for copying, distribution and modification follow. Pay close attention to the difference between a "work based on the library" and a "work that uses the library". The former contains code derived from the library, whereas the latter must be combined with the library in order to run.

### GNU LESSER GENERAL PUBLIC LICENSE

## TERMS AND CONDITIONS FOR COPYING, DISTRIBUTION AND MODIFICATION

0. This License Agreement applies to any software library or other program which contains a notice placed by the copyright holder or other authorized party saying it may be distributed under the terms of this Lesser General Public License (also called "this License"). Each licensee is addressed as "you".

A "library" means a collection of software functions and/or data prepared so as to be conveniently linked with application programs (which use some of those functions and data) to form executables.

The "Library", below, refers to any such software library or work which has been distributed under these terms. A "work based on the Library" means either the Library or any derivative work under copyright law: that is to say, a work containing the Library or a portion of it, either verbatim or with modifications and/or translated straightforwardly into another language. (Hereinafter, translation is included without limitation in the term "modification".)

"Source code" for a work means the preferred form of the work for making modifications to it. For a library, complete source code means all the source code for all modules it contains, plus any associated interface definition files, plus the scripts used to control compilation and installation of the library.

Activities other than copying, distribution and modification are not covered by this License; they are outside its scope. The act of running a program using the Library is not restricted, and output from such a program is covered only if its contents constitute a work based on the Library (independent of the use of the Library in a tool for writing it). Whether that is true depends on what the Library does and what the program that uses the Library does.

1. You may copy and distribute verbatim copies of the Library's complete source code as you receive it, in any medium, provided that you conspicuously and appropriately publish on each copy an appropriate copyright notice and disclaimer of warranty;

keep intact all the notices that refer to this License and to the absence of any warranty; and distribute a copy of this License along with the Library.

You may charge a fee for the physical act of transferring a copy, and you may at your option offer warranty protection in exchange for a fee.

- 2. You may modify your copy or copies of the Library or any portion of it, thus forming a work based on the Library, and copy and distribute such modifications or work under the terms of Section 1 above, provided that you also meet all of these conditions:
- a) The modified work must itself be a software library.
- b) You must cause the files modified to carry prominent notices stating that you changed the files and the date of any change.
- c) You must cause the whole of the work to be licensed at no charge to all third parties under the terms of this License.
- d) If a facility in the modified Library refers to a function or a table of data to be supplied by an application program that uses the facility, other than as an argument passed when the facility is invoked, then you must make a good faith effort to ensure that, in the event an application does not supply such function or table, the facility still operates, and performs whatever part of its purpose remains meaningful.

(For example, a function in a library to compute square roots has a purpose that is entirely well-defined independent of the application. Therefore, Subsection 2d requires that any application-supplied function or table used by this function must be optional: if the application does not supply it, the square root function must still compute square roots.)

These requirements apply to the modified work as a whole. If identifiable sections of that work are not derived from the Library, and can be reasonably considered independent and separate works in themselves, then this License, and its terms, do not apply to those sections when you distribute them as separate works. But when you distribute the same sections as part of a whole which is a work based on the Library, the distribution of the whole must be on the terms of this License, whose permissions for other licensees extend to the entire whole, and thus to each and every part regardless of who wrote it.

Thus, it is not the intent of this section to claim rights or contest your rights to work written entirely by you; rather, the intent is to exercise the right to control the distribution of derivative or collective works based on the Library.

In addition, mere aggregation of another work not based on the Library with the Library (or with a work based on the Library) on a volume of a storage or distribution medium does not bring the other work under the scope of this License.

3. You may opt to apply the terms of the ordinary GNU General Public License instead of this License to a given copy of the Library. To do this, you must alter all the notices that refer to this License, so that they refer to the ordinary GNU General Public License, version 2, instead of to this License. (If a newer version than version 2 of the ordinary GNU General Public License has appeared, then you can specify that version instead if you wish.) Do not make any other change in these notices.

Once this change is made in a given copy, it is irreversible for that copy, so the ordinary GNU General Public License applies to all subsequent copies and derivative works made from that copy.

This option is useful when you wish to copy part of the code of the Library into a program that is not a library.

4. You may copy and distribute the Library (or a portion or derivative of it, under Section 2) in object code or executable form under the terms of Sections 1 and 2 above provided that you accompany it with the complete corresponding machine-readable source code, which must be distributed under the terms of Sections 1 and 2 above on a medium customarily used for software interchange.

If distribution of object code is made by offering access to copy from a designated place, then offering equivalent access to copy the source code from the same place satisfies the requirement to distribute the source code, even though third parties are not compelled to copy the source along with the object code.

5. A program that contains no derivative of any portion of the Library, but is designed to work with the Library by being compiled or linked with it, is called a "work that uses the Library". Such a work, in isolation, is not a derivative work of the Library, and therefore falls outside the scope of this License.

However, linking a "work that uses the Library" with the Library creates an executable that is a derivative of the Library (because it contains portions of the Library), rather than a "work that uses the library". The executable is therefore covered by this License. Section 6 states terms for distribution of such executables.

When a "work that uses the Library" uses material from a header file that is part of the Library, the object code for the work may be a derivative work of the Library even though the source code is not. Whether this is true is especially significant if the work can be linked without the Library, or if the work is itself a library. The threshold for this to be true is not precisely defined by law.

If such an object file uses only numerical parameters, data structure layouts and accessors, and small macros and small inline functions (ten lines or less in length), then the use of the object file is unrestricted, regardless of whether it is legally a derivative work. (Executables containing this object code plus portions of the Library will still fall under Section 6.)

Otherwise, if the work is a derivative of the Library, you may distribute the object code for the work under the terms of Section 6. Any executables containing that work also fall under Section 6, whether or not they are linked directly with the Library itself.

6. As an exception to the Sections above, you may also combine or link a "work that uses the Library" with the Library to produce a work containing portions of the Library, and distribute that work under terms of your choice, provided that the terms permit modification of the work for the customer's own use and reverse engineering for debugging such modifications.

You must give prominent notice with each copy of the work that the Library is used in it and that the Library and its use are covered by this License. You must supply a copy of this License. If the work during execution displays copyright notices, you must include the copyright notice for the Library among them, as well as a reference directing the user to the copy of this License. Also, you must do one of these things:

a) Accompany the work with the complete corresponding machine-readable source code for the Library including whatever changes were used in the work (which must be distributed under Sections 1 and 2 above); and, if the work is an executable linked with the Library, with the complete machine-readable "work that uses the Library", as object code and/or source code, so that the user can modify the Library and then relink to produce a modified executable containing the modified Library. (It is understood that the user who changes the contents of definitions files in the Library will not necessarily be able to recompile the application to use the modified definitions.)

- b) Use a suitable shared library mechanism for linking with the Library. A suitable mechanism is one that (1) uses at run time a copy of the library already present on the user's computer system, rather than copying library functions into the executable, and (2) will operate properly with a modified version of the library, if the user installs one, as long as the modified version is interface-compatible with the version that the work was made with.
- c) Accompany the work with a written offer, valid for at least three years, to give the same user the materials specified in Subsection 6a, above, for a charge no more than the cost of performing this distribution.
- d) If distribution of the work is made by offering access to copy from a designated place, offer equivalent access to copy the above specified materials from the same place.
- e) Verify that the user has already received a copy of these materials or that you have already sent this user a copy.

For an executable, the required form of the "work that uses the Library" must include any data and utility programs needed for reproducing the executable from it. However, as a special exception, the materials to be distributed need not include anything that is normally distributed (in either source or binary form) with the major components (compiler, kernel, and so on) of the operating system on which the executable runs, unless that component itself accompanies the executable.

It may happen that this requirement contradicts the license restrictions of other proprietary libraries that do not normally accompany the operating system. Such a contradiction means you cannot use both them and the Library together in an executable that you distribute.

- 7. You may place library facilities that are a work based on the Library side-by-side in a single library together with other library facilities not covered by this License, and distribute such a combined library, provided that the separate distribution of the work based on the Library and of the other library facilities is otherwise permitted, and provided that you do these two things:
- a) Accompany the combined library with a copy of the same work based on the Library, uncombined with any other library facilities. This must be distributed under the terms of the Sections above.
- b) Give prominent notice with the combined library of the fact that part of it is a work based on the Library, and explaining where to find the accompanying uncombined form of the same work.
- 8. You may not copy, modify, sublicense, link with, or distribute the Library except as expressly provided under this License. Any attempt otherwise to copy, modify, sublicense, link with, or distribute the Library is void, and will automatically terminate your rights under this License. However, parties who have received copies, or rights, from you under this License will not have their licenses terminated so long as such parties remain in full compliance.
- 9. You are not required to accept this License, since you have not signed it. However, nothing else grants you permission to modify or distribute the Library or its derivative works. These actions are prohibited by law if you do not accept this License. Therefore, by modifying or distributing the Library (or any work based on the Library), you indicate your acceptance of this License to do so, and all its terms and conditions for copying, distributing or modifying the Library or works based on it.
- 10. Each time you redistribute the Library (or any work based on the Library), the recipient automatically receives a license from the original licensor to copy, distribute, link with or modify the Library subject to these terms and conditions. You may not

impose any further restrictions on the recipients' exercise of the rights granted herein. You are not responsible for enforcing compliance by third parties with this License.

11. If, as a consequence of a court judgment or allegation of patent infringement or for any other reason (not limited to patent issues), conditions are imposed on you (whether by court order, agreement or otherwise) that contradict the conditions of this License, they do not excuse you from the conditions of this License. If you cannot distribute so as to satisfy simultaneously your obligations under this License and any other pertinent obligations, then as a consequence you may not distribute the Library at all. For example, if a patent license would not permit royalty-free redistribution of the Library by all those who receive copies directly or indirectly through you, then the only way you could satisfy both it and this License would be to refrain entirely from distribution of the Library.

If any portion of this section is held invalid or unenforceable under any particular circumstance, the balance of the section is intended to apply, and the section as a whole is intended to apply in other circumstances.

It is not the purpose of this section to induce you to infringe any patents or other property right claims or to contest validity of any such claims; this section has the sole purpose of protecting the integrity of the free software distribution system which is implemented by public license practices. Many people have made generous contributions to the wide range of software distributed through that system in reliance on consistent application of that system; it is up to the author/donor to decide if he or she is willing to distribute software through any other system and a licensee cannot impose that choice.

This section is intended to make thoroughly clear what is believed to be a consequence of the rest of this License.

- 12. If the distribution and/or use of the Library is restricted in certain countries either by patents or by copyrighted interfaces, the original copyright holder who places the Library under this License may add an explicit geographical distribution limitation excluding those countries, so that distribution is permitted only in or among countries not thus excluded. In such case, this License incorporates the limitation as if written in the body of this License.
- 13. The Free Software Foundation may publish revised and/or new versions of the Lesser General Public License from time to time. Such new versions will be similar in spirit to the present version, but may differ in detail to address new problems or concerns.

Each version is given a distinguishing version number. If the Library specifies a version number of this License which applies to it and "any later version", you have the option of following the terms and conditions either of that version or of any later version published by the Free Software Foundation. If the Library does not specify a license version number, you may choose any version ever published by the Free Software Foundation.

14. If you wish to incorporate parts of the Library into other free programs whose distribution conditions are incompatible with these, write to the author to ask for permission. For software which is copyrighted by the Free Software Foundation, write to the Free Software Foundation; we sometimes make exceptions for this. Our decision will be guided by the two goals of preserving the free status of all derivatives of our free software and of promoting the sharing and reuse of software generally.

### NO WARRANTY

15. BECAUSE THE LIBRARY IS LICENSED FREE OF CHARGE, THERE IS NO WARRANTY FOR THE LIBRARY, TO THE EXTENT PERMITTED BY APPLICABLE LAW. EXCEPT WHEN OTHERWISE STATED IN WRITING THE COPYRIGHT HOLDERS AND/OR OTHER PARTIES PROVIDE THE LIBRARY "AS IS" WITHOUT WARRANTY OF ANY KIND, EITHER EXPRESSED OR IMPLIED, INCLUDING, BUT NOT LIMITED TO, THE IMPLIED WARRANTIES OF MERCHANTABILITY AND FITNESS FOR A PARTICULAR PURPOSE. THE ENTIRE RISK AS TO THE QUALITY AND PERFORMANCE OF THE LIBRARY IS WITH YOU. SHOULD THE LIBRARY PROVE DEFECTIVE, YOU ASSUME THE COST OF ALL NECESSARY SERVICING, REPAIR OR CORRECTION.

16. IN NO EVENT UNLESS REQUIRED BY APPLICABLE LAW OR AGREED TO IN WRITING WILL ANY COPYRIGHT HOLDER, OR ANY OTHER PARTY WHO MAY MODIFY AND/OR REDISTRIBUTE THE LIBRARY AS PERMITTED ABOVE, BE LIABLE TO YOU FOR DAMAGES, INCLUDING ANY GENERAL, SPECIAL, INCIDENTAL OR CONSEQUENTIAL DAMAGES ARISING OUT OF THE USE OR INABILITY TO USE THE LIBRARY (INCLUDING BUT NOT LIMITED TO LOSS OF DATA OR DATA BEING RENDERED INACCURATE OR LOSSES SUSTAINED BY YOU OR THIRD PARTIES OR A FAILURE OF THE LIBRARY TO OPERATE WITH ANY OTHER SOFTWARE), EVEN IF SUCH HOLDER OR OTHER PARTY HAS BEEN ADVISED OF THE POSSIBILITY OF SUCH DAMAGES.

### END OF TERMS AND CONDITIONS

How to Apply These Terms to Your New Libraries

If you develop a new library, and you want it to be of the greatest possible use to the public, we recommend making it free software that everyone can redistribute and change. You can do so by permitting redistribution under these terms (or, alternatively, under the terms of the ordinary General Public License).

To apply these terms, attach the following notices to the library. It is safest to attach them to the start of each source file to most effectively convey the exclusion of warranty; and each file should have at least the "copyright" line and a pointer to where the full notice is found.

<one line to give the library's name and a brief idea of what it does.>

Copyright (C) < year > < name of author >

This library is free software; you can redistribute it and/or modify it under the terms of the GNU Lesser General Public License as published by the Free Software Foundation; either version 2 of the License, or (at your option) any later version.

This library is distributed in the hope that it will be useful, but WITHOUT ANY WARRANTY; without even the implied warranty of MERCHANTABILITY or FITNESS FOR A PARTICULAR PURPOSE. See the GNU Lesser General Public License for more details.

You should have received a copy of the GNU Lesser General Public License along with this library; if not, write to the Free Software Foundation, Inc., 59 Temple Place, Suite 330, Boston, MA 02111-1307 USA

Also add information on how to contact you by electronic and paper mail.

You should also get your employer (if you work as a programmer) or your school, if any, to sign a "copyright disclaimer" for the library, if necessary. Here is a sample; alter the names:

Yoyodyne, Inc., hereby disclaims all copyright interest in the library `Frob' (a library for tweaking knobs) written by James Random Hacker.

<signature of Ty Coon>, 1 April 1990

Ty Coon, President of Vice

That's all there is to it!

# Mozilla

# Network security services 3.x

Use of any of this software is governed by the terms of the license below:

MOZILLA PUBLIC LICENSE

Version 1.1

- Definitions.
- 1.0.1. "Commercial Use" means distribution or otherwise making the Covered Code available to a third party.
- 1.1. "Contributor" means each entity that creates or contributes to the creation of Modifications.
- 1.2. "Contributor Version" means the combination of the Original Code, prior Modifications used by a Contributor, and the Modifications made by that particular Contributor.
- 1.3. "Covered Code" means the Original Code or Modifications or the combination of the Original Code and Modifications, in each case including portions thereof.
- 1.4. "Electronic Distribution Mechanism" means a mechanism generally accepted in the software development community for the electronic transfer of data.
- 1.5. "Executable" means Covered Code in any form other than Source Code.
- 1.6. "Initial Developer" means the individual or entity identified as the Initial Developer in the Source Code notice required by Exhibit A.
- 1.7. "Larger Work" means a work which combines Covered Code or portions thereof with code not governed by the terms of this License.
- 1.8. "License" means this document.
- 1.8.1. "Licensable" means having the right to grant, to the maximum extent possible, whether at the time of the initial grant or subsequently acquired, any and all of the rights conveyed herein.
- 1.9. "Modifications" means any addition to or deletion from the substance or structure of either the Original Code or any previous Modifications. When Covered Code is released as a series of files, a Modification is:
- A. Any addition to or deletion from the contents of a file containing Original Code or previous Modifications.
- B. Any new file that contains any part of the Original Code or previous Modifications.
- 1.10. "Original Code" means Source Code of computer software code which is described in the Source Code notice required by Exhibit A as Original Code, and which, at the time of its release under this License is not already Covered Code governed by this License.
- 1.10.1. "Patent Claims" means any patent claim(s), now owned or hereafter acquired, including without limitation, method, process, and apparatus claims, in any patent Licensable by grantor.

- 1.11. "Source Code" means the preferred form of the Covered Code for making modifications to it, including all modules it contains, plus any associated interface definition files, scripts used to control compilation and installation of an Executable, or source code differential comparisons against either the Original Code or another well known, available Covered Code of the Contributor's choice. The Source Code can be in a compressed or archival form, provided the appropriate decompression or de-archiving software is widely available for no charge.
- 1.12. "You" (or "Your") means an individual or a legal entity exercising rights under, and complying with all of the terms of, this License or a future version of this License issued under Section 6.1. For legal entities, "You" includes any entity which controls, is controlled by, or is under common control with You. For purposes of this definition, "control" means (a) the power, direct or indirect, to cause the direction or management of such entity, whether by contract or otherwise, or (b) ownership of more than fifty percent (50%) of the outstanding shares or beneficial ownership of such entity.
- 2. Source Code License.

## 2.1. The Initial Developer Grant.

The Initial Developer hereby grants You a world-wide, royalty-free, non-exclusive license, subject to third party intellectual property claims:

- (a) under intellectual property rights (other than patent or trademark) Licensable by Initial Developer to use, reproduce, modify, display, perform, sublicense and distribute the Original Code (or portions thereof) with or without Modifications, and/or as part of a Larger Work; and
- (b) under Patents Claims infringed by the making, using or selling of Original Code, to make, have made, use, practice, sell, and offer for sale, and/or otherwise dispose of the Original Code (or portions thereof).
- (c) the licenses granted in this Section 2.1(a) and (b) are effective on the date Initial Developer first distributes Original Code under the terms of this License.
- (d) Notwithstanding Section 2.1(b) above, no patent license is granted: 1) for code that You delete from the Original Code; 2) separate from the Original Code; or 3) for infringements caused by: i) the modification of the Original Code or ii) the combination of the Original Code with other software or devices.

#### 2.2. Contributor Grant.

Subject to third party intellectual property claims, each Contributor hereby grants You a world-wide, royalty-free, non-exclusive license

- (a) under intellectual property rights (other than patent or trademark) Licensable by Contributor, to use, reproduce, modify, display, perform, sublicense and distribute the Modifications created by such Contributor (or portions thereof) either on an unmodified basis, with other Modifications, as Covered Code and/or as part of a Larger Work; and
- (b) under Patent Claims infringed by the making, using, or selling of Modifications made by that Contributor either alone and/or in combination with its Contributor Version (or portions of such combination), to make, use, sell, offer for sale, have made, and/or otherwise dispose of: 1) Modifications made by that Contributor (or portions thereof); and 2) the combination of Modifications made by that Contributor with its Contributor Version (or portions of such combination).
- (c) the licenses granted in Sections 2.2(a) and 2.2(b) are effective on the date Contributor first makes Commercial Use of the Covered Code.

(d) Notwithstanding Section 2.2(b) above, no patent license is granted: 1) for any code that Contributor has deleted from the Contributor Version; 2) separate from the Contributor Version; 3) for infringements caused by: i) third party modifications of Contributor Version or ii) the combination of Modifications made by that Contributor with other software (except as part of the Contributor Version) or other devices; or 4) under Patent Claims infringed by Covered Code in the absence of Modifications made by that Contributor.

# 3. Distribution Obligations.

## 3.1. Application of License.

The Modifications which You create or to which You contribute are governed by the terms of this License, including without limitation Section 2.2. The Source Code version of Covered Code may be distributed only under the terms of this License or a future version of this License released under Section 6.1, and You must include a copy of this License with every copy of the Source Code You distribute. You may not offer or impose any terms on any Source Code version that alters or restricts the applicable version of this License or the recipients' rights hereunder. However, You may include an additional document offering the additional rights described in Section 3.5.

## 3.2. Availability of Source Code.

Any Modification which You create or to which You contribute must be made available in Source Code form under the terms of this License either on the same media as an Executable version or via an accepted Electronic Distribution Mechanism to anyone to whom you made an Executable version available; and if made available via Electronic Distribution Mechanism, must remain available for at least twelve (12) months after the date it initially became available, or at least six (6) months after a subsequent version of that particular Modification has been made available to such recipients. You are responsible for ensuring that the Source Code version remains available even if the Electronic Distribution Mechanism is maintained by a third party.

### 3.3. Description of Modifications.

You must cause all Covered Code to which You contribute to contain a file documenting the changes You made to create that Covered Code and the date of any change. You must include a prominent statement that the Modification is derived, directly or indirectly, from Original Code provided by the Initial Developer and including the name of the Initial Developer in (a) the Source Code, and (b) in any notice in an Executable version or related documentation in which You describe the origin or ownership of the Covered Code.

## 3.4. Intellectual Property Matters

### (a) Third Party Claims.

If Contributor has knowledge that a license under a third party's intellectual property rights is required to exercise the rights granted by such Contributor under Sections 2.1 or 2.2, Contributor must include a text file with the Source Code distribution titled "LEGAL" which describes the claim and the party making the claim in sufficient detail that a recipient will know whom to contact. If Contributor obtains such knowledge after the Modification is made available as described in Section 3.2, Contributor shall promptly modify the LEGAL file in all copies Contributor makes available thereafter and shall take other steps (such as notifying appropriate mailing lists or newsgroups) reasonably calculated to inform those who received the Covered Code that new knowledge has been obtained.

### (b) Contributor APIs.

If Contributor's Modifications include an application programming interface and Contributor has knowledge of patent licenses which are reasonably necessary to implement that API, Contributor must also include this information in the LEGAL file.

## (c) Representations.

Contributor represents that, except as disclosed pursuant to Section 3.4(a) above, Contributor believes that Contributor's Modifications are Contributor's original creation(s) and/or Contributor has sufficient rights to grant the rights conveyed by this License.

## 3.5. Required Notices.

You must duplicate the notice in Exhibit A in each file of the Source Code. If it is not possible to put such notice in a particular Source Code file due to its structure, then You must include such notice in a location (such as a relevant directory) where a user would be likely to look for such a notice. If You created one or more Modification(s) You may add your name as a Contributor to the notice described in Exhibit A. You must also duplicate this License in any documentation for the Source Code where You describe recipients' rights or ownership rights relating to Covered Code. You may choose to offer, and to charge a fee for, warranty, support, indemnity or liability obligations to one or more recipients of Covered Code. However, You may do so only on Your own behalf, and not on behalf of the Initial Developer or any Contributor. You must make it absolutely clear than any such warranty, support, indemnity or liability obligation is offered by You alone, and You hereby agree to indemnify the Initial Developer and every Contributor for any liability incurred by the Initial Developer or such Contributor as a result of warranty, support, indemnity or liability terms You offer.

#### 3.6. Distribution of Executable Versions.

You may distribute Covered Code in Executable form only if the requirements of Section 3.1-3.5 have been met for that Covered Code, and if You include a notice stating that the Source Code version of the Covered Code is available under the terms of this License, including a description of how and where You have fulfilled the obligations of Section 3.2. The notice must be conspicuously included in any notice in an Executable version, related documentation or collateral in which You describe recipients' rights relating to the Covered Code. You may distribute the Executable version of Covered Code or ownership rights under a license of Your choice, which may contain terms different from this License, provided that You are in compliance with the terms of this License and that the license for the Executable version does not attempt to limit or alter the recipient's rights in the Source Code version from the rights set forth in this License. If You distribute the Executable version under a different license You must make it absolutely clear that any terms which differ from this License are offered by You alone, not by the Initial Developer or any Contributor. You hereby agree to indemnify the Initial Developer and every Contributor for any liability incurred by the Initial Developer or such Contributor as a result of any such terms You offer.

### 3.7. Larger Works.

You may create a Larger Work by combining Covered Code with other code not governed by the terms of this License and distribute the Larger Work as a single product. In such a case, You must make sure the requirements of this License are fulfilled for the Covered Code.

## 4. Inability to Comply Due to Statute or Regulation.

If it is impossible for You to comply with any of the terms of this License with respect to some or all of the Covered Code due to statute, judicial order, or regulation then

You must: (a) comply with the terms of this License to the maximum extent possible; and (b) describe the limitations and the code they affect. Such description must be included in the LEGAL file described in Section 3.4 and must be included with all distributions of the Source Code. Except to the extent prohibited by statute or regulation, such description must be sufficiently detailed for a recipient of ordinary skill to be able to understand it.

## 5. Application of this License.

This License applies to code to which the Initial Developer has attached the notice in Exhibit A and to related Covered Code.

#### 6. Versions of the License.

#### 6.1. New Versions.

Netscape Communications Corporation ("Netscape") may publish revised and/or new versions of the License from time to time. Each version will be given a distinguishing version number.

#### 6.2. Effect of New Versions.

Once Covered Code has been published under a particular version of the License, You may always continue to use it under the terms of that version. You may also choose to use such Covered Code under the terms of any subsequent version of the License published by Netscape. No one other than Netscape has the right to modify the terms applicable to Covered Code created under this License.

### 6.3. Derivative Works.

If You create or use a modified version of this License (which you may only do in order to apply it to code which is not already Covered Code governed by this License), You must (a) rename Your license so that the phrases "Mozilla", "MOZILLAPL", "MOZPL", "Netscape", "MPL", "NPL" or any confusingly similar phrase do not appear in your license (except to note that your license differs from this License) and (b) otherwise make it clear that Your version of the license contains terms which differ from the Mozilla Public License and Netscape Public License. (Filling in the name of the Initial Developer, Original Code or Contributor in the notice described in Exhibit A shall not of themselves be deemed to be modifications of this License.)

#### 7. DISCLAIMER OF WARRANTY.

COVERED CODE IS PROVIDED UNDER THIS LICENSE ON AN "AS IS" BASIS, WITHOUT WARRANTY OF ANY KIND, EITHER EXPRESSED OR IMPLIED, INCLUDING, WITHOUT LIMITATION, WARRANTIES THAT THE COVERED CODE IS FREE OF DEFECTS, MERCHANTABLE, FIT FOR A PARTICULAR PURPOSE OR NON-INFRINGING. THE ENTIRE RISK AS TO THE QUALITY AND PERFORMANCE OF THE COVERED CODE IS WITH YOU. SHOULD ANY COVERED CODE PROVE DEFECTIVE IN ANY RESPECT, YOU (NOT THE INITIAL DEVELOPER OR ANY OTHER CONTRIBUTOR) ASSUME THE COST OF ANY NECESSARY SERVICING, REPAIR OR CORRECTION. THIS DISCLAIMER OF WARRANTY CONSTITUTES AN ESSENTIAL PART OF THIS LICENSE. NO USE OF ANY COVERED CODE IS AUTHORIZED HEREUNDER EXCEPT UNDER THIS DISCLAIMER.

#### 8. TERMINATION.

8.1. This License and the rights granted hereunder will terminate automatically if You fail to comply with terms herein and fail to cure such breach within 30 days of becoming aware of the breach. All sublicenses to the Covered Code which are properly granted shall survive any termination of this License. Provisions which, by their nature, must remain in effect beyond the termination of this License shall survive.

- 8.2. If You initiate litigation by asserting a patent infringement claim (excluding declatory judgment actions) against Initial Developer or a Contributor (the Initial Developer or Contributor against whom You file such action is referred to as "Participant") alleging that:
- (a) such Participant's Contributor Version directly or indirectly infringes any patent, then any and all rights granted by such Participant to You under Sections 2.1 and/or 2.2 of this License shall, upon 60 days notice from Participant terminate prospectively, unless if within 60 days after receipt of notice You either: (i) agree in writing to pay Participant a mutually agreeable reasonable royalty for Your past and future use of Modifications made by such Participant, or (ii) withdraw Your litigation claim with respect to the Contributor Version against such Participant. If within 60 days of notice, a reasonable royalty and payment arrangement are not mutually agreed upon in writing by the parties or the litigation claim is not withdrawn, the rights granted by Participant to You under Sections 2.1 and/or 2.2 automatically terminate at the expiration of the 60 day notice period specified above.
- (b) any software, hardware, or device, other than such Participant's Contributor Version, directly or indirectly infringes any patent, then any rights granted to You by such Participant under Sections 2.1(b) and 2.2(b) are revoked effective as of the date You first made, used, sold, distributed, or had made, Modifications made by that Participant.
- 8.3. If You assert a patent infringement claim against Participant alleging that such Participant's Contributor Version directly or indirectly infringes any patent where such claim is resolved (such as by license or settlement) prior to the initiation of patent infringement litigation, then the reasonable value of the licenses granted by such Participant under Sections 2.1 or 2.2 shall be taken into account in determining the amount or value of any payment or license.
- 8.4. In the event of termination under Sections 8.1 or 8.2 above, all end user license agreements (excluding distributors and resellers) which have been validly granted by You or any distributor hereunder prior to termination shall survive termination.

## 9. LIMITATION OF LIABILITY.

UNDER NO CIRCUMSTANCES AND UNDER NO LEGAL THEORY, WHETHER TORT (INCLUDING NEGLIGENCE), CONTRACT, OR OTHERWISE, SHALL YOU, THE INITIAL DEVELOPER, ANY OTHER CONTRIBUTOR, OR ANY DISTRIBUTOR OF COVERED CODE, OR ANY SUPPLIER OF ANY OF SUCH PARTIES, BE LIABLE TO ANY PERSON FOR ANY INDIRECT, SPECIAL, INCIDENTAL, OR CONSEQUENTIAL DAMAGES OF ANY CHARACTER INCLUDING, WITHOUT LIMITATION, DAMAGES FOR LOSS OF GOODWILL, WORK STOPPAGE, COMPUTER FAILURE OR MALFUNCTION, OR ANY AND ALL OTHER COMMERCIAL DAMAGES OR LOSSES, EVEN IF SUCH PARTY SHALL HAVE BEEN INFORMED OF THE POSSIBILITY OF SUCH DAMAGES. THIS LIMITATION OF LIABILITY SHALL NOT APPLY TO LIABILITY FOR DEATH OR PERSONAL INJURY RESULTING FROM SUCH PARTY'S NEGLIGENCE TO THE EXTENT APPLICABLE LAW PROHIBITS SUCH LIMITATION. SOME JURISDICTIONS DO NOT ALLOW THE EXCLUSION OR LIMITATION OF INCIDENTAL OR CONSEQUENTIAL DAMAGES, SO THIS EXCLUSION AND LIMITATION MAY NOT APPLY TO YOU.

### 10. U.S. GOVERNMENT END USERS.

The Covered Code is a "commercial item," as that term is defined in 48 C.F.R. 2.101 (Oct. 1995), consisting of "commercial computer software" and "commercial computer software documentation," as such terms are used in 48 C.F.R. 12.212 (Sept. 1995). Consistent with 48 C.F.R. 12.212 and 48 C.F.R. 227.7202-1 through 227.7202-4 (June

1995), all U.S. Government End Users acquire Covered Code with only those rights set forth herein.

#### 11. MISCELLANEOUS.

This License represents the complete agreement concerning subject matter hereof. If any provision of this License is held to be unenforceable, such provision shall be reformed only to the extent necessary to make it enforceable. This License shall be governed by California law provisions (except to the extent applicable law, if any, provides otherwise), excluding its conflict-of-law provisions. With respect to disputes in which at least one party is a citizen of, or an entity chartered or registered to do business in the United States of America, any litigation relating to this License shall be subject to the jurisdiction of the Federal Courts of the Northern District of California, with venue lying in Santa Clara County, California, with the losing party responsible for costs, including without limitation, court costs and reasonable attorneys' fees and expenses. The application of the United Nations Convention on Contracts for the International Sale of Goods is expressly excluded. Any law or regulation which provides that the language of a contract shall be construed against the drafter shall not apply to this License.

### 12. RESPONSIBILITY FOR CLAIMS.

As between Initial Developer and the Contributors, each party is responsible for claims and damages arising, directly or indirectly, out of its utilization of rights under this License and You agree to work with Initial Developer and Contributors to distribute such responsibility on an equitable basis. Nothing herein is intended or shall be deemed to constitute any admission of liability.

#### 13. MULTIPLE-LICENSED CODE.

Initial Developer may designate portions of the Covered Code as ýýýýýýMultiple-Licensedýýýýýý. ýýýýýýMultiple-Licensedýýýýýý means that the Initial Developer permits you to utilize portions of the Covered Code under Your choice of the MPL or the alternative licenses, if any, specified by the Initial Developer in the file described in Exhibit A.

"The contents of this file are subject to the Mozilla Public License Version 1.1 (the

EXHIBIT A -Mozilla Public License.

"License"); you may not use this file except in compliance with the License. You may obtain a copy of the License at http://www.mozilla.org/MPL/ Software distributed under the License is distributed on an "AS IS" basis, WITHOUT WARRANTY OF ANY KIND, either express or implied. See the License for the specific language governing rights and limitations under the License. The Original Code is \_ The Initial Developer of the Original Code is \_\_\_\_\_ \_\_\_\_ are Copyright (C) \_\_\_\_ Portions created by \_ \_\_\_\_\_. All Rights Reserved. Contributor(s): \_ Alternatively, the contents of this file may be used under the terms of the license (the ýýýýýý[\_\_\_] Licenseýýýýýý), in which case the provisions of [\_\_\_\_\_] License are applicable instead of those above. If you wish to allow use of your version of this file only under the terms of the [\_\_\_\_] License and not to allow others to use your version of this file under the MPL, indicate your decision by deleting the provisions above and

replace them with the notice and other provisions required by the [\_\_\_] License. If you

do not delete the provisions above, a recipient may use your version of this file under either the MPL or the [ ] License."

[NOTE: The text of this Exhibit A may differ slightly from the text of the notices in the Source Code files of the Original Code. You should use the text of this Exhibit A rather than the text found in the Original Code Source Code for Your Modifications.]

Additional License(s)

Done.

## Other

## **Bouncy Castle Crypto API 1.3.7**

Use of any of this software is governed by the terms of the license below:

License

Copyright (c) 2000 - 2006 The Legion Of The Bouncy Castle

(http://www.bouncycastle.org)

Permission is hereby granted, free of charge, to any person obtaining a copy of this software and associated documentation files (the "Software"), to deal in the Software without restriction, including without limitation the rights to use, copy, modify, merge, publish, distribute, sublicense, and/or sell copies of the Software, and to permit persons to whom the Software is furnished to do so, subject to the following conditions:

The above copyright notice and this permission notice shall be included in all copies or substantial portions of the Software.

THE SOFTWARE IS PROVIDED "AS IS", WITHOUT WARRANTY OF ANY KIND, EXPRESS OR IMPLIED, INCLUDING BUT NOT LIMITED TO THE WARRANTIES OF MERCHANTABILITY, FITNESS FOR A PARTICULAR PURPOSE AND NONINFRINGEMENT. IN NO EVENT SHALL THE AUTHORS OR COPYRIGHT HOLDERS BE LIABLE FOR ANY CLAIM, DAMAGES OR OTHER LIABILITY, WHETHER IN AN ACTION OF CONTRACT, TORT OR OTHERWISE, ARISING FROM, OUT OF OR IN CONNECTION WITH THE SOFTWARE OR THE USE OR OTHER DEALINGS IN THE SOFTWARE.

### cURL 7.15.0

Use of any of this software is governed by the terms of the license below:

COPYRIGHT AND PERMISSION NOTICE

Copyright (c) 1996 - 2006, Daniel Stenberg, .

All rights reserved.

Permission to use, copy, modify, and distribute this software for any purpose with or without fee is hereby granted, provided that the above copyright notice and this permission notice appear in all copies.

THE SOFTWARE IS PROVIDED "AS IS", WITHOUT WARRANTY OF ANY KIND, EXPRESS OR IMPLIED, INCLUDING BUT NOT LIMITED TO THE WARRANTIES OF MERCHANTABILITY, FITNESS FOR A PARTICULAR PURPOSE AND NONINFRINGEMENT OF THIRD PARTY RIGHTS. IN NO EVENT SHALL THE

AUTHORS OR COPYRIGHT HOLDERS BE LIABLE FOR ANY CLAIM, DAMAGES OR OTHER LIABILITY, WHETHER IN AN ACTION OF CONTRACT, TORT OR OTHERWISE, ARISING FROM, OUT OF OR IN CONNECTION WITH THE SOFTWARE OR THE USE OR OTHER DEALINGS IN THE SOFTWARE.

Except as contained in this notice, the name of a copyright holder shall not be used in advertising or otherwise to promote the sale, use or other dealings in this Software without prior written authorization of the copyright holder.

## custom rhino 1.0

Use of any of this software is governed by the terms of the license below:

- 1 Dojo is available under either the terms of the modified BSD license or the
- 2 Academic Free License version 2.1. As a recipient of Dojo, you may choose which
- 3 license to receive this code under (except as noted in per-module LICENSE
- 4 files). Some modules may not be the copyright of the Dojo Foundation. These
- 5 modules contain explicit declarations of copyright in both the LICENSE files in
- 6 the directories in which they reside and in the code itself. No external
- 7 contributions are allowed under licenses which are fundamentally incompatible
- 8 with the AFL or BSD licenses that Dojo is distributed under.

10 The text of the AFL and BSD licenses is reproduced below.

11

13 The "New" BSD License:

14 \*\*\*\*\*\*\*\*

15

16 Copyright (c) 2005-2009, The Dojo Foundation

17 All rights reserved.

18

- 19 Redistribution and use in source and binary forms, with or without
- 20 modification, are permitted provided that the following conditions are met:

21

- 22 \* Redistributions of source code must retain the above copyright notice, this
- 23 list of conditions and the following disclaimer.
- 24 \* Redistributions in binary form must reproduce the above copyright notice,
- 25 this list of conditions and the following disclaimer in the documentation
- 26 and/or other materials provided with the distribution.
- 27 \* Neither the name of the Dojo Foundation nor the names of its contributors
- 28 may be used to endorse or promote products derived from this software
- 29 without specific prior written permission.

30

31 THIS SOFTWARE IS PROVIDED BY THE COPYRIGHT HOLDERS AND CONTRIBUTORS "AS IS" AND

32 ANY EXPRESS OR IMPLIED WARRANTIES, INCLUDING, BUT NOT LIMITED TO, THE IMPLIED

33 WARRANTIES OF MERCHANTABILITY AND FITNESS FOR A PARTICULAR PURPOSE ARE

34 DISCLAIMED. IN NO EVENT SHALL THE COPYRIGHT OWNER OR CONTRIBUTORS BE LIABLE

35 FOR ANY DIRECT, INDIRECT, INCIDENTAL, SPECIAL, EXEMPLARY, OR CONSEQUENTIAL

36 DAMAGES (INCLUDING, BUT NOT LIMITED TO, PROCUREMENT OF SUBSTITUTE GOODS OR

37 SERVICES; LOSS OF USE, DATA, OR PROFITS; OR BUSINESS INTERRUPTION) **HOWEVER** 

38 CAUSED AND ON ANY THEORY OF LIABILITY, WHETHER IN CONTRACT, STRICT LIABILITY,

39 OR TORT (INCLUDING NEGLIGENCE OR OTHERWISE) ARISING IN ANY WAY OUT OF THE USE

40 OF THIS SOFTWARE, EVEN IF ADVISED OF THE POSSIBILITY OF SUCH DAMAGE.

41

43 The Academic Free License, v. 2.1:

44 \*\*\*\*\*\*\*\*\*\*\*

46 This Academic Free License (the "License") applies to any original work of

47 authorship (the "Original Work") whose owner (the "Licensor") has placed the

48 following notice immediately following the copyright notice for the Original

49 Work:

50

51 Licensed under the Academic Free License version 2.1

53 1) Grant of Copyright License. Licensor hereby grants You a world-wide,

54 royalty-free, non-exclusive, perpetual, sublicenseable license to do the

55 following:

56

57 a) to reproduce the Original Work in copies;

58

59 b) to prepare derivative works ("Derivative Works") based upon the Original

60 Work; 61 62 c) to distribute copies of the Original Work and Derivative Works to the 63 public; 64 65 d) to perform the Original Work publicly; and 66 67 e) to display the Original Work publicly. 68 69 2) Grant of Patent License. Licensor hereby grants You a world-wide, 70 royalty-free, non-exclusive, perpetual, sublicenseable license, under patent 71 claims owned or controlled by the Licensor that are embodied in the Original 72 Work as furnished by the Licensor, to make, use, sell and offer for sale the 73 Original Work and Derivative Works. 74 75 3) Grant of Source Code License. The term "Source Code" means the preferred 76 form of the Original Work for making modifications to it and all available 77 documentation describing how to modify the Original Work. Licensor hereby 78 agrees to provide a machine-readable copy of the Source Code of the Original 79 Work along with each copy of the Original Work that Licensor distributes. 80 Licensor reserves the right to satisfy this obligation by placing a 81 machine-readable copy of the Source Code in an information repository 82 reasonably calculated to permit inexpensive and convenient access by You for as 83 long as Licensor continues to distribute the Original Work, and by publishing 84 the address of that information repository in a notice immediately following 85 the copyright notice that applies to the Original Work. 86 87 4) Exclusions From License Grant. Neither the names of Licensor, nor the names 88 of any contributors to the Original Work, nor any of their trademarks or 89 service marks, may be used to endorse or promote products derived from this 90 Original Work without express prior written permission of the Licensor. Nothing 91 in this License shall be deemed to grant any rights to trademarks, copyrights, 92 patents, trade secrets or any other intellectual property of Licensor except as 93 expressly stated herein. No patent license is granted to make, use, sell or 94 offer to sell embodiments of any patent claims other than the licensed claims 95 defined in Section 2. No right is granted to the trademarks of Licensor even if

96 such marks are included in the Original Work. Nothing in this License shall be

97 interpreted to prohibit Licensor from licensing under different terms from this 98 License any Original Work that Licensor otherwise would have a right to 99 license.

100

101 5) This section intentionally omitted.

102

103 6) Attribution Rights. You must retain, in the Source Code of any Derivative 104 Works that You create, all copyright, patent or trademark notices from the 105 Source Code of the Original Work, as well as any notices of licensing and any 106 descriptive text identified therein as an "Attribution Notice." You must cause 107 the Source Code for any Derivative Works that You create to carry a prominent 108 Attribution Notice reasonably calculated to inform recipients that You have 109 modified the Original Work.

110

111 7) Warranty of Provenance and Disclaimer of Warranty. Licensor warrants that 112 the copyright in and to the Original Work and the patent rights granted herein 113 by Licensor are owned by the Licensor or are sublicensed to You under the terms 114 of this License with the permission of the contributor(s) of those copyrights 115 and patent rights. Except as expressly stated in the immediately proceeding 116 sentence, the Original Work is provided under this License on an "AS IS" BASIS 117 and WITHOUT WARRANTY, either express or implied, including, without limitation,

118 the warranties of NON-INFRINGEMENT, MERCHANTABILITY or FITNESS FOR A PARTICULAR

119 PURPOSE. THE ENTIRE RISK AS TO THE QUALITY OF THE ORIGINAL WORK IS WITH YOU.

120 This DISCLAIMER OF WARRANTY constitutes an essential part of this License. No

121 license to Original Work is granted hereunder except under this disclaimer. 122

123 8) Limitation of Liability. Under no circumstances and under no legal theory,

125 Licensor be liable to any person for any direct, indirect, special, incidental,

124 whether in tort (including negligence), contract, or otherwise, shall the

126 or consequential damages of any character arising as a result of this License

127 or the use of the Original Work including, without limitation, damages for loss

128 of goodwill, work stoppage, computer failure or malfunction, or any and all

129 other commercial damages or losses. This limitation of liability shall not

130 apply to liability for death or personal injury resulting from Licensor's

131 negligence to the extent applicable law prohibits such limitation. Some 132 jurisdictions do not allow the exclusion or limitation of incidental or 133 consequential damages, so this exclusion and limitation may not apply to You. 134 135 9) Acceptance and Termination. If You distribute copies of the Original Work or 136 a Derivative Work, You must make a reasonable effort under the circumstances to 137 obtain the express assent of recipients to the terms of this License. Nothing 138 else but this License (or another written agreement between Licensor and You) 139 grants You permission to create Derivative Works based upon the Original Work 140 or to exercise any of the rights granted in Section 1 herein, and any attempt 141 to do so except under the terms of this License (or another written agreement 142 between Licensor and You) is expressly prohibited by U.S. copyright law, the 143 equivalent laws of other countries, and by international treaty. Therefore, by 144 exercising any of the rights granted to You in Section 1 herein, You indicate 145 Your acceptance of this License and all of its terms and conditions. 146 147 10) Termination for Patent Action. This License shall terminate automatically 148 and You may no longer exercise any of the rights granted to You by this License 149 as of the date You commence an action, including a cross-claim or counterclaim, 150 against Licensor or any licensee alleging that the Original Work infringes a 151 patent. This termination provision shall not apply for an action alleging 152 patent infringement by combinations of the Original Work with other software or 153 hardware. 154 155 11) Jurisdiction, Venue and Governing Law. Any action or suit relating to this 156 License may be brought only in the courts of a jurisdiction wherein the 157 Licensor resides or in which Licensor conducts its primary business, and under 158 the laws of that jurisdiction excluding its conflict-of-law provisions. The 159 application of the United Nations Convention on Contracts for the International 160 Sale of Goods is expressly excluded. Any use of the Original Work outside the 161 scope of this License or after its termination shall be subject to the 162 requirements and penalties of the U.S. Copyright Act, 17 U.S.C. A,A§ 101 et

165

166 12) Attorneys Fees. In any action to enforce the terms of this License or 167 seeking damages relating thereto, the prevailing party shall be entitled to

163 seq., the equivalent laws of other countries, and international treaty. This

164 section shall survive the termination of this License.

168 recover its costs and expenses, including, without limitation, reasonable 169 attorneys' fees and costs incurred in connection with such action, including 170 any appeal of such action. This section shall survive the termination of this 171 License.

172

173 13) Miscellaneous. This License represents the complete agreement concerning 174 the subject matter hereof. If any provision of this License is held to be 175 unenforceable, such provision shall be reformed only to the extent necessary to 176 make it enforceable.

177

178 14) Definition of "You" in This License. "You" throughout this License, whether 179 in upper or lower case, means an individual or a legal entity exercising rights 180 under, and complying with all of the terms of, this License. For legal 181 entities, "You" includes any entity that controls, is controlled by, or is 182 under common control with you. For purposes of this definition, "control" means 183 (i) the power, direct or indirect, to cause the direction or management of such 184 entity, whether by contract or otherwise, or (ii) ownership of fifty percent 185 (50%) or more of the outstanding shares, or (iii) beneficial ownership of such 186 entity.

187

188 15) Right to Use. You may use the Original Work in all ways not otherwise 189 restricted or conditioned by this License or by law, and Licensor promises not 190 to interfere with or be responsible for such uses by You.

191

192 This license is Copyright (C) 2003-2004 Lawrence E. Rosen. All rights reserved. 193 Permission is hereby granted to copy and distribute this license without 194 modification. This license may not be modified without the express written 195 permission of its copyright owner.

Note: See TracBrowser for help on using the browser.

Download in other formats:

\* Original Format

Trac Powered

Powered by Trac 0.11b2

By Edgewall Software.

Visit Dojo at http://dojotoolkit.org/

# DHCP 3.0p11/p12

Use of any of this software is governed by the terms of the license below:

Copyright (c) 1996-2001 Internet Software Consortium.

All rights reserved.

Redistribution and use in source and binary forms, with or without modification, are permitted provided that the following conditions are met:

- 1. Redistributions of source code must retain the above copyright notice, this list of conditions and the following disclaimer.
- 2. Redistributions in binary form must reproduce the above copyright notice, this list of conditions and the following disclaimer in the documentation and/or other materials provided with the distribution.
- 3. Neither the name of The Internet Software Consortium nor the names of its contributors may be used to endorse or promote products derived from this software without specific prior written permission.

THIS SOFTWARE IS PROVIDED BY THE INTERNET SOFTWARE CONSORTIUM AND CONTRIBUTORS "AS IS" AND ANY EXPRESS OR IMPLIED WARRANTIES, INCLUDING, BUT NOT LIMITED TO, THE IMPLIED WARRANTIES OF MERCHANTABILITY AND FITNESS FOR A PARTICULAR PURPOSE ARE DISCLAIMED. IN NO EVENT SHALL THE INTERNET SOFTWARE CONSORTIUM OR CONTRIBUTORS BE LIABLE FOR ANY DIRECT, INDIRECT, INCIDENTAL, SPECIAL, EXEMPLARY, OR CONSEQUENTIAL DAMAGES (INCLUDING, BUT NOT LIMITED TO, PROCUREMENT OF SUBSTITUTE GOODS OR SERVICES; LOSS OF USE, DATA, OR PROFITS; OR BUSINESS INTERRUPTION) HOWEVER CAUSED AND ON ANY THEORY OF LIABILITY, WHETHER IN CONTRACT, STRICT LIABILITY, OR TORT (INCLUDING NEGLIGENCE OR OTHERWISE) ARISING IN ANY WAY OUT OF THE USE OF THIS SOFTWARE, EVEN IF ADVISED OF THE POSSIBILITY OF SUCH DAMAGE.

This software has been written for the Internet Software Consortium by Ted Lemon in cooperation with Vixie Enterprises and Nominum, Inc.

To learn more about the Internet Software Consortium, see "http://www.isc.org/". To learn more about Vixie Enterprises, see "http://www.vix.com". To learn more about Nominum, Inc., see "http://www.nominum.com".

Additional License(s)

Internet Software Consortium DHCP Server V3.0\*

Copyright 1995-2001 Internet Software Consortium.

# EclipseLink 2.0

- 1. The follow files are available in source code form under the Eclipse Public License at: http://www.eclipselink.org. (The EPL license is reproduced below).
- 2. All past Contributors to the EclipseLink disclaim all warranties and conditions, express and implied, including warranties or conditions of title and non-infringement, and implied warranties or conditions of merchantability and fitness for a particular purpose. In addition, such Contributors are not liable for any damages, including direct, indirect, special, incidental and consequential damages, such as lost profits.

3. Any provisions of the Oracle license agreement that differ from the Eclipse Public License are offered by Oracle alone and not by any other party.

Eclipse Public License - v 1.0 THE ACCOMPANYING PROGRAM IS PROVIDED UNDER THE TERMS OF THIS ECLIPSE PUBLIC LICENSE ("AGREEMENT"). ANY USE, REPRODUCTION OR DISTRIBUTION OF THE PROGRAM CONSTITUTES RECIPIENT'S ACCEPTANCE OF THIS AGREEMENT.

- 1. DEFINITIONS "Contribution" means: a) in the case of the initial Contributor, the initial code and documentation distributed under this Agreement, and b) in the case of each subsequent Contributor: i) changes to the Program, and ii) additions to the Program; where such changes and/or additions to the Program originate from and are distributed by that particular Contributor. A Contribution 'originates' from a Contributor if it was added to the Program by such Contributor itself or anyone acting on such Contributor's behalf. Contributions do not include additions to the Program which: (i) are separate modules of software distributed in conjunction with the Program under their own license agreement, and (ii) are not derivative works of the Program. "Contributor" means any person or entity that distributes the Program. "Licensed Patents" mean patent claims licensable by a Contributor which are necessarily infringed by the use or sale of its Contribution alone or when combined with the Program. "Program" means the Contributions distributed in accordance with this Agreement. "Recipient" means anyone who receives the Program under this Agreement, including all Contributors.
- 2. GRANT OF RIGHTS a) Subject to the terms of this Agreement, each Contributor hereby grants Recipient a non-exclusive, worldwide, royalty-free copyright license to reproduce, prepare derivative works of, publicly display, publicly perform, distribute and sublicense the Contribution of such Contributor, if any, and such derivative works, in source code and object code form. b) Subject to the terms of this Agreement, each Contributor hereby grants Recipient a non-exclusive, worldwide, royalty-free patent license under Licensed Patents to make, use, sell, offer to sell, import and otherwise transfer the Contribution of such Contributor, if any, in source code and object code form. This patent license shall apply to the combination of the Contribution and the Program if, at the time the Contribution is added by the Contributor, such addition of the Contribution causes such combination to be covered by the Licensed Patents. The patent license shall not apply to any other combinations which include the Contribution. No hardware per se is licensed hereunder. c) Recipient understands that although each Contributor grants the licenses to its Contributions set forth herein, no assurances are provided by any Contributor that the Program does not infringe the patent or other intellectual property rights of any other entity. Each Contributor disclaims any liability to Recipient for claims brought by any other entity based on infringement of intellectual property rights or otherwise. As a condition to exercising the rights and licenses granted hereunder, each Recipient hereby assumes sole responsibility to secure any other intellectual property rights needed, if any. For example, if a third party patent license is required to allow Recipient to distribute the Program, it is Recipient's responsibility to acquire that license before distributing the Program. d) Each Contributor represents that to its knowledge it has sufficient copyright rights in its Contribution, if any, to grant the copyright license set forth in this Agreement.
- 3. REQUIREMENTS A Contributor may choose to distribute the Program in object code form under its own license agreement, provided that: a) it complies with the terms and conditions of this Agreement; and b) its license agreement: i) effectively disclaims on behalf of all Contributors all warranties and conditions, express and implied, including warranties or conditions of title and non-infringement, and implied warranties or conditions of merchantability and fitness for a particular purpose; ii) effectively excludes on behalf of all Contributors all liability for damages, including

direct, indirect, special, incidental and consequential damages, such as lost profits; iii) states that any provisions which differ from this Agreement are offered by that Contributor alone and not by any other party; and iv) states that source code for the Program is available from such Contributor, and informs licensees how to obtain it in a reasonable manner on or through a medium customarily used for software exchange. When the Program is made available in source code form: a) it must be made available under this Agreement; and b) a copy of this Agreement must be included with each copy of the Program. Contributors may not remove or alter any copyright notices contained within the Program. Each Contributor must identify itself as the originator of its Contribution, if any, in a manner that reasonably allows subsequent Recipients to identify the originator of the Contribution.

- 4. COMMERCIAL DISTRIBUTION Commercial distributors of software may accept certain responsibilities with respect to end users, business partners and the like. While this license is intended to facilitate the commercial use of the Program, the Contributor who includes the Program in a commercial product offering should do so in a manner which does not create potential liability for other Contributors. Therefore, if a Contributor includes the Program in a commercial product offering, such Contributor ("Commercial Contributor") hereby agrees to defend and indemnify every other Contributor ("Indemnified Contributor") against any losses, damages and costs (collectively "Losses") arising from claims, lawsuits and other legal actions brought by a third party against the Indemnified Contributor to the extent caused by the acts or omissions of such Commercial Contributor in connection with its distribution of the Program in a commercial product offering. The obligations in this section do not apply to any claims or Losses relating to any actual or alleged intellectual property infringement. In order to qualify, an Indemnified Contributor must: a) promptly notify the Commercial Contributor in writing of such claim, and b) allow the Commercial Contributor to control, and cooperate with the Commercial Contributor in, the defense and any related settlement negotiations. The Indemnified Contributor may participate in any such claim at its own expense. For example, a Contributor might include the Program in a commercial product offering, Product X. That Contributor is then a Commercial Contributor. If that Commercial Contributor then makes performance claims, or offers warranties related to Product X, those performance claims and warranties are such Commercial Contributor's responsibility alone. Under this section, the Commercial Contributor would have to defend claims against the other Contributors related to those performance claims and warranties, and if a court requires any other Contributor to pay any damages as a result, the Commercial Contributor must pay those damages.
- 5. NO WARRANTY EXCEPT AS EXPRESSLY SET FORTH IN THIS AGREEMENT, THE PROGRAM IS PROVIDED ON AN "AS IS" BASIS, WITHOUT WARRANTIES OR CONDITIONS OF ANY KIND, EITHER EXPRESS OR IMPLIED INCLUDING, WITHOUT LIMITATION, ANY WARRANTIES OR CONDITIONS OF TITLE, NON-INFRINGEMENT, MERCHANTABILITY OR FITNESS FOR A PARTICULAR PURPOSE. Each Recipient is solely responsible for determining the appropriateness of using and distributing the Program and assumes all risks associated with its exercise of rights under this Agreement, including but not limited to the risks and costs of program errors, compliance with applicable laws, damage to or loss of data, programs or equipment, and unavailability or interruption of operations.
- 6. DISCLAIMER OF LIABILITY EXCEPT AS EXPRESSLY SET FORTH IN THIS AGREEMENT, NEITHER RECIPIENT NOR ANY CONTRIBUTORS SHALL HAVE ANY LIABILITY FOR ANY DIRECT, INDIRECT, INCIDENTAL, SPECIAL, EXEMPLARY, OR CONSEQUENTIAL DAMAGES (INCLUDING WITHOUT LIMITATION LOST PROFITS), HOWEVER CAUSED AND ON ANY THEORY OF LIABILITY, WHETHER IN CONTRACT, STRICT LIABILITY, OR TORT (INCLUDING NEGLIGENCE OR OTHERWISE) ARISING IN ANY WAY OUT OF THE USE OR

DISTRIBUTION OF THE PROGRAM OR THE EXERCISE OF ANY RIGHTS GRANTED HEREUNDER, EVEN IF ADVISED OF THE POSSIBILITY OF SUCH DAMAGES.

7. GENERAL If any provision of this Agreement is invalid or unenforceable under applicable law, it shall not affect the validity or enforceability of the remainder of the terms of this Agreement, and without further action by the parties hereto, such provision shall be reformed to the minimum extent necessary to make such provision valid and enforceable. If Recipient institutes patent litigation against any entity (including a cross-claim or counterclaim in a lawsuit) alleging that the Program itself (excluding combinations of the Program with other software or hardware) infringes such Recipient's patent(s), then such Recipient's rights granted under Section 2(b) shall terminate as of the date such litigation is filed. All Recipient's rights under this Agreement shall terminate if it fails to comply with any of the material terms or conditions of this Agreement and does not cure such failure in a reasonable period of time after becoming aware of such noncompliance. If all Recipient's rights under this Agreement terminate, Recipient agrees to cease use and distribution of the Program as soon as reasonably practicable. However, Recipient's obligations under this Agreement and any licenses granted by Recipient relating to the Program shall continue and survive. Everyone is permitted to copy and distribute copies of this Agreement, but in order to avoid inconsistency the Agreement is copyrighted and may only be modified in the following manner. The Agreement Steward reserves the right to publish new versions (including revisions) of this Agreement from time to time. No one other than the Agreement Steward has the right to modify this Agreement. The Eclipse Foundation is the initial Agreement Steward. The Eclipse Foundation may assign the responsibility to serve as the Agreement Steward to a suitable separate entity. Each new version of the Agreement will be given a distinguishing version number. The Program (including Contributions) may always be distributed subject to the version of the Agreement under which it was received. In addition, after a new version of the Agreement is published, Contributor may elect to distribute the Program (including its Contributions) under the new version. Except as expressly stated in Sections 2(a) and 2(b) above, Recipient receives no rights or licenses to the intellectual property of any Contributor under this Agreement, whether expressly, by implication, estoppel or otherwise. All rights in the Program not expressly granted under this Agreement are reserved. This Agreement is governed by the laws of the State of New York and the intellectual property laws of the United States of America. No party to this Agreement will bring a legal action under this Agreement more than one year after the cause of action arose. Each party waives its rights to a jury trial in any resulting litigation.

## **Expect 5.39.0**

Use of any of this software is governed by the terms of the license below:

Our company policy requires a license to use Expect. Where can we get a license?

Expect (in its various versions) is a work product authored by Federal employees. So, pursuant to 17 USC 105 it is not subject to copyright in the United States and may be freely used by your organization without need for licensing.

### **Flot 0.6**

Copyright (c) Flot Permission is hereby granted, free of charge, to any person obtaining a copy of this software and associated documentation files (the "Software"), to deal in the Software without restriction, including without limitation the rights to use, copy, modify, merge, publish, distribute, sublicense, and/or sell copies of the Software, and to permit persons to whom the Software is furnished to do so, subject to the following conditions: The above copyright notice and this permission notice shall

be included in all copies or substantial portions of the Software. THE SOFTWARE IS PROVIDED "AS IS", WITHOUT WARRANTY OF ANY KIND, EXPRESS OR IMPLIED, INCLUDING BUT NOT LIMITED TO THE WARRANTIES OF MERCHANTABILITY, FITNESS FOR A PARTICULAR PURPOSE AND NONINFRINGEMENT. IN NO EVENT SHALL THE AUTHORS OR COPYRIGHT HOLDERS BE LIABLE FOR ANY CLAIM, DAMAGES OR OTHER LIABILITY, WHETHER IN AN ACTION OF CONTRACT, TORT OR OTHERWISE, ARISING FROM, OUT OF OR IN CONNECTION WITH THE SOFTWARE OR THE USE OR OTHER DEALINGS IN THE SOFTWARE.

## **JSON 1.5**

Copyright (c) 2002 JSON.org Permission is hereby granted, free of charge, to any person obtaining a copy of this software and associated documentation files (the "Software"), to deal in the Software without restriction, including without limitation the rights to use, copy, modify, merge, publish, distribute, sublicense, and/or sell copies of the Software, and to permit persons to whom the Software is furnished to do so, subject to the following conditions: The above copyright notice and this permission notice shall be included in all copies or substantial portions of the Software. The Software shall be used for Good, not Evil. THE SOFTWARE IS PROVIDED "AS IS" WITHOUT WARRANTY OF ANY KIND, EXPRESS OR IMPLIED, INCLUDING BUT NOT LIMITED TO THE WARRANTIES OF MERCHANTABILITY, FITNESS FOR A PARTICULAR PURPOSE AND NONINFRINGEMENT. IN NO EVENT SHALL THE AUTHORS OR COPYRIGHT HOLDERS BE LIABLE FOR ANY CLAIM, DAMAGES OR OTHER LIABILITY, WHETHER IN AN ACTION OF CONTRACT, TORT OR OTHERWISE, ARISING FROM, OUT OF OR IN CONNECTION WITH THE SOFTWARE OR THE USE OR OTHER DEALINGS IN THE SOFTWARE.

# Jython 2.5

Jython Copyright (c) 2000, 2001, 2002, 2003, 2004, 2005, 2006, 2007 Jython Developers. All rights reserved. Redistribution and use in source and binary forms, with or without modification, are permitted provided that the following conditions are met: ? Redistributions of source code must retain the above copyright notice, this list of conditions and the following disclaimer. ? Redistributions in binary form must reproduce the above copyright notice, this list of conditions and the following disclaimer in the documentation and/or other materials provided with the distribution. ? Neither the name of the Jython Developers nor the names of its contributors may be used to endorse or promote products derived from this software without specific prior written permission. THIS SOFTWARE IS PROVIDED BY THE COPYRIGHT HOLDERS AND CONTRIBUTORS "AS IS" AND ANY EXPRESS OR IMPLIED WARRANTIES, INCLUDING, BUT NOT LIMITED TO, THE IMPLIED WARRANTIES OF MERCHANTABILITY AND FITNESS FOR A PARTICULAR PURPOSE ARE DISCLAIMED. IN NO EVENT SHALL THE REGENTS OR CONTRIBUTORS BE LIABLE FOR ANY DIRECT, INDIRECT, INCIDENTAL, SPECIAL, EXEMPLARY, OR CONSEQUENTIAL DAMAGES (INCLUDING, BUT NOT LIMITED TO, PROCUREMENT OF SUBSTITUTE GOODS OR SERVICES; LOSS OF USE, DATA, OR PROFITS; OR BUSINESS INTERRUPTION) HOWEVER CAUSED AND ON ANY THEORY OF LIABILITY, WHETHER IN CONTRACT, STRICT LIABILITY, OR TORT (INCLUDING NEGLIGENCE OR OTHERWISE) ARISING IN ANY WAY OUT OF THE USE OF THIS SOFTWARE, EVEN IF ADVISED OF THE POSSIBILITY OF SUCH DAMAGE.

## libcgi 1.02

Use of any of this software is governed by the terms of the license below:

LibCGI base64 manipulation functions is extremly based on the work of Bob Tower, from its projec http://base64.sourceforge.net. The functions were a bit modicated. Above is the MIT license from b64.c original code:

LICENCE: Copyright (c) 2001 Bob Trower, Trantor Standard Systems Inc.

Permission is hereby granted, free of charge, to any person obtaining a copy of this software and associated documentation files (the "Software"), to deal in the Software without restriction, including without limitation the rights to use, copy, modify, merge, publish, distribute, sublicense, and/or sell copies of the Software, and to permit persons to whom the Software is furnished to do so, subject to the following conditions:

The above copyright notice and this permission notice shall be included in all copies or substantial portions of the Software.

THE SOFTWARE IS PROVIDED "AS IS", WITHOUT WARRANTY OF ANY KIND, EXPRESS OR IMPLIED, INCLUDING BUT NOT LIMITED TO THE WARRANTIES OF MERCHANTABILITY, FITNESS FOR A PARTICULAR PURPOSE AND NONINFRINGEMENT. IN NO EVENT SHALL THE AUTHORS OR COPYRIGHT HOLDERS BE LIABLE FOR ANY CLAIM, DAMAGES OR OTHER LIABILITY, WHETHER IN AN ACTION OF CONTRACT, TORT OR OTHERWISE, ARISING FROM, OUT OF OR IN CONNECTION WITH THE SOFTWARE OR THE USE OR OTHER DEALINGS IN THE SOFTWARE

# libpqxx 2.6.7

Use of any of this software is governed by the terms of the license below:

All rights reserved.

Redistribution and use in source and binary forms, with or without modification, are permitted provided that the following conditions are met:

- \* Redistributions of source code must retain the above copyright notice, this list of conditions and the following disclaimer.
- \* Redistributions in binary form must reproduce the above copyright notice, this list of conditions and the following disclaimer in the documentation and/or other materials provided with the distribution.
- \* Neither the name of the author, nor the names of other contributors may be used to endorse or promote products derived from this software without specific prior written permission.

THIS SOFTWARE IS PROVIDED BY THE COPYRIGHT HOLDERS AND CONTRIBUTORS "AS IS" AND ANY EXPRESS OR IMPLIED WARRANTIES, INCLUDING, BUT NOT LIMITED TO, THE IMPLIED WARRANTIES OF MERCHANTABILITY AND FITNESS FOR A PARTICULAR PURPOSE ARE DISCLAIMED. IN NO EVENT SHALL THE COPYRIGHT OWNER OR CONTRIBUTORS BE LIABLE FOR ANY DIRECT, INDIRECT, INCIDENTAL, SPECIAL, EXEMPLARY, OR CONSEQUENTIAL DAMAGES (INCLUDING, BUT NOT LIMITED TO, PROCUREMENT OF SUBSTITUTE GOODS OR SERVICES; LOSS OF USE, DATA, OR PROFITS; OR BUSINESS INTERRUPTION) HOWEVER CAUSED

AND ON ANY THEORY OF LIABILITY, WHETHER IN CONTRACT, STRICT LIABILITY, OR TORT (INCLUDING NEGLIGENCE OR OTHERWISE) ARISING IN ANY WAY OUT OF THE USE OF THIS SOFTWARE, EVEN IF ADVISED OF THE POSSIBILITY OF SUCH DAMAGE.

Additional License(s)

All rights reserved.

Redistribution and use in source and binary forms, with or without modification, are permitted provided that the following conditions are met:

- \* Redistributions of source code must retain the above copyright notice, this list of conditions and the following disclaimer.
- \* Redistributions in binary form must reproduce the above copyright notice, this list of conditions and the following disclaimer in the documentation and/or other materials provided with the distribution.
- \* Neither the name of the author, nor the names of other contributors may be used to endorse or promote products derived from this software without specific prior written permission.

THIS SOFTWARE IS PROVIDED BY THE COPYRIGHT HOLDERS AND CONTRIBUTORS "AS IS" AND ANY EXPRESS OR IMPLIED WARRANTIES, INCLUDING, BUT NOT LIMITED TO, THE IMPLIED WARRANTIES OF MERCHANTABILITY AND FITNESS FOR A PARTICULAR PURPOSE ARE DISCLAIMED. IN NO EVENT SHALL THE COPYRIGHT OWNER OR CONTRIBUTORS BE LIABLE FOR ANY DIRECT, INDIRECT, INCIDENTAL, SPECIAL, EXEMPLARY, OR CONSEQUENTIAL DAMAGES (INCLUDING, BUT NOT LIMITED TO, PROCUREMENT OF SUBSTITUTE GOODS OR SERVICES; LOSS OF USE, DATA, OR PROFITS; OR BUSINESS INTERRUPTION) HOWEVER CAUSED AND ON ANY THEORY OF LIABILITY, WHETHER IN CONTRACT, STRICT LIABILITY, OR TORT (INCLUDING NEGLIGENCE OR OTHERWISE) ARISING IN ANY WAY OUT OF THE USE OF THIS SOFTWARE, EVEN IF ADVISED OF THE POSSIBILITY OF SUCH DAMAGE.

## libxml2 2.6.22

Use of any of this software is governed by the terms of the license below:

Except where otherwise noted in the source code (e.g. the files hash.c, list.c and the trio files, which are covered by a similar licence but with different Copyright notices) all the files are:

Copyright (C) 1998-2003 Daniel Veillard. All Rights Reserved.

Permission is hereby granted, free of charge, to any person obtaining a copy of this software and associated documentation files (the "Software"), to deal in the Software without restriction, including without limitation the rights to use, copy, modify, merge, publish, distribute, sublicense, and/or sell copies of the Software, and to permit persons to whom the Software is furnished to do so, subject to the following conditions:

The above copyright notice and this permission notice shall be included in all copies or substantial portions of the Software.

THE SOFTWARE IS PROVIDED "AS IS", WITHOUT WARRANTY OF ANY KIND, EXPRESS OR IMPLIED, INCLUDING BUT NOT LIMITED TO THE WARRANTIES OF MERCHANTABILITY, FITNESS FOR A PARTICULAR PURPOSE AND NONINFRINGEMENT. IN NO EVENT SHALL THE DANIEL VEILLARD BE LIABLE FOR ANY CLAIM, DAMAGES OR OTHER LIABILITY, WHETHER IN AN ACTION OF CONTRACT, TORT OR OTHERWISE, ARISING FROM, OUT OF OR IN CONNECTION WITH THE SOFTWARE OR THE USE OR OTHER DEALINGS IN THE SOFTWARE.

Except as contained in this notice, the name of Daniel Veillard shall not be used in advertising or otherwise to promote the sale, use or other dealings in this Software without prior written authorization from him.

## **Python 2.5.2**

Use of any of this software is governed by the terms of the license below:

License and Copyright:

Python 2.5.2 license (http://www.python.org/2.5.2/license/)

This is the official license for the Python 2.5 release:

A. HISTORY OF THE SOFTWARE

Python was created in the early 1990s by Guido van Rossum at Stichting Mathematisch Centrum (CWI, see http://www.cwi.nl) in the Netherlands as a successor of a language called ABC. Guido remains Python's principal author, although it includes many contributions from others.

In 1995, Guido continued his work on Python at the Corporation for National Research Initiatives (CNRI, see http://www.cnri.reston.va.us) in Reston, Virginia where he released several versions of the software.

In May 2000, Guido and the Python core development team moved to BeOpen.com to form the BeOpen PythonLabs team. In October of the same year, the PythonLabs team moved to Digital Creations (now Zope Corporation, see http://www.zope.com). In 2001, the Python Software Foundation (PSF, see http://www.python.org/psf/) was formed, a non-profit organization created specifically to own Python-related Intellectual Property. Zope Corporation is a sponsoring member of the PSF.

All Python releases are Open Source (see http://www.opensource.org for the Open Source Definition). Historically, most, but not all, Python releases have also been GPL-compatible; the table below summarizes the various releases.

Release Derived from Year Owner GPL-compatible? (1)

0.9.0 thru 1.2 1991-1995 CWI yes

1.3 thru 1.5.2 1.2 1995-1999 CNRI yes

1.6 1.5.2 2000 CNRI no

2.0 1.6 2000 BeOpen.com no

1.6.1 1.6 2001 CNRI yes (2)

2.1 2.0+1.6.1 2001 PSF no

2.0.1 2.0+1.6.1 2001 PSF yes

2.1.1 2.1+2.0.1 2001 PSF yes

2.2 2.1.1 2001 PSF yes

2.1.2 2.1.1 2002 PSF yes

2.1.3 2.1.2 2002 PSF yes

- 2.2.1 2.2 2002 PSF yes
- 2.2.2 2.2.1 2002 PSF yes
- 2.2.3 2.2.2 2003 PSF yes
- 2.3 2.2.2 2002-2003 PSF ves
- 2.3.1 2.3 2002-2003 PSF yes
- 2.3.2 2.3.1 2002-2003 PSF yes
- 2.3.3 2.3.2 2002-2003 PSF yes
- 2.3.4 2.3.3 2004 PSF yes
- 2.3.5 2.3.4 2005 PSF yes
- 2.4 2.3 2004 PSF yes
- 2.4.1 2.4 2005 PSF yes
- 2.4.2 2.4.1 2005 PSF yes
- 2.4.3 2.4.2 2006 PSF yes
- 2.5 2.4 2006 PSF yes

#### Footnotes:

- (1) GPL-compatible doesn't mean that we're distributing Python under the GPL. All Python licenses, unlike the GPL, let you distribute a modified version without making your changes open source. The GPL-compatible licenses make it possible to combine Python with other software that is released under the GPL; the others don't.
- (2) According to Richard Stallman, 1.6.1 is not GPL-compatible, because its license has a choice of law clause. According to CNRI, however, Stallman's lawyer has told CNRI's lawyer that 1.6.1 is "not incompatible" with the GPL.

Thanks to the many outside volunteers who have worked under Guido's direction to make these releases possible.

B. TERMS AND CONDITIONS FOR ACCESSING OR OTHERWISE USING PYTHON

#### PYTHON SOFTWARE FOUNDATION LICENSE VERSION 2

- 1. This LICENSE AGREEMENT is between the Python Software Foundation ("PSF"), and the Individual or Organization ("Licensee") accessing and otherwise using this software ("Python") in source or binary form and its associated documentation.
- 2. Subject to the terms and conditions of this License Agreement, PSF hereby grants Licensee a nonexclusive, royalty-free, world-wide license to reproduce, analyze, test, perform and/or display publicly, prepare derivative works, distribute, and otherwise use Python alone or in any derivative version, provided, however, that PSF's License Agreement and PSF's notice of copyright, i.e., "Copyright (c) 2001, 2002, 2003, 2004, 2005, 2006 Python Software Foundation; All Rights Reserved" are retained in Python alone or in any derivative version prepared by Licensee.
- 3. In the event Licensee prepares a derivative work that is based on or incorporates Python or any part thereof, and wants to make the derivative work available to others as provided herein, then Licensee hereby agrees to include in any such work a brief summary of the changes made to Python.

- 4. PSF is making Python available to Licensee on an "AS IS" basis. PSF MAKES NO REPRESENTATIONS OR WARRANTIES, EXPRESS OR IMPLIED. BY WAY OF EXAMPLE, BUT NOT LIMITATION, PSF MAKES NO AND DISCLAIMS ANY REPRESENTATION OR WARRANTY OF MERCHANTABILITY OR FITNESS FOR ANY PARTICULAR PURPOSE OR THAT THE USE OF PYTHON WILL NOT INFRINGE ANY THIRD PARTY RIGHTS.
- 5. PSF SHALL NOT BE LIABLE TO LICENSEE OR ANY OTHER USERS OF PYTHON FOR ANY INCIDENTAL, SPECIAL, OR CONSEQUENTIAL DAMAGES OR LOSS AS A RESULT OF MODIFYING, DISTRIBUTING, OR OTHERWISE USING PYTHON, OR ANY DERIVATIVE THEREOF, EVEN IF ADVISED OF THE POSSIBILITY THEREOF.
- 6. This License Agreement will automatically terminate upon a material breach of its terms and conditions.
- 7. Nothing in this License Agreement shall be deemed to create any relationship of agency, partnership, or joint venture between PSF and Licensee. This License Agreement does not grant permission to use PSF trademarks or trade name in a trademark sense to endorse or promote products or services of Licensee, or any third
- 8. By copying, installing or otherwise using Python, Licensee agrees to be bound by the terms and conditions of this License Agreement.

BEOPEN.COM LICENSE AGREEMENT FOR PYTHON 2.0

#### BEOPEN PYTHON OPEN SOURCE LICENSE AGREEMENT VERSION 1

- 1. This LICENSE AGREEMENT is between BeOpen.com ("BeOpen"), having an office at 160 Saratoga Avenue, Santa Clara, CA 95051, and the Individual or Organization ("Licensee") accessing and otherwise using this software in source or binary form and its associated documentation ("the Software").
- 2. Subject to the terms and conditions of this BeOpen Python License Agreement, BeOpen hereby grants Licensee a non-exclusive, royalty-free, world-wide license to reproduce, analyze, test, perform and/or display publicly, prepare derivative works, distribute, and otherwise use the Software alone or in any derivative version, provided, however, that the BeOpen Python License is retained in the Software, alone or in any derivative version prepared by Licensee.
- 3. BeOpen is making the Software available to Licensee on an "AS IS" basis. BEOPEN MAKES NO REPRESENTATIONS OR WARRANTIES, EXPRESS OR IMPLIED. BY WAY OF EXAMPLE, BUT NOT LIMITATION, BEOPEN MAKES NO AND DISCLAIMS ANY REPRESENTATION OR WARRANTY OF MERCHANTABILITY OR FITNESS FOR ANY PARTICULAR PURPOSE OR THAT THE USE OF THE SOFTWARE WILL NOT INFRINGE ANY THIRD PARTY RIGHTS.
- 4. BEOPEN SHALL NOT BE LIABLE TO LICENSEE OR ANY OTHER USERS OF THE SOFTWARE FOR ANY INCIDENTAL, SPECIAL, OR CONSEQUENTIAL DAMAGES OR LOSS AS A RESULT OF USING, MODIFYING OR DISTRIBUTING THE SOFTWARE, OR ANY DERIVATIVE THEREOF, EVEN IF ADVISED OF THE POSSIBILITY THEREOF.
- 5. This License Agreement will automatically terminate upon a material breach of its terms and conditions.
- 6. This License Agreement shall be governed by and interpreted in all respects by the law of the State of California, excluding conflict of law provisions. Nothing in this License Agreement shall be deemed to create any relationship of agency, partnership,

or joint venture between BeOpen and Licensee. This License Agreement does not grant permission to use BeOpen trademarks or trade names in a trademark sense to endorse or promote products or services of Licensee, or any third party. As an exception, the "BeOpen Python" logos available at http://www.pythonlabs.com/logos.html may be used according to the permissions granted on that web page.

7. By copying, installing or otherwise using the software, Licensee agrees to be bound by the terms and conditions of this License Agreement.

CNRI LICENSE AGREEMENT FOR PYTHON 1.6.1

- 1. This LICENSE AGREEMENT is between the Corporation for National Research Initiatives, having an office at 1895 Preston White Drive, Reston, VA 20191 ("CNRI"), and the Individual or Organization ("Licensee") accessing and otherwise using Python 1.6.1 software in source or binary form and its associated documentation.
- 2. Subject to the terms and conditions of this License Agreement, CNRI hereby grants Licensee a nonexclusive, royalty-free, world-wide license to reproduce, analyze, test, perform and/or display publicly, prepare derivative works, distribute, and otherwise use Python 1.6.1 alone or in any derivative version, provided, however, that CNRI's License Agreement and CNRI's notice of copyright, i.e., "Copyright (c) 1995-2001 Corporation for National Research Initiatives; All Rights Reserved" are retained in Python 1.6.1 alone or in any derivative version prepared by Licensee. Alternately, in lieu of CNRI's License Agreement, Licensee may substitute the following text (omitting the quotes): "Python 1.6.1 is made available subject to the terms and conditions in CNRI's License Agreement. This Agreement together with Python 1.6.1 may be located on the Internet using the following unique, persistent identifier (known as a handle): 1895.22/1013. This Agreement may also be obtained from a proxy server on the Internet using the following URL: http://hdl.handle.net/1895.22/1013".
- 3. In the event Licensee prepares a derivative work that is based on or incorporates Python 1.6.1 or any part thereof, and wants to make the derivative work available to others as provided herein, then Licensee hereby agrees to include in any such work a brief summary of the changes made to Python 1.6.1.
- 4. CNRI is making Python 1.6.1 available to Licensee on an "AS IS" basis. CNRI MAKES NO REPRESENTATIONS OR WARRANTIES, EXPRESS OR IMPLIED. BY WAY OF EXAMPLE, BUT NOT LIMITATION, CNRI MAKES NO AND DISCLAIMS ANY REPRESENTATION OR WARRANTY OF MERCHANTABILITY OR FITNESS FOR ANY PARTICULAR PURPOSE OR THAT THE USE OF PYTHON 1.6.1 WILL NOT INFRINGE ANY THIRD PARTY RIGHTS.
- 5. CNRI SHALL NOT BE LIABLE TO LICENSEE OR ANY OTHER USERS OF PYTHON 1.6.1 FOR ANY INCIDENTAL, SPECIAL, OR CONSEQUENTIAL DAMAGES OR LOSS AS A RESULT OF MODIFYING, DISTRIBUTING, OR OTHERWISE USING PYTHON 1.6.1, OR ANY DERIVATIVE THEREOF, EVEN IF ADVISED OF THE POSSIBILITY THEREOF.
- 6. This License Agreement will automatically terminate upon a material breach of its terms and conditions.
- 7. This License Agreement shall be governed by the federal intellectual property law of the United States, including without limitation the federal copyright law, and, to the extent such U.S. federal law does not apply, by the law of the Commonwealth of Virginia, excluding Virginia's conflict of law provisions.

Notwithstanding the foregoing, with regard to derivative works based on Python 1.6.1 that incorporate non-separable material that was previously distributed under the

GNU General Public License (GPL), the law of the Commonwealth of Virginia shall govern this License Agreement only as to issues arising under or with respect to Paragraphs 4, 5, and 7 of this License Agreement. Nothing in this License Agreement shall be deemed to create any relationship of agency, partnership, or joint venture between CNRI and Licensee. This License Agreement does not grant permission to use CNRI trademarks or trade name in a trademark sense to endorse or promote products or services of Licensee, or any third party.

8. By clicking on the "ACCEPT" button where indicated, or by copying, installing or otherwise using Python 1.6.1, Licensee agrees to be bound by the terms and conditions of this License Agreement.

#### **ACCEPT**

CWI LICENSE AGREEMENT FOR PYTHON 0.9.0 THROUGH 1.2

Copyright (c) 1991 - 1995, Stichting Mathematisch Centrum Amsterdam, The Netherlands. All rights reserved.

Permission to use, copy, modify, and distribute this software and its documentation for any purpose and without fee is hereby granted, provided that the above copyright notice appear in all copies and that both that copyright notice and this permission notice appear in supporting documentation, and that the name of Stichting Mathematisch Centrum or CWI not be used in advertising or publicity pertaining to distribution of the software without specific, written prior permission.

STICHTING MATHEMATISCH CENTRUM DISCLAIMS ALL WARRANTIES WITH REGARD TO THIS SOFTWARE, INCLUDING ALL IMPLIED WARRANTIES OF MERCHANTABILITY AND FITNESS, IN NO EVENT SHALL STICHTING MATHEMATISCH CENTRUM BE LIABLE FOR ANY SPECIAL, INDIRECT OR CONSEQUENTIAL DAMAGES OR ANY DAMAGES WHATSOEVER RESULTING FROM LOSS OF USE, DATA OR PROFITS, WHETHER IN AN ACTION OF CONTRACT, NEGLIGENCE OR OTHER TORTIOUS ACTION, ARISING OUT OF OR IN CONNECTION WITH THE USE OR PERFORMANCE OF THIS SOFTWARE.

# slf4j 1.5

Use of any of this software is governed by the terms of the license below:

Copyright (c) 2004-2008 QOS.ch All rights reserved. Permission is hereby granted, free of charge, to any person obtaining a copy of this software and associated documentation files (the "Software"), to deal in the Software without restriction, including without limitation the rights to use, copy, modify, merge, publish, distribute, sublicense, and/or sell copies of the Software, and to permit persons to whom the Software is furnished to do so, subject to the following conditions: The above copyright notice and this permission notice shall be included in all copies or substantial portions of the Software. THE SOFTWARE IS PROVIDED "AS IS" WITHOUT WARRANTY OF ANY KIND, EXPRESS OR IMPLIED, INCLUDING BUT NOT LIMITED TO THE WARRANTIES OF MERCHANTABILITY, FITNESS FOR A PARTICULAR PURPOSE AND NONINFRINGEMENT. IN NO EVENT SHALL THE AUTHORS OR COPYRIGHT HOLDERS BE LIABLE FOR ANY CLAIM, DAMAGES OR OTHER LIABILITY, WHETHER IN AN ACTION OF CONTRACT, TORT OR OTHERWISE, ARISING FROM, OUT OF OR IN CONNECTION WITH THE SOFTWARE OR THE USE OR OTHER DEALINGS IN THE SOFTWARE.

## Stax API

You are receiving a copy of the Stax Api program in both source and object code in the following JAR: stax-ex.jar. The terms of the Oracle license do NOT apply to the Stax Api program; it is licensed under the following license, separately from the Oracle programs you receive. If you do not wish to install this program, you may remove the plug-in from the Self Update Library.

Mozilla Public License Version 1.1

1. Definitions.

1.0.1. "Commercial Use"

means distribution or otherwise making the Covered Code available to a third party.

1.1. "Contributor"

means each entity that creates or contributes to the creation of Modifications.

1.2. "Contributor Version"

means the combination of the Original Code, prior Modifications used by a Contributor, and the Modifications made by that particular Contributor.

1.3. "Covered Code"

means the Original Code or Modifications or the combination of the Original Code and Modifications, in each case including portions thereof.

1.4. "Electronic Distribution Mechanism"

means a mechanism generally accepted in the software development community for the electronic transfer of data.

1.5. "Executable"

means Covered Code in any form other than Source Code.

1.6. "Initial Developer"

means the individual or entity identified as the Initial Developer in the Source Code notice required by Exhibit A.

1.7. "Larger Work"

means a work which combines Covered Code or portions thereof with code not governed by the terms of this License.

1.8. "License"

means this document.

1.8.1. "Licensable"

means having the right to grant, to the maximum extent possible, whether at the time of the initial grant or subsequently acquired, any and all of the rights conveyed herein.

1.9. "Modifications"

means any addition to or deletion from the substance or structure of either the Original Code or any previous Modifications. When Covered Code is released as a series of files, a Modification is:

a. Any addition to or deletion from the contents of a file containing Original Code or previous Modifications.

b. Any new file that contains any part of the Original Code or previous Modifications.

## 1.10. "Original Code"

means Source Code of computer software code which is described in the Source Code notice required by Exhibit A as Original Code, and which, at the time of its release under this License is not already Covered Code governed by this License.

#### 1.10.1. "Patent Claims"

means any patent claim(s), now owned or hereafter acquired, including without limitation, method, process, and apparatus claims, in any patent Licensable by grantor.

### 1.11. "Source Code"

means the preferred form of the Covered Code for making modifications to it, including all modules it contains, plus any associated interface definition files, scripts used to control compilation and installation of an Executable, or source code differential comparisons against either the Original Code or another well known, available Covered Code of the Contributor's choice. The Source Code can be in a compressed or archival form, provided the appropriate decompression or de-archiving software is widely available for no charge.

## 1.12. "You" (or "Your")

means an individual or a legal entity exercising rights under, and complying with all of the terms of, this License or a future version of this License issued under Section 6.1. For legal entities, "You" includes any entity which controls, is controlled by, or is under common control with You. For purposes of this definition, "control" means (a) the power, direct or indirect, to cause the direction or management of such entity, whether by contract or otherwise, or (b) ownership of more than fifty percent (50%) of the outstanding shares or beneficial ownership of such entity.

## 2. Source Code License.

## 2.1. The Initial Developer Grant.

The Initial Developer hereby grants You a world-wide, royalty-free, non-exclusive license, subject to third party intellectual property claims:

a.under intellectual property rights (other than patent or trademark) Licensable by Initial Developer to use, reproduce, modify, display, perform, sublicense and distribute the Original Code (or portions thereof) with or without Modifications, and/or as part of a Larger Work; and

b.under Patents Claims infringed by the making, using or selling of Original Code, to make, have made, use, practice, sell, and offer for sale, and/or otherwise dispose of the Original Code (or portions thereof).

c.the licenses granted in this Section 2.1 (a) and (b) are effective on the date Initial Developer first distributes Original Code under the terms of this License.

d.Notwithstanding Section 2.1 (b) above, no patent license is granted: 1) for code that You delete from the Original Code; 2) separate from the Original Code; or 3) for infringements caused by: i) the modification of the Original Code or ii) the combination of the Original Code with other software or devices.

#### 2.2. Contributor Grant.

Subject to third party intellectual property claims, each Contributor hereby grants You a world-wide, royalty-free, non-exclusive license

a.under intellectual property rights (other than patent or trademark) Licensable by Contributor, to use, reproduce, modify, display, perform, sublicense and distribute the Modifications created by such Contributor (or portions thereof) either on an unmodified basis, with other Modifications, as Covered Code and/or as part of a Larger Work; and

b.under Patent Claims infringed by the making, using, or selling of Modifications made by that Contributor either alone and/or in combination with its Contributor Version (or portions of such combination), to make, use, sell, offer for sale, have made, and/or otherwise dispose of: 1) Modifications made by that Contributor (or portions thereof); and 2) the combination of Modifications made by that Contributor with its Contributor Version (or portions of such combination).

c.the licenses granted in Sections 2.2 (a) and 2.2 (b) are effective on the date Contributor first makes Commercial Use of the Covered Code.

d.Notwithstanding Section 2.2 (b) above, no patent license is granted: 1) for any code that Contributor has deleted from the Contributor Version; 2) separate from the Contributor Version; 3) for infringements caused by: i) third party modifications of Contributor Version or ii) the combination of Modifications made by that Contributor with other software (except as part of the Contributor Version) or other devices; or 4) under Patent Claims infringed by Covered Code in the absence of Modifications made by that Contributor.

## 3. Distribution Obligations.

## 3.1. Application of License.

The Modifications which You create or to which You contribute are governed by the terms of this License, including without limitation Section 2.2. The Source Code version of Covered Code may be distributed only under the terms of this License or a future version of this License released under Section 6.1, and You must include a copy of this License with every copy of the Source Code You distribute. You may not offer or impose any terms on any Source Code version that alters or restricts the applicable version of this License or the recipients' rights hereunder. However, You may include an additional document offering the additional rights described in Section 3.5.

## 3.2. Availability of Source Code.

Any Modification which You create or to which You contribute must be made available in Source Code form under the terms of this License either on the same media as an Executable version or via an accepted Electronic Distribution Mechanism to anyone to whom you made an Executable version available; and if made available via Electronic Distribution Mechanism, must remain available for at least twelve (12) months after the date it initially became available, or at least six (6) months after a subsequent version of that particular Modification has been made available to such recipients. You are responsible for ensuring that the Source Code version remains available even if the Electronic Distribution Mechanism is maintained by a third party.

#### 3.3. Description of Modifications.

You must cause all Covered Code to which You contribute to contain a file documenting the changes You made to create that Covered Code and the date of any change. You must include a prominent statement that the Modification is derived, directly or indirectly, from Original Code provided by the Initial Developer and including the name of the Initial Developer in (a) the Source Code, and (b) in any notice in an Executable version or related documentation in which You describe the origin or ownership of the Covered Code.

#### 3.4. Intellectual Property Matters

## (a) Third Party Claims

If Contributor has knowledge that a license under a third party's intellectual property rights is required to exercise the rights granted by such Contributor under Sections 2.1 or 2.2, Contributor must include a text file with the Source Code distribution titled "LEGAL" which describes the claim and the party making the claim in sufficient detail that a recipient will know whom to contact. If Contributor obtains such knowledge after the Modification is made available as described in Section 3.2, Contributor shall promptly modify the LEGAL file in all copies Contributor makes available thereafter and shall take other steps (such as notifying appropriate mailing lists or newsgroups) reasonably calculated to inform those who received the Covered Code that new knowledge has been obtained.

### (b) Contributor APIs

If Contributor's Modifications include an application programming interface and Contributor has knowledge of patent licenses which are reasonably necessary to implement that API, Contributor must also include this information in the LEGAL file.

#### (c) Representations.

Contributor represents that, except as disclosed pursuant to Section 3.4 (a) above, Contributor believes that Contributor's Modifications are Contributor's original creation(s) and/or Contributor has sufficient rights to grant the rights conveyed by this License.

## 3.5. Required Notices.

You must duplicate the notice in Exhibit A in each file of the Source Code. If it is not possible to put such notice in a particular Source Code file due to its structure, then You must include such notice in a location (such as a relevant directory) where a user would be likely to look for such a notice. If You created one or more Modification(s) You may add your name as a Contributor to the notice described in Exhibit A. You must also duplicate this License in any documentation for the Source Code where You describe recipients' rights or ownership rights relating to Covered Code. You may choose to offer, and to charge a fee for, warranty, support, indemnity or liability obligations to one or more recipients of Covered Code. However, You may do so only on Your own behalf, and not on behalf of the Initial Developer or any Contributor. You must make it absolutely clear than any such warranty, support, indemnity or liability obligation is offered by You alone, and You hereby agree to indemnify the Initial Developer and every Contributor for any liability incurred by the Initial Developer or such Contributor as a result of warranty, support, indemnity or liability terms You offer.

#### 3.6. Distribution of Executable Versions.

You may distribute Covered Code in Executable form only if the requirements of Sections 3.1, 3.2, 3.3, 3.4 and 3.5 have been met for that Covered Code, and if You include a notice stating that the Source Code version of the Covered Code is available under the terms of this License, including a description of how and where You have fulfilled the obligations of Section 3.2. The notice must be conspicuously included in any notice in an Executable version, related documentation or collateral in which You describe recipients' rights relating to the Covered Code. You may distribute the Executable version of Covered Code or ownership rights under a license of Your choice, which may contain terms different from this License, provided that You are in compliance with the terms of this License and that the license for the Executable version does not attempt to limit or alter the recipient's rights in the Source Code version from the rights set forth in this License. If You distribute the Executable version under a different license You must make it absolutely clear that any terms which differ from this License are offered by You alone, not by the Initial Developer or any Contributor. You hereby agree to indemnify the Initial Developer and every Contributor for any liability incurred by the Initial Developer or such Contributor as a result of any such terms You offer.

## 3.7. Larger Works.

You may create a Larger Work by combining Covered Code with other code not governed by the terms of this License and distribute the Larger Work as a single product. In such a case, You must make sure the requirements of this License are fulfilled for the Covered Code.

## 4. Inability to Comply Due to Statute or Regulation.

If it is impossible for You to comply with any of the terms of this License with respect to some or all of the Covered Code due to statute, judicial order, or regulation then You must: (a) comply with the terms of this License to the maximum extent possible; and (b) describe the limitations and the code they affect. Such description must be included in the LEGAL file described in Section 3.4 and must be included with all distributions of the Source Code. Except to the extent prohibited by statute or regulation, such description must be sufficiently detailed for a recipient of ordinary skill to be able to understand it.

## 5. Application of this License.

This License applies to code to which the Initial Developer has attached the notice in Exhibit A and to related Covered Code.

#### 6. Versions of the License.

#### 6.1. New Versions

Netscape Communications Corporation ("Netscape") may publish revised and/or new versions of the License from time to time. Each version will be given a distinguishing version number.

### 6.2. Effect of New Versions

Once Covered Code has been published under a particular version of the License, You may always continue to use it under the terms of that version. You may also choose to use such Covered Code under the terms of any subsequent version of the License published by Netscape. No one other than Netscape has the right to modify the terms applicable to Covered Code created under this License.

#### 6.3. Derivative Works

If You create or use a modified version of this License (which you may only do in order to apply it to code which is not already Covered Code governed by this License), You must (a) rename Your license so that the phrases "Mozilla", "MOZILLAPL", "MOZPL", "Netscape", "MPL", "NPL" or any confusingly similar phrase do not appear in your license (except to note that your license differs from this License) and (b) otherwise make it clear that Your version of the license contains terms which differ from the Mozilla Public License and Netscape Public License. (Filling in the name of the Initial Developer, Original Code or Contributor in the notice described in Exhibit A shall not of themselves be deemed to be modifications of this License.)

## 7. DISCLAIMER OF WARRANTY

COVERED CODE IS PROVIDED UNDER THIS LICENSE ON AN "AS IS" BASIS, WITHOUT WARRANTY OF ANY KIND, EITHER EXPRESSED OR IMPLIED, INCLUDING, WITHOUT LIMITATION, WARRANTIES THAT THE COVERED CODE IS FREE OF DEFECTS, MERCHANTABLE, FIT FOR A PARTICULAR PURPOSE OR NON-INFRINGING. THE ENTIRE RISK AS TO THE QUALITY AND PERFORMANCE OF THE COVERED CODE IS WITH YOU. SHOULD ANY

COVERED CODE PROVE DEFECTIVE IN ANY RESPECT, YOU (NOT THE INITIAL DEVELOPER OR ANY OTHER CONTRIBUTOR) ASSUME THE COST OF ANY NECESSARY SERVICING, REPAIR OR CORRECTION. THIS DISCLAIMER OF WARRANTY CONSTITUTES AN ESSENTIAL PART OF THIS LICENSE. NO USE OF ANY COVERED CODE IS AUTHORIZED HEREUNDER EXCEPT UNDER THIS DISCLAIMER.

#### 8. Termination

- 8.1. This License and the rights granted hereunder will terminate automatically if You fail to comply with terms herein and fail to cure such breach within 30 days of becoming aware of the breach. All sublicenses to the Covered Code which are properly granted shall survive any termination of this License. Provisions which, by their nature, must remain in effect beyond the termination of this License shall survive.
- 8.2. If You initiate litigation by asserting a patent infringement claim (excluding declatory judgment actions) against Initial Developer or a Contributor (the Initial Developer or Contributor against whom You file such action is referred to as "Participant") alleging that:

a.such Participant's Contributor Version directly or indirectly infringes any patent, then any and all rights granted by such Participant to You under Sections 2.1 and/or 2.2 of this License shall, upon 60 days notice from Participant terminate prospectively, unless if within 60 days after receipt of notice You either: (i) agree in writing to pay Participant a mutually agreeable reasonable royalty for Your past and future use of Modifications made by such Participant, or (ii) withdraw Your litigation claim with respect to the Contributor Version against such Participant. If within 60 days of notice, a reasonable royalty and payment arrangement are not mutually agreed upon in writing by the parties or the litigation claim is not withdrawn, the rights granted by Participant to You under Sections 2.1 and/or 2.2 automatically terminate at the expiration of the 60 day notice period specified above.

b.any software, hardware, or device, other than such Participant's Contributor Version, directly or indirectly infringes any patent, then any rights granted to You by such Participant under Sections 2.1(b) and 2.2(b) are revoked effective as of the date You first made, used, sold, distributed, or had made, Modifications made by that Participant.

- 8.3. If You assert a patent infringement claim against Participant alleging that such Participant's Contributor Version directly or indirectly infringes any patent where such claim is resolved (such as by license or settlement) prior to the initiation of patent infringement litigation, then the reasonable value of the licenses granted by such Participant under Sections 2.1 or 2.2 shall be taken into account in determining the amount or value of any payment or license.
- 8.4. In the event of termination under Sections 8.1 or 8.2 above, all end user license agreements (excluding distributors and resellers) which have been validly granted by You or any distributor hereunder prior to termination shall survive termination.

#### 9. LIMITATION OF LIABILITY

UNDER NO CIRCUMSTANCES AND UNDER NO LEGAL THEORY, WHETHER TORT (INCLUDING NEGLIGENCE), CONTRACT, OR OTHERWISE, SHALL YOU, THE INITIAL DEVELOPER, ANY OTHER CONTRIBUTOR, OR ANY DISTRIBUTOR OF COVERED CODE, OR ANY SUPPLIER OF ANY OF SUCH PARTIES, BE LIABLE TO ANY PERSON FOR ANY INDIRECT, SPECIAL, INCIDENTAL, OR CONSEQUENTIAL DAMAGES OF ANY CHARACTER INCLUDING, WITHOUT LIMITATION, DAMAGES FOR LOSS OF GOODWILL, WORK STOPPAGE, COMPUTER FAILURE OR MALFUNCTION, OR ANY AND ALL OTHER COMMERCIAL DAMAGES OR LOSSES, EVEN IF SUCH PARTY SHALL HAVE

BEEN INFORMED OF THE POSSIBILITY OF SUCH DAMAGES. THIS LIMITATION OF LIABILITY SHALL NOT APPLY TO LIABILITY FOR DEATH OR PERSONAL INJURY RESULTING FROM SUCH PARTY'S NEGLIGENCE TO THE EXTENT APPLICABLE LAW PROHIBITS SUCH LIMITATION. SOME JURISDICTIONS DO NOT ALLOW THE EXCLUSION OR LIMITATION OF INCIDENTAL OR CONSEQUENTIAL DAMAGES, SO THIS EXCLUSION AND LIMITATION MAY NOT APPLY TO YOU.

## 10. U.S. government end users

The Covered Code is a "commercial item," as that term is defined in 48 C.F.R. 2.101 (Oct. 1995), consisting of "commercial computer software" and "commercial computer software documentation," as such terms are used in 48 C.F.R. 12.212 (Sept. 1995). Consistent with 48 C.F.R. 12.212 and 48 C.F.R. 227.7202-1 through 227.7202-4 (June 1995), all U.S. Government End Users acquire Covered Code with only those rights set forth herein.

#### 11. Miscellaneous

This License represents the complete agreement concerning subject matter hereof. If any provision of this License is held to be unenforceable, such provision shall be reformed only to the extent necessary to make it enforceable. This License shall be governed by California law provisions (except to the extent applicable law, if any, provides otherwise), excluding its conflict-of-law provisions. With respect to disputes in which at least one party is a citizen of, or an entity chartered or registered to do business in the United States of America, any litigation relating to this License shall be subject to the jurisdiction of the Federal Courts of the Northern District of California, with venue lying in Santa Clara County, California, with the losing party responsible for costs, including without limitation, court costs and reasonable attorneys' fees and expenses. The application of the United Nations Convention on Contracts for the International Sale of Goods is expressly excluded. Any law or regulation which provides that the language of a contract shall be construed against the drafter shall not apply to this License.

### 12. Responsibility for claims

As between Initial Developer and the Contributors, each party is responsible for claims and damages arising, directly or indirectly, out of its utilization of rights under this License and You agree to work with Initial Developer and Contributors to distribute such responsibility on an equitable basis. Nothing herein is intended or shall be deemed to constitute any admission of liability.

#### 13. Multiple-licensed code

Initial Developer may designate portions of the Covered Code as "Multiple-Licensed". "Multiple-Licensed" means that the Initial Developer permits you to utilize portions of the Covered Code under Your choice of the MPL or the alternative licenses, if any, specified by the Initial Developer in the file described in Exhibit A.

Exhibit A - Mozilla Public License.

"The contents of this file are subject to the Mozilla Public License Version 1.1 (the "License"); you may not use this file except in compliance with the License. You may obtain a copy of the License at Link1 /

Software distributed under the License is distributed on an "AS IS"

License for the specific language governing rights and limitations under the License. The Original Code is \_\_\_\_\_\_. The Initial Developer of the Original Code is \_\_\_\_\_ Portions created by \_\_\_\_\_\_ are Copyright (C) \_\_\_\_\_ \_\_\_\_\_. All Rights Reserved. Contributor(s): Alternatively, the contents of this file may be used under the terms of the license (the "[ ] License"), in which case the provisions of [\_\_\_\_\_] License are applicable instead of those above. If you wish to allow use of your version of this file only under the terms of the [\_\_\_\_] License and not to allow others to use your version of this file under the MPL, indicate your decision by deleting the provisions above and replace them with the notice and other provisions required by the [\_\_\_] License. If you do not delete

basis, WITHOUT WARRANTY OF ANY KIND, either express or implied. See the

# xml-apis 1.3.04

This work (and included software, documentation such as READMEs, or other related items) is being provided by the copyright holders under the following license.

the provisions above, a recipient may use your version of this file

under either the MPL or the [\_\_\_] License."

#### License

By obtaining, using and/or copying this work, you (the licensee) agree that you have read, understood, and will comply with the following terms and conditions.

Permission to copy, modify, and distribute this software and its documentation, with or without modification, for any purpose and without fee or royalty is hereby granted, provided that you include the following on ALL copies of the software and documentation or portions thereof, including modifications:

- \* The full text of this NOTICE in a location viewable to users of the redistributed or derivative work.
- \* Any pre-existing intellectual property disclaimers, notices, or terms and conditions. If none exist, the W3C Software Short Notice should be included (hypertext is preferred, text is permitted) within the body of any redistributed or derivative code.
- \* Notice of any changes or modifications to the files, including the date changes were made. (We recommend you provide URIs to the location from which the code is derived.)

#### **Disclaimers**

THIS SOFTWARE AND DOCUMENTATION IS PROVIDED "AS IS," AND COPYRIGHT HOLDERS MAKE NO REPRESENTATIONS OR WARRANTIES, EXPRESS OR IMPLIED, INCLUDING BUT NOT LIMITED TO, WARRANTIES OF MERCHANTABILITY OR FITNESS FOR ANY PARTICULAR PURPOSE OR THAT THE USE OF THE SOFTWARE OR DOCUMENTATION WILL NOT INFRINGE ANY THIRD PARTY PATENTS, COPYRIGHTS, TRADEMARKS OR OTHER RIGHTS.

COPYRIGHT HOLDERS WILL NOT BE LIABLE FOR ANY DIRECT, INDIRECT, SPECIAL OR CONSEQUENTIAL DAMAGES ARISING OUT OF ANY USE OF THE SOFTWARE OR DOCUMENTATION.

The name and trademarks of copyright holders may NOT be used in advertising or publicity pertaining to the software without specific, written prior permission. Title to copyright in this software and any associated documentation will at all times remain with copyright holders.

#### Notes

#### This version:

http://www.w3.org/Consortium/Legal/2002/copyright-software-20021231

This formulation of W3C's notice and license became active on December 31 2002. This version removes the copyright ownership notice such that this license can be used with materials other than those owned by the W3C, reflects that ERCIM is now a host of the W3C, includes references to this specific dated version of the license, and removes the ambiguous grant of "use". Otherwise, this version is the same as the previous version and is written so as to preserve the Free Software Foundation's assessment of GPL compatibility and OSI's certification under the Open Source Definition.

## zlib 1.2.3

Oracle gratefully acknowledges the contributions of Jean-loup Gailly and Mark Adler in creating the zlib general purpose compression library which is used in this product.